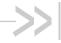

# AirPrime HL7588

# **AT Commands Interface Guide**

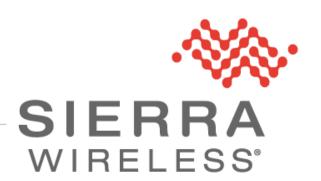

4117137 12.0 May 16, 2019

# **Important Notice**

Due to the nature of wireless communications, transmission and reception of data can never be guaranteed. Data may be delayed, corrupted (i.e., have errors) or be totally lost. Although significant delays or losses of data are rare when wireless devices such as the Sierra Wireless modem are used in a normal manner with a well-constructed network, the Sierra Wireless modem should not be used in situations where failure to transmit or receive data could result in damage of any kind to the user or any other party, including but not limited to personal injury, death, or loss of property. Sierra Wireless accepts no responsibility for damages of any kind resulting from delays or errors in data transmitted or received using the Sierra Wireless modem, or for failure of the Sierra Wireless modem to transmit or receive such data.

# **Safety and Hazards**

Do not operate the Sierra Wireless modem in areas where cellular modems are not advised without proper device certifications. These areas include environments where cellular radio can interfere such as explosive atmospheres, medical equipment, or any other equipment which may be susceptible to any form of radio interference. The Sierra Wireless modem can transmit signals that could interfere with this equipment. Do not operate the Sierra Wireless modem in any aircraft, whether the aircraft is on the ground or in flight. In aircraft, the Sierra Wireless modem **MUST BE POWERED OFF**. When operating, the Sierra Wireless modem can transmit signals that could interfere with various onboard systems.

Note:

Some airlines may permit the use of cellular phones while the aircraft is on the ground and the door is open. Sierra Wireless modems may be used at this time.

The driver or operator of any vehicle should not operate the Sierra Wireless modem while in control of a vehicle. Doing so will detract from the driver or operator's control and operation of that vehicle. In some states and provinces, operating such communications devices while in control of a vehicle is an offence.

# **Limitations of Liability**

This manual is provided "as is". Sierra Wireless makes no warranties of any kind, either expressed or implied, including any implied warranties of merchantability, fitness for a particular purpose, or noninfringement. The recipient of the manual shall endorse all risks arising from its use.

The information in this manual is subject to change without notice and does not represent a commitment on the part of Sierra Wireless. SIERRA WIRELESS AND ITS AFFILIATES SPECIFICALLY DISCLAIM LIABILITY FOR ANY AND ALL DIRECT, INDIRECT, SPECIAL, GENERAL, INCIDENTAL, CONSEQUENTIAL, PUNITIVE OR EXEMPLARY DAMAGES INCLUDING, BUT NOT LIMITED TO, LOSS OF PROFITS OR REVENUE OR ANTICIPATED PROFITS OR REVENUE ARISING OUT OF THE USE OR INABILITY TO USE ANY SIERRA WIRELESS PRODUCT, EVEN IF SIERRA WIRELESS AND/OR ITS AFFILIATES HAS BEEN ADVISED OF THE POSSIBILITY OF SUCH DAMAGES OR THEY ARE FORESEEABLE OR FOR CLAIMS BY ANY THIRD PARTY.

Notwithstanding the foregoing, in no event shall Sierra Wireless and/or its affiliates aggregate liability arising under or in connection with the Sierra Wireless product, regardless of the number of events, occurrences, or claims giving rise to liability, be in excess of the price paid by the purchaser for the Sierra Wireless product.

### **Patents**

This product may contain technology developed by or for Sierra Wireless Inc.

This product includes technology licensed from QUALCOMM®.

This product is manufactured or sold by Sierra Wireless Inc. or its affiliates under one or more patents licensed from MMP Portfolio Licensing.

# Copyright

© 2019 Sierra Wireless. All rights reserved.

### **Trademarks**

Sierra Wireless<sup>®</sup>, AirPrime<sup>®</sup>, AirLink<sup>®</sup>, AirVantage<sup>®</sup>, WISMO<sup>®</sup>, ALEOS<sup>®</sup> and the Sierra Wireless and Open AT logos are registered trademarks of Sierra Wireless, Inc. or one of its subsidiaries.

Watcher® is a registered trademark of NETGEAR, Inc., used under license.

Windows® and Windows Vista® are registered trademarks of Microsoft Corporation.

Macintosh® and Mac OS X® are registered trademarks of Apple Inc., registered in the U.S. and other countries.

QUALCOMM® is a registered trademark of QUALCOMM Incorporated. Used under license.

Other trademarks are the property of their respective owners.

## **Contact Information**

| Sales information and technical support, including warranty and returns | Web: sierrawireless.com/company/contact-us/<br>Global toll-free number: 1-877-687-7795<br>6:00 am to 5:00 pm PST |  |
|-------------------------------------------------------------------------|----------------------------------------------------------------------------------------------------|--|
| Corporate and product information                                       | Web: sierrawireless.com                                                                                          |  |

# **Document History**

| Version | Date                                                                                                    | Updates                                                                                                    |
|---------|----------------------------------------------------------------------------------------------------|----------------------------------------------------------------------------------------------------|
| 1.0     | July 08, 2015                                                                                                    | Document creation                                                                                                    |
| 2.0     | September 16, 2015                                                                                                    | Added:  • 3.17 +WIMEI Command: IMEI Write and Read  • 5.53 +CPWROFF Command: Switch MS Off  • 9.13 +CODECINFO Command: Display Audio Codec Information  • 9.14 +KSRAP Command: Save or Restore Audio Parameters  • 9.15 +WVR Command: Voice Codec Selection  • 15 NV Related Commands                                                                                                    |
|         |                                                                                                    | Updated:  • 9.5 +KPCMCFG Command: Configure PCM Digital Audio  • 9.12 +WMAUDIOLOOP Command: Audio Test  • 14.1 +WMTXPOWER Command: Test RF Tx  • 14.2 +WMRXPOWER Command: Test RF Rx                                                                                                    |
| 3.0     | November 19, 2015                                                                                                    | Added:  3.18 +KODIS Command: Access ODIS Information  5.54 +KSIMSEL Command: SIM Selection  5.55 +KUSBCOMP Command: Set USB Composition  5.56 +WMUSBVCC Command: USB VCC Detection Setting  16.1 +WCARRIER Command: Show Carrier Name                                                                                                    |
|         | Updated:  • 2.20 &S Command: DSR Option  • 3.1 I Command: Request Identification Information  • 3.17 +WIMEI Command: IMEI Write and Read  • 13.8 +WDSS Command: Device Services Session | <ul> <li>2.20 &amp;S Command: DSR Option</li> <li>3.1 I Command: Request Identification Information</li> <li>3.17 +WIMEI Command: IMEI Write and Read</li> </ul>                                                                                                    |
| 4.0     | March 16, 2016                                                                                                    | Updated:  • 5.40 +KCCINFO Command: Camped Cell Information  • 5.53 +CPWROFF Command: Switch MS Off  • 12.8.2 +KURCCFG Command: Enable or Disable the URC from Protocol Commands  • 12.8.3 +KIPOPT Command: General Options Configuration  • 13.8 +WDSS Command: Device Services Session  Deleted:  • 12.12 HTTP Client Specific Commands  • 12.13 HTTPS Client Specific Commands  • 12.14 SSL Certificate Commands |
|         | April 22, 2016                                                                                                    | Deleted HL7519                                                                                                    |
| 5.0     | June 20, 2016                                                                                                    | Added:  • 3.19 &R Command: RTS and CTS Option  • 3.20 +FMI Command: Request Manufacturer Identification  • 3.21 +FMM Command: Request Model Identification  • 3.22 +FMR Command: Request Revision Identification  • 3.23 \N Command: Data Transmission Mode  • 3.24 N Command: Negotiate Handshake Option  • 3.25 S5 Command: Write Command Line Editing Character                                                 |

| Version | Date               | Updates                                                                                                    |
|---------|--------------------|----------------------------------------------------------------------------------------------------|
|         |                    | Added:  • 3.26 S6 Command: Pause before Blind Dialing  • 3.27 S8 Command: Comma Dial Modifier Time  • 3.28 W Command: Extended Result Code  • 5.57 +BOOTDWLCFG Command: Boot Configuration for Firmware Download                                                                                                    |
| 5.0     | June 20, 2016      | Updated:  • 2.17 &W Command: Save Stored Profile  • 2.18 &V Command: Display Current Configuration  • 5.18 +KCELL Command: Cell Environment Information  • 9.2 +KECHO Command: Echo Cancellation  • 14.3 +WMANTSEL Command: Select Main and/or Diversity Antenna for UMTS or LTE                                                                                                    |
| 6.0     | August 30, 2016    | Added:  • 9.16 +VTD Command: Tone Duration  • 9.17 +VTS Command: DTMF and Tone Generation  Updated:  • 5.39 +XCELLINFO Command: Provide Cell Information  • 5.42 +HBHV Command: Configure General System Behavior                                                                                                    |
| 7.0     | February 20, 2017  | Added:  • 5.58 +KSREP Command: Mobile Start-Up Reporting  • 5.59 +KSYNC Command: Application Synchronization Signal  • 17 Command Support for VoLTE-capable Software  Updated:  • 5.42 +HBHV Command: Configure General System Behavior  • 18.2.7 Error Case Examples                                                                                                    |
| 8.0     | June 05, 2017      | Updated:  • 2.19 &K Command: Flow Control Option  • 5.59 +KSYNC Command: Application Synchronization Signal  • 10.14 +CGQMIN Command: Quality of Service Profile (Minimum)  • 10.16 +CGQREQ Command: Request Quality of Service Profile  • 17.1.2 &K Command: Flow Control Option  • 17.9.2.1 +KTCPCFG Command: TCP Connection Configuration  • 17.9.3.1 +KHTTPCFG Command: HTTP Connection Configuration                                                                                                    |
| 8.1     | June 22, 2017      | Added 17.7.2 +VTS Command: DTMF and Tone Generation  Updated 5.7 +CFUN Command: Set Phone Functionality                                                                                                    |
| 9.0     | September 15, 2017 | Added:  • 12.12 HTTP Client Specific Commands • 12.13 HTTPS Client Specific Commands • 12.14 SSL Certificate Manager • 18.8 HTTP Commands Examples  Updated:  • 3.2 Z Command: Reset and Restore User Configuration • 3.18 +KODIS Command: Access ODIS Information • 5.18 +KCELL Command: Cell Environment Information • 5.19 +KGPIO Command: Hardware IO Control • 5.20 +KGPIOCFG Command: GPIO Configuration • 5.42 +HBHV Command: Configure General System Behavior • 6.14 +CEMODE Command: UE Modes of Operation for EPS |

4117137 Rev 12.0 May 16, 2019

| Version | Date               | Updates                                                                                                    |
|---------|--------------------|----------------------------------------------------------------------------------------------------|
| 9.0     | September 15, 2017 | <ul> <li>Updated: <ul> <li>13.6 +WDSI Command: Device Services Indication</li> <li>13.8 +WDSS Command: Device Services Session</li> <li>12.7.1 +KCNXCFG Command: GPRS Connection Configuration</li> <li>12.8.3 +KIPOPT Command: General Options Configuration</li> <li>12.9.2 +KTCPCNX Command: Start TCP Connection</li> <li>12.9.4 +KTCPSND Command: Send Data through a TCP Connection</li> <li>12.10.3 +KUDPSND Command: Send Data through a UDP Connection</li> <li>12.11.4 +KFTPSND Command: Send FTP Files</li> <li>17.9.4.2 +KHTTPSCNX Command: Start HTTPS Connection</li> <li>17.9.4.4 +KHTTPSGET Command: Get Information from HTTPS Server</li> <li>18.9 Switch Data/Command Mode DTR +++ ATO Behavior Table</li> </ul> </li> <li>Deleted 10.23 +XCEDATA Command: Establish ECM Data Connection</li> </ul> |
| 10.0    | November 30, 2017  | Updated:  • 1.4 PDP Context Usage  • 1.5 SMS Commands  • 5.38 +XDATACHANNEL Command: Configure Data Channel  • 5.56 +WMUSBVCC Command: USB VCC Detection Setting  Deleted 5.59 +KSYNC Command: Application Synchronization Signal  Updated:                                                                                                    |
| 11.0    | June 06, 2018      | 6.7 +COPS Command: Operator Selection     14.3 +WMANTSEL Command: Select Main and/or Diversity Antenna for UMTS or LTE                                                                                                    |
| 12.0    | May 16, 2019       | Deleted +WDSA                                                                                                    |

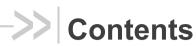

| 1. | INTRODUCTION                 |                                                                       |    |  |  |
|----|------------------------------|-----------------------------------------------------------------------|----|--|--|
|    | 1.1. Reference Configuration |                                                                       |    |  |  |
|    | 1.2.                         | AT Command Principles                                                 | 17 |  |  |
|    | 1.2                          | 2.1. Parameters                                                       | 18 |  |  |
|    | 1.2                          | 2.2. Answers and Responses                                            |    |  |  |
|    |                              | 2.3. Multiple AT Commands on the Same Command Line                    |    |  |  |
|    | 1.2                          | 2.4. AT Commands on Separate Lines                                    |    |  |  |
|    | 1.3.                         | Unsolicited Result Codes (URCs)                                       |    |  |  |
|    | 1.4.                         | PDP Context Usage                                                     |    |  |  |
|    |                              | HL7588 on Verizon                                                     |    |  |  |
|    |                              | .2. HL7588 on Other Networks                                          |    |  |  |
|    | 1.5.                         | SMS Commands                                                          |    |  |  |
|    | 1.6.                         | Document Modification                                                 |    |  |  |
|    | 1.7.                         | Abbreviations                                                         | 21 |  |  |
| 2. | V25T                         | ER AT COMMANDS                                                        | 25 |  |  |
|    | 2.1.                         | +++ Command: Switch from Data Mode to Command Mode                    | 25 |  |  |
|    | 2.2.                         | A/ Command: Repeat Previous Command Line                              | 25 |  |  |
|    | 2.3.                         | O Command: Switch from Command Mode to Data Mode                      | 25 |  |  |
|    | 2.4.                         | E Command: Enable Echo Command                                        | 26 |  |  |
|    | 2.5.                         | Q Command: Set Result Code Presentation Mode                          | 26 |  |  |
|    | 2.6.                         | S0 Command: Set Number of Rings before Automatic Call Answering       | 27 |  |  |
|    | 2.7.                         | S4 Command: Set Response Formatting Character                         | 27 |  |  |
|    | 2.8.                         | S7 Command: Set Delay for Connection Completion                       | 28 |  |  |
|    | 2.9.                         | V Command: TA Response Format                                         | 28 |  |  |
|    | 2.10.                        | X Command: Result Code Selection and Call Progress Monitoring Control | 29 |  |  |
|    | 2.11.                        | &C Command: Set Data Carrier Detect (DCD) Function Mode               | 29 |  |  |
|    | 2.12.                        | &D Command: Set Data Terminal Ready (DTR) Function Mode               | 30 |  |  |
|    | 2.13.                        | &F Command: Restore Factory Settings                                  | 30 |  |  |
|    | 2.14.                        | IPR Command: Set Fixed Local/DTE Rate                                 | 31 |  |  |
|    | 2.15.                        | L Command: Monitor Speaker Loudness                                   | 31 |  |  |
|    | 2.16.                        | M Command: Monitor Speaker Mode                                       |    |  |  |
|    | 2.17.                        | &W Command: Save Stored Profile                                       |    |  |  |
|    | 2.18.                        | &V Command: Display Current Configuration                             |    |  |  |
|    | 2.19.                        | &K Command: Flow Control Option                                       |    |  |  |
|    | 2.20.                        | &S Command: DSR Option                                                |    |  |  |
|    |                              | •                                                                     |    |  |  |

| 3. | GENE  | RAL AT COMMANDS                                                      | 35 |
|----|-------|----------------------------------------------------------------------|----|
|    | 3.1.  | I Command: Request Identification Information                        | 35 |
|    | 3.2.  | Z Command: Reset and Restore User Configuration                      | 38 |
|    | 3.3.  | +CGMI Command: Request Manufacturer Identification                   | 39 |
|    | 3.4.  | +CGMM Command: Request Model Identification                          | 39 |
|    | 3.5.  | +CGMR Command: Request Revision Identification                       | 40 |
|    | 3.6.  | +CGSN Command: Request Product Serial Number Identification (IMEI)   | 40 |
|    | 3.7.  | +KGSN Command: Request Product Serial Number and Software Version    | 41 |
|    | 3.8.  | +HWREV Command: Request Hardware Revision                            | 42 |
|    | 3.9.  | +CSCS Command: Set TE Character Set                                  | 43 |
|    | 3.10. | +CIMI Command: Request International Mobile Subscriber Identity      | 43 |
|    | 3.11. | +GMI Command: Request Manufacturer Identification                    | 44 |
|    | 3.12. | +GMM Command: Request Model Identification                           | 44 |
|    | 3.13. | +GMR Command: Request Revision Identification                        | 45 |
|    | 3.14. | +GSN Command: Request Product Serial Number (IMEI)                   | 45 |
|    | 3.15. | +CMUX Command: Multiplexing Mode                                     | 46 |
|    | 3.16. | +GCAP Command: Request Complete TA Capability List                   | 47 |
|    | 3.17. | +WIMEI Command: IMEI Write and Read                                  | 47 |
|    | 3.18. | +KODIS Command: Access ODIS Information                              | 48 |
|    | 3.19. | &R Command: RTS and CTS Option                                       | 49 |
|    | 3.20. | +FMI Command: Request Manufacturer Identification                    | 49 |
|    | 3.21. | +FMM Command: Request Model Identification                           | 50 |
|    | 3.22. | +FMR Command: Request Revision Identification                        | 50 |
|    | 3.23. | \N Command: Data Transmission Mode                                   | 51 |
|    | 3.24. | N Command: Negotiate Handshake Option                                | 51 |
|    | 3.25. | S5 Command: Write Command Line Editing Character                     | 51 |
|    | 3.26. | S6 Command: Pause before Blind Dialing                               | 52 |
|    | 3.27. | S8 Command: Comma Dial Modifier Time                                 | 52 |
|    | 3.28. | W Command: Extended Result Code                                      | 53 |
| 4. | CALL  | CONTROL COMMANDS                                                     | 54 |
|    | 4.1.  | A Command: Answer a Call                                             | 54 |
|    | 4.2.  | H Command: Hook Control                                              | 54 |
|    | 4.3.  | D Command: Dial Number                                               | 54 |
|    | 4.4.  | D> Command: Direct Dialing from Phonebook                            | 55 |
|    | 4.5.  | +CHUP Command: Hang up Call                                          | 55 |
|    | 4.6.  | +CR Command: Service Reporting Control                               | 56 |
|    | 4.7.  | +CRC Command: Set Cellular Result Codes for Incoming Call Indication |    |
|    | 4.8.  | +CSTA Command: Select Type of Address                                | 58 |
|    | 4.9.  | +CMOD Command: Call Mode                                             | 58 |
|    |       |                                                                      |    |

|    | 4.10. | +CEER Command: Extended Error Report                  | 59  |
|----|-------|-------------------------------------------------------|-----|
|    | 4.11. | +CSNS Command: Single Numbering Scheme                | 59  |
|    | 4.12. | +CBST Command: Select Bearer Service Type             | 60  |
| 5. | MOBI  | LE EQUIPMENT CONTROL AND STATUS COMMANDS              | .62 |
|    | 5.1.  | +CACM Command: Accumulated Call Meter                 | 62  |
|    | 5.2.  | +CAMM Command: Accumulated Call Meter (Maximum)       | 62  |
|    | 5.3.  | +CCWE Command: Call Meter Maximum Event               | 63  |
|    | 5.4.  | +CCLK Command: Real Time Clock                        | 64  |
|    | 5.5.  | +CIND Command: Indicator Control.                     | 64  |
|    | 5.6.  | +CLAC Command: List Available AT Commands             | 65  |
|    | 5.7.  | +CFUN Command: Set Phone Functionality                | 65  |
|    | 5.8.  | +CMER Command: Mobile Equipment Event Reporting       | 67  |
|    | 5.9.  | +CMEE Command: Report Mobile Termination Error        | 68  |
|    | 5.10. | +CCID Command: Request SIM Card Identification        | 68  |
|    | 5.11. | +FMR Command: Request Revision Identification         | 69  |
|    | 5.12. | +CPIN Command: Enter Pin                              | 69  |
|    | 5.13. | +CPIN2 Command: Enter Pin2                            | 70  |
|    | 5.14. | +CPUC Command: Price per Unit and Currency            | 71  |
|    | 5.15. | *PSRDBS Command: Change Frequency Band                | 72  |
|    | 5.16. | +CPAS Command: Phone Activity Status                  | 73  |
|    | 5.17. | +CSQ Command: Signal Quality                          | 73  |
|    | 5.18. | +KCELL Command: Cell Environment Information          | 74  |
|    | 5.19. | +KGPIO Command: Hardware IO Control                   | 76  |
|    | 5.20. | +KGPIOCFG Command: GPIO Configuration                 | 77  |
|    | 5.21. | +KADC Command: Analog Digital Converter               | 79  |
|    | 5.22. | +CSIM Command: Generic SIM Access                     | 80  |
|    | 5.23. | +KSIMDET Command: SIM Detection                       | 80  |
|    | 5.24. | +CLAN Command: Read Language                          | 81  |
|    | 5.25. | +CCHO Command: Open Logical Channel                   | 82  |
|    | 5.26. | +CCHC Command: Close Logical Channel                  | 82  |
|    | 5.27. | +CGLA Command: Generic UICC Logical Channel Access    | 83  |
|    | 5.28. | +CRLA Command: Restricted UICC Logical Channel Access | 84  |
|    | 5.29. | +CUAD Command: UICC Application Discovery             | 85  |
|    | 5.30. | +CRSM Command: Restricted SIM Access                  | 85  |
|    | 5.31. | +CEAP Command: EAP Authentication                     |     |
|    | 5.32. | +CERP Command: EAP Retrieve Parameters                |     |
|    | 5.33. | +KTEMPMON Command: Temperature Monitor                |     |
|    | 5.34. | +KBND Command: Current Networks Band Indicator        | 90  |
|    | 5.35. | +KSRAT Command: Set Radio Access Technology           | 90  |

|    | 5.36. | +CTZU Command: Automatic Time Zone Update                         | 91  |
|----|-------|-------------------------------------------------------------------|-----|
|    | 5.37. | +CTZR Command: Time Zone Reporting                                | 92  |
|    | 5.38. | +XDATACHANNEL Command: Configure Data Channel                     | 93  |
|    | 5.39. | +XCELLINFO Command: Provide Cell Information                      | 94  |
|    | 5.40. | +KCCINFO Command: Camped Cell Information                         | 96  |
|    | 5.41. | +KSLEEP Command: Power Management Control for UART                | 97  |
|    | 5.42. | +HBHV Command: Configure General System Behavior                  | 98  |
|    | 5.43. | +CIREP Command: IMS Network Reporting                             | 99  |
|    | 5.44. | +CIREG Command: Registration Information                          | 100 |
|    | 5.45. | +GST Command: General System Status Information                   | 101 |
|    | 5.46. | +CESQ Command: Extended Signal Quality                            | 102 |
|    | 5.47. | +XCSQ Command: Radio Signal Strength and Quality with URC Support | 103 |
|    | 5.48. | +XCESQ Command: Extended Signal Quality with URC Support          | 104 |
|    | 5.49. | +WEXTCLK Command: External Clocks Setting                         | 106 |
|    | 5.50. | +KRIC Command: Ring Indicator Control                             | 107 |
|    | 5.51. | +CALM Command: Alert Sound Mode                                   | 108 |
|    | 5.52. | +CRSL Command: Ringer Sound Level                                 | 109 |
|    | 5.53. | +CPWROFF Command: Switch MS Off                                   | 110 |
|    | 5.54. | +KSIMSEL Command: SIM Selection                                   | 110 |
|    | 5.55. | +KUSBCOMP Command: Set USB Composition                            | 112 |
|    | 5.56. | +WMUSBVCC Command: USB VCC Detection Setting                      | 114 |
|    | 5.57. | +BOOTDWLCFG Command: Boot Configuration for Firmware Download     |     |
|    |       | 7.1. Description                                                  |     |
|    |       | 7.2. Syntax                                                       |     |
|    | 5.58. | +KSREP Command: Mobile Start-Up Reporting                         |     |
| 6. | NETW  | ORK SERVICE RELATED COMMANDS                                      | 121 |
|    | 6.1.  | +CAOC Command: Advice of Charge                                   | 121 |
|    | 6.2.  | +CUSD: Unstructured Supplementary Service Data                    | 121 |
|    | 6.3.  | +CLCK Command: Facility Lock                                      | 122 |
|    | 6.4.  | +CNUM Command: Subscriber Number                                  | 124 |
|    | 6.5.  | +COLP Command: Connected Line Identification Presentation         | 124 |
|    | 6.6.  | +COPN Command: Read Operator Name                                 | 125 |
|    | 6.7.  | +COPS Command: Operator Selection                                 | 126 |
|    | 6.8.  | +CPOL Command: Preferred PLMN List                                | 127 |
|    | 6.9.  | +CPWD Command: Change Password                                    | 128 |
|    | 6.10. | +CREG Command: Network Registration                               | 129 |
|    | 6.11. | +CSSN Command: Supplementary Service Notification                 | 130 |
|    | 6.12. | +CPLS Command: Select Preferred PLMN List                         | 132 |
|    | 6.13. | +CEREG Command: EPS Network Registration Status                   | 132 |
|    | 6.14. | +CEMODE Command: UE Modes of Operation for EPS                    | 133 |

| 7. | PHONE BOOK MANAGEMENT             |                                                            |     |  |
|----|-----------------------------------|------------------------------------------------------------|-----|--|
|    | 7.1.                              | +CPBF Command: Find Phonebook Entries                      | 135 |  |
|    | 7.2.                              | +CPBR Command: Read Current Phonebook Entries              | 136 |  |
|    | 7.3.                              | +CPBS Command: Select Phonebook Memory Storage             | 137 |  |
|    | 7.4.                              | +CPBW Command: Write Phonebook Entry                       | 138 |  |
|    | 7.5.                              | +PBREADY URC: Phonebook Ready                              | 140 |  |
| 8. | SMS COMMANDS                      |                                                            |     |  |
|    | 8.1. Parameters Definition        |                                                            |     |  |
|    | 8.1.1. Message Storage Parameters |                                                            | 141 |  |
|    | 8.1                               | .2. Message Data Parameters                                | 142 |  |
|    | 8.2.                              | +CMGD Command: Delete Message                              | 143 |  |
|    | 8.3.                              | +CMGF Command: Set Message Format                          | 144 |  |
|    | 8.4.                              | +CMGL Command: List Messages                               | 145 |  |
|    | 8.5.                              | +CMGR Command: Read Message                                | 145 |  |
|    | 8.6.                              | +CMGS Command: Send Message                                | 146 |  |
|    | 8.7.                              | +CMGW Command: Write Message to Memory                     | 147 |  |
|    | 8.8.                              | +CMSS Command: Send Message from Storage                   | 148 |  |
|    | 8.9.                              | +CNMI Command: New Message Indication                      | 148 |  |
|    | 8.10.                             | +CSCB Command: Select Cell Broadcast Message Type          | 150 |  |
|    | 8.11.                             | +CSCA Command: Service Center Address                      | 150 |  |
|    | 8.12.                             | +CSMP Command: Set Text Mode Parameters                    | 151 |  |
|    | 8.13.                             | +CSMS Command: Select Message Service                      | 151 |  |
|    | 8.14.                             | +CPMS Command: Preferred Message Storage                   | 152 |  |
|    | 8.15.                             | +CSDH Command: Show Text Mode Parameters                   | 153 |  |
|    | 8.16.                             | +XCMGS3GPP2 Command: Send 3GPP2 SMS Message                | 154 |  |
|    | 8.17.                             | +XCMT3GGP2 Command: Enable or Disable the 3GPP2 MT SMS URC | 154 |  |
| 9. | AUDIO                             | O COMMANDS                                                 | 156 |  |
|    | 9.1.                              | +CLVL Command: Loudspeaker Volume Level                    | 156 |  |
|    | 9.2.                              | +KECHO Command: Echo Cancellation                          | 156 |  |
|    | 9.3.                              | +KNOISE Command: Echo Suppression                          | 158 |  |
|    | 9.4.                              | +KPC Command: Peak Compressor                              | 160 |  |
|    | 9.5.                              | +KPCMCFG Command: Configure PCM Digital Audio              | 161 |  |
|    | 9.6.                              | +KST Command: Side Tone                                    | 162 |  |
|    | 9.7.                              | +KVGR Command: Receive Gain Selection                      | 163 |  |
|    | 9.8.                              | +KVGT Command: Transmit Gain Selection                     | 164 |  |
|    | 9.9.                              | +VGR Command: Receive Gain Selection                       | 165 |  |
|    | 9.10.                             | +VGT Command: Transmit Gain Selection                      | 165 |  |
|    | 9.11.                             | +VIP Command: Initialize Voice Parameters                  | 166 |  |
|    | 9.12.                             | +WMAUDIOLOOP Command: Audio Test                           | 167 |  |

| 9.13.    | +CODECINFO Command: Display Audio Codec Information            | 169 |
|----------|----------------------------------------------------------------|-----|
| 9.14.    | +KSRAP Command: Save or Restore Audio Parameters               | 170 |
| 9.15.    | +WVR Command: Voice Codec Selection                            | 171 |
| 9.16.    | +VTD Command: Tone Duration                                    | 172 |
| 9.17.    | +VTS Command: DTMF and Tone Generation                         | 172 |
| 10.PAC   | KET DOMAIN COMMANDS                                            | 174 |
| 10.1.    | +CGATT Command: PS Attach or Detach                            | 174 |
| 10.2.    | +CGACT Command: Activate or Deactivate PDP Context             | 174 |
| 10.3.    | +CGANS Command: PDP Context Activation Manual Response         | 175 |
| 10.4.    | +CGCMOD Command: Modify PDP Context                            | 176 |
| 10.5.    | +CGTFT Command: Traffic Flow Template                          | 176 |
| 10.6.    | +CGCLASS Command: GPRS Mobile Station Class                    | 178 |
| 10.7.    | +CGDCONT Command: Define PDP Context                           | 179 |
| 10.8.    | +CGDSCONT Command: Define Secondary PDP Context                | 181 |
| 10.9.    | +CGDATA Command: Enter Data State                              | 182 |
| 10.10.   | +CGED Command: GPRS Cell Environment                           | 182 |
| 10.11.   | +CGEREP Command: Packet Domain Event Reporting                 | 190 |
| 10.12.   | +CGAUTO Command: Automatic Response                            | 192 |
| 10.13.   | +CGPADDR Command: Show PDP Address                             | 193 |
| 10.14.   | +CGQMIN Command: Quality of Service Profile (Minimum)          | 193 |
| 10.15.   | +CGEQMIN Command: 3G Quality of Service Profile (Minimum)      | 195 |
| 10.16.   | +CGQREQ Command: Request Quality of Service Profile            | 197 |
| 10.17.   | +CGEQREQ Command: 3G Request Quality of Service Profile        | 199 |
| 10.18.   | +CGEQNEG Command: 3G Negotiated Quality of Service Profile     | 201 |
| 10.19.   | +CGREG Command: GPRS Network Registration Status               | 202 |
| 10.20.   | +CGSMS Command: Select Service for MO SMS Messages             | 203 |
| 10.21.   | +CRLP Command: Select Radio Link Protocol                      | 204 |
| 10.22.   | +XDNS Command: Dynamic DNS Request                             | 205 |
| 10.23.   | +CGPIAF Command: Printing IP Address Format                    | 206 |
| 10.24.   | +WPPP Command: PDP Context Authentication Configuration        | 207 |
| 11.SIM A | APPLICATION TOOLKIT AT COMMANDS                                | 208 |
| 11.1.    | +STKPRO Command: Display List of Supported Proactive Commands  | 208 |
| 11.2.    | +STKTR Command: Enter Response                                 | 211 |
| 11.3.    | +STKENV Command: Send a SIM APPL TK Envelope Command           | 214 |
| 11.4.    | +STKPROF Command: Terminal Profile Data                        | 215 |
| 11.5.    | +STKCC Notification: SIM – APPL – TK Call Control              | 215 |
| 11.6.    | +STKCNF Notification: SIM – APPL – TK Proactive Session Status | 216 |
| 11.7.    | *PSSTKI Command: SIM Toolkit Configuration                     | 216 |

| 12 | .PROT  | OCO          | L SPECIFIC COMMANDS                                                 | 220  |
|----|--------|--------------|---------------------------------------------------------------------|------|
|    | 12.1.  | Prelin       | ninary Comments                                                     | 220  |
|    | 12.2.  | IP Ad        | dress Format in AT Commands                                         | 220  |
|    | 12.3.  | Sessi        | on ID                                                               | .220 |
|    | 12.4.  |              | ection of PDP Contexts                                              |      |
|    | 12.5.  |              | r Length of AT Commands                                             |      |
|    | 12.6.  |              | neter Format of AT Commands                                         |      |
|    |        |              |                                                                     |      |
|    | 12.7.  | Conn<br>7.1. | ection Configuration+KCNXCFG Command: GPRS Connection Configuration |      |
|    |        | 7.1.<br>7.2. | +KCNXTIMER Command: Connection Timer Configuration                  |      |
|    |        | 7.2.<br>7.3. | +KCNXPROFILE Command: Current Profile Connection Configuration      |      |
|    |        | 7.4.         | +KCGPADDR Command: Display PDP Address                              |      |
|    |        | 7.5.         | +KCNX_IND Notification: Connection Status Notification              |      |
|    |        | 7.6.         | +KCNXUP Command: Bring the PDP Connection Up                        |      |
|    |        | 7.7.         | +KCNXDOWN Command: Bring the PDP Connection Down                    |      |
|    | 12.8.  |              | mon Configuration                                                   |      |
|    |        | 8.1.         | +KPATTERN Command: Custom End of Data Pattern                       |      |
|    |        | 8.2.         | +KURCCFG Command: Enable or Disable the URC from Protocol Commands. |      |
|    |        | 8.3.         | +KIPOPT Command: General Options Configuration                      |      |
|    | 12.9.  |              | Specific Commands                                                   |      |
|    |        | 9.1.         | +KTCPCFG Command: TCP Connection Configuration                      |      |
|    |        | 9.1.<br>9.2. | +KTCPCNX Command: Start TCP Connection                              |      |
|    |        | 9.2.<br>9.3. | +KTCPRCV Command: Receive Data through a TCP Connection             |      |
|    |        | 9.4.         | +KTCPSND Command: Send Data through a TCP Connection                |      |
|    |        | 9.5.         | +KTCPCLOSE Command: Close Current TCP Operation                     |      |
|    |        | 9.6.         | +KTCPDEL Command: Delete a Configured TCP Session                   |      |
|    |        | 9.7.         | +KTCP_SRVREQ Notification: Incoming Client Connection Request       |      |
|    |        | 9.8.         | +KTCP DATA Notification: Incoming Data through a TCP Connection     |      |
|    |        | 9.9.         | +KTCP IND Notification: TCP Status                                  |      |
|    |        | 9.10.        | _                                                                   |      |
|    | 12.9   | 9.11.        | +KTCPSTART Command: Start a TCP Connection in Direct Data Flow      |      |
|    | 12.9   | 9.12.        | +KTCP_ACK Notification: Status Report for Latest TCP Data           |      |
|    | 12.9   | 9.13.        | <del>-</del>                                                        |      |
|    | 12.10. | UDP          | Specific Commands                                                   | 242  |
|    |        | 10.1.        | •                                                                   |      |
|    | 12.    | 10.2.        | +KUDPRCV Command: Receive Data through a UDP Connection             |      |
|    |        | 10.3.        | +KUDPSND Command: Send Data through a UDP Connection                |      |
|    | 12.    | 10.4.        | +KUDPCLOSE Command: Close Current UDP Operation                     | 245  |
|    | 12.    | 10.5.        | +KUDPDEL Command: Delete a Configured UDP Session                   | 246  |
|    | 12.    | 10.6.        | +KUDP_IND Notification: UDP Status                                  | 246  |
|    | 12.    | 10.7.        | +KUDP_DATA Notification: Incoming Data through a UDP Connection     | 246  |
|    | 12.11. | FTP (        | Client Specific Commands                                            | 247  |
|    |        | 11.1.        | ·                                                                   |      |
|    | 12.    | 11.2.        | -                                                                   |      |
|    | 12.    | 11.3.        | +KFTPRCV Command: Receive FTP Files                                 | 250  |
|    |        |              |                                                                     |      |

|    | 12.11    | .4. +KFTPSND Command: Send FTP Files                                                                                                    | 251 |
|----|----------|----------------------------------------------------------------------------------------------------|-----|
|    | 12.11    | .5. +KFTPDEL Command: Delete FTP Files                                                                                                    | 252 |
|    | 12.11    | .6. +KFTP_IND Notification: FTP Status                                                                                                    | 253 |
|    | 12.11    | .7. +KFTPCLOSE Command: Close Current FTP Connection                                                                                                    | 254 |
|    | 12.11    | .8. +KFTPCFGDEL Command: Delete a Configured FTP Session                                                                                                    | 254 |
|    | 12.12. H | TTP Client Specific Commands                                                                                                    | 255 |
|    | 12.12    | .1. +KHTTPCFG Command: HTTP Connection Configuration                                                                                                    | 255 |
|    | 12.12    | .2. +KHTTPCNX Command: Start the HTTP Connection                                                                                                    | 256 |
|    |          | .3. +KHTTPHEADER Command: Set the HTTP Request Header                                                                                                    |     |
|    | 12.12    | .4. +KHTTPGET Command: Get HTTP Server Information                                                                                                    |     |
|    | 12.12    |                                                                                                    |     |
|    |          | .6. +KHTTPPOST Command: Perform HTTP Post                                                                                                    |     |
|    | 12.12    | .7. +KHTTPCLOSE Command: Close an HTTP Connection                                                                                                    |     |
|    | 12.12    | S S S S S S S S S S S S S S S S S S S                                                                                                    |     |
|    |          | .9. +KHTTP_IND Notification: HTTP Status                                                                                                    |     |
|    |          | TTPS Client Specific Commands                                                                                                    |     |
|    |          | .1. +KHTTPSCFG Command: HTTPS Connection Configuration                                                                                                    |     |
|    |          | .2. +KHTTPSCNX Command: Start HTTPS Connection                                                                                                    |     |
|    |          | .3. +KHTTPSHEADER Command: Set the HTTPS Request Header                                                                                                    |     |
|    |          | .4. +KHTTPSGET Command: Get Information from HTTPS Server                                                                                                    |     |
|    |          | .5. +KHTTPSHEAD Command: Retrieve HTTP Headers                                                                                                    |     |
|    | 12.13    |                                                                                                    |     |
|    |          | 7.7. +KHTTPSCLOSE Command: Close an HTTPS Connection                                                                                                    |     |
|    | 12.13    |                                                                                                    |     |
|    |          | .9. +KHTTPS_IND Notification: HTTPS Status                                                                                                    |     |
|    |          | SL Certificate Manager                                                                                                    | 270 |
|    | 12.14    | .1. +KCERTSTORE Command: Store Root CA and Local Certificates to Internal Storage                                                                                                    | 270 |
|    | 12.14    | -                                                                                                    |     |
|    | 12.11    | 2. The first of the definition of the first of the definition of the definition of t |     |
|    | 12.14    | .3. +KCERTDELETE Command: Delete Local Certificate from the Index                                                                                                    | 272 |
|    | 12.14    | .4. +KPRIVKDELETE Command: Delete Private Key from the Index                                                                                                    | 273 |
| 13 | AVMS (   | COMMANDS                                                                                                    | 274 |
|    |          | WDSC Command: Device Services Configuration                                                                                                    |     |
|    |          | -                                                                                                    |     |
|    |          | WDSD Command: Device Services Local Download                                                                                                    |     |
|    | 13.3. +  | WDSE Command: Device Services Error                                                                                                    | 277 |
|    | 13.4. +  | WDSF Command: Device Services Fallback                                                                                                    | 278 |
|    | 13.5. +  | WDSG Command: Device Services General Status                                                                                                    | 279 |
|    | 13.6. +  | WDSI Command: Device Services Indication                                                                                                    | 280 |
|    | 13.7. +  | WDSR Command: Device Services Reply                                                                                                    | 283 |
|    | 13.8. +  | WDSS Command: Device Services Session                                                                                                    | 284 |
|    | 13.9. +  | WDSM Command: Manage Device Services                                                                                                    | 287 |
|    |          |                                                                                                    |     |

| 14.TEST | CO     | MMANDS                                                                | 289 |
|---------|--------|-----------------------------------------------------------------------|-----|
| 14.1.   | +W     | MTXPOWER Command: Test RF Tx                                          | 289 |
| 14.2.   | +WN    | MRXPOWER Command: Test RF Rx                                          | 291 |
| 14.3.   | +WN    | MANTSEL Command: Select Main and/or Diversity Antenna for UMTS or LTE | 293 |
| 15.NV R | ELA    | TED COMMANDS                                                          | 295 |
| 15.1.   | Auto   | Generation of NV Backup Files                                         | 295 |
| 15.2.   |        | Recovery from Backup NV Files                                         |     |
| 15.3.   |        | BU Command: NV Backup Status and Control                              |     |
| 15.4.   |        | BU_IND Notification: NV Backup Status Notification                    |     |
| 16 BOAI |        | UPPORT COMMANDS                                                       |     |
| 16.1.   |        | CARRIER Command: Show Carrier Name                                    |     |
| 17. COM | MAN    | D SUPPORT FOR VOLTE-CAPABLE SOFTWARE                                  | 300 |
| 17.1.   |        | ter AT Commands                                                       |     |
|         | '.1.1. | IPR Command: Set Fixed Local/DTE Rate                                 |     |
| 17      | 1.2.   | &K Command: Flow Control Option                                       |     |
| 17      | '.1.3. | &C Command: Set Data Carrier Detect (DCD) Function Mode               | 301 |
| 17      | 1.4.   | &D Command: Set Data Terminal Ready (DTR) Function Mode               | 301 |
| 17      | .1.5.  | &S Command: DSR Option                                                | 302 |
| 17      | '.1.6. | S3 Command: Command Line Termination Character                        | 302 |
| 17      | .1.7.  | S10 Command: Automatic Disconnect Delay                               | 303 |
| 17      | '.1.8. | S11 Command: DTMF Dialing Speed                                       | 303 |
| 17.2.   | Gen    | eral AT Commands                                                      | 303 |
| 17      | .2.1.  | I Command: Request Identification Information                         | 303 |
| 17.3.   | Call   | Control Commands                                                      | 306 |
| 17      | '.3.1. | D Command: Dial Number                                                | 306 |
| 17.4.   | Mob    | ile Equipment Control and Status Commands                             | 307 |
| 17      |        | +CIND Command: Indicator Control                                      | 007 |
| 17      | .4.2.  | +CMER Command: Mobile Equipment Event Reporting                       | 308 |
| 17      | .4.3.  | +CALA Command: Set Alarm                                              | 311 |
| 17      | .4.4.  | +CALD Command: Delete Alarm                                           | 312 |
| 17      | .4.5.  | +CMEC Command: Mobile Equipment Control Mode                          | 313 |
| 17      | .4.6.  | +CPOF Command: Power Off                                              | 313 |
| 17      | .4.7.  | +KCCINFO Command: Camped Cell Information                             | 314 |
| 17.5.   | Netv   | vork Service Commands                                                 | 315 |
| 17      | .5.1.  | +KAAT Command: GPRS Automatic Attach                                  | 315 |
| 17.6.   | SMS    | S Commands                                                            | 316 |
| 17      | .6.1.  | +CNMI Command: New Message Indication                                 |     |
| 17.7.   | Audi   | o Commands                                                            |     |
|         | '.7.1. | +KPCMCFG Command: Configure PCM Digital Audio                         |     |
|         | 7.7.2. | +VTS Command: DTMF and Tone Generation                                |     |

|    | 17.8.  | Pack  | et Domain Commands                                                              | 320 |
|----|--------|-------|---------------------------------------------------------------------------------|-----|
|    | 17.    | 8.1.  | +CGACT Command: Activate or Deactivate PDP Context                              | 320 |
|    | 17.    | 8.2.  | +CGEQNEG Command: 3G Negotiated Quality of Service Profile                      | 321 |
|    | 17.    | 8.3.  | +CGREG Command: GPRS Network Registration Status                                | 322 |
|    | 17.9.  | Proto | ocol Specific Commands                                                          | 324 |
|    | 17.    | 9.1.  | SSL Configuration                                                               | 324 |
|    | 17.    | 9.2.  | TCP Specific Commands                                                           | 326 |
|    | 17.    | 9.3.  | HTTP Client Specific Commands                                                   | 328 |
|    | 17.    | 9.4.  | HTTPS Client Specific Commands                                                  | 335 |
|    | 17.    | 9.5.  | SSL Certificate Manager                                                         | 343 |
|    | 17.10. | Test  | Commands                                                                        | 346 |
|    | 17.    | 10.1. | +WMANTSEL Command: Select Main and/or Diversity Antenna for LTE                 | 346 |
| 18 | .APPE  | NDI   | <                                                                               | 348 |
|    | 18.1.  |       | ult Codes and Unsolicited Messages                                              |     |
|    | 18.2.  |       | Codes                                                                           |     |
|    |        | 2.1.  | CME Error Codes                                                                 |     |
|    |        | 2.2.  | CEER Error Codes                                                                |     |
|    |        | 2.3.  | CMS Error Codes                                                                 |     |
|    |        | 2.4.  | GPRS Error Codes                                                                |     |
|    | 18.    | 2.5.  | FTP Reply Codes                                                                 |     |
|    | 18.    | 2.6.  | AVMS Error Codes                                                                | 358 |
|    | 18.    | 2.7.  | Error Case Examples                                                             | 359 |
|    | 18.3.  | Com   | mands without Pin Code Requirement                                              | 362 |
|    | 18.4.  | GSM   | 1 27.010 Multiplexing Protocol                                                  | 363 |
|    | 18.5.  | TCP   | Commands Examples                                                               | 364 |
|    |        | 5.1.  | Client Mode                                                                     |     |
|    | 18.    | 5.2.  | Server Mode                                                                     | 365 |
|    | 18.    | 5.3.  | Polling for the Status of a Socket                                              | 366 |
|    | 18.    | 5.4.  | End to End TCP Connection                                                       | 367 |
|    | 18.    | 5.5.  | Error Case for End to End TCP Connection                                        | 368 |
|    | 18.    | 5.6.  | Use Cases for AT+KTCPACKINFO and <urc-endtcp-enable> Option</urc-endtcp-enable> | 368 |
|    | 18.6.  | UDP   | Commands Examples                                                               | 370 |
|    | 18.    | 6.1.  | Client Mode                                                                     | 370 |
|    | 18.    | 6.2.  | Server Mode                                                                     |     |
|    | 18.    | 6.3.  | Use Cases for KTCP_DATA and KUDP_DATA                                           | 372 |
|    | 18.7.  | FTP   | Commands Examples                                                               |     |
|    | 18.    | 7.1.  | Client Mode                                                                     |     |
|    | 18.    | 7.2.  | "FTP Resume" Use Case                                                           | 375 |
|    | 18.8.  | HTTI  | P Commands Examples                                                             | 376 |
|    | 18 9   | Swite | ch Data/Command Mode DTR +++ ATO Behavior Table                                 | 378 |

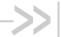

# 1. Introduction

This document presents the AT Command Set for the AirPrime HL7588 module. Note that the HL7588 has two variants – one for Verizon and one for AT&T. Differences, when applicable, between the two HL7588 variants are indicated in the command description.

## 1.1. Reference Configuration

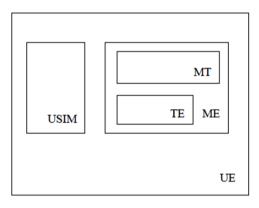

Figure 1. Reference Configuration

The User Equipment (UE) consists of the mobile equipment (ME) and the (U)SIM messages may be stored in either, but the present document does not distinguish between messages stored in the (U)SIM or in the ME. The management of message storage in the two parts of the UE is a matter for the UE implementation.

## 1.2. AT Command Principles

The "AT" or "at" prefix must be set at the beginning of each line. To terminate a command line, a <CR> character must be inserted.

Commands are usually followed by a response that includes '<CR><LF>'. Throughout this document, only the responses are indicated, the <CR> and <LF> characters are omitted intentionally.

Four kinds of extended AT commands are implemented:

| Command Type      | Syntax     | Definition                                                                                                    |
|-------------------|------------|----------------------------------------------------------------------------------------------------|
| Test Command      | AT+CXXX=?  | The equipment returns the list of parameters and values ranges set with the corresponding Write command or by internal processes |
| Read Command      | AT+CXXX?   | This command returns the currently set value of parameters                                                                       |
| Write Command     | AT+CXXX=<> | This command sets user-related parameter values                                                                                  |
| Execution command | AT+CXXX    | The execution command reads non-variable parameters affected by internal processes in the equipment                              |

### 1.2.1. Parameters

In this document, the default parameters are underlined and the optional parameters are enclosed in square brackets.

Optional parameters or sub-parameters can be omitted unless they are followed by other parameters. A parameter in the middle of a string can be omitted by replacing it with a comma.

When the parameter is a character string, the string must be enclosed in quotation marks.

All space characters will be ignored when using strings without quotation marks.

### 1.2.2. Answers and Responses

There is always an answer sent by the TA to an AT Command line (except the very special case of a TA setup for no answer, see **ATQ**).

The answer is always terminated by an indication of success or failure. However, regarding the setup of the TA (by AT Commands), the message may be different.

Classical messages OK or ERROR

Extended Error message (see AT+CMEE) +CME ERROR: <n>

(See Appendix for the different values for <n>)

Numeric Mode (see ATV)  $\langle n \rangle$  with:  $\langle n \rangle = 0 \Leftrightarrow OK \text{ or } \langle n \rangle$  is an error code

# 1.2.3. Multiple AT Commands on the Same Command Line

You may enter several AT commands on the same line. This eliminates the need to type the "AT" or "at" prefix before each command and to wait for the answer for each command. The main advantage is to avoid losing bandwidth on the link between DTE and the Module.

There is no separator between two basic commands but a semi-colon character is necessary between two extended commands (prefix +). The command line buffer accepts a maximum of 391 characters. If this number is exceeded none of the commands will be executed and TA returns ERROR.

If a command is not supported, then the treatment of the line is stopped (i.e. the following ones are not treated) and an error message is returned.

#### Example:

Command: ATZ&K3+CBST=7,0,1;+CBST?

Answer: +CBST=7,0,1

OK

### 1.2.4. AT Commands on Separate Lines

When you enter a series of AT commands on *separate* lines, it is strongly advised to leave a pause between the preceding and the following command until the final answer (**OK** or **Error** message) appears. This avoids sending too many AT commands at a time without waiting for a response for each.

## 1.3. Unsolicited Result Codes (URCs)

Unsolicited result codes (URCs) are sent simultaneously to all the channels (USB/UART) configured in AT commands mode.

URCs are not sent to channels configured in Data/NMEA/Traces modes.

In sleep mode URCs wake up the module and are sent to the AT commands channels.

### 1.4. PDP Context Usage

#### 1.4.1. HL7588 on Verizon

PDP context IDs (CIDs) are designed with the following purposes:

- CID=1 with APN=VZWIMS is reserved for IMS in Verizon (SMS over IMS)
- CID=2 with APN=VZWADMIN is reserved for Verizon Administration (SIM provision, OMADM, etc.)
- CID=3 with APN=VZWINTERNET is the default Internet APN in Verizon
- CID=4 with APN=VZWAPP is the default application APN in Verizon
- CID=5 is reserved for Sierra Wireless AirVantage (AVMS)

#### Note that:

- CID=1 to CID=4 are managed by Verizon OMADM administration. These APNs may be updated by the VZW OMADM server, e.g. after server's initialized DM session, or after a SIM card change.
- CID=3 to CID=10 are intended for customer use if another APN/PDP context is needed (e.g. APN for private network). Note that:
  - CID=3 or 4 may be updated by the VZW OMADM server
  - CID=5 is reserved for AVMS, but can be used by customer if AVMS feature is not used
  - It is recommended to use CID=6 to CID=10 in customer application if another APN/PDP context is needed
- CID=11 to CID=20 are disabled (related AT commands return error response) as maximum PDP context (APN parameter list) is 10 entries for Verizon data retry restriction. These CIDs can only be used properly provided that their IP-type and APN are the same as one configured in CID=1 to CID=10.
- CID=1 or 2 and CID=11-20 are locked by AT+HBHV=2 (related AT commands return error response).
- PDP connection of CID=1 is maintained activated for IMS in the LTE network.

Caution: Two failed activation attempts (+CGACT, DUN, etc.) due to invalid/incorrect APN blocks the corresponding CID from further attempts until the module reboots, due to Verizon data retry restriction. If the CID is blocked, AT+CGACT returns +CME ERROR: 4 until the module reboots.

### 1.4.2. HL7588 on Other Networks

PDP context IDs (CIDs) are designed with the following purposes:

- CID=1 is reserved for IMS by LTE protocol stack
- CID=5 is reserved for Sierra Wireless AirVantage (AVMS)

#### Note that:

- CID=1 is locked by AT+HBHV=2 (PDP context related AT commands return error response).
- PDP connection of CID=1 is maintained activated for IMS in LTE network

**Caution:** Failed activation attempts (+CGACT, DUN, etc.) due to invalid/incorrect APN blocks the corresponding CID from further attempts until data retry condition releases PDP context blocking.

### 1.5. SMS Commands

Note: This section is only applicable to Verizon modules.

SMS is sent over IMS in the Verizon network using 3GPP2 SMS PDU format and protocol. Generally, 3GPP AT commands do not work with 3GPP2 SMS, but the firmware supports automatic conversion of input SMS from 3GPP format to 3GPP2 format. This allows the use of 3GPP AT commands like +CMGS, +CNMI and +CMGD to send, show or delete SMS messages as if the SMS is sent, received or stored in 3GPP SMS PDU format.

However, the following should be noted:

- +XCMGS3GPP2 and +XCMT3GGP2 are still available for sending and receiving SMS messages in 3GPP2 SMS PDU format.
- "Reply Option DAK\_REQ" in 3GPP2 SMS is different from TP-SRR in 3GPP SMS as normal SMS should be received as a "status report".
- Only some selected fields of 3GPP SMS PDU are supported in 3GPP2 SMS mode. This
  means the other 3GPP SMS PDU fields are ignored by 3GPP2 SMS mode, e.g. +CSCA. The
  following table maps these parameter differences.

| 3GPP2 SMS PDU Fields                         | 3GPP SMS PDU Fields                   |
|----------------------------------------------|---------------------------------------|
| Message Identifier MESSAGE_TYPE              | TP-Message-Type-Indicator TP-MTI      |
| Message Identifier MESSAGE_ID                | TP-Message-Reference TP-MR            |
| Message Identifier HEADER_IND                | TP-User-Data-Header-Indicator TP-UDHI |
| User Data MSG_ENCODING                       | TP-Data-Coding-Scheme TP-DCS*         |
| User Data MESSAGE_TYPE                       | TP-Message-Type-Indicator TP-MTI      |
| User Data NUM_FIELDS                         | TP-User-Data-Length TP-UDL            |
| User Data CHARi                              | TP-User Data TP-UD                    |
| Validity Period – Absolute YEAR (00-99)      | TP-VP (Absolute format) TP-VP         |
| Validity Period – Absolute MONTH (01-12)     | TP-VP (Absolute format) TP-VP         |
| Validity Period – Absolute DAY               | TP-VP (Absolute format) TP-VP         |
| Validity Period – Absolute HOURS (00 - 23)   | TP-VP (Absolute format) TP-VP         |
| Validity Period – Absolute MINUTES (00 -59)  | TP-VP (Absolute format) TP-VP         |
| Validity Period – Absolute SECONDS (00 - 59) | TP-VP (Absolute format) TP-VP         |

| 3GPP2 SMS PDU Fields                     | 3GPP SMS PDU Fields             |
|------------------------------------------|---------------------------------|
| Validity Period – Relative VALIDITY      | TP-VP (Relative format) TP-VP   |
| Reply Option DAK_REQ                     | TP-Status-Report-Request TP-SRR |
| Multiple Encoding User Data MSG_ENCODING | TP-Data-Coding-Scheme TP-DCS    |
| Multiple Encoding User Data NUM_FIELDS   | TP-User-Data-Length TP-UDL      |
| Multiple Encoding User Data CHARi        | TP-User-Data TP-UD              |

<sup>\*</sup> For TP-DCS in 3GPP SMS PDU, only the character set (GSM 7-bit default alphabet, 8-bit and UCS2-16-bit) are mapped to MSG\_ENCODING; "Message Class" is not mapped.

### 1.6. Document Modification

The commands described in this document are only to be used for usual AT commands use.

The information provided for the commands are subject to change without notice.

### 1.7. Abbreviations

| Abbreviation | Definition                                         |
|--------------|----------------------------------------------------|
| ACM          | Accumulated Call Meter                             |
| ADC          | Analog Digital Converter                           |
| ADN          | Abbreviated Dialing Number (Phonebook)             |
| AMR          | Adaptive Multi-Rate                                |
| AMR-FR       | AMR Full Rate (full rate speech version 3)         |
| AMR-HR       | AMR Half Rate (half rate speech version 3)         |
| AOC          | Advice Of Charge                                   |
| APN          | Access Point Name                                  |
| ARN          | Address Resolution Protocol                        |
| ARFCN        | Absolute Radio Frequency Channel Number            |
| ASCII        | American Standard Code for Information Interchange |
| AT           | ATtention; Hayes Standard AT command Set           |
| BCCH         | Broadcast Channel                                  |
| BER          | Bit Err Rate                                       |
| BM           | Broadcast Message Storage                          |
| CBM          | Cell Broadcast Message                             |
| СВ           | Cell Broadcast                                     |
| CCK          | Corporate Control Key                              |
| CCM          | Current Call Meter                                 |
| CHV          | Card Holder Verification                           |
| CHAP         | Challenge handshake Authentication Protocol        |
| CI           | Cell Identifier                                    |
| CLI          | Client Line Identification                         |
| CNL          | Cooperative Network List                           |
| CODEC        | Coder Decoder                                      |

| Abbreviation | Definition                                      |
|--------------|-------------------------------------------------|
| COLP         | Connected Line Identification Presentation      |
| CPHS         | Common PCN Handset Specification                |
| CPU          | Central Processing Unit                         |
| CSD          | Circuit Switched Data                           |
| CSP          | Customer Service Profile                        |
| СТМ          | Cellular Text telephone Modem                   |
| CTS          | Clear To Send signal                            |
| CUG          | Closed User Group                               |
| DAC          | Digital to Analog Converter                     |
| DTR          | Data Terminal Ready                             |
| DCS          | Digital Cellular System                         |
| DCE          | Data Circuit Equipment                          |
| DCD          | Data Carrier Detect                             |
| DLC          | Data Link Connection                            |
| DLCI         | Data Link Connection Identifier                 |
| DM           | Device Management                               |
| DNS          | Domain Name System                              |
| DSR          | Data Set Ready                                  |
| DTE          | Date Terminal Equipment                         |
| DTMF         | Dual Tone Multi-Frequency                       |
| DTR          | Data Terminal Ready                             |
| ECC          | Emergency Call Codes                            |
| ECM          | Error Correction Mode                           |
| ECT          | Explicit Call Transfer                          |
| EDGE         | Enhanced Data rates for GSM Evolution           |
| EEPROM       | Electrically Erasable Programming Only Memory   |
| EF           | Elementary Files                                |
| EFR          | Enhanced Full Rate (full rate speech version 2) |
| EGPRS        | Enhanced GPRS                                   |
| ENS          | Enhanced Network Selection                      |
| E-ONS        | Enhanced Operator Name Service                  |
| ERMES        | European Radio Messaging System                 |
| ETSI         | European Telecommunications Standards Institute |
| FD           | FIFO depth                                      |
| FDN          | Fixed Dialing Number (Phonebook)                |
| FR           | Full Rate (full rate speech version 1)          |
| GERAN        | GSM EDGE Radio Access Network                   |
| GPIO         | General Purpose Input Output                    |
| GPRS         | General Packet Radio Service                    |
| GSM          | Global System for Mobile communication          |
| HDLC         | High-level Data Link Control                    |
| HFR          | High Frequency Regeneration                     |
| HLR          | Home Location Register                          |
| HR           | Half Rate (half rate speech version 1)          |

| Abbreviation  | Definition                               |
|---------------|------------------------------------------|
| ID            | IDentifier                               |
| IETF          | Internet Engineering Task Force          |
| IMEI          | International Mobile Equipment Identity  |
| IMSI          | International Mobile Subscriber Identity |
| IN/OUT/IN_OUT | In, out or In Out                        |
| I/O           | Input/Output                             |
| IP            | Internet Protocol                        |
| LAC           | Local Area Code                          |
| LED           | Light Emitting Diode                     |
| LND           | Last Number Dialed                       |
| LP            | Language Preferred                       |
| LPI           | Lines Per Inch                           |
| М             | Mandatory                                |
| MCC           | Mobile Country Code                      |
| ME            | Mobile Equipment                         |
| MMI           | Man Machine Interface                    |
| MNC           | Mobile Network Code                      |
| MNP           | Microcom Networking Protocol             |
| MO            | Mobile Originated                        |
| MOC           | Mobile Originated Call (outgoing call)   |
| MS            | Mobile Station                           |
| MSB           | Most Significant Bit                     |
| MSISDN        | Mobile Station International ISDN Number |
| MT            | Mobile Terminal                          |
| MTC           | Mobile Terminated Call (incoming call)   |
| N.A.          | Not applicable                           |
| NCK           | Network Control Key                      |
| NITZ          | Network Information and Time Zone        |
| NSCK          | Network Subset Control Key               |
| NTC           | Negative Temperature Coefficient         |
| N.U.          | Not used                                 |
| 0             | Optional                                 |
| OA            | Outgoing Access                          |
| OPL           | Operator PLMN List                       |
| OS            | Operating System                         |
| OTA           | Over the Air                             |
| PAD           | Portable Application Description         |
| PAP           | Password Authentication Protocol         |
| PC            | Personal Computer                        |
| PCCP          | PC character set Code Page               |
| PCK           | Personalization Control Key              |
| PCL           | Power Control Level                      |
| PCM           | Protection Circuit Module                |
| PCN           | Personal Communication Network           |

| Abbreviation | Definition                                                |
|--------------|-----------------------------------------------------------|
| PCS 1900     | Personal Communication Service                            |
| PDP          | Packet Data Protocol                                      |
| PDU          | Protocol Description Unit                                 |
| PIN          | Personal Identification Number                            |
| PLMN         | Public Land Mobile Networks                               |
| PNN          | PLMN Network Name                                         |
| PPP          | Point-to-Point Protocol/Peer to Peer                      |
| PSTN         | Public Switched Telephone Network                         |
| PTS          | Product Technical Specification                           |
| PUCT         | Price per Unit and Currency Table                         |
| PUK          | PIN Unlock Key                                            |
| PWM          | Pulse Width Modulation                                    |
| QoS          | Quality of Service                                        |
| RAM          | Random Access Memory                                      |
| RDMS         | Remote Device Management Services                         |
| RI           | Ring Indicator                                            |
| RIL          | Radio Interface Layer                                     |
| RLP          | Radio Link Protocol                                       |
| RSSI         | Received Signal Strength Indication                       |
| RTS          | Ready To Send signal                                      |
| RX           | Reception                                                 |
| SAP          | Service Access Point                                      |
| SC           | Service Center                                            |
| SDU          | Service Data Unit                                         |
| SIM          | Subscriber Information Module                             |
| SMSR         | Short Message Status Report                               |
| SMS          | Short Message Service                                     |
| SS           | Supplementary Services                                    |
| SPCK         | Service Provider Control Key                              |
| SPN          | Service Provider Name                                     |
| STK          | SIM ToolKit                                               |
| SVN          | Software Version Number                                   |
| TA           | Terminal Adaptor                                          |
| TBF          | Temporary Block Flow                                      |
| TE           | Terminal Equipment                                        |
| TTY          | TeleTYpe                                                  |
| TON/NPI      | Type Of Number/Numbering Plan Identification              |
| TX           | Transmission                                              |
| UART         | Universal Asynchronous Receiver Transmitter               |
| UCS2         | Universal Character Set 2 Character table (2-byte coding) |
| UDUB         | User Determined User Busy                                 |
| UIH          | Unnumbered Information with Header check                  |
| USB          | Universal Serial Bus                                      |
| USSD         | Unstructured Supplementary Service Data                   |

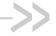

# 2. V25ter AT Commands

## 2.1. +++ Command: Switch from Data Mode to **Command Mode**

| HL7588          | HL7588                                                                                                    |  |  |
|-----------------|----------------------------------------------------------------------------------------------------|--|--|
| Execute command |                                                                                                    |  |  |
| Syntax<br>+++   | Response OK                                                                                                    |  |  |
| Reference       | Notes                                                                                                    |  |  |
| V.25Ter         | <ul> <li>This command is only available during data mode. The +++ character sequence<br/>suspends the data flow over the AT interface and switches to command mode.<br/>This allows entering AT commands while maintaining the data connection to the<br/>remote device.</li> </ul> |  |  |
|                 | To return to data mode, use the ATO[n] command.                                                                                                    |  |  |
|                 | <ul> <li>Line needs one second silence before and one second after (do not end with<br/>terminating character).</li> </ul>                                                                                                    |  |  |
|                 | <ul> <li>The "+" character may be changed with the ATS2 command (see following<br/>chapters).</li> </ul>                                                                                                    |  |  |
|                 | The +++ characters are not transmitted in the data flow.                                                                                                    |  |  |

#### A/ Command: Repeat Previous Command 2.2. Line

| HL7588               |                                                            |
|----------------------|------------------------------------------------------------|
| Execute command      |                                                            |
| Syntax<br>A/         | Response Depend on the previous command                    |
| Reference<br>V.25Ter | Notes Line does not need to end with terminating character |

#### 2.3. O Command: Switch from Command Mode to **Data Mode**

| HL7588                  |                                                                           |
|-------------------------|---------------------------------------------------------------------------|
| Test command            |                                                                           |
| Syntax<br>ATO[ <n>]</n> | Response TA returns to data mode from command mode: CONNECT <text></text> |

4117137 Rev. 12.0 May 16, 2019 25

| HL7588               |                                                                                                    |
|----------------------|----------------------------------------------------------------------------------------------------|
|                      | If connection is not successfully resumed:  NO CARRIER  Parameter <n> 0 Switch from command mode to data mode  1-200 Session ID; see section 12 Protocol Specific Commands</n>                                                        |
| Reference<br>V.25Ter | Notes  ATO is the alternative command to the +++ escape sequence described in section 2.1.  When a data call has been established and TA is in command mode, ATO causes the TA to resume the data connection and return to data mode. |

## 2.4. E Command: Enable Echo Command

| HL7588                          |                                                                                                    |  |  |  |
|---------------------------------|----------------------------------------------------------------------------------------------------|--|--|--|
| Execute command                 |                                                                                                    |  |  |  |
| Syntax<br>ATE[ <value>]</value> | Response OK                                                                                                    |  |  |  |
|                                 | or<br>+CME ERROR: <err></err>                                                                                                    |  |  |  |
|                                 | <u>Parameter</u>                                                                                                    |  |  |  |
|                                 | <value>         0         Echo OFF           1         Echo ON</value>                                                                                                    |  |  |  |
| Notes                           | <ul> <li>This setting determines whether the TA echoes characters received from TE during the command state.</li> <li><value> is saved in non-volatile memory per AT port over module reboot.</value></li> </ul> |  |  |  |

# 2.5. Q Command: Set Result Code Presentation Mode

| HL7588               |                                                                                                    |
|----------------------|----------------------------------------------------------------------------------------------------|
| Execute command      |                                                                                                    |
| Syntax ATQ[ <n>]</n> | Response OK (if <n> = 0) Nothing (if <n> = 1)  Parameter <n> 0 Result codes transmitted by TA 1 No result codes transmitted by TA</n></n></n>                                                                                                |
| Notes                | <ul> <li>Specifies whether the TA transmits any result code to the TE. Information text transmitted in response is not affected by this setting.</li> <li><n> is saved in non-volatile memory per AT port over module reboot.</n></li> </ul> |

# 2.6. S0 Command: Set Number of Rings before Automatic Call Answering

| HL7588                  |                                                                                                    |  |  |
|-------------------------|----------------------------------------------------------------------------------------------------|--|--|
| Read command            |                                                                                                    |  |  |
| Syntax<br>ATS0?         | Response <n> OK</n>                                                                                                    |  |  |
| Write command           |                                                                                                    |  |  |
| Syntax<br>ATS0= <n></n> | Response OK                                                                                                    |  |  |
|                         | Parameter <n> 0 Automatic answering deactivated  1 – 255 Number of rings before automatically answering</n>                                             |  |  |
| <u>Notes</u>            | In data mode (after any CONNECT) automatic call answering does not work that means that incoming calls are not automatically answered during data mode. |  |  |

# 2.7. S4 Command: Set Response Formatting Character

| HL7588        |                                                                                                    |  |  |
|---------------|----------------------------------------------------------------------------------------------------|--|--|
| Read command  |                                                                                                    |  |  |
| <u>Syntax</u> | Response                                                                                                    |  |  |
| ATS4?         | <n></n>                                                                                                    |  |  |
|               | OK                                                                                                    |  |  |
| Write command |                                                                                                    |  |  |
| <u>Syntax</u> | Response                                                                                                    |  |  |
| ATS4= <n></n> | ОК                                                                                                    |  |  |
|               | Parameter <n> 10 Response formatting character <lf>: line feed</lf></n>                                                              |  |  |
| <u>Notes</u>  | This parameter determines the character recognized by TA to terminate answer line (10 = <lf> by default); it cannot be changed.</lf> |  |  |

# 2.8. S7 Command: Set Delay for Connection Completion

| HL7588                  |                                                                              |
|-------------------------|------------------------------------------------------------------------------|
| Read command            |                                                                              |
| Syntax<br>ATS7?         | Response <n> OK</n>                                                          |
| Write command           |                                                                              |
| Syntax<br>ATS7= <n></n> | Response OK                                                                  |
|                         | Parameter <n> 1 – 255 Number of second to wait for connection completion</n> |

# 2.9. V Command: TA Response Format

| HL7588            |                                                                                                    |  |  |
|-------------------|----------------------------------------------------------------------------------------------------|--|--|
| Execute command   |                                                                                                    |  |  |
| Syntax ATV[value] | Response In case of information response, the format is: for V0: <text><cr><lf> for V1: <cr><lf><text><cr><lf>  In case of result codes, the format is: for V0: <numeric code=""><cr> for V1: <cr><lf><verbose code=""><cr> for V1: <cr><lf><verbose code=""><cr>  Short result code format: <numeric code="">  Parameter  <yalue> O Short result code format: <numeric code=""></numeric></yalue></numeric></cr></verbose></lf></cr></cr></verbose></lf></cr></cr></numeric></lf></cr></text></lf></cr></lf></cr></text> |  |  |
|                   | <u>1</u> Long result code format: <verbose code=""></verbose>                                                                                                    |  |  |
| Notes             | <n> is saved in non-volatile memory per AT port over module reboot.</n>                                                                                                    |  |  |

# 2.10. X Command: Result Code Selection and Call Progress Monitoring Control

| HL7588                          |                                                                                                    |          |                                                                                                    |
|---------------------------------|----------------------------------------------------------------------------------------------------|----------|----------------------------------------------------------------------------------------------------|
| Write command                   |                                                                                                    |          |                                                                                                    |
| Syntax<br>ATX[ <value>]</value> | Response<br><b>OK</b>                                                                                          |          |                                                                                                    |
|                                 | or<br>+CME ERROR: <err></err>                                                                                  |          |                                                                                                    |
|                                 | <u>Parameter</u>                                                                                               |          |                                                                                                    |
|                                 | <value></value>                                                                                                | 0        | CONNECT result code only returned, dial tone and busy detection are both disabled                      |
|                                 |                                                                                                    | 1        | CONNECT <text> result code only returned, dial tone and busy detection are both disabled</text>        |
|                                 |                                                                                                    | 2        | CONNECT <text> result code returned, dial tone detection is enabled, busy detection is disabled</text> |
|                                 |                                                                                                    | 3        | CONNECT <text> result code returned, dial tone detection is disabled, busy detection is enabled</text> |
|                                 |                                                                                                    | 4        | CONNECT <text> result code returned, dial tone and busy detection are both enabled</text>              |
| Notes                           | This command defines the result code to be returned, as well as sets the dial tone or busy detection features. |          |                                                                                                    |
|                                 | • <va< td=""><td>alue&gt; is</td><td>s saved in non-volatile memory per AT port over module reboot.</td></va<> | alue> is | s saved in non-volatile memory per AT port over module reboot.                                         |

# 2.11. &C Command: Set Data Carrier Detect (DCD) Function Mode

Note: For command information when using a VoLTE-capable software, refer to section 17 Command Support for VoLTE-capable Software.

| HL7588                         |                                                                                                    |          |                                                                     |
|--------------------------------|----------------------------------------------------------------------------------------------------|----------|---------------------------------------------------------------------|
| Execute command                |                                                                                                    |          |                                                                     |
| Syntax<br>AT&C <value></value> | Response<br>OK                                                                                                |          |                                                                     |
|                                | <u>Parameter</u>                                                                                              |          |                                                                     |
|                                | <value></value>                                                                                               | 0        | DCD line is always active                                           |
|                                |                                                                                                    | <u>1</u> | DCD line is active in the presence of data carrier only             |
| Reference                      | Notes                                                                                                    |          |                                                                     |
| V.25Ter                        | • DC                                                                                                    | D/AT8    | C is only applicable to the USB AT port; it has no effect on UART1. |
|                                | • <va< td=""><td>alue&gt; i</td><td>s saved in non-volatile memory per AT port over module reboot.</td></va<> | alue> i  | s saved in non-volatile memory per AT port over module reboot.      |

# 2.12. &D Command: Set Data Terminal Ready (DTR) Function Mode

Note:

For command information when using a VoLTE-capable software, refer to section 17 Command Support for VoLTE-capable Software.

| HL7588                         |                                                                                                    |                                                                                                    |  |
|--------------------------------|----------------------------------------------------------------------------------------------------|----------------------------------------------------------------------------------------------------|--|
| Execute command                |                                                                                                    |                                                                                                    |  |
| Syntax<br>AT&D <value></value> | Response<br>OK                                                                                     |                                                                                                    |  |
|                                | <u>Parameter</u>                                                                                   |                                                                                                    |  |
|                                | <value> 0</value>                                                                                  | TA ignores status on DTR                                                                                                    |  |
|                                | 1                                                                                                  | DTR drops from active to inactive. Change to command mode while retaining the connected data call                             |  |
|                                | 2                                                                                                  | DTR drops from active to inactive. Disconnect data call, change to command mode. Auto-answer is off during DTR inactive state |  |
| Reference                      | Notes                                                                                              |                                                                                                    |  |
| V.25Ter                        | This con                                                                                           | nmand only applies to data calls.                                                                                             |  |
|                                | <ul> <li>DTR/AT&amp;D is only applicable to the USB AT port; it has no effect on UART1.</li> </ul> |                                                                                                    |  |
|                                | <value></value>                                                                                    | is saved in non-volatile memory per AT port over module reboot.                                                               |  |

## 2.13. &F Command: Restore Factory Settings

| HL7588                           |                                                                                           |
|----------------------------------|-------------------------------------------------------------------------------------------|
| Execute command                  |                                                                                           |
| Syntax<br>AT&F[ <value>]</value> | Response OK                                                                               |
|                                  | Parameter <value> 0 or Omitted Restore STORED PROFILE 0 and 1 to factory settings</value> |
| Reference<br>V.25Ter             | Notes This command also restores the factory settings to the active profile.              |
| Examples                         | AT&F<br>OK                                                                                |
|                                  | AT&F0<br>OK                                                                               |
|                                  | AT&F1 ERROR                                                                               |

# 2.14. IPR Command: Set Fixed Local/DTE Rate

Note:

For command information when using a VoLTE-capable software, refer to section 17 Command Support for VoLTE-capable Software.

| HL7588                            |                                                                                                    |  |  |  |  |
|-----------------------------------|----------------------------------------------------------------------------------------------------|--|--|--|--|
| Test command                      |                                                                                                    |  |  |  |  |
| Syntax<br>AT+IPR=?                | Response +IPR: (list of supported auto detectable <rate> values)[,(list of fixed only <rate> values)] OK</rate></rate>                                                                                                    |  |  |  |  |
| Read command                      |                                                                                                    |  |  |  |  |
| Syntax<br>AT+IPR?                 | Response +IPR: <baud_rate> OK</baud_rate>                                                                                                    |  |  |  |  |
| Write command                     |                                                                                                    |  |  |  |  |
| Syntax AT+IPR= <base/> baud_rate> | Response OK                                                                                                    |  |  |  |  |
|                                   | or<br>+CME ERROR: <err></err>                                                                                                    |  |  |  |  |
|                                   | <u>Parameter</u> <b><base b="" black<=""/> <b>&gt; 115200</b> (default value)  300, 1200, 2400, 4800, 9600, 19200, 38400, 57600, 230400, 460800, 500000, 750000, 921600, 1843200, 3000000, 3250000, 6000000</b>                                                                              |  |  |  |  |
| Notes                             | <ul> <li>Not all listed rates may be available as they depend on the target.</li> <li>The full range of data rate values may be reduced depending on hardware or other criteria.</li> <li><baud_rate> is saved in non-volatile memory per AT port over module reboot.</baud_rate></li> </ul> |  |  |  |  |

# 2.15. L Command: Monitor Speaker Loudness

| HL7588                          |                                                                                                    |
|---------------------------------|----------------------------------------------------------------------------------------------------|
| Write command                   |                                                                                                    |
| Syntax ATL [ <volume>]</volume> | Response OK                                                                                         |
|                                 | <u>Parameter</u>                                                                                    |
|                                 | <b><volume></volume></b> 0 – 9                                                                      |
| Notes                           | The responses of this command are compliant with the recommendation but this command has no effect. |

# 2.16. M Command: Monitor Speaker Mode

| HL7588                     |                                                                                                    |
|----------------------------|----------------------------------------------------------------------------------------------------|
| Write command              |                                                                                                    |
| Syntax ATM[ <mode>]</mode> | Response OK                                                                                         |
|                            | <u>Parameter</u> <mode> 0 - 65535</mode>                                                            |
| Notes                      | The responses of this command are compliant with the recommendation but this command has no effect. |

## 2.17. &W Command: Save Stored Profile

| HL7588                        |                                                                       |                                                                               |                          |  |
|-------------------------------|-----------------------------------------------------------------------|-------------------------------------------------------------------------------|--------------------------|--|
| Execute command               |                                                                       |                                                                               |                          |  |
| Syntax AT&W[ <value>]</value> | Response OK                                                           |                                                                               |                          |  |
|                               | Parameters                                                            |                                                                               |                          |  |
|                               | <value></value>                                                       | 0 or Omitted                                                                  | Save in STORED PROFILE 0 |  |
|                               |                                                                       | 1                                                                             | Save in STORED PROFILE 1 |  |
| Reference                     | Notes                                                                 |                                                                               |                          |  |
| V.25Ter                       | This command saves the current configuration in a non-erasable place. |                                                                               |                          |  |
|                               | • &R,                                                                 | &R, S05, S06 and S08 have no effect and are not saved in non-volatile memory. |                          |  |
| Examples                      | AT&W<br>OK                                                            | 3                                                                             |                          |  |
|                               | AT&W0<br>OK                                                           | // Save current configuration to Profile 0                                    |                          |  |
|                               | AT&W1<br>OK                                                           | 3                                                                             |                          |  |

# 2.18. &V Command: Display Current Configuration

| HL7588                                      |                                                                                                    |  |  |
|---------------------------------------------|----------------------------------------------------------------------------------------------------|--|--|
| Execute command                             |                                                                                                    |  |  |
| Syntax<br>AT&V[ <value>]</value>            | Response ACTIVE PROFILE: <current configuration=""> STORED PROFILE 0: <user configuration="" default=""> STORED PROFILE 1: <manufacturer configuration=""> OK</manufacturer></user></current>                                                                                                    |  |  |
|                                             | Parameter <pre><value> 0 Profile number</value></pre>                                                                                                    |  |  |
|                                             | This command indicates the result of certain actions as shown below:  Active Profile                                                                                                    |  |  |
|                                             | ATZ AT&W AT&F  Stored profile Default Settings                                                                                                    |  |  |
| Reference<br>Sierra Wireless<br>Proprietary | <ul> <li>Notes</li> <li>At startup, the latest profile stored with AT&amp;W is restored to the Active profile (no restoration if AT&amp;W has not been used).</li> <li>The configuration is a text string on multiple lines as shown in the example below. This string may vary depending on the manufacturer, the product and the user setup.</li> <li>Some commands and registers have no effect and are only implemented for compliance with V.25ter:         <ul> <li>Registers S05, S06 and S08 will always return 8, 2 and 2 respectively.</li> <li>&amp;R will always return 1.</li> </ul> </li> </ul> |  |  |
| Examples                                    | AT&V ACTIVE PROFILE: E1 Q0 V1 X0 &C1 &D1 &R:1 &S0 &K0 +IPR:115200 +FCLASS0 S00:0 S01:0 S04:10 S05:8 S06:2 S07:255 S08:2 STORED PROFILE 0: E1 Q0 V1 X0 &C1 &D1 &R:1 &S0 &K3 +IPR:115200 +FCLASS0 S00:0 S01:0 S04:10 S05:8 S06:2 S07:255 S08:2 STORED PROFILE 1: E1 Q0 V1 X0 &C1 &D1 &R:1 &S0 &K3 +IPR:115200 +FCLASS0 S00:0 S01:0 S04:10 S05:8 S06:2 S07:255 S08:2 OK                                                                                                    |  |  |

# 2.19. &K Command: Flow Control Option

Note:

For command information when using a VoLTE-capable software, refer to section 17 Command Support for VoLTE-capable Software.

| HL7588                       |                                                                                                    |  |  |  |
|------------------------------|----------------------------------------------------------------------------------------------------|--|--|--|
| Execute command              |                                                                                                    |  |  |  |
| Syntax<br>AT&K <mode></mode> | Response OK  Parameter                                                                                                    |  |  |  |
|                              | <mode> 0 Disable all flow control</mode>                                                                                                    |  |  |  |
|                              | 3 Enable bi-directional hardware flow control                                                                                                    |  |  |  |
| Reference                    | Notes                                                                                                    |  |  |  |
| V.25ter                      | Use AT&V0 to display the current flow control setting.                                                                                               |  |  |  |
|                              | Sierra Wireless recommends the use of hardware flow control.                                                                                         |  |  |  |
|                              | <ul> <li>AT&amp;K3 hardware flow control is only effective for UART1 and +KSLEEP=2 (UART always ON); it has no effect on the USB AT port.</li> </ul> |  |  |  |
|                              | <ul> <li><mode> is saved in non-volatile memory per AT port over module reboot.</mode></li> </ul>                                                    |  |  |  |

## 2.20. &S Command: DSR Option

Note:

For command information when using a VoLTE-capable software, refer to section 17 Command Support for VoLTE-capable Software.

| HL7588                               |                                                                                                    |  |  |
|--------------------------------------|----------------------------------------------------------------------------------------------------|--|--|
| Write command                        |                                                                                                    |  |  |
| Syntax AT&S [ <override>]</override> | Response<br>OK                                                                                                    |  |  |
|                                      | Parameter <pre> <pre> <pre> <pre> <pre> </pre> <pre> <pre> </pre> <pre> <pre> <pre> <pre> <pre> <pre> </pre> <pre> <pre> <pre> <pre> <pre> <pre> <pre> <pre> <pre> <pre> <pre> <pre> <pre> </pre> <pre> <pr< th=""></pr<></pre></pre> |  |  |
| Reference<br>V.25ter                 | Notes  This is a dummy command and has no effect on the DSR signal.  override> is saved in non-volatile memory per AT port over module reboot.                                                                                                    |  |  |

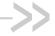

# >> 3. General AT Commands

## 3.1. I Command: Request Identification Information

Note:

For command information when using a VoLTE-capable software, refer to section 17 Command Support for VoLTE-capable Software.

| HL7588                       |                                                                                                    |  |
|------------------------------|----------------------------------------------------------------------------------------------------|--|
| Execute command              |                                                                                                    |  |
| Syntax ATI[ <value>]</value> | Response If <value> = 0 or omitted:  <model> OK</model></value>                                                                                                    |  |
|                              | If <value> = 1: <short name="" version=""> OK</short></value>                                                                                                    |  |
|                              | If <value> = 3: <version name=""> OK</version></value>                                                                                                    |  |
|                              | If <value> = 4: <fuse state=""> OK</fuse></value>                                                                                                    |  |
|                              | If <value> = 9:  <version name=""> <model> <short name="" version=""> <chipset> <fuse state=""> <build &="" date="" time=""> <source rev=""/> OK</build></fuse></chipset></short></model></version></value>                |  |
|                              | If <value> = 10:  Modem-Firmware:  <version name=""> <model> <short name="" version=""> <chipset> <fuse state=""> <build &="" date="" time=""> <source rev=""/></build></fuse></chipset></short></model></version></value> |  |
|                              | Primary-Boot: <version name=""> <build &="" date="" time=""> <source rev=""/></build></version>                                                                                                    |  |

4117137 Rev. 12.0 May 16, 2019

| HL7588               |                                                                                                    |                                                                                   |           |  |
|----------------------|----------------------------------------------------------------------------------------------------|-----------------------------------------------------------------------------------|-----------|--|
|                      | Secondary-Boot: <version name=""> <build &="" date="" time=""> <source rev=""/></build></version>                                                                                                    |                                                                                   |           |  |
|                      | Update-Agent: <version name=""> <build &="" date="" time=""> <source rev=""/></build></version>                                                                                                    |                                                                                   |           |  |
|                      | 4G-Firmware: <4G FW version name>                                                                                                    |                                                                                   |           |  |
|                      | 3G-Firmware:<br><4G FW version name<br>OK                                                                                                    | >>                                                                                |           |  |
|                      | Parameters <model> Model identifier</model>                                                                                                    |                                                                                   |           |  |
|                      | <pre><version name=""> Firmware version string For example: AHL75xx_TEST.0.0.141506 &lt;&gt; (test firmware)</version></pre>                                                                                                    |                                                                                   |           |  |
|                      | AHL75xx_1.0.141506 <> (lest ilfmware)  AHL75xx.1.0.141506.<> (official firmware)                                                                                                    |                                                                                   |           |  |
|                      | The state of the state of the s | Firmware version string in short format (no date est firmware)  fficial firmware) | and time) |  |
|                      | ,                                                                                                    | > 4G Firmware version string                                                      |           |  |
|                      |                                                                                                    | 3G Firmware version string                                                        |           |  |
|                      | <chipset> C</chipset>                                                                                                    | nipset name                                                                       |           |  |
|                      | <build &="" date="" time=""></build>                                                                                                    | Souce code build time in format YYYY-MM-DD                                        | HH:MM:SS  |  |
|                      | <source rev=""/> So                                                                                                    | ource code revision in version control                                            |           |  |
|                      | FUSED F                                                                                                    | Fuse state information Fused module Non-fused module                              |           |  |
| Reference<br>V.25ter | Notes  ATI3 is identical to AT+GMR and AT+CGMR.  ATI0 and ATI are identical to AT+GMM and AT+CGMM.                                                                                                    |                                                                                   |           |  |
| Examples             | ATI<br>HL7588<br>OK                                                                                                    |                                                                                   | _         |  |
|                      | ATI0<br>HL7588<br>OK                                                                                                    |                                                                                   |           |  |

4117137 Rev 12.0 May 16, 2019

```
HL7588
                  # For testing purpose firmware, TEST given in the version name
                  ATI3
                  AHL75xx_TEST.0.0.142102.201406222214.x7160_1
                  OK
                  # Examples on official firmware
                  ATI1
                  HL75xx.1.0
                  OK
                  ATI3
                  AHL75xx.1.0.141506.201406241105.x7160_1
                  OK
                  # For fused module
                  ATI4
                  FUSED
                  OK
                  ATI9
                  AHL75xx.1.0.141506.201406241105.x7160_1
                  HL7588
                  HL75xx.1.0
                  x7160I
                  FUSED
                  2014-06-24 11:15:12
                  r53
                  OK
                  # For non-fused module
                  ATI4
                  NON-FUSED
                  OK
                  ATI9
                  AHL75xx.1.0.141506.201406241105.x7160_1
                  HL7588
                  HL75xx.1.0
                  x7160I
                  NON-FUSED
                  2014-06-24 11:15:12
                  r53
                  OK
                  ati10
                  Modem-Firmware:
                  AHL75xx.1.0.151600.201508191527.x7160_1
                  HL7588
                  HL75xx_TEST.A.0.0
                  x7160
                  FUSED
                  2015-08-19 15:27:48
                  r2046
```

| HL7588 |                                                                                       |
|--------|---------------------------------------------------------------------------------------|
|        | Primary-Boot: AHL75xx.1.0.0102150819.201508191441.x7160_1 2015-08-19 14:41:29 r2024   |
|        | Secondary-Boot: AHL75xx.1.0.0102150819.201508191441.x7160_1 2015-08-19 14:41:29 r2024 |
|        | Update-Agent: AHL75xx.1.0.0102150819.201508191441.x7160_1 2015-08-19 14:41:46 r2046   |
|        | 4G-Firmware:<br>7160.S3.561.10.3.516.00.0001                                          |
|        | 3G-Firmware:<br>202.413.386.43-54.35<br>OK                                            |

# 3.2. Z Command: Reset and Restore User Configuration

| HL7588                       |                           |                                    |                                                                                                    |
|------------------------------|---------------------------|------------------------------------|----------------------------------------------------------------------------------------------------|
| Execute command              |                           |                                    |                                                                                                    |
| Syntax ATZ[ <value>]</value> | Response<br>OK            |                                    |                                                                                                    |
|                              | or<br>+CME ERR            | OR: <e< th=""><th>rr&gt;</th></e<> | rr>                                                                                                    |
|                              | Parameter <value></value> | <u>0</u><br>1                      | Reset and restore user configuration with profile 0 Reset and restore user configuration with profile 1 |

### 3.3. +CGMI Command: Request Manufacturer Identification

| HL7588                      |                                                |
|-----------------------------|------------------------------------------------|
| Test command                |                                                |
| Syntax AT+CGMI=?            | Response OK                                    |
| Execute command             |                                                |
| Syntax<br>AT+CGMI           | Response (manufacturer identification text) OK |
| Reference<br>[27.007] § 5.1 | Note This command is identical to AT+GMI.      |
| Example                     | AT+CGMI<br>Sierra Wireless<br>OK               |

### 3.4. +CGMM Command: Request Model Identification

| HL7588                      |                                                         |
|-----------------------------|---------------------------------------------------------|
| Test command                |                                                         |
| Syntax AT+CGMM=?            | Response OK                                             |
| Execute command             |                                                         |
| Syntax<br>AT+CGMM           | Response <mode> OK</mode>                               |
|                             | Parameter <model> Model identifier</model>              |
| Reference<br>[27.007] § 5.2 | Note This command is identical to AT+GMM, ATI and ATI0. |
| Example                     | AT+CGMM<br>HL7588<br>OK                                 |

### 3.5. +CGMR Command: Request Revision Identification

| HL7588                      |                                                               |                             |
|-----------------------------|---------------------------------------------------------------|-----------------------------|
| Test command                |                                                               |                             |
| Syntax AT+CGMR=?            | Response OK                                                   |                             |
| Execute command             |                                                               |                             |
| Syntax<br>AT+CGMR           | Response (model revision identification text) OK              |                             |
| Reference<br>[27.007] § 5.3 | Notes This command is identical to ATI3 and AT+GMR.           |                             |
| Examples                    | AT+CGMR<br>AHL75xx_TEST.0.0.142102.201406222214.x7160_1<br>OK | // test HL7588 firmware     |
|                             | AT+CGMR<br>AHL75xx.1.0.141506.201406241105.x7160_1<br>OK      | // official HL7588 firmware |

# 3.6. +CGSN Command: Request Product Serial Number Identification (IMEI)

| HL7588               |                                                                                                    |
|----------------------|----------------------------------------------------------------------------------------------------|
| Test command         |                                                                                                    |
| Syntax<br>AT+CGSN=?  | Response OK                                                                                                    |
| Execute command      |                                                                                                    |
| Syntax<br>AT+CGSN    | Response <imei> (identification text for determination of the individual ME)  OK</imei>                           |
| Reference<br>V.25ter | Notes  This command is identical to AT+GSN.  This command can work with or without a SIM card.  See also AT+KGSN. |

# 3.7. +KGSN Command: Request Product Serial Number and Software Version

| HL7588                                      |                                                                                                    |  |
|---------------------------------------------|----------------------------------------------------------------------------------------------------|--|
| Test command                                |                                                                                                    |  |
| Syntax<br>AT+KGSN=?                         | Response +KGSN: (list of supported <number type="">s) OK</number>                                                                      |  |
| Write command                               |                                                                                                    |  |
| Syntax AT+KGSN= <number type=""></number>   | Response If <number type=""> = 0: +KGSN: <imei> OK</imei></number>                                                                     |  |
|                                             | If <number type=""> = 1:<br/>+KGSN: <imeisv><br/>OK</imeisv></number>                                                                  |  |
|                                             | <pre>If <number type=""> = 2: +KGSN: <imeisv_str> OK</imeisv_str></number></pre>                                                       |  |
|                                             | If <number type=""> = 3:<br/>+KGSN: <fsn><br/>OK</fsn></number>                                                                        |  |
|                                             | If <number type=""> = 4:<br/>+KGSN: <fsn-bb><br/>OK</fsn-bb></number>                                                                  |  |
|                                             | Parameters <imei> 15 digits IMEI (8 digits for TAC + 6 digits for SNR + 1 check digit)</imei>                                          |  |
|                                             | <imeisv> 16 digits IMEISV (8 digits for TAC + 6 digits for SNR + 2 SVN digits)</imeisv>                                                |  |
|                                             | <pre><imeisv_str> Formatted string: &lt;15 digits&gt;-<check digit=""> SV: <software version=""></software></check></imeisv_str></pre> |  |
|                                             | <fsn> 14 digits Serial Number</fsn>                                                                                                    |  |
|                                             | <fsn-bb> 16 digits Serial Number + BB</fsn-bb>                                                                                         |  |
| Reference<br>Sierra Wireless<br>Proprietary | Notes This command has been developed to provide the IMEI SV and Serial Number through an AT command and it can work without SIM card. |  |
| Examples                                    | AT+KGSN=0<br>+KGSN: 351578000023006<br>OK                                                                                              |  |
|                                             | AT+KGSN=1<br>+KGSN: 3515780000230001<br>OK                                                                                             |  |

| HL7588 |                                                  |
|--------|--------------------------------------------------|
|        | AT+KGSN=2<br>+KGSN: 35157800002300-6 SV:01<br>OK |
|        | AT+KGSN=3<br>+KGSN: 0123456789ABCD<br>OK         |
|        | AT+KGSN=4<br>+KGSN: 0123456789ABCD01<br>OK       |

# 3.8. +HWREV Command: Request Hardware Revision

| HL7588                                      |                                                                                |
|---------------------------------------------|--------------------------------------------------------------------------------|
| Test command                                |                                                                                |
| Syntax AT+HWREV=?                           | Response OK                                                                    |
| Read command                                |                                                                                |
| Syntax<br>AT+HWREV?                         | Response Hardware revision: X.Y OK                                             |
|                                             | Parameter  X.Y These are the HH numbers in FSN (returned by TTYWWDNNNNPPHH-BB) |
| Reference<br>Sierra Wireless<br>Proprietary | Notes This command works with or without a SIM card.                           |
| <u>Example</u>                              | Assuming FSN=TTYWWDNNNNPP <b>01</b> -BB                                        |
|                                             | AT+HWREV? Hardware revision: 0.1 OK                                            |

#### 3.9. +CSCS Command: Set TE Character Set

| HL7588                           | HL7588                                                                                                    |  |
|----------------------------------|----------------------------------------------------------------------------------------------------|--|
| Test command                     |                                                                                                    |  |
| Syntax AT+CSCS=?                 | Response +CSCS: (list of supported <vail>s) OK</vail>                                                                                                    |  |
| Read command                     |                                                                                                    |  |
| Syntax AT+CSCS?                  | Response +CSCS: <vail> OK</vail>                                                                                                    |  |
|                                  | or<br>+CME ERROR: <err></err>                                                                                                    |  |
| Write command                    |                                                                                                    |  |
| Syntax AT+CSCS= [ <vail>]</vail> | Response OK                                                                                                    |  |
|                                  | or<br>+CME ERROR: <err></err>                                                                                                    |  |
|                                  | Parameter <vail> "GSM" GSM default alphabet (3GPP TS 23.038)</vail>                                                                                                    |  |
|                                  | "HEX" Character strings only consist of hexadecimal numbers from 00 to FF. For example, "032FE6" equals three 8-bit characters with decimal values 3, 47 and 230. No converstions to the original MT character set shall be done |  |
|                                  | "IRA" International reference alphabet (ITU-T T.50)  "UCS2" 16-bit universal multiple-octet coded character set (ISO/IEC 10646)                                                                                                  |  |
| <u>Notes</u>                     | <vail> is saved in non-volatile memory per AT port over module reboot.</vail>                                                                                                    |  |

# 3.10. +CIMI Command: Request International Mobile Subscriber Identity

| HL7588            |                           |
|-------------------|---------------------------|
| Test command      |                           |
| Syntax AT+CIMI=?  | Response OK               |
| Execute command   |                           |
| Syntax<br>AT+CIMI | Response <imsi> OK</imsi> |

| HL7588 |                                                                  |
|--------|------------------------------------------------------------------|
|        | or<br>+CME ERROR: <err></err>                                    |
|        | Parameter <imsi> International Mobile Subscriber Identity</imsi> |

### 3.11. +GMI Command: Request Manufacturer Identification

| HL7588                      |                                                |
|-----------------------------|------------------------------------------------|
| Test command                |                                                |
| Syntax AT+GMI=?             | Response OK                                    |
| Execute command             |                                                |
| Syntax<br>AT+GMI            | Response (manufacturer identification text) OK |
| Reference<br>[27.007] § 5.1 | Note This command is identical to AT+CGMI.     |
| Example                     | AT+GMI<br>Sierra Wireless<br>OK                |

### 3.12. +GMM Command: Request Model Identification

| HL7588                      |                                                          |
|-----------------------------|----------------------------------------------------------|
| Test command                |                                                          |
| Syntax AT+GMM=?             | Response OK                                              |
| Execute command             |                                                          |
| Syntax<br>AT+GMM            | Response <model> OK</model>                              |
|                             | <u>Parameter</u> <mode> Model identifier</mode>          |
| Reference<br>[27.007] § 5.2 | Note This command is identical to AT+CGMM, ATI and ATI0. |

| HL7588  |        |
|---------|--------|
| Example | AT+GMM |
|         | HL7588 |
|         | ОК     |

### 3.13. +GMR Command: Request Revision Identification

| HL7588                      |                                                               |                             |
|-----------------------------|---------------------------------------------------------------|-----------------------------|
| Test command                |                                                               |                             |
| Syntax AT+GMR=?             | Response OK                                                   |                             |
| Execute command             |                                                               |                             |
| Syntax<br>AT+GMR            | Response (model revision identification text) OK              |                             |
| Reference<br>[27.007] § 5.3 | Notes This command is identical to ATI3 and AT+GMR.           |                             |
| Examples                    | AT+CGMR<br>AHL75xx_TEST.0.0.142102.201406222214.x7160_1<br>OK | // test HL7588 firmware     |
|                             | AT+CGMR<br>AHL75xx.1.0.141506.201406241105.x7160_1<br>OK      | // official HL7588 firmware |

# 3.14. +GSN Command: Request Product Serial Number (IMEI)

| HL7588           |                                                                                                    |
|------------------|----------------------------------------------------------------------------------------------------|
| Test command     |                                                                                                    |
| Syntax AT+GSN=?  | Response OK                                                                                                    |
| Execute command  |                                                                                                    |
| Syntax<br>AT+GSN | Response <imei> (identification text for determination of the individual ME)  OK</imei>                                                         |
| Reference        | Notes This common his identical to AT (CCCN)                                                                                                    |
| V.25ter          | <ul> <li>This command is identical to AT+CGSN.</li> <li>This command can work with or without a SIM card.</li> <li>See also AT+KGSN.</li> </ul> |

### 3.15. +CMUX Command: Multiplexing Mode

| HL7588                                                                                                    |                                                                                                    |
|----------------------------------------------------------------------------------------------------|----------------------------------------------------------------------------------------------------|
| Test command                                                                                                    |                                                                                                    |
| Syntax<br>AT+CMUX=?                                                                                                    | Response +CMUX: (list of supported <mode>s),(list of supported <subset>s),(list of supported <port_speed>s),(list of supported <n1>s),(list of supported <t1>s),(list of supported <n2>s),(list of supported <t2>s),(list of supported <k>s) OK</k></t2></n2></t1></n1></port_speed></subset></mode>                |
| Read command                                                                                                    |                                                                                                    |
| Syntax<br>AT+CMUX?                                                                                                    | Response<br>+CMUX: <mode>,[<subset>],,<n1>,<t1>,<n2>,<t2>,<t3>[,&lt; k&gt;]<br/>OK</t3></t2></n2></t1></n1></subset></mode>                                                                                                    |
|                                                                                                    | +CME ERROR: <err> OK</err>                                                                                                    |
| Write command                                                                                                    |                                                                                                    |
| Syntax AT+CMUX= <mode> [,<subset> [,<port_speed> [,<n1>[,<t1> [,<n2>[,<t2> [,<t3>[,<k>]]]]]]]]]</k></t3></t2></n2></t1></n1></port_speed></subset></mode> | Response OK  or +CME ERROR: <err> OK  Parameters <mode> Multiplexer transparency mechanism ① Basic option  <subset> ① UIH frames used only  <port_speed> Transmission rate 1 9 600 bit/s 2 19 200 bit/s 3 38 400 bit/s 4 57 600 bit/s 5 115 200 bit/s 6 230 400 bit/s 7 1 Mbit/s</port_speed></subset></mode></err> |
|                                                                                                    | <n1> 1 – 1509 Maximum frame size. Default value=31 (64 if Advanced option is used)</n1>                                                                                                    |
|                                                                                                    | <t1> 1 – 255 Acknowledgement timer in units of ten milliseconds. Default value=10 (100 ms)</t1>                                                                                                    |
|                                                                                                    | <n2> 0 − 5 Maximum number of re-transmissions. Default value=3</n2>                                                                                                    |
|                                                                                                    | <t2> 2 – 255 Response timer for the multiplexer control channel in units of ten milliseconds. Default value=3 (300 ms). Note that <t2> must be longer than <t1>.</t1></t2></t2>                                                                                                    |
|                                                                                                    | <t3> 1 – 255 Wake up response timer in seconds. Default value=10. Currently not supported; in case of read command, 0 is returned.</t3>                                                                                                    |

| HL7588 |                                                                                                    |
|--------|----------------------------------------------------------------------------------------------------|
|        | <a href="https://www.nced.com/with-error-recovery-options">k&gt; 1-7</a> Window size for advanced operation with error recovery options. Default value= $\underline{2}$ . Currently not supported; in case of read command, 0 is returned.                                                                                                    |
| Notes  | <ul> <li>This command enables the multiplexing protocol control channel as defined in GSM07.10.</li> <li>The AT command sets parameters for the Control Channel. If parameters are left out the default values are used. If no autobauding is supported, a customer related interface speed is pre-selected. The final response code OK or CME ERROR:</li> <li><err> is returned using the old interface speed; parameters only become active after sending OK.</err></li> </ul> |

# 3.16. +GCAP Command: Request Complete TA Capability List

| HL7588            |                                           |
|-------------------|-------------------------------------------|
| Execute command   |                                           |
| Syntax<br>AT+GCAP | Response +GCAP: list of <name>s OK</name> |
| <u>Example</u>    | +GCAP:+FCLASS,+CGSM<br>OK                 |

#### 3.17. +WIMEI Command: IMEI Write and Read

| HL7588                               |                                                                      |
|--------------------------------------|----------------------------------------------------------------------|
| Test command                         |                                                                      |
| Syntax AT+WIMEI=?                    | Response OK                                                          |
| Read command                         |                                                                      |
| Syntax<br>AT+WIMEI?                  | Response +WIMEI: <imei> OK</imei>                                    |
| Write command                        |                                                                      |
| Syntax<br>AT+WIMEI=<br><imei></imei> | Response +WIMEI: <imei> OK</imei>                                    |
|                                      | Parameter <imei> 14 or 15-digit IMEI as defined in GSM 23.003</imei> |

| HL7588   |                                                                                                    |
|----------|----------------------------------------------------------------------------------------------------|
| Notes    | <ul> <li>The default IMEI is 012345678901237.</li> <li>The write command can only be used once for IMEI programming.</li> <li>The IMEI to be written must be different from the default IMEI.</li> <li>If a 14-digit IMEI is entered, the 15<sup>th</sup> checksum digit is automatically calculated.</li> <li>The NV backup of the static calibrated NV partition which stores the IMEI is automatically updated after successfully executing the write command (i.e. backup is updated when OK is returned).</li> </ul> |
| Examples | at+wimei? +WIMEI: 012345478901237  // Default IMEI OK  at+wimei=354610060035829  // Enter 15-digit IMEI OK                                                                                                    |
|          | at+wimei?<br>+WIMEI: 354610060035829<br>OK<br>at+wimei=35461006003582 // Enter 14-digit IMEI<br>OK                                                                                                    |
|          | at+wimei?<br>+WIMEI: 354610060035829<br>OK                                                                                                    |

#### 3.18. +KODIS Command: Access ODIS Information

Note: For HL7588 AT&T only.

| HL7588 AT&T                                                                                                    |                                                                                                    |
|----------------------------------------------------------------------------------------------------|----------------------------------------------------------------------------------------------------|
| Test command                                                                                                    |                                                                                                    |
| Syntax AT+KODIS=?                                                                                                  | Response OK                                                                                                    |
| Read command                                                                                                    |                                                                                                    |
| Syntax<br>AT+KODIS?                                                                                                | Response +KODIS: <index>,"<hostman>","<hostmod>","<hostswv>","<hostid>" OK</hostid></hostswv></hostmod></hostman></index> |
| Write command                                                                                                    |                                                                                                    |
| Syntax AT+KODIS= <index>, <hostman>, <hostmod>, <hostswv>, <hostid></hostid></hostswv></hostmod></hostman></index> | Response OK  or +CME ERROR: <err> Parameters <index> Index number of the following parameters</index></err>               |

| HL7588 AT&T                                 |                                                                                                    |
|---------------------------------------------|----------------------------------------------------------------------------------------------------|
|                                             | <hostman> Host manufacturer of ODIS node (ATT)</hostman>                                                                                                    |
|                                             | <hostmod> Host model of ODIS node (ATT)</hostmod>                                                                                                    |
|                                             | <hostswv> Host software version of ODIS node (ATT)</hostswv>                                                                                                    |
|                                             | <hostid> Host ID of ODIS node (ATT)</hostid>                                                                                                    |
| Reference<br>Sierra Wireless<br>Proprietary | This command is used for modifying host device details required by specific ODIS test cases in AT&T.     The maximum number of characters in the parameters listed above is 31. Characters beyond the maximum limit will be ignored. |
| Examples                                    | at+kodis? +KODIS: 1,"HostMan","HostMod","HostSwV","HUID1" OK  at+kodis=1,"HostMan","HostMode","01.00","HUID1" OK  at+kodis? +KODIS: 1,"HostMan","HostMode","01.00","HUID1" OK                                                        |

### 3.19. &R Command: RTS and CTS Option

| HL7588                        |                                                                                                    |  |
|-------------------------------|----------------------------------------------------------------------------------------------------|--|
| Write command                 |                                                                                                    |  |
| Syntax AT&R <option></option> | Response  OK  Parameter <option> 1 In sync mode, CTS is always ON (RTS transitions are ignored). In async mode, CTS will only drop if required by the flow control</option>                        |  |
| <u>Notes</u>                  | This command has no effect and it is not defined in the V.25ter specification; it was only implemented for compatibility reasons. Parameters are ignored and are not saved in non-volatile memory. |  |

# 3.20. +FMI Command: Request Manufacturer Identification

| HL7588          |             |
|-----------------|-------------|
| Test command    |             |
| Syntax AT+FMI=? | Response OK |

| HL7588                      |                                                |
|-----------------------------|------------------------------------------------|
| Execute command             |                                                |
| Syntax<br>AT+FMI            | Response (manufacturer identification text) OK |
| Reference<br>[27.007] § 5.1 | Example AT+FMI Sierra Wireless OK              |

# 3.21. +FMM Command: Request Model Identification

| HL7588                      |                                    |                  |
|-----------------------------|------------------------------------|------------------|
| Test command                |                                    |                  |
| Syntax AT+FMM=?             | Response<br>OK                     |                  |
| Execute command             |                                    |                  |
| Syntax<br>AT+FMM            | Response<br><model><br/>OK</model> |                  |
|                             | Parameter<br><model></model>       | Model identifier |
| Reference<br>[27.007] § 5.2 | Example AT+FMM HL7588 OK           |                  |

# 3.22. +FMR Command: Request Revision Identification

| HL7588           |                                                  |
|------------------|--------------------------------------------------|
| Test command     |                                                  |
| Syntax AT+FMR=?  | Response OK                                      |
| Execute command  |                                                  |
| Syntax<br>AT+FMR | Response (model revision identification text) OK |

| HL7588         |                                                        |
|----------------|--------------------------------------------------------|
| Reference      | Notes                                                  |
| [27.007] § 5.3 | An example of (model revision identification text) is: |
|                | AHL75xx_TEST.0.0.142102.201406222214.x7160_1           |
|                | or                                                     |
|                | RHL75xx.V.3.5.151600.201602082318.x7160_1              |

#### 3.23. \N Command: Data Transmission Mode

| HL7588                 |                                                                                                    |
|------------------------|----------------------------------------------------------------------------------------------------|
| Execute command        |                                                                                                    |
| Syntax<br>AT\N <x></x> | Response  OK  Parameter <x> 0 Transparent mode  4, 6 RLP mode (non-transparent)</x>                                                                                                    |
| Notes                  | This command has no effect and it is not defined in the V.25ter specification; it was only implemented for compatibility reasons. Parameters are ignored and are not saved in non-volatile memory. |

### 3.24. N Command: Negotiate Handshake Option

| HL7588                         |                                                                                                    |
|--------------------------------|----------------------------------------------------------------------------------------------------|
| Execute command                |                                                                                                    |
| Syntax ATN[ <option>]</option> | Response OK                                                                                                    |
|                                | Parameter                                                                                                    |
| Notes                          | This command has no effect and it is not defined in the V.25ter specification; it was only implemented for compatibility reasons. Parameters are ignored and are not saved in non-volatile memory. |

### 3.25. S5 Command: Write Command Line Editing Character

| HL7588          |             |
|-----------------|-------------|
| Read command    |             |
| Syntax<br>ATS5? | Response OK |

| HL7588                  |                                                                                                    |
|-------------------------|----------------------------------------------------------------------------------------------------|
| Write command           |                                                                                                    |
| Syntax<br>ATS5= <n></n> | Response<br>OK                                                                                                    |
|                         | Parameters <n> 1 − 255 Number of seconds to wait for connection completion</n>                                                                     |
| Reference<br>V.25Ter    | Notes This command has no effect and was only implemented to comply with V.25ter. Parameters are ignored and are not saved in non-volatile memory. |

### 3.26. S6 Command: Pause before Blind Dialing

| HL7588                        |                                                                                                    |
|-------------------------------|----------------------------------------------------------------------------------------------------|
| Write command                 |                                                                                                    |
| Syntax<br>ATS6= <time></time> | Response OK                                                                                                    |
|                               | <u>Parameters</u>                                                                                                    |
|                               | <b><time></time></b> 0 – 999                                                                                                    |
| Reference                     | <u>Notes</u>                                                                                                    |
| V.25ter                       | This command has no effect and was only implemented to comply with V.25ter. Parameters are ignored and are not saved in non-volatile memory. |

#### 3.27. S8 Command: Comma Dial Modifier Time

| HL7588                        |                                                                                                    |
|-------------------------------|----------------------------------------------------------------------------------------------------|
| Read command                  |                                                                                                    |
| Syntax<br>ATS8?               | Response <time> OK</time>                                                                                                    |
| Write command                 |                                                                                                    |
| Syntax<br>ATS8= <time></time> | Response OK                                                                                                    |
|                               | Parameters <time> 0 - 255</time>                                                                                                    |
| Reference<br>V.25ter          | Notes This command has no effect and was only implemented to comply with V.25ter. Parameters are ignored and are not saved in non-volatile memory. |

### 3.28. W Command: Extended Result Code

| HL7588                      |                  |                 |                                                                                                    |
|-----------------------------|------------------|-----------------|----------------------------------------------------------------------------------------------------|
| Write command               |                  |                 |                                                                                                    |
| Syntax<br>ATW <mode></mode> | Response<br>OK   |                 |                                                                                                    |
|                             | <u>Parameter</u> |                 |                                                                                                    |
|                             | <mode></mode>    | 0 or Omitted    | Only CONNECT will be shown                                                                                                    |
|                             |                  | 1               | CONNECT <connection speed=""> will be shown</connection>                                                                         |
| <u>Notes</u>                |                  | for compatibili | ct and it is not defined in the V.25ter specification; it was only ity reasons. Parameters are ignored and are not saved in non- |

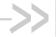

### ->> 4. Call Control Commands

#### 4.1. A Command: Answer a Call

| HL7588          |                               |
|-----------------|-------------------------------|
| Execute command |                               |
| Syntax<br>ATA   | Response                      |
|                 | or<br>+CME ERROR: <err></err> |

#### 4.2. H Command: Hook Control

| HL7588          |              |
|-----------------|--------------|
| Execute command |              |
| Syntax<br>ATH   | Response: OK |
| or<br>ATH0      | or ERROR     |

#### 4.3. D Command: Dial Number

Note: For command information when using a VoLTE-capable software, refer to section 17 Command Support for VoLTE-capable Software.

| HL7588         |                                             |
|----------------|---------------------------------------------|
| Test command   |                                             |
| Syntax ATD=?   | Response 1 2 3 4 5 6 7 8 9 0 * # + A B C OK |
| Read command   |                                             |
| Syntax<br>ATD? | Response 1 2 3 4 5 6 7 8 9 0 * # + A B C OK |

Rev. 12.0 4117137 May 16, 2019 54

| HL7588          |                                                                                                    |                                                                                            |  |  |  |
|-----------------|----------------------------------------------------------------------------------------------------|--------------------------------------------------------------------------------------------|--|--|--|
| Execute command |                                                                                                    |                                                                                            |  |  |  |
| Syntax          | Response                                                                                                    |                                                                                            |  |  |  |
| ATD[ <n>]</n>   | OK                                                                                                    | If successfully connected                                                                  |  |  |  |
|                 | CONNECT                                                                                                    | Connection has been established                                                            |  |  |  |
|                 | RING                                                                                                    | The DCE has detected an incoming call signal from the network                              |  |  |  |
|                 | NO CARRIER                                                                                                    | The connection cannot be established                                                       |  |  |  |
|                 | BUSY                                                                                                    | Engaged (busy) signal detected                                                             |  |  |  |
|                 | NO ANSWER                                                                                                    | If no hang up is detected after a fixed network timeout                                    |  |  |  |
|                 | CONNECT <data r<="" th=""><th colspan="3">CONNECT <data rate=""> Same as CONNECT but includes the data rate</data></th></data> | CONNECT <data rate=""> Same as CONNECT but includes the data rate</data>                   |  |  |  |
|                 | RING CTM                                                                                                    | The MS has detected an incoming CTM call signal from the network; this code is proprietary |  |  |  |
|                 | CONNECT FAX                                                                                                    | Same as CONNECT but includes the indication related to a fax call                          |  |  |  |
|                 | Parameter <n> String of dial</n>                                                                                               | ling digits and optionally V.25ter modifiers (dialing digits): 0-9, * , #, +, A,           |  |  |  |
|                 | B, C (maximum len                                                                                                    |                                                                                            |  |  |  |

### 4.4. D> Command: Direct Dialing from Phonebook

| HL7588                                               |                                            |
|------------------------------------------------------|--------------------------------------------|
| Execute command                                      |                                            |
| Syntax ATD> <str> ATD&gt;[<mem>] <n></n></mem></str> | Response See ATD  Parameters <str></str>   |
| <u>Notes</u>                                         | For memory storage locations, see AT+CPBS. |

### 4.5. +CHUP Command: Hang up Call

| HL7588           |             |
|------------------|-------------|
| Test command     |             |
| Syntax AT+CHUP=? | Response OK |

| HL7588            |                                                             |
|-------------------|-------------------------------------------------------------|
| Execute command   |                                                             |
| Syntax<br>AT+CHUP | Response OK                                                 |
|                   | or<br>+CME ERROR: <err></err>                               |
| Notes             | This command hangs up waiting/active MT calls and MO calls. |

### 4.6. +CR Command: Service Reporting Control

| HL7588                         |                                                                               |                                                                                                    |                                |                                                                                                    |
|--------------------------------|-------------------------------------------------------------------------------|----------------------------------------------------------------------------------------------------|--------------------------------|----------------------------------------------------------------------------------------------------|
| Test command                   |                                                                               |                                                                                                    |                                |                                                                                                    |
| Syntax<br>AT+CR=?              | Response<br>+CR: (list of<br>OK                                               | suppo                                                                                                    | rted <b><mode></mode></b> s    | )                                                                                                    |
| Read command                   |                                                                               |                                                                                                    |                                |                                                                                                    |
| Syntax<br>AT+CR?               | Response<br>+CR: <mode< td=""><td><b>;</b>&gt;</td><td></td><td></td></mode<> | <b>;</b> >                                                                                                    |                                |                                                                                                    |
| Write command                  |                                                                               |                                                                                                    |                                |                                                                                                    |
| Syntax AT+CR= [ <mode>]</mode> | Response<br>OK                                                                |                                                                                                    |                                |                                                                                                    |
|                                | or<br>+CME ERROR: <err></err>                                                 |                                                                                                    |                                |                                                                                                    |
|                                | Parameters <mode></mode>                                                      | <u>0</u><br>1                                                                                                    | Disables rep<br>Enables rep    |                                                                                                    |
|                                | <serv></serv>                                                                 | REL                                                                                                    |                                | Asynchronous transparent Synchronous transparent Asynchronous non-transparent Synchronous non-transparent GPRS |
| <u>Notes</u>                   | The optional defined in +0                                                    | <l2p< td=""><td>&gt; proposes a la<br/>TA command.</td><td>ayer 2 protocol to use between the MT and the TE. It is</td></l2p<> | > proposes a la<br>TA command. | ayer 2 protocol to use between the MT and the TE. It is                                                        |

# 4.7. +CRC Command: Set Cellular Result Codes for Incoming Call Indication

| HL7588                          |                                                                                                    |  |  |  |  |
|---------------------------------|----------------------------------------------------------------------------------------------------|--|--|--|--|
| Test command                    |                                                                                                    |  |  |  |  |
| Syntax<br>AT+CRC=?              | Response +CRC: (list of supported <mode>s) OK</mode>                                                                            |  |  |  |  |
| Read command                    |                                                                                                    |  |  |  |  |
| Syntax<br>AT+CRC?               | Response<br>+CRC: <mode></mode>                                                                                                 |  |  |  |  |
| Write command                   |                                                                                                    |  |  |  |  |
| Syntax AT+CRC= [ <mode>]</mode> | Response OK or                                                                                                    |  |  |  |  |
|                                 | +CME ERROR: <err></err>                                                                                                    |  |  |  |  |
|                                 | Parameter <mode> 0 Disable extended format  1 Enable extended format</mode>                                                     |  |  |  |  |
| Unsolicited<br>Notification     | Response +CRING: <type></type>                                                                                                  |  |  |  |  |
|                                 | Paramerter <type> ASYNC [,<priority>[,<subaddr>,<satype>]]</satype></subaddr></priority></type>                                 |  |  |  |  |
|                                 | <pre><priority> (Optional) EMLPP priority level of the incoming call by paging, notification or setup message.</priority></pre> |  |  |  |  |
|                                 | <subaddr> String type subaddress of format specified by <satype></satype></subaddr>                                             |  |  |  |  |
|                                 | <satype> Type of subaddress octet in integer format</satype>                                                                    |  |  |  |  |
|                                 | <pre><pdp_type>, <pdp_addr>, <apn></apn></pdp_addr></pdp_type></pre> As defined in AT+CGDCONT command                           |  |  |  |  |
|                                 | <l2p> (Optional) proposes a layer 2 protocol to use between the MT and the TE.</l2p>                                            |  |  |  |  |

### 4.8. +CSTA Command: Select Type of Address

| HL7588                        |                                                                   |
|-------------------------------|-------------------------------------------------------------------|
| Test command                  |                                                                   |
| Syntax<br>AT+CSTA=?           | Response +CSTA: (list of supported <type>s) OK</type>             |
| Read command                  |                                                                   |
| Syntax<br>AT+CSTA?            | Response +CSTA: <type> OK</type>                                  |
| Write command                 |                                                                   |
| Syntax AT+CSTA= <type></type> | Response OK                                                       |
|                               | or<br>+CME ERROR: <err></err>                                     |
|                               |                                                                   |
|                               | Parameter                                                         |
| <u>Notes</u>                  | <type> is saved in non-volatile memory over module reboot.</type> |

#### 4.9. +CMOD Command: Call Mode

| HL7588                                                        |                                                       |
|---------------------------------------------------------------|-------------------------------------------------------|
| Test command                                                  |                                                       |
| Syntax AT+CMOD=?                                              | Response +CMOD: (list of supported <mode>s) OK</mode> |
| Read command                                                  |                                                       |
| Syntax AT+CMOD?                                               | Response<br>+CMOD: <mode><br/>OK</mode>               |
| Write command                                                 |                                                       |
| Syntax AT+CMOD= [ <mode]< td=""><td>Response OK</td></mode]<> | Response OK                                           |
|                                                               | or<br>+CME ERROR: <err></err>                         |
|                                                               | Parameter <mode> 0 Single mode</mode>                 |

### 4.10. +CEER Command: Extended Error Report

| HL7588            |                                                                                                    |
|-------------------|----------------------------------------------------------------------------------------------------|
| Test command      |                                                                                                    |
| Syntax AT+CEER=?  | Response OK                                                                                                    |
| Write command     |                                                                                                    |
| Syntax<br>AT+CEER | Response +CEER: <category>[,<cause>,<descriptions>] OK</descriptions></cause></category>                                                                                                    |
|                   | Parameter <category> "No report available"  "CC setup error"  "CC modification error"  "SM attach error"  "SM detach"  "SM activation error"  "SM deactivation"  "SS network error cause"  "SS network reject cause"  "SS network GSM cause"  "EMM cause"  "ESM attach error"  "ESM detach"</category> |
|                   | <cause> Digit representing the error cause sent internally or by the network. Refer to 18.2.2 CEER Error Codes for more information.</cause>                                                                                                    |
|                   | <b>description&gt;</b> Verbose string containing the textual representation of <cause>. Refer to 18.2.2 CEER Error Codes for more information.</cause>                                                                                                    |

### 4.11. +CSNS Command: Single Numbering Scheme

| HL7588             |                                                      |
|--------------------|------------------------------------------------------|
| Test command       |                                                      |
| Syntax AT+CSNS=?   | Response +CSNS: (list of supported <mode>) OK</mode> |
| Read command       |                                                      |
| Syntax<br>AT+CSNS? | Response<br>+CSNS: <mode><br/>OK</mode>              |

| HL7588                           |                                |
|----------------------------------|--------------------------------|
| Write command                    |                                |
| Syntax AT+CSNS= [ <mode>]</mode> | Response<br>OK                 |
|                                  | Parameter <mode> 4 Data</mode> |

### 4.12. +CBST Command: Select Bearer Service Type

| HL7588                                                          |                                                                                                    |
|-----------------------------------------------------------------|----------------------------------------------------------------------------------------------------|
| Test command                                                    |                                                                                                    |
| Syntax<br>AT+CBST=?                                             | Response +CBST: (list of supported <speed>s),(list of supported <name>s),(list of supported <ce>s) OK</ce></name></speed>                                                                                                    |
| Read command                                                    |                                                                                                    |
| Syntax<br>AT+CBST?                                              | Response<br>+CBST: <speed>,<name>,<ce><br/>OK</ce></name></speed>                                                                                                    |
| Write command                                                   |                                                                                                    |
| Syntax AT+CBST= [ <speed> [,<name>[,<ce>]]]</ce></name></speed> | Response OK  or CME ERROR: <err></err>                                                                                                    |
|                                                                 | Yearameter         Speed>         Autobauding (automatic selection of the speed; this setting is possible in case of 3.1 kHz modem and non-transparent service)           4         2400 bps (V.22bis)           5         2400 bps (V.26ter)           6         4800 bps (V.32)           7         9600 bps (V.34)           14         14400 bps (V.34)           15         19200 bps (V.34)           16         28800 bps (V.34)           17         33600 bps (V.34)           39         9600 bps (V.120)           43         14400 bps (V.120)           47         19200 bps (V.120)           48         28800 bps (V.120)           49         38400 bps (V.120)           50         48000 bps (V.120)           51         56000 bps (V.120)           51         56000 bps (V.120)           68         2400 bps (V.110 or X.31 flag stuffing) |

| HL7588             |          |                                                                                                    |
|--------------------|----------|----------------------------------------------------------------------------------------------------|
|                    | 70       | 4800 bps (V.110 or X.31 flag stuffing)                                                                                                    |
|                    | 71       | 9600 bps (V.110 or X.31 flag stuffing)                                                                                                    |
|                    | 75       | 14400 bps (V.110 or X.31 flag stuffing)                                                                                                    |
|                    | 79       | 19200 bps (V.110 or X.31 flag stuffing)                                                                                                    |
|                    | 80       | 28800 bps (V.110 or X.31 flag stuffing)                                                                                                    |
|                    | 81       | 38400 bps (V.110 or X.31 flag stuffing)                                                                                                    |
|                    | 82       | 48000 bps (V.110 or X.31 flag stuffing)                                                                                                    |
|                    | 83       | 56000 bps (V.110 or X.31 flag stuffing; this setting can be used in conjunction with asynchronous non-transparent UDI or RDI service in order to get FTM) |
|                    | 84       | 64000 bps (X.31 flag stuffing; this setting can be used in conjunction with asynchronous non-transparent UDI service in order to get FTM)                 |
|                    | 115      | 56000 bps (bit transparent)                                                                                                    |
|                    | 116      | 64000 bps (bit transparent)                                                                                                    |
|                    | 120      | 32000 bps (PIAFS32k)                                                                                                    |
|                    | 121      | 64000 bps (PIAFS64k)                                                                                                    |
|                    | 130      | 28800 bps (multimedia)                                                                                                    |
|                    | 131      | 32000 bps (multimedia)                                                                                                    |
|                    | 132      | 33600 bps (multimedia)                                                                                                    |
|                    | 133      | 56000 bps (multimedia)                                                                                                    |
|                    | 134      | 64000 bps (multimedia)                                                                                                    |
| <name></name>      | <u>0</u> | Data circuit asynchronous (UDI or 3.1 kHz modem)                                                                                                    |
|                    | 1        | Data circuit synchronous (UDI or 3.1 kHz modem)                                                                                                    |
|                    | 4        | Data circuit asynchronous (RDI)                                                                                                    |
|                    | 5        | Data circuit synchronous (RDI)                                                                                                    |
| <ce> <u>0</u></ce> | Trans    | sparent                                                                                                    |
| 1                  | Non-t    | transparent                                                                                                    |
| 2                  | Both,    | transparent preferred                                                                                                    |
| 3                  | Both,    | non-transparent preferred                                                                                                    |

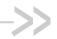

### 5. Mobile Equipment Control and **Status Commands**

#### 5.1. +CACM Command: Accumulated Call Meter

| HL7588                               |                                                                                                    |
|--------------------------------------|----------------------------------------------------------------------------------------------------|
| Test command                         |                                                                                                    |
| Syntax AT+CACM=?                     | Response OK                                                                                             |
| Read command                         |                                                                                                    |
| Syntax<br>AT+CACM?                   | Response +CACM: <acm> OK</acm>                                                                          |
| Write command                        |                                                                                                    |
| Syntax AT+CACM= [ <passwd>]</passwd> | Response OK                                                                                             |
|                                      | or<br>+CME ERROR: <err></err>                                                                           |
|                                      | Parameters <pre><passwd> SIM PIN2 as a string type</passwd></pre>                                       |
|                                      | <acm> Accumulated call meter value similarly coded as <ccm> in command +CAOC as string type</ccm></acm> |

### 5.2. +CAMM Command: Accumulated Call Meter (Maximum)

| HL7588       |                          |  |
|--------------|--------------------------|--|
| Test command |                          |  |
| Syntax       | Response                 |  |
| AT+CAMM=?    | OK                       |  |
| Read command |                          |  |
| Syntax       | Response                 |  |
| AT+CAMM?     | +CAMM: <acmmax></acmmax> |  |
|              | ОК                       |  |

4117137 Rev. 12.0 May 16, 2019 62

| HL7588                          |                                                                                                    |
|---------------------------------|----------------------------------------------------------------------------------------------------|
| Write command                   |                                                                                                    |
| Syntax                          | Response                                                                                                    |
| AT+CAMM=<br>[ <acmmax></acmmax> | OK                                                                                                    |
| [, <passwd>]]</passwd>          | or                                                                                                    |
|                                 | +CME ERROR: <err></err>                                                                                                    |
|                                 | Parameters <acmmax> String type containing the accumulated call meter maximum value coded in hexadecimal format. Value 0 disables the ACMmax feature</acmmax> |
|                                 | <pre><passwd> SIM PIN2</passwd></pre>                                                                                                    |

### 5.3. +CCWE Command: Call Meter Maximum Event

| HL7588                        |                                                           |                                                      |  |
|-------------------------------|-----------------------------------------------------------|------------------------------------------------------|--|
| Test command                  |                                                           |                                                      |  |
| Syntax<br>AT+CCWE=?           | Response<br>+CCWE: (list of supported <mod<br>OK</mod<br> | <b>e&gt;</b> s)                                      |  |
| Read command                  |                                                           |                                                      |  |
| Syntax<br>AT+CCWE?            | Response<br>+CCWE: <mode><br/>OK</mode>                   |                                                      |  |
| Write command                 |                                                           |                                                      |  |
| Syntax AT+CCWE= <mode></mode> | Response<br>OK                                            |                                                      |  |
|                               | or<br>+CME ERROR: <err></err>                             |                                                      |  |
|                               |                                                           | call meter warning event<br>call meter warning event |  |

#### 5.4. +CCLK Command: Real Time Clock

| HL7588                        |                                                                                                    |
|-------------------------------|----------------------------------------------------------------------------------------------------|
| Test command                  |                                                                                                    |
| Syntax<br>AT+CCLK=?           | Response OK                                                                                                    |
| Read command                  |                                                                                                    |
| Syntax<br>AT+CCLK?            | Response +CCLK: <time></time>                                                                                                    |
|                               | or<br>+CME ERROR: <err></err>                                                                                                    |
| Write command                 |                                                                                                    |
| Syntax AT+CCLK= <time></time> | Response OK                                                                                                    |
|                               | or<br>+CME ERROR: <err></err>                                                                                                    |
|                               | Parameter <time> String type value; format is "yy/MM/dd,hh:mm:ss+/-TZ", where characters indicate year (last two digits), month, day, hour, minutes, seconds and time zone (optional).</time> |
| Notes                         | Year must be 2004 or later.                                                                                                    |

#### 5.5. +CIND Command: Indicator Control

Note: For command information when using a VoLTE-capable software, refer to section 17 Command Support for VoLTE-capable Software.

| HL7588                                        |                                        |  |
|-----------------------------------------------|----------------------------------------|--|
| Test command                                  |                                        |  |
| <u>Syntax</u>                                 | Response                               |  |
| AT+CIND=?                                     | +CIND: ("call",(0,1)), ("roam",(0,1))  |  |
|                                               | OK                                     |  |
| Read command                                  |                                        |  |
|                                               |                                        |  |
| <u>Syntax</u>                                 | Response                               |  |
| AT+CIND?                                      | +CIND: [ <ind>[,<ind>[,]]]</ind></ind> |  |
|                                               | OK                                     |  |
| Execute command                               |                                        |  |
|                                               |                                        |  |
| <u>Syntax</u>                                 | Response                               |  |
| AT+CIND= [ <ind><br/>[,<ind>[,]]]</ind></ind> | OK                                     |  |
|                                               | or                                     |  |
|                                               | +CME ERROR: <err></err>                |  |

| HL7588       |                                                                            |                                                             |                                    |
|--------------|----------------------------------------------------------------------------|-------------------------------------------------------------|------------------------------------|
|              | Parameters <ind> 0 – 1</ind>                                               | Integer type depending on the corresponding <descr></descr> |                                    |
|              | <descr></descr>                                                            | "call"<br>"roam"                                            | Call in progress Roaming indicator |
| <u>Notes</u> | <ind> is saved in non-volatile memory per AT port over module reboot</ind> |                                                             |                                    |

# 5.6. +CLAC Command: List Available AT Commands

| HL7588            |                                                                                       |
|-------------------|---------------------------------------------------------------------------------------|
| Execute command   |                                                                                       |
| Syntax<br>AT+CLAC | Response <at 1="" command=""> [<cr><lf><at 2="" command="">[]] OK</at></lf></cr></at> |
|                   | or<br>+CME ERROR: <err></err>                                                         |
|                   | Parameter <at command=""> AT command (including the prefix "AT")</at>                 |
| <u>Notes</u>      | This command provides the AT Command list available for the user.                     |

### 5.7. +CFUN Command: Set Phone Functionality

| HL7588             |                                                                                       |
|--------------------|---------------------------------------------------------------------------------------|
| Test command       |                                                                                       |
| Syntax AT+CFUN=?   | Response +CFUN: (list of supported <fun>s), (list of supported <rst>s) OK</rst></fun> |
|                    | or<br>+CME ERROR: <err></err>                                                         |
| Read command       |                                                                                       |
| Syntax<br>AT+CFUN? | Response +CFUN: <power_mode>,<stk_mode></stk_mode></power_mode>                       |
|                    | or<br>+CME ERROR: <err></err>                                                         |

| HL7588                                     |                                                                                                    |
|--------------------------------------------|----------------------------------------------------------------------------------------------------|
| Write command                              |                                                                                                    |
| Syntax AT+CFUN= <fun> [,<rst>]</rst></fun> | Response OK                                                                                                    |
|                                            | or<br>+CME ERROR: <err></err>                                                                                                    |
|                                            | Parameters <fun> 0 Switch off MS  1 Full functionality  4 Disable both phone's transmit and receive RF circuits; airplane mode  5 Fast detach  6 Enable SIMTK and fetching of proactive commands  7 Disable SIMTK and enable fetching of proactive commands  8 Disable fetching of proactive commands  15 Perform hidden reset (reset MS without resetting SIM)  16 Simulate reset (reset MS including SIM)  27 Perform SIM reset and restore previous PIN validation state (reset SIM without resetting MS)  31 Disable single stack with an option to power off/power on single (U)SIM card  32 Disable single stack with an option to power off/power on single (U)SIM card  33 Enable single stack with an option to reset (U)SIM card  34 Enable all stacks with an option to reset (U)SIM cards  35 Power off/power on single (U)SIM card  36 Power off/power on all (U)SIM card  37 Reset single stack  38 Reset all stacks  Note that when <fun> = 0, 15 or 16, the OK response may be missed due to race conditions, as MT may switch off by the time the OK response is triggered.     <pre></pre> <pre> </pre> <pre> <pre></pre></pre></fun></fun> |
|                                            | Normal SIM reset (MS is informed of SIM reset) <pre> <pre> <pre> <pre></pre></pre></pre></pre>                                                                                                    |
|                                            | 2 Invalid mode<br>4 Airplane mode                                                                                                    |

| HL7588 |                       |   |                                                                                                    |
|--------|-----------------------|---|----------------------------------------------------------------------------------------------------|
|        | <stk_mode></stk_mode> | 0 | Inactive state                                                                                            |
|        |                       | 6 | Enable the SIM-toolkit interface and fetching of proactive commands by SIM-APPL from the SIM card         |
|        |                       | 7 | Disable the SIM-toolkit interface and enable fetching of proactive commands by SIM-APPL from the SIM card |
|        |                       | 8 | Disable fetching of proactive commands by SIM-APPLU from the SIM card                                     |

# 5.8. +CMER Command: Mobile Equipment Event Reporting

Note: For command information when using a VoLTE-capable software, refer to section 17 Command Support for VoLTE-capable Software.

| HL7588                                                                                         |                                       |                                                                                                    |                                                                                                    |
|------------------------------------------------------------------------------------------------|---------------------------------------|----------------------------------------------------------------------------------------------------|----------------------------------------------------------------------------------------------------|
| Test command                                                                                   |                                       |                                                                                                    |                                                                                                    |
| Syntax AT+CMER=?                                                                               | Response<br>+CMER: (1,0               | 0,0,(0-1                                                                                                    | 1),0)                                                                                                    |
| Read command                                                                                   |                                       |                                                                                                    |                                                                                                    |
| Syntax<br>AT+CMER?                                                                             | Response<br>+CMER: <m<br>OK</m<br>    | ode>,•                                                                                                    | <keyp>,<disp>,<ind>,<bfr></bfr></ind></disp></keyp>                                                                                                    |
| Write command                                                                                  |                                       |                                                                                                    |                                                                                                    |
| Syntax AT+CMER= [ <mode>[,<keyp> [,<disp>[,<ind> [,<bfr>]]]]]</bfr></ind></disp></keyp></mode> | Response OK  or +CME ERRO             | OR: <e< td=""><td>rr&gt;</td></e<>                                                                                            | rr>                                                                                                    |
|                                                                                                | Parameters <mode> on-line data</mode> | 1<br>mode)                                                                                                    | Discard unsolicited result codes when TA-TE link is reserved (e.g. in otherwise forward them directly to the TE                                                                                                    |
|                                                                                                | <keyp></keyp>                         | 0                                                                                                    | No keypad event reporting                                                                                                    |
|                                                                                                | <disp></disp>                         | 0                                                                                                    | No display event reporting                                                                                                    |
|                                                                                                | <ind></ind>                           | <u>0</u><br>1                                                                                                    | No indicator event reporting Indicator event reporting using result code +CIEV: <ind>,<value>. <ind> indicates the indicator order number (as specified for +CIND) and <value> is the new value of indicator. Only those indicator events, which are not caused by +CIND shall be indicated by the TA to the TE</value></ind></value></ind> |
|                                                                                                | <br>cleared when                      | 0<br>n <mod< td=""><td>TA buffer of unsolicited result codes defined within this command is de&gt; = 1 is entered</td></mod<> | TA buffer of unsolicited result codes defined within this command is de> = 1 is entered                                                                                                    |
| Notes                                                                                          | <mode> is s</mode>                    | aved ir                                                                                                    | n non-volatile memory per AT port over module reboot                                                                                                    |

### 5.9. +CMEE Command: Report Mobile Termination Error

| HL7588                    |                                                                                       |
|---------------------------|---------------------------------------------------------------------------------------|
| Test command              |                                                                                       |
| Syntax AT+CMEE=?          | Response +CMEE: (list of supported <n>s) OK</n>                                       |
| Read command              |                                                                                       |
| Syntax AT+CMEE?           | Response<br>+CMEE: <n><br/>OK</n>                                                     |
| Write command             |                                                                                       |
| Syntax AT+CMEE=[ <n>]</n> | Response OK                                                                           |
|                           | Parameter <n> 0 Disable +CME ERROR: <err> result code and use ERROR instead</err></n> |
| <u>Notes</u>              | <n> is saved in non-volatile memory per AT port over module reboot</n>                |

# 5.10. +CCID Command: Request SIM Card Identification

| HL7588             |                                    |
|--------------------|------------------------------------|
| Test command       |                                    |
| Syntax AT+CCID=?   | Response OK                        |
| Read command       |                                    |
| Syntax<br>AT+CCID? | Response +CCID: <iccid> OK</iccid> |
|                    | or<br>+CME ERROR: <err></err>      |

| HL7588          |                                                            |
|-----------------|------------------------------------------------------------|
| Execute command |                                                            |
| <u>Syntax</u>   | Response                                                   |
| AT+CCID         | +CCID: <iccid></iccid>                                     |
|                 | ОК                                                         |
|                 |                                                            |
|                 | or                                                         |
|                 | +CME ERROR: <err></err>                                    |
|                 |                                                            |
|                 | <u>Parameter</u>                                           |
|                 | <iccid> Integrated Circuit Card ID of the SIM card</iccid> |

# 5.11. +FMR Command: Request Revision Identification

| HL7588           |                                                                                    |
|------------------|------------------------------------------------------------------------------------|
| Test command     |                                                                                    |
| Syntax AT+FMR=?  | Response OK                                                                        |
| Execute command  |                                                                                    |
| Syntax<br>AT+FMR | Response <revision>,<sv> OK</sv></revision>                                        |
|                  | or<br>+CME ERROR: <err></err>                                                      |
|                  | Parameters <revision> Revised version from IMEISV of the mobile station</revision> |
|                  | <sv> Software version from IMEISV of the mobile station</sv>                       |

#### 5.12. +CPIN Command: Enter Pin

| HL7588           |             |
|------------------|-------------|
| Test command     |             |
| Syntax AT+CPIN=? | Response OK |

| HL7588                                                  |                                                                                                    |                                                                                                    |  |
|---------------------------------------------------------|----------------------------------------------------------------------------------------------------|----------------------------------------------------------------------------------------------------|--|
| Read command                                            |                                                                                                    |                                                                                                    |  |
| Syntax<br>AT+CPIN?                                      | Response<br>+CPIN: <code><br/>OK</code>                                                                |                                                                                                    |  |
|                                                         | or                                                                                                    |                                                                                                    |  |
|                                                         | +CME ERROR: <er< th=""><th>rr&gt;</th></er<>                                                           | rr>                                                                                                    |  |
| Write command                                           |                                                                                                    |                                                                                                    |  |
| Syntax<br>AT+CPIN= <pin><br/>[,<newpin>]</newpin></pin> | Response<br>OK                                                                                         |                                                                                                    |  |
|                                                         | or                                                                                                    |                                                                                                    |  |
|                                                         | +CME ERROR: <er< th=""><th>'r'&gt;</th></er<>                                                          | 'r'>                                                                                                    |  |
|                                                         | READY MT is SIM PIN MT is SIM PUK MT is SIM PIN2 MT is return authe the fa SIM PUK2 MT is return authe | Values when queried using the read command MT is not pending for any password MT is waiting for SIM PIN to be given MT is waiting for SIM PUK to be given MT is waiting SIM PIN2 to be given (this <code> is recommended to be returned only when the last executed command resulted in PIN2 authentication failure (i.e. +CME ERROR: 17); if PIN2 is not entered right after the failure, it is recommended that MT does not block its operation)  MT is waiting SIM PUK2 to be given (this <code> is recommended to be returned only when the last executed command resulted in PUK2 authentication failure (i.e. +CME ERROR: 18); if PUK2 and new PIN2 are not entered right after the failure, it is recommended that ME does not block its</code></code> |  |
|                                                         | PH-NET PIN<br>PH-NET PUK<br>PH-NETSUB PIN<br>PH-NETSUB PUK                                             | MT is waiting for the network personalization password to be given MT is waiting network personalization unblocking password to be given MT is waiting network subset personalization password to be given MT is waiting network subset personalization unblocking password to                                                                                                    |  |
|                                                         | PH-SP PIN                                                                                              | be given MT is waiting service provider personalization password to be given                                                                                                    |  |
|                                                         | PH-SP PUK                                                                                              | MT is waiting service provider personalization unblocking password to be given                                                                                                    |  |
|                                                         | PH-CORP PIN                                                                                            | MT is waiting corporate personalization password to be given                                                                                                    |  |
|                                                         | PH-CORP PUK                                                                                            | MT is waiting corporate personalization unblocking password to be given                                                                                                    |  |
|                                                         | <pin>, <newpin></newpin></pin>                                                                         | String type values                                                                                                    |  |

### 5.13. +CPIN2 Command: Enter Pin2

| HL7588            |             |
|-------------------|-------------|
| Test command      |             |
| Syntax AT+CPIN2=? | Response OK |

| HL7588                                                           |                                                                                        |                                                                                                    |  |
|------------------------------------------------------------------|----------------------------------------------------------------------------------------|----------------------------------------------------------------------------------------------------|--|
| Read command                                                     |                                                                                        |                                                                                                    |  |
| Syntax<br>AT+CPIN2?                                              | Response +CPIN:code OK  or +CME ERROR: <err></err>                                     |                                                                                                    |  |
| Write command                                                    |                                                                                        |                                                                                                    |  |
| Syntax AT+CPIN2= <puk2 oldpin2=""> [,<newpin2>]</newpin2></puk2> | Response OK or                                                                         |                                                                                                    |  |
| or                                                               | +CME ERROR: <err></err>                                                                |                                                                                                    |  |
| AT+CPIN2=<br><oldpin2></oldpin2>                                 | Parameters <pre><puk2 oldpin2="">, <newpin2></newpin2></puk2></pre> String type values |                                                                                                    |  |
|                                                                  | <code> READY<br/>SIM PIN2</code>                                                       | MT is not pending for any password  MT is waiting for SIM PIN2 to be given (this "code" is recommended to be returned only when the last executed command resulted in PIN2 authentication failure (i.e. +CME ERROR: 17); if PIN2 is not entered right after the failure, it is recommended that MT does not block its operation) |  |
|                                                                  | SIM PUK2                                                                               | MT is waiting for SIM PUK2 to be given (this "code" is recommended to be returned only when the last executed command resulted in PUK2 authentication failure (i.e. +CME ERROR: 18); if PUK2 and new PIN2 are not entered right after the failure, it is recommended that MT does not block its operation)                       |  |

# 5.14. +CPUC Command: Price per Unit and Currency

| HL7588             |                                                      |  |
|--------------------|------------------------------------------------------|--|
| Test command       |                                                      |  |
| Syntax AT+CPUC=?   | Response<br>OK                                       |  |
| Read command       |                                                      |  |
| Syntax<br>AT+CPUC? | Response +CPUC: <currency>,<ppu> OK</ppu></currency> |  |

| HL7588                                                                  |                                  |                                                                               |  |
|-------------------------------------------------------------------------|----------------------------------|-------------------------------------------------------------------------------|--|
| Write command                                                           |                                  |                                                                               |  |
| Syntax AT+CPUC= <currency>, <ppu> [,<passwd>]</passwd></ppu></currency> | Response OK  or +CME ERRO        | ок                                                                            |  |
|                                                                         | Parameters <currency></currency> | String type containing the three-character currency code (e.g. GBP, EUR)      |  |
|                                                                         | <ppu></ppu>                      | String type containing the price per unit; dot is used as a decimal separator |  |
|                                                                         | <passwd></passwd>                | String type containing SIM PIN2                                               |  |

# 5.15. \*PSRDBS Command: Change Frequency Band

| HL7588                                        |                                                                                                    |  |  |
|-----------------------------------------------|----------------------------------------------------------------------------------------------------|--|--|
| Test command                                  |                                                                                                    |  |  |
| Syntax AT*PSRDBS=?                            | Response *PSRDBS: (list of supported <mode>s), (list of supported <band>s) OK</band></mode>                                                                                                    |  |  |
| Read command                                  |                                                                                                    |  |  |
| Syntax<br>AT*PSRDBS?                          | Response *PSRDBS: <band> OK</band>                                                                                                    |  |  |
| Write command                                 |                                                                                                    |  |  |
| Syntax AT*PSRDBS= <mode>,<band></band></mode> | Response OK                                                                                                    |  |  |
|                                               | <u>Parameter</u>                                                                                                    |  |  |
|                                               | <mode> 0 Set <band> at next switch on 1 Set <band> immediately</band></band></mode>                                                                                                    |  |  |
|                                               | <b><band></band></b> Bit field type parameter; to set several bands, sum up the values 64 BAND_UMTS_II 128 BAND_UMTS_V 4096 BAND_LTE_2 16384 BAND_LTE_4 32768 BAND_LTE_5 131072 BAND_LTE_13 262144 BAND_LTE_17 |  |  |
| Notes                                         | Selection can be one or more – up to two UMTS bands, and up to five LTE bands.                                                                                                    |  |  |

### 5.16. +CPAS Command: Phone Activity Status

| HL7588              |                                                              |                                    |                                                                                                    |
|---------------------|--------------------------------------------------------------|------------------------------------|----------------------------------------------------------------------------------------------------|
| Test command        |                                                              |                                    |                                                                                                    |
| Syntax<br>AT+CPAS=? | Response +CPAS: (list of supported <pas>es) OK or</pas>      |                                    |                                                                                                    |
|                     | +CME ERR                                                     | OR: <e< td=""><td>rr&gt;</td></e<> | rr>                                                                                                    |
| Execute command     |                                                              |                                    |                                                                                                    |
| Syntax<br>AT+CPAS   | Response<br>+CPAS: <pa< th=""><th>as&gt;</th><th></th></pa<> | as>                                |                                                                                                    |
|                     | or<br>+CME ERROR: <err></err>                                |                                    |                                                                                                    |
|                     | <u>Parameter</u>                                             |                                    |                                                                                                    |
|                     | <pas></pas>                                                  | 0<br>1<br>2<br>3                   | Ready (ME allows commands from TA/TE) Unavailable (ME does not allow commands from TA/TE) Unknown (ME is not guaranteed to respond to instructions) Ringing (ME is ready for commands from TA/TE, but the ringer is active) Call in progress (ME is ready for commands from TA/TE, but a call is in progress) |
|                     |                                                              | 5                                  | Asleep (ME is unable to process commands from TA/TE because it is in a low function-ality state)                                                                                                    |

#### 5.17. +CSQ Command: Signal Quality

| HL7588           |                                                                                       |
|------------------|---------------------------------------------------------------------------------------|
| Test command     |                                                                                       |
| Syntax AT+CSQ=?  | Response +CSQ: (list of supported <rssi>s),(list of supported <ber>s) OK</ber></rssi> |
| Execute command  |                                                                                       |
| Syntax<br>AT+CSQ | Response +CSQ: <rssi>,<ber></ber></rssi>                                              |
|                  | or<br>+CME ERROR: <err></err>                                                         |

| HL7588       |                                                                                                    |                                                                                                    |  |  |
|--------------|----------------------------------------------------------------------------------------------------|----------------------------------------------------------------------------------------------------|--|--|
|              | <u>Parameters</u>                                                                                                    |                                                                                                    |  |  |
|              | <rssi></rssi>                                                                                                    | Received signal strength indication                                                                                                    |  |  |
|              | 0                                                                                                    | -113 dBm or less                                                                                                    |  |  |
|              | 1 – 30                                                                                                    | -111 to -53 dBm                                                                                                    |  |  |
|              | 31                                                                                                    | -51 dBm or greater                                                                                                    |  |  |
|              | 99                                                                                                    | Not known or not detectable                                                                                                    |  |  |
|              |                                                                                                    |                                                                                                    |  |  |
|              | <ber></ber>                                                                                                    | Integer type; channel bit error rate (in percent)                                                                                                    |  |  |
|              | 0 - 7                                                                                                    | As RXQUAL values in the table in 3GPP TS 45.008 [20] subclause 8.2.4                                                                                                    |  |  |
|              | 99                                                                                                    | Not known or not detectable                                                                                                    |  |  |
| <u>Notes</u> | <ul> <li>For LTE, <rssi> is scaled from the current radio signal strength (RSRP) value of<br/>the serving cell. RSRP is defined according to 3GPP TS 36.133 section 9.1.4, fror<br/>-140 dBm to -44 dBm with 1 dB resolution.</rssi></li> </ul> |                                                                                                    |  |  |
|              | def                                                                                                    | LTE, <ber> is scaled to <math>0-7</math> from RSRQ signal quality <math>34-0</math>. RSRQ is ined according to specification 3GPP 36.133 section 9.1.7, from -19.5 dBm to -3 m with 0.5 dB resolution.</ber> |  |  |

# 5.18. +KCELL Command: Cell Environment Information

| HL7588                                 |                                                                                                    |
|----------------------------------------|----------------------------------------------------------------------------------------------------|
| Test command                           |                                                                                                    |
| Syntax AT+KCELL=?                      | Response +KCELL: (list of supported <revision>s) OK</revision>                                                                                                    |
| Read command                           |                                                                                                    |
| Syntax<br>AT+KCELL?                    | Response OK                                                                                                    |
| Write command                          |                                                                                                    |
| Syntax AT+KCELL= <revision></revision> | Response For UMTS cells: +KCELL: <nbumtscells>[,<cell_typek>,<dl_uarfcnk>,<plmnk>,<lack>, <umts_clk>,<scrambling_codek>,<rscpk>,<ecnok>[,<pathlossk>]][]]  For LTE cells: +KCELL: <nbltecells>[,<cell_type>,<plmn>,<lte_cl>,<phycellind>, <trackingareacode>,<rsrrresult>,<rsrqresult>,<ta>][<cell_type>,[[Earfcn&gt;, [<phycellid>,[<rsrpresult>,[<rsrqresult>]]]]][]]  OK</rsrqresult></rsrpresult></phycellid></cell_type></ta></rsrqresult></rsrrresult></trackingareacode></phycellind></lte_cl></plmn></cell_type></nbltecells></pathlossk></ecnok></rscpk></scrambling_codek></umts_clk></lack></plmnk></dl_uarfcnk></cell_typek></nbumtscells> |
|                                        | Parameters <revision> Reserved for future development (only 0 for the moment)</revision>                                                                                                    |

| HL7588 |                                                                                                    |                                                                                                    |
|--------|----------------------------------------------------------------------------------------------------|----------------------------------------------------------------------------------------------------|
|        | <cell_type> 2</cell_type>                                                                                                    | UMTS serving cell UMTS neighbor cell UMTS detected cell LTE serving cell LTE neighbor cell                                            |
|        | <nbumtscells></nbumtscells>                                                                                                    | Number of UMTS base stations available (0 $\leq$ k $\leq$ 25)                                                                         |
|        | <dl_uarfcn><br/>in 3GPP TS 25.101</dl_uarfcn>                                                                                                    | DL UARFCN of serving cell in decimal format. The range can be found                                                                   |
|        |                                                                                                    | identifiers (3 bytes) in hexadecimal format, made of MCC (Mobile MNC (Mobile Network Code)                                            |
|        | <lac> Locati</lac>                                                                                                    | on Area in hexadecimal format, 4 digits                                                                                               |
|        | <umts_ci> Cell IE</umts_ci>                                                                                                    | 0, 8 hexadecimal digits, 32 bits                                                                                                    |
|        | <scrambling code=""></scrambling>                                                                                                    | 0 − 511 The downlink scrambling code in decimal format                                                                                |
|        | <rscp> Receivinvalid/default value</rscp>                                                                                                    | ved Signal Code Power. Power level in one chip. Range = 0 – 91, = <u>255</u>                                                          |
|        | <ecno> Ratio cell quality and is eq invalid/default value</ecno>                                                                                                    | of energy per modulating bit to the noise spectral density. This is the ual to RSCP/RSSI energy per chip/noise. Range = 0 – 24, = 255 |
|        | <pathloss> Path available</pathloss>                                                                                                    | loss in decimal format. Range = 46 dB to 158 dB; set to 255 if not                                                                    |
|        | <nbltecells></nbltecells>                                                                                                    | Number of LTE base stations available (0 $\leq$ k $\leq$ 33)                                                                          |
|        | <b><lte_ci></lte_ci></b> Cell I 36.331, 6.3.4, CellId                                                                                                    | dentity in 8 hexadecimal digits with length = 28 bits. (Ref: 3GPP TS entity IE)                                                       |
|        |                                                                                                    | ier frequency of the neighbor cell designated by the EUTRA Absolute nannel Number (EARFCN), valid range: 0 – 0xFFFF. (Ref: 3GPP TS    |
|        | <phycellind> Integer type with ran</phycellind>                                                                                                    | Physical Cell ID (Ref: 3GPP TS 36.331, 6.3.4, PhysCellId IE) ge = 0 - 503                                                             |
|        | <trackingareacode areacode="" ie)="" integer<="" th=""><th>Tracking Area Code (Ref: 3GPP TS 36.331, 6.3.4, Tracking type with length = 16 bits</th></trackingareacode> | Tracking Area Code (Ref: 3GPP TS 36.331, 6.3.4, Tracking type with length = 16 bits                                                   |
|        | <rsrrresult><br/>RSRP-Range IE) Int</rsrrresult>                                                                                                    | Reference Signal Received Power (Ref: 3GPP TS 36.331, 6.3.5, eger type with range = $0-97$                                            |
|        | <rsrqresult><br/>RSRQ-Range IE) Int</rsrqresult>                                                                                                    | Reference Signal Received Quality (Ref: 3GPP TS 36.331, 6.3.5, teger type with range = $0-34$                                         |
|        | <ta> Timing A</ta>                                                                                                    | dvance (as per [3GPP 36.321]). Integer type with range = 0 – 1282                                                                     |

| HL7588                         |                                                                                                    |
|--------------------------------|----------------------------------------------------------------------------------------------------|
| Reference                      | <u>Notes</u>                                                                                                    |
| Sierra Wireless<br>Proprietary | <ul> <li>This command provides information related to the network environment and can be<br/>used, for example, for localization calculation.</li> </ul>     |
|                                | <ul> <li>SIM card must be inserted to support this command. The cell information can only<br/>be retrieved when the UE stays in an attached mode.</li> </ul> |
|                                | <ul> <li>If no cell information is provided but the radio access technology is supported,<br/>+KCELL:0 is returned.</li> </ul>                               |

## 5.19. +KGPIO Command: Hardware IO Control

| HL7588                                      |                                                                                                    |
|---------------------------------------------|----------------------------------------------------------------------------------------------------|
| Test command                                |                                                                                                    |
| Syntax<br>AT+KGPIO=?                        | Response +KGPIO: (list of supported <io>s),(list of supported <cde>s) OK</cde></io>                                                                                                    |
| Read command                                |                                                                                                    |
| Syntax<br>AT+KGPIO?                         | Response OK                                                                                                    |
| Write command                               |                                                                                                    |
| Syntax AT+KGPIO= <io>, <cde></cde></io>     | Response  If <cde> = 2: +KGPIO: <io>, <current_value> OK  Else OK  Parameters <io> 1 - 8, 10, 11, 13 - 15 Selected IO  <cde></cde></io></current_value></io></cde>                                                                                                    |
|                                             | <pre><current_value> 0</current_value></pre>                                                                                                    |
| Reference<br>Sierra Wireless<br>Proprietary | <ul> <li>Notes</li> <li>The current configuration is saved in non-volatile memory over module reboot.</li> <li>Check the configuration of +KGPIOCFG when +CME ERROR: 3 is issued.</li> <li>By default, GPIO 3 is used by SIM detection and cannot be reconfigured unless the pin is released by SIM detection command +KSIMDET.</li> <li>The test command AT+KGPIO=? returns a dynamic list of supported GPIOs; GPIOs assigned to a specific purpose are not listed.</li> <li>This command can be used without SIM.</li> </ul> |

| HL7588   |                                                        |                                                                                   |  |
|----------|--------------------------------------------------------|-----------------------------------------------------------------------------------|--|
| Examples | Make GPIO1 output high/low level AT+KGPIOCFG=1,0,2  OK | // Configure GPIO1 as output mode; <pull mode=""> must<br/>// be "no pull"</pull> |  |
|          | AT+KGPIO=1,1<br>OK                                     | // Set GPIO1                                                                      |  |
|          | AT+KGPIO=1,0<br>OK                                     | // Reset GPIO1                                                                    |  |
|          | Define input/output mode for GPI0 AT+KGPIOCFG=1,1,0 OK | O1 // Configure GPIO1 as input mode; <pull mode=""> is "pull // down"</pull>      |  |
|          | AT+KGPIO=1,2<br>+KGPIO: 1,1<br>OK                      | // Request the current value of GPIO1 // Value is HIGH for GPIO1                  |  |
|          | at+kgpio=?<br>+KGPIO: (1,2,4,5,6,7,8,10,11,13,<br>OK   | 14,15),(0-2) // GPIO 3 is used for SIM detection                                  |  |
|          | at+kgpio=?<br>+KGPIO: (1,2,3,4,5,6,7,8,10,11,1<br>OK   | 3,14,15),(0-2) // GPIO 3 is not used for SIM detection                            |  |
|          | at+kgpio=9,1 // Set<br>+CME ERROR: 3                   | GPIO9, and it should return ERROR                                                 |  |

## 5.20. +KGPIOCFG Command: GPIO Configuration

| HL7588                      | HL7588                                                                                                    |  |  |  |
|-----------------------------|----------------------------------------------------------------------------------------------------|--|--|--|
| Test command                |                                                                                                    |  |  |  |
| Syntax<br>AT+KGPIOCFG=<br>? | Response +KGPIOCFG: (list of supported <n>s),(list of supported <dir>s), (list of supported <pull mode="">s) OK</pull></dir></n>             |  |  |  |
| Read command                |                                                                                                    |  |  |  |
| Syntax<br>AT+KGPIOCFG?      | Response +KGPIOCFG: <n>,<dir>,<pull mode="">[<cr><lf> +KGPIOCFG: <n>,<dir>,<pull mode=""> []] OK</pull></dir></n></lf></cr></pull></dir></n> |  |  |  |

| HL7588                                                         |                                                                                                    |                                                         |                                                                                                    |                                                                     |  |
|----------------------------------------------------------------|----------------------------------------------------------------------------------------------------|---------------------------------------------------------|----------------------------------------------------------------------------------------------------|---------------------------------------------------------------------|--|
| Write command                                                  |                                                                                                    |                                                         |                                                                                                    |                                                                     |  |
| Syntax AT+KGPIOCFG = <n>,<dir>,<pull mode=""></pull></dir></n> | Response OK  Parameters <n> 1 – 8, 10, 11</n>                                                                     | , 13 –1                                                 | 5 GPIO number                                                                                                    |                                                                     |  |
|                                                                | <dir> Direction 0 Output 1 Input</dir>                                                                            |                                                         |                                                                                                    |                                                                     |  |
|                                                                | <pull mode=""></pull>                                                                                             | 0                                                       | Pull down. Internal pull down resistor input mode                                                                                                    | available. Only used in                                             |  |
|                                                                |                                                                                                    | 1                                                       | Pull up. Internal pull up resistor availa mode                                                                                                    | able. Only used in input                                            |  |
|                                                                |                                                                                                    | 2                                                       | No pull. Internal pull up/down resistor in output mode                                                                                                    | NOT available. Only used                                            |  |
| Reference Sierra Wireless Proprietary                          | <ul> <li>The curren</li> <li>By default, pin is relea</li> <li>Pull down/u</li> <li>Commands supported</li> </ul> | t config<br>GPIO<br>sed by<br>up mod<br>s AT+k<br>GPIOs | rovides configuration for +KGPIO comm<br>guration is saved in non-volatile memor<br>3 is used by SIM detection and cannot<br>of SIM detection command +KSIMDET.<br>de provides a stable input level.<br>KGPIOCFG=? and AT+KGPIOCFG? ret<br>standard becaused without SIM. | y before a reset. be reconfigured unless the turn a dynamic list of |  |
| Examples                                                       | at+kgpiocfg=1,0,0                                                                                                 | idira oc                                                | // When setting GPIO1 as Output, with                                                                                                    | h incorrect <pull mode=""></pull>                                   |  |
|                                                                | ERROR<br>at+kgpiocfg=1,0,1<br>ERROR                                                                               |                                                         | // When setting GPIO1 as Output, with                                                                                                    | h incorrect <pull mode=""></pull>                                   |  |
|                                                                | at+kgpiocfg=1,0,2<br>OK                                                                                           |                                                         | // When setting GPIO1 as Output, with                                                                                                    | h correct <pull mode=""></pull>                                     |  |
|                                                                | at+kgpiocfg=1,1,0<br>OK                                                                                           |                                                         | // When setting GPIO1 as Input, with                                                                                                    | pull down                                                           |  |
|                                                                | at+kgpiocfg=1,1,1<br>OK                                                                                           |                                                         | // When setting GPIO1 as Input, with                                                                                                    | pull up                                                             |  |
|                                                                | at+kgpiocfg=1,1,2<br>ERROR                                                                                        |                                                         | // When setting GPIO1 as Input, with                                                                                                    | incorrect <pull mode=""></pull>                                     |  |
|                                                                | at+kgpiocfg=?<br>+KGPIOCFG: (1,2,4,5,6,7,8,10,11,13,14,15),(0-1),(0-2) //GPIO 3 is used for SIM detection<br>OK   |                                                         |                                                                                                    |                                                                     |  |
|                                                                | at+kgpiocfg=?<br>+KGPIOCFG: (1,2,3                                                                                | 3,4,5,6                                                 | ,7,8,10,11,13,14,15),(0-1),(0-2)                                                                                                    | //GPIO 3 is not used<br>//for SIM detection                         |  |
|                                                                | ОК                                                                                                    |                                                         |                                                                                                    |                                                                     |  |

| HL7588 |                                    |                                         |
|--------|------------------------------------|-----------------------------------------|
|        | at+kgpiocfg?                       | // GPIO 9 is not available for use      |
|        | +KGPIOCFG: 1,0,2                   |                                         |
|        | +KGPIOCFG: 2,0,2                   |                                         |
|        | +KGPIOCFG: 4,0,2                   |                                         |
|        | +KGPIOCFG: 5,0,2                   |                                         |
|        | +KGPIOCFG: 6,0,2                   |                                         |
|        | +KGPIOCFG: 7,0,2                   |                                         |
|        | +KGPIOCFG: 8,0,2                   |                                         |
|        | +KGPIOCFG: 10,0,2                  |                                         |
|        | +KGPIOCFG: 11,0,2                  |                                         |
|        | +KGPIOCFG: 13,0,2                  |                                         |
|        | +KGPIOCFG: 14,0,2                  |                                         |
|        | +KGPIOCFG: 15,0,2                  |                                         |
|        | OK                                 |                                         |
|        | at+kgpiocfg=9,1,0<br>+CME ERROR: 3 | // When setting GPIO9, it returns ERROR |

## 5.21. +KADC Command: Analog Digital Converter

| HL7588                                                     |                                                                                                    |
|------------------------------------------------------------|----------------------------------------------------------------------------------------------------|
| Test command                                               |                                                                                                    |
| Syntax<br>AT+KADC=?                                        | Response +KADC: (list of supported <meas id="">s),(list of supported <meas time="">s) OK</meas></meas>                                                                                                    |
| Read command                                               |                                                                                                    |
| Syntax AT+KADC= <meas id="">, <meas time=""></meas></meas> | Response +KADC: <meas result="">,<meas id="">,<meas time="">[,<temperature>]  Parameters <meas id=""> Measurement ID 0 VBATT - "VBATT" voltage 1 VCOIN - "BAT_RTC" backup battery voltage 2 THERM - Connected to RT400 (the thermistor on board which is located close to the 26MHz VCTCXO) 3 Reserved 4 Reserved 5 Reserved 6 Reserved 7 ADC1</meas></temperature></meas></meas></meas> |
|                                                            | <mess time=""> Measurement time 1 During TX 2 Far from TX 3 No constraint</mess>                                                                                                    |
|                                                            | <meas result=""> Measurement result is in μV</meas>                                                                                                    |
|                                                            | <temperature> Temperature in degrees Celsius</temperature>                                                                                                    |

| HL7588                                      |                      |                                                                                                    |  |
|---------------------------------------------|----------------------|----------------------------------------------------------------------------------------------------|--|
| Reference<br>Sierra Wireless<br>Proprietary | This AT command does | rt no constraint measurement time s not require a SIM card age input are as follows:  Range (V)  3.2 - 4.5  0 - 1.8  0 - 1.2  0 - 1.2 |  |

#### 5.22. +CSIM Command: Generic SIM Access

| HL7588                                        |                                                                                                    |
|-----------------------------------------------|----------------------------------------------------------------------------------------------------|
| Test command                                  |                                                                                                    |
| Syntax AT+CSIM=?                              | Response OK                                                                                                    |
| Write command                                 |                                                                                                    |
| Syntax AT+CSIM= <length>, <command/></length> | Response +CSIM: <length>,<response> OK</response></length>                                                                     |
|                                               | or<br>+CME ERROR: <err></err>                                                                                                  |
|                                               | Parameters <iength> Integer type; length of the characters that are sent to TE in <command/> or <response></response></iength> |
|                                               | <command/> Command passed on by MT to the SIM in hexadecimal format                                                            |
|                                               | <pre><response> Response to the command passed on by the SIM to the MT in hexadecimal format</response></pre>                  |

#### 5.23. +KSIMDET Command: SIM Detection

| HL7588              |                                                        |
|---------------------|--------------------------------------------------------|
| Test command        |                                                        |
| Syntax AT+KSIMDET=? | Response +KSIMDET: (list of supported <mod>s) OK</mod> |

| HL7588                               |                                                                                                    |
|--------------------------------------|----------------------------------------------------------------------------------------------------|
| Read command                         |                                                                                                    |
| Syntax<br>AT+KSIMDET?                | Response +KSIMDET: <mod></mod>                                                                                                    |
| Write command                        |                                                                                                    |
| Syntax<br>AT+KSIMDET=<br><mod></mod> | Response OK                                                                                                    |
|                                      | Parameters <mod></mod>                                                                                                    |
| Notes                                | <ul> <li>If a change in the SIM status is detected, the module is notified by URC +SIM: <status>, where <status> = 0 means the SIM is extracted and <status> = 1 means the SIM is inserted.</status></status></status></li> <li>This command can be used without a SIM card.</li> </ul> |
|                                      | <mod> setting is kept even after the module reboots.</mod>                                                                                                    |
| Examples                             | <pre><a card="" inserted="" is="" sim=""> AT+KSIMDET?  // read current setting +KSIMDET: 1 OK</a></pre>                                                                                                    |
|                                      | +SIM: 0 // Active SIM card is removed<br>+SIM: 1 // Active SIM card is inserted                                                                                                    |
|                                      | AT+KSIMDET=? // check supported setting +KSIMDET: (0-1) OK                                                                                                    |
|                                      | AT+KSIMDET=0 // disable SIM detection OK                                                                                                    |
|                                      | <no card="" indication="" inserted="" is="" or="" removed="" sim="" urc="" when=""> AT+KSIMDET? // read current setting +KSIMDET: 0 OK</no>                                                                                                    |
|                                      | <reboot module=""> AT+KSIMDET? // read current setting +KSIMDET: 0 OK</reboot>                                                                                                    |

### 5.24. +CLAN Command: Read Language

| HL7588              |             |
|---------------------|-------------|
| Test command        |             |
| Syntax<br>AT+CLAN=? | Response OK |

| HL7588             |                                                                                                    |
|--------------------|----------------------------------------------------------------------------------------------------|
| Read command       |                                                                                                    |
| Syntax<br>AT+CLAN? | Response +CLAN: <in></in>                                                                                                    |
|                    | Parameter <in> Two letter abbreviation of the language. The language codes, as defined in ISO 639, consists of two characters, e.g. "sv", "en" etc.</in> |

### 5.25. +CCHO Command: Open Logical Channel

| HL7588                            |                                                                                                    |
|-----------------------------------|----------------------------------------------------------------------------------------------------|
| Test command                      |                                                                                                    |
| Syntax AT+CCHO=?                  | Response OK                                                                                                    |
| Write command                     |                                                                                                    |
| Syntax AT+CCHO= <dfname></dfname> | Response <session_id> OK</session_id>                                                                                                    |
|                                   | or<br>+CME ERROR: <err></err>                                                                                                    |
|                                   | Parameters <dfname> DF name coded on 1 to 16 bytes that references to all selectable application in the UICC</dfname>                                                                                                    |
|                                   | <pre><session_id> Session ID to be used in order to target a specific application on the smart card using logical channels mechanism (string without double quotes that represents a decimal value).</session_id></pre>                                                                                                    |
| <u>Notes</u>                      | The +CCHO execute command gives the <session_id> when it receives SIM application response status words as shown below:</session_id>                                                                                                    |
|                                   | <ul> <li>'90' '00' – normal ending of the command</li> <li>'91' 'XX' – normal ending of the command with extra information from the proactive UICC containing a command for the terminal.length 'XX' of the response data</li> <li>'92' 'XX' – normal ending of the command with extra information concerning an ongoing data transfer session</li> </ul> |

## 5.26. +CCHC Command: Close Logical Channel

| HL7588           |             |
|------------------|-------------|
| Test command     |             |
| Syntax AT+CCHC=? | Response OK |

| HL7588                                    |                                                                                                    |
|-------------------------------------------|----------------------------------------------------------------------------------------------------|
| Write command                             |                                                                                                    |
| Syntax AT+CCHC= <session_id></session_id> | Response OK                                                                                                    |
|                                           | or<br>+CME ERROR: <err></err>                                                                                                    |
|                                           | Parameter <session_id> Session ID to be used in order to target a specific application on the smart card using logical channels mechanism (string without double quotes that represents a decimal value).</session_id> |

# 5.27. +CGLA Command: Generic UICC Logical Channel Access

| HL7588                                                                 |                                                                                                    |
|------------------------------------------------------------------------|----------------------------------------------------------------------------------------------------|
| Write command                                                          |                                                                                                    |
| Syntax AT+CGLA= <sessionid>, <length>, <command/></length></sessionid> | Response +CGLA: <length>,<response> OK  or +CME ERROR: <err> Parameters <sessionid> Integer type; used as the identifier of the session to be used in order to send the APDU commands to the UICC. It is mandatory in order to send commands to the UICC when targeting applications on the smart card using a logical channel other than the default channel (channel "0").  <length> Integer type; length of the characters that are sent to TE in <command/> or <response> (two times the actual length of the command or response).  <command/> Command passed on by the MT to the UICC in the format as described in 3GPP TS 31.101 in hexadecimal format (refer to +CSCS).  <response> Response to the command passed on by the UICC to the MT in the format as described in 3GPP TS 31.101 in hexadecimal format (refer to +CSCS).</response></response></length></sessionid></err></response></length> |

# 5.28. +CRLA Command: Restricted UICC Logical Channel Access

| HL7588                                                                                                    |                                                                                                    |
|----------------------------------------------------------------------------------------------------|----------------------------------------------------------------------------------------------------|
| Write command                                                                                                    |                                                                                                    |
| Syntax AT+CRLA= <sessionid>, <command/> [,<file id="">[,<p1>, <p2>,<p3> [,<data> [,<pathid>]]]]&gt;</pathid></data></p3></p2></p1></file></sessionid> | Response +CRLA: <sw1>,<sw2>[,<response>] OK  or +CME ERROR: <err> Parameters</err></response></sw2></sw1>                                                                                                    |
|                                                                                                    | <sessionid> Integer typewhich identifies the session to be used in order to send the APDU commands to the UICC. It is mandatory in order to send commands to the UICC when targeting applications on the smart card using a logical channel other than the default channel (channel "0").</sessionid>                                                                                                   |
|                                                                                                    | <command/> 176 READ BINARY 178 READ RECORD 192 GET RESPONSE 214 UPDATE BINARY 220 UPDATE RECORD 242 STATUS 219 SET DATA All other values are reserved                                                                                                    |
|                                                                                                    | <b><fileid></fileid></b> Integer type that identifies the elementary datafile on SIM. Mandatory for every <command/> except STATUS.                                                                                                    |
|                                                                                                    | <p1>, <p2>, <p3> Integer type; parameters passed on by the MT to the UICC. These parameters are mandatory for every command, except GET RESPONSE and STATUS.</p3></p2></p1>                                                                                                    |
|                                                                                                    | <data> Information which shall be written to the SIM in hexadecimal format</data>                                                                                                    |
|                                                                                                    | <b><pathid></pathid></b> String type containing the path of an elementary file on the UICC in hexadecimal format.                                                                                                    |
|                                                                                                    | <sw1>, <sw2> Integer type; information from the UICC about the execution of the actual command. These parameters are delivered to the TE in both cases, on successful or failed execution of the command</sw2></sw1>                                                                                                    |
|                                                                                                    | <response> Response of a successful completion of the command previously issued in hexadecimal format. STATUS and GET RESPONSE returns data, which gives information about the current elementary datafield. This information includes the type of file and its size (refer to 3GPP TS 31.101). After READ BINARY, READ RECORD or RETRIEVE DATA command the requested data will be returned.</response> |
| Notes                                                                                                    | By using this command instead of generic UICC access command, +CGLA, the TE application has an easier but more limited access to the UICC database.                                                                                                    |

# 5.29. +CUAD Command: UICC Application Discovery

| HL7588            |                                                                                           |
|-------------------|-------------------------------------------------------------------------------------------|
| Test command      |                                                                                           |
| Syntax AT+CUAD=?  | Response OK                                                                               |
| Execute command   |                                                                                           |
| Syntax<br>AT+CUAD | Response <response> OK</response>                                                         |
|                   | or<br>+CME ERROR: <err></err>                                                             |
|                   | Parameter <pre></pre> <pre>Content of the EFDIR. String type in hexadecimal format.</pre> |

#### 5.30. +CRSM Command: Restricted SIM Access

| HL7588                                                                                                    |                                                                                                    |  |
|----------------------------------------------------------------------------------------------------|----------------------------------------------------------------------------------------------------|--|
| Test command                                                                                                    |                                                                                                    |  |
| Syntax AT+CRSM=?                                                                                                    | Response OK                                                                                                    |  |
| Write command                                                                                                    |                                                                                                    |  |
| Syntax AT+CRSM= <command/> [, <fileid>[,<p1>, <p2>,<p3> [,<data> [,<pathid>]]]]</pathid></data></p3></p2></p1></fileid> | Response +CRSM: <sw1>,<sw2>[,<response>] OK  or +CME ERROR: <err></err></response></sw2></sw1>                                                                                                    |  |
|                                                                                                    | Parameters <command/> 176 READ BINARY  178 READ RECORD  192 GET RESPONSE  214 UPDATE BINARY  220 UPDATE RECORD  242 STATUS                                                                                                    |  |
|                                                                                                    | <b><fileid></fileid></b> Integer type; this is the identifier of an elementary data file on the SIM. Mandatory for every command except STATUS. 28423 IMSI file (6F07) 28473 ACM file (6F39) 28481 PUKT file (6F41) 28482 SMS file (6F42) |  |

| HL7588                                                                                 |                                                                                                    |  |  |  |  |  |
|----------------------------------------------------------------------------------------|----------------------------------------------------------------------------------------------------|--|--|--|--|--|
| every                                                                                  | <p1>, <p2>, <p3> Integer type defining the request. These parameters are mandatory for every command, except GET RESPONE and STATUS. The values are described in GSM 51.011</p3></p2></p1> |  |  |  |  |  |
|                                                                                        | <data> Information which shall be written to the SIM (hexadecimal character format; refer +CSCS)</data>                                                                                    |  |  |  |  |  |
| <sw*< th=""><th>1&gt;, <sw2> Integer type containing SIM information</sw2></th></sw*<> | 1>, <sw2> Integer type containing SIM information</sw2>                                                                                                    |  |  |  |  |  |
| 0x90                                                                                   | 0x00 Normal entry of the command                                                                                                    |  |  |  |  |  |
| 0x9F                                                                                   | 0xXX Length XX of the response data                                                                                                    |  |  |  |  |  |
| 0x92                                                                                   | 0x0X Update successful but after using an internal retry routine X times                                                                                                    |  |  |  |  |  |
| 0x92                                                                                   | 0x40 Memory problem                                                                                                    |  |  |  |  |  |
| 0x94                                                                                   | 0x00 No EF selected                                                                                                    |  |  |  |  |  |
|                                                                                        | 0x02 Out of range (invalid address)                                                                                                    |  |  |  |  |  |
|                                                                                        | 0x04 File ID not found; pattern not found                                                                                                    |  |  |  |  |  |
|                                                                                        | 0x08 File is inconsistent with the command                                                                                                    |  |  |  |  |  |
|                                                                                        | 0x02 No CHV initialized                                                                                                    |  |  |  |  |  |
|                                                                                        | 0x04 Access cond. Not fullfiled / unsuccessful CHV verify / authentication failed                                                                                                    |  |  |  |  |  |
|                                                                                        | 0x08 In contradiction with CHV status 0x10 In contradiction with invalidation status                                                                                                    |  |  |  |  |  |
|                                                                                        | 0x10 In contradiction with invalidation status 0x40 Unsucc, CHV-verif, Or UNBLOCK CHF / CHV blocked /UNBL.blocked                                                                          |  |  |  |  |  |
|                                                                                        | 0x50 Increase can not be performed. Maximum value reached                                                                                                    |  |  |  |  |  |
|                                                                                        | 0xXX SW2 indicates the number of response bytes still available. Use Get                                                                                                    |  |  |  |  |  |
| 0.01                                                                                   | Response to access this data.                                                                                                    |  |  |  |  |  |
| 0x62                                                                                   | 0xXX Warning - state unchanged                                                                                                    |  |  |  |  |  |
| 0x62                                                                                   | 0x00 Warning - no information provided                                                                                                    |  |  |  |  |  |
| 0x62                                                                                   | 0x81 Warning - part of returned data may be corrupt                                                                                                    |  |  |  |  |  |
| 0x62                                                                                   | 0x82 Warning - end of file/record reached (bad cmd)                                                                                                    |  |  |  |  |  |
| 0x62                                                                                   | 0x83 Warning - selected file invalidated                                                                                                    |  |  |  |  |  |
| 0x62                                                                                   | 0x84 Warning - bad file control information format                                                                                                    |  |  |  |  |  |
| 0x63                                                                                   | 0xXX Warning - state unchanged                                                                                                    |  |  |  |  |  |
| 0x63                                                                                   | 0x00 Warning - no information provided                                                                                                    |  |  |  |  |  |
| 0x63                                                                                   | 0x81 Warning - file filled up with last write                                                                                                    |  |  |  |  |  |
| 0x63                                                                                   | 0xCx Warning - counter value is x                                                                                                    |  |  |  |  |  |
|                                                                                        | 0xXX Error - state unchanged                                                                                                    |  |  |  |  |  |
|                                                                                        | 0xXX Error - state changed                                                                                                    |  |  |  |  |  |
|                                                                                        | 0x00 Error - no information provided                                                                                                    |  |  |  |  |  |
|                                                                                        | 0x81 Error - memory failure 66 xx Security Error                                                                                                    |  |  |  |  |  |
|                                                                                        | 0xXX Security Error                                                                                                    |  |  |  |  |  |
|                                                                                        | 0xXX Incorrect parameter P3 0xXX Check Error - CLA function not supported                                                                                                    |  |  |  |  |  |
|                                                                                        | 0xXX Check Error - CLA function not supported 0x00 Check Error - no information provided                                                                                                   |  |  |  |  |  |
|                                                                                        | 0x81 Check Error - logical channel not supported                                                                                                    |  |  |  |  |  |
|                                                                                        | 0x82 Check Error - secure messaging not supported                                                                                                    |  |  |  |  |  |
|                                                                                        | 0xXX Check Error - command not allowed                                                                                                    |  |  |  |  |  |
|                                                                                        | 0x00 Check Error - no information provided                                                                                                    |  |  |  |  |  |
|                                                                                        | 0x81 Check Error - command incompatible with file structure                                                                                                    |  |  |  |  |  |
|                                                                                        | 0x82 Check Error - security status not satisfied                                                                                                    |  |  |  |  |  |
|                                                                                        | 0x83 Check Error - authentication method blocked                                                                                                    |  |  |  |  |  |
| 0x69                                                                                   | 0x84 Check Error - referenced data invalidated                                                                                                    |  |  |  |  |  |
| 0x69                                                                                   | 0x85 Check Error - conditions of use not satisfied                                                                                                    |  |  |  |  |  |
| 0x69                                                                                   | 0x86 Check Error - command not allowed (no current EF)                                                                                                    |  |  |  |  |  |
| 0x69                                                                                   | 0x87 Check Error - expected SM data objects missing                                                                                                    |  |  |  |  |  |

| HL7588 |                                                                                                    |  |  |  |
|--------|----------------------------------------------------------------------------------------------------|--|--|--|
|        | 0x69 0x88 Check Error - SM data objects incorrect                                                                                                    |  |  |  |
|        | 0x6A 0xXX Check Error - wrong parameters                                                                                                    |  |  |  |
|        | 0x6A 0x00 Check Error - no information provided                                                                                                    |  |  |  |
|        | 0x6A 0x80 Check Error - incorrect parameters in data field                                                                                                    |  |  |  |
|        | 0x6A 0x81 Check Error - function not supported                                                                                                    |  |  |  |
|        | 0x6A 0x82 Check Error - file not found                                                                                                    |  |  |  |
|        | 0x6A 0x83 Check Error - record not found                                                                                                    |  |  |  |
|        | 0x6A 0x84 Check Error - not enough memory space in the file                                                                                                    |  |  |  |
|        | 0x6A 0x85 Check Error - Lc vailable on with TLV structure                                                                                                    |  |  |  |
|        | 0x6A 0x86 Check Error - vailable on parameters P1-P2                                                                                                    |  |  |  |
|        | 0x6A 0x87 Check Error - Lc vailable on with P1-P2                                                                                                    |  |  |  |
|        | 0x6A 0x88 Check Error - referenced data not found                                                                                                    |  |  |  |
|        | 0x6B 0xXX Incorrect parameter P1 or P2                                                                                                    |  |  |  |
|        | 0x6C 0xXX Check Error - wrong length - xx is the correct length                                                                                                    |  |  |  |
|        | 0x6D 0xXX Unknown instruction code given in the command                                                                                                    |  |  |  |
|        | 0x6E 0xXX Wrong instruction class given in the command                                                                                                    |  |  |  |
|        | 0x6F 0xXX Technical problem with no diagnostic given                                                                                                    |  |  |  |
|        | <response> Response of successful completion of the command previously issued in hexadecimal character format; refer to +CSCS. STATUS and GET RESPONSE returns data, which gives information about the current elementary datafield. This information includes the type of file and its size (refer to GSM 51.011 [28]). After READ BINARY or READ RECORD commands, the requested data will be returned. <response> is not returned after a successful UPDATE BINARY or UPDATE RECORD command.</response></response> |  |  |  |
|        | <b>&gt;pathid&gt;</b> String type that contains the path of an elementary file on the SIM/USIM in nexadecimal format as defined in ETSI TS 102 221 (e.g. "7F205F70" in SIM and USIM case).                                                                                                    |  |  |  |
| Notes  | By using this command instead of generic SIM access command, +CSIM, the DTE application has an easier but more limited accessto the SIM database.                                                                                                    |  |  |  |

#### 5.31. +CEAP Command: EAP Authentication

| HL7588                                                      |                                                                                                    |  |  |  |
|-------------------------------------------------------------|----------------------------------------------------------------------------------------------------|--|--|--|
| Write command                                               |                                                                                                    |  |  |  |
| Syntax AT+CEAP= <dfname>, <eapmethod>,</eapmethod></dfname> | Response +CEAP: <eapsessionid>,<eap packet="" response=""> OK</eap></eapsessionid>                                                                          |  |  |  |
| <eap data="" packet="">[,<dfeap>]</dfeap></eap>             | or<br>+CME ERROR: <err></err>                                                                                                    |  |  |  |
|                                                             | Parameters <dfname> String type in hexadecimal format. All selectable applications are represented in the UICC by an AID coded on 1 to 16 bytes.</dfname>   |  |  |  |
|                                                             | <b><eapmethod></eapmethod></b> String type in hexadecimal format. The value range for 1 byte format and for 8 bytes expanded format is defined in RFC 3748. |  |  |  |
|                                                             | <eap data="" packet=""> String type in hexadecimal format</eap>                                                                                             |  |  |  |

| HL7588 |                                                                                                    |
|--------|----------------------------------------------------------------------------------------------------|
|        | <dfeap> String type in hexadecimal format</dfeap>                                                                                                    |
|        | <b><eapsessionid></eapsessionid></b> 1 – 4294967295 Identifier of the EAP session to be used in order to retrieve the EAP parameters with +CERP command. |
|        | <eap packet="" response=""> String type in hexadecimal format</eap>                                                                                      |

#### 5.32. +CERP Command: EAP Retrieve Parameters

| HL7588                                                                       |                                                                                                    |                                                                                                    |                                         |
|------------------------------------------------------------------------------|----------------------------------------------------------------------------------------------------|----------------------------------------------------------------------------------------------------|-----------------------------------------|
| Execute command                                                              |                                                                                                    |                                                                                                    |                                         |
| Syntax AT+CERP= <eapsessionid>, <eapparameter></eapparameter></eapsessionid> | Response +CERP: <eap parameter="" response=""> OK</eap>                                              |                                                                                                    |                                         |
|                                                                              | or<br>+CME ERROR: <err></err>                                                                        |                                                                                                    |                                         |
|                                                                              | Parameters                                                                                           |                                                                                                    |                                         |
|                                                                              | <eapparameter></eapparameter>                                                                        | 1<br>2<br>3<br>4                                                                                                    | Keys<br>Status<br>Identity<br>Pseudonym |
|                                                                              |                                                                                                    | <b>EAPsessionid&gt;</b> 1 – 4294967295 Identifier of the EAP session to be used in order to retrieve the EAP parameters corresponding to an active EAP session. |                                         |
|                                                                              | <eap parameter="" re<="" th=""><th>espon</th><th>se&gt; String type in hexadecimal format</th></eap> | espon                                                                                                    | se> String type in hexadecimal format   |

## 5.33. +KTEMPMON Command: Temperature Monitor

| HL7588                      |                                                                                                    |
|-----------------------------|----------------------------------------------------------------------------------------------------|
| Test command                |                                                                                                    |
| Syntax<br>AT+KTEMPMON=<br>? | Response +KTEMPMON: (list of supported <mod>s),(list of supported <temperature>s),(list of supported <mod>s),(list of supported <temperature>s),(list of supported <mod>s),(list of supported <mod>s),(list of sup</mod></mod></temperature></mod></temperature></mod> |

| HL7588                                                                                                    |                                                                                                    |                                                                                                    |                                                                                                    |  |
|----------------------------------------------------------------------------------------------------|----------------------------------------------------------------------------------------------------|----------------------------------------------------------------------------------------------------|----------------------------------------------------------------------------------------------------|--|
| Read command                                                                                                    |                                                                                                    |                                                                                                    |                                                                                                    |  |
| Syntax<br>AT+KTEMPMON?                                                                                                    | Response +KTEMPMON: <mod>,<temperature>,<urcmode>,<action>,<hysttime>,<repgpio> OK</repgpio></hysttime></action></urcmode></temperature></mod>                                                                                                    |                                                                                                    |                                                                                                    |  |
| Write command                                                                                                    |                                                                                                    |                                                                                                    |                                                                                                    |  |
| Syntax AT+KTEMPMON= <mod>, [<temperature> [,<urcmode> [,<action> [,<hysttime> [,<repgpio>]]]]]</repgpio></hysttime></action></urcmode></temperature></mod> | Response +KTEMPMO OK  Parameters <mod></mod>                                                                                                    | <b>N: <le< b=""><br/><u>0</u><br/>1</le<></b>                                                                                                    | vel>, <value>  Disable the module's internal temperature monitor  Enable the module's internal temperature monitor</value>                                                                                                    |  |
|                                                                                                    | <temperature> Default value: 0</temperature>                                                                                                    |                                                                                                    | Temperature limit before the module acts as defined by <action>.</action>                                                                                                    |  |
|                                                                                                    | <urcmode></urcmode>                                                                                                    | <u>0</u><br>1                                                                                                    | Disables the presentation of the temperature monitor URC<br>Enables the presentation of the temperature monitor URC                                                                                                    |  |
|                                                                                                    | <action></action>                                                                                                    | <u>0</u><br>1<br>2                                                                                                    | No action Automatic shut-down when the temperature is beyond <temperature> The output pin <repgpio> is tied HIGH when <temperature> is reached; when the temperature is normal the output pin <repgpio> is tied LOW. Note that if this parameter is required, it is mandatory to set the <repgpio> parameter.</repgpio></repgpio></temperature></repgpio></temperature> |  |
|                                                                                                    |                                                                                                    | 0 – 255 Hysteresis time in seconds. Action will only happen if naintained for at least as long as this period. This parameter is mandatory ero. Default value: 30. |                                                                                                    |  |
|                                                                                                    | <b><repgpio></repgpio></b> 1 – 8, 10, 11, 13 – 15 Defines which GPIO is used as output pin. parameter is mandatory only if <action>=2 is required. Default value: 6.</action>                                                                        |                                                                                                    |                                                                                                    |  |
| Notes                                                                                                    | <ul> <li>When the module's internal temperature reaches either operating or extreme levels; the unsolicited message is in the format: +KTEMPMEAS: <level>,<value> where:</value></level></li> <li><level> is the threshold level:</level></li> </ul> |                                                                                                    |                                                                                                    |  |
|                                                                                                    |                                                                                                    | -2                                                                                                    | Extreme temperature lower bound (-40°C)                                                                                                    |  |
|                                                                                                    |                                                                                                    | -1                                                                                                    | Operating temperature lower bound (-20°C)                                                                                                    |  |
|                                                                                                    |                                                                                                    | 0                                                                                                    | Normal temperature upper bound (LEE°C)                                                                                                    |  |
|                                                                                                    |                                                                                                    | 1                                                                                                    | Operating temperature upper bound (+55°C)  Extreme temperature upper bound (+85°C)                                                                                                    |  |
|                                                                                                    | <1/2                                                                                                    |                                                                                                    | the actual temperature expressed in degrees Celsius                                                                                                    |  |
|                                                                                                    |                                                                                                    |                                                                                                    | nperature measurement uncertainty, there is a tolerance of ± 2°C.                                                                                                    |  |
|                                                                                                    |                                                                                                    |                                                                                                    | ailable GPIOs with +KGPIOCFG when using this command.                                                                                                    |  |

## 5.34. +KBND Command: Current Networks Band Indicator

| HL7588                                      |                                                                                                    |                                                                                                    |
|---------------------------------------------|----------------------------------------------------------------------------------------------------|----------------------------------------------------------------------------------------------------|
| Test command                                |                                                                                                    |                                                                                                    |
| Syntax AT+KBND=?                            | Response +KBND: (list of supp                                                                                | ported <b><bnd></bnd></b> s)                                                                                                    |
| Read command                                |                                                                                                    |                                                                                                    |
| Syntax<br>AT+KBND?                          | Response<br>+KBND: <bnd></bnd>                                                                               |                                                                                                    |
|                                             | Parameters<br><br>>bnd> 0x0000 0x00000020 0x00000040 0x00000800 0x00002000 0x00004000 0x00010000 0x000020000 | Band in hexadecimal format Not available BAND_UMTS_II (1900 MHz) BAND_UMTS_V (850 MHz) BAND_LTE_2 (1900 MHz) BAND_LTE_4 (1700 MHz) BAND_LTE_5 (850 MHz) BAND_LTE_13 (700 MHz) BAND_LTE_13 (700 MHz) |
| Reference<br>Sierra Wireless<br>Proprietary |                                                                                                    | and returns the UMTS or LTE band that the module currently uses. must be inserted to support this command.                                                                                          |

# 5.35. +KSRAT Command: Set Radio Access Technology

| HL7588               |                                                        |
|----------------------|--------------------------------------------------------|
| Test command         |                                                        |
| Syntax<br>AT+KSRAT=? | Response +KSRAT: (list of supported <mode>s) OK</mode> |
| Read command         |                                                        |
| Syntax<br>AT+KSRAT?  | Response +KSRAT: <mode> OK</mode>                      |

| HL7588                         |                                                                                   |                       |  |  |  |
|--------------------------------|-----------------------------------------------------------------------------------|-----------------------|--|--|--|
| Write command                  |                                                                                   |                       |  |  |  |
| Syntax AT+KSRAT= <mode></mode> | Response<br>OK                                                                    |                       |  |  |  |
|                                | <u>Parameter</u>                                                                  |                       |  |  |  |
|                                | <mode> 2</mode>                                                                   | UMTS only             |  |  |  |
|                                | 5                                                                                 | LTE only              |  |  |  |
|                                | 6                                                                                 | Search for UMTS first |  |  |  |
|                                | 7                                                                                 | Search for LTE first  |  |  |  |
| Reference                      | Notes                                                                             |                       |  |  |  |
| Sierra Wireless                | This command works without a SIM.                                                 |                       |  |  |  |
| Proprietary                    | <ul> <li><mode> is automatically stored in non-volatile memory.</mode></li> </ul> |                       |  |  |  |
|                                | Settings take effect immediately.                                                 |                       |  |  |  |

# 5.36. +CTZU Command: Automatic Time Zone Update

| HL7588                                 |                                                                                                    |
|----------------------------------------|----------------------------------------------------------------------------------------------------|
| Test command                           |                                                                                                    |
| Syntax<br>AT+CTZU=?                    | Response +CTZU: (list of supported <onoff>s) OK</onoff>                                                                                                    |
| Read command                           |                                                                                                    |
| Syntax<br>AT+CTZU?                     | Response +CTZU: <onoff> OK</onoff>                                                                                                    |
| Write command                          |                                                                                                    |
| Syntax<br>AT+CTZU<br>= <onoff></onoff> | Response OK  or                                                                                                    |
|                                        | +CME ERROR: <err></err>                                                                                                    |
|                                        | Parameter <onoff> 0 Disable automatic time zone update via NITZ </onoff>                                                                                                    |
| Notes                                  | <ul> <li><onoff> is saved in non-volatile memory over module reboot.</onoff></li> <li>CTZU (onoff=1) is enabled by default for proper Verizon Administration (SIM provision, OMADM, etc.)</li> </ul> |

## 5.37. +CTZR Command: Time Zone Reporting

| HL7588                           |                                                                                                    |
|----------------------------------|----------------------------------------------------------------------------------------------------|
| Test command                     |                                                                                                    |
| Syntax<br>AT+CTZR=?              | Response +CTZR: (list of supported <onoff>s) OK</onoff>                                                                                                    |
| Read command                     |                                                                                                    |
| Syntax<br>AT+CTZR?               | Response +CTZR: <onoff> OK</onoff>                                                                                                    |
| Write command                    |                                                                                                    |
| Syntax AT+CTZR = <onoff></onoff> | Response OK                                                                                                    |
|                                  | or<br>+CME ERROR: <err></err>                                                                                                    |
|                                  | Parameter <onoff> 0 Disable time zone change event reporting  1 Enable time zone change event reporting</onoff>                                                                      |
| Unsolicited<br>Notification      | Response +CTZV: <tz>,<time> XNITZINFO: <timzone_variance>,<time> +CTZDST: <dst></dst></time></timzone_variance></time></tz>                                                          |
|                                  | Parameters <tz> Integer value indicating the time zone</tz>                                                                                                    |
|                                  | <time> String type value in format "YY/MM/dd,hh:mm:ss" wherein the characters indicate year, month, date, hour, minutes and seconds.</time>                                          |
|                                  | <dst> Daylight sabings time value 0 Disable time zone change event reporting and URC +XNITZINFO, +CTZDST 1 Enable time zone change event reporting and URC +XNITZINFO, +CTZDST</dst> |
|                                  | <timzone_variance> String of format "GMT+HH:MM" or "GMT-HH:MM" (for example, GMT+5:30)</timzone_variance>                                                                            |
| Reference<br>[27.007] §8.41      | Notes     The Time Zone reporting is not affected by the Automatic Time Zone setting command +CTZU.                                                                                  |
|                                  | <ul> <li>If the reporting is enabled the MT returns the unsolicited result code +CTZV: <tz> whenever the time zone is changed.</tz></li> </ul>                                       |
|                                  | <ul> <li><onoff> is saved in non-volatile memory per AT port over module reboot.</onoff></li> </ul>                                                                                  |

# 5.38. +XDATACHANNEL Command: Configure Data Channel

| HL7588                                                                                                    |                                                                                                    |  |  |
|----------------------------------------------------------------------------------------------------|----------------------------------------------------------------------------------------------------|--|--|
| Test command                                                                                                    |                                                                                                    |  |  |
| Syntax AT+ XDATACHANNEL =?                                                                                                    | Response +XDATACHANNEL: (list of <mode>s),(list of <csd_gprs_flag>s),(list of <connect_flag>s),(list of supported <cid>s) OK</cid></connect_flag></csd_gprs_flag></mode>                                                                                                    |  |  |
| Write command                                                                                                    |                                                                                                    |  |  |
| Syntax AT+ XDATACHANNEL = <mode>, <csd_gprs_flag>, <ctrl_tid_path>, <tid_path> [,<connect_flag> [,<cid>]]</cid></connect_flag></tid_path></ctrl_tid_path></csd_gprs_flag></mode> | Response OK  or +CME ERROR: <err></err>                                                                                                    |  |  |
|                                                                                                    | Parameters                                                                                                    |  |  |
|                                                                                                    | <pre><csd_gprs_flag> 0</csd_gprs_flag></pre>                                                                                                    |  |  |
|                                                                                                    | <ctrl_tid_path> Terminal for which the data routing mechanism shall be enabled in string format (e.g.: "/mux/5")</ctrl_tid_path>                                                                                                    |  |  |
|                                                                                                    | <tid_path> Terminal to which a data call shall be routed in string format (e.g.: "/mux/5")</tid_path>                                                                                                    |  |  |
|                                                                                                    | <pre><connect_flag></connect_flag></pre>                                                                                                    |  |  |
|                                                                                                    | 1 Reporting on the data channel enabled (CONNECT and NO CARRIER)                                                                                                    |  |  |
|                                                                                                    | 2 Reporting on the control channel enabled (CONNECT and NO CARRIER)                                                                                                    |  |  |
|                                                                                                    | <cid> Numeric parameter which specifies a particular PDP context definition (see the +CGDCONT and +CGDSCONT commands)</cid>                                                                                                    |  |  |
| Notes                                                                                                    | <ul> <li>The control channel must be in OPEN state when the +XDATACHANNEL command is sent.</li> <li>+XDATACHANNEL settings will only apply while control channel DLC is OPEN and will be reset as soon as DLC is closed.</li> <li>When this command is sent with <cid> parameter, then the data channel (<tid_path>) must be in OPEN state and the given <cid> should already be defined.</cid></tid_path></cid></li> <li>If the <cid> is deleted or undefined, the XDATACHANNEL settings pertaining to the <cid> are not retained.</cid></cid></li> <li>Connection must be established (start and stop) through <ctrl_tid_path> for data to be properly routed.</ctrl_tid_path></li> <li>+XDATACHANNEL query (mode=2) does not return the <cid> associated with the control channel, as the data routing of a control channel can be configured for multiple <cid>s.</cid></cid></li> </ul> |  |  |

| HL7588 |                                                                                                    |
|--------|----------------------------------------------------------------------------------------------------|
|        | <ul> <li><connect_flag> affects both AT+CGDATA and ATD PS data call setup commands,<br/>but should only be used with AT+CGDATA for proper NCM connection setup.</connect_flag></li> </ul>                                                                                                    |
|        | <ul> <li>When <connect_flag>=2, "CONNECT" and "NO CARRIER" are sent as unsolicited<br/>response codes in the control channel specified by <ctrl_tid_path>, and the OK<br/>terminal response is still returned as a terminal response for AT+CGDATA.</ctrl_tid_path></connect_flag></li> </ul> |

# 5.39. +XCELLINFO Command: Provide Cell Information

| HL7588                             |                                                                                                    |                                                                                                    |                                                                                                    |
|------------------------------------|----------------------------------------------------------------------------------------------------|----------------------------------------------------------------------------------------------------|----------------------------------------------------------------------------------------------------|
| Test command                       |                                                                                                    |                                                                                                    |                                                                                                    |
| Syntax AT+XCELLINFO =?             | Response<br>+XCELLINF<br>OK                                                                                                    | <b>'O:</b> (raı                                                                                                    | nge of <b><mode></mode></b> s)                                                                                                    |
| Read command                       |                                                                                                    |                                                                                                    |                                                                                                    |
| Syntax<br>AT+XCELLINFO?            | Response<br>+XCELLINF<br>OK                                                                                                    | O: <m< th=""><th>node&gt;,<type>,<mcc>,<mnc>,<lac>,<ci>,<rxlev> [,<t_advance>]</t_advance></rxlev></ci></lac></mnc></mcc></type></th></m<> | node>, <type>,<mcc>,<mnc>,<lac>,<ci>,<rxlev> [,<t_advance>]</t_advance></rxlev></ci></lac></mnc></mcc></type>                                     |
|                                    | or<br>+XCELLINFO: <mode>,<type>,<mcc>,<mnc>,<lac>,<ci>,<scrambling_code>,<br/><dl_frequency>,<rscp>,<ecn0>,<pathloss><br/>OK</pathloss></ecn0></rscp></dl_frequency></scrambling_code></ci></lac></mnc></mcc></type></mode> |                                                                                                    |                                                                                                    |
|                                    | or +XCELLINFO: <mode>,<type>,[[<earfcn>,[<phycellid>,[<rsrpresult>, [<rsrqresult>]]]]] OK</rsrqresult></rsrpresult></phycellid></earfcn></type></mode>                                                                      |                                                                                                    |                                                                                                    |
|                                    |                                                                                                    |                                                                                                    | ode> <type><mcc>,<mnc>,<cl>,<phycellind>,<trackingareacode>,<br/>RSRQResult&gt;,<ta></ta></trackingareacode></phycellind></cl></mnc></mcc></type> |
| Write command                      |                                                                                                    |                                                                                                    |                                                                                                    |
| Syntax AT+XCELLINFO= <mode></mode> | Response<br>OK                                                                                                    |                                                                                                    |                                                                                                    |
|                                    | or<br>+CME ERR                                                                                                    | OR: <                                                                                                    | err>                                                                                                    |
|                                    | Parameters <mode></mode>                                                                                                    | 0<br>1<br>2                                                                                                    | Disable periodic reporting Enable reporting Currently not used (for backward compatibility)                                                       |
|                                    | <type></type>                                                                                                    | 2                                                                                                    | UMTS sercing cell UMTS neighbor cell                                                                                                    |

| HL7588                      |                                                                                                    |
|-----------------------------|----------------------------------------------------------------------------------------------------|
|                             | 4 UMTS detected cell 5 LTE serving cell 6 LTE neighbor cell                                                                                                    |
|                             | <rxlev> See command +CGED</rxlev>                                                                                                    |
|                             | <t_advance> Signal strength; only valid for the serving cell</t_advance>                                                                                                    |
|                             | <mcc> 0 – 999 Mobile country code</mcc>                                                                                                    |
|                             | <mnc> 0 – 999 Mobile network code</mnc>                                                                                                    |
|                             | <ci> Cell identity. 28-bits integer type</ci>                                                                                                    |
|                             | <physcellid> 0 – 503 Physical cell ID</physcellid>                                                                                                    |
|                             | <trackingareacode> Tracking area code, 16-bits integer type</trackingareacode>                                                                                                    |
|                             | <rsrpresult> 0 − 97 Reference signal received power</rsrpresult>                                                                                                    |
|                             | <rsrqpresult> 0 − 34 Reference signal reference quality</rsrqpresult>                                                                                                    |
|                             | <b><ta></ta></b> 0 − 1282 Timing advance                                                                                                    |
|                             | <earfcn> Carrier frequency of the neighbor cell designated by the EUTRA absolute radio frequency</earfcn>                                                                                                    |
|                             | <phyceiiid> 0 – 503 Physical cell ID of the neighbor cell</phyceiiid>                                                                                                    |
|                             | <rsrpresult> 1 − 97 Average RSRP of the neighbor cell</rsrpresult>                                                                                                    |
|                             | <rsrqresult> 0 − 34 Average RSRQ of the neighbor cell</rsrqresult>                                                                                                    |
| Unsolicited<br>Notification | Response for UMTS cells: +XCELLINFO: <type>,<mcc>,<mnc>,<lac>,<ci>,<scrambling_code>, <dl_frequency>,<rscp>,<ecn0>,<pathloss></pathloss></ecn0></rscp></dl_frequency></scrambling_code></ci></lac></mnc></mcc></type>    |
|                             | Response for LTE serving cell: +XCELLINFO: <type><mcc>,<mnc>,<ci>,<phycellind>,<trackingareacode>, <rsrrresult>,<rsrqresult>,<ta></ta></rsrqresult></rsrrresult></trackingareacode></phycellind></ci></mnc></mcc></type> |
|                             | Response for LTE neighbor cell: +XCELLINFO: <type>,[[<earfcn>,[<phycellid>,[&lt; RSRPResult&gt;,[<rsrqresult>]]]]]</rsrqresult></phycellid></earfcn></type>                                                              |

# 5.40. +KCCINFO Command: Camped Cell Information

Note:

For command information when using a VoLTE-capable software, refer to section 17 Command Support for VoLTE-capable Software.

| HL7588                           |                                                                                                    |  |
|----------------------------------|----------------------------------------------------------------------------------------------------|--|
| Test command                     |                                                                                                    |  |
| Syntax AT+KCCINFO=?              | Response +KCCINFO: (range of <mode>s) OK</mode>                                                                                                    |  |
| Read command                     |                                                                                                    |  |
| Syntax<br>AT+KCCINFO?            | Response +KCCINFO: <mode>,<lac>,<rac>,<tac> OK</tac></rac></lac></mode>                                                                                                    |  |
| Write command                    |                                                                                                    |  |
| Syntax AT+KCCINFO= <mode></mode> | Response<br>OK                                                                                                    |  |
|                                  | Parameters <mode>       0       Camped cell parameters change event notification is disabled         1       Camped cell parameters change event notification is enabled</mode>                                                                                                    |  |
|                                  | <b>LAC&gt;</b> 4-byte location area code in hexadecimal format (e.g. "00C3" equals 195 in decimal)                                                                                                    |  |
|                                  | <rac> 1-byte routing area code in hexadecimal format. FF will be displayed if routing area identity information is invalid.</rac>                                                                                                    |  |
|                                  | <tac> 2-byte tracking area code in hexadecimal format (e.g. "00C3" equals 195 in decimal). FFFF will be displayed if tracking area identity information is invalid.</tac>                                                                                                    |  |
| Unsolicited<br>Notification      | Response +KCCINFOI: <lac>,<rac>,<tac></tac></rac></lac>                                                                                                    |  |
| Notes                            | <ul> <li>This command used to enable/disable the unsolicited response which informs about any change in camped cell parameters.</li> <li>This command works with a SIM card inserted in the modem.</li> <li><mode> is automatically stored in non-volatile memory.</mode></li> <li>The setting takes effect immediately.</li> </ul> |  |

# 5.41. +KSLEEP Command: Power Management Control for UART

| HL7588                                      |                                                                                                    |  |
|---------------------------------------------|----------------------------------------------------------------------------------------------------|--|
| Test command                                |                                                                                                    |  |
| Syntax<br>AT+KSLEEP=?                       | Response +KSLEEP: (list of supported <mngt>s) OK</mngt>                                                                                                    |  |
| Read command                                |                                                                                                    |  |
| Syntax<br>AT+KSLEEP?                        | Response +KSLEEP: <mngt> OK</mngt>                                                                                                    |  |
| Write command                               |                                                                                                    |  |
| Syntax AT+KSLEEP= <mngt></mngt>             | Response<br>OK                                                                                                    |  |
|                                             | Parameters   Comparison   Parameters   Comparison   Parameters   Comparison   Parameters   Comparison   Parameters   Comparison   Parameters   Comparison   Parameters   Comparison   Parameters   Parameters   Par |  |
| Reference<br>Sierra Wireless<br>Proprietary | The current configuration is kept in non-volatile memory over module reboot.     This command only controls UART power management, and does not affect the USB AT command port.     This command can be used without a SIM.     When AT+KSLEEP=1 and the module is in sleep mode, the user needs to input a character to wake the module up. After which, AT commands can be input normally.                                                                                                    |  |
| <u>Example</u>                              | AT+KSLEEP: (0-2) OK AT+KSLEEP? +KSLEEP: 2 OK                                                                                                    |  |
|                                             | AT+KSLEEP=0  // Change settings to mode 0 OK  AT+KSLEEP? +KSLEEP: 0 OK                                                                                                    |  |
|                                             | AT+KSLEEP=2 // Change settings to mode 2 OK                                                                                                    |  |
|                                             | AT+KSLEEP?<br>+KSLEEP: 2<br>OK                                                                                                    |  |

# 5.42. +HBHV Command: Configure General System Behavior

| HL7588                                                                                                    |                                                                                                    |
|----------------------------------------------------------------------------------------------------|----------------------------------------------------------------------------------------------------|
| Test command                                                                                                    |                                                                                                    |
| Syntax<br>AT+HBHV=?                                                                                                    | Response +HBHV: (0,2,3),(0,1) +HBHV: 1,(0-2) OK                                                                                                    |
| Read command                                                                                                    |                                                                                                    |
| Syntax<br>AT+HBHV?                                                                                                    | Response +HBHV: 0, <ppp_dun_mode> +HBHV: 1,<omadm_reg_mode>,<omadm_reg_state> +HBHV: 2,<pdp_unlock_mode> +HBHV: 3,<show_orig_apn> OK</show_orig_apn></pdp_unlock_mode></omadm_reg_state></omadm_reg_mode></ppp_dun_mode>                                                                                                    |
| Write command                                                                                                    |                                                                                                    |
| Syntax AT+HBHV=0, <ppp_dun_ mode="">  AT+HBHV=1, <omadm_reg_ mode="">  AT+HBHV=2, <pdp_unlock_ mode=""></pdp_unlock_></omadm_reg_></ppp_dun_> | Response OK  Parameters <ppp_dun_mode> PPP dial-up networking behavior 0</ppp_dun_mode>                                                                                                    |
| AT+HBHV=3,<br><show_orig_<br>apn&gt;</show_orig_<br>                                                                                          | <ul> <li>Enables boostrappining initiated by the client on the next successful registration if the module's IMEI is used for the first time and no server initatiated session has happened before.         This is the default value for HL7588 Verizon modules.     </li> <li>Enables boostrapping initiates by the client on the next successful registration regardless of the above-mentioned criteria.         This bootstrap mode will be automatically changed to "1" after the server initialized session has been successfully processed.     </li> <li>Comadm_reg_state&gt;         Boostrap registration state     </li> </ul> |
|                                                                                                    | The client hasn't been boostrapped yet (no server initiated session has happened before)  The client has been boostrapped before with a successful server initiated session                                                                                                    |
|                                                                                                    | <pre><pdp_unlock_mode></pdp_unlock_mode></pre>                                                                                                    |

| HL7588 |                                                                                                    |
|--------|----------------------------------------------------------------------------------------------------|
|        | <show_orig_apn> Enables showing the original APN saved in non-volatile memory (updated by AT+CGDCONT); this is effective for PDP context 1 (LTE default bearer) with PDP context reading (AT+CGDCONT?) 0 Disabled. Shows APN given by the network (e.g. "Itemobile.apn.mnc720.mcc302.gprs", "vzwims.mnc480.mcc311.gprs") 1 Enabled. Shows the original APN saved in non-volatile memory</show_orig_apn> |
| Notes  | <ul> <li>The HL7588's OMADM client supports customized bootstrapping defined in the<br/>OMADM specification, i.e. with OMADM server connection configurations<br/>preloaded. However, the module still needs to be bootstrapped before the OMADM<br/>client can work with the OMADM server. There are two mechanisms to complete<br/>this bootstrapping:</li> </ul>                                     |
|        | <ol> <li>Boostrapping initiated by the server – the IMEI/IMSI are pre-registered to the<br/>OMADM databse and boostrapping is initiated automatically by the OMADM<br/>server through a DM session; or</li> </ol>                                                                                                    |
|        | <ol> <li>Boostrapping initiated by the client – the module initiates a DM session to the<br/>OMADM server that performs the bootstrapping.</li> </ol>                                                                                                    |
|        | <ul> <li>For HL7588 Verizon modules:         <ul> <li>the default option <omadm_reg_mode>=1 enables the module to perform boostrapping automatically via mechanism 2.</omadm_reg_mode></li> <li>CID 1, 2 and 11-20 must be locked; <pdp_unlock_mode> must not be set to 1.</pdp_unlock_mode></li> </ul> </li> </ul>                                                                                     |
|        | <ul> <li>For HL7588 AT&amp;T modules, the default option <omadm_reg_mode>=0 disables the client bootstrapping because bootstrapping should be done via a WAP boostrap SMS.</omadm_reg_mode></li> <li>Parameters are saved in non-volatile memory and are persistent over device</li> </ul>                                                                                                    |
|        | reboot.                                                                                                    |

## 5.43. +CIREP Command: IMS Network Reporting

| HL7588                                   |                                                                     |
|------------------------------------------|---------------------------------------------------------------------|
| Test command                             |                                                                     |
| Syntax AT+CIREP=?                        | Response +CIREP: (list of supported <reporting>s) OK</reporting>    |
| Read command                             |                                                                     |
| Syntax<br>AT+CIREP?                      | Response +CIREP: <reporting>,<nwimsvops> OK</nwimsvops></reporting> |
|                                          | or<br>+CME ERROR: <err></err>                                       |
| Write command                            |                                                                     |
| Syntax AT+CIREP= <reporting></reporting> | Response OK                                                         |
| . •                                      | or<br>+CME ERROR: <err></err>                                       |

| HL7588                      |                                                                                                    |
|-----------------------------|----------------------------------------------------------------------------------------------------|
|                             | Parameters <reporting> 0 Disable reporting  1 Enable reporting</reporting>                                                                                                    |
|                             | <nwimsvops> Gives the last IMS Voice over PS session (IMSVOPS) supported indication received from network  IMSVOPS support indication is not received from network, or is negative  IMSVOPS support indication as received from network is possible</nwimsvops>                                                                          |
|                             | <srvcch> SRVCC handover information 0 PS to CS SRVCC handover has started in the CS domain ("Handover Command" indicating SRVCC received) 1 PS to CS SRVCC handover successful ("Handover Complete" sent) 2 PS to CS SRVCC handover cancelled ("Handover Failure" sent) 3 PS to CS SRVCC handover, general non-specific failure</srvcch> |
| Unsolicited<br>Notification | Response +CIREPI: <nwimsvops> +CIREPH: <srvcch></srvcch></nwimsvops>                                                                                                    |
| Notes                       | <ul> <li><reporting> is saved in non-volatile memory per AT port over module reboot.</reporting></li> <li><srvcch>=3, general non-specific failure, may be used, for example in the case of handover cancellation as specified in 3GPP TS 24.301 subclause 6.6.2.</srvcch></li> </ul>                                                    |

### 5.44. +CIREG Command: Registration Information

| HL7588                      |                                                                                                    |  |
|-----------------------------|----------------------------------------------------------------------------------------------------|--|
| Test command                |                                                                                                    |  |
| Syntax AT+CIREG=?           | Response +CIREG: (list of supported <n>s) OK</n>                                                                                                    |  |
| Read command                |                                                                                                    |  |
| Syntax<br>AT+CIREG?         | Response +CIREP: <n>,<reg_info>[,<ext_info>] OK</ext_info></reg_info></n>                                                                                                    |  |
| Write command               |                                                                                                    |  |
| Syntax<br>AT+CIREG= <n></n> | Response OK  or +CME ERROR: <err></err>                                                                                                    |  |
|                             | Parameters <n> Enables or disables reporting of changes in the MT's IMS registration information  Disable reporting  Enable reporting (parameter <reg_info>)  Enable extended reporting (parameter <reg_info> and <ext_info>)</ext_info></reg_info></reg_info></n> |  |

| HL7588                      |                                                                                                    |  |  |
|-----------------------------|----------------------------------------------------------------------------------------------------|--|--|
|                             | <reg_info> Indicates IMS registration status</reg_info>                                                                                                    |  |  |
|                             | 0 Not registered                                                                                                    |  |  |
|                             | 1 Registered                                                                                                    |  |  |
|                             | <ext_info> Numeric value in hexadecimal format. It is the sum of hexadecimals values each respresenting a particular IMS capability of the MT. This parameter is not present if IMS registration status is "not registered" 1 RTP-based transfer of voice</ext_info> |  |  |
|                             |                                                                                                    |  |  |
|                             | 2 SMS using IMS functionality                                                                                                    |  |  |
|                             | 5 Both RTP-based transfer of voice according to MMTEL and SMS using IMS functionality can be used                                                                                                    |  |  |
| Unsolicited<br>Notification | Response +CIREGU: <reg_info>[,<ext_info>]</ext_info></reg_info>                                                                                                    |  |  |
| Notes                       | <n> is saved in non-volatile memory per AT port over module reboot.</n>                                                                                                    |  |  |

## 5.45. +GST Command: General System Status Information

| HL7588                          |                                                                                                    |          |                                                                                                    |
|---------------------------------|----------------------------------------------------------------------------------------------------|----------|----------------------------------------------------------------------------------------------------|
| Test command                    |                                                                                                    |          |                                                                                                    |
| Syntax<br>AT+GST=?              | Response<br>+GST: (list o                                                                                                    | f suppo  | orted <b><mode></mode></b> s)                                                                                                    |
| Read command                    |                                                                                                    |          |                                                                                                    |
| Syntax<br>AT+GST?               | Response (display a                                                                                                    | ll respo | onses of <b><mode></mode></b> s)                                                                                                    |
| Write command                   |                                                                                                    |          |                                                                                                    |
| Syntax<br>AT+GST= <mode></mode> | Response For <mode>=0: (display all responses of <mode>s) OK  For <mode>=1: +GST: <rtc_time>,<up_time> OK  For <mode>=2: +GST: <port device="" string=""> OK</port></mode></up_time></rtc_time></mode></mode></mode> |          |                                                                                                    |
|                                 | Parameters<br><mode></mode>                                                                                                    | 0 1 2    | Display all status information Display the RTC time in seconds since 1970 Jan 1, and system boot up time in seconds Display module port device string (e.g. /USBCDC/0) |

| HL7588 |                                                                                                    |
|--------|----------------------------------------------------------------------------------------------------|
|        | <rtc_time> RTC time in seconds since 1970 Jan 1</rtc_time>                                                                                                |
|        | <up_time> System boot up time in seconds</up_time>                                                                                                    |
|        | <pre><port device="" string=""> String type; unique AT port device string e.g. "/USBCDC/0" /USBCDC/0 → ACM0 AT port /USBCDC/2 → ACM2 AT port</port></pre> |

### 5.46. +CESQ Command: Extended Signal Quality

| HL7588              |                                                                                                    |  |  |
|---------------------|----------------------------------------------------------------------------------------------------|--|--|
| Test command        |                                                                                                    |  |  |
| Syntax<br>AT+CESQ=? | Response +CESQ: (list of supported <rxlev>s),(list of supported <ber>s),(list of supported <rscp>s), (list of supported <rsrp>s) OK</rsrp></rscp></ber></rxlev>                                           |  |  |
| Execute command     |                                                                                                    |  |  |
| Syntax<br>AT+CESQ   | Response<br>+CESQ: <rxlev>,<ber>,<rscp>,<ecno>,<rsrq>,<rsrp><br/>OK</rsrp></rsrq></ecno></rscp></ber></rxlev>                                                                                             |  |  |
|                     | Parameters <rxlev> Integer type; received signal strength level (see 3GPP TS 45.008 [20] subclause 8.1.4)  0 rssi &lt; -110 dBm  1 -110 dBm ≤ rssi &lt; -109 dBm  2 -109 dBm ≤ rssi &lt; -108 dBm</rxlev> |  |  |
|                     | 61 -50 dBm ≤ rssi < -49 dBm 62 -49 dBm ≤ rssi < -48 dBm 63 -48 dBm ≤ rssi 99 not known or not detectable                                                                                                  |  |  |
|                     | <br><br>                                                                                                    |  |  |
|                     | <rscp>       Integer type; received signal code power (see 3GPP TS 25.133 [95] subclause 9.1.1.3 and 3GPP TS 25.123 [96] subclause 9.1.1.3)         0       rscp &lt; -120 dBm</rscp>                     |  |  |

| HL7588       |                                                                                                    |
|--------------|----------------------------------------------------------------------------------------------------|
|              | de la companya de la companya de la |
|              | <b><ecno></ecno></b> Integer type; ratio of the received energy per PN chip to the total received power spectral density (see 3GPP TS 25.133 [95] subclause)                                                                                                    |
|              | 0 Ec/lo < -24 dB                                                                                                    |
|              | 1 -24 dB ≤ Ec/lo < -23.5 dB                                                                                                    |
|              | 2 -23.5 dB ≤ Ec/lo < -23 dB                                                                                                    |
|              | 4 4D < E-//- < 0.E 4D                                                                                                    |
|              | 47 $-1  dB \le Ec/lo < -0.5  dB$                                                                                                    |
|              | 48 $-0.5 \text{ dB} \le \text{Ec/lo} < 0 \text{ dB}$<br>49 $0 \text{ dB} \le \text{Ec/lo}$                                                                                                    |
|              | 255 Not known or not detectable                                                                                                    |
|              | 255 Not known of not detectable                                                                                                    |
|              | <pre><rsrq> Integer type; reference signal received quality (see 3GPP TS 36.133 [96] subclause 9.1.7)</rsrq></pre>                                                                                                    |
|              | 0 rsrq < -19.5 dB                                                                                                    |
|              | 1 -19.5 dB ≤ rsrq < -19 dB                                                                                                    |
|              | 2 -19 dB ≤ rsrq < -18.5 dB                                                                                                    |
|              | ···                                                                                                    |
|              | 32 -4 dB ≤ rsrq < -3.5 dB                                                                                                    |
|              | 33 -3.5 dB ≤ rsrq < -3 dB                                                                                                    |
|              | 34 -3 dB ≤ rsrq                                                                                                    |
|              | Not known or not detectable                                                                                                    |
|              | <pre><rsrp> Integer type; reference signal received power (see 3GPP TS 36.133 [96] subclause 9.1.4)</rsrp></pre>                                                                                                    |
|              | 0 rsrp < -140 dBm                                                                                                    |
|              | 1 -140 dBm ≤ rsrp < -139 dBm                                                                                                    |
|              | 2 -139 dBm ≤ rsrp < -138 dBm                                                                                                    |
|              |                                                                                                    |
|              | 95 -46 dBm ≤ rsrp < -45 dBm                                                                                                    |
|              | 96 -45 dBm ≤ rsrp < -44 dBm                                                                                                    |
|              | 97 -44 dBm ≤ rsrp                                                                                                    |
|              | Not known or not detectable                                                                                                    |
| <u>Notes</u> | <ul> <li>If the current serving cell is not a GERAN cell, <rxlev> and <ber> are set to value 99.</ber></rxlev></li> </ul>                                                                                                    |
|              | <ul> <li>If the current serving cell is not a UTRA FDD or UTRA TDD cell, <rscp> is set to<br/>255.</rscp></li> </ul>                                                                                                    |
|              | <ul> <li>If the current serving cell is not a UTRA FDD cell, <ecno> is set to 255.</ecno></li> </ul>                                                                                                    |
|              | If the current serving cell is not an E-UTRA cell, <rsrq> and <rsrp> are set to 255.</rsrp></rsrq>                                                                                                    |

# 5.47. +XCSQ Command: Radio Signal Strength and Quality with URC Support

| HL7588           |                                                 |
|------------------|-------------------------------------------------|
| Test command     |                                                 |
| Syntax AT+XCSQ=? | Response +XCSQ: (list of supported <n>s) OK</n> |

| HL7588                  |                                                                                                    |  |  |
|-------------------------|----------------------------------------------------------------------------------------------------|--|--|
| Read command            |                                                                                                    |  |  |
| Syntax<br>AT+XCSQ?      | Response +XCSQ: <n>,<rssi>,<ber> OK</ber></rssi></n>                                                                                                    |  |  |
| Write command           |                                                                                                    |  |  |
| Syntax AT+XCSQ= <n></n> | Response OK                                                                                                    |  |  |
|                         | or<br>+CME ERROR: <err></err>                                                                                                    |  |  |
|                         | Parameters <n> 0 Disable radio signal strength and quality indication URC  1 Enable radio signal strength and quality indication URC</n>                                                                                                    |  |  |
|                         | <rssi> Radio signal strength indication 0 -113 dBm or less 1 - 30 -111 to -53 dBm 31 -51 dBm or greater 99 Not known or not detectable <a href="#"><b style="color: blue;"><b style="color: blue;"></b></b></a></rssi> |  |  |

# 5.48. +XCESQ Command: Extended Signal Quality with URC Support

| HL7588                      |                                                                                                    |  |
|-----------------------------|----------------------------------------------------------------------------------------------------|--|
| Test command                |                                                                                                    |  |
| Syntax AT+XCESQ=?           | Response +XCESQ: (list of supported <n>s),(list of supported <rxlev>s),(list of supported <ber>s),(list of supported <rscp>s),(list of supported <rscp>s),(list of supported <rscp>s),(list of supported <rscp>s),(list of supported <rscp>s) OK</rscp></rscp></rscp></rscp></rscp></ber></rxlev></n> |  |
| Read command                |                                                                                                    |  |
| Syntax<br>AT+XCESQ?         | Response +XCESQ: <n>,<rxlev>,<ber>,<recno>,<rsrq>,<rsrp>,<rssnr> OK</rssnr></rsrp></rsrq></recno></ber></rxlev></n>                                                                                                    |  |
| Write command               |                                                                                                    |  |
| Syntax AT+XCESQ= [ <n>]</n> | Response OK                                                                                                    |  |

| HL7588 |                              |                                                                                                    |  |
|--------|------------------------------|----------------------------------------------------------------------------------------------------|--|
|        |                              |                                                                                                    |  |
|        | or<br>+CME ERRO              | DR: <err></err>                                                                                                    |  |
|        |                              |                                                                                                    |  |
|        | <u>Parameters</u>            |                                                                                                    |  |
|        | <rxlev> subclause 8.</rxlev> | Integer type; received signal strength level (see 3GPP TS 45.008 [20]                                                        |  |
|        | 0                            | rssi < -110 dBm                                                                                                    |  |
|        | 1                            | -110 dBm ≤ rssi < -109 dBm                                                                                                   |  |
|        | 2                            | -109 dBm ≤ rssi < -108 dBm                                                                                                   |  |
|        |                              |                                                                                                    |  |
|        | 61                           | -50 dBm ≤ rssi < -49 dBm                                                                                                    |  |
|        | 62                           | -49 dBm ≤ rssi < -48 dBm                                                                                                    |  |
|        | 63<br>99                     | -48 dBm ≤ rssi<br>Not known or not detectable                                                                                |  |
|        | 99                           | Not known of not detectable                                                                                                  |  |
|        | <ber></ber>                  | Integer type; channel bit error rate (in percent)                                                                            |  |
|        | 0 - 7                        | As RXQUAL values in the table in 3GPP TS 45.008 [20] subclause 8.2.4                                                         |  |
|        | 99                           | Not known or not detectable                                                                                                  |  |
|        | <rscp> subclause 9.</rscp>   | Integer type; received signal code power (see 3GPP TS 25.133 [95] 1.1.3 and 3GPP TS 25.123 [96] subclause 9.1.1.1.3)         |  |
|        | 0                            | rscp < -120 dBm                                                                                                    |  |
|        | 1                            | -120 dBm ≤ rscp < -119 dBm                                                                                                   |  |
|        | 2                            | -119 dBm ≤ rscp < -118 dBm                                                                                                   |  |
|        |                              |                                                                                                    |  |
|        | 94                           | -27 dBm ≤ rscp < -26 dBm                                                                                                    |  |
|        | 95                           | -26 dBm ≤ rscp < -25 dBm                                                                                                    |  |
|        | 96<br>255                    | -25 dBm ≤ rscp<br>Not known or not detectable                                                                                |  |
|        | 233                          | Not known of not detectable                                                                                                  |  |
|        |                              | Integer type; ratio of the received energy per PN chip to the total received ral density (see 3GPP TS 25.133 [95] subclause) |  |
|        | 0                            | Ec/lo < -24 dB                                                                                                    |  |
|        | 1                            | $-24 \text{ dB} \le \text{Ec/lo} < -23.5 \text{ dB}$                                                                         |  |
|        | 2                            | -23.5 dB ≤ Ec/lo < -23 dB                                                                                                    |  |
|        | 47                           | -1 dB ≤ Ec/lo < -0.5 dB                                                                                                    |  |
|        | 48                           | -0.5 dB ≤ Ec/lo < 0 dB                                                                                                    |  |
|        | 49                           | 0 dB ≤ Ec/lo                                                                                                    |  |
|        | 255                          | Not known or not detectable                                                                                                  |  |
|        | <rsrq> subclause 9.</rsrq>   | Integer type; reference signal received quality (see 3GPP TS 36.133 [96] 1.7)                                                |  |
|        | 0                            | rsrq < -19.5 dB                                                                                                    |  |
|        | 1                            | -19.5 dB ≤ rsrq < -19 dB                                                                                                    |  |
|        | 2                            | -19 dB ≤ rsrq < -18.5 dB                                                                                                    |  |
|        | 32                           | -4 dB ≤ rsrq < -3.5 dB                                                                                                    |  |
|        | 33                           | -3.5 dB ≤ rsrq < -3 dB                                                                                                    |  |
|        | 34                           | -3 dB ≤ rsrq                                                                                                    |  |
|        | 255                          | Not known or not detectable                                                                                                  |  |
|        | 1                            |                                                                                                    |  |

| HL7588                               |                                                                                                    |                                                                                                    |
|--------------------------------------|----------------------------------------------------------------------------------------------------|----------------------------------------------------------------------------------------------------|
|                                      | <pre><rsrp> subclause 9.7 0 1 2 95 96 97 255 </rsrp></pre> <pre> <pre> <pre></pre> -100 -99 -98</pre></pre>                                                                                                    | Integer type; reference signal received power (see 3GPP TS 36.133 [96] 1.4) rsrp < -140 dBm -140 dBm ≤ rsrp < -139 dBm -139 dBm ≤ rsrp < -138 dBm  -46 dBm ≤ rsrp < -45 dBm -45 dBm ≤ rsrp < -44 dBm -44 dBm ≤ rsrp Not known or not detectable  Integer type; radio signal strength noise ration value RSSNR ≤ -50 dB -50 dB < RSSNR ≤ -49.5 dB -49.5 dB < RSSNR ≤ -49 dB |
|                                      | -1<br>0<br>1<br><br>98<br>99<br>100<br>255                                                                                                    | -1 dB < RSSNR ≤ -0.5 dB<br>-0.5 dB < RSSNR ≤ 0 dB<br>0 dB < RSSNR ≤ 0.5 dB<br>49 dB ≤ RSSNR < 49.5 dB<br>49.5 dB ≤ RSSNR < 50 dB<br>50 dB ≤ RSSNR                                                                                                    |
| Unsolicited<br>Notification<br>Notes | Response<br>+XCESQI: <r< td=""><td>xlev&gt;,<ber>,<rscp>,<ecno>,<rsrq>,<rsrp>,<rssnr> e current serving cell is not a GERAN cell, <rxlev> and <ber> are set to value</ber></rxlev></rssnr></rsrp></rsrq></ecno></rscp></ber></td></r<>     | xlev>, <ber>,<rscp>,<ecno>,<rsrq>,<rsrp>,<rssnr> e current serving cell is not a GERAN cell, <rxlev> and <ber> are set to value</ber></rxlev></rssnr></rsrp></rsrq></ecno></rscp></ber>                                                                                                    |
|                                      | <ecr< td=""><td>e current serving cell is not a UTRA FDD or UTRA TDD cell, <rscp> and no&gt; are set to 255. e current serving cell is not an E-UTRA cell, <rsrq>, <rsrp> and <rssnr> are set 55.</rssnr></rsrp></rsrq></rscp></td></ecr<> | e current serving cell is not a UTRA FDD or UTRA TDD cell, <rscp> and no&gt; are set to 255. e current serving cell is not an E-UTRA cell, <rsrq>, <rsrp> and <rssnr> are set 55.</rssnr></rsrp></rsrq></rscp>                                                                                                    |

# 5.49. +WEXTCLK Command: External Clocks Setting

| HL7588                |                                                                                                    |
|-----------------------|----------------------------------------------------------------------------------------------------|
| Test command          |                                                                                                    |
| Syntax AT+WEXTCLK=?   | Response +WEXTCLK: (list of supported <output>s),(list of supported <status>es) OK</status></output>    |
| Read command          |                                                                                                    |
| Syntax<br>AT+WEXTCLK? | Response +WEXTCLK: <output>,<status> +WEXTCLK: <output>,<status> OK</status></output></status></output> |

| HL7588                                                  |                                                                                                    |                           |
|---------------------------------------------------------|----------------------------------------------------------------------------------------------------|---------------------------|
| Write command                                           |                                                                                                    |                           |
| Syntax AT+WEXTCLK= <output>, <status></status></output> | Response +WEXTCLK: <output>,<status> OK</status></output>                                                        |                           |
|                                                         | <u>Parameters</u>                                                                                                |                           |
|                                                         | <output> 0</output>                                                                                              | 32kHz output (32K_CLKOUT) |
|                                                         | 1                                                                                                    | 26MHz output (26M_CLKOUT) |
|                                                         | <status> 0</status>                                                                                              | Disabled                  |
|                                                         | 1                                                                                                    | Enabled                   |
| Notes                                                   | <ul> <li>This command allows generating 32 kHz and 26 MHz on the output clock pins of<br/>the module.</li> </ul> |                           |
|                                                         | Parameters are saved in non-volatile memory.                                                                     |                           |
|                                                         | This command is available when the module has finished its initialization.                                       |                           |
|                                                         | This command works without SIM card.                                                                             |                           |

## 5.50. +KRIC Command: Ring Indicator Control

| HL7588                                             |                                                                                               |                                                                                                    |
|----------------------------------------------------|-----------------------------------------------------------------------------------------------|----------------------------------------------------------------------------------------------------|
| Test command                                       |                                                                                               |                                                                                                    |
| Syntax<br>AT+KRIC=?                                | Response +KRIC: (list of supported <masks>es),(list of supported <shape>s) OK</shape></masks> |                                                                                                    |
| Read command                                       |                                                                                               |                                                                                                    |
| Syntax<br>AT+KRIC?                                 | Response<br>+WEXTCLK<br>OK                                                                    | :: <masks>,<shape></shape></masks>                                                                                                    |
| Write command                                      |                                                                                               |                                                                                                    |
| Syntax AT+KRIC= <masks> [,<shape>]</shape></masks> | Response OK  Parameters                                                                       |                                                                                                    |
|                                                    | <masks> 0x00 0x01 0x02 0x04 0x08</masks>                                                      | Use of RI signal RI is not used RI is activated on incoming calls (+CRING, RING) RI is activated on SMS (+CMT, +CMTI) RI is activated on SMS-CB (+CBM, +CBMI) RI is activated on USSD (+CUSD)                                                                                          |
|                                                    | 0x10                                                                                          | RI is activated on network state (+CIEV)  Signal shape (only available for incoming calls)  Repeat pulses. The total length of the pulse is equivalent to the transfer of the RING or CRING notification  Always active. The signal is set to be active during the whole incoming call |

| HL7588                                      |                                                                                                    |
|---------------------------------------------|----------------------------------------------------------------------------------------------------|
| Reference<br>Sierra Wireless<br>Proprietary | <ul> <li>Notes</li> <li>The current configuration is kept in non-volatile memory after a reset.</li> <li>For SMS and other unsolicited messages, only one pulse is set regardless of <shape>.</shape></li> <li>The width of the pulse is 1s. For repeated pulse on incoming calls, pulse width is 1s, and then rest for 4 seconds, and then repeated.</li> <li>This command should not be used during an incoming call, SMS, SMSCB, USSD, etc.</li> <li>This command can be used without a SIM.</li> </ul> |
| Examples                                    | If <shape> is omitted, the previously saved value will be used.  AT+KRIC=? +KRIC: (0-31),(0-1) OK  AT+KRIC? +KRIC: 15,0 OK  AT+KRIC=1,1  //RI is always activated on incoming calls OK  AT+KRIC? +KRIC: 1,1 OK</shape>                                                                                                    |
|                                             | AT+KRIC=2 //RI is activated on SMS OK  AT+KRIC? +KRIC: 2,1 OK                                                                                                    |

#### 5.51. +CALM Command: Alert Sound Mode

| HL7588              |                                                       |
|---------------------|-------------------------------------------------------|
| Test command        |                                                       |
| Syntax<br>AT+CALM=? | Response +CALM: (list of supported <mode>s) OK</mode> |
| Read command        |                                                       |
| Syntax<br>AT+CALM?  | Response +CALM: <mode> OK</mode>                      |

| HL7588                        |                                         |                                                      |
|-------------------------------|-----------------------------------------|------------------------------------------------------|
| Write command                 |                                         |                                                      |
| Syntax AT+CALM= <mode></mode> | Response<br>OK                          |                                                      |
|                               | Parameters <mode></mode>                | <u>0</u> Normal mode                                 |
|                               | 411040                                  | 1 Silent mode (all sounds from the MT are prevented) |
| Reference<br>[27.007] § 8.20  | Examples AT+CALM? +CALM: 0 OK AT+CALM=1 |                                                      |
|                               | OK                                      |                                                      |
|                               | AT+CALM=?<br>+CALM: (0-1)<br>OK         |                                                      |

#### 5.52. +CRSL Command: Ringer Sound Level

| HL7588                                |                                                                                                    |
|---------------------------------------|----------------------------------------------------------------------------------------------------|
| Test command                          |                                                                                                    |
| Syntax AT+CRSL=?                      | Response +CRSL: (list of supported <level>s) OK</level>                                                           |
| Read command                          |                                                                                                    |
| Syntax<br>AT+CRSL?                    | Response +CRSL: <level> OK</level>                                                                                |
| Write command                         |                                                                                                    |
| Syntax<br>AT+CRSL=<br><level></level> | Response OK  Parameters <ievel> Integer type value with manufacturer specific range (smallest value)</ievel>      |
| Reference [27.007] § 8.21             | represents the lowest sound level). Possible values = <u>0</u> (default), 1, 2, 3.  Examples AT+CRSL? +CRSL: 0 OK |
|                                       | AT+CRSL=1<br>OK                                                                                                   |
|                                       | AT+CRSL=?<br>+CRSL: (0-3)<br>OK                                                                                   |

#### 5.53. +CPWROFF Command: Switch MS Off

| HL7588                              |                                                                                                    |
|-------------------------------------|----------------------------------------------------------------------------------------------------|
| Test command                        |                                                                                                    |
| Syntax AT+CPWROFF=?                 | Response OK                                                                                                    |
| Execute/Write command               |                                                                                                    |
| Syntax AT+CPWROFF [= <mode>]</mode> | Response OK                                                                                                    |
|                                     | or<br>+CME ERROR: <error></error>                                                                                                    |
|                                     | <u>Parameter</u>                                                                                                    |
|                                     | <mode> Power down mode 1 Fast power down mode</mode>                                                                                                    |
| Notes                               | Not specifying a parameter value for the execute command will perform normal IMSI detach before powering down.                                                   |
|                                     | <ul> <li><mode>=1 will perform fast power down (~1s faster than power down mode)<br/>without an IMSI detach request being sent to the network.</mode></li> </ul> |

#### 5.54. +KSIMSEL Command: SIM Selection

| HL7588                                             |                                                                                                    |
|----------------------------------------------------|----------------------------------------------------------------------------------------------------|
| Test command                                       |                                                                                                    |
| Syntax AT+KSIMSEL=?                                | Response +KSIMSEL: (list of supported <mode>s),(list of supported <gpio>s) OK</gpio></mode>                                                                |
| Read command                                       |                                                                                                    |
| Syntax<br>AT+KSIMSEL?                              | Response +KSIMSEL: <mode>[,<gpio>[,<sim_used>]] OK</sim_used></gpio></mode>                                                                                |
| Write command                                      |                                                                                                    |
| Syntax AT+KSIMSEL= <mode> [, <gpio>]</gpio></mode> | Response OK  If <mode> = 4: +KSIMSEL: <mode>,<sim1_pres>,<sim2_pres> OK</sim2_pres></sim1_pres></mode></mode>                                              |
|                                                    | Parameters <mode> SIM selection mode  O SIM selection disable  Force to select the 1st external SIM. The 2nd external SIM presence will be ignored.</mode> |

| HL7588   |                                              |                                                                                                    |
|----------|----------------------------------------------|----------------------------------------------------------------------------------------------------|
| 1127 300 |                                              |                                                                                                    |
|          | 3 Select the 1st extern 4 Read SIM cards pre |                                                                                                    |
|          | _                                            | I <sup>st</sup> external SIM currently used<br>2 <sup>nd</sup> external SIM currently used                                            |
|          | <del></del> -                                | I <sup>st</sup> external SIM is not present I <sup>st</sup> external SIM is present                                                   |
|          | <u></u> :                                    | <sup>2nd</sup> external SIM is not present<br><sup>2nd</sup> external SIM is present                                                  |
| Notes    | one SIM can be s                             | ports DSSS – Dual SIM Single Standby. This means that only set as active at a time.                                                   |
|          | would be high lev                            | e low leveled for enabling the 1 <sup>st</sup> external SIM, whereas <gpio> eled for enabling the 2<sup>nd</sup> external SIM.</gpio> |
|          | _                                            | mation is only available when <mode> = 3. ISEL: 4,<sim1_pres>,<sim2_pres> is only available when</sim2_pres></sim1_pres></mode>       |
|          | This command ca                              | an be used without a SIM.                                                                                                    |
|          | reboot.                                      | de> and <gpio> are saved in non-volatile memory over module</gpio>                                                                    |
|          | and the dedicated                            | feature is disabled, only the 1 <sup>st</sup> external SIM interface is available d GPIO is free for customer use via +KGPIO.         |
|          |                                              | , SIM selection is performed immediately after the user enters the mmand. No SIM selection is performed for SIM insertion or SIM ds.  |
|          |                                              | needed when the <mode> setting is changed from enabled r 3) to disabled (<mode> = 0) and vice versa.</mode></mode>                    |
| Examples | AT+KSIMSEL=?<br>+KSIMSEL: (0-4),(1-8,10-0K   | // test command<br>11,13-15)                                                                                                    |
|          |                                              |                                                                                                    |
|          | AT+KSIMSEL?                                  | // check current setting                                                                                                    |
|          | +KSIMSEL: 1,6<br>OK                          | // 1st SIM active and GPIO 6 is used for SIM selection                                                                                |
|          | AT+KSIMSEL=2,6<br>OK                         | // force to select the 2nd external SIM                                                                                               |
|          | AT+KSIMSEL?<br>+KSIMSEL:2,6<br>OK            | // 2nd SIM active and GPIO 6 is used for SIM selection                                                                                |
|          | AT+KSIMSEL=1<br>OK                           | // force to select the 1st external SIM                                                                                               |
|          | AT+KSIMSEL?<br>+KSIMSEL:1,6<br>OK            | // 1st SIM active and GPIO 6 is used for SIM selection                                                                                |

| HL7588 |                                       |                                                                                                    |
|--------|---------------------------------------|----------------------------------------------------------------------------------------------------|
|        | AT+KSIMSEL=0<br>OK                    | // Disable SIM select functionality                                                                                                    |
|        | AT+KSIMSEL=3,6                        | // Enable SIM select functionality. SIM selection will be // performed. SIM slot status = the 1 <sup>st</sup> SIM is present, the 2 <sup>nd</sup> // SIM is absent |
|        | ок                                    | W CHAIN TO ADDOTTE                                                                                                    |
|        | AT+KSIMSEL?<br>+KSIMSEL: 3,6,1        | // SIM selection performed. GPIO 6 is used as selection pin and // the 1st external SIM is currently activated                                                     |
|        | ок                                    | •                                                                                                    |
|        | AT+KSIMSEL=0<br>OK                    | // Disable SIM select functionality                                                                                                    |
|        | AT+KSIMSEL=3                          | // Re-enable SIM select functionality. SIM selection will be // performed. SIM slot status = the 1st SIM is absent, the 2nd // SIM is present                      |
|        | ОК                                    |                                                                                                    |
|        | AT+KSIMSEL?<br>+KSIMSEL: 3,6,2        | // SIM selection performed. GPIO 6 is used as selection pin and // the 2nd external SIM is currently activated                                                     |
|        | ок                                    | ,                                                                                                    |
|        | AT+KSIMSEL=4<br>+KSIMSEL: 4,0,1<br>OK | // 1 <sup>st</sup> external SIM is absent and 2 <sup>nd</sup> external SIM is present                                                                              |

## 5.55. +KUSBCOMP Command: Set USB Composition

| HL7588                            |                                                           |  |
|-----------------------------------|-----------------------------------------------------------|--|
| Test command                      |                                                           |  |
| Syntax AT+KUSBCOMP= ?             | Response +KUSBCOMP: (list of supported <mode>s) OK</mode> |  |
| Read command                      |                                                           |  |
| Syntax AT+KUSBCOMP?               | Response +KUSBCOMP: <mode> OK</mode>                      |  |
| Write command                     |                                                           |  |
| Syntax AT+KUSBCOMP= <mode></mode> | Response OK                                               |  |

| HL7588       |                                                                                                    |                     |                                                                                                    |
|--------------|----------------------------------------------------------------------------------------------------|---------------------|----------------------------------------------------------------------------------------------------|
|              | Parameter<br><mode></mode>                                                                                                    | 1                   | 3 CDC-ACM and 4 NCM, (VID: 0x1519 PID: 0x0443)  NCM0 – NCM Network interface  NCM1 – NCM Network interface  NCM2 – NCM Network interface  NCM3 – NCM Network interface  USB0 – AT / modem port  USB1 – Traces port  USB2 – AT / modem port  7 CDC-ACM, (VID: 0x1519 PID: 0x0020)  USB0 – AT / modem port  USB1 – Traces port  USB2 – AT / modem port  USB3 – AT / modem port  USB3 – AT / modem port  USB4 – AT / modem port  USB5 – reserved port  USB6 – reserved port |
|              |                                                                                                    | 2                   | 1 MBIM and 1 CDC-ACM, (VID: 0x8087 PID: 0x0911)  MBIM0 – MBIM Network interface  USB2 – AT / modem port                                                                                                    |
| <u>Notes</u> | <ul> <li>The current configuration is kept in non-volatile memory.</li> <li>New configuration will only be activated after the module reboots.</li> <li>The factory preset value of <mode> is 0.</mode></li> <li>This command can be used without a SIM.</li> </ul> |                     |                                                                                                    |
| Examples     | AT+KUSBO OK  AT+KUSBO ERROR  AT+KUSBO OK  AT+KUSBO OK  AT+CFUN= OK  <<<< modulo                                                                                                    | COMP= COMP: 0 COMP= | 1  // Reboot the module to take effect. The new mode is effective // with the USB bus re-enumerated.                                                                                                    |

# 5.56. +WMUSBVCC Command: USB VCC Detection Setting

| HL7588                                |                                                                                                    |
|---------------------------------------|----------------------------------------------------------------------------------------------------|
| Test command                          |                                                                                                    |
| Syntax AT+WMUSBVCC =?                 | Response +WMUSBVCC: (list of supported <mode>s) OK</mode>                                                                                   |
| Read command                          |                                                                                                    |
| Syntax AT+WMUSBVCC ?                  | Response +WMUSBVCC: <mode> OK</mode>                                                                                                    |
| Write command                         |                                                                                                    |
| Syntax AT+WMUSBVCC = <mode></mode>    | Response OK                                                                                                    |
|                                       | Parameter <mode> 0  USB detection if Vbus &gt; 4.75V  1  USB detection if Vbus &gt; 2.5V (e.g., for PC mini-card applications)</mode>       |
| Reference Sierra Wireless Proprietary | Notes <ul> <li><mode> is saved to non-volatile memory over module reset.</mode></li> <li>This command can be used without a SIM.</li> </ul> |
| <u>Examples</u>                       | AT+WMUSBVCC=? +WMUSBVCC: (0-1) OK                                                                                                    |
|                                       | AT+WMUSBVCC?<br>+WMUSBVCC: 0<br>OK                                                                                                    |
|                                       | AT+WMUSBVCC=0 // Change setting to mode 0 OK                                                                                                |
|                                       | AT+WMUSBVCC?<br>+WMUSBVCC: 0<br>OK                                                                                                    |
|                                       | AT+WMUSBVCC=1  // Change setting to mode 1 OK                                                                                               |
|                                       | AT+WMUSBVCC?<br>+WMUSBVCC: 1<br>OK                                                                                                    |

### 5.57. +BOOTDWLCFG Command: Boot Configuration for Firmware Download

#### 5.57.1. Description

This command configures the USB enumeration time out and USB link time out that are used in detecting a firmware download request.

The USB link time out refers to the time out for correct "AT" start frame to start the firmware download procedure.

The flow diagram below shows the sequence in detecting a firmware download request, which always happens when the module boots or reboots.

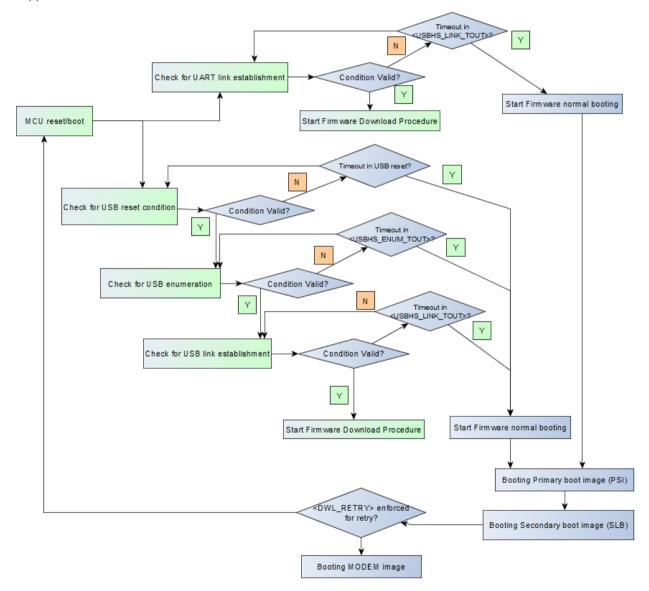

Figure 2. Firmware Download Request Detection Sequence

Basically, when the module boots, it polls the USB and UART channels in parallel for firmware download conditions.

For the USB channel, the module polls for the following conditions individually:

- 1. USB reset
- 2. USB enumeration
- 3. USB link establishment ("AT" start frame)

For the UART channel, the module polls for a USB link establishment ("AT" start frame) only.

If time out happens, the firmware download detection sequence breaks, and the module either boots normally or it reboots for another retry depending on the AT parameter <DWL RETRY>.

Time out values are listed in the following table.

Table 1. Time Out Values

| Time Out                 | Default Value    | Configurable with +BOOTDWLCFG? (Possible Values) |  |
|--------------------------|------------------|--------------------------------------------------|--|
| UART link time out       | 150 milliseconds | No                                               |  |
| USB reset time out       | 400 milliseconds | No                                               |  |
| USB enumeration time out | 3 seconds        | Yes (3s, 30s, 60s, 90s)                          |  |
| USB link time out        | 1 second         | Yes (1s, 30s, 60s, 90s)                          |  |

If the primary boot image (PSI) is corrupted during firmware download, another set of time out values, extended timeout values, is used. The extended time out values are listed in the following table.

Table 2. Extended Time Out Values

| Time Out                 | Value       | Configurable |
|--------------------------|-------------|--------------|
| UART link time out       | 30 seconds  | No           |
| USB reset time out       | 3.5 seconds | No           |
| USB enumeration time out | 5 seconds   | No           |
| USB link time out        | 30 seconds  | No           |

If the PSI is corrupted, the module will neither start normal booting nor reboot itself after time out. A successful firmware download is required to recover the module. Moreover, an external hardware reset will be required to start the firmware download again when the time out happens.

However, a PSI image is not usually corrupted because due to its small size (around 60kbytes in one flash block) and upgrade can be completed quickly in writing to the first NAND flash block.

#### 5.57.2. Syntax

| HL7588                                                                                                    |                                                                                                    |
|----------------------------------------------------------------------------------------------------|----------------------------------------------------------------------------------------------------|
| Test command                                                                                                    |                                                                                                    |
| Syntax<br>AT+<br>BOOTDWLCFG=<br>?                                                                                                    | Response +BOOTDWLCFG: (list of supported <usbhs_enum_tout>s),(list of supported <usbhs_link_tout>s),(list of supported <dwl_retry>s),(list of supported <sys_reboot>s) OK</sys_reboot></dwl_retry></usbhs_link_tout></usbhs_enum_tout>                                                                                                    |
| Read command                                                                                                    |                                                                                                    |
| Syntax<br>AT+<br>BOOTDWLCFG?                                                                                                    | Response +BOOTDWLCFG: <usbhs_enum_tout>,<usbhs_link_tout>,<dwl_retry> OK</dwl_retry></usbhs_link_tout></usbhs_enum_tout>                                                                                                    |
| Write command                                                                                                    |                                                                                                    |
| Syntax AT+ BOOTDWLCFG= [ <usbhs_enum _tout=""> [,<usbhs_link_ tout="">[,<dwl_ retry="">[,<sys_ reboot="">]]]</sys_></dwl_></usbhs_link_></usbhs_enum> | Parameters <usbhs_enum_tout> USB enumeration time out value  0 3s 1 30s 2 60s 3 90s  <usbhs_link_tout> USB link establishment time out value  0 1s 1 30s 2 60s 3 90s  <usbhs_link_tout> USB link establishment time out value  0 1s 1 30s 2 60s 3 90s  <dwl_retry> Desired firmware download retry count when firmware download conditions are not met (i.e. the download program didn't start)</dwl_retry></usbhs_link_tout></usbhs_link_tout></usbhs_enum_tout>                                                                                                    |
|                                                                                                    |                                                                                                    |
|                                                                                                    | <sys_reboot> System reboot options after executing this command 0 Do not reboot 1 Reboot immediately without network deregistration</sys_reboot>                                                                                                    |
| Notes                                                                                                    | <ul> <li>USB time out happens when the USB cable is connected (VBUS level &gt; 0.8V) and USB RESET happens within a 400ms time out.</li> <li><usbhs_enum_tout> and <usbhs_link_tout> are automatically reset to their default values, 0, in the following conditions:         <ul> <li>Cold boot or hardware reset.</li> <li>Download program received the reset command from the host to reboot the module.</li> <li>Successfully booted in the module firmware, which means time out values are reset when time out happens in a previous boot.</li> </ul> </usbhs_link_tout></usbhs_enum_tout></li> <li>Basically, the conditions above are terminate conditions that time out values are effective only once.</li> </ul> |

#### **HL7588** If <DWL RETRY> is enabled (non-zero value), and firmware download conditions are not met (i.e. download program didn't start), the module reboots itself with the input parameters <USBHS ENUM TOUT> and <USBHS LINK TOUT> for the next "TRY" of USB enumeration and USB link establishment. One of the following conditions stops this firmware download retry loop: Cold boot or hardware reset. Retry count exhausted (if not configured to be 255/continually). Download program successfully started. Any failures related to firmware download, that includes the following will have the module reboot itself with <USBHS\_ENUM\_TOUT>=3 and <USBHS\_LINK\_TOUT>=3, regardless of the setting <DWL RETRY>: 10 seconds inactivity time out in download program. Boot failures due to corrupted firmware images, either detected by the primary boot image (PSI) or secondary boot image (SLB). Any exceptional failures in download program or boot-up images. Five (5) extra seconds of delay happens before the reboot for the second and third conditions. A successful firmware download is required to recover the module. AT+BOOTDWLCFG=? Examples +BOOTDWLCFG: (0-3),(0-3),(0-10),(0-1) OK //default values after boot-up AT+BOOTDWLCFG? +BOOTDWLCFG: 0.0.0 OK <USB enumeration time-out = 90s, USB link time-out = 90s> AT+BOOTDWLCFG=3,3,0,0 OK AT+BOOTDWLCFG? +BOOTDWLCFG: 3,3 OK AT+BOOTDWLCFG=3,3 or AT+CFUN=1,1 OK //module reboots for Firmware Download <USB enumeration time-out = 3s, USB link time-out = 30s, reboot automatically> AT+BOOTDWLCFG=0,1 OK //module reboots for Firmware Download

# 5.58. +KSREP Command: Mobile Start-Up Reporting

| HL7588                                      |                                                                                                    |  |  |  |  |
|---------------------------------------------|----------------------------------------------------------------------------------------------------|--|--|--|--|
| Test command                                |                                                                                                    |  |  |  |  |
| Syntax<br>AT+KSREP=?                        | Response +KSREP: (list of supported <mode>s) OK</mode>                                                                                                    |  |  |  |  |
| Read command                                |                                                                                                    |  |  |  |  |
| Syntax<br>AT+KSREP?                         | Response +KSREP: <mode>,<stat>,<pb ready=""> OK</pb></stat></mode>                                                                                                    |  |  |  |  |
| Write command                               |                                                                                                    |  |  |  |  |
| Syntax AT+KSREP= <mode></mode>              | Response OK  or +CME ERROR: <err></err>                                                                                                    |  |  |  |  |
|                                             | Parameters <mode> Unsolicited result code mode  0 Disable the start-up URC  1 Enable the start-up URC  <stat> Module status  0 Module is ready to receive commands for the TE. No access code is required  1 The module is waiting for an access code (se AT+CPIN? command to determine access code)  2 The SIM card is not present  3 The module is in "SIM lock" state  4 unrecoverable error  5 unknown state  <pb ready=""> Indicates the status of phone book  0 Phone book is not ready  1 Phone book is ready for read and write</pb></stat></mode> |  |  |  |  |
| Unsolicited<br>Notification                 | Response +KSUP: <stat></stat>                                                                                                    |  |  |  |  |
| Reference<br>Sierra Wireless<br>Proprietary | Notes  The URC message +KSUP: <stat> will only be displayed once after reboot if <mode> is equal to 1.  If <mode> is equal to 0, +PBREADY and +SIM URC notifications will not be sent at the start up process. However, they will still be sent afterwards during normal modem operation.  This command can be used without a SIM card.  <mode> is saved in non-volatile memory.</mode></mode></mode></stat>                                                                                                    |  |  |  |  |

| HL7588  |                                                      |                                                                                |  |  |
|---------|------------------------------------------------------|--------------------------------------------------------------------------------|--|--|
| Example | // A SIM card is inserted AT+KSREP? +KSREP: 1,0,1 OK | // The mode is 1. The module and phone book are ready                          |  |  |
|         | AT+KSREP=?<br>+KSREP: (0-1)<br>OK                    | // Test command                                                                |  |  |
|         | AT+KSREP=0<br>OK                                     | // Set mode to 0                                                               |  |  |
|         | AT+KSREP?<br>+KSREP: 0,0,1<br>OK                     | // The mode is changed to 0 and saved to non-volatile memory // The mode is 0. |  |  |
|         | // Reboot the module AT+KSREP? +KSREP: 0,0,1 OK      | // Mode is 0 which is restored from non-volatile memory.                       |  |  |
|         | // SIM card is not inserted                          | i.                                                                             |  |  |
|         | +SIM: 0<br>+KSUP: 2                                  | // URC after reboot<br>// Start-up report shows that the SIM is not present    |  |  |
|         | AT+KSREP?<br>+KSREP: 1,2,0<br>OK                     | // SIM not present and phone book not ready                                    |  |  |
|         | +SIM: 1<br>+PBREADY                                  | // Insert SIM card<br>// Phone Book is ready                                   |  |  |
|         | AT+KSREP?<br>+KSREP: 1,0,1                           | // Start-up reporting is enabled. Module and phone are okay. // Book is ready  |  |  |

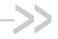

### 6. Network Service Related **Commands**

#### 6.1. +CAOC Command: Advice of Charge

| HL7588                                 |                                                                                            |  |  |  |
|----------------------------------------|--------------------------------------------------------------------------------------------|--|--|--|
| Test command                           |                                                                                            |  |  |  |
| Syntax<br>AT+CAOC=?                    | Response +CAOC: (list of supported <mode>s) OK</mode>                                      |  |  |  |
| Read command                           |                                                                                            |  |  |  |
| Syntax<br>AT+CAOC?                     | Response<br>+CAOC: <mode><br/>OK</mode>                                                    |  |  |  |
| Write command                          |                                                                                            |  |  |  |
| Syntax<br>AT+CAOC=<br>[ <mode>]</mode> | Response<br>+CAOC: <ccm><br/>OK</ccm>                                                      |  |  |  |
|                                        | or<br>+CME ERROR: <err></err>                                                              |  |  |  |
|                                        | Parameters <mode> 0 Query CCM value</mode>                                                 |  |  |  |
|                                        | <ccm> String type; three bytes of the current call meter value in hexadecimal format</ccm> |  |  |  |
| Unsolicited<br>Notification            | Response<br>+CCCM: <ccm></ccm>                                                             |  |  |  |

#### +CUSD: Unstructured Supplementary Service 6.2. **Data**

| HL7588           |                                                 |
|------------------|-------------------------------------------------|
| Test command     |                                                 |
| Syntax AT+CUSD=? | Response +CUSD: (list of supported <n>s) OK</n> |

Rev. 12.0 4117137 May 16, 2019 121

| HL7588                                                 | 3                                                                                                    |  |  |  |
|--------------------------------------------------------|----------------------------------------------------------------------------------------------------|--|--|--|
| Read command                                           |                                                                                                    |  |  |  |
| Syntax<br>AT+CUSD?                                     | Response<br>+CUSD: <n><br/>OK</n>                                                                                                    |  |  |  |
| Write command                                          |                                                                                                    |  |  |  |
| Syntax AT+CUSD=[ <n> [,<str>[,<dcs>]]]</dcs></str></n> | Response OK                                                                                                    |  |  |  |
|                                                        | +CME ERROR: <err></err>                                                                                                    |  |  |  |
|                                                        | Parameters <n> Enables or disables the presentation of an unsolicited result code  ① Disable the result code presentation to the TE (default value if no parameter)  1 Enable the result code presentation to the TE  2 Cancel session (not applicable to read command response)  <str> String type USSD-string (when <str> parameter is not given, network is not interrogated):  <dcs> Cell Broadcast Data Coding Scheme in integer format (default value: ①)</dcs></str></str></n> |  |  |  |
|                                                        | <m> 0 No further user action required (network initiated USSD-Notify, or no further information needed after mobile initiated operation) <ol> <li>Further user action required (network initiated USSD-Request, or further information needed after mobile initiated operation)</li> <li>USSD terminated by network</li> <li>Other local client has responded</li> <li>Operation not supported</li> <li>Network time out</li> </ol></m>                                               |  |  |  |
| Unsolicited                                            | Response                                                                                                    |  |  |  |
| Notification                                           | +CUSD: <m>[,<str>,<dcs>]</dcs></str></m>                                                                                                    |  |  |  |
| <u>Notes</u>                                           | <n> is saved in non-volatile memory per AT port over module reboot.</n>                                                                                                    |  |  |  |

### 6.3. +CLCK Command: Facility Lock

| HL7588              |                                                     |  |  |  |
|---------------------|-----------------------------------------------------|--|--|--|
| Test command        |                                                     |  |  |  |
| Syntax<br>AT+CLCK=? | Response +CLCK: (list of supported <fac>s) OK</fac> |  |  |  |
|                     | or<br>+CME ERROR: <err></err>                       |  |  |  |

| HL7588                                                                             |                                                                                                    |                                                                                                    |  |  |  |
|------------------------------------------------------------------------------------|----------------------------------------------------------------------------------------------------|----------------------------------------------------------------------------------------------------|--|--|--|
| Write command                                                                      |                                                                                                    |                                                                                                    |  |  |  |
| Syntax AT+CLCK= <fac>, <mode> [,<passwd> [,<class>]]</class></passwd></mode></fac> | Response  If <mode> = 2 and command is successful  OK +CLCK: <status>[,<class1>[<cr>,<lf> +CLCK: <status>,class2]]</status></lf></cr></class1></status></mode> |                                                                                                    |  |  |  |
|                                                                                    | or                                                                                                    |                                                                                                    |  |  |  |
|                                                                                    | or<br>+CME ERRO                                                                                                    | OR: <err></err>                                                                                                    |  |  |  |
|                                                                                    |                                                                                                    |                                                                                                    |  |  |  |
|                                                                                    | <u>Parameters</u>                                                                                                    |                                                                                                    |  |  |  |
|                                                                                    | <fac></fac>                                                                                                    | Values reserved by the present document:                                                                                                    |  |  |  |
|                                                                                    | "PS"                                                                                                    | PH-SIM (lock Phone to SIM/UICC card installed in the currently selected card slot) (MT asks for the password when other than current SIM/UICC card is inserted; MT may remember certain previously used cards thus not requiring password when they are inserted) |  |  |  |
|                                                                                    | "SC"                                                                                                    | SIM (lock SIM/UICC card) (SIM/UICC asks password in MT power-up and when this lock command issued)                                                                                                    |  |  |  |
|                                                                                    | "AO"                                                                                                    | BAOC (Barr All Outgoing Calls)                                                                                                    |  |  |  |
|                                                                                    | "OI"                                                                                                    | BOIC (Barr Outgoing International Calls)                                                                                                    |  |  |  |
|                                                                                    | "OX"                                                                                                    | BOIC-exHC (Barr Outgoing International Calls except to Home Country)                                                                                                    |  |  |  |
|                                                                                    | "AI"                                                                                                    | BAIC (Barr All Incoming Calls)                                                                                                    |  |  |  |
|                                                                                    | "IR"                                                                                                    | BIC-Roam (Barr Incoming Calls when Roaming outside the home country)                                                                                                    |  |  |  |
|                                                                                    | "AB"<br>"AG"                                                                                                    | All Barring services (applicable only for mode>=0)                                                                                                    |  |  |  |
|                                                                                    | "AC"                                                                                                    | All outgoing barring services (applicable only for <mode>=0) All incoming barring services (applicable only for <mode>=0)</mode></mode>                                                                                                    |  |  |  |
|                                                                                    | "FD"                                                                                                    | SIM card or active application in the UICC (GSM or USIM) fixed dialing memory feature (if PIN2 authentication has not been done during the current session, PIN2 is required as <passwd>)</passwd>                                                                |  |  |  |
|                                                                                    | "PN"                                                                                                    | Network Personalization                                                                                                    |  |  |  |
|                                                                                    | "PU"                                                                                                    | Network subset Personalization                                                                                                    |  |  |  |
|                                                                                    | "PP"                                                                                                    | Service Provider Personalization                                                                                                    |  |  |  |
|                                                                                    | "PC"                                                                                                    | Corporate Personalization                                                                                                    |  |  |  |
|                                                                                    |                                                                                                    |                                                                                                    |  |  |  |
|                                                                                    | <mode></mode>                                                                                                    | 0 Unlock                                                                                                    |  |  |  |
|                                                                                    |                                                                                                    | 1 Lock                                                                                                    |  |  |  |
|                                                                                    |                                                                                                    | 2 Query status                                                                                                    |  |  |  |
|                                                                                    | <status></status>                                                                                                    | 0 Not active                                                                                                    |  |  |  |
|                                                                                    | Jotatuo                                                                                                    | 1 Active                                                                                                    |  |  |  |
|                                                                                    | <passwd> ME user inte</passwd>                                                                                                    | String type; shall be the same as password specified for the facility from the rface or with command Change Password +CPWD                                                                                                    |  |  |  |
|                                                                                    | <classx></classx>                                                                                                    | Sum of integers each representing a class of information (default value = 7)                                                                                                    |  |  |  |
|                                                                                    | servio                                                                                                    | (refers to all bearer services; with <mode>=2 this may refer only to some bearer se if TA does not support values 16, 32, 64 and 128)</mode>                                                                                                    |  |  |  |
|                                                                                    |                                                                                                    | acsimile services)                                                                                                    |  |  |  |
|                                                                                    |                                                                                                    | message service                                                                                                    |  |  |  |
|                                                                                    |                                                                                                    | -                                                                                                    |  |  |  |
|                                                                                    |                                                                                                    |                                                                                                    |  |  |  |
|                                                                                    | _                                                                                                    | ·                                                                                                    |  |  |  |
|                                                                                    | 16 Data<br>32 Data<br>64 Dedic                                                                                                    | circuit sync circuit async cated packet access cated PAD access                                                                                                    |  |  |  |

#### 6.4. +CNUM Command: Subscriber Number

| HL7588              |                                                                                                    |                                                                                                    |  |
|---------------------|----------------------------------------------------------------------------------------------------|----------------------------------------------------------------------------------------------------|--|
| Test command        |                                                                                                    |                                                                                                    |  |
| Syntax<br>AT+CNUM=? | Response<br>OK                                                                                                    |                                                                                                    |  |
| Execute command     |                                                                                                    |                                                                                                    |  |
| Syntax<br>AT+CNUM   | Response +CNUM: [ <alpha1>],<number1>,<type1>[,<speed>,<service>[,<itc>]][<cr><lf> +CNUM: [<alpha2>],<number2>,<type2>[,<speed>,<service>[,<itc>]][]] OK</itc></service></speed></type2></number2></alpha2></lf></cr></itc></service></speed></type1></number1></alpha1> |                                                                                                    |  |
|                     | or<br>+CME ERRO                                                                                                    | DR: <err></err>                                                                                                    |  |
|                     | Parameters <alphax> should be the</alphax>                                                                                                    | Optional alphanumeric string associated with <numberx>; used character set e one selected with command +CSCS</numberx> |  |
|                     | <numberx></numberx>                                                                                                    | String type phone number of format specified by <typex></typex>                                                        |  |
|                     | <typex></typex>                                                                                                    | Type of address octet in integer format                                                                                |  |
|                     | <speed></speed>                                                                                                    | As defined in 27.007 sub clause 6.7, corresponding to +CBST setting                                                    |  |
|                     | 1 Synch<br>2 PAD                                                                                                    | Service related to the phone number chronous modem nronous modem Access (asynchronous) et Access (synchronous)         |  |
|                     | <itc> Inform<br/>0 3.1kH<br/>1 UDI</itc>                                                                                                    | nation transfer capability<br>z                                                                                        |  |

### 6.5. +COLP Command: Connected Line Identification Presentation

| HL7588              |                                                 |  |  |
|---------------------|-------------------------------------------------|--|--|
| Test command        |                                                 |  |  |
| Syntax<br>AT+COLP=? | Response +COLP: (list of supported <n>s) OK</n> |  |  |

| HL7588                    |                                  |                                                                                                    |                                                                                                    |
|---------------------------|----------------------------------|----------------------------------------------------------------------------------------------------|----------------------------------------------------------------------------------------------------|
| Read command              |                                  |                                                                                                    |                                                                                                    |
| Syntax<br>AT+COLP?        | Respo                            | onse<br>.P: <n></n>                                                                                                    | , <m></m>                                                                                                    |
| Execute/Write command     |                                  |                                                                                                    |                                                                                                    |
| Syntax AT+COLP=[ <n>]</n> | Response OK                      |                                                                                                    |                                                                                                    |
|                           | +CME ERROR: <err></err>          |                                                                                                    |                                                                                                    |
|                           | Parameters Parameters Parameters |                                                                                                    |                                                                                                    |
|                           | <n></n>                          | <u>0</u><br>1                                                                                                    | Disable result code presentation status to the TE Enable result code presentation status to the TE                                                                                                    |
|                           | <m></m>                          | 0<br>1<br>2                                                                                                    | COLP not provisioned COLP provisioned Unknown (e.g. no network, etc.)                                                                                                    |
| Notes                     | •                                | allo<br><sa< td=""><td>e connected line identity of the called party is enabled, (and called subscriber ws it), the intermediate result code <b>+COLP: <number>, <type> [,<subaddr>, type&gt; [, <alpha>]]</alpha></subaddr></type></number></b> is returned from TA to TE. is saved in non-volatile memory per AT port over module reboot.</td></sa<> | e connected line identity of the called party is enabled, (and called subscriber ws it), the intermediate result code <b>+COLP: <number>, <type> [,<subaddr>, type&gt; [, <alpha>]]</alpha></subaddr></type></number></b> is returned from TA to TE. is saved in non-volatile memory per AT port over module reboot. |

### 6.6. +COPN Command: Read Operator Name

| HL7588            |                                                                                                    |  |  |
|-------------------|----------------------------------------------------------------------------------------------------|--|--|
| Test command      |                                                                                                    |  |  |
| Syntax AT+COPN=?  | Response OK                                                                                                    |  |  |
| Execute command   |                                                                                                    |  |  |
| Syntax<br>AT+COPN | Response +COPN: <numeric1>,<alpha1>[<cr><lf> +COPN: <numeric2>,<alpha2> []] OK  or +CME ERROR: <err></err></alpha2></numeric2></lf></cr></alpha1></numeric1> |  |  |
|                   |                                                                                                    |  |  |
|                   | <u>Parameters</u> <numeric> String type; operator in numeric format (see +COPS)</numeric>                                                                    |  |  |
|                   | <alpha> String type; operator in long alphanumeric format (see +COPS)</alpha>                                                                                |  |  |
| <u>Notes</u>      | If the matching PLMN name is not found then the numeric PLMN ID (MCCMNC) will be displayed.                                                                  |  |  |

### 6.7. +COPS Command: Operator Selection

| HL7588                                                                                 |                                                                                                    |          |                                                                                                    |
|----------------------------------------------------------------------------------------|----------------------------------------------------------------------------------------------------|----------|----------------------------------------------------------------------------------------------------|
| Test command                                                                           |                                                                                                    |          |                                                                                                    |
| Syntax<br>AT+COPS=?                                                                    | Response +COPS: [list of supported ( <stat>, long alphanumeric <oper>, short alphanumeric <oper>, numeric <oper>[,&lt; AcT&gt;,<plmn_list>)s][,,(list of supported <mode>s),(list of supported <format>s)] OK</format></mode></plmn_list></oper></oper></oper></stat> |          |                                                                                                    |
|                                                                                        | or<br>+CME ERRO                                                                                                    | OR: <    | err>                                                                                                    |
| Read command                                                                           |                                                                                                    |          |                                                                                                    |
| Syntax<br>AT+COPS?                                                                     | Response +COPS: <mode>[,<format>,<oper>[,<act>]] OK  or</act></oper></format></mode>                                                                                                    |          |                                                                                                    |
|                                                                                        | +CME ERRO                                                                                                    | OR: <€   | err>                                                                                                    |
| Write command                                                                          |                                                                                                    |          |                                                                                                    |
| Syntax AT+COPS= [ <mode> [,<format> [,<oper> [,&lt; AcT&gt;]]]]</oper></format></mode> | Response OK  or +CME ERROR: <err></err>                                                                                                    |          |                                                                                                    |
|                                                                                        | Parameters                                                                                                    |          |                                                                                                    |
|                                                                                        | <mode></mode>                                                                                                    | <u>0</u> | Automatic; in this case other fields are ignored and registration is done automatically by ME                 |
|                                                                                        |                                                                                                    | 1        | Manual (other parameters like format and operator need to be passed)                                          |
|                                                                                        |                                                                                                    | 2        | Deregister from network  Sets <format> value. In this case <format> becomes a mandatory</format></format>     |
|                                                                                        |                                                                                                    | 3        | input                                                                                                    |
|                                                                                        |                                                                                                    | 4        | Manual/automatic; if manual selection fails then automatic mode is entered                                    |
|                                                                                        | <format></format>                                                                                                    | 0        | Long alphanumeric; if network name is not available it displays a combination of MCC and MNC in string format |
|                                                                                        |                                                                                                    | 1        | Short alphanumeric                                                                                            |
|                                                                                        |                                                                                                    | 2        | Numeric                                                                                                    |
|                                                                                        | <oper> String type given in format <format>; this field may be up to 16-character long for long alphanumeric format, up to 8 characters for short alphanumeric format and 5 characters long for numeric format (MCC/MNC codes)</format></oper>                        |          |                                                                                                    |
|                                                                                        | <stat></stat>                                                                                                    | 0        | Unknown networks                                                                                              |
|                                                                                        |                                                                                                    | 1        | Network available                                                                                             |
|                                                                                        |                                                                                                    | 2        | Current (registered)                                                                                          |
|                                                                                        |                                                                                                    | 3        | Forbidden network                                                                                             |

| HL7588 |                                                                                                    |  |  |
|--------|----------------------------------------------------------------------------------------------------|--|--|
|        | <act> 2 UMTS</act>                                                                                                    |  |  |
|        | 7 LTE                                                                                                    |  |  |
|        | <pre><plmn_list> 0     PLMN is present on the EHPLMN list</plmn_list></pre>                                                                                                    |  |  |
| Notes  | Note that this parameter only supports R7 Protocol Stack onwards.  This command forces an attempt to select and register the GSM, UMTS network.  Set command sets automatic network selection or selects network and a certain access technology AcT.  Read command returns current network.  Test command returns available networks and lists of supported <mode>s and <format>s.  This command is abortable. The port shall be freed for issuing another command No network abort shall be triggered.  <mode>=0,1,2,4 and <oper> are saved in non-volatile memory over module reboot.  format&gt; is saved in non-volatile memory per AT port over module reboot.  The refresh command might not be executed after detaching from the network (using AT+COPS=2) when using specific SIMs, which causes the UE to take a longer time to register to the network again.  AT+COPS=? may return error when the UE is in communication mode. This may happen when:  UE is running a voice call,</oper></mode></format></mode> |  |  |
|        | <ul> <li>UE is running a data transfer, or</li> <li>Once the UE is connected to the network (only when connected to a voice service that has to be supported by an LTE-only network).</li> </ul>                                                                                                    |  |  |

#### 6.8. +CPOL Command: Preferred PLMN List

| HL7588           |                                                                                                    |
|------------------|----------------------------------------------------------------------------------------------------|
| Test command     |                                                                                                    |
| Syntax AT+CPOL=? | Response +CPOL: (list of supported <index>es),(list of supported <format>s) OK</format></index>                                                                                                    |
|                  | or                                                                                                    |
|                  | +CME ERROR: <err></err>                                                                                                    |
| Read command     |                                                                                                    |
|                  |                                                                                                    |
| <u>Syntax</u>    | Response                                                                                                    |
| AT+CPOL?         | +CPOL: <index1>,<format>,<oper1>[,<gsm_act1>,<gsm_compact_act1>, <utran_act1>][<cr><lf> +CPOL: <index2>,<format>,<oper2>[,<gsm_act2>,<gsm_compact_act2>, <utran_act2>] []] OK</utran_act2></gsm_compact_act2></gsm_act2></oper2></format></index2></lf></cr></utran_act1></gsm_compact_act1></gsm_act1></oper1></format></index1> |
|                  | or                                                                                                    |
|                  | +CME ERROR: <err></err>                                                                                                    |

| Response<br>OK                                                                                                    |                                                                                                    |                                                                                                    |                                                                                                    |  |  |  |
|----------------------------------------------------------------------------------------------------|----------------------------------------------------------------------------------------------------|----------------------------------------------------------------------------------------------------|----------------------------------------------------------------------------------------------------|--|--|--|
|                                                                                                    | R: <er< td=""><td>rr&gt;</td><td></td></er<>                                                                                                    | rr>                                                                                                    |                                                                                                    |  |  |  |
| Parameters <index></index>                                                                                                    | Intege                                                                                                    | Integer type; order number of operator in the SIM/USIM preferred operator list                                                                                                    |                                                                                                    |  |  |  |
| <format></format>                                                                                                    | <u>0</u><br>1<br>2                                                                                                    | Shor                                                                                                    | g format alphanumeric <oper> t format alphanumeric <oper> eric <oper></oper></oper></oper>                                                                                                    |  |  |  |
| <opern></opern>                                                                                                    | String                                                                                                    | g type;                                                                                                    | <format> indicates if the format is alphanumeric or numeric</format>                                                                                                    |  |  |  |
| <gsm_act></gsm_act>                                                                                                    | •                                                                                                    | 0<br>1                                                                                                    | GSM access technology not selected GSM access technology selected                                                                                                    |  |  |  |
| <gsm_comp_ac< th=""><th>°&gt;0<br/>1</th><th>GSM compact access technology not selected GSM compact access technology selected</th></gsm_comp_ac<> |                                                                                                    | °>0<br>1                                                                                                    | GSM compact access technology not selected GSM compact access technology selected                                                                                                    |  |  |  |
| <utra_act< th=""><th>-&gt;</th><th>0<br/>1</th><th>UTRA access technology not selected UTRA access technology selected</th></utra_act<>            | ->                                                                                                    | 0<br>1                                                                                                    | UTRA access technology not selected UTRA access technology selected                                                                                                    |  |  |  |
| <eutra_ac< th=""><th>:T&gt;</th><th>0<br/>1</th><th>UTRA access technology not selected UTRA access technology selected</th></eutra_ac<>           | :T>                                                                                                    | 0<br>1                                                                                                    | UTRA access technology not selected UTRA access technology selected                                                                                                    |  |  |  |
| <ul> <li>If m disp</li> </ul>                                                                                                    | atching<br>olayed.                                                                                                    | g PLMI                                                                                                    | Ind can have "n" RAT values.  N name is not found, then numeric PLMN ID (MCCMNC) will be d in non-volatile memory over module reboot.                                                                                                    |  |  |  |
|                                                                                                    | or +CME ERRO Parameters <index> <format> <gsm_act> <gsm_com <eutra_act="" <utra_act="" disp<="" if="" m="" th=""><th>or +CME ERROR: <ei <index="" parameters=""> Integr  <format> 0 1 2  <opern> String <gsm_act> <utra_act> <eutra_act>  • The read of light of light of l</eutra_act></utra_act></gsm_act></opern></format></ei></th><th>or +CME ERROR: <err> Parameters <index> Integer type  format&gt; 0 Long 1 Shor 2 Num  copern&gt; String type;  cGSM_AcT&gt; 0 1  cGSM_Comp_AcT&gt;0 1  cUTRA_AcT&gt; 0 1  cEUTRA_AcT&gt; 0 1  The read comma If matching PLMI displayed.</index></err></th></gsm_com></gsm_act></format></index> | or +CME ERROR: <ei <index="" parameters=""> Integr  <format> 0 1 2  <opern> String <gsm_act> <utra_act> <eutra_act>  • The read of light of light of l</eutra_act></utra_act></gsm_act></opern></format></ei> | or +CME ERROR: <err> Parameters <index> Integer type  format&gt; 0 Long 1 Shor 2 Num  copern&gt; String type;  cGSM_AcT&gt; 0 1  cGSM_Comp_AcT&gt;0 1  cUTRA_AcT&gt; 0 1  cEUTRA_AcT&gt; 0 1  The read comma If matching PLMI displayed.</index></err> |  |  |  |

### 6.9. +CPWD Command: Change Password

| HL7588                                                           |                                                                              |  |  |  |  |  |
|------------------------------------------------------------------|------------------------------------------------------------------------------|--|--|--|--|--|
| Test command                                                     |                                                                              |  |  |  |  |  |
| Syntax<br>AT+CPWD=?                                              | Response +CPWD: list of supported ( <fac>,<pwdlength>)s OK</pwdlength></fac> |  |  |  |  |  |
| Write command                                                    |                                                                              |  |  |  |  |  |
| Syntax AT+CPWD= <fac>,<oldpwd>, <newpwd></newpwd></oldpwd></fac> | Response OK  or +CME ERROR: <err></err>                                      |  |  |  |  |  |

| HL7588 |                                                                |                                                                                                    |
|--------|----------------------------------------------------------------|----------------------------------------------------------------------------------------------------|
|        | <u>Parameters</u>                                              |                                                                                                    |
|        | <fac></fac>                                                    |                                                                                                    |
|        | "PS"                                                           | PH-SIM (lock Phone to SIM/UICC card installed in the currently selected card slot) (MT asks for the password when other than current SIM/UICC card is inserted; MT may remember certain previously used cards thus not requiring password when they are inserted) |
|        | "SC"                                                           | SIM (lock SIM/UICC card) (SIM/UICC asks password in MT power-up and when this lock command issued)                                                                                                    |
|        | "AO"                                                           | BAOC (Barr All Outgoing Calls)                                                                                                    |
|        | "OI"                                                           | BOIC (Barr Outgoing International Calls)                                                                                                    |
|        | "OX"                                                           | BOIC-exHC (Barr Outgoing International Calls except to Home Country)                                                                                                    |
|        | "AI"                                                           | BAIC (Barr All Incoming Calls)                                                                                                    |
|        | "IR"                                                           | BIC-Roam (Barr Incoming Calls when Roaming outside the home country)                                                                                                    |
|        | "FD"                                                           | SIM card or active application in the UICC (GSM or USIM) fixed dialing memory feature (if PIN2 authentication has not been done during the current session, PIN2 is required as <passwd>)</passwd>                                                                |
|        | "PN"                                                           | Network Personalization                                                                                                    |
|        | "PU"                                                           | Network subset Personalization                                                                                                    |
|        | "PP"                                                           | Service Provider Personalization                                                                                                    |
|        | "PC"                                                           | Corporate Personalization                                                                                                    |
|        | <oldpwd></oldpwd>                                              | String type containing the old password                                                                                                    |
|        | <newpwd></newpwd>                                              | String type containing the new password                                                                                                    |
|        | <pwdlength< th=""><th>&gt;Length of password</th></pwdlength<> | >Length of password                                                                                                    |

#### 6.10. +CREG Command: Network Registration

| HL7588                    |                                                                                       |
|---------------------------|---------------------------------------------------------------------------------------|
| Test command              |                                                                                       |
| Syntax AT+CREG=?          | Response +CREG: (list of supported <n>s) OK</n>                                       |
| Read command              |                                                                                       |
| Syntax<br>AT+CREG?        | Response<br>+CREG: <n>,<stat>[,<lac>,<ci>[,<act>]]<br/>OK</act></ci></lac></stat></n> |
| Write command             |                                                                                       |
| Syntax AT+CREG=[ <n>]</n> | Response OK                                                                           |
|                           | or<br>+CME ERROR: <err></err>                                                         |

| HL7588                      |                                                            |                                                                                                    |  |  |  |
|-----------------------------|------------------------------------------------------------|----------------------------------------------------------------------------------------------------|--|--|--|
|                             | Parameter                                                  | rs ·                                                                                                    |  |  |  |
|                             | <n> 0</n>                                                  | Disable network registration unsolicited result code                                                                                                    |  |  |  |
|                             | 1                                                          | Enable network registration unsolicited result code +CREG: <stat></stat>                                                                                                    |  |  |  |
|                             | 2                                                          | Enable network registration and location information unsolicited result code +CREG: <stat>[,<lac>,<ci>[,<act>]]</act></ci></lac></stat>                                                    |  |  |  |
|                             | <stat> 0</stat>                                            | Not registered, ME is not currently searching a new operator to register to                                                                                                    |  |  |  |
|                             | 1                                                          | Registered, home network                                                                                                    |  |  |  |
|                             | 2                                                          | Not registered, but ME is currently searching a new operator to register to                                                                                                    |  |  |  |
|                             | 3                                                          | Registration denied                                                                                                    |  |  |  |
|                             |                                                            | 4 Unknown                                                                                                    |  |  |  |
|                             | 5 Registered, roaming                                      |                                                                                                    |  |  |  |
|                             | 195 in dec                                                 | <a>In the string type; two-byte location area code in hexadecimal format (e.g. "00C3" equals 195 in decimal)</a> In the string type; four-byte UTRAN/E-UTRAN cell ID in hexadecimal format |  |  |  |
|                             | <act></act>                                                | 2 UTRAN                                                                                                    |  |  |  |
|                             | ACIP                                                       | 4 UTRAN with HSDPA                                                                                                    |  |  |  |
|                             |                                                            | 5 UTRAN with HSUPA                                                                                                    |  |  |  |
|                             |                                                            | 6 UTRAN with HSDPA and HSUPA                                                                                                    |  |  |  |
|                             |                                                            | 7 E-UTRAN                                                                                                    |  |  |  |
| Unsolicited<br>Notification | +CREG: <                                                   | =1 and there is a change in the ME network registration status code:                                                                                                    |  |  |  |
|                             | +CREG: <stat>[,<lac>,<ci>[,<act>]]</act></ci></lac></stat> |                                                                                                    |  |  |  |
| Notes                       |                                                            | ed in non-volatile memory per AT port over module reboot.                                                                                                    |  |  |  |

### 6.11. +CSSN Command: Supplementary Service Notification

| HL7588             |                                                                               |
|--------------------|-------------------------------------------------------------------------------|
| Test command       |                                                                               |
| Syntax AT+CSSN=?   | Response +CSSN: (list of supported <n>s), (list of supported <m>s) OK</m></n> |
| Read command       |                                                                               |
| Syntax<br>AT+CSSN? | Response +CSSN: <n>,<m> OK</m></n>                                            |

| Syntax AT+CSSN=[ <n>[.<m>]   OK    </m></n>                                                                                                    | HL7588            |                                                                                                    |                                      |                                                                      |
|----------------------------------------------------------------------------------------------------|-------------------|----------------------------------------------------------------------------------------------------|--------------------------------------|----------------------------------------------------------------------|
| AT+CSSN=[ <n>[<mi>Note</mi></n>                                                                                                    | Write command     |                                                                                                    |                                      |                                                                      |
| +CME ERROR: <err>   Parameters</err>                                                                                                    | AT+CSSN=[ <n></n> |                                                                                                    |                                      |                                                                      |
| Parameters                                                                                                    |                   |                                                                                                    |                                      |                                                                      |
| Image: content of the conditional call forwarding are active   Call has been deflected                                                                                                    |                   | +CME ERRO                                                                                                    | DR: <er< th=""><th>rr&gt;</th></er<> | rr>                                                                  |
| 1   Enable +CSSI result code presentation status to the TE                                                                                                    |                   | Parameters                                                                                                    |                                      |                                                                      |
| Index                                                                                                    |                   |                                                                                                    | Disab                                | le +CSSI result code presentation status to the TE                   |
| Code2   Call has been deflected                                                                                                    |                   | 1                                                                                                    | Enabl                                | e +CSSI result code presentation status to the TE                    |
| Response                                                                                                    |                   | <m> <u>0</u></m>                                                                                                    |                                      | ·                                                                    |
| +CSSI : <code1>[,<index>] +CSSU: <code2>[<index> [,<number>,<type>]]  Parameters  <code1> 0 Unconditional call forwarding is active</code1></type></number></index></code2></index></code1>                                                                                                    |                   | 1                                                                                                    | Enabl                                | e +CSSU result code presentation status to the TE                    |
| +CSSU: <code2>[<index> [,<number>,<type>]]  Parameters  <code1> 0</code1></type></number></index></code2>                                                                                                    |                   | 1                                                                                                    |                                      |                                                                      |
| Parameters   Code1>                                                                                                    | Notification      |                                                                                                    | _                                    | =                                                                    |
| <ul> <li><code1> 0 Unconditional call forwarding is active         1 Some of the conditional call forwarding are active         2 Call has been forwarded         3 Call is waiting         4 This is a CUG call (also <index> present)         5 Outgoing calls are barred         6 Incoming calls are barred         7 CLIR suppression rejected         8 Call has been deflected           Verification  </index></code1></li></ul>                                                                                                    |                   | +6550: <60                                                                                                    | ae2>                                 | Index> [, <number>,<type>]]</type></number>                          |
| <ul> <li><code1> 0 Unconditional call forwarding is active         1 Some of the conditional call forwarding are active         2 Call has been forwarded         3 Call is waiting         4 This is a CUG call (also <index> present)         5 Outgoing calls are barred         6 Incoming calls are barred         7 CLIR suppression rejected         8 Call has been deflected           Verification  </index></code1></li></ul>                                                                                                    |                   | Parameters                                                                                                    |                                      |                                                                      |
| 1 Some of the conditional call forwarding are active 2 Call has been forwarded 3 Call is waiting 4 This is a CUG call (also <index> present) 5 Outgoing calls are barred 6 Incoming calls are barred 7 CLIR suppression rejected 8 Call has been deflected  <index> 0 - 9 Index 10 No index (prefer to take from subscriber data)  <code2> 0 This is a forwarded call (MT call setup) 1 This is a CUG call (<index> present) (MT call setup) 6 Forward check SS message received (can be received whenever) 8 Call has been connected with the other remote party in explicit call transfer operation (during an MT call setup) 9 This is a deflected call (MT call setup) 10 Additional incoming call forwarded  <number> String type phone of format specified by <type> <type> Type of address octet in Integer format</type></type></number></index></code2></index></index> |                   |                                                                                                    | 0                                    | Unconditional call forwarding is active                              |
| 3 Call is waiting 4 This is a CUG call (also <index> present) 5 Outgoing calls are barred 6 Incoming calls are barred 7 CLIR suppression rejected 8 Call has been deflected  <index> 0 - 9 Index 10 No index (prefer to take from subscriber data)  <code2> 0 This is a forwarded call (MT call setup) 1 This is a CUG call (<index> present) (MT call setup) 6 Forward check SS message received (can be received whenever) 8 Call has been connected with the other remote party in explicit call transfer operation (during an MT call setup) 9 This is a deflected call (MT call setup) 10 Additional incoming call forwarded  <number> String type phone of format specified by <type> <type> Type of address octet in Integer format</type></type></number></index></code2></index></index>                                                                                |                   |                                                                                                    | 1                                    | Some of the conditional call forwarding are active                   |
| 4 This is a CUG call (also <index> present) 5 Outgoing calls are barred 6 Incoming calls are barred 7 CLIR suppression rejected 8 Call has been deflected  <index> 0 - 9 Index 10 No index (prefer to take from subscriber data)  <code2> 0 This is a forwarded call (MT call setup) 1 This is a CUG call (<index> present) (MT call setup) 6 Forward check SS message received (can be received whenever) 8 Call has been connected with the other remote party in explicit call transfer operation (during an MT call setup) 9 This is a deflected call (MT call setup) 10 Additional incoming call forwarded  <number> String type phone of format specified by <type> <type> Type of address octet in Integer format</type></type></number></index></code2></index></index>                                                                                                  |                   |                                                                                                    | 2                                    | Call has been forwarded                                              |
| 5 Outgoing calls are barred 6 Incoming calls are barred 7 CLIR suppression rejected 8 Call has been deflected <index> 0/2 - 9 Index 10 No index (prefer to take from subscriber data)  <code2> 0 This is a forwarded call (MT call setup) 1 This is a CUG call (<index> present) (MT call setup) 6 Forward check SS message received (can be received whenever) 8 Call has been connected with the other remote party in explicit call transfer operation (during an MT call setup) 9 This is a deflected call (MT call setup) 10 Additional incoming call forwarded  <number> String type phone of format specified by <type> <type> Type of address octet in Integer format</type></type></number></index></code2></index>                                                                                                    |                   |                                                                                                    | 3                                    | Call is waiting                                                      |
| 6 Incoming calls are barred 7 CLIR suppression rejected 8 Call has been deflected <index> 0 - 9 Index 10 No index (prefer to take from subscriber data)  <code2> 0 This is a forwarded call (MT call setup) 1 This is a CUG call (<index> present) (MT call setup) 6 Forward check SS message received (can be received whenever) 8 Call has been connected with the other remote party in explicit call transfer operation (during an MT call setup) 9 This is a deflected call (MT call setup) 10 Additional incoming call forwarded  <number> String type phone of format specified by <type> <type> Type of address octet in Integer format</type></type></number></index></code2></index>                                                                                                    |                   |                                                                                                    |                                      | , ,                                                                  |
| 7 CLIR suppression rejected 8 Call has been deflected <index></index>                                                                                                    |                   |                                                                                                    |                                      |                                                                      |
| String type phone of format specified by <type>     Source   Content   Content    </type>                                                                                                    |                   |                                                                                                    |                                      |                                                                      |
| <index></index>                                                                                                    |                   |                                                                                                    |                                      | · · · · · · · · · · · · · · · · · · ·                                |
| <ul> <li>No index (prefer to take from subscriber data)</li> <li>Code2&gt; 0 This is a forwarded call (MT call setup)         <ol> <li>This is a CUG call (<index> present) (MT call setup)</index></li> <li>Forward check SS message received (can be received whenever)</li> <li>Call has been connected with the other remote party in explicit call transfer operation (during an MT call setup)</li> <li>This is a deflected call (MT call setup)</li> <li>Additional incoming call forwarded</li> </ol> </li> <li>String type phone of format specified by <type></type></li> <li>Type of address octet in Integer format</li> </ul>                                                                                                    |                   |                                                                                                    | 8                                    | Call has been deflected                                              |
| <b><code2></code2></b> 0 This is a forwarded call (MT call setup) 1 This is a CUG call ( <index> present) (MT call setup) 6 Forward check SS message received (can be received whenever) 8 Call has been connected with the other remote party in explicit call transfer operation (during an MT call setup) 9 This is a deflected call (MT call setup) 10 Additional incoming call forwarded <b><number></number></b> String type phone of format specified by <type> <b><type></type></b> Type of address octet in Integer format</type></index>                                                                                                    |                   | <index></index>                                                                                                    | <u>0</u> – 9                         | Index                                                                |
| 1 This is a CUG call ( <index> present) (MT call setup) 6 Forward check SS message received (can be received whenever) 8 Call has been connected with the other remote party in explicit call transfer operation (during an MT call setup) 9 This is a deflected call (MT call setup) 10 Additional incoming call forwarded  <number> String type phone of format specified by <type> <type> Type of address octet in Integer format</type></type></number></index>                                                                                                    |                   |                                                                                                    | 10                                   | No index (prefer to take from subscriber data)                       |
| 1 This is a CUG call ( <index> present) (MT call setup) 6 Forward check SS message received (can be received whenever) 8 Call has been connected with the other remote party in explicit call transfer operation (during an MT call setup) 9 This is a deflected call (MT call setup) 10 Additional incoming call forwarded  <number> String type phone of format specified by <type> <type> Type of address octet in Integer format</type></type></number></index>                                                                                                    |                   | <code2></code2>                                                                                                    | 0                                    | This is a forwarded call (MT call setup)                             |
| 6 Forward check SS message received (can be received whenever) 8 Call has been connected with the other remote party in explicit call transfer operation (during an MT call setup) 9 This is a deflected call (MT call setup) 10 Additional incoming call forwarded <number> String type phone of format specified by <type> <type> Type of address octet in Integer format</type></type></number>                                                                                                    |                   | 100002                                                                                                    |                                      | * * * * * * * * * * * * * * * * * * * *                              |
| 8 Call has been connected with the other remote party in explicit call transfer operation (during an MT call setup) 9 This is a deflected call (MT call setup) 10 Additional incoming call forwarded <number> String type phone of format specified by <type> <type> Type of address octet in Integer format</type></type></number>                                                                                                    |                   |                                                                                                    |                                      | , , , , , , , , , , , , , , , , , , , ,                              |
| 9 This is a deflected call (MT call setup) 10 Additional incoming call forwarded <number> String type phone of format specified by <type> <type> Type of address octet in Integer format</type></type></number>                                                                                                    |                   |                                                                                                    | 8                                    | Call has been connected with the other remote party in explicit call |
| <pre><number> String type phone of format specified by <type> <type> Type of address octet in Integer format</type></type></number></pre>                                                                                                    |                   |                                                                                                    | 9                                    |                                                                      |
| <type> Type of address octet in Integer format</type>                                                                                                    |                   |                                                                                                    | 10                                   | Additional incoming call forwarded                                   |
|                                                                                                    |                   | <number></number>                                                                                                    | String                               | type phone of format specified by <type></type>                      |
| Notes <n> and <m> are saved in non-volatile memory per AT port over module reboot</m></n>                                                                                                    |                   | <type></type>                                                                                                    | Туре                                 | of address octet in Integer format                                   |
| in and in all dated in the relation memory per fit port ever medicine reboot.                                                                                                    | Notes             | <n> and <m?< th=""><th>&gt; are sa</th><th>aved in non-volatile memory per AT port over module reboot.</th></m?<></n> | > are sa                             | aved in non-volatile memory per AT port over module reboot.          |

#### 6.12. +CPLS Command: Select Preferred PLMN List

| HL7588                                     |                                                                            |          |                                                                                                    |  |
|--------------------------------------------|----------------------------------------------------------------------------|----------|----------------------------------------------------------------------------------------------------|--|
| Test command                               |                                                                            |          |                                                                                                    |  |
| Syntax<br>AT+CPLS=?                        | Response<br>+CPLS: (list<br>OK                                             | of supp  | ported <b><cpls_list></cpls_list></b> s)                                                                                                    |  |
| Read command                               |                                                                            |          |                                                                                                    |  |
| Syntax<br>AT+CPLS?                         | Response<br>+CPLS: <cr< td=""><td>ols_list</td><td><b>;&gt;</b></td></cr<> | ols_list | <b>;&gt;</b>                                                                                                    |  |
| Write command                              |                                                                            |          |                                                                                                    |  |
| Syntax AT+CPLS= [ <cpls_list>]</cpls_list> | Response<br>OK                                                             |          |                                                                                                    |  |
|                                            | or<br>+CME ERROR: <err></err>                                              |          |                                                                                                    |  |
|                                            | Parameter <cpls_list></cpls_list>                                          | <u>0</u> | User controlled PLMN selector with access technology EFPLMNwAcT, but iff not found in the SIM/UICC, then the PLMN preferred list is EFPLMNsel |  |
|                                            |                                                                            | 1        | Operator controlled PLMN selector with access technology<br>EFOPLMNwAcT                                                                       |  |
|                                            |                                                                            | 2        | HPLMN selector with access technology EFHPLMNwAcT                                                                                             |  |

### 6.13. +CEREG Command: EPS Network Registration Status

| HL7588                      |                                                                                        |  |  |  |  |
|-----------------------------|----------------------------------------------------------------------------------------|--|--|--|--|
| Test command                |                                                                                        |  |  |  |  |
| Syntax<br>AT+CEREG=?        | Response +CEREG: (list of supported <n>s) OK</n>                                       |  |  |  |  |
| Read command                |                                                                                        |  |  |  |  |
| Syntax<br>AT+CEREG?         | Response<br>+CEREG: <n>,<stat>[,<tac>,<ci>[,<act>]]<br/>OK</act></ci></tac></stat></n> |  |  |  |  |
| Execute command             |                                                                                        |  |  |  |  |
| Syntax AT+CEREG= [ <n>]</n> | Response OK                                                                            |  |  |  |  |

| HL7588 |                                                                                                    |            |                                                                                                    |  |  |  |  |
|--------|----------------------------------------------------------------------------------------------------|------------|----------------------------------------------------------------------------------------------------|--|--|--|--|
|        | or                                                                                                    |            |                                                                                                    |  |  |  |  |
|        | +CME ERROR: <err></err>                                                                                             |            |                                                                                                    |  |  |  |  |
|        |                                                                                                    |            |                                                                                                    |  |  |  |  |
|        | Paramete                                                                                                    |            |                                                                                                    |  |  |  |  |
|        | <n> 0</n>                                                                                                    |            | able network registration unsolicited result code                                                           |  |  |  |  |
|        | 1                                                                                                    |            | ble network registration unsolicited result code +CEREG: <stat></stat>                                      |  |  |  |  |
|        | 2                                                                                                    |            | ble network registration unsolicited result code <b>+CEREG: <stat></stat></b> ac>, <ci>[,<act>]]</act></ci> |  |  |  |  |
|        | <stat></stat>                                                                                                    | 0          | Not registered, MT is not currently searching an operator to register to                                    |  |  |  |  |
|        |                                                                                                    | 1          | Registered on the home network                                                                              |  |  |  |  |
|        |                                                                                                    | 2          | Not registered, but MT is currently trying to attach or searching for an operator to register to            |  |  |  |  |
|        |                                                                                                    | 3          | Registration denied                                                                                         |  |  |  |  |
|        |                                                                                                    | 4          | Unknown                                                                                                    |  |  |  |  |
|        |                                                                                                    | 5          | Registered, roaming                                                                                         |  |  |  |  |
|        |                                                                                                    | 8          | Attached for emergency bearer services only (note that this is only available when <act> = 2, 4, 5, 6</act> |  |  |  |  |
|        | <tac> String type; two-byte tracking area code in hexadecimal format (e.g. "00C3" is equal to 195 in decimal)</tac> |            |                                                                                                    |  |  |  |  |
|        | <ci> Str</ci>                                                                                                    | ring type; | four-byte UTRAN/E-UTRAN cell ID in hexadecimal format                                                       |  |  |  |  |
|        | <act></act>                                                                                                    | 2          | UTRAN                                                                                                    |  |  |  |  |
|        |                                                                                                    | 4          | UTRAN with HSDPA                                                                                            |  |  |  |  |
|        |                                                                                                    | 5          | UTRAN with HSUPA                                                                                            |  |  |  |  |
|        |                                                                                                    | 6          | UTRAN with HSDPA and HSUPA                                                                                  |  |  |  |  |
|        |                                                                                                    | 7          | E-UTRAN                                                                                                    |  |  |  |  |
| Notes  | <n> is say</n>                                                                                                    | ved in no  | n-volatile memory per AT port over module reboot.                                                           |  |  |  |  |

### 6.14. +CEMODE Command: UE Modes of Operation for EPS

| HL7588             |                                                         |
|--------------------|---------------------------------------------------------|
| Test command       |                                                         |
| Syntax AT+CEMODE=? | Response +CEMODE: (list of supported <mode>s) OK</mode> |
| Read command       |                                                         |
| Syntax AT+CEMODE?  | Response +CEMODE: <mode> OK</mode>                      |

| HL7588                             |                                                                   |
|------------------------------------|-------------------------------------------------------------------|
| Write command                      |                                                                   |
| Syntax AT+CEMODE= [ <mode>]</mode> | Response<br>OK                                                    |
|                                    | or<br>+CME ERROR: <err></err>                                     |
|                                    | <u>Parameter</u>                                                  |
|                                    | <mode> Indicates mode of operation</mode>                         |
|                                    | 0 PS mode 2 of operation                                          |
|                                    | 1 CS/PS mode 1 of operation (default value for HL7588 AT&T)       |
|                                    | 2 CS/PS mode 2 of operation (default value for HL7588 Verizon)    |
|                                    | 3 PS mode 1 of operation                                          |
| Notes                              | <mode> is saved in non-volatile memory over module reboot.</mode> |

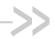

# 7. Phone Book Management

#### 7.1. +CPBF Command: Find Phonebook Entries

| HL7588                                |                                                                                                    |
|---------------------------------------|----------------------------------------------------------------------------------------------------|
| Test command                          |                                                                                                    |
| Syntax<br>AT+CPBF=?                   | Response +CPBF: [ <nlength>],[<tlength>],[<slength>],[<elength>] OK</elength></slength></tlength></nlength>                                                                                                    |
|                                       | or<br>+CME ERROR: <err></err>                                                                                                    |
| Write command                         |                                                                                                    |
| Syntax AT+CPBF= <findtext></findtext> | Response [+CPBF: <index1>,<number>,<type>,<text>[,<hidden>][,<group>][,<adnumber>] [,<adtype>][,<secondtext>][,<email>]] OK</email></secondtext></adtype></adnumber></group></hidden></text></type></number></index1> |
|                                       | or<br>+CME ERROR: <err></err>                                                                                                    |
|                                       | Parameters <index1>, <index2>, <index> Integer type values in the range of location numbers of phonebook memory</index></index2></index1>                                                                             |
|                                       | <number> String type phone number of format <type></type></number>                                                                                                    |
|                                       | <type> Type of address octet in integer format</type>                                                                                                    |
|                                       | <text> String type field of maximum length <tlength>; character set as specified by command +CSCS</tlength></text>                                                                                                    |
|                                       | <pre><group> String type field of maximum length <glength>; character set as specified by command +CSCS</glength></group></pre>                                                                                       |
|                                       | <adnumber> String type phone number of format <adtype></adtype></adnumber>                                                                                                    |
|                                       | <adtype> Type of address octet in integer format</adtype>                                                                                                    |
|                                       | <pre><secondtext> String type field of maximum length <slength>; character set as specified by command +CSCS</slength></secondtext></pre>                                                                             |
|                                       | <b><email></email></b> String type field of maximum length <elength>; character set as specified by command +CSCS</elength>                                                                                           |
|                                       | <nlength> Integer type value indicating the maximum length of field <number></number></nlength>                                                                                                    |
|                                       | <tlength> Integer type value indicating the maximum length of field <text></text></tlength>                                                                                                    |

Rev. 12.0 4117137 May 16, 2019 135

| HL7588       |                     |                                                                                       |
|--------------|---------------------|---------------------------------------------------------------------------------------|
|              | <glength></glength> | Integer type value indicating the maximum length of field <group></group>             |
|              | <slength></slength> | Integer type value indicating the maximum length of field <secondtext></secondtext>   |
|              | <elength></elength> | Integer type value indicating the maximum length of field <email></email>             |
|              | <hidden></hidden>   | Indicates if the entry is hidden or not                                               |
|              | 0 Phon              | ebook entry not hidden                                                                |
|              | 1 Phon              | ebook entry hidden                                                                    |
| <u>Notes</u> |                     | ommand returns phonebook entries (from the current phonebook memory cted with +CPBS). |

### 7.2. +CPBR Command: Read Current Phonebook Entries

| HL7588                                                 |                                                                                                    |  |
|--------------------------------------------------------|----------------------------------------------------------------------------------------------------|--|
| Test command                                           |                                                                                                    |  |
| Syntax<br>AT+CPBR=?                                    | Response +CPBR: (list of supported <index>es),[<nlength>],[<tlength>],[<glength>],[<alength>],[<alength>],[<ok< td=""></ok<></alength></alength></glength></tlength></nlength></index>                                   |  |
| Write command                                          |                                                                                                    |  |
| Syntax AT+CPBR= <index1> [,<index2>]</index2></index1> | Response [+CPBR: <index1>,<number>,<type>,<text>[,<hidden>][,<group>][,<adnumber>] [,<adtype>][,<secondtext>][,<email>]][[] OK</email></secondtext></adtype></adnumber></group></hidden></text></type></number></index1> |  |
|                                                        | or<br>+CME ERROR: <err></err>                                                                                                    |  |
|                                                        | Parameters <index1>, <index2>, <index> Integer type values in the range of location numbers of phonebook memory</index></index2></index1>                                                                                |  |
|                                                        | <number> String type phone number of format <type></type></number>                                                                                                    |  |
|                                                        | <type> Type of address octet in integer format</type>                                                                                                    |  |
|                                                        | <text> String type field of maximum length <tlength></tlength></text>                                                                                                    |  |
|                                                        | <hi><hidden> Indicates if the entry is hidden or not – only available if a UICC with an active USIM application is present    Phonebook entry not hidden    Phonebook entry hidden</hidden></hi>                         |  |
|                                                        | <pre><group> String type field of maximum length <glength></glength></group></pre>                                                                                                    |  |

| HL7588 |                                                                                                    |                                                                                                    |
|--------|----------------------------------------------------------------------------------------------------|----------------------------------------------------------------------------------------------------|
|        | <adnumber< th=""><th>&gt; String type phone number of format <adtype></adtype></th></adnumber<>                                                                                                    | > String type phone number of format <adtype></adtype>                                                                                                    |
|        | <adtype></adtype>                                                                                                    | Type of address octet in integer format                                                                                                    |
|        | <secondtex< th=""><th>t&gt; String type field of maximum length <slength></slength></th></secondtex<>                                                                                                    | t> String type field of maximum length <slength></slength>                                                                                                    |
|        | <email></email>                                                                                                    | String type field of maximum length <elength></elength>                                                                                                    |
|        | <nlength></nlength>                                                                                                    | Integer type value indicating the maximum length of field <number></number>                                                                                                    |
|        | <tlength></tlength>                                                                                                    | Integer type value indicating the maximum length of field <text></text>                                                                                                    |
|        | <glength></glength>                                                                                                    | Integer type value indicating the maximum length of field <group></group>                                                                                                    |
|        | <alength></alength>                                                                                                    | Integer type value indicating the maximum length of field <adnumber></adnumber>                                                                                                    |
|        | <slength></slength>                                                                                                    | Integer type value indicating the maximum length of field <secondtext></secondtext>                                                                                                    |
|        | <elength></elength>                                                                                                    | Integer type value indicating the maximum length of field <email></email>                                                                                                    |
| Notes  | <el-< th=""><th>tional parameters <nlength>, <tlength>, <glength>, <alength>, <slength>, ength&gt; are only applicable for 3G UICC. ecution command returns phonebook entries in location number range dex1&gt;<index2> from the current phonebook memory storage selected with PBS.</index2></slength></alength></glength></tlength></nlength></th></el-<> | tional parameters <nlength>, <tlength>, <glength>, <alength>, <slength>, ength&gt; are only applicable for 3G UICC. ecution command returns phonebook entries in location number range dex1&gt;<index2> from the current phonebook memory storage selected with PBS.</index2></slength></alength></glength></tlength></nlength> |

# 7.3. +CPBS Command: Select Phonebook Memory Storage

| HL7588                                                       |                                                                           |
|--------------------------------------------------------------|---------------------------------------------------------------------------|
| Test command                                                 |                                                                           |
| Syntax AT+CPBS=?                                             | Response +CPBS: (list of supported <storage>s) OK</storage>               |
| Read command                                                 |                                                                           |
| Syntax<br>AT+CPBS?                                           | Response +CPBS: <storage>[,<used>,<total>] OK or</total></used></storage> |
|                                                              | +CME ERROR: <err></err>                                                   |
| Write command                                                |                                                                           |
| Syntax AT+CPBS= <storage> [,<password>]</password></storage> | Response OK  or                                                           |
|                                                              | +CME ERROR: <err></err>                                                   |

| HL7588       |                                   |                                                                                                    |
|--------------|-----------------------------------|----------------------------------------------------------------------------------------------------|
|              | Parameters<br><storage></storage> | "FD" SIM/USIM fixdialling phonebook  "LD" SIM/UICC last dialling phonebook (LD phonebook can't be deleted)  "ON" SIM (or MT) own numbers (MSISDNs) list (reading of this storage may be available through +CNUM also)  "SM" SIM/UICC phonebook (default)  "BL" Blacklist phonebook (delete only)  "EN" SIM emergency-call-codes phonebook (read only)  "AP" Selected application phonebook  "BN" SIM barred-dialling-number (EF_BDN) phonebook (only valid with PIN2)  "SN" SIM service-dialling-number (EF SDN) phonebook (read only) |
|              | •                                 | String type value representing the PIN2-code required when selecting PIN2 <storage>s above  Integer type value indicating the number of used locations in the selected</storage>                                                                                                    |
|              | <total> memory</total>            | Integer type value indicating the total number of locations in the selected                                                                                                    |
| <u>Notes</u> | Set comman<br>phonebook c         | d selects phonebook memory storage <storage>, which is used by other ommands.</storage>                                                                                                    |

#### 7.4. +CPBW Command: Write Phonebook Entry

| HL7588              |                                                                                                    |  |
|---------------------|----------------------------------------------------------------------------------------------------|--|
| Test command        |                                                                                                    |  |
| Syntax<br>AT+CPBW=? | Response +CPBW: (list of supported <index>es),[<nlength>],(list of supported <type>s),[<tlength>],[<glength>],[<alength>],[<elength>] OK</elength></alength></glength></tlength></type></nlength></index> |  |
| Read command        |                                                                                                    |  |
| Syntax<br>AT+CPBW?  | Response +CPBW: <written_index> OK</written_index>                                                                                                    |  |
|                     | or<br>+CPBW:-1<br>OK                                                                                                    |  |

| HL7588                                                                                                    |                                                                                                    |                                                                                                    |
|----------------------------------------------------------------------------------------------------|----------------------------------------------------------------------------------------------------|----------------------------------------------------------------------------------------------------|
| Write command                                                                                                    |                                                                                                    |                                                                                                    |
| Syntax AT+CPBW= [ <index>] [,<number> [,<type>[,<text> [,<group> [,<adnumber></adnumber></group></text></type></number></index> | Response<br>+CPBW: <w<br>OK<br/>or<br/>+CME ERRO</w<br>                                                                                                    | rritten_index>  DR: <err></err>                                                                                                    |
| [, <adtype><br/>[,<secondtext><br/>[,<email><br/>[,<hidden>]]]]]]]]</hidden></email></secondtext></adtype>                      | Parameters <index></index>                                                                                                    | Integer type values in the range of location numbers of phonebook memory                                                                                             |
|                                                                                                    | <number></number>                                                                                                    | String type phone number of format <type></type>                                                                                                    |
|                                                                                                    | <type></type>                                                                                                    | Type of address octet in integer format; default value is 145 when dialing es international access code character "+"; otherwise, default value is 129               |
|                                                                                                    | <text></text>                                                                                                    | String type field of maximum length <tlength></tlength>                                                                                                    |
|                                                                                                    | 0 Phon                                                                                                    | Indicates if the entry is hidden or not – only available if a UICC with an active ation is present ebook entry not hidden ebook entry hidden                         |
|                                                                                                    | <group></group>                                                                                                    | String type field of maximum length <glength></glength>                                                                                                    |
|                                                                                                    | <adnumber< th=""><th>String type phone number of format <adtype></adtype></th></adnumber<>                                                                                                    | String type phone number of format <adtype></adtype>                                                                                                    |
|                                                                                                    | <adtype></adtype>                                                                                                    | Type of address octet in integer format                                                                                                    |
|                                                                                                    | <secondtex< th=""><th>t&gt; String type field of maximum length <slength></slength></th></secondtex<>                                                                                          | t> String type field of maximum length <slength></slength>                                                                                                    |
|                                                                                                    | <email></email>                                                                                                    | String type field of maximum length <elength></elength>                                                                                                    |
|                                                                                                    | <nlength></nlength>                                                                                                    | Integer type value indicating the maximum length of field <number></number>                                                                                          |
|                                                                                                    | <tlength></tlength>                                                                                                    | Integer type value indicating the maximum length of field <text></text>                                                                                              |
|                                                                                                    | <glength></glength>                                                                                                    | Integer type value indicating the maximum length of field <group></group>                                                                                            |
|                                                                                                    | <alength></alength>                                                                                                    | Integer type value indicating the maximum length of field <adnumber></adnumber>                                                                                      |
|                                                                                                    | <slength></slength>                                                                                                    | Integer type value indicating the maximum length of field <secondtext></secondtext>                                                                                  |
|                                                                                                    | <elength></elength>                                                                                                    | Integer type value indicating the maximum length of field <email></email>                                                                                            |
| Notes                                                                                                    | <el< th=""><th>ional parameters <nlength>, <tlength>, <glength>, <alength>, <slength>, ength&gt; are only applicable for 3G UICC.</slength></alength></glength></tlength></nlength></th></el<> | ional parameters <nlength>, <tlength>, <glength>, <alength>, <slength>, ength&gt; are only applicable for 3G UICC.</slength></alength></glength></tlength></nlength> |
|                                                                                                    |                                                                                                    | ecution command writes phonebook entry in location number <index> in the rent phonebook memory storage selected with +CPBS.</index>                                  |

### 7.5. +PBREADY URC: Phonebook Ready

+PBREADY URC will be displayed when the phone book is ready for read and write operation on boot-up or upon insertion of a valid SIM card.

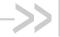

### 8. SMS Commands

For other information regarding HL7588 SMS commands, refer to section 1.5 SMS Commands.

#### Parameters Definition 8.1.

The following parameters are used in the subsequent clauses which describe all commands. The formats of integer and string types referenced here are defined in V.25ter.

The default values are for command parameters, not for result code parameters.

#### 8.1.1. Message Storage Parameters

<index> Integer type; value in the range of location numbers supported by the associated memory

<mem1> String type; memory from which messages are read and/or deleted (by commands +CMGL, +CMGR and +CMGD); defined values are as follows:

> "BM" Broadcast message storage

"ME" ME message storage

"MT" Any of the storages associated with ME "SM" (U)SIM message storage; default value

"TA" TA message storage "SR" Status report storage

IDEO LINIDEA DI

<mem2> String type; memory to which writing and sending operations are made (commands Send Message from Storage +CMSS and Write Message to Memory +CMGW); refer <mem1> for defined values. Default value is "SM".

<mem3> String type; preferred memory to which received SMs are to be stored (unless forwarded directly to TE; refer command New Message Indications +CNMI); refer <mem1> for defined values; received CBMs are always stored in "BM" (or some manufacturer specific storage) unless directly forwarded to TE; received status reports are always stored in "SR" (or some manufacturer specific storage) unless directly forwarded to TE. Default value is "SM".

Status of message in memory. Integer type in PDU mode, or string type in text mode. <stat> Available values are as follows:

| <u>U</u> | "REC UNREAD" | Received unread message (i.e. new message) |
|----------|--------------|--------------------------------------------|
|          | UDEO DE A DU | <b>.</b>                                   |

"REC READ" Received read message

2 "STO UNSENT" Stored unsent message (only applicable to SMs) 3 "STO SENT" Stored sent message (only applicable to SMs)

"ALL" 4 All messages (only applicable to +CMGL command)

<total1> Integer type; total number of message locations in <mem1> <total2> Integer type; total number of message locations in <mem2>

<total3> Integer type; total number of message locations in <mem3> <used1> Integer type; number of messages currently in <mem1>

<used2> Integer type; number of messages currently in <mem2>

<used3> Integer type; number of messages currently in <mem3>

4117137 Rev. 12.0 May 16, 2019 141

#### 8.1.2. Message Data Parameters

<ackpdu> RP-User-Data element of RP-ACK PDU; format is same as for <pdu> in case of SMS, but without SC address field and parameter shall be bounded by double quote characters like a normal string type parameter.

<alpha> String type alphanumeric representation of <da> or <oa> corresponding to the entry found in MT phonebook; implementation of this feature is manufacturer specific; used character set should be the one selected with command +CSCS.

<cdata> Command data in text mode responses; ME/TA converts each 8-bit octet into two IRA character long hexadecimal number (e.g. octet with integer value 42 is presented to TE as two characters 2A (IRA 50 and 65)).

<ct> Command type in integer format (default value = 0).

<da> Address value in string format. BCD numbers (or GSM 7-bit default alphabet characters) are converted to characters of the currently selected TE character set (refer to command +CSCS). Type of address is given by <toda>.

<data> In the case of user data in text mode responses; format:

- if <dcs> indicates that GSM 7-bit default alphabet is used and <fo> indicates that user data header indication is not set
  - if TE character set other than "HEX" (refer to command +CSCS): ME/TA converts GSM alphabet into current TE character set
  - if TE character set is "HEX": ME/TA converts each 7-bit character of GSM 7-bit default alphabet into two IRA character long hexadecimal number (e.g. character Π (GSM 7-bit default alphabet 23) is presented as 17 (IRA 49 and 55))
- if <dcs> indicates that 8-bit or UCS2 data coding scheme is used, or <fo> indicates
  that user data header indication is set: ME/TA converts each 8-bit octet into two
  IRA character long hexadecimal number (e.g. octet with integer value 42 is
  presented to TE as two characters 2A (IRA 50 and 65))

In the case of CBS: CBM Content of Message in text mode responses; format:

- if <dcs> indicates that GSM 7-bit default alphabet is used
  - if TE character set other than "HEX" (refer to command +CSCS); ME/TA converts GSM alphabet into current TE character set
  - if TE character set is "HEX"; ME/TA converts each 7-bit character of the GSM
     7-bit default alphabet into two IRA character long hexadecimal number
- if <dcs> indicates that 8-bit or UCS2 data coding scheme is used; ME/TA converts each 8-bit octet into two IRA character long hexadecimal number

<length> Integer type vlayue indicating the length of the actual TP data unit in octets in PDU mode. This is 140 characters long according to 8-bit GSM coding scheme.

In text mode, the maximum length of an SMS depends on the used coding scheme (160 characters if 7-bit).

<mid> CBM Message Identifier in integer format <mn> TP-Message-Number in integer format

<mr> Message reference in integer format

<oa> Origination address address value field in string format; BCD numbers (or GSM 7-bit default alphabet characters) are converted to characters of the currently selected TE character set (refer to command +CSCS); type of address given by <tooa>

<page> CBM Page Parameter bits 4-7 in integer format

| <pages></pages> | CBM Page Parameter bits 0-3 in integer format                                                                                                    |
|-----------------|----------------------------------------------------------------------------------------------------|
| <pdu></pdu>     | GSM 04.11 SC address followed by GSM 03.40 TPDU in hexadecimal format                                                                                                    |
|                 | In the case of CBS, TPDU in hexadecimal format                                                                                                    |
| <pid></pid>     | Protocol identifier in integer format. Default value is <u>0</u>                                                                                                    |
| <ra></ra>       | Recipient address address value in string format; BCD numbers (or GSM 7-bit default alphabet characters) are converted to characters of the currently selected TE character set (refer to command +CSCS); type of address is given by <tora></tora> |
| <sca></sca>     | String value enclosed in quotes indicating the service center address. Note that BCD numbers are converted to characters; type of address is given by <tosca></tosca>                                                                               |
| <scts></scts>   | Service centre time stamp in time-string format (refer to <dt>)</dt>                                                                                                    |
| <sn></sn>       | CBM Serial Number in integer format                                                                                                    |
| <st></st>       | Status in integer format                                                                                                    |
| <toda></toda>   | Type of address octet in integer format. Default value is <u>145</u> if the first character of <da> is "+"; otherwise, default value is 129</da>                                                                                                    |
| <tooa></tooa>   | Originating address type of address octet in integer format (refer to <toda> for the default value)</toda>                                                                                                    |
| <tora></tora>   | Recipient address type of address octet in integer format (refer to <toda> for the default value)</toda>                                                                                                    |
| <tosca></tosca> | SC address type of address octet in integer format (refer to <toda> for the default value)</toda>                                                                                                    |
| <vp></vp>       | Depending on SMS-SUBMIT <fo> setting: TP-Validity-Period either in integer format (default value = 167) or in time-string format (refer to <dt>)</dt></fo>                                                                                          |
| <vp></vp>       | Validity period in either integer format (default value = 167) or in time-string format depending on <fo> settings</fo>                                                                                                    |
| <dcs></dcs>     | SMS Data Coding Scheme (default value = $\underline{0}$ ), or Cell Broadcast Data Coding Scheme in integer format                                                                                                    |
| <dt></dt>       | Discharge time in time-string format "yy/MM/dd,hh:mm:ss+zz" where the characters indicate year, month, day, hour, minutes, seconds and time zone.                                                                                                   |
|                 | For example, May 6, 1994, 10:10 pm GMT+2 hours is equals to "94/05/06,22:10:00+08"                                                                                                    |
| <fo></fo>       | First octet of SMS-DELIVER, SMS-SUBMIT (default value = 17), SMS-STATUS-REPORT, or SMS-COMMAND (default value = 2) in integer format depending on command or result code                                                                            |
|                 |                                                                                                    |

#### 8.2. +CMGD Command: Delete Message

| HL7588                                                 |                                                                                                    |  |
|--------------------------------------------------------|----------------------------------------------------------------------------------------------------|--|
| Test command                                           |                                                                                                    |  |
| Syntax<br>AT+CMGD=?                                    | Response +CMGD: (list of supported <index>es)[,(list of supported <delflag>s)] OK</delflag></index> |  |
| Execute command                                        |                                                                                                    |  |
| Syntax AT+CMGD= <index> [,<delflag>]</delflag></index> | Response OK                                                                                         |  |

| HL7588       |                                                                                                    |                                                                                                    |
|--------------|----------------------------------------------------------------------------------------------------|----------------------------------------------------------------------------------------------------|
|              | or<br>+CMS ERRO                                                                                                    | D. Corro                                                                                                    |
|              | TOMO LINIC                                                                                                    | M. Sell-                                                                                                    |
|              | <u>Parameter</u>                                                                                                    |                                                                                                    |
|              | <delflag></delflag>                                                                                                    | Integer indicating multiple message deletion request                                                                                                    |
|              | 0 (or omitted)                                                                                                    | Delete the message specified in <index></index>                                                                                                    |
|              | 1                                                                                                    | Delete all read messages from preferred message storage, leaving unread messages and stored mobile originated messages (whether sent or not) untouched               |
|              | 2                                                                                                    | Delete all read messages from preferred message storage and sent mobile originated messages, leaving unread messages and unsent mobile originated messages untouched |
|              | 3                                                                                                    | Delete all read messages from preferred message storage, sent and unsent mobile originated messages leaving unread messages untouched                                |
|              | 4                                                                                                    | Delete all messages from preferred message storage including unread messages                                                                                         |
| <u>Notes</u> | Execution command deletes message from preferred message storage <mem1>, location <index>. If <delflag> is present and not set to 0 then the ME shall ignore <index> and follow the rules for <delflag> shown above.</delflag></index></delflag></index></mem1> |                                                                                                    |

### 8.3. +CMGF Command: Set Message Format

| HL7588                           |                                                                               |  |  |
|----------------------------------|-------------------------------------------------------------------------------|--|--|
| Test command                     |                                                                               |  |  |
| Syntax AT+CMGF=?                 | Response +CMGF: (list of supported <mode>s) OK</mode>                         |  |  |
| Read command                     |                                                                               |  |  |
| Syntax<br>AT+CMGF?               | Response<br>+CMGF: <mode><br/>OK</mode>                                       |  |  |
| Execute command                  |                                                                               |  |  |
| Syntax AT+CMGF= [ <mode>]</mode> | Response OK                                                                   |  |  |
|                                  | or<br>+CMS ERROR: err>                                                        |  |  |
|                                  | Parameters <mode></mode>                                                      |  |  |
| Notes                            | <mode> is saved in non-volatile memory per AT port over module reboot.</mode> |  |  |

#### 8.4. +CMGL Command: List Messages

| HL7588                           |                                                                                                    |
|----------------------------------|----------------------------------------------------------------------------------------------------|
| Test command                     |                                                                                                    |
| Syntax AT+CMGL=?                 | Response +CMGL: (list of supported <stat>s) OK</stat>                                                                                                    |
| Execute command                  |                                                                                                    |
| Syntax AT+CMGL [= <stat>]</stat> | Response  If in text mode, command is successful and SMS-SUBMITs and/or SMS-DELIVERs:  +CMGL: <index>,<stat>, <oa da="">,[<alpha>], [<scts>][,<tooa toda="">,<length>] <cr><lf><data>[<cr><lf> +CMGL: <index>,<stat>, <da oa="">,[<alpha>], [<scts>][,<tooa toda="">, <length>] <cr><lf><data></data></lf></cr></length></tooa></scts></alpha></da></stat></index></lf></cr></data></lf></cr></length></tooa></scts></alpha></oa></stat></index> |
|                                  | []]                                                                                                    |
|                                  | If in text mode, command is successful and SMS-STATUS-REPORTs: +CMGL: <index>, <stat>,<fo>, <mr>, [<ra>], [<tora>], <scts>, <d-t>,<st>[<cr><lf> +CMGL: <index>, <stat>, <fo>, <mr>,[<ra>], [<tora>], <scts>,<d_t>,<st>[]]</st></d_t></scts></tora></ra></mr></fo></stat></index></lf></cr></st></d-t></scts></tora></ra></mr></fo></stat></index>                                                                                                |
|                                  | If in text mode, command is successful and SMS-COMMANDs: +CMGL: <index>,<stat>,<fo>,<ct>[<cr><lf> +CMGL: <index>,<stat>, <fo>,<ct>[]]</ct></fo></stat></index></lf></cr></ct></fo></stat></index>                                                                                                    |
|                                  | If in text mode, command is successful and CBM storage: +CMGL: <index>,<stat>,<sn>, <mid>, <page>,<pages> <cr><lf><data>[<cr><lf> +CMGL: <index>,<stat>,<sn>, <mid>,<page>,<pages> <cr><lf><data>[]]</data></lf></cr></pages></page></mid></sn></stat></index></lf></cr></data></lf></cr></pages></page></mid></sn></stat></index>                                                                                                    |
|                                  | If in PDU mode and command is successful: +CMGR: <stat>,[<alpha>],<length><cr><lf><pdu></pdu></lf></cr></length></alpha></stat>                                                                                                    |
|                                  | or<br>+CMS ERROR: <err></err>                                                                                                    |
|                                  | Parameters For parameter information and values, refer to section 8.1 Parameters Definition.                                                                                                    |

#### 8.5. +CMGR Command: Read Message

| HL7588           |             |
|------------------|-------------|
| Test command     |             |
| Syntax AT+CMGR=? | Response OK |

| HL7588                          |                                                                                                    |
|---------------------------------|----------------------------------------------------------------------------------------------------|
| Write command                   |                                                                                                    |
| Syntax AT+CMGR= <index></index> | Response  If text mode (+CMGF=1), command is successful, and SMS-DELIVER: +CMGR: <stat>,<oa>,[<alpha>],<scts>[,<tooa>,<fo>,<pid>,<dcs>,<sca>,<tosca>, <li>if text mode (+CMGF=1), command is successful, and SMS-SUBMIT: +CMGR: <stat>,<da>,[<alpha>][,<toda>,<fo>,<pid>,<dcs>,[<vp>],<sca>,<tosca>,</tosca></sca></vp></dcs></pid></fo></toda></alpha></da></stat></li> <li>length&gt;]<cr><lf><data>  if text mode (+CMGF=1), command is successful, and SMS-STATUS-REPORT: +CMGR: <stat>,<fo>,<mr>,[<ra>], [<tora>],<scts>,<d_t>,<st></st></d_t></scts></tora></ra></mr> if text mode (+CMGF=1), command is successful, and SMS-STATUS-REPORT: +CMGR: <stat>,<fo>,<mr>,[<ra>], [<tora>],[<da>],[<toda>],[<toda>],<length><cr><lf><cdata>]  if text mode (+CMGF=1), command is successful, and SMS-COMMAND: +CMGR: <stat>,<fo>,<ct>[,<pid>,[<mn>],[<da>],[<toda>],<length><cr><lf><cdata>]  if text mode (+CMGF=1), command is successful, and CBM storage: +CMGR: <stat>,<sn>,<mid>,<dcs>,<page>,<pages><cr><lf><data>  if PDU mode (+CMGF=0) and command is successful: +CMGR: <stat>,[<alpha>],<length><cr><lf><pdu>  or +CMS ERROR: <err> Parameters For parameter information and values, refer to section 8.1 Parameters Definition.</err></pdu></lf></cr></length></alpha></stat></data></lf></cr></pages></page></dcs></mid></sn></stat></cdata></lf></cr></length></toda></da></mn></pid></ct></fo></stat></cdata></lf></cr></length></toda></toda></da></tora></ra></mr></fo></stat></fo></stat></data></lf></cr></li></tosca></sca></dcs></pid></fo></tooa></scts></alpha></oa></stat> |

#### 8.6. +CMGS Command: Send Message

| HL7588                                                                                                    |                                                                                                    |
|----------------------------------------------------------------------------------------------------|----------------------------------------------------------------------------------------------------|
| Test command                                                                                                    |                                                                                                    |
| Syntax AT+CMGS=?                                                                                                    | Response OK                                                                                                    |
| Write command                                                                                                    |                                                                                                    |
| Syntax If text mode (+CMGF=1): AT+CMGS= <da> [,<toda>]<cr> text is entered <ctrl-z esc=""></ctrl-z></cr></toda></da> | Response If text mode (+CMGF=1) and sending is successful:  [+CMGS: <mr>[,<scts>]]  OK  if PDU mode (+CMGF=0) and sending is successful:  [+CMGS: <mr>]</mr></scts></mr> |
| If PDU mode<br>(+CMGF=0):<br>AT+CMGS=<br><length><cr><br/>PDU is given<br/><ctrl-z esc=""></ctrl-z></cr></length>    | OK  or +CMS ERROR: <err></err>                                                                                                    |

| HL7588       |                                                                                                    |
|--------------|----------------------------------------------------------------------------------------------------|
|              | Parameters For parameter information and values, refer to section 8.1 Parameters Definition.                                                                                                    |
| <u>Notes</u> | <ul> <li>The TA shall send a four character sequence <cr><lf><greater_than><space>         (IRA 13, 10, 62, 32) after command line is terminated with <cr>; after that PDU can be given from TE to ME/TA.</cr></space></greater_than></lf></cr></li> </ul>                                                     |
|              | <ul> <li>The PDU shall be hexadecimal format (similarly as specified for <pdu>) and given<br/>in one line; ME/TA converts this coding into the actual octets of PDU.</pdu></li> </ul>                                                                                                    |
|              | <ul> <li>When the length octet of the SMSC address (given in the PDU) equals zero, the<br/>SMSC address set with command Service Centre Address +CSCA is used; in this<br/>case the SMSC Type-of-Address octet shall not be present in the PDU, i.e. TPDU<br/>starts right after SMSC length octet.</li> </ul> |
|              | Sending can be cancelled by giving <esc> character.</esc>                                                                                                    |
|              | <ul> <li><ctrl-z> must be used to indicate the ending of PDU.</ctrl-z></li> </ul>                                                                                                    |
|              | +CMGS: <mr>[,<scts>] is not available in +CMGS intermediate response as SMS is sent over IMS using 3GPP2 SMS PDU format and protocol.</scts></mr>                                                                                                    |

#### 8.7. +CMGW Command: Write Message to Memory

| HL7588                                                                                                    |                                                                                                    |
|----------------------------------------------------------------------------------------------------|----------------------------------------------------------------------------------------------------|
| Test command                                                                                                    |                                                                                                    |
| Syntax AT+CMGW=?                                                                                                    | Response OK                                                                                                    |
| Write command                                                                                                    |                                                                                                    |
| Syntax  If text mode (+CMGF=1): AT+CMGW[= <oa da=""> [,<tooa toda=""> [,<stat>]]]<cr> text is entered <ctrl-z esc="">  If PDU mode (+CMGF=0): AT+CMGW= <length>[,<stat>] <cr></cr></stat></length></ctrl-z></cr></stat></tooa></oa> | Response +CMGW: <index> OK  or +CMS ERROR: <err> Parameters For parameter information and values, refer to section 8.1 Parameters Definition.</err></index>                                                                                                    |
| PDU is given<br><ctrl-z esc=""></ctrl-z>                                                                                                    | Execution command stores a message to memory storage <mem2>, and memory</mem2>                                                                                                    |
|                                                                                                    | <ul> <li>location <index> of the stored message is returned.</index></li> <li>By default, message status will be set to 'stored unsent', but parameter <stat> also allows other status values to be given. (ME/TA manufacturer may choose to use different default <stat> values for different message types.)</stat></stat></li> <li>Entering of PDU is done similarly as specified in command +CMGS.</li> </ul> |

### 8.8. +CMSS Command: Send Message from Storage

| HL7588                                                      |                                                                                                    |
|-------------------------------------------------------------|----------------------------------------------------------------------------------------------------|
| Test command                                                |                                                                                                    |
| Syntax AT+CMSS=?                                            | Response OK                                                                                                    |
| Write command                                               |                                                                                                    |
| Syntax AT+CMSS= <index>[,<da>[,<toda>]]</toda></da></index> | Response If text mode (+CMGF=1) and sending issuccessful: +CMSS: <mr>[,<scts>]  If PDU mode (+CMGF=0) and sending is successful: +CMSS: <mr> OK  or +CMS ERROR: <err> Parameters For parameter information and values, refer to section 8.1 Parameters Definition.</err></mr></scts></mr>                                                                                                    |
| Notes                                                       | <ul> <li>Execution command sends message with location value <index> from message storage <mem2> to the network (SMS-SUBMIT or SMS-COMMAND). If new recipient address <da> is given for SMS-SUBMIT, it shall be used instead of the one stored with the message.</da></mem2></index></li> <li>Reference value <mr>         Reference value <mr>         is returned to the TE on successful message delivery. Optionally (when +CSMS <service> value is 1 and network supports the feature), <scts> is returned in text mode.</scts></service></mr></mr></li> </ul> |

#### 8.9. +CNMI Command: New Message Indication

Note: For command information when using a VoLTE-capable software, refer to section 17 Command Support for VoLTE-capable Software.

| HL7588              |                                                                                                    |
|---------------------|----------------------------------------------------------------------------------------------------|
| Test command        |                                                                                                    |
| Syntax<br>AT+CNMI=? | Response +CNMI: (list of supported <mode>s), (list of supported <mt>s), (list of supported <bm>s), (list of supported <ds>es), (list of supported <bfr>s) OK</bfr></ds></bm></mt></mode> |
| Read command        |                                                                                                    |
| Syntax<br>AT+CNMI?  | Response<br>+CNMI: <mode>,<mt>,<bm>,<ds>,<bfr>OK</bfr></ds></bm></mt></mode>                                                                                                    |

| HL7588                                                     |                      |                                                                                                    |
|------------------------------------------------------------|----------------------|----------------------------------------------------------------------------------------------------|
| Write command                                              |                      |                                                                                                    |
| Syntax<br>+CNMI=[ <mode><br/>[,<mt>[,<bm></bm></mt></mode> | Response<br>OK       |                                                                                                    |
| [, <ds>[,<bfr>]]]]]</bfr></ds>                             | or                   |                                                                                                    |
|                                                            | +CMS ERRO            | DR: <err></err>                                                                                                    |
|                                                            | <u>Parameters</u>    |                                                                                                    |
|                                                            | <mode></mode>        | Buffer unsolicited result codes in the TA. If TA result code buffer is full, indications can be buffered in some other place or the oldest indications may be discarded and replaced with the new received indications.                                                                                                    |
|                                                            |                      | Discard indication and reject new received message unsolicited result<br>codes when TA-TE link is reserved. Otherwise forward them directly<br>to the TE.                                                                                                    |
|                                                            |                      | Buffer unsolicited result codes in the TA when TA-TE link is reserved (e.g. in on-line data mode) and flush them to the TE after reservation. Otherwise forward them directly to the TE.                                                                                                    |
|                                                            | <mt> <u>0</u></mt>   | No indications are routed to the TE                                                                                                    |
|                                                            | 1                    | Result code is sent when ME does not have any other display device other than the AT interface                                                                                                    |
|                                                            | 2                    | Acknowledgement command must be sent when +CSMS <service> = 1 and ME does not have any other display device other than the AT interface</service>                                                                                                    |
|                                                            | 3                    | Acknowledgement command must be sent when +CSMS <service> = 1</service>                                                                                                    |
|                                                            | <b><bm></bm></b> 0   | No CBM indications are routed to the TE                                                                                                    |
|                                                            | 1                    | If CBM is stored into ME/TA, indication of the memory location is routed to the TE using unsolicited result code: +CBMI: <mem>,<index></index></mem>                                                                                                    |
|                                                            | 2                    | New CBMs are routed directly to the TE using unsolicited result code: +CBM: <length><cr><lf><pdu> (PDU mode enabled); or +CBM: <sn>,<mid>,<dcs>,<page>,<pages><cr><lf><data> (text mode enabled)</data></lf></cr></pages></page></dcs></mid></sn></pdu></lf></cr></length>                                                                                                    |
|                                                            | 3                    | Class 3 CBMs are routed directly to TE using unsolicited result codes defined in<br><br>                                                                                                    |
|                                                            | <ds> 0</ds>          | No SMS-STATUS-REPORTs are routed to the TE                                                                                                    |
|                                                            | 1                    | SMS-STATUS-REPORTs are routed to the TE using unsolicited result code: +CDS: <length><cr><lf><pdu> (PDU mode enabled) or +CDS: <fo>,<mr>,[<ra>],[<tora>],(<tora>],(<t< th=""></t<></tora></tora></ra></mr></fo></pdu></lf></cr></length> |
|                                                            | 4                    | If SMS-STATUS-REPORT is stored in ME/TA, indication of the memory location is routed to the TE using unsolicited result code: +CDSI: <mem>,<index></index></mem>                                                                                                    |
|                                                            | <b><bfr></bfr></b> 0 | TA buffer of unsolicited result codes defined within this command is flushed to the TE when $<$ mode> = 1 $-$ 3 is entered                                                                                                    |
|                                                            | 1                    | TA buffer of unsolicited result codes defined within this command is cleared when $<$ mode> = 1 - 3 is entered                                                                                                    |
| Notes                                                      |                      | t>, <bm> and <ds> are saved in non-volatile memory over module reboot; URC on the port that executes the command.</ds></bm>                                                                                                    |

## 8.10. +CSCB Command: Select Cell Broadcast Message Type

| HL7588                                            |                                                                                                    |
|---------------------------------------------------|----------------------------------------------------------------------------------------------------|
| Test command                                      |                                                                                                    |
| Syntax AT+CSCB=?                                  | Response +CSCB: (list of supported <mode>s) OK</mode>                                                                                                    |
| Read command                                      |                                                                                                    |
| Syntax<br>AT+CSCB?                                | Response +CSCB: <mode>,<mids>,<dcss> OK</dcss></mids></mode>                                                                                                    |
| Write command                                     |                                                                                                    |
| Syntax AT+CSCB= [ <mode> [,<mids>]]</mids></mode> | Response OK  or +CMS ERROR: <err></err>                                                                                                    |
|                                                   | Parameters <mode></mode>                                                                                                    |
|                                                   | <b><mids></mids></b> String type; combinations of CBM message IDs (e.g. "0,1,5,320-478,922"). Default value is an empty string. The number of ranges in <mids> parameter string is limited to 6. Note that intervals are not allowed.</mids> |
|                                                   | <dcss> String type; all different possible combinations of CBM data coding schemes. Default value is an empty string.</dcss>                                                                                                    |

#### 8.11. +CSCA Command: Service Center Address

| HL7588             |                                                |
|--------------------|------------------------------------------------|
| Test command       |                                                |
| Syntax AT+CSCA=?   | Response OK                                    |
| Read command       |                                                |
| Syntax<br>AT+CSCA? | Response +CSCA: <sca>,<tosca> OK</tosca></sca> |

| HL7588                                         |                                                                                              |
|------------------------------------------------|----------------------------------------------------------------------------------------------|
| Write command                                  |                                                                                              |
| Syntax AT+CSCA= <sca> [,<tosca>]</tosca></sca> | Response OK                                                                                  |
|                                                | or                                                                                           |
|                                                | +CMS ERROR: <err></err>                                                                      |
|                                                | Parameters For parameter information and values, refer to section 8.1 Parameters Definition. |

#### 8.12. +CSMP Command: Set Text Mode Parameters

| HL7588                                                                           |                                                                                                    |
|----------------------------------------------------------------------------------|----------------------------------------------------------------------------------------------------|
| Test command                                                                     |                                                                                                    |
| Syntax AT+CSMP=?                                                                 | Response OK                                                                                               |
| Read command                                                                     |                                                                                                    |
| Syntax<br>AT+CSMP?                                                               | Response<br>+CSMP: <fo>,<vp>,<pid>,<dcs><br/>OK</dcs></pid></vp></fo>                                     |
| Write command                                                                    |                                                                                                    |
| Syntax<br>AT+CSMP=[ <fo><br/>[,<vp>[,<pid><br/>[,<dcs>]]]]</dcs></pid></vp></fo> | Response OK  Parameters For parameter information and values, refer to section 8.1 Parameters Definition. |

#### 8.13. +CSMS Command: Select Message Service

| HL7588              |                                                                             |
|---------------------|-----------------------------------------------------------------------------|
| Test command        |                                                                             |
| Syntax<br>AT+CSMS=? | Response +CSMS: (list of supported <service>s) OK</service>                 |
| Read command        |                                                                             |
| Syntax<br>AT+CSMS?  | Response<br>+CSMS: <service>,<mt>,<mo>,<bm><br/>OK</bm></mo></mt></service> |

| HL7588                              |                                                                                                    |
|-------------------------------------|----------------------------------------------------------------------------------------------------|
| Write command                       |                                                                                                    |
| Syntax AT+CSMS= <service></service> | Response<br>+CSMS: <mt>,<mo>,<bm><br/>OK</bm></mo></mt>                                                                                                    |
|                                     | or<br>+CMS ERROR: <err></err>                                                                                                    |
|                                     | Parameters <service> 0 3GPP TS 23.040 and 3GPP TS 23.041  1 3GPP TS 23.040 and 3GPP TS 23.041 (the requirement of setting <service> =1 is mentioned in the corresponding command description)</service></service> |
|                                     | <mt> Message terminated messages 0 Type not supported 1 Type supported</mt>                                                                                                    |
|                                     | <mo> Message originated messages 0 Type not supported 1 Type supported</mo>                                                                                                    |
|                                     | <br><br>                                                                                                    |

# 8.14. +CPMS Command: Preferred Message Storage

| HL7588             |                                                                                                    |  |  |
|--------------------|----------------------------------------------------------------------------------------------------|--|--|
| Test command       |                                                                                                    |  |  |
| Syntax AT+CPMS=?   | Response +CPMS: (list of supported <mem1>s), (list of supported <mem2>s), (list of supported <mem3>s) OK</mem3></mem2></mem1>                                      |  |  |
| Read command       |                                                                                                    |  |  |
| Syntax<br>AT+CPMS? | Response +CPMS: <mem1>,<used1>,<total1>,<mem2>,<used2>,<total2>,<mem3>,<used3>,<total3> OK</total3></used3></mem3></total2></used2></mem2></total1></used1></mem1> |  |  |
|                    | or<br>+CMS ERROR: <err></err>                                                                                                    |  |  |

| HL7588                                                          |                                                                                                    |
|-----------------------------------------------------------------|----------------------------------------------------------------------------------------------------|
| Write command                                                   |                                                                                                    |
| Syntax AT+CPMS= <mem1> [,<mem2> [,<mem3>]]</mem3></mem2></mem1> | Response +CPMS: <used1>,<total1>,<used2>,<total2>,<used3>,<total3> OK  or +CMS ERROR: <err></err></total3></used3></total2></used2></total1></used1> |
|                                                                 | Parameters For parameter information and values, refer to section 8.1 Parameters Definition.                                                         |
| <u>Notes</u>                                                    | <mem1>, <mem2> and <mem3> are saved in non-volatile memory over module reboot.</mem3></mem2></mem1>                                                  |

### 8.15. +CSDH Command: Show Text Mode Parameters

| HL7588                           |                                  |          |                                                                                                    |
|----------------------------------|----------------------------------|----------|----------------------------------------------------------------------------------------------------|
| Test command                     |                                  |          |                                                                                                    |
| Syntax AT+CSDH=?                 | Response<br>+CSDH: (list<br>OK   | of sup   | oported <b><show></show></b> s)                                                                                                    |
| Read command                     |                                  |          |                                                                                                    |
| Syntax<br>AT+CSDH?               | Response +CSDH: <show> OK</show> |          |                                                                                                    |
| Write command                    |                                  |          |                                                                                                    |
| Syntax AT+CSDH= [ <show>]</show> | Response<br>OK                   |          |                                                                                                    |
|                                  | or<br>+CME ERROR: <err></err>    |          |                                                                                                    |
|                                  | Parameter <show></show>          | <u>0</u> | Do not show header values defined in commands +CSCA and +CSMP ( <sca>, <tosca>, <fo>, <vp>, <pid> and <dcs>) nor <length>, <toda> or <tooa> in +CMGL, +CMGR result codes for SMS-DELIVERs and SMS-SUBMITs in text mode; for SMS-COMMANDs in +CMGR result code, do not show <pid>, <mn>, <da>, <toda>, <length> or <cdata> Show values in result codes</cdata></length></toda></da></mn></pid></tooa></toda></length></dcs></pid></vp></fo></tosca></sca> |

### 8.16. +XCMGS3GPP2 Command: Send 3GPP2 SMS Message

| HL7588                                                                                                    |                                                                                                    |  |  |
|----------------------------------------------------------------------------------------------------|----------------------------------------------------------------------------------------------------|--|--|
| Test command                                                                                                    |                                                                                                    |  |  |
| Syntax<br>AT+<br>XCMGS3GPP2=?                                                                                          | Response OK                                                                                                    |  |  |
| Write command                                                                                                    |                                                                                                    |  |  |
| Syntax AT+ XCMGS3GPP2= <length> <message_type> <cr> PDU is given <ctrl-z esc=""></ctrl-z></cr></message_type></length> | Response If sending is successful:  OK  If sending fails: +CMS ERROR: <err> Parameter</err>                                                                                                    |  |  |
|                                                                                                    | <pre><length> Indicates the number of total octets coded in the PDU to be given </length></pre> <pre><message_type> 0</message_type></pre>                                                                                                    |  |  |
|                                                                                                    | 2 Acknowledge<br>3 Broadcast                                                                                                    |  |  |
| <u>Notes</u>                                                                                                    | Entered text should be formatted as follows:     PDU should be in hexadecimal format and given in one continuous line; the ME/TA converts this coding into the actual octets of PDU.     Sending can be called by giving the <esc> character during input.     <ctrl-z> must be used to indicate the ending of PDU.  AT+CMGF has no impact on this command.  This command returns error when SMS over IP network option is not set.</ctrl-z></esc> |  |  |

### 8.17. +XCMT3GGP2 Command: Enable or Disable the 3GPP2 MT SMS URC

| HL7588                       |                                                      |  |
|------------------------------|------------------------------------------------------|--|
| Test command                 |                                                      |  |
| Syntax<br>AT+XCMT3GPP2<br>=? | Response +XCMT3GPP2: (list of supported <n>s) OK</n> |  |

| HL7588                              |                                                                                                    |  |  |
|-------------------------------------|----------------------------------------------------------------------------------------------------|--|--|
| Write command                       |                                                                                                    |  |  |
| Syntax<br>AT+XCMT3GPP2<br>= <n></n> | Response OK                                                                                                    |  |  |
|                                     | or<br>+CMS ERROR: <err></err>                                                                                                    |  |  |
|                                     | Parameter <length> Indicates the number of total octets coded in the PDU to be given</length>                                                                                                    |  |  |
|                                     | <n> Type of 3GPP2 message</n> <ul> <li>Disable URC</li> <li>Enable URC</li> </ul>                                                                                                    |  |  |
| Unsolicited<br>Notification         | Response +XCMT3GPP2: <length><cr><lf><pdu data=""></pdu></lf></cr></length>                                                                                                    |  |  |
|                                     | Parameters <length> Indicates the number of total octets coded in the PDU to be given</length>                                                                                                    |  |  |
|                                     | <pdu data=""> PDU data in 3GPP2 format</pdu>                                                                                                    |  |  |
| Notes                               | If XCMT3GPP2 URC is enabled, then unsolicited result codes are buffered in the TA when the TA-TE link is reserved (e.g. in online data mode) and flushed to the TE after reservation. Otherwise, they are forwarded directly to the TE. |  |  |

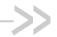

### 9. Audio Commands

### 9.1. +CLVL Command: Loudspeaker Volume Level

| LII 7500                        |                                                                                                    |                                    |  |
|---------------------------------|----------------------------------------------------------------------------------------------------|------------------------------------|--|
| HL7588                          |                                                                                                    |                                    |  |
| Test command                    |                                                                                                    |                                    |  |
| Syntax<br>AT+CLVL=?             | Response +CLVL: (list of supported <level>s)</level>                                                            |                                    |  |
| Decide to the second            | OK                                                                                                    |                                    |  |
| Read command                    |                                                                                                    |                                    |  |
| Syntax<br>AT+CLVL?              | Response +CLVL: <level> OK</level>                                                                              |                                    |  |
| Write command                   |                                                                                                    |                                    |  |
| Syntax AT+CLVL= <level></level> | Response OK                                                                                                    |                                    |  |
|                                 | Parameter <li>I – 10 Loudspeaker level (smallest value represents the lowest sound level)</li>                  |                                    |  |
| Reference<br>[27.007] § 8.23    | Notes The value of <level> is not saved; it will return to its nominal value after the module is reset.</level> |                                    |  |
| Examples                        | AT+CLVL=?<br>+CLVL: (1-10)<br>OK                                                                                |                                    |  |
|                                 | AT+CLVL?<br>+CLVL: 8<br>OK                                                                                      |                                    |  |
|                                 | AT+CLVL=1<br>OK                                                                                                 | //Turn to the lowest volume level  |  |
|                                 | AT+CLVL=10<br>OK                                                                                                | //Turn to the loudest volume level |  |

#### 9.2. +KECHO Command: Echo Cancellation

| HL7588            |                                                                                      |
|-------------------|--------------------------------------------------------------------------------------|
| Test command      |                                                                                      |
| Syntax AT+KECHO=? | Response +KECHO: (list of supported <mode>s),(list of supposted <param/>s) OK</mode> |

4117137 Rev. 12.0 May 16, 2019 156

| HL7588                                                                      |                                                                                                    |                                                                |                                |  |
|-----------------------------------------------------------------------------|----------------------------------------------------------------------------------------------------|----------------------------------------------------------------|--------------------------------|--|
| Read command                                                                |                                                                                                    |                                                                |                                |  |
| Syntax<br>AT+KECHO?                                                         | Response +KECHO: <status>,<param_1>,,<param_n> OK</param_n></param_1></status>                                                        |                                                                |                                |  |
| Write command                                                               |                                                                                                    |                                                                |                                |  |
| Syntax AT+KECHO= <mode> [,<param_1>,, <param_n>]</param_n></param_1></mode> | Response OK  Parameter <mode> 0 Deactivate echo cancellation 1 Activate echo cancellation</mode>                                      |                                                                |                                |  |
|                                                                             | <status> Echo cancellation status 0 Deactivated 1 Activated</status>                                                                  |                                                                |                                |  |
|                                                                             | <pre><pre><pre><pre><pre><pre><pre><pre></pre></pre></pre></pre></pre></pre></pre></pre>                                              | of LMS (Least Mean                                             | Squares) filter taps in        |  |
|                                                                             | # Name                                                                                                    | Range                                                          | <b>Default Handset Profile</b> |  |
|                                                                             | 1 <nlmstaps_band_0></nlmstaps_band_0>                                                                                                 | 2-1096                                                         | 100                            |  |
|                                                                             | 2 <nlmstaps_band_1></nlmstaps_band_1>                                                                                                 | 1-548                                                          | 100                            |  |
|                                                                             | 3 <nlmstaps_band_2></nlmstaps_band_2>                                                                                                 | 1-548                                                          | 100                            |  |
|                                                                             | 4 <nlmstaps_band_3></nlmstaps_band_3>                                                                                                 | 1-995                                                          | 2                              |  |
|                                                                             | 5 <nlmstaps_band_4></nlmstaps_band_4>                                                                                                 | 1-995                                                          | 2                              |  |
|                                                                             | 6 <nlmstaps_band_5></nlmstaps_band_5>                                                                                                 | 1-995                                                          | 2                              |  |
|                                                                             | 7 <nlms_block_length></nlms_block_length>                                                                                             | 1, 2, 4, 5, 8                                                  | 1                              |  |
| Reference<br>Sierra Wireless<br>Proprietary                                 | Notes  Settings will take effect immediately. Parameters are saved and kept after reset. This command can be used without a SIM card. |                                                                |                                |  |
| <u>Examples</u>                                                             | AT+KECHO? //Shows the current configuration<br>+KECHO: 1,100,100,100,2,2,2,1<br>OK                                                    |                                                                |                                |  |
|                                                                             | AT+KECHO=0 //Turn off the echo cancellation OK  AT+KECHO? +KECHO: 0,100,100,100,1,1,1,2 //Echo cancellation is deactivated OK         |                                                                |                                |  |
|                                                                             |                                                                                                    |                                                                |                                |  |
|                                                                             | AT+KECHO=1,150,100,100,2,2,2,1                                                                                                    | //Activate echo cancellation again and modify //param_0 to 150 |                                |  |
|                                                                             | +KECHO: 1,150,100,100,2,2,2,1                                                                                                    | //The algorithm is activated again with new //parameters       |                                |  |
|                                                                             | ОК                                                                                                    |                                                                |                                |  |

| HL7588 |                                                  |                                       |
|--------|--------------------------------------------------|---------------------------------------|
|        | AT+CFUN=1,1<br>OK                                |                                       |
|        | AT+KECHO?<br>+KECHO: 1,150,100,100,2,2,2,1<br>OK | //Parameters are retained after reset |

### 9.3. +KNOISE Command: Echo Suppression

| HL7588                                                                                                    |                                                                                                    |  |  |
|----------------------------------------------------------------------------------------------------|----------------------------------------------------------------------------------------------------|--|--|
| Test command                                                                                                    |                                                                                                    |  |  |
| Syntax AT+KNOISE=?                                                                                                    | Response +KNOISE: (list of supported <rx_mode>s), (list of supported <tx_mode>s), (list of supported <rx_param_1>s),,(list of supported <rx_param_5>s), (list of supported <tx_param_1>s),,(list of supported <tx_param_5>s) OK</tx_param_5></tx_param_1></rx_param_5></rx_param_1></tx_mode></rx_mode>                                 |  |  |
| Read command                                                                                                    |                                                                                                    |  |  |
| Syntax<br>AT+KNOISE?                                                                                                    | Response +KNOISE: <rx_status>,<tx_status>,<rx_param_1>,,<rx_param_5>, <tx_param_1>,,<tx_param_5> OK</tx_param_5></tx_param_1></rx_param_5></rx_param_1></tx_status></rx_status>                                                                                                    |  |  |
| Write command                                                                                                    |                                                                                                    |  |  |
| Syntax AT+KNOISE= <rx_mode>, <tx_mode> [,<rx_param_1>,,<rx_param_5>, <tx_param_1,, <tx_param_5="">]</tx_param_1,,></rx_param_5></rx_param_1></tx_mode></rx_mode> | Response OK  Parameters <rx_mode> Receive mode 0 Deactivate downlink noise suppression 1 Activate downlink noise suppression  <tx_mode> Transmit mode 0 Deactivate uplink noise suppression 1 Activate uplink noise suppression  <rx_status> Receive noise suppression status 0 Deactivated 1 Activated</rx_status></tx_mode></rx_mode> |  |  |
|                                                                                                    | <tx_status> Transmit noise suppression status 0 Deactivated 1 Activated</tx_status>                                                                                                    |  |  |
|                                                                                                    | <rx_param_1> 0-65535 Minimum attenuation Default handset profile value = 6000</rx_param_1>                                                                                                    |  |  |
|                                                                                                    | <pre><rx_param_2> 0-65535 Over-estimation factor for band 0 Default handset profile value = 8000</rx_param_2></pre>                                                                                                    |  |  |

| HL7588                       |                                                                                                    |  |  |  |
|------------------------------|----------------------------------------------------------------------------------------------------|--|--|--|
|                              | <pre><rx_param_3>    0-65535    Over-estimation factor for all other bands</rx_param_3></pre>                                         |  |  |  |
|                              | Default handset profile value = 8000                                                                                                  |  |  |  |
|                              | <rx_param_4> 0-65535 Exponent factor of the NR</rx_param_4>                                                                           |  |  |  |
|                              | Default handset profile value = 1000                                                                                                  |  |  |  |
|                              | <pre><rx_param_5> 0-65535 Over-estimation factor for all other bands</rx_param_5></pre>                                               |  |  |  |
|                              | Default handset profile value = 19660                                                                                                 |  |  |  |
|                              | <tx_param_1> 0-65535 Minimum attenuation</tx_param_1>                                                                                 |  |  |  |
|                              | Default handset profilevalue = 6000                                                                                                   |  |  |  |
|                              | <tx_param_2> 0-65535 Over-estimation factor for band 0</tx_param_2>                                                                   |  |  |  |
|                              | Default handset profile value = 8000                                                                                                  |  |  |  |
|                              | <tx_param_3> 0-65535 Over-estimation factor for all other bands</tx_param_3>                                                          |  |  |  |
|                              | Default handset profile value = 8000                                                                                                  |  |  |  |
|                              | <tx_param_4> 0-65535 Exponent factor of the NR</tx_param_4>                                                                           |  |  |  |
|                              | Default handset profile value = 1000                                                                                                  |  |  |  |
|                              | <tx_param_5> 0-65535 Over-estimation factor for all other bands</tx_param_5>                                                          |  |  |  |
|                              | Default handset profile value = 19660                                                                                                 |  |  |  |
| Reference<br>Sierra Wireless | Notes  Settings will take effect immediately                                                                                          |  |  |  |
| Proprietary                  | Parameters are saved and kept after reset                                                                                             |  |  |  |
|                              | This command can be used without a SIM card                                                                                           |  |  |  |
| <u>Examples</u>              | AT+KNOISE=?<br>+KNOISE: (0-1),(0-1),(0-65535),(0-65535),(0-65535),(0-65535),(0-65535),                                                |  |  |  |
|                              | (0-65535),(0-65535),(0-65535)<br>OK                                                                                                   |  |  |  |
|                              |                                                                                                    |  |  |  |
|                              | AT+KNOISE? //Shows the current configuration                                                                                          |  |  |  |
|                              | +KNOISE: 1,1,6000,8000,8000,1000,19660, 6000,8000,8000,1000,19660<br>OK                                                               |  |  |  |
|                              | AT+KNOISE=0,0 //Disable uplink and downlink noise suppression                                                                         |  |  |  |
|                              | OK                                                                                                    |  |  |  |
|                              | AT+KNOISE-4 4 6500 9000 9000 4000 40660 6900 9000 9000 4000 4                                                                         |  |  |  |
|                              | AT+KNOISE=1,1,6500,8000,8000,1000,19660, 6800,8000,8000,1000,19660 //Enable uplink and downlink noise suppression with new parameters |  |  |  |
|                              | ок                                                                                                    |  |  |  |
|                              | AT+CFUN=1,1                                                                                                    |  |  |  |
|                              | ок                                                                                                    |  |  |  |
|                              | AT+KNOISE?                                                                                                    |  |  |  |
|                              | +KNOISE: 1,1,6500,8000,8000,1000,19660, 6800,8000,8000,1000,19660                                                                     |  |  |  |
|                              | //Parameters are retained after reset  OK                                                                                             |  |  |  |
|                              |                                                                                                    |  |  |  |

#### 9.4. +KPC Command: Peak Compressor

| HL7588                                                  |                                                 |                                                                                                    |
|---------------------------------------------------------|-------------------------------------------------|----------------------------------------------------------------------------------------------------|
| Test command                                            |                                                 |                                                                                                    |
| Syntax<br>AT+KPC=?                                      | Response +KPC: (list of suppo                   | rted <rx_mode>s), (list of supported <tx_mode>s)</tx_mode></rx_mode>                                    |
| Read command                                            |                                                 |                                                                                                    |
| Syntax<br>AT+KPC?                                       | Response<br>+KPC: <rx_mode>,<br/>OK</rx_mode>   | <tx_mode></tx_mode>                                                                                     |
| Write command                                           |                                                 |                                                                                                    |
| Syntax AT+KPC= <rx_mode>, <tx_mode></tx_mode></rx_mode> | Response OK  Parameters <rx_mode> 0 1</rx_mode> | Disable<br>Enable                                                                                       |
|                                                         | <tx_mode> 0/1</tx_mode>                         | Disable Enable                                                                                          |
| Reference<br>Sierra Wireless<br>Proprietary             | <ul> <li>Parameters</li> </ul>                  | Il take effect immediately.<br>s are saved and kept after reset.<br>and can be used without a SIM card. |
| Examples                                                | AT+VIP?<br>+VIP: 0<br>OK<br>AT+KPC=?            | //Check the current audio profile                                                                       |
|                                                         | +KPC: (0-1),(0-1)<br>OK                         |                                                                                                    |
|                                                         | AT+KPC?<br>+KPC: 0,0<br>OK                      | //Shows the current value                                                                               |
|                                                         | AT+KPC=1,0<br>OK                                | //Activate the rx peak compressor                                                                       |
|                                                         | AT+KPC?<br>+KPC: 1,0<br>OK                      |                                                                                                    |
|                                                         | AT+VIP=1<br>OK                                  | //Switch to headset profile                                                                             |
|                                                         | AT+KPC?<br>+KPC: 0,0<br>OK                      | //Peak compressor status is different in different audio profiles                                       |

### 9.5. +KPCMCFG Command: Configure PCM Digital Audio

Note:

For command information when using a VoLTE-capable software, refer to section 17 Command Support for VoLTE-capable Software.

| HL7588                                                     |                                                                                                    |  |
|------------------------------------------------------------|----------------------------------------------------------------------------------------------------|--|
| Test command                                               |                                                                                                    |  |
| Syntax AT+KPCMCFG=?                                        | Response +KPCMCFG: (list of supported <mode>s), (list of supported <samplingctrl>s), (list of <bitclk>s) OK</bitclk></samplingctrl></mode>                                                                                                    |  |
| Read command                                               |                                                                                                    |  |
| Syntax<br>AT+KPCMCFG?                                      | Response +KPCMCFG: <mode>,<samplingctrl>,<bitclk> OK</bitclk></samplingctrl></mode>                                                                                                    |  |
| Write command                                              |                                                                                                    |  |
| Syntax AT+KPCMCFG = <mode></mode>                          | Response OK                                                                                                    |  |
| [, <samplingctrl><br/>[,<bitclk>]]</bitclk></samplingctrl> | Parameters <mode> PCM mode  0 Master  1 Slave</mode>                                                                                                    |  |
|                                                            | <samplingctrl> Sampling clock edge control 0 Falling edge 1 Rising edge</samplingctrl>                                                                                                    |  |
|                                                            | <b><bitclk></bitclk></b> PCM bit clock           0         256 kHz           1         384 kHz           2         512 kHz                                                                                                    |  |
| Reference<br>Sierra Wireless<br>Proprietary                | <ul> <li>Notes</li> <li>Settings will take effect immediately; no reset is required.</li> <li>Parameters are saved and kept after reset.</li> <li>This command can be used without a SIM card.</li> <li>The sampling rate is fixed at 8 kS/s.</li> <li>Only 16-but linear PCM mode is supported. A-law and μ-law compression modes are not supported.</li> <li>Only long frame sync is supported.</li> <li>In slave mode, the acceptable PCM clock is also determined by <bitclk>.</bitclk></li> </ul> |  |
| Examples                                                   | AT+KPCMCFG? //Shows the current configuration +KPCMCFG: 0,1,2 //Master mode, rising edge and PCM clock is 512 kHz OK                                                                                                    |  |
|                                                            | AT+KPCMCFG=1,0 //Switch to slave mode with falling edge latched. As parameter <bitclk> is omitted, the old //<bitclk> value will be used in the new configuration. OK</bitclk></bitclk>                                                                                                    |  |

| HL7588 |                                      |                                                     |
|--------|--------------------------------------|-----------------------------------------------------|
|        | AT+KPCMCFG?<br>+KPCMCFG: 1,0,2<br>OK | //Slave mode, falling edge and PCM clock is 512 kHz |
|        | AT+KPCMCFG=0,1<br>OK                 | //Turn back to master mode and rising edge latched  |
|        | AT+KPCMCFG?<br>+KPCMCFG: 0,1,2<br>OK |                                                     |

#### 9.6. +KST Command: Side Tone

| HL7588                                      |                                                                                                    |
|---------------------------------------------|----------------------------------------------------------------------------------------------------|
| Test command                                |                                                                                                    |
| Syntax<br>AT+KST=?                          | Response +KST: (list of supported <level>s) OK</level>                                                                                |
| Read command                                |                                                                                                    |
| Syntax<br>AT+KST?                           | Response<br>+KST: <level><br/>OK</level>                                                                                              |
| Write command                               |                                                                                                    |
| Syntax<br>AT+KST= <level></level>           | Response OK                                                                                                    |
|                                             | Parameters <ievel> 0 - 16 Side tone value (side tone gain from -14 dB to +18 dB in steps of 2) 20 Disable sidetone</ievel>            |
| Reference<br>Sierra Wireless<br>Proprietary | Notes  Settings will take effect immediately. Parameters are saved and kept after reset. This command can be used without a SIM card. |
| Examples                                    | AT+KST=?<br>+KST: (0-16, 20)<br>OK                                                                                                    |
|                                             | AT+KST? //Shows the current value +KST: 8 OK                                                                                          |
|                                             | AT+KST=0 //Set side tone gain to -14dB OK                                                                                             |
|                                             | AT+KST=20 //Disable side tone OK                                                                                                    |

| HL7588 |                           |                                       |
|--------|---------------------------|---------------------------------------|
|        | AT+CFUN=1,1<br>OK         |                                       |
|        | AT+KST?<br>+KST: 20<br>OK | //Parameters are retained after reset |

#### 9.7. +KVGR Command: Receive Gain Selection

| HL7588                                |                                                                                                    |                                                                                                    |
|---------------------------------------|----------------------------------------------------------------------------------------------------|----------------------------------------------------------------------------------------------------|
| Test command                          |                                                                                                    |                                                                                                    |
| Syntax<br>AT+KVGR=?                   | Response +KVGR: (list of sup                                                                                                    | ported <n>s)</n>                                                                                       |
| Read command                          |                                                                                                    |                                                                                                    |
| Syntax<br>AT+KVGR?                    | Response<br>+KVGR: <n><br/>OK</n>                                                                                                    |                                                                                                    |
| Write command                         |                                                                                                    |                                                                                                    |
| Syntax<br>AT+KVGR= <n></n>            | Response<br>OK                                                                                                    |                                                                                                    |
|                                       | Parameter <n> -21 to 6</n>                                                                                                    | Digital gain of the downlink path in dB. Default value = $0$                                           |
| Reference Sierra Wireless Proprietary | <ul> <li>Notes</li> <li>The value of <n> is not saved; it will return to its nominal value after the module is reset.</n></li> </ul> |                                                                                                    |
|                                       |                                                                                                    | e specified with or without quotes.  se changed either during a connection or outside of a connection. |
| Examples                              | AT+KVGR="-21"<br>OK                                                                                                    | //Receive gain is set to 21dB less than the nominal gain                                               |
|                                       | AT+KVGR="-22"<br>ERROR                                                                                                    | //Input is out of range                                                                                |
|                                       | AT+KVGR="6"<br>OK                                                                                                    | //Receive gain is set to 6dB more than the nominal gain                                                |
|                                       | AT+KVGR="7"<br>ERROR                                                                                                    | //Input is out of range                                                                                |
|                                       | AT+VGR=87<br>OK                                                                                                    | //Receive gain is set to -20.5dB less than the nominal gain by +VGR                                    |
|                                       | AT+KVGR?<br>+KVGR: -20<br>OK                                                                                                    | //+KVGR response truncates the decimal part of the actual gain                                         |

#### 9.8. +KVGT Command: Transmit Gain Selection

| HL7588                                      |                                   |                                                                                                    |
|---------------------------------------------|-----------------------------------|----------------------------------------------------------------------------------------------------|
| Test command                                |                                   |                                                                                                    |
| Syntax<br>AT+KVGT=?                         | Response +KVGT: (list of sup OK   | ported <n>s)</n>                                                                                       |
| Read command                                |                                   |                                                                                                    |
| Syntax<br>AT+KVGT?                          | Response<br>+KVGT: <n><br/>OK</n> |                                                                                                    |
| Write command                               |                                   |                                                                                                    |
| Syntax<br>AT+KVGT= <n></n>                  | Response<br>OK                    |                                                                                                    |
|                                             | <u>Parameter</u> <n> -21 to 6</n> | Digital gain of the uplink path in dB. Default value = $0$                                             |
| Reference<br>Sierra Wireless<br>Proprietary | reset.                            | of <n> is not saved; it will return to its nominal value after the module is</n>                       |
|                                             |                                   | e specified with or without quotes.  De changed either during a connection or outside of a connection. |
| Examples                                    | AT+KVGT="-21"<br>OK               | //Transmit gain is set to 21dB less than the nominal gain                                              |
|                                             | AT+KVGT="-22"<br>ERROR            | //Input is out of range                                                                                |
|                                             | AT+KVGT="6"<br>OK                 | //Transmit gain is set to 6dB more than the nominal gain                                               |
|                                             | AT+KVGT="7"<br>ERROR              | //Input is out of range                                                                                |
|                                             | AT+VGT=87<br>OK                   | //Transmit gain is set to -20.5dB less than the nominal gain by +VGT                                   |
|                                             | AT+KVGT?<br>+KVGT: -20<br>OK      | //+KVGT response truncates the decimal part of the actual gain                                         |

#### 9.9. +VGR Command: Receive Gain Selection

| HL7588                        |                                                         |                                                                                                    |
|-------------------------------|---------------------------------------------------------|----------------------------------------------------------------------------------------------------|
| Test command                  |                                                         |                                                                                                    |
| Syntax<br>AT+VGR=?            | Response +VGR: (list of suppo                           | orted <n>s)</n>                                                                                                    |
| Read command                  |                                                         |                                                                                                    |
| Syntax<br>AT+VGR?             | Response<br>+VGR: <n><br/>OK</n>                        |                                                                                                    |
| Write command                 |                                                         |                                                                                                    |
| Syntax<br>AT+VGR= <n></n>     | Response<br>OK                                          |                                                                                                    |
|                               | Parameter <n> 86 ≤ n ≤ 140  &lt; 128  128  &gt; 128</n> | (128 – n)/2 dB less than the normal gain (up to -21 dB)<br>Nominal gain<br>(n – 128)/2 dB more than the nominal gain (up to 6 dB)                                                                                           |
| Reference<br>[27.007] § C.2.5 | reset. • Gain can b                                     | of <n> is not saved; it will return to its nominal value after the module is e changed either during a connection or outside of a connection.  and returns an error when the requested value is out of range (-21 dB to</n> |
| Examples                      | AT+VGR=86<br>OK                                         | //Receive gain is set to 21 dB less than the nominal gain                                                                                                    |
|                               | AT+VGR=85<br>ERROR                                      | //Input is out of range                                                                                                    |
|                               | AT+VGR=140<br>OK                                        | //Receive gain is set to 6 dB more than the nominal gain                                                                                                    |
|                               | AT+VGR=141<br>ERROR                                     | //Input is out of range                                                                                                    |

#### 9.10. +VGT Command: Transmit Gain Selection

| HL7588             |                                                |
|--------------------|------------------------------------------------|
| Test command       |                                                |
| Syntax<br>AT+VGT=? | Response +VGT: (list of supported <n>s) OK</n> |

| HL7588                        |                                                                                                    |  |
|-------------------------------|----------------------------------------------------------------------------------------------------|--|
| Read command                  |                                                                                                    |  |
| Syntax<br>AT+VGT?             | Response<br>+VGT: <n><br/>OK</n>                                                                                                    |  |
| Write command                 |                                                                                                    |  |
| Syntax<br>AT+VGT= <n></n>     | Response OK                                                                                                    |  |
|                               | Parameters <n> 86 ≤ n ≤ 140  &lt; 128  (128 – n)/2 dB less than the normal gain (up to -21 dB)  Nominal gain  &gt; 128  <math>(n - 128)/2</math> dB more than the nominal gain (up to 6 dB)</n>                                                                                                    |  |
| Reference<br>[27.007] § C.2.5 | <ul> <li>Notes</li> <li>The value of <n> is not saved; it will return to its nominal value after the module is reset.</n></li> <li>Gain can be changed either during a connection or outside of a connection.</li> <li>This command returns an error when the requested value is out of range (-21 dB to 6 dB).</li> </ul> |  |
| Examples                      | AT+VGT=86 //Transmit gain is set to 21 dB less than the nominal gain OK                                                                                                    |  |
|                               | AT+VGT=85 //Input is out of range ERROR                                                                                                    |  |
|                               | AT+VGT=140 //Transmit gain is set to 6 dB more than the nominal gain OK                                                                                                    |  |
|                               | AT+VGT=141 //Input is out of range ERROR                                                                                                    |  |

#### 9.11. +VIP Command: Initialize Voice Parameters

| HL7588             |                                                            |
|--------------------|------------------------------------------------------------|
| Test command       |                                                            |
| Syntax<br>AT+VIP=? | Response +VIP: (list of supported <profile>s) OK</profile> |
| Read command       |                                                            |
| Syntax<br>AT+VIP?  | Response +VIP: <profile> OK</profile>                      |

| HL7588                                |                                                                                                    |                                                      |
|---------------------------------------|----------------------------------------------------------------------------------------------------|------------------------------------------------------|
| Write command                         |                                                                                                    |                                                      |
| Syntax<br>AT+VIP= <profile></profile> | Response<br>OK                                                                                                    |                                                      |
|                                       | 0         Hand           1         Head           2         Hand           5         TTY                                                | dset<br>dsfree + back speaker                        |
| Reference [27.007] § C.2.6            | Notes  Settings will take effect in the next call, and is automatically reset after a call  This command can be used without a SIM card |                                                      |
| Examples                              | AT+VIP?<br>+VIP: 0<br>OK                                                                                                    | //Shows the current configuration                    |
|                                       | AT+VIP=1<br>OK                                                                                                    | //Turn to headset profile                            |
|                                       | AT+VGT=140<br>OK                                                                                                    | //Transmit gain of headset profile is changed to 140 |
|                                       | AT+VIP=0<br>OK                                                                                                    | //Turn to handset profile                            |
|                                       | AT+VGT?<br>+VGT: 128<br>OK                                                                                                    | //Transmit gain of handset profile is still 128      |

#### 9.12. +WMAUDIOLOOP Command: Audio Test

| HL7588                            |                                                                                                    |  |
|-----------------------------------|----------------------------------------------------------------------------------------------------|--|
| Test command                      |                                                                                                    |  |
| Syntax AT+ WMAUDIOLOOP =?         | Response +WMAUDIOLOOP: (list of supported <enable>s),(list of supported <txorgan>s), (list of supported <rxorgan>s) OK</rxorgan></txorgan></enable> |  |
| Read command                      |                                                                                                    |  |
| Syntax<br>AT+<br>WMAUDIOLOOP<br>? | Response +WMAUDIOLOOP: <enable>[,<txorgan>,<rxorgan>] OK</rxorgan></txorgan></enable>                                                               |  |
|                                   | Note that parameters <txorgan> and <rxorgan> are only available if <enable>=1.</enable></rxorgan></txorgan>                                         |  |

| HL7588                                      |                                                                                                    |  |
|---------------------------------------------|----------------------------------------------------------------------------------------------------|--|
| Write command                               |                                                                                                    |  |
| Syntax AT+ WMAUDIOLOOP = <enable>,</enable> | Response<br>OK                                                                                                    |  |
| <txorgan>, <rxorgan></rxorgan></txorgan>    | Error Case +CME ERROR: 4 (when a non-supported <txorgan> or <rxorgan> is used)</rxorgan></txorgan>                                                                                                    |  |
|                                             | Parameters <enable> 0 Stop the audio loop test  1 Execute the audio loop</enable>                                                                                                    |  |
|                                             | <txorgan> Audio input used as reference for the audio loop  O PCM in  Reserved</txorgan>                                                                                                    |  |
|                                             | <rxorgan> Audio output used to loop the audio input 0 PCM out 1 Reserved</rxorgan>                                                                                                    |  |
| Reference<br>Sierra Wireless<br>Proprietary | Notes  Audio loop activation involves some restrictions on the use of other AT commands:  It must not be enabled when:  Communications is active  A tone is under generation  It must be disabled (if active) before opening up communications.  Tone generation and sidetone modifications is not possible when the audio loop is active. |  |
| Examples                                    | AT+WMAUDIOLOOP: (0-1),(0-1),(0-1) OK  AT+WMAUDIOLOOP? +WMAUDIOLOOP: 0 OK  AT+WMAUDIOLOOP=1,0,0 OK  AT+WMAUDIOLOOP? +WMAUDIOLOOP? +WMAUDIOLOOP: 1,0,0 OK  AT+WMAUDIOLOOP: 1,0,0 OK  AT+WMAUDIOLOOP=0,0,0 OK  //Stopped audio loop                                                                                                    |  |

### 9.13. +CODECINFO Command: Display Audio Codec Information

| HL7588                                      |                                                                           |                                                                                             |
|---------------------------------------------|---------------------------------------------------------------------------|---------------------------------------------------------------------------------------------|
| Test command                                |                                                                           |                                                                                             |
| Syntax AT+CODECINFO =?                      | Response +CODECINFO: (list of supported OK                                | <mode>s)</mode>                                                                             |
| Read command                                |                                                                           |                                                                                             |
| Syntax<br>AT+CODECINFO<br>?                 | Response<br>+CODECINFO: <mode><br/>OK</mode>                              |                                                                                             |
| Write command                               |                                                                           |                                                                                             |
| Syntax AT+CODECINFO = <mode></mode>         | Response<br>OK                                                            |                                                                                             |
|                                             |                                                                           | ec info unsolicited message                                                                 |
| Reference<br>Sierra Wireless<br>Proprietary | command is entered, and  MODE> is effective with  This command can be use | nout a reset. sed without a SIM card. CINFO: x unsolicited message will be displayed in the |
|                                             | +CODECINFO: 0                                                             | UMTS_AMR2 UMTS_AMR_WB                                                                       |
| <u>Examples</u>                             | AT+CODECINFO=?<br>+CODECINFO: (0-1)<br>OK<br>AT+CODECINFO=1<br>OK         | // Read available options                                                                   |
|                                             | AT+CODECINFO?<br>+CODECINFO: 1<br>OK                                      | // Read current setting                                                                     |
|                                             | RING                                                                      | // An incoming call                                                                         |
|                                             | +CODECINFO: 10                                                            | // UMTS_AMR_WB is chosen                                                                    |

### 9.14. +KSRAP Command: Save or Restore Audio Parameters

| HL7588                                      |                                                                          |                                                                 |
|---------------------------------------------|--------------------------------------------------------------------------|-----------------------------------------------------------------|
| Test command                                |                                                                          |                                                                 |
| Syntax<br>AT+KSRAP=?                        | Response +KSRAP: (list of supported <level>s) OK</level>                 |                                                                 |
| Write command                               |                                                                          |                                                                 |
| Syntax AT+KSRAP= <level></level>            | Response<br>OK                                                           |                                                                 |
|                                             | Parameter <pre><level> 2 Restore audio p</level></pre>                   | arameters in non-volatile memory to their default               |
| Reference<br>Sierra Wireless<br>Proprietary | Notes This command changes the values in effect in the next speech call. | the non-volatile memory immediately; settings take              |
| Example                                     | at+ksrap<br>ERROR                                                        |                                                                 |
|                                             | at+ksrap?<br>ERROR                                                       |                                                                 |
|                                             | at+ksrap=?<br>+KSRAP: (2)<br>OK                                          |                                                                 |
|                                             | at+kecho?<br>+KECHO: 0,100,100,100,2,2,2,1<br>OK                         | // Current +kecho NVM parameters                                |
|                                             | at+kecho=1,103,102,101,4,3,2,1<br>+KECHO: 1,103,102,101,4,3,2,1<br>OK    | // Change +kecho NVM parameters by at+kecho                     |
|                                             | at+cfun=1,1<br>OK                                                        |                                                                 |
|                                             | at+kecho?<br>+KECHO: 1,103,102,101,4,3,2,1<br>OK                         | // +kecho NVM parameters are modified                           |
|                                             | at+ksrap=2                                                               | // By +ksrap=2, default kecho parameters in NVM // are restored |
|                                             | ок                                                                       |                                                                 |
|                                             | at+kecho?<br>+KECHO: 0,100,100,100,2,2,2,1<br>OK                         |                                                                 |

#### 9.15. +WVR Command: Voice Codec Selection

| HL7588                                                                                             |                                                                                                    |
|----------------------------------------------------------------------------------------------------|----------------------------------------------------------------------------------------------------|
| Test command                                                                                       |                                                                                                    |
| Syntax<br>AT+WVR=?                                                                                 | Response +WVR: (list of supported <aud_coding_type_2g>s),(list of supported <aud_coding_type_3g>s) OK</aud_coding_type_3g></aud_coding_type_2g>                                                                                                    |
| Read command                                                                                       |                                                                                                    |
| Syntax<br>AT+WVR?                                                                                  | Response +WVR: <aud_coding_type_2g>,<aud_coding_type_3g> OK</aud_coding_type_3g></aud_coding_type_2g>                                                                                                    |
| Write command                                                                                      |                                                                                                    |
| Syntax AT+WVR= [ <aud_coding_ type_2g="">] [,<aud_coding_ type_3g="">]</aud_coding_></aud_coding_> | Response OK  Parameters <aud_coding_type_2g> Supported 2G types (not supported) 5 FR, EFR, HR, AMR-FR, AMR-HR</aud_coding_type_2g>                                                                                                    |
|                                                                                                    | <aud_coding_type_3g> Supported 3G types 3 UMTS AMR v2 4 UMTS AMR v2, UMTS, AMR-WB</aud_coding_type_3g>                                                                                                    |
| Reference<br>Sierra Wireless<br>Proprietary                                                        | This command allows the configuration of supported 3G voice codecs of the device; although the final codec decision is made by the network. No call would be established and no sound would be heard if the list of supported codecs set in the device does not match the network's. (Note that 2G voice codecs are not supported in the HL7588.) <a href="mailto:aud_coding_type_2G">aud_coding_type_2G</a> has no effect in the HL7588 as it is not supported.     Parameters are stored in non-volatile memory immediately when a valid write command is entered.     This command can be used without a SIM card. |
| Example                                                                                            | AT+WVR=? // Read the available options<br>+WVR: (5),(3-4)                                                                                                    |
|                                                                                                    | OK  AT+WVR=,3  // Set 3G codec as UMTS AMR v2, 2G codec is skipped as only 3G // codecs available  OK  AT+WVR?  // Read the current setting                                                                                                    |
|                                                                                                    | +WVR: 5,3<br>OK                                                                                                    |

#### 9.16. +VTD Command: Tone Duration

Note: For HL7588 AT&T only.

| HL7588 AT&T                    |                                                                                                    |
|--------------------------------|----------------------------------------------------------------------------------------------------|
| Test command                   |                                                                                                    |
| Syntax<br>AT+VTD=?             | Response +VTD: (list of supported <n>s) OK</n>                                                                                                    |
| Read command                   |                                                                                                    |
| Syntax<br>AT+VTD?              | Response<br>+VTD: <n><br/>OK</n>                                                                                                    |
| Write command                  |                                                                                                    |
| Syntax<br>AT+VTD= <n></n>      | Response OK                                                                                                    |
|                                | Parameter <n> 0 Default setting (default duration of the tone is 7/10 second)  1 – 100 Duration of the tone in 1/10 seconds</n>                                                                                                    |
| Reference<br>[27.007] § C.2.12 | Notes The network shall ensure that the minimum length of tone and the minimum gap between two subsequent tones (according to ETR 206) is achieved. (In ETR 206 the minimum duration of a DTMF tone is 70ms ± 5ms, the minimum gap between DTMF tones is 65ms). There is no defined maximum length to the tone; however, the operator may choose to put a pre-defined time limit on the duration of tones sent to line (refer to [23.014]). That means that with n<6, DTMF will be generated with a duration given by the network. |

#### 9.17. +VTS Command: DTMF and Tone Generation

Note: For HL7588 AT&T only.

For command information when using a VoLTE-capable software, refer to section 17 Command Support for VoLTE-capable Software.

| HL7588 AT&T                                                       |                                                      |
|-------------------------------------------------------------------|------------------------------------------------------|
| Test command                                                      |                                                      |
| Syntax<br>AT+VTS=?                                                | Response +VTS: (list of supported <dtmf>s) OK</dtmf> |
| Write command                                                     |                                                      |
| Syntax AT+VTS= " <dtmf>1, <dtmf>2,, <dtmf>n"</dtmf></dtmf></dtmf> | Response<br>OK                                       |

| HL7588 AT&T                                                                                                    |                                                                                                    |
|----------------------------------------------------------------------------------------------------|----------------------------------------------------------------------------------------------------|
| OT  AT+VTS=  "{ <dtmf>1,  <duration>1},  {<dtmf>2,  <duration>2},   {<dtmf>n,  <duration>n}"</duration></dtmf></duration></dtmf></duration></dtmf> | Parameters <dtmf> A single ASCII character in the set 0 – 9, #, *, A – D. This is interpreted as a single ACSII character whose duration is set by the +VTD command. DTMF tones can only be issued during a voice call.  <duration> This is interpreted as a DTMF tone of different duration from that mandated by the +VTD command. In GSM, this only operates in voice mode. Values are in 1/10 second multiples.</duration></dtmf>                                                                                             |
| Reference<br>[27.007] § C.2.11                                                                                                    | Notes The network shall ensure that the minimum length of tone and the minimum gap between two subsequent tones (according to ETR 206) is achieved. (In ETR 206 the minimum duration of a DTMF tone is 70ms ± 5ms, the minimum gap between DTMF tones is 65ms). There is no defined maximum length to the tone, however, the operator may choose to put a pre-defined time limit on the duration of tones sent to line (refer to [23.014]). That means that with n<6, DTMF will be generated with a duration given by the network |

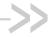

### >> 10. Packet Domain Commands

For details about PDP context use, refer to section 1.4 PDP Context Usage.

#### 10.1. +CGATT Command: PS Attach or Detach

| HL7588                              |                                                                         |
|-------------------------------------|-------------------------------------------------------------------------|
| Test command                        |                                                                         |
| Syntax AT+CGATT=?                   | Response +CGATT: (list of supported <state>s) OK</state>                |
| Read command                        |                                                                         |
| Syntax<br>AT+CGATT?                 | Response +CGATT: <state> OK</state>                                     |
| Write command                       |                                                                         |
| Syntax AT+CGATT= [ <state>]</state> | Response OK                                                             |
|                                     | or<br>ERROR                                                             |
|                                     | Parameters <state> State of PS attachment  O Detached  Attached</state> |

#### 10.2. +CGACT Command: Activate or Deactivate **PDP Context**

For command information when using a VoLTE-capable software, refer to section 17 Command Note: Support for VoLTE-capable Software.

| HL7588               |                                                          |
|----------------------|----------------------------------------------------------|
| Test command         |                                                          |
| Syntax<br>AT+CGACT=? | Response +CGACT: (list of supported <state>s) OK</state> |

Rev. 12.0 174 4117137 May 16, 2019

| HL7588                                                                |                                                                                                    |
|-----------------------------------------------------------------------|----------------------------------------------------------------------------------------------------|
| Read command                                                          |                                                                                                    |
| Syntax<br>AT+CGACT?                                                   | Response +CGACT: <cid>, <state> OK</state></cid>                                                                                                    |
| Write command                                                         |                                                                                                    |
| Syntax AT+CGACT= [ <state> [,<cid> [,<cid> [,]]]]</cid></cid></state> | Response OK  or ERROR                                                                                                    |
|                                                                       | Parameters <state> State of PDP context activation  0 Deactivated  1 Activated  <cid> Numeric parameter which specifies a particular PDP context definition.</cid></state> |
| <u>Notes</u>                                                          | Up to three (3) PDP contexts can be active at once.                                                                                                    |

## 10.3. +CGANS Command: PDP Context Activation Manual Response

| HL7588                                                                     |                                  |                                                                                                    |
|----------------------------------------------------------------------------|----------------------------------|----------------------------------------------------------------------------------------------------|
| Test command                                                               |                                  |                                                                                                    |
| Syntax<br>AT+CGANS=?                                                       | Response<br>+CGANS: (list        | st of supported <b><response></response></b> s), (list of supported <b><l2p></l2p></b> s)                                                                   |
| Write command                                                              |                                  |                                                                                                    |
| Syntax AT+CGANS= [ <response>, [<l2p>,[<cid>&gt;]]]</cid></l2p></response> | Response OK  or +CME ERRO        | DR: <err></err>                                                                                                    |
|                                                                            | Parameters                       | <ul> <li>Reject the request (default value if omitted)</li> <li>Accept and request that the PDP context be activated</li> </ul>                             |
|                                                                            | <l2p></l2p>                      | String parameter indicating the layer 2 protocol to be used (see +CGDATA)                                                                                   |
|                                                                            | <cid>+CGDCONT the request.</cid> | Numeric parameter that specifies a particular PDP context definition (see and +CGDSCONT). Parameter <response> allows the TE to accept or reject</response> |

| HL7588       |                                                                                                    |
|--------------|----------------------------------------------------------------------------------------------------|
| <u>Notes</u> | <ul> <li>Commands following the +CGANS command in the AT command line shall not be<br/>processed by the MT.</li> </ul>                                                                                                    |
|              | <ul> <li>If the <l2p> parameter value is unacceptable to the MT, the MT shall return an<br/>ERROR or +CME ERROR response. Otherwise, the MT issues the intermediate<br/>result code CONNECT and enters V.250 online data state. If no <cid> is given or if<br/>there is no matching context definition, the MT will attempt to activate the context<br/>using the values for PDP type and PDP address provided by the network, together<br/>with any other relevant information known to the MT. The other context parameters<br/>will be set to their default values.</cid></l2p></li> </ul> |
|              | <ul> <li>If the activation is successful, data transfer may proceed. Note that this is not the<br/>same as if the MT issues a +CGDATA (or +CGACT) command after receiving a<br/>+CRING unsolicited result code. +CGDATA (or +CGACT) does not command the<br/>MT to acknowledge the network request but rather to make a new request for<br/>context activation. The network request would be ignored.</li> </ul>                                                                                                    |

#### 10.4. +CGCMOD Command: Modify PDP Context

| HL7588                               |                                                                                                    |
|--------------------------------------|----------------------------------------------------------------------------------------------------|
| Test command                         |                                                                                                    |
| Syntax AT+CGCMOD=?                   | Response +CGCMOD: (list of <cid>s addociated with active contexts) OK</cid>                                              |
| Write command                        |                                                                                                    |
| Syntax AT+CGCMOD= [ <cid>[,]]]</cid> | Response OK  or +CME ERROR: <err></err>                                                                                  |
|                                      | Parameter <cid> Numeric parameter which specifies a particular PDP context definition (see +CGDCONT and +CGDSCONT)</cid> |

#### 10.5. +CGTFT Command: Traffic Flow Template

| HL7588            |                                                                                                    |
|-------------------|----------------------------------------------------------------------------------------------------|
| Test command      |                                                                                                    |
| Syntax AT+CGTFT=? | Response +CGTFT: <pdp_type>, (list of supported <packet filter="" identifier="">s), (list of supported <evaluation index="" precedence="">s), (list of supported <source address="" and="" mask="" subnet=""/>s), (list of supported <pre>protocol number (ipv4) / next header (ipv6)&gt;s), (list of supported <destination port="" range="">s), (list of supported <source port="" range=""/>s), (list of supported <type (ipv4)="" (ipv6)="" (tos)="" and="" class="" mask="" of="" service="" traffic="">s), (list of supported <flow (ipv6)="" label="">s), (list of supported <direction>s)</direction></flow></type></destination></pre></evaluation></packet></pdp_type> |

| HL7588                                                                                                    |                                                                                                    |
|----------------------------------------------------------------------------------------------------|----------------------------------------------------------------------------------------------------|
|                                                                                                    | [ <cr><lf>+CGTFT: <pdp_type>, (list of supported <packet filter="" identifier="">s), (list of supported <evaluation index="" precedence="">s), (list of supported <source address="" and="" mask="" subnet=""/>s), (list of supported <pre>protocol number (ipv4) / next header (ipv6)&gt;s), (list of supported <destination port="" range="">s), (list of supported <source port="" range=""/>s), (list of supported <type (ipv4)="" (ipv6)="" (tos)="" and="" class="" mask="" of="" service="" traffic="">s), (list of supported <flow (ipv6)="" label="">s), (list of supported <direction>s)[]]</direction></flow></type></destination></pre></evaluation></packet></pdp_type></lf></cr>                                                                                                    |
| Read command                                                                                                    |                                                                                                    |
| Syntax AT+CGTFT?                                                                                                    | Response +CGTFT: <cid>, <packet filter="" identifier="">,<evaluation index="" precedence="">, <source address="" and="" mask="" subnet=""/>, <protocol (ipv4)="" (ipv6)="" header="" next="" number="">, <destination port="" range="">, <source port="" range=""/>, <ipsec (spi)="" index="" parameter="" security="">, <type (ipv4)="" (ipv6)="" (tos)="" and="" class="" mask="" of="" service="" traffic="">, <flow (ipv6)="" label="">, <direction> [<cr><lf>+CGTFT: <cid>&gt;, <packet filter="" identifier="">, <evaluation index="" precedence="">, <source address="" and="" mask="" subnet=""/>, <protocol (ipv4)="" (ipv6)="" header="" next="" number="">, <destination port="" range="">, <source port="" range=""/>, <ipsec (spi)="" index="" parameter="" security="">, <type (ipv4)="" (ipv6)="" (tos)="" and="" class="" mask="" of="" service="" traffic="">, <flow< td=""></flow<></type></ipsec></destination></protocol></evaluation></packet></cid></lf></cr></direction></flow></type></ipsec></destination></protocol></evaluation></packet></cid> |
|                                                                                                    | label (ipv6)>, <direction> []</direction>                                                                                                    |
| Write command                                                                                                    |                                                                                                    |
| Syntax AT+CGTFT= [ <cid>,[<packet filter="" identifier="">, <evaluation precedence<="" td=""><td>Response OK  or ERROR</td></evaluation></packet></cid>                                  | Response OK  or ERROR                                                                                                    |
| index> [, <source<br>address and<br/>subnet mask&gt;<br/>[,<protocol<br>number (ipv4) /</protocol<br></source<br>                                                                        | Parameter <cid> Numeric parameter which specifies a particular PDP context definition (see +CGDCONT and +CGDSCONT)</cid>                                                                                                    |
| next header<br>(ipv6)>                                                                                                    | <packet filter="" identifier=""> Numeric parameter with value range from 1 to 16</packet>                                                                                                    |
| [, <destination port="" range=""></destination>                                                                                                    | <evaluation index="" precedence=""> Numeric parameter with value range from 0 to 255</evaluation>                                                                                                    |
| [, <source port<br=""/> range><br>[, <ipsec security<br="">parameter index<br/>(spi)&gt; [,<type of<br="">service (tos)</type></ipsec>                                                   | <b>String tpe given as a dot-separated numeric</b> (0 – 255) parameter of the form "a1.a2.a3.a4.m1.m2.m3.m4" for IPv4 or "a1.a2.a3.a4.a5.a6.a7.a8.a9.a10.a11.a12.a13. a14.a15.a16.m1.m2.m3.m4.m5.m6.m7.m8. m9.m10.m11.m12.m13.m14.m15.m16" for IPv6                                                                                                    |
| (ipv4) and mask /<br>traffic class<br>(ipv6) and mask><br>[, <flow label<="" td=""><td><pre><pre><pre><pre><pre><pre><pre>o to 255</pre></pre></pre></pre></pre></pre></pre></td></flow> | <pre><pre><pre><pre><pre><pre><pre>o to 255</pre></pre></pre></pre></pre></pre></pre>                                                                                                    |
| (ipv6)>,<br><direction></direction>                                                                                                    | <pre><destination port="" range=""> String type given as a dot-separated numeric (0 – 65535) parameter on the form 'f.t.'</destination></pre>                                                                                                    |
|                                                                                                    | <source port="" range=""/> String type given as a dot-separated numeric (0 – 65535) parameter on the form 'f.t.'                                                                                                    |
|                                                                                                    | <pre><ipsec (spi)="" index="" parameter="" security=""> Numeric value in hecadecimal format with value range from 00000000 to FFFFFFFF</ipsec></pre>                                                                                                    |
|                                                                                                    | <pre><type (ipv4)="" (ipv6)="" (tos)="" and="" class="" mask="" of="" service="" traffic=""> String type given as a dot-separated numeric (0 – 255) parameter on the form 't.m.'</type></pre>                                                                                                    |

| HL7588       |                                                                                                    |
|--------------|----------------------------------------------------------------------------------------------------|
|              | <pre><flow (ipv6)="" label=""> Numeric value in hecadecimal format with value range from 00000 to FFFFF. Valid for IPv6 only</flow></pre>                                                                        |
|              | <direction> Specifies the transmission direction in which the packet filter shall be applied <ol> <li>Uplink</li> <li>Downlink</li> <li>Birectional (up and downlink; default if omitted)</li> </ol></direction> |
| <u>Notes</u> | Some of the listed attributes above may coexist in a Packet Filter while others mutually exclude each other. For the list of possible combinations, refer to 3GPP TS 23.060.                                     |

### 10.6. +CGCLASS Command: GPRS Mobile Station Class

| HL7588                                      |                                                                                                    |
|---------------------------------------------|----------------------------------------------------------------------------------------------------|
| Test command                                |                                                                                                    |
| Syntax AT+CGCLASS=?                         | Response +CGCLASS: (list of supported <class>es) OK</class>                                                                              |
| Read command                                |                                                                                                    |
| Syntax<br>AT+CGCLASS?                       | Response +CGCLASS: <class> OK</class>                                                                                                    |
| Write command                               |                                                                                                    |
| Syntax<br>AT+CGCLASS=<br>[ <class>]</class> | Response OK  or ERROR                                                                                                    |
|                                             | Parameters <class> Mode of operation  "A" Class A  "B" Class B  "CG" Class C in GPRS mode  "CC" Class C in circuit switched mode</class> |
| <u>Notes</u>                                | <class> is saved in non-volatile memory over module reboot.</class>                                                                      |

#### 10.7. +CGDCONT Command: Define PDP Context

| HL7588                                                                                                    |                                                                                                    |
|----------------------------------------------------------------------------------------------------|----------------------------------------------------------------------------------------------------|
| Test command                                                                                                    |                                                                                                    |
| Syntax AT+CGDCONT=?                                                                                                    | Response +CGDCONT: (range of supported <cid>s), <pdp_type>,,,(list of supported <d_comp>s), (list of supported <h_comp>s),(list of supported <ipv4addr alloc="">s),(list of supported <emergency_indication>s), (list of supported <pcscf_discovery>s),(list of supported <im_cn_signalling_flag_ind>s) [<cr><lf>+CGDCONT: (range of supported <cid>s),<pdp_type>,,,(list of supported <d_comp>s),(list of supported <h_comp>s),(list of supported <ipv4addralloc>s),(list of supported <emergency_indication>s),(list of supported <pcscf_discovery>s),(list of supported <im_cn_signalling_flag_ind>s) []] OK</im_cn_signalling_flag_ind></pcscf_discovery></emergency_indication></ipv4addralloc></h_comp></d_comp></pdp_type></cid></lf></cr></im_cn_signalling_flag_ind></pcscf_discovery></emergency_indication></ipv4addr></h_comp></d_comp></pdp_type></cid>                                                                                                    |
| Read command                                                                                                    |                                                                                                    |
| Syntax AT+CGDCONT?                                                                                                    | Response [+CGDCONT: <cid>, <pdp_type>, <apn>,<pdp_addr>, <d_comp>, <h_comp> [,<ipv4addralloc>[,<emergency_indication>[,<pcscf_discovery> [,<im_cn_signalling_flag_ind>]]]]] [<cr><lf>+CGDCONT: <cid>, <pdp_type>, <apn>,<pdp_addr>, <d_comp>, <h_comp>[,<ipv4addralloc>[,<emergency_indication>[,<pcscf_discovery> [,<im_cn_signalling_flag_ind>]]]]] []] OK</im_cn_signalling_flag_ind></pcscf_discovery></emergency_indication></ipv4addralloc></h_comp></d_comp></pdp_addr></apn></pdp_type></cid></lf></cr></im_cn_signalling_flag_ind></pcscf_discovery></emergency_indication></ipv4addralloc></h_comp></d_comp></pdp_addr></apn></pdp_type></cid>                                                                                                    |
| Write command                                                                                                    |                                                                                                    |
| Syntax AT+CGDCONT= [ <cid> [,<pdp_type> [,<apn> [,<pdp_addr> [,<d_comp> [,<h_comp> [,<ipv4addralloc>[,<emergency_indication> [,<pcscf_discovery> [,<im_cn_signalling_flag_ind>]]]]]]]]]]]</im_cn_signalling_flag_ind></pcscf_discovery></emergency_indication></ipv4addralloc></h_comp></d_comp></pdp_addr></apn></pdp_type></cid> | Response OK  or ERROR  Parameters <id>PDP Context Identifier. A numeric parameter which specifies a particular PDP context definition. The parameter is local to the TE-MT interface and is used in other PDP context-related commands. The range of the permitted values (minimum value = 1) is returned by the test command.  <pdp_type> Packet Data Protocol type "IP" Internet Protocol "IPV6" Internet Protocol, version 6 "IPV4V6" Virtual <pdp_type>introduced to handle dual IP stack UE capability  <apn> Access Point Name String parameter which is a logical name that is used to select the GGSN or the external packet data network. If the value is null or omitted, then the subscription value will be requested.  <pdp_address> String parameter that identifies the MT in the address space applicable to the PDP. If the value is null or omitted then a value may be provided by the TE during the PDP startup procedure or, failing that, a dynamic address will be requested. The read command will continue to return the null string even if an address has been allocated during the PDP startup procedure. The allocated address may be read using the command</pdp_address></apn></pdp_type></pdp_type></id> |

#### **HL7588** Note that IPv6 address obtained on LTE will be prefixed with a constant 8 byte address "FE.80.00.00.00.00.00.00" if the network has not provided any. <d\_comp> PDP data compression (applicable for SNDCP only) Off (default if value if omitted) 1 On (manufacturer preferred compression) 2 V.42 bis <h\_comp> PDP header compression Off (default if value if omitted) 1 On (manufacturer preferred compression) 2 RFC1144 (applicable for SNDCP only) 3 RFC2507 4 RFC3095 (applicable for PDCP only) <IPv4AddrAlloc> Numeric parameter that controls how MT/TA requests to get IPv4 address information 0 IPv4 address allocated through NAS signalling IPv4 address allocated through DHCP <emergency\_indication> Indicates whether the PDP context is for emergency bearer services or not 0 PDP context is not for emergency bearer services PDP context is for emergency bearer services 1 <P-CSCF\_discovery> Numeric parameter that influences how the MT/TA requests get the P-CSCF address Preference of P-CSCF address discovery not influences by +CGDCONT Preference of P-CSCF address discovery through NAS signalling <IM CN Signalling Flag Ind> Numeric parameter used to indicate whether the PDP context is for IM CN subsystem related signaling only or not 0 UE indicates that the PDP context is not for IM CN subsystem-related signaling only 1 UE indicates that the PDP context is for IM CN subsystem-related signaling only Notes If the command is used only with the one parameter <cid>, it means that the corresponding PDP context becomes undefined. The APN Control List (ACL) will only be checked if a USIM is inserted. Before performing context definition, it will check if the ACL-service is enabled and activated. If yes, all APNs from ACL of EF-ACL of the USIM will be read out and compared with the requested APN. If the requested APN is listed in the ACL, the context definition will be performed. If the requested APN is empty ("") and ACL contains "network provided APN", the context definition will also be requested. If the APN is not listed in the ACL the command returns error. If the ACL-service is not enabled or not activated in the USIM or a GSM-SIM is inserted the context definition will be performed without any checks. Parameters are saved in non-volatile memory over module reboot

## 10.8. +CGDSCONT Command: Define Secondary PDP Context

| HL7588                                                                                                    |                                                                                                    |  |  |  |  |
|----------------------------------------------------------------------------------------------------|----------------------------------------------------------------------------------------------------|--|--|--|--|
| Test command                                                                                                    |                                                                                                    |  |  |  |  |
| Syntax AT+CGDSCONT= ?                                                                                                    | Response +CGDSCONT: (range of <cid>s),(list of <cid>s for defined primary contexts), <pdp_type>,,,(list of supported <d_comp>s),(list of supported <h_comp>s),(list of supported <lm_cn_signalling_flag_ind>s) [<cr><lf>+CGDSCONT: (range of <cid>s),(list of <cid>s for defined primary contexts), <pdp_type>,,,(list of supported <d_comp>s),(list of supported <h_comp>s),(list of supported <lm_cn_signalling_flag_ind>s) []] OK</lm_cn_signalling_flag_ind></h_comp></d_comp></pdp_type></cid></cid></lf></cr></lm_cn_signalling_flag_ind></h_comp></d_comp></pdp_type></cid></cid>                                                                                        |  |  |  |  |
| Read command                                                                                                    |                                                                                                    |  |  |  |  |
| Syntax AT+CGDSCONT?                                                                                                    | Response [+CGDSCONT: <cid>, <p_cid>, <d_comp>, <h_comp> [,<im_cn_signalling_flag_ind>]] [<cr><lf>+CGDSCONT: <cid>, <p_cid>, <d_comp>,<h_comp> [,<im_cn_signalling_flag_ind>]] []]] OK</im_cn_signalling_flag_ind></h_comp></d_comp></p_cid></cid></lf></cr></im_cn_signalling_flag_ind></h_comp></d_comp></p_cid></cid>                                                                                                    |  |  |  |  |
| Write command                                                                                                    |                                                                                                    |  |  |  |  |
| Syntax AT+CGDSCONT= [ <cid>,<p_cid> [,<d_comp> [,<h_comp> [,<im_cn_ ind="" signalling_flag_="">]]]]</im_cn_></h_comp></d_comp></p_cid></cid> | Response OK  or ERROR  Parameters <cid>PDP Context Identifier. A numeric parameter that specifies a particular PDP context definition. The parameter is local to the TE-MT interface and is used in other PDP context-related commands. The range of the permitted values (minimum value = 1) is returned by the test command.  <p_cid> Primary PDP Context Identifier. Numeric parameter that specifies a particular PDP context definition which has been specified by +CGDCONT. The parameter is local to the TE-MT interface. The list of permitted values is returned by the test command.  <d comp=""> PDP data compression (applicable for SNDCP only)</d></p_cid></cid> |  |  |  |  |
|                                                                                                    | <d_comp> PDP data compression (applicable for SNDCP only) Off (default value if omitted) On (manufacturer preferred compression) V.42 bis</d_comp>                                                                                                    |  |  |  |  |
|                                                                                                    | <h_comp> PDP header compression    Off (default value if omitted)    On (manufacturer preferred compression)    RFC1144 (applicable for SNDCP only)    RFC2507    RFC3095 (applicable for PDCP only)</h_comp>                                                                                                    |  |  |  |  |

| HL7588 |                                                                                                    |
|--------|----------------------------------------------------------------------------------------------------|
|        | <im_cn_signalling_flag_ind> Numeric parameter used to indicate whether the PDP context is for IM CN subsystem related signaling only or not</im_cn_signalling_flag_ind>                          |
|        | <ul> <li>UE indicates that the PDP context is not for IM CN subsystem-related signaling only</li> <li>UE indicates that the PDP context is for IM CN subsystem-related signaling only</li> </ul> |

### 10.9. +CGDATA Command: Enter Data State

| HL7588                                                                     |                                                     |                                                                                                    |
|----------------------------------------------------------------------------|-----------------------------------------------------|----------------------------------------------------------------------------------------------------|
| Test command                                                               |                                                     |                                                                                                    |
| Syntax AT+CGDATA=?                                                         | Response<br>+CGDATA: (I                             | list of supported <b><l2p></l2p></b> s)                                                                                                    |
| Write command                                                              |                                                     |                                                                                                    |
| <u>Syntax</u> AT+CGDATA = [ <l2p> [,<cid> [,<cid> [,]]]]</cid></cid></l2p> | Response CONNECT (followed by contract or CME ERROR |                                                                                                    |
|                                                                            | M-HEX M-RAW_IP <cid> Nume</cid>                     | String parameter that indicates the layer 2 protocol to be used between the TE and MT  Point-to-point protocol for a PDP such as IP  MS supports manufacturing specific protocol  MS supports manufacturing specific protocol  MS supports manufacturing specific protocol  ric parameter which specifies a particular PDP context definition (see and +CGDSCONT) |

#### 10.10. +CGED Command: GPRS Cell Environment

| HL7588             |                                                       |
|--------------------|-------------------------------------------------------|
| Test command       |                                                       |
| Syntax AT+CGED=?   | Response +CGED: (list of supported <mode>s) OK</mode> |
| Read command       |                                                       |
| Syntax<br>AT+CGED? | Response<br>+CGED: <mode><br/>OK</mode>               |

#### **HL7588** Write command Syntax Response AT+CGED= If UMTS is not supported: [<mode>] +CGFD: Service-Cell: <MCC>,<MNC>,<LAC>,<CI>,<BSIC>,<AcT> **Equivalent PLMNs:** <MCC>,<MNC> <MCC>,<MNC> <arfcn>,<RxLevServ>,<RfChannels>,<Arfcn\_ded>,<RxLevFull>,<RxLevSub>, <RxQualFull>,<RxQualSub>,GSM-<ciphering>, GPRS Ciphering Algorithm: GEA<gprs\_ciphering>,<ms\_txpwr>,<rx\_acc\_min>,<cbq>, <cba>,<c2 valid>,<cr offset>,<tmp offset>,<penalty t>,<c1>,<c2>,<ch type>, <ch\_mode>,<txpwr>,<dtx\_used>,<dtr\_used>,<t3212>,<acc>,<t\_adv>,<bs\_pa\_mfrms>, <dsc>,<rll>,<amr\_acs>,<amr\_cod\_ul>,<amr\_cod\_dl>,<amr\_c\_i>, BEP GMSK: <mean bep gmsk>,<cv bep gmsk>, BEP 8PSK: <mean\_bep\_8psk>,<cv\_bep\_8psk>, Neighbour Cell <n>: <MCC>,<MNC>,<LAC>,<CI>,<BSIC>,<arfcn>,<RxLev><C1 nc>,<C2 nc> Neighbour cell content may be repeated up to 6 times. **GPRS Parameters:** <GPRS\_sup>,<RAC>,<Split\_Pg\_Cycle>,<NCO>,<NOM>,<T3192>,<Acc\_Burst\_type>,< DRX\_Timer\_Max>,<PBCCH>,<Ext\_Measure\_Order> <PSI1 r per>,<si13 location>,<packet psi status>,<packet si status>,<ext upl tbf supported>,<ccn active>,<pfc feat supported> **Coding Scheme:** dl sc: <dl sc>,ul sc: <Count LR>,<Count HR>,<C R Hyst>,<C31>,<C32>,<Prior Acc Thr> If UMTS is supported: +CGED: RAT:<rat>,URR:<rrc\_state>,DC:<urrcdc\_state>, BP:<urrcbp\_state>, M:<urrcm state>, ERR:<as error code>, RC:<release cause>,OOS:<out of service>, BLER:<meas\_bler>,TSIR:<target\_sir>,MSIR:<meas\_sir>, DPUC:<dlpc\_power\_up\_commands\_count>, DPDC:<dlpc\_power\_down\_commands\_count>, UPUC:<ulpc power up commands count>, UPDC:<ulpc\_power\_down\_commands\_count>, CMOD: <compressed\_mode> TPCA:<tx ul pwr ctrl alg>, DCL:<drx cycle length>, UPCS: <ul\_pwr\_ctrl\_step\_size>,BTRG:<bler\_target>,NHSC:<num\_hsscch\_codes> HSC:<hierarchical cell structure>,HMD:<high mobility detected>, LM:limited\_mode>,RJCZ: <urrc\_con\_rej\_cause> CMAX:<UMAC data CQI max value>. CMEAN:<UMAC data CQI mean value>. CMIN:<UMAC data CQI min value>, AFTI:<AMR frame type id>, ATYP:<AMR type> CellId:<cell identity>, DLF:<dl frequency>, ULF:, C:<ciphering>, D:<ps data transfered>,PSM:<power saving mode>,Cell:<celltype=AS>, SC:<scrambling\_code>, RSCP:<rscp>, ECN0:<ecn0> Cell:<celltype=VAS>, SC:<scrambling code>, RSCP:<rscp>, ECN0:<ecn0>, DLF:<dl frequency> Cell:<celltype=M>, SC:<scrambling code>, RSCP:<rscp>, ECN0:<ecn0> Cell:<celltype=D>, SC:<scrambling code>, RSCP:<rscp>, ECN0:<ecn0> Cell:<celltype=G>, B:<gsm band>,Arfcn:<arfcn>, RxLev:<rxLev>, Bsic:<br/>bsic>, RV: <ranking value> Cell:<celltype=U>, SC:<scrambling\_code>, RSCP:<rscp>, ECN0:<ecn0>, DLF:<dl\_ frequency>, RV:<ranking\_value>

#### **HL7588**

Cell:<celltype=NU>, SC:<scrambling\_code>, RSCP:<rscp>, ECN0:<ecn0>, DLF:<dl\_frequency>, RS:<ranking\_status>

Cell:<celltype=NG>, B:<gsm band>, Arfcn:<arfcn>, RxLev:<rxLev>, Bsic:<bsic>, RS: <ranking\_status>

RR measurement evaluation:

Measld :<meas\_id>, EventId :<event\_id>, <par 3>,<par 4>, <par 5>, <par 6>,...,<par N>,MeasId :<meas\_id>, EventId :,<par 3>,<par 4>,<par 5>,<par 6>,...,<par M>,etc...

Process:CO, MMs:<mm\_state>,MMSs:<mm\_service\_state>,MSC:<ms\_class>, T:<active\_timer\_bitmap>

Process:CS.

MMs:<mm\_state>,MMSs:<mm\_service\_state>,LUS:<location\_update\_status>, T:<active timer bitmap>,L:dimited service>

Process:PS, MMs:<mm state>,MMSs:<mm service state>,

LUS:<location\_update\_status>,T:<active\_timer\_bitmap>,L:limited\_service>, GS:<gprs\_supported>,R:<ready\_state>

Cell change counters:

CRT:<cell\_reselecetion\_total>,IRCR:<ir\_cell\_reselecetion>,AIRCR:<attempted\_ir\_cell\_reselecetion>,IRHO:<ir\_handover>, AIRHO:<attempted\_ir\_handover>

**Equivalent PLMNs:** 

MCC:<mobile\_country\_code>, MNC:<mobile\_network\_code>

Serving PLMN:

MCC:<mobile\_country\_code>,MNC:<mobile\_network\_code>,

LAC:<location area code>,RAC:<routing area code>

Note: The maximum total number of cells is 24.

10

CME ERROR: <err>

#### <u>Parameters</u>

| <mode></mode> | 0<br>1<br><u>2</u>                   | Period                                                          | hot dump<br>dic refreshed dump<br>periodic dump |
|---------------|--------------------------------------|-----------------------------------------------------------------|-------------------------------------------------|
| <mcc></mcc>   | 0 – 99                               | 9                                                               | 3-digit mobile country code                     |
| <mnc></mnc>   | 0 – 99                               | )                                                               | 2-digit mobile network code                     |
| <lac></lac>   | 0h – F                               | FFFh                                                            | 2-octet location area code                      |
| <ci></ci>     | 0h – FFFFh                           |                                                                 | 2-octet cell identity                           |
| <bsic></bsic> | 0h – 3                               | BFh                                                             | 6-bit base station identify code                |
| <act></act>   | 0<br>1<br>2<br>3<br>4<br>5<br>6<br>7 | GSM GPRS EGPRS EGPRS_PCR EGPRS_EPCR UMTS (unused) DTM EGPRS_DTM |                                                 |

4117137 Rev 12.0 May 16, 2019 184

Undefined

8

| HL7588 |                                                                                                    |                                                                                                |
|--------|----------------------------------------------------------------------------------------------------|------------------------------------------------------------------------------------------------|
|        | <b><arfcn></arfcn></b> 0 – 1023                                                                                                    | Absolute radio frequency channel number                                                        |
|        | 0                                                                                                    | umber of frequencies in MA<br>N.A.<br>k01 Single RF                                            |
|        | <a href="#">Arfcn_ded&gt;Single AF</a>                                                                                             | RFCN of dedicated channel of first ARFCN of MA                                                 |
|        | <rxlevfull> 0h – 3Fh</rxlevfull>                                                                                                   | Received signal strength on serving cell, measured on all slots                                |
|        | <rxlevsub> 0h - 3Fh</rxlevsub>                                                                                                    | Received signal strength on serving cell, measured on a subset of slots                        |
|        | <rxqualfull> 0</rxqualfull>                                                                                                    | - 7 Received signal quality on serving cell, measured on all slots                             |
|        | <rxqualsub> 0</rxqualsub>                                                                                                    | <ul> <li>Received signal quality on serving cell, measured on a subset<br/>of slots</li> </ul> |
|        |                                                                                                    | aximum TX power level an MS may use when accessing the system ntil otherwise commanded         |
|        | <rx_acc_min> 0</rx_acc_min>                                                                                                    | - 63 RXLEV-ACCESS-MIN                                                                          |
|        | <cbq>0 - 1 CELL_BA</cbq>                                                                                                    | AR_QUALIFY                                                                                     |
|        | <cba> 0 - 1 CELL_BA</cba>                                                                                                    | AR_ACCESS                                                                                      |
|        | <cs_valid> True if all</cs_valid>                                                                                                  | parameter for calculation of c2 are available                                                  |
|        | <cr_offset> 0 - 63 6-</cr_offset>                                                                                                  | bit CELL_RESELECT_OFFSET                                                                       |
|        | <tmp_offset> 0</tmp_offset>                                                                                                    | - 7 (mapped to 0 - 70) TEMPORARY_OFFSET                                                        |
|        | <pre><penalty_t> 0 - 31 Penalty_t&gt; 0 - 31 Penalty_t</penalty_t></pre>                                                           | enalty time                                                                                    |
|        | <c1> Value of c1</c1>                                                                                                    |                                                                                                |
|        | <c2> Value of c2</c2>                                                                                                    |                                                                                                |
|        | <pre><ch_type> Channel 0    INVALID_CHN_ 1    TCH_F 2    TCH_F 3    SDCCH_4 4    SDCCH_8 5    TCH_H_H 6    TCH_F_M</ch_type></pre> | type of the current connection<br>TYPE                                                         |
|        | <ch_mode> Channel internal value as detaile 0 MODE_SIG_ON 1 MODE_SPEECH 2 MODE_SPEECH 3 MODE_DATA_S</ch_mode>                      | ILY<br>H_F<br>H_H                                                                              |

```
HL7588
                 4
                       MODE DATA 48 F
                 5
                       MODE_DATA_48_H
                 6
                       MODE DATA 24 F
                 7
                       MODE_DATA_24_H
                 8
                       MODE SPEECH F V2
                 9
                       MODE SPEECH F V3
                 10
                       MODE SPEECH H V2
                       MODE_SPEECH_H_V3
                 11
                 12
                       MODE DATA 144 F
                 <txpwr>
                             0 – 31 5-bit transmit power level of the current connection
                 <dtx used> 0-1 DTX used
                 <dtr used> 0-1 DTX used
                             0 - 255
                                        8-bit T3212 timeout value field coded as the binary
                 representation of the timeout value for periodic updating in decihours
                 <acc> 0 – 65535 Access control class (RACH Control Parameters)
                 <t adv>
                                 Timing Advance (not used)
                             FFh
                 <bs_pa_mfrms>
                                  0-7 (mapped to 2-9) BS PA MFRMS (multiframes period for
                 transmission of PAGING REQUEST)
                 <amr_acs> AMR active codec
                 <amr_cod_dl>
                                  AMR codec used in DL
                 <amr cod ul>
                                  AMR codec used in UL
                 <amr_ci_i> AMR C/I in dB/2
                 <mean_bep_8psk> 0 - 31 MEAN_BEP_8PSK
                 <cv_bep_8psk>
                                0-7 CV_BEP_8PSK
                                      0 - 31
                                                   MEAN BEP GMSK
                 <mean bep gmsk>
                 <cv bep gmsk> 0-7 CV BEP GMSK
                 GPRS Parameters:
                 <GPRS_sup>
                                  0 - 255
                                              GPRS supported (in serving cell)
                 <RAC>
                             0 – 1 Routing Area Code
                 <Split_Pg_Cycle> 0 - 1 SPGC CCH SUP split pg cycle on ccch by network
                 <NCO>
                             0-3 NETWORK_CONTROL_ORDER (GPRS_Cell_Options)
                 <NOM>
                             0 – 3 NETWORK OPERATION MODE (GPRS_Cell_Options)
```

```
HL7588
                             0-7 (mapped to 0-1500msec) Wait for release time of the TBF after
                 <T3192>
                 reception of the final block
                       500 msec
                 1
                       1000 msec
                 2
                       1500 msec
                 3
                       0 msec
                       80 msec
                 5
                       120 msec
                       200 msec
                 <Acc_Burst_type> 0
                                        8-bit access burst
                                   1
                                        11-bit access burst
                 <DRX_Timer_Max> 0 - 7 DRX_TIMER_MAX
                 <PBCCH> PBCCH present
                 <Ext_Measure_Order>
                                       0-3 EXT MEASUREMENT ORDER
                                        0 - 15 (mapped to 1 - 16) PSI1_REPEAT_PERIOD
                 <PSI1_r_per>
                                   "BCCH NORM"
                 <si14_location>
                                   "BCCH EXT"
                                   "NO BCCH TYPE"
                 <packet_psi_status>
                                        0 - 1
                 <packet_si_status>
                                        0 - 1
                 <ext_upl_tbf_supported> 0 - 1
                 <ccn_active>
                                         0 - 1
                 <pfc_feat_supported>
                                        0 - 1
                 <dl_sc>, <ul_sc> Current modulation and coding scheme of downlink <dl sc> or uplink
                                   <ul_sc>
                 NB CS 1
                 NB CS 2
                 NB CS 3
                 NB_CS_4
                 NB_MCS_1
                 NB MCS 2
                 NB_MCS_3
                 NB MCS 4
                 NB_MCS_5
                 NB MCS 6
                 NB MCS 7
                 NB_MCS_8
                 NB MCS 9
                 NB_MCS_5_7
                 NB MCS 6 9
```

```
HL7588
                    AB 8
                    AB_11
                    AB_11_E
                    <Count LR> 0 - 63 PSI COUNT LR
                    <Count_HR> 0 - 15 (mapped to 1 - 16) PSI COUNT HR
                    <C_R_Hyst> 0 - 7 CELL-RESELECT-HYSTERESIS
                    <C1> Integer value of c1
                     <C2> Integer value of c2
                    <C31>Integer value of c31
                    <C32>Integer value of c32
                    <Prior_Acc_Thr> 0-7 Priority_ACCESS_THR
                    <rrc state> "CD" CELL DCH
                                  "CF" CELL_FACH
                                  "CP" CELL PCH
                                  "UP" URA PCH
                                  "ID" IDLE
                                  "ST" START
                    <urrcdc_state>
                                         Indicated by three hex digits (octet1, 2:event, 3:state)
                    <urrcbp state>
                                         Indicated by four hex digits (1, 2:event, 3, 4:state)
                                         Indicated by three hex digits (1:event, 2:state, 3:number of sent
                     <urrcm_state>
                                         measurements)
                                         Indication about error in UAS; integer value with range from 0 – 99
                    <as_error_code>
                    <release_cause>
                                         Integer value with range from 0 – 99
                    <out_of_service> 0 - 1
                                         Block error rate. Range of values = 1.0 \times 10^{-6} to 9.9 \times 10^{-1}
                    <meas_bler>
                    The value '-' is indicated if the parameter is not available, or for all cells except DCH. The
                    internal received value is divided by 223 before displayed.
                                         Target SIR. Range of value = -10 to 20 (3 digits are always displayed);
                     <target_sir>
                    the value '-' is displayed if the parameter is not available, or for all cells except DCH. The
                    internal received value is divided by 224 before displayed.
                                         Integer displayed in hexadecimal format with range from -10 to 20; the
                    value '-' is displayed if the parameter is not available, or for all cells except DCH. The
                    internal received value is divided by 224 before displayed.
                     <hierarchical cell structure>
```

| HL7588 |                                                                                                    |                                                                                                    |                                                     |
|--------|----------------------------------------------------------------------------------------------------|----------------------------------------------------------------------------------------------------|-----------------------------------------------------|
|        | <high_mobility_detected< th=""><th>&gt; 0-1</th><th></th></high_mobility_detected<>                                      | > 0-1                                                                                                    |                                                     |
|        | <li><li><li>mited_mode&gt;</li></li></li>                                                                                | 0 – 1                                                                                                    |                                                     |
|        | <dlpc_power_up_comma< th=""><th>ands_count&gt;</th><th>L1 related data counter</th></dlpc_power_up_comma<>               | ands_count>                                                                                                    | L1 related data counter                             |
|        | <dlpc_power_down_com< th=""><th>nmands_count&gt;</th><th>L1 related data counter</th></dlpc_power_down_com<>             | nmands_count>                                                                                                    | L1 related data counter                             |
|        | <ul><li><ulpc_power_up_comma< li=""></ulpc_power_up_comma<></li></ul>                                                    | ands_count>                                                                                                    | L1 related data counter                             |
|        | <ul><li><ulpc_power_down_com< li=""></ulpc_power_down_com<></li></ul>                                                    | nmands_count>                                                                                                    | L1 related data counter                             |
|        | <compressed_mode></compressed_mode>                                                                                      | Flag indicating if Co                                                                                              | ompressed Mode is Active or not                     |
|        | <tx_ul_pwr_ctrl_alg></tx_ul_pwr_ctrl_alg>                                                                                | Tx Uplink Power Co                                                                                                 | ontrol Algorithm                                    |
|        | <drx_cycle_length></drx_cycle_length>                                                                                    | DRX Cycle Length                                                                                                   | value 2 <sup>k</sup>                                |
|        | <ciphering> Indica</ciphering>                                                                                           | ates whether GSM Ci                                                                                                | phering may be ON or OFF                            |
|        | <ps_data_transfered></ps_data_transfered>                                                                                | 0 – 1                                                                                                    |                                                     |
|        | <pre><power_saving_mode></power_saving_mode></pre>                                                                       | 0 – 1                                                                                                    |                                                     |
|        | <cell_type> "AS"     "VAS"     "M"     "D"     "G"     &lt;&lt; U &gt;&gt;     &lt;&lt; NU &gt;&gt;     "NG"</cell_type> | Active set Virtual active set Monitored cells Detected cells GSM cells UMTS cells Non-ranked UMTS Non-ranked GSM c |                                                     |
|        | <scrambling_code></scrambling_code>                                                                                      | Integer value with r                                                                                               | ange from 0 – 511                                   |
|        | <rscp> Received Siqueles</rscp>                                                                                          | gnal Code Power with                                                                                               | n range from 0 – 91; <u>255</u> for invalid/default |
|        | <ecno> Energy per o</ecno>                                                                                               | chip/noice with range                                                                                              | from 0 – 24; <u>255</u> for invalid/default value   |
|        | <gsm_band> "D" "P" "G"</gsm_band>                                                                                        | 1800 MHz<br>1900 MHz<br>900 MHz                                                                                    |                                                     |
|        | <arfcn> Absolute rad</arfcn>                                                                                             | lio frequency channel                                                                                              | number with range from 0 – 1023                     |
|        | <ranking_value> Integer</ranking_value>                                                                                  | er value with range fr                                                                                             | om 0 – 999                                          |
|        | <ranking_status> Integer</ranking_status>                                                                                | er value with range fr                                                                                             | om 0 – 9                                            |
|        | Measurement Parameters: <meas_id> One hex digitation</meas_id>                                                           |                                                                                                    | FH                                                  |

| HL7588 |                                                                                                    |
|--------|----------------------------------------------------------------------------------------------------|
|        | <event_id> Two hex digits with range from 1AH – 3DH</event_id>                                                                                                    |
|        | <b><par 3,4,5,,m,,n=""></par></b> Integer value with range from 0 – 99                                                                                                    |
|        | <mm_state> Integer value with range from 0 – 99</mm_state>                                                                                                    |
|        | <mm_service_state> Integer value with range from 0 – 99</mm_service_state>                                                                                                    |
|        | <pre><ms_class></ms_class></pre>                                                                                                    |
|        | <active_timer_bitmap> Four hex coded digits</active_timer_bitmap>                                                                                                    |
|        | <pre><location_update_status> Integer value with range from 0 – 9</location_update_status></pre>                                                                                   |
|        | <pre><li><li>description = 1</li></li></pre>                                                                                                    |
|        | <pre><gprs_supported> 0 - 1</gprs_supported></pre>                                                                                                    |
|        | <ready_state> 0 - 1</ready_state>                                                                                                    |
|        | <cell_reselecetion_total> Integer value with range from 0 – 999</cell_reselecetion_total>                                                                                          |
|        | <ir_cell_reseelection_counter> Integer value with range from 0 – 999</ir_cell_reseelection_counter>                                                                                |
|        | <attempted_ir_cell_reselection> Integer value with range from 0 – 999</attempted_ir_cell_reselection>                                                                              |
|        | <ir_handover> Integer value with range from 0 – 999</ir_handover>                                                                                                    |
|        | <attempted_ir_handover> Integer value with range from 0 – 999</attempted_ir_handover>                                                                                              |
|        | <pre><routing_area_code> Integer value with range from 0 – 255</routing_area_code></pre>                                                                                           |
| Notes  | This command returns a dump of the cell environment, either as a one-shot dump or as a periodic refreshed dump (5 seconds each), dependent on the command parameter <mode>.</mode> |

# 10.11. +CGEREP Command: Packet Domain Event Reporting

| HL7588             |                                                                                          |
|--------------------|------------------------------------------------------------------------------------------|
| Test command       |                                                                                          |
| Syntax AT+CGEREP=? | Response +CGEREP: (list of supported <mode>s),(list of supported <bfr>s) OK</bfr></mode> |

| HL7588                                           |                                                                                                    |
|--------------------------------------------------|----------------------------------------------------------------------------------------------------|
| Read command                                     |                                                                                                    |
| Syntax AT+CGEREP?                                | Response +CGEREP: <mode>, <bfr> OK  or ERROR</bfr></mode>                                                                                                    |
| Write command                                    |                                                                                                    |
| Syntax AT+CGEREP= [ <mode>[,<bfr>]]</bfr></mode> | Response OK                                                                                                    |
|                                                  | ERROR                                                                                                    |
|                                                  | Parameters   Sample   Parameters   Parameters   Paramet |
|                                                  | <ul> <li>MT buffer of unsolicited result codes defined within this command is cleared when <mode> 1 or 2 is entered</mode></li> <li>MT buffer of unsolicited result codes defined within this command is flushed to the TE when <mode> 1 or 2 is entered (OK response shall be given before flushing the codes)</mode></li> </ul>                                                                                                    |
| Unsolicited<br>Notification                      | Response  +CGEV: NW DETACH The network has forces a PS detach  +CGEV: NW CLASS <class> The network has forced a change of MT class  +CGEV: ME CLASS <class> The mobile termination has forced a change of MT class  +CGEV: ME PDN ACT <cid>[,<reason>] The mobile termination has activated a context  +CGEV: NW ACT <p_cid>, <cid>, <event_type> The network has activated a context  +CGEV: ME ACT <p_cid>, <cid>, <event_type> The network has responded to an ME initiated context activation  +CGEV: NW PDN DEACT <cid> The network has deactivated a context  +CGEV: ME PDN DEACT <cid> The mobile termination has deactivated a context  +CGEV: NW DEACT <p_cid>, <cid>, <event_type> The network has deactivated a context  +CGEV: ME DEACT <p_cid>, <cid>, <event_type> The network has responded to an ME initiated context deactivation request  +CGEV: NW MODIFY <cid>, <change_reason>, <event_type> The network has modified a context  +CGEV: ME MODIFY <cid>, <change_reason>, <event_type> The network has modified a context  The mobile termination has modified a context</event_type></change_reason></cid></event_type></change_reason></cid></event_type></cid></p_cid></event_type></cid></p_cid></cid></cid></event_type></cid></p_cid></event_type></cid></p_cid></reason></cid></class></class>                                                                                                    |

| HL7588 |                                                                                                    |                                                                                                    |
|--------|----------------------------------------------------------------------------------------------------|----------------------------------------------------------------------------------------------------|
|        | Parameters <reason> 0 1 2</reason>                                                                                                    | IPv4 only allowed IPv6 only allowed Single address bearers only allowed                                                     |
|        | 3                                                                                                    | Single address bearers only allowed and MT initiated context activation for a second address type bearer was not successful |
|        | <event_type></event_type>                                                                                                    | <ul> <li>Informational event</li> <li>Information request, acknowledgement required</li> </ul>                              |
|        | <change_reaso< th=""><th><ul> <li>TFT only changed</li> <li>QoS only changed</li> <li>Both TFT and QoS changed</li> </ul></th></change_reaso<> | <ul> <li>TFT only changed</li> <li>QoS only changed</li> <li>Both TFT and QoS changed</li> </ul>                            |
| Notes  | <mode> is save<br/>that executes th</mode>                                                                                                    | non-volatile memory over module reboot; URC is available on the port ommand.                                                |

### 10.12. +CGAUTO Command: Automatic Response

| HL7588                             |                                                                                                    |
|------------------------------------|----------------------------------------------------------------------------------------------------|
| Test command                       |                                                                                                    |
| Syntax<br>AT+CGAUTO=?              | Response +CGAUTO: (list of supported <n>s) OK</n>                                                                                                    |
| Read command                       |                                                                                                    |
| Syntax<br>AT+CGAUTO?               | Response<br>+CGAUTO: <n><br/>OK</n>                                                                                                    |
| Read command                       |                                                                                                    |
| Syntax<br>AT+CGAUTO=<br>[ <n>]</n> | Response OK                                                                                                    |
|                                    | or<br>+CME ERROR: <err></err>                                                                                                    |
|                                    | Parameter <n> 0 Turn off automatic response for packet domain only  1 Turn on automatic response for packet domain only  2 Modem compatibility mode, packet domain only  3 Modem compatibility mode, packet domain and circuit switched calls  4 Turn on automatic negative response for packet domain only</n> |
| Notes                              | <ul> <li>When the +CGAUTO=1 command is received, the MT shall attempt to perform a<br/>PS attach if it is not already attached.</li> </ul>                                                                                                    |
|                                    | <ul> <li><n> is saved in non-volatile memory over module reboot.</n></li> </ul>                                                                                                    |

### 10.13. +CGPADDR Command: Show PDP Address

| HL7588                                             |                                                                                                    |
|----------------------------------------------------|----------------------------------------------------------------------------------------------------|
| Test command                                       |                                                                                                    |
| Syntax AT+CGPADDR=?                                | Response +CGPADDR: (list of supported <cid>s) OK</cid>                                                                                                    |
| Write command                                      |                                                                                                    |
| Syntax AT+CGPADDR= [ <cid>,<cid> [,]]]</cid></cid> | Response +CGPADDR: <cid>[,<pdp_addr_1>[,<pdp_addr_2>]] [<cr><lf> +CGPADDR: <cid>[,<pdp_addr_1>[,<pdp_addr_2>]]][]] OK</pdp_addr_2></pdp_addr_1></cid></lf></cr></pdp_addr_2></pdp_addr_1></cid>                                                                                                    |
|                                                    | Parameters <cid> a numeric parameter which specifies a particular PDP context definition (see the +CGDCONT and +CGDSCONT commands). If no <cid> is specified, the addresses for all defined contexts are returned.</cid></cid>                                                                                                    |
|                                                    | <pdp_addr_1>, <pdp_addr_2> String that identifies the MT in the address space applicable to the PDP. The address may be static or dynamic. For a static address, it will be the one set by the +CGDCONT and +CGDSCONT commands when the context was defined.</pdp_addr_2></pdp_addr_1>                                                           |
|                                                    | For a dynamic address, it will be the one assigned during the last PDP context activation that used the context definition referred to by <cid>.</cid>                                                                                                    |
|                                                    | Both <pdp_addr_1> and <pdp_addr_2> are omitted if none are available.  Both <pdp_addr_1> and <pdp_addr_2> are included when both Ipv4 and Ipv6 addresses are assigned, with <pdp_addr_1> containing the IPv4 address and <pdp_addr_2> containing the IPv6 address.</pdp_addr_2></pdp_addr_1></pdp_addr_2></pdp_addr_1></pdp_addr_2></pdp_addr_1> |
|                                                    | The string is given as dot-separated numeric (0 – 255) parameter of the form: a1.a2.a3.a4 for IPv4 and a1.a2.a3.a4.a5.a6.a7.a8.a9.a10.a11.a12.a13.a14.a15.a16 for IPv6.                                                                                                    |

# 10.14. +CGQMIN Command: Quality of Service Profile (Minimum)

| HL7588             |                                                                                                    |  |
|--------------------|----------------------------------------------------------------------------------------------------|--|
| Test command       |                                                                                                    |  |
| Syntax AT+CGQMIN=? | Response +CGQMIN: <pdp_type>, (list of supported <precedence>s),(list of supported <delay>s), (list of supported <reliability>s),(list of supported <precedence>s),(list of supported <mean>s) [<cr><lf>+CGQMIN: <pdp_type>,(list of supported <precedence>s),(list of supported <delay>s),(list of supported <pre><delay>s),(list of supported <pre><mean>s)</mean></pre> []] OK</delay></pre></delay></precedence></pdp_type></lf></cr></mean></precedence></reliability></delay></precedence></pdp_type> |  |

| HL7588                                                                                                    |                                                                                                    |  |  |  |  |
|----------------------------------------------------------------------------------------------------|----------------------------------------------------------------------------------------------------|--|--|--|--|
| Read command                                                                                                    |                                                                                                    |  |  |  |  |
| Syntax<br>AT+CGQMIN?                                                                                                    | Response +CGQMIN: <cid>,<pre>,<delay>,<reliability>,<peak>,<mean> [<cr><lf>+CGQMIN: <cid>,<pre>,<delay>,<reliability>,<peak>,<mean> []] OK</mean></peak></reliability></delay></pre></cid></lf></cr></mean></peak></reliability></delay></pre></cid>                                                      |  |  |  |  |
| Write command                                                                                                    |                                                                                                    |  |  |  |  |
| Syntax AT+CGQMIN= [ <cid> [,<precedence> [,<delay> [,<reliability.> [ <neak></neak></reliability.></delay></precedence></cid> | Response OK  or ERROR                                                                                                    |  |  |  |  |
| [, <peak><br/>[,<mean>]]]]]]</mean></peak>                                                                                    | Parameters <cid> Numeric parameter that specifies a particular PDP context definition. Refer to the defined values under the +CGDCONT command.</cid>                                                                                                    |  |  |  |  |
|                                                                                                    | <pre><pre><pre><pre>&lt;</pre></pre></pre></pre>                                                                                                    |  |  |  |  |
|                                                                                                    | <delay> Numeric parameter for the delay class</delay>                                                                                                    |  |  |  |  |
|                                                                                                    | <reliability> Numeric parameter for the reliability class</reliability>                                                                                                    |  |  |  |  |
|                                                                                                    | <pre><peak> Numeric parameter for the peak throughput class</peak></pre>                                                                                                    |  |  |  |  |
|                                                                                                    | <mean> Numeric parameter for the mean throughput class</mean>                                                                                                    |  |  |  |  |
| <u>Notes</u>                                                                                                    | If a value is omitted for a particular class then the value is considered to be unspecified.                                                                                                    |  |  |  |  |
| Examples                                                                                                    | AT+CGQMIN=? +CGQMIN: "IP",(0-3),(0-4),(0-5),(0-9),(0-18,31) +CGQMIN: "IPV6",(0-3),(0-4),(0-5),(0-9),(0-18,31) +CGQMIN: "IPV4V6",(0-3),(0-4),(0-5),(0-9),(0-18,31) OK  AT+CGQMIN? +CGQMIN: 1,0,0,0,0,0 +CGQMIN: 2,0,0,0,0,0 +CGQMIN: 3,0,0,0,0,0 +CGQMIN: 4,0,0,0,0,0 +CGQMIN: 5,0,0,0,0,0 OK  AT+CGQMIN=5 |  |  |  |  |
|                                                                                                    | OK                                                                                                    |  |  |  |  |

# 10.15. +CGEQMIN Command: 3G Quality of Service Profile (Minimum)

| HL7588              |                                                                                                    |
|---------------------|----------------------------------------------------------------------------------------------------|
| Test command        |                                                                                                    |
| Syntax AT+CGEQMIN=? | Response  +CGEQMIN: <pdp_type>, (list_of supported <traffic_class>es) ,(list of supported <maximum_bitrate_ul>s), (list of supported <maximum_bitrate_dl>s), (list of supported <guaranteed_bitrate_dl>s), (list of supported <guaranteed_bitrate_dl>s), (list of supported <guaranteed_bitrate_dl>s), (list of supported <amaximum_sdu_size>s), (list of supported <sdu_error_ratio>s), (list of supported <residual_bit_error_ratio>s), (list of supported <transfer_delay>s), (list of supported <transfer_delay>s), (list of supported <transfer_delay>s), (list of supported <transfer_delay>s), (list of supported <traffic_class>es), (list of supported <traffic_class>es), (list of supported <traffic_class>es), (list of supported <maximum_bitrate_dl>s), (list of supported <guaranteed_bitrate_dl>s), (list of supported <guaranteed_bitrate_dl>s), (list of supported <guaranteed_bitrate_dl>s), (list of supported <guaranteed_bitrate_dl>s), (list of supported <traffic_class>es), (list of supported <traffic_class>es), (list of supported <traffic_class>es), (list of supported <traffic_class>es), (list of supported <traffic_class>es), (list of supported <traffic_class>es), (list of supported <transfer_delay>s), (list of supported <transfer_delay>s), (list of supported <transfer< td=""></transfer<></transfer_delay></transfer_delay></traffic_class></traffic_class></traffic_class></traffic_class></traffic_class></traffic_class></guaranteed_bitrate_dl></guaranteed_bitrate_dl></guaranteed_bitrate_dl></guaranteed_bitrate_dl></maximum_bitrate_dl></traffic_class></traffic_class></traffic_class></transfer_delay></transfer_delay></transfer_delay></transfer_delay></residual_bit_error_ratio></sdu_error_ratio></amaximum_sdu_size></guaranteed_bitrate_dl></guaranteed_bitrate_dl></guaranteed_bitrate_dl></maximum_bitrate_dl></maximum_bitrate_ul></traffic_class></pdp_type> |
| Read command        |                                                                                                    |
| Syntax AT+CGEQMIN?  | Response  +CGEQMIN: <cid>, <traffic_class> ,<maximum_bitrate_ul> ,<maximum_bitrate_dl> ,  <guaranteed_bitrate_ul> ,<guaranteed_bitrate_dl>,<delivery_order> ,  <maximum_sdu_size>,<sdu_error_ratio> ,<residual_bit_error_ratio> ,  <delivery_of_erroneous_sdus>,<transfer_delay> ,<traffic_handling_priority> [,<source_statistics_descriptor> ,<signalling_indication>]  [<cr><lf> +CGEQMIN: <cid>,<traffic_class> ,<maximum_bitrate_ul> ,  <maximum_bitrate_dl> ,<guaranteed_bitrate_ul>,<guaranteed_bitrate_dl> ,  <delivery_order>,<maximum_sdu_size>,<sdu_error_ratio> ,  <residual_bit_error_ratio>,<delivery_of_erroneous_sdus>,<transfer_delay> ,  <traffic_handling_priority>[,<source_statistics_descriptor> ,<signalling_indication>] []]  Error</signalling_indication></source_statistics_descriptor></traffic_handling_priority></transfer_delay></delivery_of_erroneous_sdus></residual_bit_error_ratio></sdu_error_ratio></maximum_sdu_size></delivery_order></guaranteed_bitrate_dl></guaranteed_bitrate_ul></maximum_bitrate_dl></maximum_bitrate_ul></traffic_class></cid></lf></cr></signalling_indication></source_statistics_descriptor></traffic_handling_priority></transfer_delay></delivery_of_erroneous_sdus></residual_bit_error_ratio></sdu_error_ratio></maximum_sdu_size></delivery_order></guaranteed_bitrate_dl></guaranteed_bitrate_ul></maximum_bitrate_dl></maximum_bitrate_ul></traffic_class></cid>                                                                                                    |

#### **HL7588** Write command Syntax AT+CGEQMIN= [<cid>[,<Traffic\_ class> [,<Maximum\_ bitrate UL> [,<Maximum\_ bitrate\_DL> [,<Guaranteed\_ bitrate UL> [,<Guaranteed bitrate\_DL> [,<Delivery\_ order> [,<Maximum SDU size> [,<SDU error ratio>[,<Residual bit error ratio> [,<Delivery of erroneous\_ SDUs> [,<Transfer delay>[,<Traffic handling\_ priority> [,<Source\_ statistics\_ descriptor>,

<Signalling

indication>

#### Response

OK

or

3

**ERROR** 

#### **Parameters**

<cid> Numeric parameter which specifies a particular PDP context definition (see +CGDCONT and +CGDSCONT commands).

<Traffic class> UMTS bearer service application type

- Conversational Ω
- 1 Streaming
- 2 Interactive
  - Background

< Maximum bitrate UL> Numeric parameter that indicates the maximum number of kbits/s delivered to UMTS (up-link traffic) at a SAP.

<Maximum bitrate DL> Numeric parameter that indicates the maximum number of kbits/s delivered by UMTS (down-link traffic) at a SAP.

<Guaranteed bitrate UL> Numeric parameter that indicates the guaranteed number of kbits/s delivered to UMTS (up-link traffic) at a SAP (provided that there is data to deliver).

<Guaranteed bitrate DL> Numeric parameter that indicates the guaranteed number of kbits/s delivered by UMTS (down-link traffic) at a SAP (provided that there is data to deliver).

<Delivery order> Numeric parameter that indicates whether the UMTS bearer shall provide in-sequence SDU delivery or not

0 No

1 Yes

<Maximum SDU size> Numeric parameter that indicates the maximum allowed SDU size in octets

<SDU\_error\_ratio> String parameter that indicates the target value for the fraction of SDUs lost or detected as erroneous. SDU error ratio is defined only for conforming traffic. The value is specified as 'mEe'.

String parameter that indicates the target value for the <Residual bit error ratio> undetected bit error ratio in the delivered SDUs. If no error detection is requested, Residual bit error ratio indicates the bit error ratio in the delivered SDUs. The value is specified as 'mEe'.

<Delivery\_of\_erroneous\_SDUs> Numeric parameter that indicates whether SDUs detected as erroneous shall be delivered or not

- 0 Nο
- 1 Yes
- 2 No detect

<Transfer delay> Numeric parameter that indicates the targeted time between request to transfer an SDU at one SAP to its delivery at the other SAP, in milliseconds

Rev 12.0 May 16, 2019 196 4117137

| HL7588       |                                                                                                    |
|--------------|----------------------------------------------------------------------------------------------------|
|              | <traffic_handling_priority> Numeric parameter that specifies the relative importance for handling of all SDUs belonging to the UMTS bearer compared to the SDUs of other bearers</traffic_handling_priority>                                                                                   |
|              | <source_statistics_descriptor> Supported in R7 P S a numeric parameter that specifies characteristics of the source of the submitted SDUs for a PDP context. This parameter should be provided if the Traffic class is specified as conversational or streaming</source_statistics_descriptor> |
|              | <b>Signalling_Indication&gt;</b> Supported in R7 P S a numeric parameter used to indicate content of submitted SDUs for a PDP context. This parameter should be provided if the Traffic class is specified as interactive Our PDP context is not optimized PDP context is optimized            |
|              | <pdp_type> Refer to +CGDCONT and +CGDSCONT commands.</pdp_type>                                                                                                    |
| <u>Notes</u> | If a value is omitted for a particular class then the value is considered to be unspecified.                                                                                                    |

## 10.16. +CGQREQ Command: Request Quality of Service Profile

| HL7588                |                                                                                                    |
|-----------------------|----------------------------------------------------------------------------------------------------|
| Test command          |                                                                                                    |
| Syntax<br>AT+CGQREQ=? | Response +CGQREQ: <pdp_type>,(list of supported <precedence>s),(list of supported <delay>s), (list of supported <reliability>s),(list of supported <precedence>s),(list of supported <mean>s) [<cr><lf>+CGQREQ: <pdp_type>,(list of supported <precedence>s),(list of supported <delay>s),(list of supported <pre><re>reliability&gt;s),(list of supported <pre><pre>cmean&gt;s)</pre> [] OK</pre></re></pre></delay></precedence></pdp_type></lf></cr></mean></precedence></reliability></delay></precedence></pdp_type> |
| Read command          |                                                                                                    |
| Syntax<br>AT+CGQREQ?  | Response +CGQREQ: <cid>,<precedence>,<delay>,<reliability>,<peak>,<mean> [<cr><lf>+CGQREQ: <cid>,<precedence>,<delay>,<reliability>,<peak>,<mean> []] OK</mean></peak></reliability></delay></precedence></cid></lf></cr></mean></peak></reliability></delay></precedence></cid>                                                                                                    |

| HL7588                                                                               |                                                                                                    |  |  |  |  |
|--------------------------------------------------------------------------------------|----------------------------------------------------------------------------------------------------|--|--|--|--|
| Write command                                                                        |                                                                                                    |  |  |  |  |
| Syntax AT+CGQREQ = [ <cid></cid>                                                     | Response<br>OK                                                                                                    |  |  |  |  |
| [, <precedence><br/>[,<delay><br/>[,<reliability></reliability></delay></precedence> | or ERROR                                                                                                    |  |  |  |  |
| [, <peak><br/>[,<mean>]]]]]]</mean></peak>                                           | Parameters <cid> Numeric parameter that specifies a particular PDP context definition</cid>                                                                                                    |  |  |  |  |
|                                                                                      | <pre><pre><pre>&lt;</pre></pre></pre>                                                                                                    |  |  |  |  |
|                                                                                      | <delay> Numeric parameter that specifies the delay class</delay>                                                                                                    |  |  |  |  |
|                                                                                      | <reliability> Numeric parameter that specifies the reliability class</reliability>                                                                                                    |  |  |  |  |
|                                                                                      | <peak> Numeric parameter that specifies the peak throughput class</peak>                                                                                                    |  |  |  |  |
|                                                                                      | <mean> Numeric parameter that specifies the mean throughput class</mean>                                                                                                    |  |  |  |  |
| <u>Notes</u>                                                                         | <ul> <li>This command allows the TE to specify a Quality of Service Profile that is used when the MT sends an Activate PDP Context Request message to the network.</li> <li>If a value is omitted for a particular class then the value is considered to be</li> </ul> |  |  |  |  |
| Examples                                                                             | unspecified.  AT+CGQREQ=?                                                                                                    |  |  |  |  |
|                                                                                      | +CGQREQ: "IP",(0-3),(0-4),(0-5),(0-9),(0-18,31)                                                                                                    |  |  |  |  |
|                                                                                      | +CGQREQ: "IPV6",(0-3),(0-4),(0-5),(0-9),(0-18,31)                                                                                                    |  |  |  |  |
|                                                                                      | +CGQREQ: "IPV4V6",(0-3),(0-4),(0-5),(0-9),(0-18,31) OK                                                                                                    |  |  |  |  |
|                                                                                      |                                                                                                    |  |  |  |  |
|                                                                                      | AT+CGQREQ?                                                                                                    |  |  |  |  |
|                                                                                      | +CGQREQ: 1,0,0,0,0,0<br>+CGQREQ: 2,0,0,0,0,0<br>+CGQREQ: 3,0,0,0,0,0                                                                                                    |  |  |  |  |
|                                                                                      |                                                                                                    |  |  |  |  |
|                                                                                      | +CGQREQ: 4,0,0,0,0,0                                                                                                    |  |  |  |  |
|                                                                                      | OK                                                                                                    |  |  |  |  |
|                                                                                      | AT+CGQREQ=1                                                                                                    |  |  |  |  |
|                                                                                      | ОК                                                                                                    |  |  |  |  |

## 10.17. +CGEQREQ Command: 3G Request Quality of Service Profile

| HL7588                                                                                                    |                                                                                                    |  |  |  |  |
|----------------------------------------------------------------------------------------------------|----------------------------------------------------------------------------------------------------|--|--|--|--|
| Test command                                                                                                    |                                                                                                    |  |  |  |  |
| Syntax AT+CGEQREQ=?                                                                                                    | **Response**  **CGEQREQ: <pdp_type>, (list_of supported <traffic_class>es) ,(list of supported <maximum_bitrate_ul>s) ,(list of supported <maximum_bitrate_dl>s) ,(list of supported <guaranteed_bitrate_ul>s) ,(list of supported <guaranteed_bitrate_dl>s) ,(list of supported <dl>s) ,(list of supported <dl>s) ,(list of supported <dl>s) ,(list of supported <sdu_error_ratio>s) ,(list of supported <residual_bit_error_ratio>s) ,(list of supported <transfer_delay>s) ,(list of supported <transfer_delay>s) ,(list of supported <traffic_handling_priority>s) [,(list of supported <traffic_class>es) ,(list of supported <traffic_class>es) ,(list of supported <traffic_class>es) ,(list of supported <maximum_bitrate_dl>s) ,(list of supported <guaranteed_bitrate_dl>s) ,(list of supported <guaranteed_bitrate_dl>s) ,(list of supported <sdu_error_ratio>s) ,(list of supported <maximum_sdu_size>s) ,(list of supported <sdu_error_ratio>s) ,(list of supported <transfer_delay>s) ,(list of supported <transfer_delay>s) ,(list of supported <transfer< td=""></transfer<></transfer_delay></transfer_delay></sdu_error_ratio></maximum_sdu_size></sdu_error_ratio></guaranteed_bitrate_dl></guaranteed_bitrate_dl></maximum_bitrate_dl></traffic_class></traffic_class></traffic_class></traffic_handling_priority></transfer_delay></transfer_delay></residual_bit_error_ratio></sdu_error_ratio></dl></dl></dl></guaranteed_bitrate_dl></guaranteed_bitrate_ul></maximum_bitrate_dl></maximum_bitrate_ul></traffic_class></pdp_type> |  |  |  |  |
| Read command                                                                                                    |                                                                                                    |  |  |  |  |
| Syntax<br>AT+CGEQREQ?                                                                                                    | Response  +CGEQREQ: <cid>,<traffic_class>,<maximum_bitrate_ul>,<maximum_bitrate_dl>,  <guaranteed_bitrate_ul>,<guaranteed_bitrate_dl>,<delivery_order>,  <maximum_sdu_size>,<sdu_error_ratio>,<residual_bit_error_ratio>,  <delivery_of_erroneous_sdus>,<transfer_delay>,<traffic_handling_priority> [,<source_statistics_descriptor> ,<signalling_indication>] [<cr><lf>+CGEQREQ: <cid>,<traffic_class>,<maximum_bitrate_ul>,  <maximum_bitrate_dl>,<guaranteed_bitrate_ul>,<cuaranteed_bitrate_dl>,  <delivery_order>,<maximum_sdu_size>,<sdu_error_ratio>,  <residual_bit_error_ratio>,<delivery_of_erroneous_sdus>,<transfer_delay>,  <traffic_handling_priority>[,<source_statistics_descriptor>,<signalling_indication>] []</signalling_indication></source_statistics_descriptor></traffic_handling_priority></transfer_delay></delivery_of_erroneous_sdus></residual_bit_error_ratio></sdu_error_ratio></maximum_sdu_size></delivery_order></cuaranteed_bitrate_dl></guaranteed_bitrate_ul></maximum_bitrate_dl></maximum_bitrate_ul></traffic_class></cid></lf></cr></signalling_indication></source_statistics_descriptor></traffic_handling_priority></transfer_delay></delivery_of_erroneous_sdus></residual_bit_error_ratio></sdu_error_ratio></maximum_sdu_size></delivery_order></guaranteed_bitrate_dl></guaranteed_bitrate_ul></maximum_bitrate_dl></maximum_bitrate_ul></traffic_class></cid>                                                                                                    |  |  |  |  |
| Write command                                                                                                    |                                                                                                    |  |  |  |  |
| Syntax AT+CGEQREQ= [ <cid>[,<traffic_class> [,<maximum_bitrate_ul> [,<maximum_bitrate_dl> [,<guaranteed_bitrate_ul> [,<guaranteed_bitrate_dl> [,<polivery_order> [,<maximum_sdu_size> [,<residual_bit_error_ratio> [,<delivery_of_< td=""><td>Response OK  or ERROR  Parameters <a href="mailto:cid">cid</a> Numeric parameter which specifies a particular PDP context definition (see +CGDCONT and +CGDSCONT commands)  <a href="mailto:creaming">Traffic_class</a> UMTS bearer service application type  Office Conversational  Streaming  Interactive  Background</td></delivery_of_<></residual_bit_error_ratio></maximum_sdu_size></polivery_order></guaranteed_bitrate_dl></guaranteed_bitrate_ul></maximum_bitrate_dl></maximum_bitrate_ul></traffic_class></cid> | Response OK  or ERROR  Parameters <a href="mailto:cid">cid</a> Numeric parameter which specifies a particular PDP context definition (see +CGDCONT and +CGDSCONT commands) <a href="mailto:creaming">Traffic_class</a> UMTS bearer service application type  Office Conversational  Streaming  Interactive  Background                                                                                                    |  |  |  |  |

#### **HL7588**

erroneous\_ SDUs> [,<Transfer\_ delay>[,<Traffic\_ handling\_ priority> [,<Source\_ statistics\_ descriptor>, <Signalling\_ indication> **<Maximum\_bitrate\_UL>** Numeric parameter that indicates the maximum number of kbits/s delivered to UMTS (up-link traffic) at a SAP.

<Maximum\_bitrate\_DL> Numeric parameter that indicates the maximum number of kbits/s delivered by UMTS (down-link traffic) at a SAP.

<Guaranteed\_bitrate\_UL> Numeric parameter that indicates the guaranteed number of kbits/s delivered to UMTS (up-link traffic) at a SAP (provided that there is data to deliver).

<Guaranteed\_bitrate\_DL> Numeric parameter that indicates the guaranteed number of kbits/s delivered by UMTS (down-link traffic) at a SAP (provided that there is data to deliver).

**<Delivery\_order>** Numeric parameter that indicates whether the UMTS bearer shall provide in-sequence SDU delivery or not

- 0 No
- 1 Yes

<Maximum\_SDU\_size> Numeric parameter that indicates the maximum allowed SDU size in octets

**<SDU\_error\_ratio>** String parameter that indicates the target value for the fraction of SDUs lost or detected as erroneous. SDU error ratio is defined only for conforming traffic. The value is specified as 'mEe'.

<Residual\_bit\_error\_ratio> String parameter that indicates the target value for the undetected bit error ratio in the delivered SDUs. If no error detection is requested, Residual bit error ratio indicates the bit error ratio in the delivered SDUs. The value is specified as 'mEe'.

<Delivery\_of\_erroneous\_SDUs> Numeric parameter that indicates whether SDUs detected as erroneous shall be delivered or not

- 0 No
- 1 Yes
- 2 No detect

**<Transfer\_delay>** Numeric parameter that indicates the targeted time between request to transfer an SDU at one SAP to its delivery at the other SAP, in milliseconds

<Traffic\_handling\_priority> Numeric parameter that specifies the relative importance for handling of all SDUs belonging to the UMTS bearer compared to the SDUs of other bearers

**<Source\_Statistics\_Descriptor>** Supported in R7 P S a numeric parameter that specifies characteristics of the source of the submitted SDUs for a PDP context. This parameter should be provided if the Traffic class is specified as conversational or streaming

- O Characteristics of SDUs is unknown
- 1 Charactersitics of SDUs correspond to a speech source

**<Signalling\_Indication>** Supported in R7 P S a numeric parameter used to indicate content of submitted SDUs for a PDP context. This parameter should be provided if the Traffic class is specified as interactive

- O PDP context is not optimized
- 1 PDP context is optimized

<PDP\_type> Refer to +CGDCONT and +CGDSCONT commands

Notes If a value is omitted for a particular class then the value is considered to be unspecified.

### 10.18. +CGEQNEG Command: 3G Negotiated Quality of Service Profile

Note:

For command information when using a VoLTE-capable software, refer to section 17 Command Support for VoLTE-capable Software.

| HL7588                                           |                                                                                                    |  |  |  |  |  |  |
|--------------------------------------------------|----------------------------------------------------------------------------------------------------|--|--|--|--|--|--|
| Test command                                     |                                                                                                    |  |  |  |  |  |  |
| Syntax AT+CGEQNEG=?                              | Response +CGEQNEG: (list of <cid>s associated with active contexts)</cid>                                                                                                    |  |  |  |  |  |  |
| Write command                                    |                                                                                                    |  |  |  |  |  |  |
| Syntax AT+CGEQNEG= [ <cid>[,-cid&gt; [,]]]</cid> | Response  +CGEQNEG: <cid>,<traffic class="">,<maximum bitrate="" ul="">,  <maximum bitrate="" dl="">,<guaranteed bitrate="" ul="">,<guaranteed bitrate="" dl="">,  <delivery order="">,<maximum sdu="" size="">,<sdu error="" ratio="">,<residual bit="" error="" ratio="">,  <delivery erroneous="" of="" sdus="">,<traffic delay="">,<traffic handling="" priority=""> [<cr><lf>+CGEQNEG: <cid>,<traffic class="">,<maximum bitrate="" ul="">,  <maximum bitrate="" dl="">,<guaranteed bitrate="" ul="">,<guaranteed bitrate="" dl="">,  <delivery order="">,<maximum sdu="" size="">,<sdu error="" ratio="">,<residual bit="" error="" ratio="">,  <delivery erroneous="" of="" sdus="">,<transfer delay="">,<traffic handling="" priority="">[]]</traffic></transfer></delivery></residual></sdu></maximum></delivery></guaranteed></guaranteed></maximum></maximum></traffic></cid></lf></cr></traffic></traffic></delivery></residual></sdu></maximum></delivery></guaranteed></guaranteed></maximum></maximum></traffic></cid> |  |  |  |  |  |  |
|                                                  | Parameters <cid> numeric parameter which specifies a particular PDP context definition (see +CGDCONT and +CGDSCONT commands)</cid>                                                                                                    |  |  |  |  |  |  |
|                                                  | <traffic_class> UMTS bearer service application type  O Conversational  Streaming  Interactive  Background</traffic_class>                                                                                                    |  |  |  |  |  |  |
|                                                  | <pre><maximum_bitrate_ul>     Numeric parameter that indicates the maximum number of kbits/s delivered to UMTS (up-link traffic) at a SAP.</maximum_bitrate_ul></pre>                                                                                                    |  |  |  |  |  |  |
|                                                  | <pre><maximum_bitrate_dl></maximum_bitrate_dl></pre>                                                                                                    |  |  |  |  |  |  |
|                                                  | <guaranteed_bitrate_ul> Numeric parameter that indicates the guaranteed number of kbits/s delivered to UMTS (up-link traffic) at a SAP (provided that there is data to deliver).</guaranteed_bitrate_ul>                                                                                                    |  |  |  |  |  |  |
|                                                  | <guaranteed_bitrate_dl> Numeric parameter that indicates the guaranteed number of kbits/s delivered by UMTS (down-link traffic) at a SAP (provided that there is data to deliver).</guaranteed_bitrate_dl>                                                                                                    |  |  |  |  |  |  |
|                                                  | <pre><delivery_order> Numeric parameter that indicates whether the UMTS bearer shall provide in-sequence SDU delivery or not 0    No 1    Yes</delivery_order></pre>                                                                                                    |  |  |  |  |  |  |
|                                                  | <maximum_sdu_size> Numeric parameter that indicates the maximum allowed SDU size in octets</maximum_sdu_size>                                                                                                    |  |  |  |  |  |  |
|                                                  | <sdu_error_ratio> String parameter that indicates the target value for the fraction of SDUs lost or detected as erroneous. SDU error ratio is defined only for conforming traffic. The value is specified as 'mEe'.</sdu_error_ratio>                                                                                                    |  |  |  |  |  |  |

Note:

| HL7588       |                                                                                                    |
|--------------|----------------------------------------------------------------------------------------------------|
|              | <residual_bit_error_ratio> String parameter that indicates the target value for the undetected bit error ratio in the delivered SDUs. If no error detection is requested, Residual bit error ratio indicates the bit error ratio in the delivered SDUs. The value is specified as 'mEe'.</residual_bit_error_ratio>                                                                               |
|              | <pre><delivery_of_erroneous_sdus> Numeric parameter that indicates whether SDUs detected as erroneous shall be delivered or not 0    No 1    Yes 2    No detect</delivery_of_erroneous_sdus></pre>                                                                                                    |
|              | <transfer_delay> Numeric parameter that indicates the targeted time between request to transfer an SDU at one SAP to its delivery at the other SAP, in milliseconds <traffic_handling_priority> Numeric parameter that specifies the relative importance for handling of all SDUs belonging to the UMTS bearer compared to the SDUs of other bearers</traffic_handling_priority></transfer_delay> |
| <u>Notes</u> | If a value is omitted for a particular class then the value is considered to be unspecified.                                                                                                    |

# 10.19. +CGREG Command: GPRS Network Registration Status

For command information when using a VoLTE-capable software, refer to section 17 Command Support for VoLTE-capable Software.

| HL7588                      |                                                                                             |  |  |  |
|-----------------------------|---------------------------------------------------------------------------------------------|--|--|--|
| Test command                |                                                                                             |  |  |  |
| Syntax<br>AT+CGREG=?        | Response +CGREG: (list of supported <n>s) OK</n>                                            |  |  |  |
| Read command                |                                                                                             |  |  |  |
| Syntax<br>AT+CGREG?         | Response +CGREG: <n>,<stat>[,<lac>,<ci>[,<act>,<rac>]] OK</rac></act></ci></lac></stat></n> |  |  |  |
| Write command               |                                                                                             |  |  |  |
| Syntax AT+CGREG= [ <n>]</n> | Response OK                                                                                 |  |  |  |
|                             | +CME ERROR: <err></err>                                                                     |  |  |  |
|                             | Parameters <n> 0</n>                                                                        |  |  |  |

| HL7588       |                                                                         |                                                                                       |                                                                                           |  |
|--------------|-------------------------------------------------------------------------|---------------------------------------------------------------------------------------|-------------------------------------------------------------------------------------------|--|
|              | <stat></stat>                                                           | 0                                                                                     | Not registered, home network                                                              |  |
|              |                                                                         | 1                                                                                     | Registered, home network                                                                  |  |
|              |                                                                         | 2                                                                                     | Not registered, but ME is currently searching for a new operator to register to           |  |
|              |                                                                         | 3                                                                                     | Registration denied                                                                       |  |
|              |                                                                         | 4                                                                                     | Unknown                                                                                   |  |
|              |                                                                         | 5                                                                                     | Registered, roaming                                                                       |  |
|              |                                                                         | 8                                                                                     | Attached for emergency bearer services only (only applicable when <act>=2, 4, 5, 6)</act> |  |
|              | <lac></lac>                                                             | String                                                                                | type; two-byte location area code in hexadecimal format                                   |  |
|              | <ci></ci>                                                               | String                                                                                | type; four-byte UTRAN/E-UTRAN cell ID in hexadecimal format                               |  |
|              | <act></act>                                                             | 2                                                                                     | UTRAN                                                                                     |  |
|              |                                                                         | 4                                                                                     | UTRAN with HSDPA                                                                          |  |
|              |                                                                         | 5                                                                                     | UTRAN with HSUPA                                                                          |  |
|              |                                                                         | 6                                                                                     | UTRAN with HSDPA and HSUPA                                                                |  |
|              |                                                                         | 7                                                                                     | E-UTRAN                                                                                   |  |
|              | <rac></rac>                                                             | String                                                                                | type; one-byte routing area code in hexadecimal format                                    |  |
| Unsolicited  | Response                                                                |                                                                                       |                                                                                           |  |
| Notification | +CGREG: <stat></stat>                                                   |                                                                                       |                                                                                           |  |
|              | +CGRI                                                                   | EG: <s< td=""><td>tat&gt;[,<lac>,<ci>[,<act>,<rac>]]</rac></act></ci></lac></td></s<> | tat>[, <lac>,<ci>[,<act>,<rac>]]</rac></act></ci></lac>                                   |  |
| <u>Notes</u> | <n> is saved in non-volatile memory per AT port over module reboot.</n> |                                                                                       |                                                                                           |  |

# 10.20. +CGSMS Command: Select Service for MO SMS Messages

| HL7588                                  |                                                                        |  |  |  |
|-----------------------------------------|------------------------------------------------------------------------|--|--|--|
| Test command                            |                                                                        |  |  |  |
| Syntax AT+CGSMS=?                       | Response +CGSMS: (list of currently available <service>s) OK</service> |  |  |  |
| Read command                            |                                                                        |  |  |  |
| Syntax AT+CGSMS?                        | Response +CGSMS: <service> OK</service>                                |  |  |  |
| Write command                           |                                                                        |  |  |  |
| Syntax AT+CGSMS= [ <service>]</service> | Response OK                                                            |  |  |  |
|                                         | or ERROR                                                               |  |  |  |

| HL7588      |                                                                                       |  |  |  |
|-------------|---------------------------------------------------------------------------------------|--|--|--|
|             | <u>Parameter</u>                                                                      |  |  |  |
|             | <service> Indicates the service or service preference to be used</service>            |  |  |  |
|             | 0 Packet Domain                                                                       |  |  |  |
|             | <u>1</u> Circuit switched                                                             |  |  |  |
|             | 2 Packet Domain preferred (use circuit switched if GPRS is not available)             |  |  |  |
|             | 3 Circuit switched preferred (use packet domain if circuit switched is not available) |  |  |  |
| <u>Note</u> | +CGSMS is ignored for sending SMS over IMS as used in the Verizon network.            |  |  |  |

### 10.21. +CRLP Command: Select Radio Link Protocol

| HL7588                                                                           |                                                                                                    |  |  |  |
|----------------------------------------------------------------------------------|----------------------------------------------------------------------------------------------------|--|--|--|
| Test command                                                                     |                                                                                                    |  |  |  |
| Syntax AT+CRLP=?                                                                 | Response +CRLP: (list of supported <iws>es),(list of supported <mws>es),(list of supported <t1>s), (list of supported <n2>s) OK</n2></t1></mws></iws> |  |  |  |
| Read command                                                                     |                                                                                                    |  |  |  |
| Syntax<br>AT+CRLP?                                                               | Response +CRLP: <iws>,<mws>,<t1>,<n2> OK</n2></t1></mws></iws>                                                                                        |  |  |  |
| Write command                                                                    |                                                                                                    |  |  |  |
| Syntax<br>AT+CRLP=[ <iws><br/>[,<mws>[,<t1><br/>[,<n2>]]]]</n2></t1></mws></iws> | Response OK  or +CME ERROR: <err></err>                                                                                                    |  |  |  |
|                                                                                  | Parameters <iws> IWF to MS window size</iws>                                                                                                    |  |  |  |
|                                                                                  | <mws> MS to IWF window size</mws>                                                                                                    |  |  |  |
|                                                                                  | <t1> Acknowledgement timer (in units of 10 ms)</t1>                                                                                                   |  |  |  |
|                                                                                  | <n2> Retransmission attempts</n2>                                                                                                    |  |  |  |

### 10.22. +XDNS Command: Dynamic DNS Request

| HL7588                                     |                                                                                                    |  |  |
|--------------------------------------------|----------------------------------------------------------------------------------------------------|--|--|
| Test command                               |                                                                                                    |  |  |
| Syntax<br>AT+XDNS=?                        | Response +XDNS: (list of supported <cid>s),(list of supported <mode>s) OK</mode></cid>                                                                                                    |  |  |
| Read command                               |                                                                                                    |  |  |
| Syntax<br>AT+XDNS?                         | Response +XDNS: <cid>, <primary dns="">, <secondary dns=""> [+XDNS: <cid>, <primary dns="">, <secondary dns=""> []] OK</secondary></primary></cid></secondary></primary></cid>                                                                                                    |  |  |
| Write command                              |                                                                                                    |  |  |
| Syntax AT+XDNS= <cid>, <mode></mode></cid> | Response OK                                                                                                    |  |  |
|                                            | or<br>+CME ERROR: <err></err>                                                                                                    |  |  |
|                                            | Parameters <cid> Context ID</cid>                                                                                                    |  |  |
|                                            | <mode> 0 Disable dynamic DNS request 1 Enable dynamic DNS request (IPv4) 2 Enable dynamic DNS request (IPv6) 3 Enable dynamic DNS request (IPv4v6)</mode>                                                                                                    |  |  |
|                                            | <primary dns="">, <secondary dns=""> Strings representing the DNS addresses ar given as dot-separated numeric (0 – 255) parameters in the form of: a1.a2.a3.a4 for IPv4, a1.a2.a3.a4.a5.a6.a7.a8.a9.a10.a11.a12.a13.a14.a15.a16 for IPv6 and a1.a2.a3.a4.a5.a6.a7.a8.a9.a10.a11.a12.a13.a14.a15.a16.a17.a18.a19.a20 for IPv4v to a4 here represents IPv4 and a5 to a20 represents IPv6) The DNS address is by default "0.0.0.0" which is not a valid address. Note that IPv6 address obtained on LTE will be prefixed with a constant 8-byte address "FE.80.00.00.00.00.00.00.00" if the network has not provided any.</secondary></primary> |  |  |

## 10.23. +CGPIAF Command: Printing IP Address Format

| HL7588                                                                                                    |                                                                                                    |  |  |
|----------------------------------------------------------------------------------------------------|----------------------------------------------------------------------------------------------------|--|--|
| Test command                                                                                                    |                                                                                                    |  |  |
| Syntax AT+CGPIAF=?                                                                                                    | Response +CGPIAF: (list of supported <ipv6_addressformat>s),(list of supported <ipv6_subnetnotation>s),(list of supported <ipv6_leadingzeros>s),(list of supported <ipv6_compresszeros>s)</ipv6_compresszeros></ipv6_leadingzeros></ipv6_subnetnotation></ipv6_addressformat>                                                                                                    |  |  |
| Read command                                                                                                    |                                                                                                    |  |  |
| Syntax<br>AT+CGPIAF?                                                                                                    | Response +CGPIAF: <ipv6_addressformat>,<ipv6_subnetnotation>,<ipv6_leadingzeros>, <ipv6_compresszeros> OK</ipv6_compresszeros></ipv6_leadingzeros></ipv6_subnetnotation></ipv6_addressformat>                                                                                                    |  |  |
| Write command                                                                                                    |                                                                                                    |  |  |
| Syntax AT+CGPIAF= [ <ipv6_address format="">[,<ipv6_ subnetnotation=""> [,<ipv6_leading zeros="">[,<ipv6_ compresszeros=""> ]]]]</ipv6_></ipv6_leading></ipv6_></ipv6_address> | OK  Or +CME ERROR: <err> Parameters <ipv6_addressformat>  O Use IPv4-like dot notation. IP address and subnetwork mask (if applicable) are dot-separated  Use IPv6-like colon notation. IP address and subnetwork mask (if applicable) are dot-separated  Use IPv6-like colon notation. IP address and subnetwork mask (if applicable and when given explicitly) are separated by a space  <ipv6_subnetnotation> Specifies the subnet notation for remote address and subnet mask. This parameter setting does not apply if <ipv6_addressformat> = 0.  Both IP address and subnet mask are stated explicitly, and separated by a space  The printout format uses a slash (/) subnet-prefix Classless Inter-Domain Routing (CIDR) notation</ipv6_addressformat></ipv6_subnetnotation></ipv6_addressformat></err> |  |  |
|                                                                                                    | <pre><ipv6_leadingzeros></ipv6_leadingzeros></pre>                                                                                                    |  |  |
| Notes                                                                                                    | Parameters are saved in non-volatile memory per AT port over module reboot.                                                                                                    |  |  |

# 10.24. +WPPP Command: PDP Context Authentication Configuration

| HL7588                                                                                        |                                                                                                    |  |  |  |
|-----------------------------------------------------------------------------------------------|----------------------------------------------------------------------------------------------------|--|--|--|
| Test command                                                                                  |                                                                                                    |  |  |  |
| Syntax<br>AT+WPPP=?                                                                           | Response +WPPP: (list of supported <auth>s),[(list of supported <cid>s)] OK</cid></auth>                                                             |  |  |  |
| Read command                                                                                  |                                                                                                    |  |  |  |
| Syntax<br>AT+WPPP?                                                                            | Response +WPPP: <auth>,[<cid>],[<username>],[<password>] OK</password></username></cid></auth>                                                       |  |  |  |
| Write command                                                                                 |                                                                                                    |  |  |  |
| Syntax AT+WPPP= <auth>,[<cid>], [<username>], [<password>]</password></username></cid></auth> | Response OK  or +CME ERROR <err> Parameters</err>                                                                                                    |  |  |  |
|                                                                                               | <a href="#"><auth> Type of authentication supported</auth></a> <a href="#"></a>                                                                      |  |  |  |
|                                                                                               | <cid> 1 – 20 PDP context identifier used in +CGDCONT. If omitted, the configuration is set for all PDP contexts.                                     |  |  |  |
|                                                                                               | <username> Login for the APN. String type, up to 30 characters</username>                                                                            |  |  |  |
|                                                                                               | <pre><password> Password for the APN. String type, up to 30 characters</password></pre>                                                              |  |  |  |
| Notes                                                                                         | <ul> <li>+WPPP is available when SIM has been inserted and the pin code is entered.</li> <li>Parameters are saved in non-volatile memory.</li> </ul> |  |  |  |
| Examples                                                                                      | AT+WPPP=? +WPP: (0-2),(1-20) OK  AT+WPPP=1,1,"myusername","mypassword"                                                                               |  |  |  |
|                                                                                               | OK AT+WPPP? +WPPP: 1,1,"myusername","mypassword" OK                                                                                                  |  |  |  |

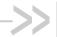

### 11. SIM Application Toolkit AT **Commands**

### 11.1. +STKPRO Command: Display List of **Supported Proactive Commands**

| HL7588                      |                                                                                                    |  |  |  |  |  |
|-----------------------------|----------------------------------------------------------------------------------------------------|--|--|--|--|--|
| Test command                |                                                                                                    |  |  |  |  |  |
| Syntax<br>AT+STKPRO=?       | Response<br>+STKPRO: (01,05,16,17,18,19,20,21,32,33,34,35,36,37,38,40,52,53,64)<br>OK                                                                                                    |  |  |  |  |  |
| Unsolicited<br>Notification | Response +STKPRO: <proactive_cmd>  Details of which are as follows:</proactive_cmd>                                                                                                    |  |  |  |  |  |
|                             | <ul> <li>+STKPRO: 38, <type></type></li> <li>+STKPRO: 40, <dcs>, <hex_string>, <icon_id></icon_id></hex_string></dcs></li> <li>+STKPRO: 52, <type>, <alpha>, <icon_id></icon_id></alpha></type></li> <li>+STKPRO: 53, <language></language></li> <li>+STKPRO: 64, <cmd_qualifier>, <alpha_id>, <icon_refrence>, <alaling_number>, <reconnect_interval>, <reconnect_unit>, <idle_interval>, <idle_unit>, <bearer_type>, <bearer_parameter>, <buffer_size>, <login_dcs>, <login_text>, <password_dcs>, <password_text>, <transaport_level>, <transport_port>, <sub_address>, <destination_address< li=""> </destination_address<></sub_address></transport_port></transaport_level></password_text></password_dcs></login_text></login_dcs></buffer_size></bearer_parameter></bearer_type></idle_unit></idle_interval></reconnect_unit></reconnect_interval></alaling_number></icon_refrence></alpha_id></cmd_qualifier></li></ul> Parameters <alpha>, <alpha_1>, <alpha_2>, <item_text>, <default text=""> Text string <alpha> <alpha> <alpha coding="" p="" scheme<=""></alpha></alpha></alpha></default></item_text></alpha_2></alpha_1></alpha> |  |  |  |  |  |

Rev. 12.0 4117137 May 16, 2019 208

| HL7588 |                                                                                                    |                                                                                                    |  |
|--------|----------------------------------------------------------------------------------------------------|----------------------------------------------------------------------------------------------------|--|
|        | <default_item></default_item>                                                                                                    | Default items (s. item_id)                                                                                                    |  |
|        | <event_list> 04<br/>05<br/>07<br/>08</event_list>                                                                                                    | User activity event Idle screen available event Language selection Browser termination event                                                                                                    |  |
|        | <hex_string></hex_string>                                                                                                    | String containing data in hexadecimal format                                                                                                    |  |
|        | <icon_id>, <icon_i <icon_id1<="" example,="" th=""><th>d1&gt;, <icon_id2>, <icon_id_list_element> List containing icon IDs. For &gt;, <icon_id2></icon_id2></icon_id_list_element></icon_id2></th></icon_i></icon_id> | d1>, <icon_id2>, <icon_id_list_element> List containing icon IDs. For &gt;, <icon_id2></icon_id2></icon_id_list_element></icon_id2>                                                                                                    |  |
|        | <interval> Time</interval>                                                                                                    | duration in number of units                                                                                                    |  |
|        | <item_id> Item i</item_id>                                                                                                    | dentifier (identifier of item chosen, refer to GSM 11.14)                                                                                                    |  |
|        | <language> 2-byte</language>                                                                                                    | e string indicating the language                                                                                                    |  |
|        | <max len="" rsp=""></max>                                                                                                    | Maximum response length                                                                                                    |  |
|        | <min len="" rsp=""></min>                                                                                                    | Minimum response length                                                                                                    |  |
|        | <next_action></next_action>                                                                                                    | Next action                                                                                                    |  |
|        | <number> Called</number>                                                                                                    | d party number                                                                                                    |  |
|        | <pre><pre><pre><pre><pre><pre><pre><pre></pre></pre></pre></pre></pre></pre></pre></pre>                                                                                                    | 01 Refresh 05 Set up event list 16 Set up call 17 Send SS 18 Send USSD 19 Send SMS 20 Send DTMF 21 Launch browser 32 Play tone 33 Display text 34 Get inkey 35 Get input 36 Select item 37 Set up menu 38 Language setting 40 Set up idle mode text 52 Run AT command info 53 Language notification 64 Open channel 129 End of the proactive session |  |
|        | <ref_number></ref_number>                                                                                                    | Reference number                                                                                                    |  |
|        | <subaddr> Called</subaddr>                                                                                                    | d party subaddress                                                                                                    |  |
|        | <ss_data> Data</ss_data>                                                                                                    | string                                                                                                    |  |

| HL7588 |                                                                                                    |                                                          |                                                                                                    |
|--------|----------------------------------------------------------------------------------------------------|----------------------------------------------------------|----------------------------------------------------------------------------------------------------|
|        | <type></type>                                                                                                    | Intege                                                   | ger as command qualifier; possible value "4" means language                                                                                                    |
|        | <tone></tone>                                                                                                    | 01<br>02<br>03<br>04<br>05<br>06<br>07<br>08<br>10<br>11 | Dial tone Call subscriber busy Congestion Radio path acknowledge Radio path not available Error/special information Call waiting tone Ringing tone General beep Positive acknowledgement tone Negative acknowledgement or error tone |
|        | <total items<="" th=""><th>&gt;</th><th>Total items</th></total>                                                                                                    | >                                                        | Total items                                                                                                    |
|        | <unit></unit>                                                                                                    | 0<br>1<br>2                                              | Minutes<br>Seconds<br>Tenth of a second                                                                                                    |
|        | <url></url>                                                                                                    | URL 1                                                    | to be loaded                                                                                                    |
|        |                                                                                                    |                                                          | duration in multiples of the time unit used. The value "0" indicated a non-                                                                                                    |
|        | <reconnect< th=""><th>_unit&gt;</th><th>Used with <reconnect_interval></reconnect_interval></th></reconnect<>                                                                                                    | _unit>                                                   | Used with <reconnect_interval></reconnect_interval>                                                                                                    |
|        |                                                                                                    |                                                          | 1 – 255 Defines the duration when an idle connection is released of present, the terminal will never release a connection automatically. A es a non-existing duration object.                                                        |
|        | <idle_unit></idle_unit>                                                                                                    | Used<br>0<br>1                                           | d with <idle_interval> Minutes Seconds Tenth of a second</idle_interval>                                                                                                    |
|        | <bearer_typ< th=""><th>e&gt;</th><th>1 Circuit switched 2 Packet switched 3 Default 255 Invalid</th></bearer_typ<>                                                                                                    | e>                                                       | 1 Circuit switched 2 Packet switched 3 Default 255 Invalid                                                                                                    |
|        | <br>bearer_pa                                                                                                    | ramete                                                   | er> Hex string that gived detailed information about the bearer type                                                                                                    |
|        | <br><b>State</b><br><b>State</b><br> |                                                          | Buffer the terminal shall allocate for channel data. The terminal may bre than this.                                                                                                    |

| HL7588 |                                                                                                    |  |  |
|--------|----------------------------------------------------------------------------------------------------|--|--|
|        | <login_dcs> Data coding scheme of the text string. Text strings may be coded in 7-bit, 8-bit or UCS2 (16-bit) for user authentication data if requested by the bearer connection.</login_dcs>                   |  |  |
|        | <li><login_text> Specfies user authentication data is requested by the bearer connection. Coding based on <login_dcs>.</login_dcs></login_text></li>                                                            |  |  |
|        | <pre><password_dcs> Data coding scheme of the text string. Text strings may be coded in 7- bit, 8-bit or UCS2 (16-bit) for user authentication data if requested by the bearer connection.</password_dcs></pre> |  |  |
|        | <pre><password_text> Specifies user authentication data if requested by the bearer connection. Coding based on <password_dcs>.</password_dcs></password_text></pre>                                             |  |  |
|        | <transport_level> Transport layer protocol of the UICC/terminal connection 1 UDP 2 TCP 255 Invalid; no transport protocol specified</transport_level>                                                           |  |  |
|        | <transport_port> Integer that specifies the transport port</transport_port>                                                                                                    |  |  |
|        | <sub_address> Called party subaddress (for CS bearers only)</sub_address>                                                                                                    |  |  |
|        | <dsc> Data coding scheme</dsc>                                                                                                    |  |  |
|        | <pre><destination_address_type> 33</destination_address_type></pre>                                                                                                    |  |  |
|        | <pre><destination_address> Hex string that specifies the destination point of the connection</destination_address></pre>                                                                                        |  |  |

### 11.2. +STKTR Command: Enter Response

| HL7588                 |                                                                                      |  |  |
|------------------------|--------------------------------------------------------------------------------------|--|--|
| Test command           |                                                                                      |  |  |
| Syntax AT+STKTR=?      | Response<br>+STKTR: (01,05,16,17,18,19,20,21,32,33,34,35,36,37,38,40,52,53,64)<br>OK |  |  |
| Write command          |                                                                                      |  |  |
| Syntax<br>AT+STKTR=1,0 | Response OK                                                                          |  |  |
|                        | or<br>+CME ERROR: <err></err>                                                        |  |  |

#### **HL7588**

Execute command

#### Syntax

AT+STKTR=
<proactive\_cmd>
[,<result>,
<add\_result>
[,<last\_cmd>]
[,<dcs>]
[,<hexstring>]]

#### Response

Response depends on the proactive command

- +STKTR: 01, <result>, [<add\_result>]
- +STKTR: 05, <result>
- +STKTR: 16, <result>, [<add\_result>]
- +STKTR: 17, <result>, <add\_result>
- +STKTR: 18, <result>, <add result>
- +STKTR: 19, <result>, <add result>
- +STKTR: 20, <result>,[<add\_result>]
- +STKTR: 21, <result>
- +STKTR: 32, <result>, <add\_result>
- +STKTR: 33, <result>, <add\_result>
- +STKTR: 34, <result>, <add result>,0,<dcs>,<hex string>
- +STKTR: 35, <result>, <add\_result>,0,<dcs>,<hex\_string>
- +STKTR: 36, <result>, <add\_result>,0,<dcs>,<hex\_string>

Note: The "0" stands for the parameter <last\_cmd> which is obsolete but not yet removed.

- +STKTR: 37. <result>. <add result>
  - +STKTR: 38, <language as integer, e.g.28261>
  - +STKTR: 40, <result>, <add\_result>
  - +STKTR: 52, <result>, <add\_result>
  - +STKTR: 53, <result>, <add\_result>

Note: For general results (<result>) 32, 33, 38, 52, 53, 55, 56, 57 and 58, it is mandatory for the ME to provide a specific cause value as additional information. For others, additional information will be ignored.

+STKTR: 64, <result>[,<add\_result>,<last\_cmd>,<buffer\_size>, <open\_channel\_id>,<link\_status>,<channel\_status\_state>, <bearer\_description\_type>,<bearer\_description\_params>, <address\_type>,<address>]

#### **Parameters**

<add\_result> Additional result

<dc>> Data coding scheme

<hex\_string> String in hexadecimal format

<last\_cmd> Last command

cmd>
+STKPRO)

Decimal code that indicates the proactive command (refer to

<result> 0 Command performed successfuly

- 1 Command performed with partial comprehension
- 2 Command performed with missing information
- 3 Refresh performed with additional EFS read
- 4 Command performed successfully, but requested icon could not be displayed

| 111 7500 |                                                                                             |                                                                                      |  |
|----------|---------------------------------------------------------------------------------------------|--------------------------------------------------------------------------------------|--|
| HL7588   |                                                                                             |                                                                                      |  |
|          | 5                                                                                           | Command performed but modified by call control by SIM                                |  |
|          | 6                                                                                           | Command performed successfully, limited service                                      |  |
|          | 7                                                                                           | Command performed with modification                                                  |  |
|          | 16                                                                                          | Proactive SIM session terminated by the user                                         |  |
|          | 17                                                                                          | Backward move in the proactive SIM session requested by the user                     |  |
|          | 18                                                                                          | No response from user                                                                |  |
|          | 19<br>20                                                                                    | Help information required by the user                                                |  |
|          | 32                                                                                          | USSD or SS transaction terminated by the user ME currently unable to process command |  |
|          | 33                                                                                          | Network currently unable to process the command                                      |  |
|          | 34                                                                                          | User did not accept call set-up request                                              |  |
|          | 35                                                                                          | User cleared down call before connection or network release                          |  |
|          | 36                                                                                          | Action in contradiction with the current timer state                                 |  |
|          | 37                                                                                          | Interaction with call control by SIM, temporary problem                              |  |
|          | 38                                                                                          | Launch browser generic error code                                                    |  |
|          | 48                                                                                          | Command beyond ME's capabilities                                                     |  |
|          | 49                                                                                          | Command type not understood by ME                                                    |  |
|          | 50                                                                                          | Command data not understood by ME                                                    |  |
|          | 51                                                                                          | Command number not known by ME                                                       |  |
|          | 52                                                                                          | SS return error                                                                      |  |
|          | 53                                                                                          | SMS RP ERROR                                                                         |  |
|          | 54                                                                                          | Error, required values are missing                                                   |  |
|          | 55                                                                                          | USSD return error                                                                    |  |
|          | 56                                                                                          | Multiple card command error (if class "a" is supported)                              |  |
|          | 57                                                                                          | Interaction with call control by SIM or MO, short message control by                 |  |
|          | 58                                                                                          | SIM  Bearer independent protocol error (if class "e" is supported)                   |  |
|          |                                                                                             |                                                                                      |  |
|          | <buffer size=""></buffer>                                                                   | Size of the allocated buffer                                                         |  |
|          | <pre><open_channel_id< pre=""></open_channel_id<></pre>                                     | > 1 – 7 Channel ID                                                                   |  |
|          |                                                                                             | 0 Invalid                                                                            |  |
|          | <li><li><li><li>status&gt;</li><li>1 Enabled</li></li></li></li>                            | Specifies whether link is established or packet data service is activated            |  |
|          | 0 Disabled                                                                                  |                                                                                      |  |
|          |                                                                                             |                                                                                      |  |
|          | <pre><channel_status_s< pre=""></channel_status_s<></pre>                                   |                                                                                      |  |
|          | 00 No further in                                                                            | formation can be given                                                               |  |
|          | <pre><beerer_descriptio description="" pre="" value<=""></beerer_descriptio></pre>          | Dn_type> Bearer type which can be used to decode the bearer                          |  |
|          | -                                                                                           | ned UTA SIM TK BEARER                                                                |  |
|          |                                                                                             | hed UTA_SIM_TK_BEARER (GPRS)                                                         |  |
|          |                                                                                             | ault UTA_SIM_TK_BEARER                                                               |  |
|          |                                                                                             | er value; indicates an unknown bearer type which is not supported by the             |  |
|          | interface version                                                                           |                                                                                      |  |
|          | <pre><bearer_description b<="" dependent="" on="" pre="" the=""></bearer_description></pre> |                                                                                      |  |
|          | <address_type> Type of address</address_type>                                               |                                                                                      |  |
|          | 33 IPv4 IP addr                                                                             | • •                                                                                  |  |
|          | 87 IPv6 IP addr                                                                             | ess                                                                                  |  |

| HL7588 |                                                                                                    |
|--------|----------------------------------------------------------------------------------------------------|
|        | <address> Address data dependent on bearer type. IPv4 address representation shall follow the format x.x.x.x where 0<x≤255. address="" follow="" format="" ipv6="" representation="" shall="" th="" the="" x.x.x.x.x.x.x.x.x.x.x.x.x.x.x.x.x.x.x.<=""></x≤255.></address> |

# 11.3. +STKENV Command: Send a SIM APPL TK Envelope Command

| HL7588                                                                                                    |                                         |                                                                                                    |  |
|----------------------------------------------------------------------------------------------------|-----------------------------------------|----------------------------------------------------------------------------------------------------|--|
| Test command                                                                                                    |                                         |                                                                                                    |  |
| Syntax AT+STKENV=?                                                                                                    | Response<br>+STKENV:<br>OK              |                                                                                                    |  |
| Write command                                                                                                    |                                         |                                                                                                    |  |
| Syntax AT+STKENV= <envelope_cmd>, <optional_env_< th=""><th>Response<br/>OK</th><th></th></optional_env_<></envelope_cmd> | Response<br>OK                          |                                                                                                    |  |
| data>                                                                                                    | or<br>+CME ERROR: <err></err>           |                                                                                                    |  |
|                                                                                                    |                                         | ser termination<br>ror termination                                                                                                    |  |
|                                                                                                    | · —                                     | ode 211 (hex: D3) Menu selection (needs) ode 214 (hex: D6) Event download (note that only one event can be included in the <event_list>)</event_list> |  |
|                                                                                                    | <item_id> Item iden</item_id>           | tification                                                                                                    |  |
|                                                                                                    | <help_requested> 1 0</help_requested>   | Help is requested Help is not requested                                                                                                    |  |
|                                                                                                    | <language> Currently</language>         | used language in the DTE (refer to +STKPROF)                                                                                                    |  |
|                                                                                                    | <call_id> Call ID</call_id>             |                                                                                                    |  |
|                                                                                                    | <call_direction> 0</call_direction>     | MT call MO call                                                                                                    |  |
|                                                                                                    | <optional_env_data></optional_env_data> | D3 <item_identifier> (for code 211) D6 <event_list> (for code 214)</event_list></item_identifier>                                                     |  |

### 11.4. +STKPROF Command: Terminal Profile Data

| HL7588                                             | .7588                                                                                                    |  |  |
|----------------------------------------------------|----------------------------------------------------------------------------------------------------|--|--|
| Test command                                       |                                                                                                    |  |  |
| Syntax<br>AT+STKPROF=?                             | Response OK                                                                                                    |  |  |
| Read command                                       |                                                                                                    |  |  |
| Syntax<br>AT+STKPROF?                              | Response +STKPROF: <length>,<data> OK</data></length>                                                                                                    |  |  |
| Write command                                      |                                                                                                    |  |  |
| Syntax AT+STKPROF= <length>,<data></data></length> | Response OK                                                                                                    |  |  |
|                                                    | or                                                                                                    |  |  |
|                                                    | +CME ERROR: <err></err>                                                                                                    |  |  |
|                                                    | Parameters <le><length> Integer type; length of characters sent to TE in <data>. When set to "0", forces a reset to the default terminal profile stored in the ME</data></length></le> |  |  |
|                                                    | <data> Terminal profile data in hexadecimal format</data>                                                                                                    |  |  |

## 11.5. +STKCC Notification: SIM – APPL – TK Call Control

| HL7588                      |                                         |                                                                                                    |
|-----------------------------|-----------------------------------------|----------------------------------------------------------------------------------------------------|
| Unsolicited<br>Notification | <ul><li>+STKCC</li><li>+STKCC</li></ul> | are as follows: C: 1, <res_val>,<alpha>,<number> C: 2,<res_val>,<alpha>,<ss_code> C: 3,<res_val>,<alpha>,<ussd_code> C: 4,<res_val>,<alpha>,<ton_npi>,<sc_addr>,<ton_npi>,<dest_addr></dest_addr></ton_npi></sc_addr></ton_npi></alpha></res_val></ussd_code></alpha></res_val></ss_code></alpha></res_val></number></alpha></res_val> |
|                             |                                         | 4 Send SM                                                                                                    |
|                             | <res_val> Call</res_val>                | ll control result value                                                                                                    |
|                             | <alpha> Text</alpha>                    | kt string                                                                                                    |

| HL7588 |                                             |                                   |
|--------|---------------------------------------------|-----------------------------------|
|        | <number></number>                           | Called party number               |
|        | <ton_npi></ton_npi>                         | Type of number and numbering plan |
|        | <sc_addr></sc_addr>                         | Service centre address            |
|        | <dest_addr> Destination address</dest_addr> |                                   |

## 11.6. +STKCNF Notification: SIM – APPL – TK Proactive Session Status

| HL7588                      |                                                                                                    |
|-----------------------------|----------------------------------------------------------------------------------------------------|
| Unsolicited<br>Notification | Response +STKCNF: <pre>cmd&gt;,<result>,<add_result>,<sw1></sw1></add_result></result></pre>                                               |
|                             | Parameters <pre><pre><pre><pre><pre><pre><pre><pre></pre></pre></pre></pre></pre></pre></pre></pre>                                        |
|                             | <result> General result code</result>                                                                                                    |
|                             | <add_result> Additional result code</add_result>                                                                                           |
|                             | <sw1> 0 Command to SIM was suppressed because of multiple terminal response or wrong client. For other responses, refer to GSM 11.11</sw1> |

### 11.7. \*PSSTKI Command: SIM Toolkit Configuration

| HL7588                                |                                                         |  |
|---------------------------------------|---------------------------------------------------------|--|
| Test command                          |                                                         |  |
| Syntax<br>AT*PSSTKI=?                 | Response *PSSTKI: (list of supported <mode>s) OK</mode> |  |
| Read command                          |                                                         |  |
| Syntax<br>AT*PSSTKI?                  | Response *PSSTKI: <mode> OK</mode>                      |  |
| Write command                         |                                                         |  |
| Syntax<br>AT*PSSTKI=<br><mode></mode> | Response<br>OK                                          |  |

| UI 7500                                     |                                                                                                    |  |  |
|---------------------------------------------|----------------------------------------------------------------------------------------------------|--|--|
| HL/ 988                                     | HL7588                                                                                                    |  |  |
|                                             | Parameter <mode>  No unsolicited result code will be sent to the TE; the TE will not send proactive commands to the module  Manual mode. Any unsolicited result codes will be sent to the TE. The</mode>                                                                                                    |  |  |
|                                             | TE had to acknowledge with a +STKPRO notification  2 Auto acknowledge mode. The module answers to STK without the TE. Any unsolicited result codes will be sent to the TE  3 Auto acknowledge mode without sending unsolicited result codes to the TE                                                                                                    |  |  |
| Reference<br>Sierra Wireless<br>Proprietary | <ul> <li>Notes</li> <li>This command is only supported when a SIM card is available.</li> <li><mode> is saved even after the module reboots.</mode></li> <li>If <mode>=0, the module will automatically restart before the new mode takes effect.</mode></li> <li><mode>=2 and <mode>=3 are only possible for a subset of STK proactive commands with user interaction:</mode></mode></li> <li>Where basic Yes/No responses are expected:</li> <li>SEND SMS</li> <li>SEND SS</li> <li>SEND USSD</li> <li>SET UP CALL</li> <li>Where MMI action is need and Yes/No responses are expected when done (for the display part):</li> <li>SET UP IDLE MODE TEXT</li> <li>DISPLAY TEXT</li> <li>PLAY TONE</li> <li>REFRESH</li> </ul> |  |  |
| Examples                                    | <sim application="" card="" inserted="" is="" stk="" with=""> AT*PSSTKI? // read current setting *PSSTKI: 0 OK</sim>                                                                                                    |  |  |
|                                             | AT*PSSTKI=? // check supported setting *PSSTKI: (0-3) OK                                                                                                    |  |  |
|                                             | At*psstki=1 // set STK manual mode OK                                                                                                    |  |  |
|                                             | +STKPRO: 33,0,4,"4D6F62696C65204F4B",0 at+stktr=33,0 OK                                                                                                    |  |  |
|                                             | At*psstki=0  // deactivate STK OK +SIM: 1  // module resets +KSUP: 0 +PBREADY                                                                                                    |  |  |
|                                             | <example: -="" command="" manual="" menu="" mode="" proactive="" set="" up=""> At*psstki=1  // activate STK manual mode OK</example:>                                                                                                    |  |  |

#### HL7588

```
// SET UP MENU
+STKPRO: 37,0,"GemXplore CASE",1,5,"User interaction",33,0,0
+STKPRO: 37,0,"GemXplore CASE",2,5,"Mobile interaction",33,0,0
+STKPRO: 37,0,"GemXplore CASE",3,5,"Network interaction",33,0,0
+STKPRO: 37,0,"GemXplore CASE",4,5,"Card interaction",33,0,0
+STKPRO: 37,0,"GemXplore CASE",128,5,"Common STK features",33,0,0
                        // Terminal Response for SET UP MENU successful
at+stktr=37.0
OK
+STKCNF: 37,0,255,145 // [ACK] SET UP MENU successful, session on-going
at+stkenv=211,2,0
                        // Select menu item #2
+STKCNF: 129, 0, 255, 144
                              // [ACK] session end
OK
<Example: Manual Mode - proactive command SELECT ITEM>
+STKPRO: 36,0,"Choose an item :",1,5,"Play tone",0,0,0,0
+STKPRO: 36,0,"Choose an item :",2,5,"Provide local info",0,0,0,0
+STKPRO: 36,0,"Choose an item :",3,5,"Refresh",0,0,0,0
+STKPRO: 36,0,"Choose an item :",4,5,"Timer management",0,0,0,0
+STKPRO: 36,0,"Choose an item :",5,5,"Launch browser",0,0,0,0
at+stktr=36,0,0,0,0,"03" // Terminal Response SELECT ITEM #3
OK
+STKCNF: 36,0,255,145 // [ACK] SELECT ITEM successful
+STKPRO: 36,0,"Choose an item:",1,2,"Init and file change",0,0,0,0
+STKPRO: 36,0,"Choose an item:",2,2,"Reset",0,0,0,0
at+stktr=36,0,0,0,0,"02" // Terminal Response SELECT ITEM #2
+STKCNF: 36,0,255,145 // [ACK] SELECT ITEM successful
<Example: Manual Mode - proactive command REFRESH>
+STKPRO: 01,4,,0,,0 // proactive command: REFRESH - SIM reset
at+stktr=01,0
                      // Terminal Response for REFRESH
OK
+SIM: 0
                        // SIM reset
+STKCNF: 144, 0
                        // [ACK] Reset completed
+SIM: 1
+STKPRO: 33,0,4,"4D6F62696C65204F4B",0
+PBREADY
<Example: Automatic Mode - proactive command REFRESH>
At*psstki=2
                        // set STK automatic mode
OK
```

| HL7588 |                                                                      |                                                                         |
|--------|----------------------------------------------------------------------|-------------------------------------------------------------------------|
|        |                                                                      | RESH is received // proactive command: REFRESH - SIM reset // SIM reset |
|        | +STKCNF: 144, 0<br>+SIM: 1                                           | // [ACK] Reset completed                                                |
|        | +STKPRO: 33,0,4,"4D6F6<br>+PBREADY                                   | 2696C65204F4B",0                                                        |
|        |                                                                      | roactive command REFRESH> // set STK silent mode                        |
|        |                                                                      | // SIM reset                                                            |
|        | <sim card="" inserted="" is="" not=""> at+cpin? +CME ERROR: 10</sim> |                                                                         |
|        | AT*PSSTKI?<br>+CME ERROR: 10                                         | // read current setting                                                 |
|        | AT*PSSTKI=?<br>+CME ERROR: 10                                        | // check supported setting                                              |
|        | AT*PSSTKI=1<br>+CME ERROR: 10                                        | // deactivate STK                                                       |

### >> 12. Protocol Specific Commands

### 12.1. Preliminary Comments

Sierra Wireless has developed a set of proprietary AT Commands to simplify data exchanges with different protocols:

- TCP
- UDP
- FTP
- HTTP
- HTTPS

#### 12.2. IP Address Format in AT Commands

Unless specified elsewhere, the following format is used for IP address field in AT commands described in this chapter when using the HL7588:

- IPv4 address: Consists of dot-separated decimal (0 255) parameters of the form a1.a2.a3.a4
- IPv6 address: Consists of colon-separated hexadecimal (0 ffff) parameters of the form a1:a2:a3:a4:a5:a6:a7:a8 with abbreviations

#### 12.3. Session ID

Protocol specific AT commands share the same range of session IDs. A session ID <session id> is a unique number and ranges from 1 to 32.

#### **Connection of PDP Contexts**

A PDP connection will be started when a session becomes active (e.g. +KTCPCNX) and will only be stopped if all sessions are closed or all sessions request to stop the connection. In case of session errors, the PDP connection deactivation behavior can be configured by +KIPOPT with <option id>=3. The default setting after the module boot-up is that a PDP connection is requested to stop only when a session is closed by an Internet AT command (e.g. +KTCPCLOSE).

#### **Buffer Length of AT Commands** 12.5.

In AT command mode, the maximum length of an AT command is 1023 characters; any AT command input longer than this limit will produce an error response. If the maximum length of a parameter is not specified in this manual, it may vary but still bound by this limit.

In AT data mode, the terminal receive buffer size is limited to 32000 bytes; the terminal driver will stop the receive flow at 16000 bytes if hardware handshaking is used.

4117137 Rev. 12.0 May 16, 2019 220

### 12.6. Parameter Format of AT Commands

Double quotation marks are optional in the parameter input of protocol specific AT commands.

If the AT command does not meet the following conditions, the AT parser will regard it as an error and will not go to the corresponding AT command handler. It will immediately return +CME ERROR: 3. This means that it will not process any action further or return any specific error code.

- If double quotation marks are used to enclose parameters, double quotation marks must appear at both the head and tail of the parameter.
- The total number of parameter input (including empty parameters) in the AT commands must be within the minimum and maximum required number of parameters.

#### 12.7. Connection Configuration

## 12.7.1. +KCNXCFG Command: GPRS Connection Configuration

| HL7588                                                                                                 |                                                                                                    |
|----------------------------------------------------------------------------------------------------|----------------------------------------------------------------------------------------------------|
| Test command                                                                                           |                                                                                                    |
| Syntax AT+KCNXCFG=?                                                                                    | Response +KCNXCFG: (list of possible <cnx conf="">s),"GPRS",(range of possible length of <apn>), (range of possible length of <login>),(range of possible length of <password>), <af>,<ip>,<dns1>,<dns2>,<ipv6>,<dns1v6>,<dns2v6> OK</dns2v6></dns1v6></ipv6></dns2></dns1></ip></af></password></login></apn></cnx> |
| Read command                                                                                           |                                                                                                    |
| Syntax<br>AT+KCNXCFG?                                                                                  | Response +KCNXCFG: <cnx cnf="">, "GPRS", <apn>,<login>,<password>,<af>,<ip>,<dns1>,</dns1></ip></af></password></login></apn></cnx>                                                                                                    |
| Write command                                                                                          |                                                                                                    |
| Syntax AT+KCNXCFG= <cnx cnf="">, "GPRS",<apn></apn></cnx>                                              | Response OK  Parameters                                                                                                    |
| [,[ <login>]<br/>[,[<password>]<br/>[,<af> [,[<ip>]<br/>[,[<dns1>]</dns1></ip></af></password></login> | <cnx cnf=""> 1 – 5 (PDP context configuration) a numeric parameter which specifies a particular PDP context configuration</cnx>                                                                                                    |
| [, <dns1>]<br/>[,<dns2>]]]]<br/>[,[<ip_v6>]<br/>[,[<dns1_v6>]</dns1_v6></ip_v6></dns2></dns1>          | <apn> (Access Point Name) a string parameter (max size 63 bytes), logical name used to select the GGSN or the external packet data network.</apn>                                                                                                    |
| [, <dns2_v6>]]]]]]</dns2_v6>                                                                           | <li>String type (max size 24 bytes), indicates the user name of the cnx</li>                                                                                                    |
|                                                                                                    | <pre><password> String type (max size 24 bytes), indicates the password of the cnx</password></pre>                                                                                                    |

| HL7588                                      |                                                                                                    |
|---------------------------------------------|----------------------------------------------------------------------------------------------------|
|                                             | <af> Address family used for the connection         IPV4       IPv4 only         IPV6       IPv6 only         IPV4V6       IPv4 and IPv6</af>                                                                                                    |
|                                             | <ip> String type. If the mobile is supposed to work with a dynamic address, the value should be "0.0.0.0" or an empty string.</ip>                                                                                                    |
|                                             | <dns1>, <dns2> String type. If the mobile is supposed to work with dynamic DNS addresses, the value should be "0.0.0.0" or an empty string.</dns2></dns1>                                                                                                    |
|                                             | <pre><ip_v6> IPV6 String type. If the mobile is supposed to work with a dynamic address, the value should be "::" or an empty string.</ip_v6></pre>                                                                                                    |
|                                             | <pre><dns1_v6>, <dns2_v6> IPV6 String type. If the mobile is supposed to work with dynamic DNS addresses, the value should be "::" or an empty string.</dns2_v6></dns1_v6></pre>                                                                                                    |
|                                             | <state> Connection state  0 Disconnected  1 Connecting  2 Connected  3 Idle, down counting for disconnection  4 Disconnecting</state>                                                                                                    |
| Reference<br>Sierra Wireless<br>Proprietary | <ul> <li>Notes</li> <li>This AT command is used to configure the bearer to be used for the future IP services.</li> <li>By default, the IP and DNS address are dynamic (those values would be affected by the network during the PDP connection).</li> <li>This connection will be used by the module to access to the IP services described on the following chapters. The AT+KCNXCFG command is only defined to set the current parameters. The defined connection will be automatically opened when needed by the IP services. (e.g. UDP service).</li> <li>The use of IPV4 and/or IPV6 addresses is configured by PDP context configuration</li> <li><nx cfg=""> values 1 to 5 corresponds to PDP context ID 1 to 5 respectively, e.g.</nx></li> <li><nx cfg="">=3 corresponds to CID=3 in +CGDCONT/+CGACT.</nx></li> <li>When the connection is up, the read command returns the actual values used by the connection interface.</li> <li>If reusing of activated PDP context is required, <apn> can be set as an empty string or as the existing APN string returned by +CGDCONT.</apn></li> </ul> |

## 12.7.2. +KCNXTIMER Command: Connection Timer Configuration

| HL7588                       |                                                                                                    |
|------------------------------|----------------------------------------------------------------------------------------------------|
| Test command                 |                                                                                                    |
| Syntax<br>AT+KCNXTIMER<br>=? | Response +KCNXTIMER: (list of supported <cnx cnf="">s),(list of supported <tim1>s),(list of supported <nbtrial>s),(list of supported <tim2>s), (list of supported <idletime>s)  OK</idletime></tim2></nbtrial></tim1></cnx> |

| HL7588                                                                               |                                                                                                    |
|--------------------------------------------------------------------------------------|----------------------------------------------------------------------------------------------------|
| Read command                                                                         |                                                                                                    |
| Syntax AT+KCNXTIMER ?                                                                | Response +KCNXTIMER: <cnx cnf="">,<tim1>,<nbtrial>,<tim2>,<idletime> [] OK</idletime></tim2></nbtrial></tim1></cnx>                                                                                                    |
| Write command                                                                        |                                                                                                    |
| Syntax AT+KCNXTIMER = <cnx cnf="">[, [<tim1>][, [<nbrtrial>]</nbrtrial></tim1></cnx> | Response  OK  Parameters <cnx cnf=""> 1 – 5 (PDP context configuration) a numeric parameter which specifies a</cnx>                                                                                                    |
| [, <tim2>]<br/>[,<idletime>]]]]</idletime></tim2>                                    | particular PDP context configuration                                                                                                    |
|                                                                                      | <tim1> 1 – 120s (30s by default) If module fails to activate the PDP context, a timer of <tim1> will be started. When this timer expires, it will try to activate the PDP context again.</tim1></tim1>                                                                                              |
|                                                                                      | <nbtrial> Attempt times from1-4 (2 by default) Module will try to activate the PDP context with max <nbtrial></nbtrial></nbtrial>                                                                                                    |
|                                                                                      | <pre><tim2> 0 - 300s (60s by default)</tim2></pre>                                                                                                    |
|                                                                                      | it will give up the connection.                                                                                                    |
|                                                                                      | <ideletime> 0 - 1800s (30s by default) When all sessions are closed, the idle timer starts with the idle time. When this timer expires, it will try to deactivate the PDP context. Before the timer expires, connecting any session will stop this timer and the PDP context is reused.</ideletime> |
| Reference Sierra Wireless Proprietary                                                | Notes This command will only have impact on TCP, UDP, FTP, HTTP and HTTPS specific commands.                                                                                                    |

# 12.7.3. +KCNXPROFILE Command: Current Profile Connection Configuration

| HL7588                    |                                                                  |
|---------------------------|------------------------------------------------------------------|
| Test command              |                                                                  |
| Syntax AT+ KCNXPROFILE =? | Response +KCNXPROFILE: (list of possible <cnx cnf="">s) OK</cnx> |
| Read command              |                                                                  |
| Syntax AT+ KCNXPROFILE?   | Response +KCNXPROFILE: <cnx cnf=""> OK</cnx>                     |

| HL7588                                      |                                                                                                    |
|---------------------------------------------|----------------------------------------------------------------------------------------------------|
| Write command                               |                                                                                                    |
| Syntax AT+ KCNXPROFILE= <cnx cnf=""></cnx>  | Response OK  Parameters <cnx cnf=""> 1 – 5 PDP context configuration – a numeric parameter which specifies a particular PDP context configuration</cnx>               |
| Reference<br>Sierra Wireless<br>Proprietary | Notes This command sets the default PDP context configuration ID for +KTCPCFG, +KUDPCFG and +KFTPCFG, if <cnx cnf=""> parameter is not given in these commands.</cnx> |

### 12.7.4. +KCGPADDR Command: Display PDP Address

| HL7588                                                                                                    |                                                                                                    |
|----------------------------------------------------------------------------------------------------|----------------------------------------------------------------------------------------------------|
| Test command                                                                                                    |                                                                                                    |
| Syntax AT+KCGPADDR =?                                                                                                 | Response +KCGPADDR: (list of possible <cnx_cnf>s) OK</cnx_cnf>                                                                                                    |
| Write command                                                                                                    |                                                                                                    |
| Syntax For all <cnx_cnf>s: AT+KCGPADDR  For specific <cnx_cnf>s: AT+KCGPADDR= <cnx_cnf></cnx_cnf></cnx_cnf></cnx_cnf> | Response +KCGPADDR: <cnx cnf="">, <pdp_addr_1> [[+KCGPADDR: <cnx cnf="">, <pdp_addr_2>]] OK  Parameters, <cnx cnf=""> 1 – 5 PDP context configuration – a numeric parameter which specifies a particular PDP context configuration  <pdp addr=""> A string that identifies the MT in the address space applicable to the PDP</pdp></cnx></pdp_addr_2></cnx></pdp_addr_1></cnx> |
| <u>Reference</u>                                                                                                    | Notes                                                                                                    |
| Sierra Wireless<br>Proprietary                                                                                        | <ul> <li>This AT command can be used after +KTCPCNX, +KUDPCFG, etc. to display the<br/>local IP address of the module.</li> </ul>                                                                                                    |
|                                                                                                    | <ul> <li>For IPv6, more than one PDP addresses corresponding to the interface may be<br/>displayed.</li> </ul>                                                                                                    |

### 12.7.5. +KCNX\_IND Notification: Connection Status Notification

| HL7588                                |                                                                                                    |                                                                                                    |                                                                                                    |
|---------------------------------------|----------------------------------------------------------------------------------------------------|----------------------------------------------------------------------------------------------------|----------------------------------------------------------------------------------------------------|
| Unsolicited<br>Notification           | +KCNX_IND<br>+KCNX_IND<br>+KCNX_IND                                                                                                    | : <cnx cnf="">,<status>,<af> : <cnx cnf="">,<status>,<attempt>,<nbtrial>,<tim1> : <cnx cnf="">,<status> : <cnx cnf="">,<status>,<attempt> : <cnx cnf="">,<status>,<attempt> : <cnx cnf="">,<status>,<idletime></idletime></status></cnx></attempt></status></cnx></attempt></status></cnx></status></cnx></tim1></nbtrial></attempt></status></cnx></af></status></cnx> | (for <status> = 0, 1)<br/>(for <status> = 2)<br/>(for <status> = 3,6)<br/>(for <status> = 4)<br/>(for <status> = 5)</status></status></status></status></status> |
|                                       | Parameters <cnx cnf=""> particular PD</cnx>                                                                                                    | 1 – 5 (PDP context configuration) a numeric parame P context configuration                                                                                                    | eter which specifies a                                                                                                    |
|                                       | <b><status></status></b> PDP connection status 0 Disconnected due to network 1 Connected 2 Failed to connect, <tim1> timer is started if <attempt> is less than <nbtrail> 3 Closed 4 Connecting 5 Idle time down counting started for disconnection 6 Idle time down counting canceled</nbtrail></attempt></tim1> |                                                                                                    | than <nbtrail></nbtrail>                                                                                                    |
|                                       | <b><af></af></b> 0                                                                                                    | IPV4<br>IPV6                                                                                                    |                                                                                                    |
|                                       | <tim1></tim1>                                                                                                    | Refer to +KCNXTIMER                                                                                                    |                                                                                                    |
|                                       | <attempt></attempt>                                                                                                    | Current attempt of bringing up of PDP connection                                                                                                    |                                                                                                    |
|                                       | <nbtrial></nbtrial>                                                                                                    | Refer to +KCNXTIMER                                                                                                    |                                                                                                    |
| Deference                             | <idletime></idletime>                                                                                                    | Refer to +KCNXTIMER                                                                                                    |                                                                                                    |
| Reference Sierra Wireless Proprietary |                                                                                                    |                                                                                                    |                                                                                                    |

## 12.7.6. +KCNXUP Command: Bring the PDP Connection Up

| HL7588                |                                                              |
|-----------------------|--------------------------------------------------------------|
| Test command          |                                                              |
| Syntax<br>AT+KCNXUP=? | Response +KCNXUP: (list of possible <cnx_cnf>s) OK</cnx_cnf> |

| HL7588                                      |                                                                                                    |
|---------------------------------------------|----------------------------------------------------------------------------------------------------|
| Write command                               |                                                                                                    |
| Syntax AT+KCNXUP= <cnx_cnf></cnx_cnf>       | Response OK  Parameter <cnx cnf=""> 1 – 5 PDP context configuration – a numeric parameter which specifies a particular PDP context configuration</cnx>                                                                                                    |
| Reference<br>Sierra Wireless<br>Proprietary | Notes  This command activates the PDP context and reserves the activated PDP connection (i.e. keeps the PDP connection up even after the last session is closed).  If this command is not used, the PDP context will be brought down after the last session is closed unless +KCNXDOWN is used. |

## 12.7.7. +KCNXDOWN Command: Bring the PDP Connection Down

| HL7588                                   |                            |                  |                                                                                          |
|------------------------------------------|----------------------------|------------------|------------------------------------------------------------------------------------------|
| Test command                             |                            |                  |                                                                                          |
| Syntax<br>AT+KCNXDOWN<br>=?              | Response<br>+KCNXDOW<br>OK | <b>/N:</b> (list | of possible <b><cnx_cnf></cnx_cnf></b> s),(list of possible <b><mode></mode></b> s)      |
| Write command                            |                            |                  |                                                                                          |
| Syntax AT+KCNXDOWN = <cnx_cnf></cnx_cnf> | Response<br><b>OK</b>      |                  |                                                                                          |
| [, <mode>]</mode>                        | Parameters                 |                  |                                                                                          |
|                                          | <cnx cnf=""></cnx>         |                  | PDP context configuration – a numeric parameter which specifies a ext configuration      |
|                                          | <mode></mode>              | 0                | Cancels the reservation of the activated PDP connection previously configured by +KCNXUP |
|                                          |                            | 1                | Similar to 0, but deactivates the PDP connection even if the active session exists       |
| Reference Sierra Wireless Proprietary    |                            |                  |                                                                                          |

### 12.8. Common Configuration

## 12.8.1. +KPATTERN Command: Custom End of Data Pattern

| HL7588                                      |                                                                                                    |
|---------------------------------------------|----------------------------------------------------------------------------------------------------|
| Test command                                |                                                                                                    |
| Syntax AT+KPATTERN =?                       | Response OK                                                                                                    |
| Read command                                |                                                                                                    |
| Syntax<br>AT+KPATTERN?                      | Response +KPATTERN: <eof pattern=""> OK</eof>                                                                                                    |
| Write command                               |                                                                                                    |
| Syntax AT+KPATTERN = <eof pattern=""></eof> | Response OK  or +CME ERROR <err></err>                                                                                                    |
|                                             | Parameter <eof pattern=""> String type (max size 128 bytes). This is a pattern used to notify the end of data (or file) during data or file transfer. This string doesn't have to be human-readable (Not printable characters are allowed)</eof>                                                                                                    |
| Reference<br>Sierra Wireless<br>Proprietary | <ul> <li>Notes</li> <li>The default value of the pattern is: "EOFPattern".</li> <li>It is the responsibility of the user to select an appropriate pattern according to the data transferred (i.e. numeric pattern for text files and Readable string for binary files).</li> <li>The <eof pattern=""> pattern is detected within 100ms or higher timeout and without following data. The timeout value is equal to <wait_time> of +KIPOPT.</wait_time></eof></li> <li>The received data is stored with buffer size <send size="" v4=""> or <send size="" v6=""> so that the <eof pattern=""> with size larger than it is not detected. The user application should ensure that the value of <send size="" v4=""> or <send size="" v6=""> is larger than the size of <eof pattern="">.</eof></send></send></eof></send></send></li> </ul> |

## 12.8.2. +KURCCFG Command: Enable or Disable the URC from Protocol Commands

| HL7588                                                                                                    |                                                                                                    |                                        |                                                                                                    |
|----------------------------------------------------------------------------------------------------|----------------------------------------------------------------------------------------------------|----------------------------------------|----------------------------------------------------------------------------------------------------|
| Test command                                                                                                |                                                                                                    |                                        |                                                                                                    |
| Syntax<br>AT+KURCCFG=?                                                                                      | Response +KURCCFG: (list of supported <pre>protoopt&gt;s</pre> ),(list of supported <noti_act>s),(list of supported <indi_act>s) OK</indi_act></noti_act>                                                                          |                                        |                                                                                                    |
| Read command                                                                                                |                                                                                                    |                                        |                                                                                                    |
| Syntax<br>AT+KURCCFG?                                                                                       | Response<br>+KURCCFG<br>OK                                                                                                    | : list o                               | of supported ( <protoopt>,<noti_act>,<indi_act>)</indi_act></noti_act></protoopt>                                                                                                    |
| Write command                                                                                               |                                                                                                    |                                        |                                                                                                    |
| Syntax AT+KURCCFG= <pre><pre><pre><pre><pre><pre><pre><pre></pre></pre></pre></pre></pre></pre></pre></pre> | Response<br>OK                                                                                                    |                                        |                                                                                                    |
| [, <indi_act>]</indi_act>                                                                                   | Parameters <pre><pre><pre><pre><pre><pre><pre><pre></pre></pre></pre></pre></pre></pre></pre></pre>                                                                                                    | TCP TCP UDP UDP FTP HTTF Both Both 1 0 | cocl option to enable/disable URC client session server session client session server session client session Client session Client session Client session Client session Client session Client session CP client and TCP server sessions UDP client and UDP server sessions UDP client and UDP server sessions  Enable URC (like +KTCP_NOTIF, +KFTP_ERROR, etc.) Disable URC  Enable URC (like +KTCP_SRVREQ, +KTCP_IND, +KTCP_DATA, +KUDP_DATA, +KUDP_RCV, +KFTP_IND, etc.) Disable URC |
| Examples                                                                                                    | To disable U AT+KURCC OK Test and rea AT+KURCC                                                                                                    | FG="T                                  | °CP",0                                                                                                    |
|                                                                                                    | +KURCCFG: ("TCPC","TCPS","UDPC","UDPS","FTP","HTTP","HTTPS","TCP","UDP") (0,-1),(0-1) OK  AT+KURCCFG? +KURCCFG: "TCPC",1,1 +KURCCFG: "TCPS",1,1 +KURCCFG: "UDPC",1,1 +KURCCFG: "UDPS",1,1 +KURCCFG: "UDPS",1,1 +KURCCFG: "FTP",1,1 |                                        |                                                                                                    |
|                                                                                                    |                                                                                                    |                                        |                                                                                                    |

| HL7588                                      |                                                                                                    |
|---------------------------------------------|----------------------------------------------------------------------------------------------------|
|                                             | +KURCCFG: "HTTP",1,1<br>+KURCCFG: "HTTPS",1,1<br>OK                                                                                                    |
| Reference<br>Sierra Wireless<br>Proprietary | Notes  Enable/disable +KTCP_NOTIF unsolicited messages, this is useful to use only in polling mode with +KTCPSTAT.  If set to "disable", URCs are discarded and not stored.  Can be used in 07.10 multiplexer. |

# 12.8.3. +KIPOPT Command: General Options Configuration

| HL7588                                                                                                    |                                                                                                    |  |  |  |
|----------------------------------------------------------------------------------------------------|----------------------------------------------------------------------------------------------------|--|--|--|
| Test command                                                                                                    |                                                                                                    |  |  |  |
| Syntax AT+KIPOPT=?                                                                                                    | Response +KIPOPT: 0, <udp>,(1-100),(8-1472),(8-1452) +KIPOPT: 0,<tcp-based>,(0-100),(0,8-1460),(0,8-1440) +KIPOPT: 1,(0-1) +KIPOPT: 2,(0-255) +KIPOPT: 3,(0-1),(0-1) +KIPOPT: 4,(0-2) OK</tcp-based></udp>                                                                                                    |  |  |  |
| Read command                                                                                                    |                                                                                                    |  |  |  |
| Syntax<br>AT+KIPOPT?                                                                                                    | Response +KIPOPT: 0, <proto>,<wait time="">,<send size="" v4="">,<send size="" v6="">] [] +KIPOPT: 1,<http_chunked> +KIPOPT: 2,<http_max_redirect> +KIPOPT: 3,<stop_on_error>, <stop_on_peer> +KIPOPT: 4,<ssl_ver> OK</ssl_ver></stop_on_peer></stop_on_error></http_max_redirect></http_chunked></send></send></wait></proto> |  |  |  |
| Syntax If <option_id>=0 AT+KIPOPT= <option_id>, <proto>,<wait time=""> [,<send size="" v4=""> [,<send size="" v6="">]]</send></send></wait></proto></option_id></option_id> | Response OK +CME ERROR <err> Parameters <option_id> Option ID  Wait time, send size threshold configuration HTTP chunked transfer encoding</option_id></err>                                                                                                    |  |  |  |
| If <option_id>=3 AT+KIPOPT= <option_id>, <stop_on_error>, <stop_on_peer></stop_on_peer></stop_on_error></option_id></option_id>                                             | 2 HTTP maximum redirection 3 PDP connection deactivated behavior 4 SSL version for use in +KHTTPS (not supported)                                                                                                    |  |  |  |

| HL7588                       |                                                                                                    |
|------------------------------|----------------------------------------------------------------------------------------------------|
| HL7588                       | <pre><pre><pre><pre><pre><pre><pre>TCPC"</pre>     TCP client session     "TCPS"</pre>     TCP server session "UDPC"     UDP client session "UDPC"     UDP server session "HTTP"     FTP client session "HTTP"     HTTP server session "HTTP"     HTTP server session "TCP"     Both client and server TCP sessions "UDP"     Both client and server UDP sessions  </pre> <pre> <pre><pre><pre><pre><pre><pre><pre><pre></pre></pre></pre></pre></pre></pre></pre></pre></pre></pre></pre></pre></pre>                                                                                                    |
|                              | Range: For UDP: 8 – 1452, default value = 1020 For TCP: 0, 8 – 1440, default value = 0 (disabled). Note that value = 0 uses a wait time of 100 ms. <stop_on_error> PDP connection deactivation behavior when a session is closed due to</stop_on_error>                                                                                                    |
|                              | any error  Do not request to stop the connection  Request to stop the connection <stop_on_peer> PDP connection deactivation behavior when a session is closed by a peer/server  Do not request to stop the connection  Request to stop the connection</stop_on_peer>                                                                                                    |
| Reference<br>Sierra Wireless | TLS version 1.2 Notes <ul> <li>The default setting of <option_id>=3 is (<stop_on_error>=0, <stop_on_peer>=0)</stop_on_peer></stop_on_error></option_id></li> </ul>                                                                                                    |
| Proprietary                  | after module boot-up; this means that a PDP connection is requested to stop only when a session is closed by an Internet AT command (e.g. +KTCPCLOSE).  • Thresholds <send size="" v4=""> and <send size="" v6=""> control the maximum size of data received from the AT terminal to be buffered within timeout <wait time="">. When the threshold is reached or after timeout, the buffered data are sent to the socket layer for transmission.  For UDP:  data are sent as a UDP packet  For TCP based protocol:  data are copied to socket first-in-first-out buffer for transmission but packet segmentation is not guaranteed to be <send size="">  • For TCP based protocol, when <send size="" v4=""> and <send size="" v6=""> are disabled (=0), threshold = 4000 is used internally.</send></send></send></wait></send></send> |

| HL7588 |                                                                                                    |
|--------|----------------------------------------------------------------------------------------------------|
|        | The maximum transmission unit (MTU) is 1500 bytes.                                                                                                    |
|        | <ul> <li><send size="" v4=""> and <send size="" v6=""> impacts the detection of <eof pattern="">. Refer to the notes of +KPATTERN for more information.</eof></send></send></li> </ul> |

### 12.9. TCP Specific Commands

## 12.9.1. +KTCPCFG Command: TCP Connection Configuration

Note: For command information when using a VoLTE-capable software, refer to section 17 Command Support for VoLTE-capable Software.

| Supportion Voltre Supuble Software.                                                                                                    |                                                                                                    |                                                                                                   |                                                                                                    |  |
|----------------------------------------------------------------------------------------------------|----------------------------------------------------------------------------------------------------|---------------------------------------------------------------------------------------------------|----------------------------------------------------------------------------------------------------|--|
| HL7588                                                                                                    |                                                                                                    |                                                                                                   |                                                                                                    |  |
| Test command                                                                                                    |                                                                                                    |                                                                                                   |                                                                                                    |  |
| Syntax AT+KTCPCFG=?                                                                                                    | Response +KTCPCFG: (list of possible <cnx_cnf>s),(list of possible <mode>s), <remote-name ip="">,(list of possible <tcp_port>s),(list of possible <source_port>s),(list of possible <data_mode>s),(list of possible <urc-endtcp-enable>s),(list of possible <af>s) OK</af></urc-endtcp-enable></data_mode></source_port></tcp_port></remote-name></mode></cnx_cnf> |                                                                                                   |                                                                                                    |  |
| Read command                                                                                                    |                                                                                                    |                                                                                                   |                                                                                                    |  |
| Syntax<br>AT+KTCPCFG?                                                                                                    |                                                                                                    | addre                                                                                             | sion_id>, <status>,<cnx cnf="">,<mode>[,<serverid>], ess&gt;,<tcp_port>[,<source_port>],<data_mode>, nable&gt;,<af></af></data_mode></source_port></tcp_port></serverid></mode></cnx></status> |  |
| Write command                                                                                                    |                                                                                                    |                                                                                                   |                                                                                                    |  |
| Syntax AT+KTCPCFG= [ <cnx cnf="">], <mode>, [<tcp address="" remote="">], <tcp_port>[[, [<source_port>]</source_port></tcp_port></tcp></mode></cnx> | +KCNXCFG)                                                                                                    |                                                                                                   | sion_id> x of a set of parameters for configuring one TCP session (see                                                                                                    |  |
| [,[ <data_mode>],<br/>[<urc-endtcp-< td=""><td>TCP session index</td></urc-endtcp-<></data_mode>                                                    |                                                                                                    |                                                                                                   | TCP session index                                                                                                    |  |
| enable>]]], <af>]</af>                                                                                                    | <mode></mode>                                                                                                    | 0<br>1<br>2                                                                                       | Client Server Child (generated by server sockets)                                                                                                    |  |
|                                                                                                    | <tcp config<="" remote="" server="" td=""><td>ess&gt; IP address string or explicit name of the remote server. For n, this parameter is left blank</td></tcp>                                                                                                    | ess> IP address string or explicit name of the remote server. For n, this parameter is left blank |                                                                                                    |  |
|                                                                                                    |                                                                                                    |                                                                                                   | port number; numeric parameter with range 1 – 65535. This parameter is a server configuration.                                                                                                 |  |

| HL7588                                      |                                                                                                    |  |  |  |  |
|---------------------------------------------|----------------------------------------------------------------------------------------------------|--|--|--|--|
|                                             | <status> Connection state of the selected socket  0 Disconnected  1 Connected</status>                                                                                                    |  |  |  |  |
|                                             | <serverid> Server session ID index. Only for sockets in CHILD mode</serverid>                                                                                                    |  |  |  |  |
|                                             | <source_port> Numeric parameter (0-65535). Specifies the local TCP port number. This parameter is left blank for a server configuration.</source_port>                                                                                                    |  |  |  |  |
|                                             | <pre><data_mode></data_mode></pre>                                                                                                    |  |  |  |  |
|                                             | <pre><urc-endtcp-enable> 0</urc-endtcp-enable></pre>                                                                                                    |  |  |  |  |
|                                             | <af> Address family used for the connection. <ar></ar> 0 IPV4 <a href="https://li&gt; 1 IPV6">IPV6</a></af>                                                                                                    |  |  |  |  |
| Reference<br>Sierra Wireless<br>Proprietary | <ul> <li>Notes</li> <li>If the socket is defined as a <client> socket, <tcp_port> and <tcp address="" remote=""> define the port and the IP address of the remote server we want to connect.</tcp></tcp_port></client></li> <li>Maximum <session_id> is 32.</session_id></li> <li>For child session, the property <data_mode> will be kept the same as the server socket's setting.</data_mode></li> <li>See section 18.5.6 Use Cases for AT+KTCPACKINFO and <urc-endtcp-enable> Option.</urc-endtcp-enable></li> <li>This command can be used before setting up +KCNXCFG configuration. Note however that the latter is required to start the connection properly.</li> <li>The connection timeout for TCP socket is about 9 seconds with 3 retransmissions with 3 seconds delay.</li> </ul> |  |  |  |  |

### 12.9.2. +KTCPCNX Command: Start TCP Connection

| HL7588                                       |                                                                                                    |
|----------------------------------------------|----------------------------------------------------------------------------------------------------|
| Test command                                 |                                                                                                    |
| Syntax AT+KTCPCNX=?                          | Response +KTCPCNX: (list of possible <session_id>s) OK</session_id>                                 |
| Write command                                |                                                                                                    |
| Syntax AT+KTCPCNX= <session_id></session_id> | Response OK +CME ERROR: <err> +KTCP_NOTIF: <session_id>, <tcp_notif></tcp_notif></session_id></err> |
|                                              | Parameters <session_id> TCP session index</session_id>                                              |

| HL7588                         |                                                                                                    |
|--------------------------------|----------------------------------------------------------------------------------------------------|
|                                | <tcp_notif> Integer type. Indicates the cause of the TCP connection failure</tcp_notif>                                                           |
|                                | 0 Network error                                                                                                    |
|                                | 1 No more sockets available; max. number already reached                                                                                          |
|                                | 2 Memory problem                                                                                                    |
|                                | 3 DNS error                                                                                                    |
|                                | 4 TCP disconnection by the server or remote client                                                                                                |
|                                | 5 TCP connection error                                                                                                    |
|                                | 6 Generic error                                                                                                    |
|                                | 7 Fail to accept client request's                                                                                                    |
|                                | 8 Data sending is OK but KTCPSND was waiting more or less characters                                                                              |
|                                | 9 Bad session ID                                                                                                    |
|                                | 10 Session is already running                                                                                                    |
|                                | 11 All sessions are used                                                                                                    |
|                                | 12 Socket connection timer timeout                                                                                                    |
|                                | 13 SSL connection error                                                                                                    |
|                                | 14 SSL initialization error                                                                                                    |
| Reference                      | Notes                                                                                                    |
| Sierra Wireless<br>Proprietary | This command is used for connecting to a remote server or listening to a bound port, depending on the selected mode of <session_id>.</session_id> |

## 12.9.3. +KTCPRCV Command: Receive Data through a TCP Connection

| HL7588                                                        |                                                                                                    |                                                                                                |
|---------------------------------------------------------------|----------------------------------------------------------------------------------------------------|------------------------------------------------------------------------------------------------|
| Test command                                                  |                                                                                                    |                                                                                                |
| Syntax AT+KTCPRCV=?                                           | Response<br>+KTCPRCV: (li                                                                                 | st of possible <b><session_id></session_id></b> s),(list of possible <b><ndata></ndata></b> s) |
| Write command                                                 |                                                                                                    |                                                                                                |
| Syntax AT+KTCPRCV= <session_id>, <ndata></ndata></session_id> | Response CONNECT <eof pattern=""> OK +KTCP_NOTIF: <session_id>,<tcp_notif></tcp_notif></session_id></eof> |                                                                                                |
|                                                               | Parameters <session_id></session_id>                                                                      | TCP session index                                                                              |
|                                                               | <ndata></ndata>                                                                                           | Number of bytes the device wants to receive (max value 4294967295)                             |
|                                                               | <tcp_notif></tcp_notif>                                                                                   | See command AT+KTCPCNX                                                                         |

| HL7588                         |                                                                                                    |
|--------------------------------|----------------------------------------------------------------------------------------------------|
| Reference                      | <u>Notes</u>                                                                                                    |
| Sierra Wireless<br>Proprietary | <ul> <li>This function is used to receive <ndata> data bytes through a previously opened<br/>TCP socket.</ndata></li> </ul>                                                                                                    |
|                                | <ul> <li><ndata> indicates the max data number that the terminal wishes to receive. If the TCP socket contains more data than <ndata> bytes then only <ndata> bytes will be received. If the TCP socket contains less data than <ndata> bytes then only TCP socket's data will be received.</ndata></ndata></ndata></ndata></li> </ul> |
|                                | <ul> <li><eof pattern=""> would be added at the end of data automatically.</eof></li> </ul>                                                                                                    |
|                                | <ul> <li>When <ndata> (max value) bytes or only available data in the TCP socket have<br/>been received, the module returns to command state and returns OK.</ndata></li> </ul>                                                                                                    |
|                                | <ul> <li>It is highly recommended to configure the module for hardware flow control using<br/>AT&amp;K3 before using this command.</li> </ul>                                                                                                    |
|                                | <ul> <li>Refer to AT&amp;D for the behavior of DTR drop.</li> </ul>                                                                                                    |

## 12.9.4. +KTCPSND Command: Send Data through a TCP Connection

| HL7588                                                        |                                                                                                    |
|---------------------------------------------------------------|----------------------------------------------------------------------------------------------------|
| Test command                                                  |                                                                                                    |
| Syntax AT+KTCPSND=?                                           | Response +KTCPSND: (list of possible <session_id>s),(list of possible <ndata>s) OK</ndata></session_id>        |
| Write command                                                 |                                                                                                    |
| Syntax AT+KTCPSND= <session_id>, <ndata></ndata></session_id> | Response CONNECT OK                                                                                            |
|                                                               | Error case  NO CARRIER  +CME ERROR: <err> +KTCP_NOTIF: <session_id>,<tcp_notif></tcp_notif></session_id></err> |
|                                                               | Parameters <session_id> TCP session index</session_id>                                                         |
|                                                               | <ndata> Number of bytes (max value 4294967295)</ndata>                                                         |
|                                                               | <tcp_notif> See command AT+KTCPCNX</tcp_notif>                                                                 |

| HL7588                                      |                                                                                                    |
|---------------------------------------------|----------------------------------------------------------------------------------------------------|
| Reference<br>Sierra Wireless<br>Proprietary | Notes     All data will be sent out ignoring <ndata>. If data sent is not equal to <ndata> then KTCP_NOTIF would appear.     <ul> <li><ndata> is the data size without <eof pattern="">.</eof></ndata></li> </ul> </ndata></ndata>                                                           |
|                                             | It is highly recommended to configure the module for hardware flow control using AT&K3 before using this command.                                                                                                    |
|                                             | <ul> <li>Refer to AT&amp;D for the behavior of DTR drop.</li> <li>The data session is automatically ended when <ndata> data bytes are</ndata></li> </ul>                                                                                                    |
|                                             | <ul> <li>sent/received, and the module returns to command state and returns OK.</li> <li>The data session can also be ended by <eof pattern="">, +++ or DTR. Refer to section 18.9 Switch Data/Command Mode DTR +++ ATO Behavior Table for the behavior of +++, DTR or ATO.</eof></li> </ul> |

## 12.9.5. +KTCPCLOSE Command: Close Current TCP Operation

| HL7588                                                                           |                                                                                                    |
|----------------------------------------------------------------------------------|----------------------------------------------------------------------------------------------------|
| Test command                                                                     |                                                                                                    |
| Syntax AT+KTCPCLOSE =?                                                           | Response +KTCPCLOSE: (list of possible <session_id>s), (list of possible <closing_type>s) OK</closing_type></session_id>                                                                                                    |
| Write command                                                                    |                                                                                                    |
| Syntax AT+KTCPCLOSE = <session_id> [,<closing_type>]</closing_type></session_id> | Response OK +CME ERROR: <err> NO CARRIER +KTCP_NOTIF: <session_id>, <tcp_notif></tcp_notif></session_id></err>                                                                                                    |
|                                                                                  | Parameters <session_id> TCP session index.</session_id>                                                                                                    |
|                                                                                  | <b><closing_type></closing_type></b> 0 Abort. Fast closing of the TCP connection (not supported). The TCP connection is properly closed, which means that data sent to the module by AT+KTCPSND will be sent to the TCP server and acknowledged before the socket is closed. |
|                                                                                  | <tcp_notif> See command AT+KTCPCNX</tcp_notif>                                                                                                    |
| Reference<br>Sierra Wireless<br>Proprietary                                      | <ul> <li>Notes</li> <li>This function first closes the TCP socket and if there is no other session running then the PDP context is released.</li> <li>AT+KTCPDEL=<session_id> can be used to delete the socket configuration after close.</session_id></li> </ul>            |

### 12.9.6. +KTCPDEL Command: Delete a Configured TCP Session

| HL7588                                       |                                                                                |
|----------------------------------------------|--------------------------------------------------------------------------------|
| Test command                                 |                                                                                |
| Syntax AT+KTCPDEL=?                          | Response +KTCPDEL: (list of possible <session_id>s) OK</session_id>            |
| Write command                                |                                                                                |
| Syntax AT+KTCPDEL= <session_id></session_id> | Response OK +CME ERROR: <err> Parameters</err>                                 |
|                                              | <pre><session_id></session_id></pre> TCP session index                         |
| Reference<br>Sierra Wireless<br>Proprietary  | Notes The session must be closed (using +KTCPCLOSE) before using this command. |

## 12.9.7. +KTCP\_SRVREQ Notification: Incoming Client Connection Request

| HL7588                      |                                                                                                    |
|-----------------------------|----------------------------------------------------------------------------------------------------|
| Unsolicited<br>Notification | Response +KTCP_SRVREQ: <session_id>,<subsession_id>,<client_ip>,<client_port></client_port></client_ip></subsession_id></session_id>                                      |
|                             | Parameters <session_id> TCP session index</session_id>                                                                                                    |
|                             | <subsession_id> Newly created TCP session index</subsession_id>                                                                                                    |
|                             | <cli><cli>ip&gt; IP address string of the incoming socket</cli></cli>                                                                                                    |
|                             | <cli>client_port&gt; 0 - 65535 Port of the incoming client</cli>                                                                                                    |
| Examples                    | Configure the module to TCP servers  AT+KCNXCFG=0,"GPRS","szsjmc.gd"; +KTCPCFG=0,1,,179 +KTCPCFG: 1 OK  AT+KCNXCFG=0,"GPRS","szsjmc.gd"; +KTCPCFG=0,1,,180 +KTCPCFG: 2 OK |

| HL7588                                      |                                                                                                    |
|---------------------------------------------|----------------------------------------------------------------------------------------------------|
|                                             | Start the TCP servers  AT+KTCPCNX=1 //listen on port 179  OK                                                                                                    |
|                                             | AT+KTCPCNX=2 //listen on port 180 OK                                                                                                    |
|                                             | Show the TCP servers' IP address AT+KCGPADDR +KCGPADDR: 0,"192.168.1.49" OK                                                                                                    |
|                                             | Incoming connection request from remote client, shows ip address and port of remote client +KTCP_SRVREQ: 1,3,"192.168.0.32",4614  //incoming a connection request from "192.168.0.32" via //listening port 179, the remote port //is 4614                                                                      |
|                                             | +KTCP_SRVREQ: 2,4,"10.10.10.110",4665 //incoming a connection request from "10.10.10.110" via //listening port 180, the remote port //is 4665                                                                                                    |
|                                             | <b>+KTCP_SRVREQ: 2,5,"10.10.10.110",4668</b> //incoming a connection request from the same ip via the same //listening port, the remote //port is 4668                                                                                                    |
|                                             | +KTCP_SRVREQ: 1,6,"192.168.1.117",1739 //incoming a connection request from "192.168.1.117" via //listening port 179, the remote //port is 1739                                                                                                    |
|                                             | <b>+KTCP_NOTIF: 4,4</b> //the connection of sub session id 4 (on listening port 180) is //closed.                                                                                                    |
|                                             | +KTCP_SRVREQ: 2,4,"10.10.10.8",4672 //incoming a connection request from "10.10.10.8" via listening //port 180, the remote port is //4672                                                                                                    |
| Reference<br>Sierra Wireless<br>Proprietary | Notes     This notification is sent when a client requests a connection to the server. The connection is automatically accepted.                                                                                                    |
|                                             | <ul> <li>The created session is driven as any other TCP session with its own session ID.         Use +KTCPSND, +KTCPRCV, +KTCPCLOSE, etc. to provide the service         associated to this TCP server.</li> <li>The TCP server corresponding to the session ID is still able to receive connection</li> </ul> |
|                                             | requests from other clients. These requests are notified with +KTCP_SRVREQ.  The client IP address and port can also be checked using AT+KTCPCFG? after the client is connected to the TCP server.                                                                                                    |

## 12.9.8. +KTCP\_DATA Notification: Incoming Data through a TCP Connection

| HL7588                         |                                                                                                    |
|--------------------------------|----------------------------------------------------------------------------------------------------|
| Unsolicited<br>Notification    | Response +KTCP_DATA: <session_id>,<ndata available="">[,<data>]</data></ndata></session_id>                                                                                                    |
|                                | Parameters <session_id> TCP session index</session_id>                                                                                                    |
|                                | <ndata available=""> for <data_mode> = 0, maximum number of bytes to be read in the TCP receive buffer for <data_mode> = 1, maximum number of bytes to be read in <data></data></data_mode></data_mode></ndata>                                                            |
|                                | <data> Data in octet. The length of data is specified by <ndata_available></ndata_available></data>                                                                                                    |
| Reference                      | Notes                                                                                                    |
| Sierra Wireless<br>Proprietary | <ul> <li>As soon as the connection is established, the module can receive data through the<br/>TCP socket. This notification is sent when data are available in the receive buffer.</li> </ul>                                                                             |
|                                | This notification is sent for each TCP packet received.                                                                                                    |
|                                | <ul> <li>When <data_mode> is set to 1, <ndata_available> will range from 1 to 1500 in the<br/>URC. If the user application sends over 1500 bytes of data to the module, the<br/>module will display those data with several URCs.</ndata_available></data_mode></li> </ul> |
|                                | <ul> <li>See section 18.6.3 Use Cases for KTCP_DATA and KUDP_DATA for sample use<br/>cases.</li> </ul>                                                                                                    |

### 12.9.9. +KTCP\_IND Notification: TCP Status

| HL7588                                      |                                                                                  |
|---------------------------------------------|----------------------------------------------------------------------------------|
| Unsolicited<br>Notification                 | Response +KTCP_IND: <session_id>,<status></status></session_id>                  |
|                                             | Parameters <session_id> TCP session index</session_id>                           |
|                                             | <status> TCP session status 1 Session is set up and ready for operation</status> |
| Reference<br>Sierra Wireless<br>Proprietary |                                                                                  |

#### 12.9.10. +KTCPSTAT Command: Get TCP Socket Status

| HL7588                            |                |
|-----------------------------------|----------------|
| Test command  Syntax AT+KTCPSTAT= | Response<br>OK |
| ?                                 |                |

| HL7588                                      |                                                                                                    |
|---------------------------------------------|----------------------------------------------------------------------------------------------------|
| Read command                                |                                                                                                    |
| Syntax<br>AT+KTCPSTAT?                      | Response OK                                                                                                    |
| Write command                               |                                                                                                    |
| Syntax For all TCP session IDs: AT+KTCPSTAT | Response +KTCPSTAT: <session_id>,<status>,<tcp_notif>,<rem_data>,<rcv_data> [] OK</rcv_data></rem_data></tcp_notif></status></session_id>                                                                                                    |
| or                                          | or                                                                                                    |
| AT+KTCPSTAT=<br><session_id></session_id>   | +KTCPSTAT: <status>,<tcp_notif>,<rem_data>,<rcv_data> OK</rcv_data></rem_data></tcp_notif></status>                                                                                                    |
|                                             | Parameters <session_id> TCP session index</session_id>                                                                                                    |
|                                             | <b><status></status></b> TCP socket state Socket not defined, use KTCPCFG to create a TCP socket Socket is only defined but not used Socket is opening and connecting to the server, cannot be used Connection is up, socket can be used to send/receive data Connection is closing, it cannot be used, wait for status 5 Socket is closed |
|                                             | <tcp_notif> -1 if socket/connection is OK, <tcp_notif> if an error has happened</tcp_notif></tcp_notif>                                                                                                    |
|                                             | <rem_data> Remaining bytes in the socket buffer, waiting to be sent</rem_data>                                                                                                    |
|                                             | <rcv_data> Received bytes, can be read with +KTCPRCV command</rcv_data>                                                                                                    |
| Reference<br>Sierra Wireless<br>Proprietary | Notes  The socket buffer's size for sending is 17520 bytes.  This command returns +CME ERROR: 910 (Bad Session ID) for undefined <session_id>s.</session_id>                                                                                                    |

## 12.9.11. +KTCPSTART Command: Start a TCP Connection in Direct Data Flow

| HL7588                       |             |
|------------------------------|-------------|
| Test command                 |             |
| Syntax<br>AT+KTCPSTART<br>=? | Response OK |

| HL7588                                          |                                                                                                    |
|-------------------------------------------------|----------------------------------------------------------------------------------------------------|
| Read command                                    |                                                                                                    |
| Syntax<br>AT+KTCPSTART<br>?                     | Response OK                                                                                                    |
| Write command                                   |                                                                                                    |
| Syntax AT+KTCPSTART = <session_id></session_id> | Response CONNECT OK                                                                                                    |
|                                                 | +CME ERROR: an error occurs, syntax error +KTCP_NOTIF: <session_id>,<tcp_notif> : an error occurs</tcp_notif></session_id>                                                                                                    |
|                                                 | <u>Parameters</u>                                                                                                    |
|                                                 | <session_id> TCP session index</session_id>                                                                                                    |
|                                                 | <tcp_notif> See command AT+KTCPCNX</tcp_notif>                                                                                                    |
| Reference<br>Sierra Wireless<br>Proprietary     | <ul> <li>Notes</li> <li>This function is used to send and receive data bytes through a TCP socket.</li> <li>It is highly recommended to configure the module for hardware flow control using AT&amp;K3 before using this command.</li> <li>Refer to AT&amp;D for the behavior of DTR drop.</li> <li>Only 1 +KTCPSTART session can be used.</li> <li>Can be used in 07.10 multiplexer.</li> <li>If the session is successfully connected by +KTCPCNX, this command does not restart the connection and the module directly enters direct data flow.</li> <li>The data session can aslo be ended by <eof pattern="">, +++ or DTR. Refer to section 18.9 Switch Data/Command Mode DTR +++ ATO Behavior Table for the behavior of +++, DTR or ATO.</eof></li> </ul> |

## 12.9.12. +KTCP\_ACK Notification: Status Report for Latest TCP Data

| HL7588                                      |                                                                                                    |
|---------------------------------------------|----------------------------------------------------------------------------------------------------|
| Unsolicited<br>Notification                 | Response +KTCP_ACK: <session_id>,<result> <cr><lf></lf></cr></result></session_id>                                                                                                    |
|                                             | Parameters <session_id> TCP session index</session_id>                                                                                                    |
|                                             | <b><result></result></b> 0 Data sent failure: not all data has been received by remote side 1 Data sent success: all the data has already been received by the remote side                                                                                  |
| Reference<br>Sierra Wireless<br>Proprietary | Notes     This URC is enabled or disabled by parameter <urc-endtcp-enable> of command +KTCPCFG. The URC is disabled by default.     See section 18.5.6 Use Cases for AT+KTCPACKINFO and <urc-endtcp-enable> Option.</urc-endtcp-enable></urc-endtcp-enable> |

## 12.9.13. +KTCPACKINFO Command: Poll ACK Status for the Latest Data

| HL7588                                                                       |                                                                                                    |
|------------------------------------------------------------------------------|----------------------------------------------------------------------------------------------------|
| Test command                                                                 |                                                                                                    |
| Syntax AT+ KTCPACKINFO =?                                                    | Response OK                                                                                                    |
| Read command                                                                 |                                                                                                    |
| Syntax<br>AT+<br>KTCPACKINFO?                                                | Response<br>OK                                                                                                    |
| Write command                                                                |                                                                                                    |
| Syntax For all TCP session IDs with <urc-endtcp- enable="">=1:</urc-endtcp-> | Response +KTCPACKINFO: <session_id>,<result> [] OK</result></session_id>                                                                                                    |
| AT+<br>KTCPACKINFO<br>or                                                     | or<br>+KTCPACKINFO: <session_id>,<result><br/>OK<br/>+CME ERROR: <err></err></result></session_id>                                                                                                    |
| AT+<br>KTCPACKINFO=<br><session_id></session_id>                             | Parameters <session_id> TCP session index</session_id>                                                                                                    |
|                                                                              | <ul> <li>Posta sent failure: not all data has been received by remote side.</li> <li>Data sent success: all the data has already been received by the remote side; or no data transfer has happened yet</li> <li>The status is unknown yet</li> </ul> |
| Reference<br>Sierra Wireless<br>Proprietary                                  | Notes  The command will return ERROR if <urc-endtcp-enable> of command +KTCPCFG is 0.  After the TCP session is connected and before any data transfer, AT+KTCPACKINFO returns 1.</urc-endtcp-enable>                                                 |

### 12.10. UDP Specific Commands

# 12.10.1. +KUDPCFG Command: UDP Connection Configuration

| HL7588                                                                                                    |                                                                                                    |
|----------------------------------------------------------------------------------------------------|----------------------------------------------------------------------------------------------------|
| Test command  Syntax AT+KUDPCFG=?                                                                                                    | Response +KUDPCFG: (list of possible <cnx cnf="">s),(list of possible <mode>s),(list of possible <port>s),(list of possible <data_mode>s),<remote-name ip="">,(list of possible <udp_port>s),(list of possible <af>s) OK</af></udp_port></remote-name></data_mode></port></mode></cnx>                                                                                                    |
| Read command  Syntax AT+KUDPCFG?                                                                                                    | Response +KUDPCFG: <session_id>,<cnx cnf="">,<mode>,<port>,<data_mode>,<udp address="" remote="">,<udp_port>,<af> [] OK</af></udp_port></udp></data_mode></port></mode></cnx></session_id>                                                                                                    |
| Syntax AT+KUDPCFG= [ <cnx cnf="">], <mode>[,[<port>] [,<data_mode>], [<udp address="" remote="">], <udp_port>,<af>]</af></udp_port></udp></data_mode></port></mode></cnx> | Response +KUDPCFG: <session_id> OK  Error case +CME ERROR: <err> +KUDP_NOTIF: <session_id>, <udp_notif>  Parameter <session_id> UDP session index.</session_id></udp_notif></session_id></err></session_id>                                                                                                    |
|                                                                                                    | <mode> 0 Client 1 Server <port> 0 - 65535 Port; 0 = random <cnx cnf=""> 1 - 5 (PDP context configuration) a numeric parameter which specifies a particular PDP context configuration (see section 12.7.1 +KCNXCFG Command: GPRS Connection Configuration). <udp_notif> Integer type. Indicates the cause of the UDP connection failure. 0 Network error 1 No more sockets available; max number already reached 2 Memory problem 3 DNS error 5 UDP connection error (Host unreachable) 6 Generic error 8 Data sending is OK but KUDPSND was waiting more or less characters 9 Bad session ID 10 Session is already running 11 All sessions are used</udp_notif></cnx></port></mode> |

| HL7588                                      |                                                                                                    |
|---------------------------------------------|----------------------------------------------------------------------------------------------------|
|                                             | <data_mode>       0       Do not display <data> in URC (Default setting)         1       Display <data> in URC</data></data></data_mode>                                                                                                    |
|                                             | <udp address="" remote=""> IP address string or explicit name of the remote host, default is empty (given by +KUDPSND)</udp>                                                                                                    |
|                                             | <udp_port> UDP peer port. Numeric parameter with range 0-65535. Default value is <u>0</u> (given by +KUDPSND)</udp_port>                                                                                                    |
|                                             | <af> Address family used for the connection. <ar></ar> O IPV4 <a href="https://li&gt; IPV6">IPV6</a></af>                                                                                                    |
| Reference<br>Sierra Wireless<br>Proprietary | For UDP socket in server mode, it is bound to a defined port number, incoming connection are notified by +KUDP_DATA. If remote address and port are given, they are saved for use in +KUDPSND.      Maximum <session_id> is 32.      +KCNXCFG configuration should be set up in order to start the connection</session_id> |

## 12.10.2. +KUDPRCV Command: Receive Data through a UDP Connection

| HL7588                                                        |                                                                                                    |
|---------------------------------------------------------------|----------------------------------------------------------------------------------------------------|
| Test command                                                  |                                                                                                    |
| Syntax<br>AT+KUDPRCV=?                                        | Response +KUDPRCV: (list of possible <session_id>s),(list of possible <ndata>s) OK</ndata></session_id>                                                                                                    |
| Write command                                                 |                                                                                                    |
| Syntax AT+KUDPRCV= <session_id>, <ndata></ndata></session_id> | Response CONNECT <eof pattern=""> OK +KUDP_RCV: <udp address="" remote="">,<udp port="" remote="">,<ndata available="">  Error case NO CARRIER +CME ERROR: <err> +KUDP_NOTIF: <session_id>, <udp_notif> +KUDP_DATA_MISSED: <session_id>, <ndata missed=""></ndata></session_id></udp_notif></session_id></err></ndata></udp></udp></eof> |
|                                                               | Parameters <session_id> UDP session index</session_id>                                                                                                    |
|                                                               | <ndata> Number of bytes the device wants to receive (max value 4294967295)</ndata>                                                                                                    |
|                                                               | <udp address="" remote=""> IP address string of the remote host</udp>                                                                                                    |

| HL7588                         |                                                                                                    |
|--------------------------------|----------------------------------------------------------------------------------------------------|
|                                | <udp port="" remote=""> 0 – 65535 Remote UDP port</udp>                                                                                                    |
|                                | <ndata available=""> Number of bytes to be read in first received packet</ndata>                                                                                                    |
|                                | <udp_notif> See command AT+KUDPCFG</udp_notif>                                                                                                    |
|                                | <ndata missed=""> Number of bytes left in the UDP socket</ndata>                                                                                                    |
| Reference                      | <u>Notes</u>                                                                                                    |
| Sierra Wireless<br>Proprietary | <ul> <li>This function is used to receive <ndata> data bytes through a previously opened<br/>UDP socket.</ndata></li> </ul>                                                                                                    |
|                                | <ul> <li><ndata> indicates the max data number that the terminal wishes to receive. If the<br/>UDP socket contains more data than <ndata> bytes, then only <ndata> bytes will<br/>be received and more data can be read by running this command again.</ndata></ndata></ndata></li> </ul> |
|                                | <ul> <li><eof pattern=""> would be added at the end of data automatically.</eof></li> </ul>                                                                                                    |
|                                | <ul> <li>When <ndata> (max value) bytes or only available data in the UDP socket have<br/>been received, the module returns to command mode.</ndata></li> </ul>                                                                                                    |
|                                | <ul> <li>It is highly recommended to configure the module for hardware flow control using<br/>AT&amp;K3 before using this command.</li> </ul>                                                                                                    |
|                                | Refer to AT&D for the behavior of DTR drop.                                                                                                    |

## 12.10.3. +KUDPSND Command: Send Data through a UDP Connection

| HL7588                                                                                                    |                                                                                                    |
|----------------------------------------------------------------------------------------------------|----------------------------------------------------------------------------------------------------|
| Test command                                                                                                    |                                                                                                    |
| Syntax<br>AT+KUDPSND=?                                                                                                 | Response +KUDPSND: (list of possible <session_id>s),<remote-name ip="">,(list of possible <udp_port>s),(list of possible <ndata>s) OK</ndata></udp_port></remote-name></session_id> |
| Write command                                                                                                    |                                                                                                    |
| Syntax AT+KUDPSND= <session_id>, <udp address="" remote="">, <udp_port>, <ndata></ndata></udp_port></udp></session_id> | Response CONNECT OK  Error case NO CARRIER +CME ERROR: <err> +KUDP_NOTIF: <session_id>,<udp_notif></udp_notif></session_id></err>                                                   |
|                                                                                                    | Parameters <session_id> UDP session index</session_id>                                                                                                    |
|                                                                                                    | <udp address="" remote=""> IP address string or explicit name of the remote host</udp>                                                                                              |
|                                                                                                    | <udp_port> 1 – 65535 UDP peer port</udp_port>                                                                                                    |
|                                                                                                    | <ndata> Number of bytes (max value 4294967295)</ndata>                                                                                                    |

| HL7588                                      |                                                                                                    |
|---------------------------------------------|----------------------------------------------------------------------------------------------------|
|                                             | <udp_notif> See command AT+KUDPCFG</udp_notif>                                                                                                    |
| Reference<br>Sierra Wireless<br>Proprietary | <ul> <li>Notes</li> <li>All the data will be sent out ignoring <ndata>. If data sent is not equal to <ndata> then +KUDP_NOTIF would appear.</ndata></ndata></li> <li><ndata> is the data size without <eof pattern="">.</eof></ndata></li> <li>It is highly recommended to configure the module for hardware flow control using AT&amp;K3 before using this command.</li> <li>Refer to AT&amp;D for the behavior of DTR drop.</li> <li>The maximum transmission unit (MTU) is 1500 Bytes.</li> <li>The <udp address="" remote=""> and <udp_port> are saved internally such that they can be omitted in subsequent calls of +KUDPSND.</udp_port></udp></li> <li>The packet segmentation is controlled by +KIPOPT with <option_id>=0, and the maximum UDP packet size is limited by <send size="" v4=""> (1472 bytes) or <send size="" v6=""> (1452 bytes). Default values are 1020 bytes.</send></send></option_id></li> <li>The data session is automatically ended when <ndata> data bytes are sent/received, and the module returns to command state and returns OK.</ndata></li> <li>The data session can also be ended by <eof pattern="">, +++ or DTR. Refer to section 18.9 Switch Data/Command Mode DTR +++ ATO Behavior Table for the behavior of +++, DTR or ATO.</eof></li> </ul> |

## 12.10.4. +KUDPCLOSE Command: Close Current UDP Operation

| HL7588                                                                   |                                                                                                    |
|--------------------------------------------------------------------------|----------------------------------------------------------------------------------------------------|
| Test command                                                             |                                                                                                    |
| Syntax AT+KUDPCLOSE =?                                                   | Response +KUDPCLOSE: (list of possible <session_id>s),(list of possible <keep_cfg>s) OK</keep_cfg></session_id>                                                                                                    |
| Write command                                                            |                                                                                                    |
| Syntax AT+KUDPCLOSE = <session_id> [,<keep_cfg>]</keep_cfg></session_id> | Response OK +KUDP_NOTIF: <session_id>, <udp_notif></udp_notif></session_id>                                                                                                    |
|                                                                          | Parameters <session_id> UDP session index</session_id>                                                                                                    |
|                                                                          | <udp_notif> See command AT+KUDPCFG</udp_notif>                                                                                                    |
|                                                                          | <pre><keep_cfg> Specifies whether to delete the session configuration after closing it     Delete the session configuration     Keep the session configuration</keep_cfg></pre>                                                              |
| Reference<br>Sierra Wireless<br>Proprietary                              | <ul> <li>Notes</li> <li>This function closes the UDP session. If there is no other session running, the PDP context would be released.</li> <li>This function will delete the session configuration if <keep_cfg> = 0.</keep_cfg></li> </ul> |

### 12.10.5. +KUDPDEL Command: Delete a Configured UDP Session

| HL7588                                       |                                                                                |
|----------------------------------------------|--------------------------------------------------------------------------------|
| Test command                                 |                                                                                |
| Syntax AT+KUDPDEL=?                          | Response +KUDPDEL: (list of possible <session_id>s) OK</session_id>            |
| Write command                                |                                                                                |
| Syntax AT+KUDPDEL= <session_id></session_id> | Response OK +CME ERROR: <err> Parameters</err>                                 |
|                                              | <pre><session_id> UDP session index</session_id></pre>                         |
| Reference Sierra Wireless Proprietary        | Notes The session must be closed (using +KUDPCLOSE) before using this command. |

### 12.10.6. +KUDP\_IND Notification: UDP Status

| HL7588                                |                                                                 |
|---------------------------------------|-----------------------------------------------------------------|
| Unsolicited<br>Notification           | Response +KUDP_IND: <session_id>,<status></status></session_id> |
|                                       | Parameters <session_id> UDP session index</session_id>          |
|                                       | <status> UDP session status</status>                            |
|                                       | 1 Session is set up and ready for operation                     |
| Reference Sierra Wireless Proprietary |                                                                 |

## 12.10.7. +KUDP\_DATA Notification: Incoming Data through a UDP Connection

| HL7588                      |                                                                                                    |
|-----------------------------|----------------------------------------------------------------------------------------------------|
| Unsolicited<br>Notification | Response +KUDP_DATA: <session_id>,<ndata available="">[,<udp address="" remote="">,<udp port="" remote="">,<data>]</data></udp></udp></ndata></session_id> |

| HL7588                                      |                                                                                                    |
|---------------------------------------------|----------------------------------------------------------------------------------------------------|
|                                             | Parameters <session_id> UDP session index  <ndata available=""> Number of bytes to be read</ndata></session_id>                                                                                                    |
|                                             | <udp address="" remote=""> IP address string of the remote host  <udp port="" remote=""> 0 - 65535 Remote UDP port  <data> Data in octet. The length of data is specified by <ndata_available></ndata_available></data></udp></udp>                                                                                                    |
| Reference<br>Sierra Wireless<br>Proprietary | <ul> <li>Notes</li> <li>As soon as the UDP socket is created, the module can receive data through this socket. This notification is sent when data are available in the receive buffer.</li> <li>This notification will be sent one time. When <data_mode> was set to 0 (Do not display data in URC), the controlling software must read the buffer with KUDPRCV in order to activate the notification again.</data_mode></li> <li>When <data_mode> was set to 1, <ndata_available> will range from 1 – 1500 in the URC. If the user application sends over 1500 bytes of data to the module, the module will display those data with several URCs. It is possible for other applications (e.g. from Windows) to send more than 1472 bytes UDP packets to the module but the packet will be segmented and reassembled by the network stack.</ndata_available></data_mode></li> <li>When <data_mode> is set to 1, URC "+KUDP_RCV" will not be displayed after +KUDP_DATA.</data_mode></li> <li>When <data_mode> was set to 1, the fields <udp address="" remote=""> and <udp port="" remote=""> will be displayed in URC +KUDP_DATA. When <data_mode> was set to 0, they will be displayed in URC +KUDP_RCV.</data_mode></udp></udp></data_mode></li> <li>See section 18.6.3 Use Cases for KTCP_DATA and KUDP_DATA.</li> </ul> |

### 12.11. FTP Client Specific Commands

### 12.11.1. +KFTPCFG Command: FTP Configuration

| HL7588                |                                                                                                    |
|-----------------------|----------------------------------------------------------------------------------------------------|
| Test command          |                                                                                                    |
| Syntax AT+KFTPCFG=?   | Response +KFTPCFG: (list of possible <cnx cnf="">s),<server-name ip="">,(range of possible length of <login>),(range of possible length of <pre>clogin&gt;),(list of possible <pre>cport_number&gt;s),(list of possible <mode>s),(list of possible <af>s)</af></mode></pre> OK</pre></login></server-name></cnx> |
| Read command          |                                                                                                    |
| Syntax<br>AT+KFTPCFG? | Response +KFTPCFG: <session_id>,<cnx cnf="">,<server_name>,<login>,<password>, <port_number>,<mode>,<started>,<af></af></started></mode></port_number></password></login></server_name></cnx></session_id>                                                                                                    |

| HL7588                                                                                                    |                                                                                                    |
|----------------------------------------------------------------------------------------------------|----------------------------------------------------------------------------------------------------|
| Write command                                                                                                    |                                                                                                    |
| Syntax AT+KFTPCFG= [ <cnx cnf="">], <server_name> [,<login> [,<password> [,<port_number> [,<mode>] [,<start>] [,<af>]]]]</af></start></mode></port_number></password></login></server_name></cnx> | Response +KFTPCFG: <session_id> OK  Error case +KFTP_ERROR: <session_id>,<ftp cause=""></ftp></session_id></session_id>                                                                                                    |
|                                                                                                    | Parameters <cnx cnf=""> 1 – 5 (PDP context configuration) a numeric parameter which specifies a particular PDP context configuration</cnx>                                                                                                    |
|                                                                                                    | <session_id> FTP session index</session_id>                                                                                                    |
|                                                                                                    | <server_name> IP address string of the ftp server or domain name of the server</server_name>                                                                                                    |
|                                                                                                    | <li>String type, indicates the user name to be used during the FTP connection</li>                                                                                                    |
|                                                                                                    | <pre><password></password></pre>                                                                                                    |
|                                                                                                    | <pre><port_number> 1 - 65535 Numeric parameter that indicates the remote command port (21 by default)</port_number></pre>                                                                                                    |
|                                                                                                    | <mode> Numeric number. Indicates the initiator of the FTP connection 0 Active. The server is initiator of the FTP data connection 1 Passive. The client is initiator of the FTP data connection in order to avoid the proxy filtrate. The passive data transfer process "listens" on the data port for a connection from the active transfer process in order to open the data connection</mode>                                                                                                    |
|                                                                                                    | <b><start></start></b> Specifies whether to start the FTP connection immediately 0 Start the FTP connection later by +KFTPCNX 1 Start the FTP connection immediately                                                                                                    |
|                                                                                                    | <b><started></started></b> Specifies whether to the FTP connection is started 0 FTP connection is not started yet 1 FTP connection is started <b><af></af></b> Address family used for the connection. 0 IPV4 1 IPV6                                                                                                    |
|                                                                                                    | <ftp_cause> Integer type that indicates the cause of the FTP connection failure. Sending or the retrieving was impossible due to request timeout Impossible to connect to the server due to DNS resolution failure Impossible to download a file due to connection troubles Download was impossible due to connection timeout No network available Flash access trouble Flash memory full Network error XXX Three-digit reply codes from the FTP server. See section 18.2.5 FTP Reply Codes</ftp_cause> |

| HL7588                         |                                                                                                    |
|--------------------------------|----------------------------------------------------------------------------------------------------|
| Reference                      | Notes                                                                                                    |
| Sierra Wireless<br>Proprietary | <ul> <li>Execution command sets the server name, the login, the password, the port<br/>number and the mode for ftp operations.</li> </ul>                                                            |
|                                | <ul> <li>This command (with <start> = 0) can be used before setting up +KCNXCFG<br/>configuration. Note however that the latter is required to start the connection<br/>properly.</start></li> </ul> |
|                                | <ul> <li>The result of the FTP connection is notified using unsolicited response.</li> </ul>                                                                                                    |
| <u>Example</u>                 | AT+KFTPCFG=1,"ftp.connect.com","username","password",21,0                                                                                                    |

### 12.11.2. +KFTPCNX Command: Start FTP Connection

| HL7588                                       |                                                                                                    |
|----------------------------------------------|----------------------------------------------------------------------------------------------------|
| Test command                                 |                                                                                                    |
| Syntax AT+KFTPCNX=?                          | Response +KFTPCNX: (list of possible <session_id>s) OK</session_id>                                                                                                    |
| Write command                                |                                                                                                    |
| Syntax AT+KFTPCNX= <session_id></session_id> | Response OK                                                                                                    |
|                                              | Error case  NO CARRIER  +CME ERROR: <err> +KFTP_ERROR: <session_id>,<ftp cause=""></ftp></session_id></err>                                                                                                    |
|                                              | Parameters <session_id> FTP session index</session_id>                                                                                                    |
|                                              | <b><ftp_cause></ftp_cause></b> Integer type that indicates the cause of the FTP connection failure. Sending or the retrieving was impossible due to request timeout Impossible to connect to the server due to DNS resolution failure Impossible to download a file due to connection troubles Download was impossible due to connection timeout No network available Flash access trouble Flash memory full Network error XXX Three-digit reply codes from the FTP server. See section 18.2.5 FTP Reply Codes |
| Reference<br>Sierra Wireless<br>Proprietary  | Notes     This command is used to start the FTP connection created by +KFTPCFG with <start>=0.     +KFTPRCV, +KFTPSND, +KFTPDEL automatically starts the connection if it has not been started using AT+KFTPCNX.     The result of the FTP connection is notified using unsolicited response.</start>                                                                                                    |

#### 12.11.3. +KFTPRCV Command: Receive FTP Files

| HL7588                                                                                                    |                                                                                                    |
|----------------------------------------------------------------------------------------------------|----------------------------------------------------------------------------------------------------|
| Test command                                                                                                    |                                                                                                    |
| Syntax<br>AT+KFTPRCV=?                                                                                                    | Response +KFTPRCV: (list of possible <session_id>s),<local_uri>,<server_path>,<file_name>, (list of possible <type_of_file>s),(list of possible <offset>s) OK</offset></type_of_file></file_name></server_path></local_uri></session_id>                                                                                                    |
| Write command                                                                                                    |                                                                                                    |
| Syntax AT+KFTPRCV= <session_id>, [<local_uri>,] [<server_path>,] <file_name> [,<type_of_file> [,<offset>]]</offset></type_of_file></file_name></server_path></local_uri></session_id> | Response CONNECT <eof_pattern> OK  Error case +CME ERROR<err> NO CARRIER +KFTP_ERROR: <session_id>,<ftp cause=""></ftp></session_id></err></eof_pattern>                                                                                                    |
|                                                                                                    | Parameters <session_id> FTP session index</session_id>                                                                                                    |
|                                                                                                    | <li>This argument must be empty. It is reserved for compatibility of command syntax.</li>                                                                                                    |
|                                                                                                    | <b>server_path&gt;</b> String type. Indicates the path of the file to be downloaded. An empty string or no string indicates the downloading is done from the path given by the FTP server                                                                                                    |
|                                                                                                    | <pre><file_name> string type. Indicates the name of the file to download</file_name></pre>                                                                                                    |
|                                                                                                    | <type_of_file> Numeric type. Indicates the type of file (ASCII or binary) to transfer  O Binary (default value)  ASCII</type_of_file>                                                                                                    |
|                                                                                                    | <offset> 0 – 4294967295 Integer type indicating the offset to "resume transfer". See 18.7.2 "FTP Resume" Use Case. When downloading file and transmitting to serial link, module will use the <offset> value and "resume transfer" from this position.</offset></offset>                                                                                                    |
|                                                                                                    | <eof_pattern> End of file notification. See +KPATTERN for value</eof_pattern>                                                                                                    |
|                                                                                                    | <ftp_cause> Integer type. Indicates the cause of the FTP connection failure Sending or the retrieving was impossible due to request timeout Impossible to connect to the server due to DNS resolution failure Impossible to download a file due to connection troubles. Download was impossible due to connection timeout No network available Flash access trouble Flash memory full Network error XXX Three-digit reply codes from the FTP server. See section 18.2.5 FTP Reply Codes</ftp_cause> |

| HL7588                                |                                                                                                    |
|---------------------------------------|----------------------------------------------------------------------------------------------------|
| Reference Sierra Wireless Proprietary | <ul> <li>Notes</li> <li>Before using this command, an FTP connection must have been achieved using AT+KFTPCFG.</li> <li>After sending the +KFTPRCV command, the user will receive the entire data stream.</li> <li>The user can abort the download by sending the "End of Data pattern" from the host. In this case, the module will end the transfer by transmitting the EOF followed by NO CARRIER.</li> <li>Download can also be aborted (disconnected) by +++ or DTR as specified in 18.9 Switch Data/Command Mode DTR +++ ATO Behavior Table.</li> <li>If AT&amp;C1 is set, DCD will be ON after CONNECT and DCD will be OFF after download is done.</li> </ul> |
|                                       | <ul> <li>"Resume transfer" feature shall be supported by the FTP server to be used.</li> <li>See section 18.7.2 "FTP Resume" Use Case.</li> <li>If the FTP server does not support the resume feature, module will output +KFTP_ERROR. The <ftp_cause> will be in the sets {500, 501, 502, 421, 530}. See section 18.2.5 FTP Reply Codes for error codes.</ftp_cause></li> </ul>                                                                                                    |

### 12.11.4. +KFTPSND Command: Send FTP Files

| HL7588                                                                                                    |                                                                                                    |
|----------------------------------------------------------------------------------------------------|----------------------------------------------------------------------------------------------------|
| Test command                                                                                                    |                                                                                                    |
| Syntax<br>AT+KFTPSND=?                                                                                                    | Response +KFTPSND: (list of possible <session_id>s),<local_uri>,<server_path>,<file_name>, (list of possible <type file="" of="">s),(list of possible <append>s) OK</append></type></file_name></server_path></local_uri></session_id>                                                                                                    |
| Write command                                                                                                    |                                                                                                    |
| Syntax AT+KFTPSND= <session_id>, [<local_uri>,] [<server_path>,] <file_name> [,<type file="" of="">] [,<append>]</append></type></file_name></server_path></local_uri></session_id> | Response CONNECT OK  Error case +CME ERROR <err> NO CARRIER +KFTP_ERROR: <session_id>,<ftp cause="">  Parameters <session_id> FTP session index  <local_uri> This argument must be empty. It is reserved for compatibility of command syntax.  <server_path> String type. Indicates the path of the file to be uploaded. An empty string or no string indicates the uploading is done from the path given by the FTP server  <file_name> String type. Indicates the name of the file to upload  <type file="" of="">Numeric type. Indicates the type of file (ASCII or binary) to transfer  O Binary ASCII</type></file_name></server_path></local_uri></session_id></ftp></session_id></err> |

| HL7588                                      |                                                                                                    |
|---------------------------------------------|----------------------------------------------------------------------------------------------------|
|                                             | <ul> <li><append> Numeric type. Indicates using "append" or not when uploading.</append></li> <li>O not use "append". (default value) If the file already exists then the file will be overridden</li> <li>Use "append". If the file already exists then the data will be appended at the end of the file; otherwise the file will be created</li> </ul>                                                                                                    |
|                                             | <b><eof pattern=""></eof></b> End of file notification. See +KPATTERN for values <b><ftp_cause></ftp_cause></b> Integer type that indicates the cause of the FTP connection failure. 0 Sending or the retrieving was impossible due to request timeout Impossible to connect to the server due to DNS resolution failure Impossible to download a file due to connection troubles. Download was impossible due to connection timeout No network available Flash access trouble Flash memory full Network error XXX Three-digit reply codes from the FTP server. See section 18.2.5 FTP Reply Codes |
| Reference<br>Sierra Wireless<br>Proprietary | <ul> <li>Notes</li> <li>Before using this command, an FTP connection must have been achieved using AT+KFTPCFG.</li> <li>After sending the +KFTPSND command, the host must send the entire data stream of the file.</li> <li>Upload can also be ended (disconnected) by +++ or DTR as specified in 18.9 Switch Data/Command Mode DTR +++ ATO Behavior Table.</li> <li>ATO is not available for this command.</li> <li>If AT&amp;C1 is set, DCD will be ON after CONNECT, and it will be OFF after the upload done.</li> </ul>                                                                       |

#### 12.11.5. +KFTPDEL Command: Delete FTP Files

| HL7588                                                                                                    |                                                                                                    |
|----------------------------------------------------------------------------------------------------|----------------------------------------------------------------------------------------------------|
| Test command                                                                                                    |                                                                                                    |
| Syntax<br>AT+KFTPDEL=?                                                                                                | Response +KFTPDEL: (list of possible <session_id>s),<server_path>,<file_name>,(list of possible <type>s) OK</type></file_name></server_path></session_id> |
| Write command                                                                                                    |                                                                                                    |
| Syntax AT+KFTPDEL= <session_id>, [<server_path>,] <file_name> [,<type>]</type></file_name></server_path></session_id> | Response OK  Error case +CME ERROR <err> NO CARRIER +KFTP_ERROR: <session_id>,<ftp cause=""></ftp></session_id></err>                                     |
|                                                                                                    | Parameters <session_id> FTP session index</session_id>                                                                                                    |

| HL7588                                      |                                                                                                    |
|---------------------------------------------|----------------------------------------------------------------------------------------------------|
|                                             | <pre><server_path> String type. Indicates the path of the file to be deleted. An empty string or no string indicates the deleting is done from the path given by the <server_name> parameter</server_name></server_path></pre>                                                                                                    |
|                                             | <file_name> String type. Indicates the name of the file to delete</file_name>                                                                                                    |
|                                             | <type> Numeric type. Indicates the type of file (ASCII or binary) to transfer  O Binary  ASCII</type>                                                                                                    |
|                                             | <b><ftp_cause></ftp_cause></b> Integer type that indicates the cause of the FTP connection failure Sending or the retrieving was impossible due to request timeout Impossible to connect to the server due to DNS resolution failure Impossible to delete a file due to connection troubles Deleting was impossible due to connection timeout No network available XXX Three-digit reply codes from the FTP server. See section 18.2.5 FTP Reply Codes |
| Reference<br>Sierra Wireless<br>Proprietary | Notes  Before using this command, an FTP connection must have been achieved using AT+KFTPCFG.  The result of the delete operation is notified using unsolicited response.                                                                                                    |

#### 12.11.6. +KFTP\_IND Notification: FTP Status

| HL7588                                      |                                                                                                    |
|---------------------------------------------|----------------------------------------------------------------------------------------------------|
| Unsolicited<br>Notification                 | Response +KFTP_IND: <session_id>,<status>[,<data_len>]</data_len></status></session_id>                                          |
|                                             | Parameters <session_id> FTP session index</session_id>                                                                           |
|                                             | <status> FTP session status 1 Session is set up and ready for operation 2 The last FTP command is executed successfully</status> |
|                                             | <a href="https://data_len">data_len</a> Byte length of data downloaded/uploaded to/from the terminal (+KFTPRCV/+KFTPSND)         |
| Reference<br>Sierra Wireless<br>Proprietary |                                                                                                    |

### 12.11.7. +KFTPCLOSE Command: Close Current FTP Connection

| HL7588                                                                   |                                                                                                    |
|--------------------------------------------------------------------------|----------------------------------------------------------------------------------------------------|
| Test command                                                             |                                                                                                    |
| Syntax AT+KFTPCLOSE =?                                                   | Response +KFTPCLOSE: (list of possible <session_id>s),(list of possible <keep_cfg>s) OK</keep_cfg></session_id>                                                                 |
| Write command                                                            |                                                                                                    |
| Syntax AT+KFTPCLOSE = <session_id> [,<keep_cfg>]</keep_cfg></session_id> | Response OK  Parameters <session_id> FTP session index</session_id>                                                                                                    |
|                                                                          | <pre><keep_cfg> Specifies whether to delete the session configuration after closing it     Delete the session configuration     Keep the session configuration</keep_cfg></pre> |
| Reference<br>Sierra Wireless<br>Proprietary                              | Notes This command will close the connection to the FTP server.                                                                                                    |

### 12.11.8. +KFTPCFGDEL Command: Delete a Configured FTP Session

| HL7588                                           |                                                                                |
|--------------------------------------------------|--------------------------------------------------------------------------------|
| Test command                                     |                                                                                |
| Syntax AT+ KFTPCFGDEL=?                          | Response +KFTPCFGDEL: (list of possible <session_id>s) OK</session_id>         |
| Write command                                    |                                                                                |
| Syntax AT+ KFTPCFGDEL= <session_id></session_id> | Response OK +CME ERROR: <err></err>                                            |
|                                                  | Parameters <session_id> FTP session index</session_id>                         |
| Reference<br>Sierra Wireless<br>Proprietary      | Notes The session must be closed (using +KFTPCLOSE) before using this command. |

### 12.12. HTTP Client Specific Commands

# 12.12.1. +KHTTPCFG Command: HTTP Connection Configuration

| HL7588                                                                                                    |                                                                                                    |
|----------------------------------------------------------------------------------------------------|----------------------------------------------------------------------------------------------------|
| Test command                                                                                                    |                                                                                                    |
| Syntax AT+KHTTPCFG =?                                                                                                    | Response +KHTTPCFG: (list of possible <cnx_cnf>s),<server-name ip="">,(list of possible <http_port>s),(list of possible <http_version>s),(range of possible length of <login>), (range of possible length of <password>),(list of possible <started>s), (list of possible <af>&gt;s),<cipher_index>OK</cipher_index></af></started></password></login></http_version></http_port></server-name></cnx_cnf>                      |
| Read command                                                                                                    |                                                                                                    |
| Syntax<br>AT+KHTTPCFG?                                                                                                    | Response +KHTTPCFG: <session_id>,<cnx cnf="">,<http_server>,<http_port>,<http_version>,<login>,<password>,<started>,<af>,<cipher_index> OK</cipher_index></af></started></password></login></http_version></http_port></http_server></cnx></session_id>                                                                                                    |
| Write command                                                                                                    |                                                                                                    |
| Syntax AT+KHTTPCFG= [ <cnx cnf="">], <http_server> [,<http_port> [,<login> [,<password>] [,<start>] [,<af>]]] [,<cipher_index> ]]</cipher_index></af></start></password></login></http_port></http_server></cnx> | Response +KHTTPCFG: <session_id> OK  or +CME ERROR: <err> Parameters <cnx cnf=""> 1 – 5 (PDP context configuration) a numeric parameter which specifies a particular PDP context configuration (see KCNXCFG)  <session_id> HTTP session index  <http_server> IP address string or explicit name of the remote server  <http_port> 1 – 65535 Default value = 80</http_port></http_server></session_id></cnx></err></session_id> |
|                                                                                                    | <a href="http_version"> 0</a> HTTP 1.1(by default)           1         HTTP 1.0           2         HTTP 1.1 over TLS (HTTPS)           3         HTTP 1.0 over TLS (HTTPS)                                                                                                    |
|                                                                                                    | <li>String type, indicates the user name to be used during the HTTP connection</li>                                                                                                    |
|                                                                                                    | <pre><password> String type, indicates the password to be used during the HTTP connection</password></pre>                                                                                                    |
|                                                                                                    | <b><start></start></b> Specifies whether to start the HTTP connection immediately or not 0 Start the HTTP connection later using +KTTPCNX 1 Start the HTTP connection immediately                                                                                                    |

| HL7588                                      |                                                                                                    |
|---------------------------------------------|----------------------------------------------------------------------------------------------------|
|                                             | <b><started></started></b> Specifies whether the HTTP connection has been started 0 The HTTP connection has not been started yet 1 The HTTP connection has already been started <b><af> Address</af></b> family used for the connection. Default is IPV4. 0 IPV4 1 IPV6 <b><cipher_index></cipher_index></b> Cipher suite profile index to use for a secured socket; defined by |
| Reference<br>Sierra Wireless<br>Proprietary | Notes                                                                                                    |

## 12.12.2. +KHTTPCNX Command: Start the HTTP Connection

| HL7588                                        |                                                                                                    |
|-----------------------------------------------|----------------------------------------------------------------------------------------------------|
| Test command                                  |                                                                                                    |
| Syntax AT+KHTTPCNX= ?                         | Response +KHTTPCNX: (list of possible <session_id>s) OK</session_id>                                                                                                    |
| Write command                                 |                                                                                                    |
| Syntax AT+KHTTPCNX= <session_id></session_id> | Response OK                                                                                                    |
|                                               | or<br>+CME ERROR: <err><br/>+KHTTP_ERROR: <session_id>, <http_notif></http_notif></session_id></err>                                                                                                    |
|                                               | Parameters <session_id> HTTP session index</session_id>                                                                                                    |
|                                               | <a href="http_notif"><a href="http_notif"><a href="http_notif"><a href="http-notif"><a href="http-notif">http-notif<a href="http-notif">http-notif<a href="http-notif">http-</a></a> |

| HL7588                       |                                                                                                    |                  |
|------------------------------|----------------------------------------------------------------------------------------------------|------------------|
| Reference<br>Sierra Wireless | <ul> <li>otes</li> <li>This command is used to start the HTTP connection created by +KHT</li> </ul> | TTPCFG with      |
| Proprietary                  | <start>=0. <ul> <li>+KHTTPGET, +KHTTPHEAD, +KHTTPPOST automatically starts the</li> </ul></start>   | a connection if  |
|                              | it has not been started before using AT+KHTTPCNX.                                                   | 5 COTTIECTION II |

# 12.12.3. +KHTTPHEADER Command: Set the HTTP Request Header

| HL7588                                                   |                                                                                                    |
|----------------------------------------------------------|----------------------------------------------------------------------------------------------------|
| Test command                                             |                                                                                                    |
| Syntax AT+ KHTTPHEADER =?                                | Response +KHTTPHEADER: (list of possible <session_id>s),<local_uri> OK</local_uri></session_id>                                                                                                    |
| Read command                                             |                                                                                                    |
| Syntax<br>AT+<br>KHTTPHEADER?                            | Response +KHTTPHEADER: <session_id>,<count> []</count></session_id>                                                                                                    |
| Write command                                            |                                                                                                    |
| Syntax<br>AT+<br>KHTTPHEADER=                            | Response OK                                                                                                    |
| <session_id><br/>[,<local_uri>]</local_uri></session_id> | or<br>+CME ERROR: <err></err>                                                                                                    |
|                                                          | Parameters <session_id> HTTP session index</session_id>                                                                                                    |
|                                                          | <li><local_uri> This argument must be empty. It is reserved for compatibility of command syntax.</local_uri></li>                                                                                                    |
|                                                          | <count> Count of HTTP headers</count>                                                                                                    |
| Reference<br>Sierra Wireless<br>Proprietary              | <ul> <li>Notes</li> <li>The data session is automatically ended when <ndata> data bytes are sent/received, and the module returns to command state and returns OK.</ndata></li> <li>The data session can also be ended by <eof pattern="">, +++ or DTR. Refer to section 18.9 Switch Data/Command Mode DTR +++ ATO Behavior Table for the behavior of +++, DTR or ATO.</eof></li> </ul> |

## 12.12.4. +KHTTPGET Command: Get HTTP Server Information

| HL7588                                                                                                |                                                                                                    |
|----------------------------------------------------------------------------------------------------|----------------------------------------------------------------------------------------------------|
| Test command                                                                                          |                                                                                                    |
| Syntax AT+KHTTPGET =?                                                                                 | Response +KHTTPGET: (list of possible <session_id>s),<request_uri>,(list of possible <show_resp>s) OK</show_resp></request_uri></session_id>                                                                                                    |
| Write command                                                                                         |                                                                                                    |
| Syntax AT+KHTTPGET= <session_id>, <request_uri> [,<show_resp>]</show_resp></request_uri></session_id> | Response CONNECT <eof pattern=""> OK</eof>                                                                                                    |
|                                                                                                    | or NO CARRIER +CME ERROR: <err> +KHTTP_ERROR: <session_id>, <http_notif></http_notif></session_id></err>                                                                                                    |
|                                                                                                    | Parameters <session_id> HTTP session index</session_id>                                                                                                    |
|                                                                                                    | <pre><request_uri> string type, indicates the information url to get during the HTTP connection</request_uri></pre>                                                                                                    |
|                                                                                                    | <a href="http_notif"><a href="http_notif"><a href="http-notif">http_notif</a><a href="http-notif">nttp_notif</a><a href="http-notif">nttp-notif</a><a href="http-notif">nttp-notif</a><a href="http-notif">nttp-notif</a><a href="http-notif">http-notif</a><a href="http-notif">nttp-notif</a><a href="http-notif">nttp-notif</a><a< td=""></a<></a></a></a></a></a></a></a></a></a></a></a></a></a></a></a></a></a></a></a> |
|                                                                                                    | 5 HTTP connection error due to internal trouble                                                                                                    |
|                                                                                                    | 6 HTTP connection timeout 9 Triple plus (+++) error (switch to command mode) 10 HTTP has no data 11 HTTP has partial data                                                                                                    |
|                                                                                                    | <show_resp> Whether to show HTTP response and HTTP headers 0 Do not show response and headers 1 Show response and headers (default)</show_resp>                                                                                                    |
| Reference<br>Sierra Wireless<br>Proprietary                                                           | Notes  The user can abort the download by sending the "End of Data pattern" from the host. In this case, the module will end the transfer by transmitting the EOF followed by NO CARRIER.                                                                                                    |
|                                                                                                    | <ul> <li>Download can also be aborted (disconnected) by +++ or DTR as specified in 18.9<br/>Switch Data/Command Mode DTR +++ ATO Behavior Table.</li> </ul>                                                                                                    |

#### 12.12.5. +KHTTPHEAD Command: Get HTTP Headers

| HL7588                                                                       |                                                                                                    |
|------------------------------------------------------------------------------|----------------------------------------------------------------------------------------------------|
| Test command                                                                 |                                                                                                    |
| Syntax<br>AT+KHTTPHEAD<br>=?                                                 | Response +KHTTPHEAD: (list of possible <session_id>s),<request_uri> OK</request_uri></session_id>                                                                                                    |
| Write command                                                                |                                                                                                    |
| Syntax AT+KHTTPHEAD = <session_id>, <request_uri></request_uri></session_id> | Response CONNECT <eof pattern=""> OK</eof>                                                                                                    |
|                                                                              | or NO CARRIER +CME ERROR: <err> +KHTTP_ERROR: <session_id>, <http_notif></http_notif></session_id></err>                                                                                                    |
|                                                                              | Parameters <session_id> HTTP session index</session_id>                                                                                                    |
|                                                                              | <pre><request_uri></request_uri></pre>                                                                                                    |
|                                                                              | <a href="http"><a href="http"><a href="http">http_notif&gt;</a> Integer type. Indicates the cause of the HTTP connection failure</a> <ul> <li>DNS error</li> <li>HTTP connection error due to internal trouble</li> <li>HTTP connection timeout</li> <li>Triple plus (+++) error (switch to command mode)</li> <li>HTTP has no data</li> <li>HTTP has partial data</li> </ul></a> |
| Reference<br>Sierra Wireless<br>Proprietary                                  | Notes     HTTP does not support DTR1     This method is identical to GET except that the server MUST NOT return a message-body in the response. The meta-information contained in the HTTP headers in response to a HEAD request SHOULD be identical to the information sent in response to a GET request                                                                         |

#### 12.12.6. +KHTTPPOST Command: Perform HTTP Post

| HL7588                 |                                                                                                    |
|------------------------|----------------------------------------------------------------------------------------------------|
| Test command           |                                                                                                    |
| Syntax AT+KHTTPPOST =? | Response +KHTTPPOST: (list of possible <session_id>s),<local_uri>,<request_uri>,(list of possible <show_resp>s) OK</show_resp></request_uri></local_uri></session_id> |

| HL7588                                                                                                    |                                                                                                    |                                                                                                    |
|----------------------------------------------------------------------------------------------------|----------------------------------------------------------------------------------------------------|----------------------------------------------------------------------------------------------------|
| Write command                                                                                                    |                                                                                                    |                                                                                                    |
| Syntax AT+KHTTPPOST = <session_id>, <local_uri>, <request_uri> [,<show_resp>]</show_resp></request_uri></local_uri></session_id> | Response CONNECT <eof pattern=""> OK  or NO CARRIER +CME ERROR: <ei+khttp_error:< th=""><th>rr&gt;<br/><session_id>, <http_notif></http_notif></session_id></th></ei+khttp_error:<></eof> | rr><br><session_id>, <http_notif></http_notif></session_id>                                                                                                    |
|                                                                                                    | Parameters <session_id></session_id>                                                                                                    | HTTP session index                                                                                                    |
|                                                                                                    | <li>command syntax.</li>                                                                                                    | This argument must be empty. It is reserved for compatibility of                                                                                                    |
|                                                                                                    | <request_uri></request_uri>                                                                                                    | String type, the request data of the HTTP connection                                                                                                    |
|                                                                                                    | <http_notif></http_notif>                                                                                                    | Refer to +KHTTPGET                                                                                                    |
|                                                                                                    | 1 Show HTTP                                                                                                    | Whether to show HTTP response and HTTP headers HTTP response and headers response and headers (default)                                                                                                    |
| Reference<br>Sierra Wireless<br>Proprietary                                                                                      | AT&K3 be<br>• Upload car<br>Switch Dat                                                                                                    | recommended to configure the module for hardware flow control using fore using this command.  n also be ended (disconnected) by +++ or DTR as specified in 18.9 ta/Command Mode DTR +++ ATO Behavior Table.  t available for this command. |

### 12.12.7. +KHTTPCLOSE Command: Close an HTTP Connection

| HL7588                  |                                                                                                    |
|-------------------------|----------------------------------------------------------------------------------------------------|
| Test command            |                                                                                                    |
| Syntax AT+ KHTTPCLOSE=? | Response +KHTTPCLOSE: (list of possible <session_id>s), (list of possible <keep_cfg>s) OK</keep_cfg></session_id> |

| HL7588                                                                    |                                                         |
|---------------------------------------------------------------------------|---------------------------------------------------------|
| Write command                                                             |                                                         |
| Syntax AT+ KHTTPCLOSE= <session_id> [,<keep_cfg>]</keep_cfg></session_id> | Response OK  or +CME ERROR: <err></err>                 |
|                                                                           | Parameters <session_id> HTTP session index</session_id> |
|                                                                           | <pre><keep_cfg></keep_cfg></pre>                        |
| Reference<br>Sierra Wireless<br>Proprietary                               |                                                         |

# 12.12.8. +KHTTPDEL Command: Delete a Configured HTTP Session

| HL7588                                        |                                                                                      |
|-----------------------------------------------|--------------------------------------------------------------------------------------|
| Test command                                  |                                                                                      |
| Syntax AT+KHTTPDEL =?                         | Response +KHTTPDEL: (list of possible <session_id>s) OK</session_id>                 |
| Write command                                 |                                                                                      |
| Syntax AT+KHTTPDEL= <session_id></session_id> | Response OK                                                                          |
|                                               | or<br>+CME ERROR: <err></err>                                                        |
|                                               | Parameter <session_id> HTTP session index</session_id>                               |
| Reference<br>Sierra Wireless<br>Proprietary   | Notes The HTTP session must be closed (using +KHTTPCLOSE) before using this command. |

#### 12.12.9. +KHTTP\_IND Notification: HTTP Status

| HL7588                                |                                                                                                    |
|---------------------------------------|----------------------------------------------------------------------------------------------------|
| Unsolicited<br>Notification           | Response +KHTTP_IND: <session_id>,<status>[,<data_len>,<st_code>,<st_reason>]</st_reason></st_code></data_len></status></session_id>       |
|                                       | Parameters <session_id> HTTP session index</session_id>                                                                                    |
|                                       | <status> HTTP session status  1 Session is set up and ready for operation  3 The last HTTP command is executed successfully</status>       |
|                                       | <pre><data_len> Byte length of data downloaded/uploaded to/from the terminal (using +KHTTPHEAD, +KHTTPGET, or +KHTTPPOST)</data_len></pre> |
|                                       | <st_code> HTTP response status code</st_code>                                                                                              |
|                                       | <st_reason> HTTP response status reason string</st_reason>                                                                                 |
| Reference Sierra Wireless Proprietary |                                                                                                    |

#### 12.13. HTTPS Client Specific Commands

# 12.13.1. +KHTTPSCFG Command: HTTPS Connection Configuration

| HL7588                       |                                                                                                    |
|------------------------------|----------------------------------------------------------------------------------------------------|
| Test command                 |                                                                                                    |
| Syntax<br>AT+KHTTPSCFG<br>=? | Response +KHTTPSCFG: (list of possible <cnx_cnf>s),<server-name ip="">,(list of possible <https_port>s),(list of possible <http_version>s),(list of possible <cipher_suite>s),(list of possible <sec_level>s),(range of possible length of <login>),(range of possible length of <password>),(list of possible <started>s), (list of possible <af>s) OK</af></started></password></login></sec_level></cipher_suite></http_version></https_port></server-name></cnx_cnf> |
| Read command                 |                                                                                                    |
| Syntax<br>AT+KHTTPSCFG<br>?  | Response +KHTTPSCFG: <session_id>,<cnx cnf="">,<http_server>,<https_port>, <http_version>,<cipher suite="">,<sec_level>,<login>,<password>,<started>,<af>OK</af></started></password></login></sec_level></cipher></http_version></https_port></http_server></cnx></session_id>                                                                                                    |

| HL7588                                                                                                    |                                                                                                    |  |
|----------------------------------------------------------------------------------------------------|----------------------------------------------------------------------------------------------------|--|
| Write command                                                                                                    |                                                                                                    |  |
| Syntax  AT+KHTTPSCFG =[ <cnx cnf="">], <http_server> [,<https_port> [,<http_version> [,<cipher_suite> [,<sec_level></sec_level></cipher_suite></http_version></https_port></http_server></cnx> | Response +KHTTPSCFG: <session_id> OK  or +CME ERROR: <err> Parameters</err></session_id>                                                                                                    |  |
| [, <login><br/>[,<password>]<br/>[,<start>]<br/>[,<af>]]]]]]</af></start></password></login>                                                                                                   | <pre><cnx cnf=""> 1 – 5 (PDP context configuration) a numeric parameter which specifies a particular PDP context configuration (see +KCNXCFG).</cnx></pre>                                                                                                    |  |
|                                                                                                    | <session_id> HTTPS session index</session_id>                                                                                                    |  |
|                                                                                                    | <a href="http_server"></a>                                                                                                    |  |
|                                                                                                    | <b><a href="https_port"><a href="https_port">https_port</a><a href="https_port"><a href="https_port"><a href="https_port">https_port</a><a href="https_port">https://port</a><a href="https_port">https://port</a><a href="https_port">https://port</a><a href="https_port">https://port</a><a href="https://port.org/">https://port.org/<a href="https://port.org/">https://port.org/<a href="https://port.org/">https://</a></a></a></a></a></a></a></a></a></a></a></a></a></a></a></a></a></a></a></a></a></a></a></a></a></a></a></a></a></a></a></a></a></a></a></a></a></a></a></a></a></a></a></a></a></a></a></a></a></a></a></a></b> |  |
|                                                                                                    | <http_version>         0         HTTP 1.1           1         HTTP 1.0</http_version>                                                                                                    |  |
|                                                                                                    | <pre>ccipher_suite&gt;     TLS_RSA_CHOOSE_BY_SERVER     TLS_RSA_WITH_RC4_128_MD5     TLS_RSA_WITH_RC4_128_SHA     TLS_RSA_WITH_DES_CBC_SHA (not supported)     TLS_RSA_WITH_3DES_EDE_CBC_SHA (not supported)     TLS_RSA_EXPORT1024_WITH_DES_CBC_SHA (not supported)     TLS_RSA_WITH_AES_128_CBC_SHA     TLS_RSA_WITH_AES_128_CBC_SHA     TLS_RSA_WITH_AES_128_GCM_SHA256  </pre> <pre>     Sec_level&gt; 1</pre>                                                                                                    |  |
|                                                                                                    | <pre>connection. <pre>connection.</pre> <pre>connection.</pre></pre>                                                                                                    |  |
|                                                                                                    | <start> Specifies whether to start the HTTPS connection immediately or not 0 Start the HTTPS connection later using +KTTPSCNX  1 Start the HTTPS connection immediately</start>                                                                                                    |  |
|                                                                                                    | <started> Specifies whether the HTTPS connection has been started 0 The HTTPS connection has not been started yet 1 The HTTPS connection has already been started</started>                                                                                                    |  |
|                                                                                                    | <af> Address family used for the connection <a href="mailto:0"> 0</a> <a href="mailto:IPV4"> IPV6</a> <a href="mailto:1.0"> IPV6</a></af>                                                                                                    |  |

| HL7588                                      |                                                                                                    |
|---------------------------------------------|----------------------------------------------------------------------------------------------------|
| Reference<br>Sierra Wireless<br>Proprietary | Notes  • <a href="https">Notes</a> • <a href="https">https"&gt;https</a> and <a href="https">https</a> server > define the port and the IP address of the remote server one wants to connect.  • The connection timeout for TCP socket is about 9 seconds with 3 retransmissions with 3 seconds delay.  • For <sec_level>:2 and 3, certificates or private key must be loaded from internal storage. See SSL Certificate Management for more information.  • Any certificates referenced in HTTPS feature should be DER encoded.  • Any private key referenced in HTTPS feature should be DER- PKCS#8 encoded.</sec_level> |
|                                             | <ul> <li>This command can be used before setting up +KCNXCFG configuration. Note however that the latter is required to start the connection properly.</li> <li>For <af>=1 (IPV6), server address (<a href="http_server">http_server</a>) in IP address string format can be optionally quoted with square brackets "[]", e.g. [FEDC:BA98:7654:3210:FEDC:BA98:7654:3210]</af></li> <li>SSL version is TLS 1.1 by default; refer to <ssl_ver> of +KIPOPT for configuration.</ssl_ver></li> </ul>                                                                                                    |

#### 12.13.2. +KHTTPSCNX Command: Start HTTPS Connection

| HL7588                                          |                                                                                                    |  |
|-------------------------------------------------|----------------------------------------------------------------------------------------------------|--|
| Test command                                    |                                                                                                    |  |
| Syntax AT+KHTTPSCNX =?                          | Response +KHTTPSCNX: (list of possible <session_id>s) OK</session_id>                                                                                                    |  |
| Write command                                   |                                                                                                    |  |
| Syntax AT+KHTTPSCNX = <session_id></session_id> | Response OK                                                                                                    |  |
|                                                 | or +CME ERROR: <err> +KHTTPS_ERROR: <session_id>, <http_notif></http_notif></session_id></err>                                                                                                    |  |
|                                                 | Parameters <session_id> HTTPS session index</session_id>                                                                                                    |  |
|                                                 | <a href="http_notif"> Integer type. Indicates the cause of the HTTPS connection failure</a> 4 DNS error 5 HTTPS connection error due to internal trouble 6 HTTPS connection timeout 9 Triple plus (+++) error (switch to command mode) 10 HTTPS has no data 11 HTTPS has partial data 12 SSL connection error 13 SSL initialization error |  |
| Reference<br>Sierra Wireless<br>Proprietary     | Notes  ■ This command is used to start the HTTPS connection created by +KHTTPSCFG with <start>=0.  ■ +KHTTPSGET, +KHTTPSHEAD, +KHTTPSPOST automatically starts the connection if it has not been started using AT+KHTTPSCNX.</start>                                                                                                    |  |

# 12.13.3. +KHTTPSHEADER Command: Set the HTTPS Request Header

| HL7588                                              |                                                                                                    |
|-----------------------------------------------------|----------------------------------------------------------------------------------------------------|
| Test command                                        |                                                                                                    |
| Syntax<br>AT+<br>KHTTPSHEADER<br>=?                 | Response +KHTTPSHEADER: (list of possible <session_id>s), <local_uri> OK</local_uri></session_id>                                                                                                    |
| Read command                                        |                                                                                                    |
| Syntax<br>AT+<br>KHTTPSHEADER<br>?                  | Response +KHTTPSHEADER: <session_id>,<count> []</count></session_id>                                                                                                    |
| Write command                                       |                                                                                                    |
| Syntax AT+ KHTTPSHEADER = <session_id></session_id> | Response OK                                                                                                    |
| [, <local_uri>]</local_uri>                         | +CME ERROR: <err></err>                                                                                                    |
|                                                     | Parameters <session_id> HTTPS session index</session_id>                                                                                                    |
|                                                     | <pre><local_uri> This argument must be empty. It is reserved for compatibility of command syntax.</local_uri></pre>                                                                                                    |
|                                                     | <count> HTTPS header count</count>                                                                                                    |
| Reference<br>Sierra Wireless<br>Proprietary         | Notes  The data session is automatically ended when <ndata> data bytes are sent/received, and the module returns to command state and returns OK.  The data session can also be ended by <eof pattern="">, +++ or DTR. Refer to</eof></ndata> |
|                                                     | section 18.9 Switch Data/Command Mode DTR +++ ATO Behavior Table for the behavior of +++, DTR or ATO.                                                                                                    |

## 12.13.4. +KHTTPSGET Command: Get Information from HTTPS Server

| HL7588                 |                                                                                                    |
|------------------------|----------------------------------------------------------------------------------------------------|
| Test command           |                                                                                                    |
| Syntax AT+KHTTPSGET =? | Response +KHTTPSGET: (list of possible <session_id>s),<request_uri>,(list of possible <show_resp>s) OK</show_resp></request_uri></session_id> |

| HL7588                                                                                                  |                                                                                                    |
|----------------------------------------------------------------------------------------------------|----------------------------------------------------------------------------------------------------|
| Write command                                                                                           |                                                                                                    |
| Syntax AT+KHTTPSGET = <session_id>, <request_uri> [,<show_resp>]</show_resp></request_uri></session_id> | Response CONNECT <eof pattern=""> OK</eof>                                                                                                    |
|                                                                                                    | or NO CARRIER +CME ERROR: <err> +KHTTPS_ERROR: <session_id>, <http_notif></http_notif></session_id></err>                                                                                                    |
|                                                                                                    | Parameters <session_id> HTTPS session index</session_id>                                                                                                    |
|                                                                                                    | <pre><request_uri></request_uri></pre>                                                                                                    |
|                                                                                                    | <pre><http_notif></http_notif></pre>                                                                                                    |
| Reference<br>Sierra Wireless<br>Proprietary                                                             | <ul> <li>Notes</li> <li>The user can abort the download by sending the "End of Data pattern" from the host. In this case, the module will end the transfer by transmitting the EOF followed by NO CARRIER.</li> <li>Download can also be aborted (disconnected) by +++ or DTR as specified in 18.9 Switch Data/Command Mode DTR +++ ATO Behavior Table.</li> </ul> |

#### 12.13.5. +KHTTPSHEAD Command: Retrieve HTTP Headers

| HL7588                        |                                                                                                    |
|-------------------------------|----------------------------------------------------------------------------------------------------|
| Test command                  |                                                                                                    |
| Syntax<br>AT+<br>KHTTPSHEAD=? | Response +KHTTPSHEAD: (list of possible <session_id>s),<request_uri> OK</request_uri></session_id> |

| HL7588                                                                        |                                                                                                    |
|-------------------------------------------------------------------------------|----------------------------------------------------------------------------------------------------|
| Write command                                                                 |                                                                                                    |
| Syntax AT+ KHTTPSHEAD= <session_id>, <request_uri></request_uri></session_id> | Response CONNECT <eof pattern=""> OK  or NO CARRIER +CME ERROR: <err> +KHTTPS_ERROR: <session_id>, <http_notif>  Parameters <session_id> HTTPS session index</session_id></http_notif></session_id></err></eof>                                                                                              |
|                                                                               | <pre><request_uri></request_uri></pre>                                                                                                    |
| Reference<br>Sierra Wireless<br>Proprietary                                   | Notes     HTTPS does not support DTR1.     This method is identical to GET except that the server MUST NOT return a message-body in the response. The meta-information contained in the HTTP headers in response to a HEAD request SHOULD be identical to the information sent in response to a GET request. |

# 12.13.6. +KHTTPSPOST Command: Send Data to HTTPS Server

| HL7588                                                                                                    |                                                                                                    |
|----------------------------------------------------------------------------------------------------|----------------------------------------------------------------------------------------------------|
| Test command                                                                                                    |                                                                                                    |
| Syntax AT+ KHTTPSPOST=?                                                                                                    | Response +KHTTPSPOST: (list of possible <session_id>s),<local_uri>,<request_uri>,(list of possible <show_resp>s) OK</show_resp></request_uri></local_uri></session_id> |
| Write command                                                                                                    |                                                                                                    |
| Syntax AT+ KHTTPSPOST= <session_id>, <local_uri>, <request_uri> [,<show_resp>]</show_resp></request_uri></local_uri></session_id> | Response CONNECT <eof pattern=""> OK  or NO CARRIER +CME ERROR: <err> +KHTTPS_ERROR: <session_id>, <http_notif></http_notif></session_id></err></eof>                  |
|                                                                                                    | Parameters <session_id> HTTPS session index</session_id>                                                                                                    |

| HL7588                         |                                                                                                    |
|--------------------------------|----------------------------------------------------------------------------------------------------|
|                                | <b><local_uri></local_uri></b> This argument must be empty. It is reserved for compatibility of command syntax.                                                                                                    |
|                                | <pre><request_uri></request_uri></pre> String type, indicates the request data of the HTTPS connection                                                                                                    |
|                                | <a href="http_notif"><a href="http_notif">http_notif</a><a href="http_notif">http_notif</a><a href="http_notif">http_notif</a><a href="http_notif">http://http_notif</a><a href="http_notif">http://http.notif</a><a href="http_notif">http://http.notif</a><a href="http_notif">http://http.notif</a><a href="http-notif">http://http.notif</a><a href="http-notif">http://http-notif</a><a href="http-notif">http://http-notif</a><a href="http-notif">http://http-notif</a><a href="http-notif">http-notif</a><a href="http-notif">http-notif</a><a< td=""></a<></a></a></a></a></a></a></a></a></a></a></a></a></a></a></a></a></a></a></a></a></a></a></a></a></a></a></a></a></a></a></a></a></a></a></a></a></a></a> |
|                                | 5 HTTPS connection error due to internal trouble                                                                                                    |
|                                | 6 HTTPS connection timeout 9 Triple plus (+++) error (switch to command mode)                                                                                                    |
|                                | <ul><li>10 HTTPS has no data</li><li>11 HTTPS has partial data</li></ul>                                                                                                    |
|                                | 12 SSL connection error 13 SSL initialization error                                                                                                    |
|                                | <pre><show_resp> Defines whether HTTPS response and HTTPS headers are shown 0 Do not show HTTPS response and headers 1 Show HTTPS response and headers</show_resp></pre>                                                                                                    |
| Reference                      | Notes                                                                                                    |
| Sierra Wireless<br>Proprietary | <ul> <li>It is highly recommended to configure the module for hardware flow control<br/>using AT&amp;K3 before using this command.</li> </ul>                                                                                                    |
|                                | <ul> <li>Upload can also be ended (disconnected) by +++ or DTR as specified in 18.9<br/>Switch Data/Command Mode DTR +++ ATO Behavior Table.</li> </ul>                                                                                                    |
|                                | ATO is not available for this command.                                                                                                    |

## 12.13.7. +KHTTPSCLOSE Command: Close an HTTPS Connection

| HL7588                                                                     |                                                                                                    |
|----------------------------------------------------------------------------|----------------------------------------------------------------------------------------------------|
| Test command                                                               |                                                                                                    |
| Syntax AT+ KHTTPSCLOSE =?                                                  | Response +KHTTPSCLOSE: (list of possible <session_id>s), (list of possible <keep_cfg>s) OK</keep_cfg></session_id>                                                                |
| Write command                                                              |                                                                                                    |
| Syntax AT+ KHTTPSCLOSE= <session_id> [,<keep_cfg>]</keep_cfg></session_id> | Response OK  or +CME ERROR: <err></err>                                                                                                    |
|                                                                            | Parameters <session_id> HTTPS session index</session_id>                                                                                                    |
|                                                                            | <pre><keep_cfg> Specified whether to delete the session configuration after closing it 0    Delete the session configuration 1    Keep the session configuration</keep_cfg></pre> |

| HL7588          |  |
|-----------------|--|
| Reference       |  |
| Sierra Wireless |  |
| Proprietary     |  |

# 12.13.8. +KHTTPSDEL Command: Close an HTTPS Connection

| HL7588                                          |                                                                                  |
|-------------------------------------------------|----------------------------------------------------------------------------------|
| Test command                                    |                                                                                  |
| Syntax AT+KHTTPSDEL =?                          | Response +KHTTPSDEL: (list of possible <session_id>s) OK</session_id>            |
| Write command                                   |                                                                                  |
| Syntax AT+KHTTPSDEL = <session_id></session_id> | Response OK                                                                      |
|                                                 | or<br>+CME ERROR: <err></err>                                                    |
|                                                 | Parameter <session_id> HTTPS session index</session_id>                          |
| Reference<br>Sierra Wireless<br>Proprietary     | Notes The session must be closed (using +KHTTPSCLOSE) before using this command. |

#### 12.13.9. +KHTTPS\_IND Notification: HTTPS Status

| HL7588                      |                                                                                           |
|-----------------------------|-------------------------------------------------------------------------------------------|
| Unsolicited<br>Notification | Response +KHTTPS_IND: <session_id>,<status>[,<data_len>]</data_len></status></session_id> |
|                             | <u>Parameters</u>                                                                         |
|                             | <session_id> HTTPS session index</session_id>                                             |
|                             | <status> HTTPS session status</status>                                                    |
|                             | Session is set up and ready for operation The last HTTPS command is executed successfully |
|                             |                                                                                           |

### 12.14. SSL Certificate Manager

# 12.14.1. +KCERTSTORE Command: Store Root CA and Local Certificates to Internal Storage

| HL7588                                                                                 |                                                                                                    |
|----------------------------------------------------------------------------------------|----------------------------------------------------------------------------------------------------|
| Test command                                                                           |                                                                                                    |
| Syntax AT+ KCERTSTORE=?                                                                | Response +KCERTSTORE: (list of possible <data_type>s),(range of possible lengths of <nbdata>), (list of possible <index>es) OK</index></nbdata></data_type>                                                                                                    |
| Read command                                                                           |                                                                                                    |
| Syntax AT+ KCERTSTORE?                                                                 | Response +KCERTSTORE [root_cert, <index>,<nbdata><cr><lf> <file_data><cr><lf>] [local_cert,<index>,<nbdata><cr><lf> <file_data> <cr><lf>] [] OK</lf></cr></file_data></lf></cr></nbdata></index></lf></cr></file_data></lf></cr></nbdata></index>                                                        |
|                                                                                        | or<br>+CME ERROR: <err></err>                                                                                                    |
| Write command                                                                          |                                                                                                    |
| Syntax AT+ KCERTSTORE= <data_type> [,<nbdata> [,<index>]]</index></nbdata></data_type> | Response CONNECT OK  or +CME ERROR: <err></err>                                                                                                    |
|                                                                                        | Parameters <data_type> 0 Root certificate  1 Local certificate</data_type>                                                                                                    |
|                                                                                        | < <b>NbData&gt;</b> 1 − 3000 Number of bytes to read/write                                                                                                    |
|                                                                                        | <pre><index> Stored root/local certificate index. If a root/local certificate is already stored at the index, it will be overloaded. 0 by default.  Value range: 0     If <data_type> = 0 0 - 2     If <data_type> = 1  <file_data> File data in bytes</file_data></data_type></data_type></index></pre> |

| HL7588                         |                                                                                                    |
|--------------------------------|----------------------------------------------------------------------------------------------------|
| Reference                      | <u>Notes</u>                                                                                                    |
| Sierra Wireless<br>Proprietary | <ul> <li>The <index> parameter is the link between a local certificate and a private key<br/>(refer to +KPRIVKSTORE and +KCERTDELETE for more information).</index></li> </ul>                                  |
|                                | <ul> <li>The data session is automatically ended when <ndata> data bytes are<br/>sent/received, and the module returns to command state and returns OK.</ndata></li> </ul>                                      |
|                                | <ul> <li>The data session can also be ended by <eof pattern="">, +++ or DTR. Refer to<br/>section 18.9 Switch Data/Command Mode DTR +++ ATO Behavior Table for the<br/>behavior of +++ or DTR.</eof></li> </ul> |
|                                | ATO is not available for this command.                                                                                                    |

## 12.14.2. +KPRIVKSTORE Command: Store Private Key Associated to a Local Certificate

| HL7588                                                       |                                                                                                    |
|--------------------------------------------------------------|----------------------------------------------------------------------------------------------------|
| Test command                                                 |                                                                                                    |
| Syntax AT+ KPRIVKSTORE =?                                    | Response +KPRIVKSTORE: (list of possible <index>es),(range of possible lengths of <nbdata>) OK</nbdata></index>                      |
| Read command                                                 |                                                                                                    |
| Syntax<br>AT+<br>KPRIVKSTORE?                                | Response +KPRIVKSTORE private_key, <index>,<nbdata><cr><lf> <file_data> <cr><lf> OK</lf></cr></file_data></lf></cr></nbdata></index> |
|                                                              | or<br>+CME ERROR: <err></err>                                                                                                    |
| Write command                                                |                                                                                                    |
| Syntax AT+ KPRIVKSTORE= <index> [,<nbdata>]</nbdata></index> | Response CONNECT OK                                                                                                    |
|                                                              | or<br>+CME ERROR: <err></err>                                                                                                    |
|                                                              | Parameters <index> 0 - 2 Index of the stored local certificate associated to this private key.</index>                               |
|                                                              | <nbdata> 1 – 3000 Number of bytes to read/write (mandatory for both reading and writing)</nbdata>                                    |
|                                                              | <file_data> File data in bytes</file_data>                                                                                           |

| HL7588                         |                                                                                                    |
|--------------------------------|----------------------------------------------------------------------------------------------------|
| Reference                      | <u>Notes</u>                                                                                                    |
| Sierra Wireless<br>Proprietary | <ul> <li>The data session is automatically ended when <ndata> data bytes are<br/>sent/received, and the module returns to command state and returns OK.</ndata></li> </ul>                                      |
|                                | <ul> <li>The data session can also be ended by <eof pattern="">, +++ or DTR. Refer to<br/>section 18.9 Switch Data/Command Mode DTR +++ ATO Behavior Table for<br/>the behavior of +++ or DTR.</eof></li> </ul> |
|                                | ATO is not available for this command.                                                                                                    |

# 12.14.3. +KCERTDELETE Command: Delete Local Certificate from the Index

| HL7588                                          |                                                                                                    |  |
|-------------------------------------------------|----------------------------------------------------------------------------------------------------|--|
| Test command                                    |                                                                                                    |  |
| Syntax AT+ KCERTDELETE =?                       | Response +KCERTDELETE: (list of possible <data_type>s),(list of possible <index>es) OK</index></data_type> |  |
| Read command                                    |                                                                                                    |  |
| Syntax AT+ KCERTDELETE?                         | Response +KCERTDELETE: OK                                                                                  |  |
|                                                 | or<br>+CME ERROR: <err></err>                                                                              |  |
| Write command                                   |                                                                                                    |  |
| Syntax AT+ KCERTDELETE= <data_type></data_type> | Response OK                                                                                                |  |
| [, <index>]</index>                             | +CME ERROR: <err></err>                                                                                    |  |
|                                                 | Parameters <data_type> 0 Root certificate  1 Local certificate</data_type>                                 |  |
|                                                 | <index> Stored local certificate index. Default value = 0. Value range:</index>                            |  |
|                                                 | 0                                                                                                    |  |
| Reference<br>Sierra Wireless<br>Proprietary     |                                                                                                    |  |

## 12.14.4. +KPRIVKDELETE Command: Delete Private Key from the Index

| HL7588                                      |                                                                                                  |
|---------------------------------------------|--------------------------------------------------------------------------------------------------|
| Test command                                |                                                                                                  |
| Syntax AT+ KPRIVKDELETE =?                  | Response +KPRIVKDELETE: (list of possible <index>es) OK</index>                                  |
| Write command                               |                                                                                                  |
| Syntax AT+ KPRIVKDELETE = <index></index>   | Response OK  or +CME ERROR: <err> Parameter <index> 0 - 2 Stored private key index</index></err> |
| Reference<br>Sierra Wireless<br>Proprietary |                                                                                                  |

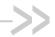

### >> 13. AVMS Commands

#### 13.1. +WDSC Command: Device Services Configuration

| HL7588                                                                                                    |                                                                                                    |  |  |
|----------------------------------------------------------------------------------------------------|----------------------------------------------------------------------------------------------------|--|--|
| Test command                                                                                                    |                                                                                                    |  |  |
| Syntax AT+WDSC=?                                                                                                 | Response +WDSC: (0-2), (list of supported <state>s) +WDSC: 3, (list of supported <state>s) +WDSC: 4, (list of supported <timer_n>s) OK</timer_n></state></state>                                                                                                    |  |  |
| Read command                                                                                                    |                                                                                                    |  |  |
| Syntax<br>AT+WDSC?                                                                                               | Response +WDSC: 0, <state> +WDSC: 1,<state> +WDSC: 2,<state> +WDSC: 3,<state> +WDSC: 4,<timer_1>[[,<timer_2>][,<timer_n]] ok<="" td=""></timer_n]]></timer_2></timer_1></state></state></state></state>                                                                                                    |  |  |
| Write command                                                                                                    |                                                                                                    |  |  |
| Syntax For <mode>= 0, 1, 2 or 3 AT+WDSC= <mode>,<state></state></mode></mode>                                    | Response OK  or +CME ERROR <err></err>                                                                                                    |  |  |
| For <mode>= 4 AT+WDSC= <mode>, <timer_1> [[,<timer_2>] [,<timer_n>]]</timer_n></timer_2></timer_1></mode></mode> | Parameters  Mode> Integer type  User agreement for connection When this mode is activated and when a notification SMS is received by the embedded module, an indication (see +WDSI indication for more information) is returned by the embedded module to request for an agreement before connecting to the AirVantage Management Services server  User agreement for package download When this mode is activated, an indication (see +WDSI indication for more information) is returned by the embedded module to request for an agreement before downloading any package  User agreement for package install When this mode is activated, an indication (see +WDSI indication for more information) is returned by the embedded module to request for an agreement before installing any package  Polling mode The embedded module will initiate a connection to the Device Services server according to the defined timer |  |  |

4117137 Rev. 12.0 274 May 16, 2019

| HL7588   |                                                                                                    |
|----------|----------------------------------------------------------------------------------------------------|
|          | 4 Retry mode  If an error occurs during a connection to the Device Services server (GPRS establishment failed, etc.), the embedded module will initiate a new connection according to the defined timers. This mechanism is persistent to the reset.                                                                                                    |
|          | <pre> <state></state></pre>                                                                                                    |
|          | <b><timer_1></timer_1></b> Timer between the first failed connection and the next attempt. Value in range 0 – 20160 (units = min). The retry mode is deactivated Default value                                                                                                    |
|          | <timer_n> Timer between the n<sup>th</sup> failed attempt connection and the (n+1)<sup>th</sup> connection (n&lt;=8). Value in range 1 – 20160 (units = min)  Default values: <timer_2> = 60 <timer_3> = 240 <timer_4> = 960 <timer_5> = 2880 <timer_6> = 10080 <timer_7> = 10080</timer_7></timer_6></timer_5></timer_4></timer_3></timer_2></timer_n>                    |
| Notes    | <ul> <li>This command is available when the embedded module has finished the Device Services initialization (see +WDSI) and when the AVMS services are in prohibited state (see +WDSG).</li> <li>Parameters <state> and <timer_1> to <timer_n> are stored in non-volatile memory. The &amp;F command has no impact on these values.</timer_n></timer_1></state></li> </ul> |
|          | <ul> <li>The network registration is considered as "failed" when all connections configured<br/>by the retry mode have failed. This registration is forbidden while the APN is not<br/>set by the +WDSS command.</li> </ul>                                                                                                    |
| Examples | AT+WDSC=?<br>+WDSC:(0-2),(0-1)<br>+WDSC:3,(0-525600)<br>+WDSC:4,(0-20160),(1-20160),(1-20160),(1-20160),(1-20160),(1-20160),<br>(1-20160)<br>OK                                                                                                    |
|          | AT+WDSC?  // All modes are deactivated except retry mode which is used with default timers  +WDSC: 0,0  +WDSC: 1,0  +WDSC: 2,0  +WDSC: 3,0  +WDSC: 4,15,60,240,960,2880,10080,10080  OK                                                                                                    |
|          | AT+WDSC=0,1<br>OK                                                                                                    |

| HL7588 |                                         |
|--------|-----------------------------------------|
|        | AT+WDSC?                                |
|        | +WDSC: 0,1                              |
|        | +WDSC: 1,0                              |
|        | +WDSC: 2,0                              |
|        | +WDSC: 3,0                              |
|        | +WDSC: 4,15,60,240,960,2880,10080,10080 |
|        | ОК                                      |

# 13.2. +WDSD Command: Device Services Local Download

| HL7588                                                 |                                                                                                    |  |
|--------------------------------------------------------|----------------------------------------------------------------------------------------------------|--|
| Test command                                           |                                                                                                    |  |
| Syntax AT+WDSD=?                                       | Response +WDSD: (list of supported <size>s) OK</size>                                                                                                    |  |
| Write command                                          |                                                                                                    |  |
| Syntax<br>AT+WDSD=<br><size></size>                    | Response <nack> // User sends data OK  or +CME ERROR <err></err></nack>                                                                                                    |  |
|                                                        | Parameters <size> 1 – 24643584 Package size in bytes</size>                                                                                                    |  |
| Examples                                               | AT+WDSD=?<br>+WDSD: (1-24643584)<br>OK                                                                                                    |  |
|                                                        | AT+WDSD=1024 //download a 1kBytes package <nack> //the device is ready to receive data  //send data  OK //All data are well received by the module  +WDSI: 3 //A package is ready to install (see +WDSI and +WDSR commands)</nack>                                                                                                    |  |
| Reference<br>Sierra Wireless<br>Proprietary<br>Command | <ul> <li>Notes</li> <li>This command is available when the embedded module has finished its initialization.</li> <li>The response to the AT+WDSD=<size> command is the <nack> character when the device is ready to receive data using the 1K-Xmodem protocol</nack></size></li> <li>The flow control of the TE has to be set to 'Hardware'</li> <li>This command will automatically activate the user agreement for install (see +WDSC command description).</li> <li>No reset is made during the package download.</li> <li>A timeout will happen (and a +CME ERROR: 3 is returned) if no data is sent to the device in 5 minutes.</li> </ul> |  |

#### 13.3. +WDSE Command: Device Services Error

| HL7588          |                                                                                      |  |  |
|-----------------|--------------------------------------------------------------------------------------|--|--|
| Execute command |                                                                                      |  |  |
|                 |                                                                                      |  |  |
| Syntax          | Response  L+WDSE-CHTTP Status 1                                                      |  |  |
| AT+WDSE         | [+WDSE: <http_status>]</http_status>                                                 |  |  |
|                 | OK                                                                                   |  |  |
|                 | or<br>+CME ERROR <err></err>                                                         |  |  |
|                 |                                                                                      |  |  |
|                 | TOME ENTON SELECTION                                                                 |  |  |
|                 | <u>Parameters</u>                                                                    |  |  |
|                 | <http_status> Integer type – Last HTTP response received by the module</http_status> |  |  |
|                 | 100 Continue                                                                         |  |  |
|                 | 101 Switching Protocols                                                              |  |  |
|                 | 200 OK                                                                               |  |  |
|                 | 201 Created                                                                          |  |  |
|                 | 202 Accepted                                                                         |  |  |
|                 | 203 Non-Authoritative Information                                                    |  |  |
|                 | 204 No Content                                                                       |  |  |
|                 | 205 Reset Content                                                                    |  |  |
|                 | 206 Partial content                                                                  |  |  |
|                 | 300 Multiple Choices                                                                 |  |  |
|                 | 301 Moved Permanently                                                                |  |  |
|                 | 302 Found                                                                            |  |  |
|                 | 303 See Other                                                                        |  |  |
|                 | Not Modified                                                                         |  |  |
|                 | 5 Use Proxy                                                                          |  |  |
|                 | 77 Temporary Redirect                                                                |  |  |
|                 | 400 Bad Request                                                                      |  |  |
|                 | 103 Payment Required                                                                 |  |  |
|                 | 402 Payment Required                                                                 |  |  |
|                 | 403 Forbidden                                                                        |  |  |
|                 | 404 Not Found                                                                        |  |  |
|                 | 405 Method Not Allowed                                                               |  |  |
|                 | 406 Not Acceptable                                                                   |  |  |
|                 | 407 Proxy Authentication Required                                                    |  |  |
|                 | 408 Request timeout 409 Conflict                                                     |  |  |
|                 | 410 Gone                                                                             |  |  |
|                 | 411 Length Required                                                                  |  |  |
|                 | 412 Precondition Failed                                                              |  |  |
|                 | 413 Request Entity too large                                                         |  |  |
|                 | 414 Request URI too large                                                            |  |  |
|                 | 415 Unsupported Media type                                                           |  |  |
|                 | 416 Request range unsatisfiable                                                      |  |  |
|                 | 417 Expectation failed                                                               |  |  |
|                 | 500 Internal server error                                                            |  |  |
|                 | 501 Not implemented                                                                  |  |  |
|                 | 502 Bad Gateway                                                                      |  |  |
|                 | 503 Service unavailable                                                              |  |  |
|                 | 504 Gateway time out                                                                 |  |  |
|                 |                                                                                      |  |  |

| HL7588       |                                                                                                    |                                           |
|--------------|----------------------------------------------------------------------------------------------------|-------------------------------------------|
|              | 505 HTTP version not supported  If no session was made with the server, AT+WDSE only returns <b>OK</b> , without <b>+WDSE</b> : <b><http_status></http_status></b> intermediary response. |                                           |
| <u>Notes</u> | This command is available when the embedded module has finished the Device Services initialization (see +WDSI) and when AVMS services is activated (see +WDSG).                           |                                           |
| Examples     | AT+WDSS=1,1<br>OK                                                                                                    | //A session was made with the server      |
|              | AT+WDSE<br>+WDSE: 200<br>OK                                                                                                    | //The last HTTP response received is "OK" |

#### 13.4. +WDSF Command: Device Services Fallback

| HL7588                        |                                                                                                    |  |  |
|-------------------------------|----------------------------------------------------------------------------------------------------|--|--|
| Test command                  |                                                                                                    |  |  |
| Syntax<br>AT+WDSF=?           | Response +WDSF: (list of supported <mode>s) OK</mode>                                                                                                    |  |  |
| Read command                  |                                                                                                    |  |  |
| Syntax<br>AT+WDSF?            | Response +WDSF: 1, <fallbackinfo> +WDSF: 2,<eraseinfo> OK</eraseinfo></fallbackinfo>                                                                                                    |  |  |
| Write command                 |                                                                                                    |  |  |
| Syntax AT+WDSF= <mode></mode> | Response<br>OK                                                                                                    |  |  |
|                               | or<br>+CME ERROR <err></err>                                                                                                    |  |  |
|                               | Parameters <mode> Integer type  1 Downgrade to a previous installation  2 Delete the downloaded package which contains the reverse patch</mode>                                                                                                   |  |  |
|                               | < <b>FallbackInfo&gt;</b> Integer type – Indicates the presence of the previous package  0 Previous package is not present  1 Previous package is present                                                                                         |  |  |
|                               | <b><eraseinfo></eraseinfo></b> Integer type – Indicate if a package can be deleted. Be careful, erasing the package will disable the possibility to make any recovery or manual fallback The package cannot be deleted The package can be deleted |  |  |
| <u>Notes</u>                  | This command is available when the embedded module has finished the Device Services initialization (see +WDSI).                                                                                                    |  |  |

| HL7588          |                                            |                                                                                                 |
|-----------------|--------------------------------------------|-------------------------------------------------------------------------------------------------|
| <u>Examples</u> | AT+WDSF?<br>+WDSF: 1,1<br>+WDSF: 2,0<br>OK | //a reverse package is present, deletion impossible                                             |
|                 | AT+WDSF=1<br>OK                            | //downgrade to the previous installation                                                        |
|                 | +WDSI: 17,1                                | //downgrade the package successfully done, displayed only if +WDSI<br>//indication is activated |

# 13.5. +WDSG Command: Device Services General Status

| HL7588            |                                                                                                    |
|-------------------|----------------------------------------------------------------------------------------------------|
| Test command      |                                                                                                    |
| Syntax AT+WDSG=?  | Response OK                                                                                                    |
| Execute command   |                                                                                                    |
| Syntax<br>AT+WDSG | Response +WDSG: <indication>,<state> [+WDSG: <indication>,<state>[]] OK</state></indication></state></indication>                                                                                                    |
|                   | or<br>+CME ERROR <err></err>                                                                                                    |
|                   | Parameters <indication> Integer type  Device services activation state  Session and package indication  State&gt; Indication status  For <indication>=0  Device services are prohibited. Devices services will never be activated.  Device services are deactivated. Connection parameters to a device services have to be provisioned.  Device services have to be provisioned. NAP parameters have to be provisioned.  Device services are activated.  If a device has never been activated (first use of device services on this device), <state> is set to 1. The connection parameters are automatically provisioned, no action is needed from the user.</state></indication></indication> |
|                   | For <indication>=1  0 No session or package  1 A session is under treatment  2 A package is available on the server.  3 A package was downloaded and ready to install  When a package was installed or a recovery was made, <state> is set to 0.</state></indication>                                                                                                    |

| HL7588       |                                                                                                    |                                                                                                    |
|--------------|----------------------------------------------------------------------------------------------------|----------------------------------------------------------------------------------------------------|
| <u>Notes</u> | This command is available when the embedded module has finished the Device Services initialization (see +WDSI). |                                                                                                    |
| Examples     | AT+WDSG=?<br>OK<br>AT+WDSG<br>+WDSG: 0,3<br>+WDSG: 1,0<br>OK                                                    | //Device services are activated,<br>//No session to the server, no patch to download or to install |

#### 13.6. +WDSI Command: Device Services Indication

| HL7588                                |                                                                                                    |
|---------------------------------------|----------------------------------------------------------------------------------------------------|
| Test command                          |                                                                                                    |
| Syntax<br>AT+WDSI=?                   | Response +WDSI: (list of supported <level>s) OK</level>                                                                                                    |
| Read command                          |                                                                                                    |
| Syntax<br>AT+WDSI?                    | Response [+WDSI: <level>] OK</level>                                                                                                    |
| Write command                         |                                                                                                    |
| Syntax<br>AT+WDSI=<br><level></level> | Response OK  or +CME ERROR <err></err>                                                                                                    |
|                                       | Parameters <level> Indication level, bit field (default value = 0)  Bit set to 0 Indication deactivated  Bit set to 1 Indication activated  0 No indication  1 Activate the initialization end indication (<event> = 0)  2 Activate the server request for a user agreement indication (<event> = 1, 2 and 3)  4 Activate the authentication indications (<event> = 4 and 5)  8 Activate the session start indication (<event> = 6, 7 and 8)  16 Activate the package download indications (<event> = 9, 10 and 11)  32 Activate the certified downloaded package indication (<event> = 12 and13)  64 Activate the update indications (<event> = 14, 15 and 16)  128 Activate the fallback indication (<event> = 17)  256 Activate download progress indication (<event> = 18)  512 Reserved  1024 Reserved  2048 Activate provisioning indication (<event> = 21)  4096 Reserved</event></event></event></event></event></event></event></event></event></event></level> |

| HL7588 |                                  |          |                                                                                                    |
|--------|----------------------------------|----------|----------------------------------------------------------------------------------------------------|
|        | <event></event>                  | 0        | Device services are initialized and can be used. Devices services are initialized when the SIM PIN code is entered and a dedicated NAP is configured (see +WDSS command)                                                                                                    |
|        |                                  | 1        | The Device Services server requests the device to make a connection. The device requests a user agreement to allow the embedded module to make the connection. The response can be sent using +WDSR command and this indication can be returned by the device if the user has activated the user agreement for connection (see +WDSC command for more information)     |
|        |                                  | 2        | The Device Services server requests the device to make a package download. The device requests a user agreement to allow the embedded module to make the download. The response can be sent using +WDSR command and this indication can be returned by the device if the user has activated the user agreement for download (see +WDSC command for more information).  |
|        |                                  | 3        | The device has downloaded a package. The device requests a user agreement to install the downloaded package. The response can be sent using +WDSR command and this indication can be returned by the device if the user has activated the user agreement for install (see +WDSC command for more information).                                                         |
|        |                                  | 4        | The embedded module starts sending data to the server                                                                                                    |
|        |                                  | 5        | Authentication with the server failed                                                                                                    |
|        |                                  | 6        | Authentication has succeeded, a session with the server started                                                                                                    |
|        |                                  | 7        | Session with the server failed                                                                                                    |
|        |                                  | 8        | Session with the server is finished                                                                                                    |
|        |                                  | 9        | A package is available on the server and can be downloaded by the embedded module. A <data> parameter is returned indicating the package size in kB</data>                                                                                                    |
|        |                                  | 10       | A package was successfully downloaded and stored in flash                                                                                                    |
|        |                                  | 11       | An issue happens during the package download. If the download has not started (+WDSI: 9 indication was not returned), this indication indicates that there is not enough space in the device to download the update package. If the download has started (+WDSI: 9 indication was returned), a flash problem implies that the package has not been saved in the device |
|        |                                  | 12       | Downloaded package is certified to be sent by the AirVantage<br>Management Services server                                                                                                    |
|        |                                  | 13       | Downloaded package is not certified to be sent by the AirVantage Management Services server                                                                                                    |
|        |                                  | 14       | Update will be launched                                                                                                    |
|        |                                  | 15       | OTA update client has finished unsuccessfully                                                                                                    |
|        |                                  | 16       | OTA update client has finished successfully                                                                                                    |
|        |                                  | 17       | A fallback mechanism was launched                                                                                                    |
|        |                                  | 18       | Download progress. This event is returned without <data> parameter to indicate that a download starts. During the download, a percentage progress is indicated in <data> parameter</data></data>                                                                                                    |
|        |                                  | 19       | Reserved                                                                                                    |
|        |                                  | 20       | Reserved                                                                                                    |
|        |                                  | 21<br>22 | A provision was made by the AirVantage Management Services server Reserved                                                                                                    |
|        | <data></data>                    | Snoo     | ific data for some < Events                                                                                                    |
|        | <data> For<event></event></data> |          | ific data for some <event><br/>ata&gt; indicates the package size in bytes, which will be downloaded</event>                                                                                                    |

| HL7588                      |                                                                                                    |
|-----------------------------|----------------------------------------------------------------------------------------------------|
|                             | For <event>=17, <data> indicates if the fallback was asked by the user or applied because a recovery was necessary  O Automatic recovery (a recovery mechanism was made)  1 Fallback asked by the user (see +WDSF for more information)</data></event>                                                                                                    |
|                             | For <event>=18, <data> indicates the download progress in percentage</data></event>                                                                                                    |
|                             | For <event>=21, <data> indicates the provisioned parameters  0 Reserved  1 Reserved  2 Reserved  3 Reserved  4 Reserved  5 Reserved  6 Reserved  7 Reserved  8 Reserved  9 Device Service polling mode (see +WDSC command for more information)  10 Reserved  11 Reserved  12 Reserved  13 Reserved</data></event>                                                                                                    |
| Unsolicited<br>Notification | Response                                                                                                    |
| Notes                       | <ul> <li>+WDSI: <event>[,<data>]</data></event></li> <li>This command is available when the embedded module has finished its initialization.</li> <li>To receive +WDSI indications, Device Services should be activated (see +WDSG for more information).</li> <li>The <level> parameter is stored in non-volatile memory. The default value can be restored using AT&amp;F.</level></li> <li>When the AVMS status is updated, +WDSI unsolicited response will be displayed according to the AVMS status change at the same time. If there is power loss when the AVMS status is updating and is updated successfully, the +WDSI unsolicited response may be lost.</li> </ul> |
| Examples                    | AT+WDSI=?<br>+WDSI: (0-2047)<br>OK                                                                                                    |
|                             | AT+WDSI? +WDSI: 0 // All indications are deactivated OK                                                                                                    |
|                             | AT+WDSI=207 OK +WDSI: 1  // The devices services server requests a connection to the // embedded module                                                                                                    |
|                             | AT+WDSR=1  // Accept the connection OK                                                                                                    |
|                             | +WDSI: 4  // The embedded module will send the first data to the // AirVantage Management Services server +WDSI: 6  // The authentication succeeded +WDSI: 8  // The session with the server is over                                                                                                    |
|                             | יזוטטו. ט יו ווופ אבאאוטוו שונוו נווכ אבו עבו וא טעפו                                                                                                    |

| HL7588 |                  |                                                      |
|--------|------------------|------------------------------------------------------|
|        | +WDSI: 9,1000    | // A package will be downloaded, the size is 1kbytes |
|        | +WDSI: 18,"1%"   | // 1% was downloaded                                 |
|        | +WDSI: 18,"100%" | // The whole package was downloaded                  |
|        | +WDSI: 10        | // The whole package was stored in flash             |

#### 13.7. +WDSR Command: Device Services Reply

| HL7588                                             |                                                                                                    |  |
|----------------------------------------------------|----------------------------------------------------------------------------------------------------|--|
| Test command                                       |                                                                                                    |  |
| Syntax AT+WDSR=?                                   | Response +WDSR: (list of supported <reply>s),(list of supported <timer>s) OK</timer></reply>                                                                                                    |  |
| Write command                                      |                                                                                                    |  |
| Syntax AT+WDSR= <reply> [,<timer>]</timer></reply> | Response OK  or +CME ERROR <err></err>                                                                                                    |  |
|                                                    | Parameters <reply> Reply to user agreement request  0 Delay or refuse the connection to the server  1 Accept the connection to the server  2 Delay or refuse the download  3 Accept the download  4 Accept the install  5 Delay the install  <timer> 0 - 1440 Timer (in minutes) until a new user agreement request is returned by the module. This parameter is only available for <reply>=0, 2 or 5.</reply></timer></reply> |  |
|                                                    | Default value = 30. Value 0 indicates that the application refuses the user agreement (impossible when <reply>=5).</reply>                                                                                                    |  |
| Notes                                              | <ul> <li>This command is available when the embedded module has finished the Device Services initialization (see +WDSI) and when AVMS services are activated (see +WDSG).</li> <li>It is impossible to refuse an install request (AT+WDSR=5,0); this will return +CME ERROR: 3.</li> </ul>                                                                                                    |  |
|                                                    | <ul> <li>After an install delay if the embedded module is powered down until after the delay,<br/>it is not powered on and the new user agreement request should be returned at the<br/>newt start up.</li> </ul>                                                                                                    |  |

| HL7588   |                                                  |                                                                                                    |
|----------|--------------------------------------------------|----------------------------------------------------------------------------------------------------|
| Examples | AT+WDSR=?<br>+WDSR: (0-5),(0-1<br>OK<br>+WDSI: 1 | //The device Services server requests the device to make a connection // to the server. The user is requested to allow the connection. |
|          | AT+WDSR=1<br>OK<br>+WDSI: 3                      | //A user agreement is requested to install a package                                                                                   |
|          | AT+WDSR=5,10<br>OK<br>+WDSI: 3                   | //A delay of 10 minutes is requested  //10 minutes later, a new user agreement is requested to install a //package                     |
|          | AT+WDSR=4<br>OK                                  | //The install is requested                                                                                                    |

#### 13.8. +WDSS Command: Device Services Session

| HL7588                                                                                                    |                                                                                                    |  |
|----------------------------------------------------------------------------------------------------|----------------------------------------------------------------------------------------------------|--|
| Test command                                                                                                    |                                                                                                    |  |
| Syntax<br>AT+WDSS=?                                                                                                    | Response +WDSS: 0,(Max length for <apn>),(Max length for <user>),(Max length for <pwd>),(list of supported <cid>s)  [+WDSS: 1,(list of supported <action>s for this <mode>)]  OK</mode></action></cid></pwd></user></apn>                                                                                   |  |
| Read command                                                                                                    |                                                                                                    |  |
| Syntax<br>AT+WDSS?                                                                                                    | Response [+WDSS: 0, <apn>[,<user>],<cid>] [+WDSS: 1,<action>] OK</action></cid></user></apn>                                                                                                    |  |
| Write command                                                                                                    |                                                                                                    |  |
| Syntax For <mode>=0: AT+WDSS= <mode>,[<apn> [,<user>[,<pwd> [,<cid>]]]]  For <mode>=1 AT+WDSS= <mode>,<action></action></mode></mode></cid></pwd></user></apn></mode></mode> | Response OK +CME ERROR <err> Parameters <mode> Integer type 0 PDP context configuration for Device Services 1 User initiated connection to the Device services server  <apn> Access Point Name for Devices Services. String type up to 50 characters. See <cid> for empty strings.</cid></apn></mode></err> |  |
|                                                                                                    | <ul><li>User&gt; Login for the APN. String type, up to 30 characters</li></ul>                                                                                                    |  |

| HL7588   |                                                                                                    |
|----------|----------------------------------------------------------------------------------------------------|
|          | <pwd> Password for the APN. String type, up to 30 characters</pwd>                                                                                                    |
|          | <ul> <li>Cid&gt; Context ID used for AVMS PDP activation. This parameter must be set to 1 when using 4G, but can have a value of 1 – 5 when using 3G (default value = 5).</li> <li>When connecting to the server, if the PDP of <cid> has already been activated:         <ul> <li>AVMS connection will directly reuse the PDP of that <cid> when <apn> is set as an empty string;</apn></cid></li> <li><apn> will be checked if it matches with +CGDCONT settings to reuse the connection when <apn> is set as a non-empty string.</apn></apn></li> </ul> </cid></li> <li>Otherwise, APN <apn> will be activated.</apn></li> </ul>                                                                                                    |
|          | <b>Action&gt;</b> For <mode>=1 only Our Release the current connection to the Device Services Server 1 Establish a connection to the Device Services Server</mode>                                                                                                    |
| Notes    | <ul> <li>This command is available when the embedded module has finished the Device Services initialization (see +WDSI).</li> <li><apn>, <user>, <pwd> and <cid> parameters are automatically stored in non-volatile memory. AT&amp;F has no effect on these parameters.</cid></pwd></user></apn></li> <li>AT+WDSS? command only returns OK if no APN is defined.</li> <li>When a request is sent to the embedded module to resume a non-existent or unsuspended session, +CME ERROR: 3 is returned.</li> <li>When a request is sent to the embedded module to release a non-existent session, +CME ERROR: 3 is returned.</li> <li>Depending on +WDSM configuration, when no dedicated NAP is defined using +WDSS command and a session is asked (by AT command or notify by SMS), the embedded module will use a NAP defined by +CGDCONT command to activate the dedicated PDP context. This NAP will be recorded to configure the NAP Device Services and it will be used to activate the dedicated PDP context for the next sessions.</li> <li>When the PDP context cannot be activated because of bad AirVantage Management Services NAP configuration, the embedded module will use a NAP defined by +CGDCONT command to activate the dedicated PDP context (but the initial NAP configuration is not erased).</li> <li>Activation is done if the embedded module is registered on the network. If the embedded module is not registered when the command is performed, activation will be done at the next network registration (even if the embedded module resets).</li> <li>No GPRS connection to the AirVantage Management Services server is possible when a registration is not completed.</li> <li>The default value of <cid> is 5; if reuse of existing activated PDP context is required for all internet connection, set <cid> accordingly. For example, in LTE, if the internet connection uses PDP of cid1, then <cid> should be set to 1.</cid></cid></cid></li> <li>AT+WDSS=0 will remove all stored information <appn>, <user>, <pwd> and <cid> cid&gt;.</cid></pwd></user></appn></li> </ul> |
| Examples | Althorous Selv will remove all stored information <apn>, <oser>, <pwd> and <cid>.         <apn> will become unprovisioned, but not an empty string.  // Example for HL7588 Verizon and 3G HL7588 AT&amp;T modules</apn></cid></pwd></oser></apn>                                                                                                    |
|          | AT+WDSS? OK //No APN defined  AT+WDSS=? +WDSS: 0, 50,30,30,(1-5) +WDSS: 1,(0-1) OK  AT+WDSS=0,"Sierra Wireless",,,5 //Define the APN for the Device Services; context                                                                                                    |
|          | ///D = 5                                                                                                    |

```
HL7588
                  AT+WDSS?
                  +WDSS: 0, "Sierra Wireless",,5
                  +WDSS: 1,0
                  OK
                  AT+WDSS=1,1
                                   //Initiation of a connection to the Device Services server
                  OK
                  AT+WDSS=1,0
                                  //Release connection to the Device Services server
                  OK
                  // Example for HL7588 AT&T modules using 4G with only 1 PDP context allowed, and
                  // where <Cid> must be 1
                  at+cgdcont?
                  +CGDCONT: 1,"IP","broadband","10.191.8.184",0,0,0,0,0,0
                  at+wdss=0,"broadband",,,1
                  OK
                  at+wdss?
                  +WDSS: 0,"broadband",,1
                  +WDSS: 1,0
                  at+cgact?
                  +CGACT: 1,1
                  at+wdss=1,1
                  OK
                  +WDSI: 4
                  +WDSI: 8
                  at+cgdcont?
                  +CGDCONT: 1,"IP","broadband","10.191.8.184",0,0,0,0,0,0
                  // Example of when an activated PDP is reused
                  at+cgdcont?
                  +CGDCONT: 1,"IP","broadband","10.191.8.184",0,0,0,0,0,0
                  OK
                  at+wdss=0 //Clear all setting
                  OK
                  at+wdss?
                  OK
                  at+wdss=0,,,,1 //Define empty string APN
                  OK
                  at+wdss?
                  +WDSS: 0,"",,1
                  +WDSS: 1,0
                  OK
```

| HL7588 |                                           |                                               |  |
|--------|-------------------------------------------|-----------------------------------------------|--|
|        | at+wdss=1,1<br>OK<br>+WDSI: 4<br>+WDSI: 8 | //Reuse activated PDP of cid 1 for connection |  |

### 13.9. +WDSM Command: Manage Device Services

| HL7588                                              |                                                                                                    |
|-----------------------------------------------------|----------------------------------------------------------------------------------------------------|
| Test command                                        |                                                                                                    |
| Syntax<br>AT+WDSM=?                                 | Response +WDSM: (list of supported <mode>s),(list of supported <state>s) OK</state></mode>                                                                                                    |
| Read command                                        |                                                                                                    |
| Syntax<br>AT+WDSM?                                  | Response +WDSM: 0, <state> +WDSM: 1,<state> OK</state></state>                                                                                                    |
| Write command                                       |                                                                                                    |
| Syntax<br>AT+WDSM=<br><mode>,<state></state></mode> | Response OK  or +CME ERROR <err></err>                                                                                                    |
|                                                     | Parameters <mode> APN backup  0 If AVMS APN (filled with +WDSS command) is incorrect, the module will use the APN defined by +CGDCONT command.  1 If AVMS APN has not been filled with +WDSS command, the module will use the APN defined by +CGDCONT command. Each APN will be used until successful session activation. If an AVMS session succeeds, the corresponding APN is copied in the +WDSS command and remains after the AVMS session ends.</mode> |
|                                                     | <state> Mode status  O Disable (default value)  Enable (not supported)</state>                                                                                                    |
| Reference<br>Sierra Wireless<br>Proprietary         | Notes <state> is automatically stored in non-volatile memory. AT&amp;F command has no impact on these values.</state>                                                                                                    |
| Examples                                            | AT+WDSM=?<br>+WDSM: (0-1),(0)<br>OK                                                                                                    |
|                                                     | AT+WDSM? +WDSM: 0,0 +WDSM: 1,0 OK // all modes are activated                                                                                                    |

| HL7588 |                                            |  |
|--------|--------------------------------------------|--|
|        | AT+WDSM=0,0<br>OK                          |  |
|        | AT+WDSM?<br>+WDSM: 0,0<br>+WDSM: 1,0<br>OK |  |

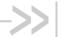

### 14. Test Commands

The following commands are used for testing purposes.

### 14.1. +WMTXPOWER Command: Test RF Tx

| HL7588                                                                                                    |                                                                                                    |
|----------------------------------------------------------------------------------------------------|----------------------------------------------------------------------------------------------------|
| Test command                                                                                               |                                                                                                    |
| Syntax AT+ WMTXPOWER=?                                                                                     | Response +WMTXPOWER: (list of supported <enable>s),(list of supported 3G <band>s),(list of supported 3G <channel>s),(list of supported 3G <power_level>s) +WMTXPOWER: (list of supported <enable>s),(list of supported 4G <band>s), (list of supported 4G <channel>s), (list of supported 4G <power_level>s),(list of supported <bandwidth>s)  OK</bandwidth></power_level></channel></band></enable></power_level></channel></band></enable> |
| Read command                                                                                               |                                                                                                    |
| Syntax AT+ WMTXPOWER?                                                                                      | Response For UMTS: +WMTXPOWER: <enable>[,<band>,<channel>,<power_level>] OK</power_level></channel></band></enable>                                                                                                    |
|                                                                                                    | For LTE: +WMTXPOWER: <enable>[,<band>,<channel>,<power_level>, <bandwidth>] OK</bandwidth></power_level></channel></band></enable>                                                                                                    |
|                                                                                                    | Note that parameters <band>, <channel>, <power_level> and <bandwidth> are only available if <enable>=1.</enable></bandwidth></power_level></channel></band>                                                                                                    |
| Write command                                                                                              |                                                                                                    |
| Syntax AT+ WMTXPOWER= <enable>, [,<band>, <channel>, <power_ level="">,</power_></channel></band></enable> | Response OK  Parameters <enable> 0 Stop the burst emission 1 Start the burst emission</enable>                                                                                                    |
| <bandwidth>]</bandwidth>                                                                                   | <band> Tx burst band emission. This is a mandatory parameter if <enable>=1, but is not allowed if <enable>=0. For UMTS:  2 Band II (1900 band)  5 Band V (850 band)</enable></enable></band>                                                                                                    |

Rev. 12.0 4117137 May 16, 2019 289

| HL7588                                      |                                                                                                    |
|---------------------------------------------|----------------------------------------------------------------------------------------------------|
|                                             | For LTE: 2 PCS 4 AWS 5 CLR 13 Upper SMH block C 17 Lower SMH blocks B/C                                                                                                    |
|                                             | <b><channel></channel></b> Tx burst channel emission. This is a mandatory parameter if <b><enable>=1</enable></b> , but is not allowed if <b><enable>=0</enable></b> .         For UMTS:       If <b><band>=2</band></b> 9262 – 9538, 12, 37, 62, 87, 112, 137, 162, 187, 212, 237, 262, 287         If <b><band>=5</band></b> 4132 – 4233, 782, 787, 807, 812, 837, 862 |
|                                             | For LTE:  If <band>=2</band>                                                                                                    |
|                                             | <b>POWER_LEVEL&gt;</b> Tx burst power. This is a mandatory parameter if <enable>=1, but is not allowed if <enable>=0. Range: <ul> <li>0 (0 dBm) to 384 (24 dBm) for all UMTS bands;</li> <li>0 (0 dBm) to 368 (23 dBm) for all LTE bands</li> </ul></enable></enable>                                                                                                    |
|                                             | <b>SANDWIDTH&gt;</b> Defines the bandwidth of Tx burst emissions. This parameter is not allowed if <enable>=0 and is only applicable with LTE bands. 0 1.4MHz 1 3 MHz 2 5 MHz 3 10 MHz 4 15 MHz 5 20 MHz</enable>                                                                                                    |
| Reference<br>Sierra Wireless<br>Proprietary | Notes  Only one burst can be emitted at a time. This AT command is not available if AT+WMRXPOWER is enabled. The module must be restarted after using this command.                                                                                                    |

| HL7588  |                                                                                                    |
|---------|----------------------------------------------------------------------------------------------------|
| Example | at+wmtxpower=? +WMTXPOWER: (0,1),(2,5),(92629538,12,37,62,87,112,137,162,187,212,237,262,287,4132-4233,782,787,807,812,837,862),(0-384) +WMTXPOWER: (0-1),(2,4,5,13,17),(18600-19199,19950-20399,20400-20649,23180-23279,23730-23849),(0-368),(0-5) OK |
|         | at+wmtxpower=1,2,9262,0 // A Tx burst is emitted at Uarfcn 9262 OK                                                                                                    |
|         | at+wmtxpower=0<br>OK                                                                                                    |
|         | at+wmtxpower=1,2,18600,0,0 // A Tx burst is emitted at Earfcn 18600 OK                                                                                                    |
|         | at+wmtxpower=0<br>OK                                                                                                    |

### 14.2. +WMRXPOWER Command: Test RF Rx

| HL7588                                                                        |                                                                                                    |
|-------------------------------------------------------------------------------|----------------------------------------------------------------------------------------------------|
| Test command                                                                  |                                                                                                    |
| Syntax<br>AT+<br>WMRXPOWER=?                                                  | Response +WMRXPOWER: (list of supported <enable>s),(list of supported 3G <band>s), (list of supported 3G <channel>s) +WMRXPOWER: (list of supported <enable>s),(list of supported 4G <band>s), (list of supported 4G <channel>s) OK</channel></band></enable></channel></band></enable> |
| Read command                                                                  |                                                                                                    |
| Syntax<br>AT+<br>WMRXPOWER?                                                   | Response +WMRXPOWER: <enable>[,<band>,<channel>] OK</channel></band></enable>                                                                                                    |
|                                                                               | Note that parameters <band> and <channel> are only available if <enable>=1.</enable></channel></band>                                                                                                    |
| Write command                                                                 |                                                                                                    |
| Syntax AT+ WMRXPOWER= <enable> [,<band>, <channel>]</channel></band></enable> | Response +WMRXPOWER: <power1>,<power2> OK</power2></power1>                                                                                                    |
|                                                                               | Parameters <enable> 0 Stop the Rx measurement  1 Start the Rx measurement</enable>                                                                                                    |
|                                                                               | <band> Rx band to read. This is a mandatory parameter if <enable>=1, but is not allowed if <enable>=0.</enable></enable></band>                                                                                                    |

| HL7588                                      |                                                                                                    |                                                                                                    |
|---------------------------------------------|----------------------------------------------------------------------------------------------------|----------------------------------------------------------------------------------------------------|
|                                             | For UMTS: 2 Band II (1900 band) 5 Band V (850 band)                                                                                                    |                                                                                                    |
|                                             | For LTE: 2 PCS 4 AWS 5 CLR 13 Upper SMH block C 17 Lower SMH blocks B/C                                                                                                    |                                                                                                    |
|                                             | <pre><channel> Rx channel to read. allowed if <enable>=0. For UMTS: If <band>=2 9662 - 9938 If <band>=5 4357 - 4458</band></band></enable></channel></pre>                               |                                                                                                    |
|                                             | For LTE:  If <band>=2  If <band>=4  If <band>=5  If <band>=13  If <band>=17  For LTE:  600 - 1199  1950 - 2399  2400 - 2649  5180 - 5279  5730 - 5849</band></band></band></band></band> |                                                                                                    |
|                                             | <power1> Received power at <power2> Received power at</power2></power1>                                                                                                    |                                                                                                    |
| Reference<br>Sierra Wireless<br>Proprietary | Examples at+wmrxpower=? +WMRXPOWER: (0,1),(2,5),(9662-9938,4357-4458) +WMRXPOWER: (0-1),(2,4,5,13,17),(600-1199,1950-2399,2400-2649,5180-5279, 5730-5849) OK                             |                                                                                                    |
|                                             | at+wmrxpower=1,2,9662<br>+WMRXPOWER: -97.9,-103.8                                                                                                    | // read Uarfcn 9662<br>// Rx power -97.9 dBm at primary antenna<br>// Rx power -103.8 dBm at secondary antenna |
|                                             | at+wmrxpower=1,2,600<br>+WMRXPOWER: -95.0,-108.8                                                                                                    | // read Earfcn 600<br>// Rx power -95.0 dBm at primary antenna<br>// Rx power -108.8 dBm at secondary antenna  |

# 14.3. +WMANTSEL Command: Select Main and/or Diversity Antenna for UMTS or LTE

Note:

For command information when using a VoLTE-capable software, refer to section 17 Command Support for VoLTE-capable Software.

| HL7588                                       |                                                                                                    |
|----------------------------------------------|----------------------------------------------------------------------------------------------------|
| Test command                                 |                                                                                                    |
| rest command                                 |                                                                                                    |
| Syntax AT+WMANTSEL =?                        | Response +WMANTSEL: (list of supported <mode>s) OK</mode>                                                                                                    |
| Read command                                 |                                                                                                    |
| Syntax<br>AT+WMANTSEL?                       | Response +WMANTSEL: <mode> OK</mode>                                                                                                    |
| Write Command                                |                                                                                                    |
| Syntax<br>AT+WMANTSEL=<br><mode></mode>      | Response OK                                                                                                    |
|                                              | Parameter <mode> Mode of operation for main and diversty antennas. This parameter is coded as as a single decimal number, <digit-l>, for LTE-only variants; and coded as a 2-digit BCD number, [<digit-u>]<digit-l>, for variants that use both LTE and UMTS.</digit-l></digit-u></digit-l></mode>                                                                                                    |
|                                              | <digit-l> LTE options 0 Use primary antenna for Tx and Rx, and use diversity antenna for Rx 1 Only use primary antenna for Tx and Rx 2 Use primary antenna for Tx only, and diversity antenna for Rx only</digit-l>                                                                                                    |
|                                              | <ul> <li>digit-U&gt; UMTS options</li> <li>Use primary antenna for Tx and Rx, and use diversity antenna for Rx</li> <li>Only use primary antenna for Tx and Rx</li> <li>Use primary antenna for Tx only, and diversity antenna for Rx only</li> </ul>                                                                                                    |
| Reference<br>Sierra Wireless<br>Properietary | Notes  This command works with or without a SIM card.  MODE> is stored in non-volatile memory using AT&W.  This command should be issued when network registration is disabled; it will be effective when network registration is re-enabled.  Choices on LTE antenna selection do not affect UMTS in any aspect and vice versa.  The diversity antenna is an Rx only antenna; no power will be transmitted from the diversity antenna. |
| Examples                                     | // Example for LTE-only variants at+wmantsel? +WMANTSEL: 0 OK at+cops=2 // disable network registration OK                                                                                                    |

| HL7588 |                                                 |                                                                                       |
|--------|-------------------------------------------------|---------------------------------------------------------------------------------------|
|        | at+wmantsel=1<br>OK                             | // to select primary antenna only for Tx and Rx on LTE                                |
|        | at+cops=0<br>OK                                 | // re-enable network registration                                                     |
|        | // Example for varia at+wmantsel? +WMANTSEL: 00 | nts that support both LTE and UMTS                                                    |
|        | at+cops=2<br>OK                                 | // disable network registration                                                       |
|        | at+wmantsel=1<br>OK                             | // to select primary antenna only for Tx and Rx on LTE                                |
|        | at+cops=0<br>OK                                 | // re-enable network registration                                                     |
|        | at+cops=2<br>OK                                 | // disable network registration                                                       |
|        | at+wmantsel=21                                  | // to select primary antenna for Tx only and diversity // antenna for Rx only on UMTS |
|        | at+cops=0<br>OK                                 | // re-enable network registration                                                     |

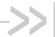

### 15. NV Related Commands

#### 15.1. Auto Generation of NV Backup Files

There are 3 NV partitions in flash used by the firmware:

- Static Calibrated NV partition
- Static Fixed NV partition
- Dynamic NV partition

NV backup is per partition based, with one NV backup file per partition. These are labelled with <file id>=0, 1, 2 in the NV log and by firmware design.

The firmware automatically generates NV backup files from existing NV data at ~8 seconds after boot if one of the following conditions are met:

- NV backup of a partition does not exist, or it has been corrupted unexpectedly
- NV backup files exist, but the firmware version has changed while IMEI has not changed, in comparison to the records in the backup file
- NV backup files exist, but the firmware version has changed and a valid IMEI has been updated, in comparison to the records in the backup file

An automatic backup file generation is notified with +NVBU IND with <status>=0 on all AT ports.

### 15.2. Auto Recovery from Backup NV Files

NV recovery is automatically done if an NV corruption is detected during NV initialization at boot.

The firmware automatically recovers NV data from available NV backups when one or more NV items are corrupted. This is notified with +NVBU IND with <status>=3 on all AT ports.

Manual NV data restores all data from backup file to the original NV partition.

The firmware will try to recover corrupted or missing NV data items instead of all NV data items (partial restore) if possible; otherwise, the firmware restores all NV data items (full restore).

If the firmware crashes with 10 consecutive loops and a full restore has not been performed before, the firmware performs a full restore of all NV data items. Only consecutive crashes that happened within 8 seconds after the module boots is counted for this reset loop detection.

4117137 Rev. 12.0 May 16, 2019 295

# 15.3. +NVBU Command: NV Backup Status and Control

| HL7588                                                                                                    |                                                                                                    |                                                                                                    |
|----------------------------------------------------------------------------------------------------|----------------------------------------------------------------------------------------------------|----------------------------------------------------------------------------------------------------|
| Test command                                                                                                    |                                                                                                    |                                                                                                    |
| Syntax<br>AT+NVBU=?                                                                                                    | Response<br>+NVBU: (0-2)<br>OK                                                                                                    |                                                                                                    |
| Read command                                                                                                    |                                                                                                    | f NV backup with the format: id>, <backup date="">,<backup firmware="" version=""></backup></backup>                                                                                                    |
| Syntax<br>AT+NVBU?                                                                                                    | Response [+NVBU: 0, <backup date="">,<backup firmware="" version="">] [+NVBU: 1,<backup date="">,<backup firmware="" version="">] [+NVBU: 2,<backup date="">,<backup firmware="" version="">] OK</backup></backup></backup></backup></backup></backup> |                                                                                                    |
|                                                                                                    | Parameters <file id=""></file>                                                                                                    | Backup file ID corresponding to an NV partition in flash                                                                                                    |
|                                                                                                    | <backup date<="" td=""><td>e&gt; NV backup generation date</td></backup>                                                                                                    | e> NV backup generation date                                                                                                    |
| Write command                                                                                                    | <backup firm<="" th=""><th>nware version&gt; Firmware version used to generate the NV backup</th></backup>                                                                                                    | nware version> Firmware version used to generate the NV backup                                                                                                    |
| Syntax For <mode>=0 or 1 AT+NVBU= <mode> [,<parti_id>] For <mode>=2 AT+NVBU= <mode>[,<clear>]</clear></mode></mode></parti_id></mode></mode> | Response For <mode>=0 or 1 OK  For <mode>=2 and <clear>=0 <log 0="" data=""> [<log 1="" data="">] [<log data="" n="">] OK  For <mode>=2 and <clear>=1</clear></mode></log></log></log></clear></mode></mode>                                           |                                                                                                    |
|                                                                                                    | Parameters <mode></mode>                                                                                                    | <ul> <li>Generate backup of all NV data to NV backup partition</li> <li>Restore all NV data from the NVM backup partition</li> <li>List logs of NV backup operations</li> <li>NV backup operations log data</li> </ul> |
|                                                                                                    | <pre><perti_id></perti_id></pre>                                                                                                    | 0 Static Calibrated NV 1 Static Fixed NV partition 2 Dynamic NV partition 3 All NV partitions                                                                                                    |
|                                                                                                    | <clear log=""></clear>                                                                                                    | <ul><li><u>0</u> Read log</li><li>1 Clear log</li></ul>                                                                                                    |

| HL7588                         |                                                                                                    |
|--------------------------------|----------------------------------------------------------------------------------------------------|
| Reference                      | Notes                                                                                                    |
| Sierra Wireless<br>Proprietary | <ul> <li>Status of operations for <mode>=0 and <mode>=1 is notified by +NVBU_IND unsolicited notifications with <status>=0 and <status>=1 respectively on the AT port that executed the write command.</status></status></mode></mode></li> </ul>                                                                           |
|                                | <ul> <li>Execution of the write command with <mode>=1 is followed by a modem reboot<br/>automatically; NVs are restored to their default values on booting.</mode></li> </ul>                                                                                                    |
|                                | <ul> <li>The number of lines of <log data=""> ranges from 1 to 2142 lines.</log></li> </ul>                                                                                                    |
|                                | No SIM card is required for this command.                                                                                                    |
|                                | <ul> <li><mode>=2 is for retrieving log for R&amp;D analysis and not fully documented,<br/>generally:</mode></li> </ul>                                                                                                    |
|                                | <ul> <li>USER=0 for operations triggered by the firmware</li> <li>USER=1 for manual operations</li> </ul>                                                                                                    |
| Example                        | # automatic backup files generation after FW upgrade, notified by +NVBU_IND +NVBU_IND: 0,0,"2015/07/22 04:23:33","RHL75xx.2.15.142600.201507220405.x7160_2" +NVBU_IND: 0,1,"2015/07/22 04:23:33","RHL75xx.2.15.142600.201507220405.x7160_2" +NVBU_IND: 0,2,"2015/07/22 04:23:33","RHL75xx.2.15.142600.201507220405.x7160_2" |
|                                | # manual generation of backup files from existing NV partitions AT+NVBU=0,3 OK                                                                                                    |
|                                | +NVBU_IND: 0,0,"2015/07/22 04:23:39","RHL75xx.2.15.142600.201507220405.x7160_2" +NVBU_IND: 0,1,"2015/07/22 04:23:39","RHL75xx.2.15.142600.201507220405.x7160_2" +NVBU_IND: 0,2,"2015/07/22 04:23:39","RHL75xx.2.15.142600.201507220405.x7160_2"                                                                             |
|                                | # manual restore of backup files to original NV partitions AT+NVBU=1,3 OK                                                                                                    |
|                                | +NVBU_IND: 1,0,"2015/07/22 04:23:39","RHL75xx.2.15.142600.201507220405.x7160_2" +NVBU_IND: 1,1,"2015/07/22 04:23:39","RHL75xx.2.15.142600.201507220405.x7160_2" +NVBU_IND: 1,2,"2015/07/22 04:23:39","RHL75xx.2.15.142600.201507220405.x7160_2"                                                                             |
|                                | <module automatically="" reboots=""></module>                                                                                                    |
|                                | # to retrieve the list of NV related operations done by the Firmware at+nvbu=2                                                                                                    |
|                                | [2015/07/22 04:02:49] BULO: MDM-RHL75xx.2.15.142600.201507220405.x7160 2                                                                                                    |
|                                | [2015/07/22 04:02:49] BUFL: GENERATE USER=0 FILE=3 LAS=0,0,0                                                                                                    |
|                                | [2015/07/22 04:02:49] BUFM: ENCODE F=0 REF=0 CNT=15/15 41                                                                                                    |
|                                | [2015/07/22 04:02:49] BUFM: ENCODE F=1 REF=0 CNT=16/16 31                                                                                                    |
|                                | [2015/07/22 04:02:49] BUFM: ENCODE F=2 REF=42 CNT=41/41 57                                                                                                    |
|                                | [2015/07/22 04:23:39] BUFL: GENERATE USER=1 FILE=3 LAS=0,0,0                                                                                                    |
|                                | [2015/07/22 04:23:39] BUFM: ENCODE F=0 REF=0 CNT=15/15 41                                                                                                    |
|                                | [2015/07/22 04:23:39] BUFM: ENCODE F=1 REF=0 CNT=16/16 31                                                                                                    |
|                                | [2015/07/22 04:23:39] BUFM: ENCODE F=2 REF=42 CNT=41/41 57                                                                                                    |
|                                | [2015/07/22 04:23:43] BUFL: RESTORE USER=1 FILE=3 LAS=0,0,0<br>[2015/07/22 04:23:43] BUFM: DECODE-2 F=0 REF=1 CNT=15/15 15,41                                                                                                    |
|                                | [2015/07/22 04:23:43] BUFM: DECODE-2 F=0 REF=1 CNT=15/15 15,41                                                                                                    |
|                                | [2015/07/22 04:23:43] BUFM: DECODE-2 F=2 REF=43 CNT=41/41 41,57                                                                                                    |
|                                | ОК                                                                                                    |

# 15.4. +NVBU\_IND Notification: NV Backup Status Notification

| HL7588                                      |                                                                                                    |  |
|---------------------------------------------|----------------------------------------------------------------------------------------------------|--|
| Unsolicited<br>Notification                 | Response +NVBU_IND: <status>,<file id="">,</file></status>                                                                                                    |  |
|                                             | For <status>=0 +NVBU_IND: <status>,<file id="">,<backup date="">,<backup firmware="" version=""></backup></backup></file></status></status>                                                                                                    |  |
|                                             | For <status>=1 +NVBU_IND: <status>,<file id="">,<backup date="" for="" restore="" used="">,<backup firmware="" for="" restore="" used="" version=""></backup></backup></file></status></status>                                                                                                    |  |
|                                             | For <status>=2 +NVBU_IND: <status>,<file id="">,<backup date="" for="" restore="" used="">,<backup firmware="" for="" restore="" used="" version="">,<num nv=""> <nv 1="" id="">[<nv 2="" id="">[<nv 16="" id=""><cr><lf>]]</lf></cr></nv></nv></nv></num></backup></backup></file></status></status>                                                                                                    |  |
|                                             | Parameters <status> NV backup status  0 Indicates completion of NV backup generation  1 Indicates completion of NV backup restore  2 Indicates that backup data were restored when the NV corruption was detected during NV initialization</status>                                                                                                    |  |
|                                             | <backup date=""> NV backup generation date</backup>                                                                                                    |  |
|                                             | <br><b>**Comparison**</b> Firmware version used to generate the NV backup                                                                                                    |  |
|                                             | <br><b>Series</b><br><b>Series</b><br> |  |
|                                             | <b><backup firmware="" for="" restore="" used="" version=""></backup></b> Firmware version used to generate the NV backup that was used for the NV restore                                                                                                    |  |
|                                             | <num nv=""> Total number of NV items restored</num>                                                                                                    |  |
|                                             | <nv id=""> List of NV item IDs with data restored, expressed in hexadecimal number delimited by spaces, and delimited by <cr><lf> every 16 numbers.</lf></cr></nv>                                                                                                    |  |
| Reference<br>Sierra Wireless<br>Proprietary | Notes The list of <nv id=""> is expressed in 16 hexadecimal numbers per line.</nv>                                                                                                    |  |
| Examples                                    | # recovery in calibrated NV partition after Firmware boot  # note that the data is also logged by NV log (i.e. AT+NVBU=2)  +NVBU_IND: 2,0,"2015/07/22  04:23:39","RHL75xx.2.15.142600.201507220405.x7160_2",15  10034900 10034901 10034401 10034402 10034902 10035400 10035401 10035402  10035403 10035500 10035501 10035502 10050000 10310000 10370000                                                                                                    |  |

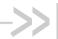

### >> 16. Board Support Commands

### 16.1. +WCARRIER Command: Show Carrier Name

| HL7588                |                                                                                              |  |
|-----------------------|----------------------------------------------------------------------------------------------|--|
| Test command          |                                                                                              |  |
| Syntax AT+WCARRIER= ? | Response OK                                                                                  |  |
| Action command        |                                                                                              |  |
| Syntax<br>AT+WCARRIER | Response +WCARRIER: <carrier name=""> OK</carrier>                                           |  |
|                       | <u>Parameters</u>                                                                            |  |
|                       | Carrier Name> Carrier string (maximum of 8 characters, without quotes)                       |  |
| Notes                 | The carrier name is written in non-volatile memory during the factory customization process. |  |
| Example               | at+wcarrier<br>+WCARRIER: AT&T<br>OK                                                         |  |

Rev. 12.0 4117137 May 16, 2019 299

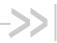

### >> 17. Command Support for VoLTEcapable Software

This section lists command information when using a VoLTE-capable software.

#### 17.1. V25ter AT Commands

#### 17.1.1. IPR Command: Set Fixed Local/DTE Rate

| HL7588                                       |                                                                                                    |
|----------------------------------------------|----------------------------------------------------------------------------------------------------|
| Test command                                 |                                                                                                    |
| Syntax<br>AT+IPR=?                           | Response With Autobaud: +IPR: (list of supported auto detectable <rate> values)[,(list of fixed only <rate> values)] OK Without Autobaud: +IPR: ()[,(list of fixed only <baud_rate> values)] OK</baud_rate></rate></rate>                                                                                                    |
| Read command                                 |                                                                                                    |
| Syntax<br>AT+IPR?                            | Response +IPR: <baud_rate> OK</baud_rate>                                                                                                    |
| Write command                                |                                                                                                    |
| Syntax<br>AT+IPR=<br><baud_rate></baud_rate> | Response OK  or +CME ERROR: <err></err>                                                                                                    |
|                                              | Parameter <base style="color: blue;"/>                                                                                                    |
| Notes                                        | <ul> <li>Not all listed rates may be available as they depend on the target.</li> <li>The full range of data rate values may be reduced depending on hardware or other criteria.</li> <li><base at="" in="" li="" memory="" module="" non-volatile="" of="" over="" per="" port="" reboot.<="" saved=""/> <li>After autobaud is activated on a UART port, the next AT command can be entered at a different speed. +IPR is then set to the speed of this command. Autobaud is then automatically deactivated.</li> <li>When autobaud is activated on a USB COM port, any speed provided by the USB driver is accepted. AT+IPR? responds with +IPR: 0 regardless of USB speed used.</li> </li></ul> |

4117137 Rev. 12.0 May 16, 2019 300

### 17.1.2. &K Command: Flow Control Option

| HL7588                         |                                                                                                    |
|--------------------------------|----------------------------------------------------------------------------------------------------|
| Execute command                |                                                                                                    |
| Syntax<br>AT&K[ <mode>]</mode> | Response OK                                                                                                    |
|                                | Parameter                                                                                                    |
|                                | <pre><mode></mode></pre>                                                                                                    |
|                                | 3 Enable bi-directional hardware flow control                                                                                                    |
| Reference                      | Notes                                                                                                    |
| V.25ter                        | <ul> <li>Use AT&amp;V0 to display the current flow control setting.</li> </ul>                                                                       |
|                                | <ul> <li>Sierra Wireless recommends the use of hardware flow control.</li> </ul>                                                                     |
|                                | <ul> <li>AT&amp;K3 hardware flow control is only effective for UART1 and +KSLEEP=2 (UART always ON); it has no effect on the USB AT port.</li> </ul> |

### 17.1.3. &C Command: Set Data Carrier Detect (DCD) Function Mode

| HL7588                         |                           |               |                                                                                   |
|--------------------------------|---------------------------|---------------|-----------------------------------------------------------------------------------|
| Execute command                |                           |               |                                                                                   |
| Syntax<br>AT&C <value></value> | Response<br><b>OK</b>     |               |                                                                                   |
|                                | Parameter <value></value> | 0<br><u>1</u> | DCD line is always active DCD line is active in the presence of data carrier only |
| Reference<br>V.25Ter           | Notes<br>DCD/AT&C         | is only       | applicable to the USB AT port; it has no effect on UART1.                         |

### 17.1.4. &D Command: Set Data Terminal Ready (DTR) Function Mode

| HL7588                         |                  |          |                                                                                                    |
|--------------------------------|------------------|----------|----------------------------------------------------------------------------------------------------|
| Execute command                |                  |          |                                                                                                    |
| Syntax<br>AT&D <value></value> | Response<br>OK   |          |                                                                                                    |
|                                | <u>Parameter</u> |          |                                                                                                    |
|                                | <value></value>  | 0        | TA ignores status on DTR                                                                                                    |
|                                |                  | <u>1</u> | DTR drops from active to inactive. Change to command mode while retaining the connected data call                             |
|                                |                  | 2        | DTR drops from active to inactive. Disconnect data call, change to command mode. Auto-answer is off during DTR inactive state |

| HL7588    |                                                                                                    |
|-----------|----------------------------------------------------------------------------------------------------|
| Reference | <u>Votes</u>                                                                                       |
| V.25Ter   | This command only applies to data calls.                                                           |
|           | <ul> <li>DTR/AT&amp;D is only applicable to the USB AT port; it has no effect on UART1.</li> </ul> |

### 17.1.5. &S Command: DSR Option

| HL7588                               |                        |              |                                                                           |  |
|--------------------------------------|------------------------|--------------|---------------------------------------------------------------------------|--|
| Write command                        |                        |              |                                                                           |  |
| Syntax AT&S [ <override>]</override> | Response<br>OK         |              |                                                                           |  |
|                                      | <u>Parameter</u>       |              |                                                                           |  |
|                                      | <override></override>  | 0 or Omitted | DSR signal is always ON (0 is the default value) DSR signal is always OFF |  |
| Reference<br>V.25ter                 | Notes<br>This is a dun | nmy command  | and has no effect on the DSR signal.                                      |  |

### 17.1.6. S3 Command: Command Line Termination Character

| HL7588        |                                                                             |
|---------------|-----------------------------------------------------------------------------|
| Read command  |                                                                             |
| Syntax        | Response                                                                    |
| ATS3?         | <n></n>                                                                     |
|               | OK                                                                          |
| Write command |                                                                             |
| Syntax        | Response                                                                    |
| ATS3= <n></n> | ок                                                                          |
|               | <u>Parameter</u>                                                            |
|               | <n> 13 Command line termination character <cr>: carriage return</cr></n>    |
| Reference     | <u>Notes</u>                                                                |
| V.25Ter       | This command has no effect and was only implemented to comply with V.25ter. |
|               | Parameters are ignored and are not saved in non-volatile memory.            |

### 17.1.7. S10 Command: Automatic Disconnect Delay

| HL7588                         |                                                                                                    |
|--------------------------------|----------------------------------------------------------------------------------------------------|
| Read command                   |                                                                                                    |
| Syntax<br>ATS10?               | Response <time></time>                                                                                                    |
| Write command                  |                                                                                                    |
| Syntax<br>ATS10= <time></time> | Response OK                                                                                                    |
|                                | Parameter <time> 1 – 254 Number of tenths of a second of delay</time>                                                                                                    |
| Reference<br>V.25Ter           | <ul> <li>Notes</li> <li>This command has no effect and was only implemented to comply with V.25ter.</li> <li>Parameters are ignored and are not saved in non-volatile memory.</li> </ul> |

### 17.1.8. S11 Command: DTMF Dialing Speed

| HL7588                         |                                                                                                    |
|--------------------------------|----------------------------------------------------------------------------------------------------|
| Write command                  |                                                                                                    |
| Syntax<br>ATS11= <time></time> | Response OK                                                                                                    |
|                                | <u>Parameter</u>                                                                                                    |
| Reference<br>V.25Ter           | Notes  This command has no effect and was only implemented to comply with V.25ter.  Parameters are ignored and are not saved in non-volatile memory. |

### 17.2. General AT Commands

### 17.2.1. I Command: Request Identification Information

| HL7588                       |                                                                |
|------------------------------|----------------------------------------------------------------|
| Execute command              |                                                                |
| Syntax ATI[ <value>]</value> | Response If <value> = 0 or omitted: <model> OK</model></value> |

| HL7588 |                                        |
|--------|----------------------------------------|
|        | If <value> = 1:</value>                |
|        | <short name="" version=""></short>     |
|        | OK                                     |
|        |                                        |
|        | If <value> = 3:</value>                |
|        | <pre><version name=""></version></pre> |
|        | OK                                     |
|        |                                        |
|        | If <value> = 4:</value>                |
|        | <pre><fuse state=""></fuse></pre>      |
|        | OK                                     |
|        | OK .                                   |
|        | If <value> = 9:</value>                |
|        | <pre><version name=""></version></pre> |
|        |                                        |
|        | <model></model>                        |
|        | <short name="" version=""></short>     |
|        | <chipset></chipset>                    |
|        | <fuse state=""></fuse>                 |
|        | <build &="" date="" time=""></build>   |
|        | <source rev=""/>                       |
|        | OK                                     |
|        |                                        |
|        | If <value> = 10:</value>               |
|        | Modem-Firmware:                        |
|        | <version name=""></version>            |
|        | <model></model>                        |
|        | <short name="" version=""></short>     |
|        | <chipset></chipset>                    |
|        | <fuse state=""></fuse>                 |
|        | <build &="" date="" time=""></build>   |
|        | <source rev=""/>                       |
|        |                                        |
|        | Primary-Boot:                          |
|        | <version name=""></version>            |
|        | <build &="" date="" time=""></build>   |
|        | <source rev=""/>                       |
|        |                                        |
|        | Secondary-Boot:                        |
|        | <version name=""></version>            |
|        | <build &="" date="" time=""></build>   |
|        | <source rev=""/>                       |
|        |                                        |
|        | Update-Agent:                          |
|        | <version name=""></version>            |
|        | <build &="" date="" time=""></build>   |
|        | <source rev=""/>                       |
|        |                                        |
|        | 4G-Firmware:                           |
|        | <4G FW version name>                   |
|        |                                        |
|        | 3G-Firmware:                           |
|        | <4G FW version name>                   |
|        | ОК                                     |
|        |                                        |

| HL7588               |                                                                                                    |                              |                                                                                                    |
|----------------------|----------------------------------------------------------------------------------------------------|------------------------------|----------------------------------------------------------------------------------------------------|
|                      | Parameters <model></model>                                                                                       | Mode                         | el identifier                                                                                                    |
|                      | of size:<br><variable, to<br="" up="">Note that test firmwa</variable,>                                          | no.>.<<br>32 cha<br>are will | ware version string; follows the format: minor no.>. <baseline no.="">.<date-time>.<integration> racters&gt;.&lt;2digits&gt;.&lt;2digits&gt;.&lt;6digits&gt;.&lt;12digits&gt;.&lt;2digits&gt; have <major no.="">.<minor no.=""> = 00.00. For example:</minor></major></integration></date-time></baseline> |
|                      |                                                                                                    |                              | 0.163500.201609231719.01 (test firmware)<br>0.163500.201609231719.01 (official firmware)                                                                                                    |
|                      | <short nar<="" p="" version=""> For example:</short>                                                             |                              | Firmware version string in short format (no date and time)                                                                                                    |
|                      | HL75xx_TEST.0.0<br>HL75xx.1.0                                                                                    | •                            | firmware) ial firmware)                                                                                                    |
|                      | <4G FW version na                                                                                                |                              | 3                                                                                                    |
|                      | <3G FW version na                                                                                                |                              | 3G Firmware version string set name                                                                                                    |
|                      | <build &="" date="" td="" time<=""><td></td><td>Souce code build time in format YYYY-MM-DD HH:MM:SS</td></build> |                              | Souce code build time in format YYYY-MM-DD HH:MM:SS                                                                                                    |
|                      | <source rev=""/>                                                                                                 | Sour                         | ce code revision in version control                                                                                                    |
|                      | <fuse state=""> FUSED NON-FUSED</fuse>                                                                           | Fuse                         | state information d module fused module                                                                                                    |
| Reference<br>V.25ter | Notes  • ATI3 is ide                                                                                             | ntical t                     | o AT+GMR and AT+CGMR. identical to AT+GMM and AT+CGMM.                                                                                                    |
| Examples             | ATI<br>HL7588<br>OK                                                                                              |                              |                                                                                                    |
|                      | ATI0<br>HL7588<br>OK                                                                                             |                              |                                                                                                    |
|                      | # For fused module ATI4 FUSED OK                                                                                 |                              |                                                                                                    |
|                      | # For non-fused mo ATI4 NON-FUSED OK                                                                             | dule                         |                                                                                                    |

| HL7588 |                                                                |
|--------|----------------------------------------------------------------|
|        | # Example using a test firmware ATI1 SWIMCB71XX-G.00.00.163500 |
|        | OK                                                             |
|        | ATI3<br>SWIMCB71XX-G.00.00.163500.201609261356.01<br>OK        |

### 17.3. Call Control Commands

#### 17.3.1. D Command: Dial Number

| HL7588               |                                   |                                                                                                    |
|----------------------|-----------------------------------|----------------------------------------------------------------------------------------------------|
| Test command         |                                   |                                                                                                    |
| Syntax<br>ATD=?      | Response<br>1 2 3 4 5 6 7 8 9 0 * | *#+ABCDPTW,@!                                                                                                    |
| Read command         |                                   |                                                                                                    |
| Syntax<br>ATD?       | Response<br>1 2 3 4 5 6 7 8 9 0 * | *#+ABCDPTW,@!                                                                                                    |
| Execute command      |                                   |                                                                                                    |
| Syntax ATD[ <n>]</n> |                                   | If successfully connected Connection has been established The DCE has detected an incoming call signal from the network The connection cannot be established Engaged (busy) signal detected If no hang up is detected after a fixed network timeout ate> Same as CONNECT but includes the data rate The MS has detected an incoming CTM call signal from the network; this code is proprietary Same as CONNECT but includes the indication related to a fax call ling digits and optionally V.25ter modifiers (dialing digits): 0-9, *, #, +, A, @, ! (maximum length: 20 digits) |

| HL7588               |                                                                                                    |
|----------------------|----------------------------------------------------------------------------------------------------|
| Reference<br>V.25Ter | Notes     This command may generally be aborted when receiving an ATH command during execution.     Resposne "OK" may arrive just after the ATD command or after the call is actually active (see AT+COLP).                                                                                                    |
|                      | <ul> <li><n> is ignored when it is set to ",", "T", "!", "W" or "@"</n></li> <li>When an established MT call is hanged up from the caller side, NO CARRIER will only be sent to the port on which the call was established (i.e. the port on which ATD was sent).</li> </ul>                                                                                                    |
| Examples             | ATD*99***3# CONNECT  ~ÿ}#À!}!}} }4}"}&} } } } } } } } } }  ATD**  CONNECT  %*A!}!}!} }4}"}&} } } } } }   CONNECT  %*A!}!!* }4}"}&} } } } }   CONNECT  %*A!}!!* }4}"}&} } } } }   CONNECT  %*A!!!!* }4}"}&} } } }   CONNECT  %*A!!!!* }4}"}&} } } }   CONNECT  %*A!!!!* }4}"}&} } }   CONNECT  %*A!!!!* }4}"}&} }   CONNECT  %*A!!!!* }4}"}&} }   CONNECT  %*A!!!!* }4}"}&} }   CONNECT  %*A!!!!* }4}"}&} }   CONNECT  %*A!!!!* }4}"}&} }   CONNECT  %*A!!!!* }4}"}&}   CONNECT  %*A!!!!* }4}"}&}   CONNECT  %*A!!!!* }4}"}&}   CONNECT  %*A!!!!* }4}"}&}   CONNECT  %*A!!!!* }4}"}&}  CONNECT  %*A!!!!* }4}"}&}  CONNECT  %*A!!!!* }4}"}&  CONNECT  %*A!!!!* }4}"}&  CONNECT  %*A!!!!* }4}"}&  CONNECT  %*A!!!!* }4}"}&  CONNECT  %*A!!!!* }4}"}&  CONNECT  %*A!!!!* }4}"}&  CONNECT  %*A!!!!! }4}"}&  CONNECT  %*A!!!!! }4}"}&  CONNECT  %*A!!!!! }4}"}&  CONNECT  %*A!!!!! }4}"}&  CONNECT  %*A!!!!! }4}"}&  CONNECT  %*A!!!!! }4}"}&  CONNECT  %*A!!!!! }4}"}&  CONNECT  %*A!!!!! }4}"}&  CONNECT  %*A!!!!! }4}"}&  CONNECT  %*A!!!!! }4}"}  CONNECT  **A!!!!! }4}"}  **A!!!!! }4}"}  **A!!!!! }4}"}  **A!!!!! }4}"}  **A!!!!! }4}"}  **A!!!!! }4*"  **A!!!!! }4*"  **A!!!!! }4*"  **A!!!!! }4*"  **A!!!!! }4*  **A!!!!! }4*  **A!!!!! }4*  **A!!!!! }4*  **A!!!!! }4*  **A!!!!! }4*  **A!!!!! }4*  **A!!!!! }4*  **A!!!!! }4*  **A!!!!! }4*  **A!!!!! }4*  **A!!!!! }4*  **A!!!!! }4*  **A!!!!! }4*  **A!!!!! }4*  **A!!!!!! }4*  **A!!!!! }4*  **A!!!!!! }4*  **A!!!!!! }4*  **A!!!!!!!!!!!!!!!!!!!!!!!!!!!!!!!!! |

## 17.4. Mobile Equipment Control and Status Commands

#### 17.4.1. +CIND Command: Indicator Control

| HL7588             |                                                                                                    |
|--------------------|----------------------------------------------------------------------------------------------------|
| Test command       |                                                                                                    |
| Syntax AT+CIND=?   | Response +CIND: ("battchg",(0-5)),("signal",(0-5)),("service",(0-1)),("message",(0-1)), ("call",(0-1)),("roam",(0-1)),("smsfull",(0-1)) OK |
| Read command       |                                                                                                    |
| Syntax<br>AT+CIND? | Response +CIND: <battchg>,<signal>,<service>,<call>,<smsfull> OK</smsfull></call></service></signal></battchg>                             |
|                    | Parameters<br><b>&gt; battchg&gt;</b> 0 – 5 Battery level  Under the battery level  Highest level  Battery is charging (not supported)     |

| HL7588          |                                                                                                    |  |  |  |  |
|-----------------|----------------------------------------------------------------------------------------------------|--|--|--|--|
|                 | <signal> 0 – 5 Signal quality level</signal>                                                                                                    |  |  |  |  |
|                 | 0 Lowest signal level                                                                                                    |  |  |  |  |
|                 | 5 Highest signal level                                                                                                    |  |  |  |  |
|                 | <service> Network service availability</service>                                                                                                    |  |  |  |  |
|                 | Network service is not available                                                                                                    |  |  |  |  |
|                 | Network service is available                                                                                                    |  |  |  |  |
|                 | <message> Message reception</message>                                                                                                    |  |  |  |  |
|                 | 0 No message is received                                                                                                    |  |  |  |  |
|                 | 1 Message is received                                                                                                    |  |  |  |  |
|                 | <call> Calling in progress</call>                                                                                                    |  |  |  |  |
|                 | 0 Service is not available                                                                                                    |  |  |  |  |
|                 | 1 Service is available                                                                                                    |  |  |  |  |
|                 | <roam> Roaming indicator</roam>                                                                                                    |  |  |  |  |
|                 | 0 Home network                                                                                                    |  |  |  |  |
|                 | 1 Roaming                                                                                                    |  |  |  |  |
|                 | <smsfull> SMS memory storage</smsfull>                                                                                                    |  |  |  |  |
|                 | 0 Memory available                                                                                                    |  |  |  |  |
|                 | 1 Memory full                                                                                                    |  |  |  |  |
| Reference       | Notes:                                                                                                    |  |  |  |  |
| Sierra Wireless | This command can be used without a SIM.                                                                                                    |  |  |  |  |
| Proprietary     | <ul> <li><message> and <smsfull> are only supported for memory 3 with "SM" and "ME"<br/>storage type. If a different storage type is used with memory 3, <message> and<br/><smsfull> parameters are always 0.</smsfull></message></smsfull></message></li> </ul> |  |  |  |  |
| <u>Example</u>  | // Test command AT+CIND=?                                                                                                    |  |  |  |  |
|                 | +CIND: ("battchg",(0-5)),("signal",(0-5)),("service",(0-1)),("message",(0-1)),("call",(0-1)),("roam",(0-1)),("smsfull",(0-1))  OK                                                                                                    |  |  |  |  |
|                 | // Read command AT+CIND? +CIND: 0,1,1,0,0,0,0 // Indicate signal level = 1 and service is available. OK                                                                                                    |  |  |  |  |

## 17.4.2. +CMER Command: Mobile Equipment Event Reporting

| HL7588              |                                                                                                    |
|---------------------|----------------------------------------------------------------------------------------------------|
| Test command        |                                                                                                    |
| Syntax<br>AT+CMER=? | Response +CMER: (list of supported <mode>s),(list of supported <keyp>s),(list of supported <disp>s),(list of supported <ind>s),(list of supported <br/>of supported <br/>of supported <ind>s),(list of supported <ind>s)</ind></ind></ind></disp></keyp></mode> |

| HL7588                                                                                         |                                                                                         |                                                     |                                                                                                    |
|------------------------------------------------------------------------------------------------|-----------------------------------------------------------------------------------------|-----------------------------------------------------|----------------------------------------------------------------------------------------------------|
| Read command                                                                                   |                                                                                         |                                                     |                                                                                                    |
| Syntax<br>AT+CMER?                                                                             | Response<br>+CMER: <mode>,<keyp>,<disp>,<ind>,<bfr> OK</bfr></ind></disp></keyp></mode> |                                                     |                                                                                                    |
| Write command                                                                                  |                                                                                         |                                                     |                                                                                                    |
| Syntax AT+CMER= [ <mode>[,<keyp> [,<disp>[,<ind> [,<bfr>]]]]]</bfr></ind></disp></keyp></mode> | Response OK  or +CME ERROR: <err></err>                                                 |                                                     |                                                                                                    |
|                                                                                                | Parameters<br><mode></mode>                                                             | <u>0</u><br>1<br>2                                  | Buffer unsolicited result codes in the TA; if TA result code buffer is full, codes can be buffered in some other place or the oldest ones can be discarded.  Discard unsolicited result codes when TA-TE link is reserved (e.g. in on-line data mode); otherwise forward them directly to the TE.  Buffer unsolicited result codes in the TA when TA TE link is reserved (e.g. in on line data mode) and flush them to the TE after reservation; otherwise forward them directly to the TE. |
|                                                                                                | <keyp></keyp>                                                                           | <u>0</u>                                            | No keypad event reporting                                                                                                    |
|                                                                                                | <disp></disp>                                                                           | <u>0</u>                                            | No display event reporting                                                                                                    |
|                                                                                                | the new valu                                                                            | e of inc                                            | No indicator event reporting Indicator event reporting using result code +CIEV: <ind>,<value>. tes the indicator order number (as specified for +CIND) and <value> is dicator. Only those indicator events, which are not caused by +CIND y the TA to the TE.</value></value></ind>                                                                                                    |
|                                                                                                | <br><br><br><br><br><br><br><br><br><br><br><br><br><br><br><br>                        | <u>0</u><br>1                                       | TA buffer of unsolicited result codes defined within this command is cleared when <mode>=1 or 2 is entered.  TA buffer of unsolicited result codes defined within this command is flushed to the TE when <mode>=1 or 2 is entered (OK response shall be given before flushing the codes)</mode></mode>                                                                                                    |
| Unsolicited<br>Notification                                                                    | • +CI<br>• +CI<br>• +CI<br>• +CI                                                        | EV: 2,(<br>EV: 3,(<br>EV: 4,(<br>EV: 5,(<br>EV: 6,( | (0-5) indicates the battery charging level (0-5) indicates the received signal level (0-1) indicates the network service status (0-1) indicates the message status (0-1) indicates the active call status (0-1) indicates the roaming status (0-1) indicates the sms full status                                                                                                    |
| Reference<br>Sierra Wireless<br>Proprietary                                                    | Notes This comman                                                                       | nd can                                              | be used without a SIM.                                                                                                    |

| HL7588  |                                                                                                    |  |
|---------|----------------------------------------------------------------------------------------------------|--|
| Example | at+cmer=?<br>+CMER: (1-2),0,0,(0-1),(0-1)<br>OK                                                                                    |  |
|         | at+cmer=2,,,1<br>OK                                                                                                    |  |
|         | # mode =2: enable indication if AT link is available # ind = 1: enable indicator event report (+CIND) at+cmer? +CMER: 2,0,0,1,0 OK |  |
|         | # +CMER setting can be preserved after boot at+cfun=1,1 OK                                                                         |  |
|         | at+cmer?<br>+CMER: 2,0,0,1,0<br>OK                                                                                                 |  |
|         | # roaming status = 0 update on registration status change +CIEV: 6,0 +PBREADY                                                      |  |
|         | # enable +CMER <mode> = 0 buffering at+cmer=0 OK</mode>                                                                            |  |
|         | at+cfun=4<br>OK                                                                                                    |  |
|         | at+cfun=1<br>OK                                                                                                    |  |
|         | # wait for registration, one +CIEV: 6 should be buffered, some +CGEV buffered at+creg? +CREG: 0,1 OK                               |  |
|         | # buffered +CIEV is flushed with <bfr>=1 and <mode>=2 at+cmer=2,,,,1 OK +CIEV: 6,0</mode></bfr>                                    |  |
|         | at+cmer=0<br>OK                                                                                                    |  |
|         | at+cfun=4<br>OK                                                                                                    |  |
|         | at+cfun=1<br>OK                                                                                                    |  |

| HL7588 |                                                                                                    |
|--------|----------------------------------------------------------------------------------------------------|
|        | # wait for registration, one +CIEV: 6 should be buffered, some +CGEV buffered at+creg? +CREG: 0,1 OK |
|        | # buffered +CIEV is cleared with <bfr>=1 and <mode>=2 at+cmer=2,,,,0 OK</mode></bfr>                 |

### 17.4.3. +CALA Command: Set Alarm

| HL7588                                  |                                                                                                    |  |  |
|-----------------------------------------|----------------------------------------------------------------------------------------------------|--|--|
| Test command                            |                                                                                                    |  |  |
| Syntax<br>AT+CALA=?                     | Response +CALA: ("yy/MM/dd,hh:mm:ss"),(list of supported <n>s) OK</n>                                                                                              |  |  |
| Read command                            |                                                                                                    |  |  |
| Syntax<br>AT+CALA?                      | Response [+CALA: <time>,<n>] OK</n></time>                                                                                                    |  |  |
| Write command                           |                                                                                                    |  |  |
| Syntax AT+CALA= <time>[,<n>]</n></time> | Response OK                                                                                                    |  |  |
|                                         | or<br>+CME ERROR: <err></err>                                                                                                    |  |  |
|                                         | Parameters <time> String type valuewith format "yy/MM/dd,hh:mm:ss", where characters indicate year (last two digits), month, day, hour, minutes and seconds</time> |  |  |
|                                         | <n> Alarm index</n>                                                                                                    |  |  |
| Unsolicited<br>Notification             | Response +CALV: <value></value>                                                                                                    |  |  |
|                                         | Parameter <value> Alarm state  1 Alarm is enabled</value>                                                                                                    |  |  |

| HL7588                                      |                                                                                                    |                                                                                                    |
|---------------------------------------------|----------------------------------------------------------------------------------------------------|----------------------------------------------------------------------------------------------------|
| Reference<br>Sierra Wireless<br>Proprietary | <ul> <li>Only one alarm can be set at a</li> <li>The alarm will wake the modul off by AT+CPOF or AT+CFUN unsolicited result code +CALV</li> <li>This command can be used wi</li> <li>The year "yy" of <time> must b</time></li> </ul> | e up even if it is already in the off state (e.g., turned =0). The module will then boot up normally, and no : 1 is returned. thout a SIM. |
| Examples                                    | AT+CCLK="16/08/26,15:00:00+0"<br>OK                                                                                                    |                                                                                                    |
|                                             | AT+CALA=?<br>+CALA: ("yy/mm/dd,hh:mm:ss"),(1)<br>OK                                                                                                    | // Test command                                                                                                    |
|                                             | AT+CALA?<br>OK                                                                                                    | // Read command                                                                                                    |
|                                             | AT+CALA="16/08/26,15:00:35"<br>OK                                                                                                    | // Set an alarm for the date and time                                                                                                    |
|                                             | +CALV: 1                                                                                                    | // An URC is indicated when the alarm is expired.                                                                                          |

### 17.4.4. +CALD Command: Delete Alarm

| HL7588                                      |                                                                                                    |
|---------------------------------------------|----------------------------------------------------------------------------------------------------|
| Test command                                |                                                                                                    |
| Syntax AT+CALD=?                            | Response OK                                                                                                    |
| Write command                               |                                                                                                    |
| Syntax<br>AT+CALD= <n></n>                  | Response OK                                                                                                    |
|                                             | or<br>+CME ERROR: <err></err>                                                                                               |
|                                             | Parameter <n> Alarm index</n>                                                                                               |
| Reference<br>Sierra Wireless<br>Proprietary | Notes  This command can be used without SIM. This write command takes effect only when the alarm is already set by AT+CALA. |
| Examples                                    | AT+CALD=? // Test command OK                                                                                                |
|                                             | AT+CALD=1  // Delete the alarm OK                                                                                           |

## 17.4.5. +CMEC Command: Mobile Equipment Control Mode

| HL7588                                         |                                                                                                    |  |  |
|------------------------------------------------|----------------------------------------------------------------------------------------------------|--|--|
| Test command                                   |                                                                                                    |  |  |
| Syntax AT+CMEC=?                               | Response +CMEC: (list of supported <keyp>s),(list of supported <disp>s),(list of supported <ind>s) OK</ind></disp></keyp>                                            |  |  |
| Read command                                   |                                                                                                    |  |  |
| Syntax<br>AT+CMEC?                             | Response +CMEC: <keyp>,<disp>,<ind> OK</ind></disp></keyp>                                                                                                    |  |  |
| Write command                                  |                                                                                                    |  |  |
| Syntax AT+CMEC= [ <keyp>[,<disp></disp></keyp> | Response OK                                                                                                    |  |  |
| [, <ind>]]]</ind>                              | Parameters <keyp> 0 Keypad management, not significant (no keypad)</keyp>                                                                                            |  |  |
|                                                | <disp> 0 Display management, not significant (no display)</disp>                                                                                                    |  |  |
|                                                | <ind> 0 Only ME can set the status of its indicators (command +CIND can only be used to read the indicators)</ind>                                                   |  |  |
| <u>Notes</u>                                   | <ul> <li>This command has no effect and was only implemented for compatibility.</li> <li>Parameters are ignored and are not saved in non-volatile memory.</li> </ul> |  |  |

### 17.4.6. +CPOF Command: Power Off

| HL7588            |                                                                                                    |
|-------------------|----------------------------------------------------------------------------------------------------|
| Execute command   |                                                                                                    |
| Syntax<br>AT+CPOF | Response OK                                                                                                    |
| Notes             | <ul> <li>This command powers off the mobile. It is equivalent to AT+CFUN=0.</li> <li>"OK" is immediately returned after the power off sequence is started.</li> </ul> |

### 17.4.7. +KCCINFO Command: Camped Cell Information

| HL7588                           |                                                                                                    |                                                                                        |
|----------------------------------|----------------------------------------------------------------------------------------------------|----------------------------------------------------------------------------------------|
| Test command                     |                                                                                                    |                                                                                        |
| Syntax AT+KCCINFO=?              | Response +KCCINFO: (list of supported <mode>s) OK</mode>                                             |                                                                                        |
| Read command                     |                                                                                                    |                                                                                        |
| Syntax<br>AT+KCCINFO?            | Response +KCCINFO: <mode>,<ci>,<rac>,<tac> OK</tac></rac></ci></mode>                                |                                                                                        |
| Write command                    |                                                                                                    |                                                                                        |
| Syntax AT+KCCINFO= <mode></mode> | Response OK  or +CME ERROR: <err></err>                                                              |                                                                                        |
|                                  | Parameters <mode> 0 Camped cell parameter</mode>                                                     | ers change event notification is disabled<br>ers change event notification is enabled  |
|                                  | <ci> Four-byte location area code in hexa decimal)</ci>                                              | adecimal format (e.g. "00C3" equals 195 in                                             |
|                                  | <rac> One-byte routing area code in routing area identity information is invalid.</rac>              | n hexadecimal format. FF will be displayed if                                          |
|                                  | <tac> Two-byte tracking area code decimal). FFFF will be displayed if tracking</tac>                 | in hexadecimal format (e.g. "00C3" equals 195 in area identity information is invalid. |
| Unsolicited<br>Notification      | Response +KCCINFOI: <ci>,<rac>,<tac></tac></rac></ci>                                                |                                                                                        |
| Reference                        | Notes                                                                                                |                                                                                        |
| Sierra Wireless<br>Proprietary   | camped cell parameters.                                                                              | able unsolicited response reagarding changes in                                        |
|                                  | This command works with a SIM c                                                                      |                                                                                        |
|                                  | <ul><li><mode> is automatically stored in</mode></li><li>Settings take effect immediately.</li></ul> | non-volatile memory.                                                                   |
| Examples                         | AT+KCCINFO=1                                                                                         | // Set mode to 1                                                                       |
|                                  | OK AT+KCCINFO=? +KCCINFO: (0-1) OK                                                                   | // Test command                                                                        |
|                                  | AT+COPS=0<br>OK                                                                                      | // Attach to network                                                                   |
|                                  | +KCCINFOI: "00006773","01","FFFF"                                                                    | // URC displayed after attachment                                                      |
|                                  | AT+KCCINFO?<br>+KCCINFO: 1,"00006773","01","FFFF"<br>OK                                              | // Read command                                                                        |

### 17.5. Network Service Commands

### 17.5.1. +KAAT Command: GPRS Automatic Attach

| HL7588                                      |                                                                                                    |
|---------------------------------------------|----------------------------------------------------------------------------------------------------|
| Test command                                |                                                                                                    |
| Syntax<br>AT+KAAT=?                         | Response +KAAT: (list of supported <attach mode="">s) OK</attach>                                                                                                    |
| Read command                                | Get current mode                                                                                                    |
| Syntax<br>AT+KAAT?                          | Response +KAAT: <attach mode=""> OK</attach>                                                                                                    |
| Write command                               | Set attach mode                                                                                                    |
| Syntax AT+KAAT= <attach mode=""></attach>   | Response OK                                                                                                    |
|                                             | Parameter <attach mode=""> 0 No GPRS automatic attach at switch on 1 GPRS automatic attach at switch on</attach>                                                                                                    |
| Reference<br>Sierra Wireless<br>Proprietary | <ul> <li>Notes</li> <li>The write command is used to select the GPRS attach mode at ME switch on.</li> <li>This AT command works with a SIM card.</li> <li><attach mode=""> is automatically stored in non-volatile memory.</attach></li> </ul>                                                                                                    |
| Example                                     | <pre><start card="" no="" sim="" up="" with=""> AT+KAAT? +CME ERROR: 10  <insert and="" card="" reset="" sim=""> <default at="" attach="" automatic="" gprs="" is="" mode="" on="" switch=""> AT+KAAT? +KAAT: 1 OK  AT+CGATT? +CGATT: 1 OK  <set at="" attach="" automatic="" gprs="" no="" on="" switch=""> AT+KAAT=0 OK  AT+CGATT: 1 OK</set></default></insert></start></pre> |

| HL7588 |                 |
|--------|-----------------|
|        | <reset></reset> |
|        | AT+CGATT?       |
|        | +CGATT: 0       |
|        | OK              |
|        | ATUKAATO        |
|        | AT+KAAT?        |
|        | AT+KAAT: 0      |
|        | ок              |
|        | AT+CGATT=1      |
|        | ОК              |
|        | AT+CGATT?       |
|        | +CGATT: 1       |
|        | ОК              |
|        |                 |
|        | <reset></reset> |
|        | AT+KAAT?        |
|        | +KAAT: 0        |
|        | OK              |
|        | ATLOCATTO       |
|        | AT+CGATT: 0     |
|        | +CGATT: 0       |
|        | OK              |

### 17.6. SMS Commands

### 17.6.1. +CNMI Command: New Message Indication

| HL7588                                                                                              |                                                                                                    |
|----------------------------------------------------------------------------------------------------|----------------------------------------------------------------------------------------------------|
| Test command                                                                                        |                                                                                                    |
| Syntax<br>AT+CNMI=?                                                                                 | Response +CNMI: (list of supported <mode>s), (list of supported <mt>s), (list of supported <bm>s), (list of supported <br/>ds&gt;es), (list of supported <bfr>s) OK</bfr></bm></mt></mode> |
| Read command                                                                                        |                                                                                                    |
| Syntax<br>AT+CNMI?                                                                                  | Response<br>+CNMI: <mode>,<mt>,<bm>,<ds>,<bfr><br/>OK</bfr></ds></bm></mt></mode>                                                                                                    |
| Write command                                                                                       |                                                                                                    |
| <u>Syntax</u><br>+CNMI=[ <mode><br/>[,<mt>[,<bm><br/>[,<ds>[,<bfr>]]]]]</bfr></ds></bm></mt></mode> | Response OK  or +CMS ERROR: <err></err>                                                                                                    |

| HL7588       |                                |                                                                                                    |
|--------------|--------------------------------|----------------------------------------------------------------------------------------------------|
|              | Parameters                     |                                                                                                    |
|              | <mode></mode>                  | Buffer unsolicited result codes in the TA. If TA result code buffer is full, indications can be buffered in some other place or the oldest indications may be discarded and replaced with the new received indications.                                                    |
|              |                                | Discard indication and reject new received message unsolicited result<br>codes when TA-TE link is reserved. Otherwise forward them directly<br>to the TE.                                                                                                    |
|              |                                | Buffer unsolicited result codes in the TA when TA-TE link is reserved (e.g. in on-line data mode) and flush them to the TE after reservation. Otherwise forward them directly to the TE.                                                                                   |
|              | <mt> 0</mt>                    | No indications are routed to the TE                                                                                                    |
|              | 1                              | Result code is sent when ME does not have any other display device other than the AT interface                                                                                                    |
|              | 2                              | Acknowledgement command must be sent when +CSMS <service> = 1 and ME does not have any other display device other than the AT interface</service>                                                                                                    |
|              | 3                              | Acknowledgement command must be sent when +CSMS <service> = 1</service>                                                                                                    |
|              | <b><bm></bm></b> 0             | No CBM indications are routed to the TE                                                                                                    |
|              | 1                              | If CBM is stored into ME/TA, indication of the memory location is routed to the TE using unsolicited result code: +CBMI: <mem>,<index></index></mem>                                                                                                    |
|              | 2                              | New CBMs are routed directly to the TE using unsolicited result code: +CBM: <length><cr><lf><pdu> (PDU mode enabled); or +CBM: <sn>,<mid>,<pdcs>,<page>,<page><cr><lf><data> (text mode enabled)</data></lf></cr></page></page></pdcs></mid></sn></pdu></lf></cr></length> |
|              | 3                              | Class 3 CBMs are routed directly to TE using unsolicited result codes defined in<br>in<br>in<br>1 CBM storage is supported, messages of other classes result in indication as defined in<br>1                                                                              |
|              | <ds> 0</ds>                    | No SMS-STATUS-REPORTs are routed to the TE                                                                                                    |
|              | 1                              | SMS-STATUS-REPORTs are routed to the TE using unsolicited result code: +CDS: <length><cr><lf><pdu> (PDU mode enabled) or +CDS: <fo>,<mr>,[<ra>],[<tora>],<scts>,<dt>, <st> (text mode enabled)</st></dt></scts></tora></ra></mr></fo></pdu></lf></cr></length>             |
|              | 2                              | If SMS-STATUS-REPORT is stored in ME/TA, indication of the memory location is routed to the TE using unsolicited result code: +CDSI: <mem>,<index></index></mem>                                                                                                    |
|              | <b><bfr></bfr></b> 0           | TA buffer of unsolicited result codes defined within this command is flushed to the TE when $<$ mode $>$ = 1 $-$ 3 is entered                                                                                                    |
|              | 1                              | TA buffer of unsolicited result codes defined within this command is cleared when $<$ mode $>$ = 1 $-$ 3 is entered                                                                                                    |
| <u>Notes</u> |                                | nt>, <bm> and <ds> are saved in non-volatile memory over module reboot; URC on the port that executes the command.</ds></bm>                                                                                                    |
| Examples     | AT+CNMI=1<br>OK                | // Write command                                                                                                    |
|              | AT+CNMI=?<br>+CNMI: (0-2<br>OK | ? // Test command<br>2),(0-3),(0-2),(0-1)                                                                                                    |
|              | AT+CNMI?<br>+CNMI: 1,0,<br>OK  | // Read command<br>0,0,0                                                                                                    |

### 17.7. Audio Commands

## 17.7.1. +KPCMCFG Command: Configure PCM Digital Audio

| HL7588                                                           |                                                                                                    |  |
|------------------------------------------------------------------|----------------------------------------------------------------------------------------------------|--|
| Test command                                                     |                                                                                                    |  |
| Syntax<br>AT+KPCMCFG=?                                           | Response +KPCMCFG: (list of <mode>s),(list of <samplingctrl>s),(list of <bitclk>s), (list of <samplerate>s) OK</samplerate></bitclk></samplingctrl></mode>                                                                                                    |  |
| Read command                                                     |                                                                                                    |  |
| Syntax<br>AT+KPCMCFG?                                            | Response +KPCMCFG: <mode>,<samplingctrl>,<bitclk>,<samplerate> OK</samplerate></bitclk></samplingctrl></mode>                                                                                                    |  |
| Write command                                                    |                                                                                                    |  |
| Syntax AT+KPCMCFG= <mode> [,<samplingctrl></samplingctrl></mode> | Response OK  Parameters                                                                                                    |  |
| [, <bitclk><br/>[,<samplerate><br/>]]]</samplerate></bitclk>     | <mode> PCM mode 0 Master 1 Slave</mode>                                                                                                    |  |
|                                                                  | <samplingctrl> Sampling clock edge control 0 Falling edge 1 Rising edge</samplingctrl>                                                                                                    |  |
|                                                                  | <b><bitclk></bitclk></b> PCM bit clock           0         256 kHz           1         384 kHz           2         512 kHz                                                                                                    |  |
|                                                                  | <samplerate> PCM sample rate  0 8kS/s 1 16kS/s</samplerate>                                                                                                    |  |
| Reference<br>Sierra Wireless<br>Proprietary                      | <ul> <li>Notes</li> <li>Settings will take effect immediately; no reset is required.</li> <li>Parameters are saved and kept after reset.</li> <li>This command can be used without a SIM.</li> <li>Only 16-but linear PCM mode is supported. A-law and μ-law compression modes are not supported.</li> <li>Only long frame sync is supported.</li> <li>In slave mode, the acceptable PCM clock is also determined by <bitclk>.</bitclk></li> </ul> |  |
| Examples                                                         | AT+KPCMCFG? //Shows the current configuration +KPCMCFG: 0,1,2,0 //Master mode, rising edge, PCM clock is 512 kHz and PCM                                                                                                    |  |
|                                                                  | //sample rate is 8kS/s OK                                                                                                    |  |

| HL7588 |                                        |                                                                                                    |
|--------|----------------------------------------|----------------------------------------------------------------------------------------------------|
|        | AT+KPCMCFG=1,0                         | //Turn to slave mode and falling edge latched. As //parameter <bitclk> and <samplerate> are omitted, old //<bitclk> and <samplerate> values will be used in the new //configuration.</samplerate></bitclk></samplerate></bitclk> |
|        | OK                                     |                                                                                                    |
|        | AT+KPCMCFG?<br>+KPCMCFG: 1,0,2,0       | //Slave mode, falling edge, PCM clock is 512 kHz and PCM //sample rate is 8kS/s                                                                                                    |
|        | AT+KPCMCFG=0,1<br>OK                   | //Turn back to master mode and rising edge latched.                                                                                                    |
|        | AT+KPCMCFG?<br>+KPCMCFG: 0,1,2,0<br>OK |                                                                                                    |

### 17.7.2. +VTS Command: DTMF and Tone Generation

| HL7588                                                                                                    |                                                                                                    |
|----------------------------------------------------------------------------------------------------|----------------------------------------------------------------------------------------------------|
| Test command                                                                                                    |                                                                                                    |
| Syntax<br>AT+VTS=?                                                                                                    | Response +VTS: (list of supported <dtmf>s) OK</dtmf>                                                                                                    |
| Write command                                                                                                    |                                                                                                    |
| Syntax AT+VTS= " <dtmf>1, <dtmf>2,, <dtmf>n"  or</dtmf></dtmf></dtmf>                                                                   | Response OK  Parameters <dtmf> A single ASCII character in the set 0 – 9, #, *, A – D. This is interpreted as a single ACSII character whose duration is set by the +VTD command. DTMF tones can only be issued during a voice call.</dtmf> |
| AT+VTS= "{ <dtmf>1, <duration>1}, {<dtmf>2, <duration>2}, {<dtmf>n, <duration>n}"</duration></dtmf></duration></dtmf></duration></dtmf> | <b><duration></duration></b> This is interpreted as a DTMF tone of different duration from that mandated by the +VTD command. In GSM, this only operates in voice mode. Values are in 1/10 second multiples.                                |

| HL7588                         |                                                                                                    |
|--------------------------------|----------------------------------------------------------------------------------------------------|
| Reference<br>[27.007] § C.2.11 | The network shall ensure that the minimum length of tone and the minimum gap between two subsequent tones (according to ETR 206) is achieved. (In ETR 206 the minimum duration of a DTMF tone is 70ms ± 5ms, the minimum gap between DTMF tones is 65ms). There is no defined maximum length to the tone, however, the operator may choose to put a pre-defined time limit on the duration of tones sent to line (refer to [23.014]). That means if the tone duration is set to less than 60 ms, DTMF will be generated with a duration given by the network.  Intering a character string without quotes in the write command is supported for compatibility reasons. |

### 17.8. Packet Domain Commands

## 17.8.1. +CGACT Command: Activate or Deactivate PDP Context

| HL7588                                                                |                                                                                                    |
|-----------------------------------------------------------------------|----------------------------------------------------------------------------------------------------|
| Test command                                                          |                                                                                                    |
| Syntax AT+CGACT=?                                                     | Response +CGACT: (list of supported <state>s) OK</state>                                                    |
| Read command                                                          |                                                                                                    |
| Syntax<br>AT+CGACT?                                                   | Response +CGACT: <cid>, <state> [<cr><lf>+CGACT: <cid>,<state> []] OK</state></cid></lf></cr></state></cid> |
| Write command                                                         |                                                                                                    |
| Syntax AT+CGACT= [ <state> [,<cid> [,<cid> [,]]]]</cid></cid></state> | Response OK  or ERROR  Parameters                                                                           |
|                                                                       | <state> State of PDP context activation</state>                                                             |
|                                                                       | 0 Deactivated<br>1 Activated                                                                                |
|                                                                       | <cid> Numeric parameter which specifies a particular PDP context definition.</cid>                          |
| <u>Notes</u>                                                          | Up to three (3) PDP contexts can be active at once.                                                         |

## 17.8.2. +CGEQNEG Command: 3G Negotiated Quality of Service Profile

| HL7588                                          |                                                                                                    |
|-------------------------------------------------|----------------------------------------------------------------------------------------------------|
| Test command                                    |                                                                                                    |
| Syntax AT+CGEQNEG=?                             | Response +CGEQNEG: (list of <cid>s associated with active contexts)</cid>                                                                                                    |
| Write command                                   |                                                                                                    |
| Syntax AT+CGEQNEG= [ <cid>[,-cid&gt;[,]]]</cid> | Response  +CGEQNEG: <cid>,<fraffic class="">,<maximum bitrate="" ul="">, <maximum bitrate="" dl="">,<guaranteed bitrate="" ul="">,<cuaranteed bitrate="" dl="">, <delivery order="">,<maximum sdu="" size="">,<sdu error="" ratio="">,<residual bit="" error="" ratio="">, <delivery erroneous="" of="" sdus="">,<fraffic class="">,<maximum bitrate="" dl="">, <quaranteed bitrate="" ul="">,<suaranteed bitrate="" ul="">, <maximum bitrate="" dl="">,<guaranteed bitrate="" ul="">,<maximum bitrate="" dl="">, <delivery order="">,<maximum sdu="" size="">,<sdu error="" ratio="">,<residual bit="" error="" ratio="">, <delivery order="">,<maximum sdu="" size="">,<sdu error="" ratio="">,<residual bit="" error="" ratio="">, <delivery erroneous="" of="" sdus="">,<fransfer delay="">,<traffic handling="" priority="">,<source descriptor="" statistics=""/>,<signaling indication="">[]]  Parameters <cid> numeric parameter which specifies a particular PDP context definition (see +CGDCONT and +CGDSCONT commands)  **Traffic_class&gt;** UMTS bearer service application type**  O Conversational  Streaming  Interactive  Background  **Maximum_bitrate_UL&gt;** Numeric parameter that indicates the maximum number of kbits/s delivered to UMTS (up-link traffic) at a SAP.  **Maximum_bitrate_DL&gt;** Numeric parameter that indicates the guaranteed number of kbits/s delivered by UMTS (down-link traffic) at a SAP.  **Guaranteed_bitrate_UL&gt;** Numeric parameter that indicates the guaranteed number of kbits/s delivered by UMTS (down-link traffic) at a SAP (provided that there is data to deliver).  **Guaranteed_bitrate_DL&gt;** Numeric parameter that indicates the guaranteed number of kbits/s delivered by UMTS (down-link traffic) at a SAP (provided that there is data to deliver).  **Colivery_order&gt;** Numeric parameter that indicates whether the UMTS bearer shall provide in-sequence SDU delivery or not  No No No No No No No Sequence SDU delivery or not  No No SDUs fost or detected as erroneous. SDU error ratio is defined only for conforming traffic.</cid></signaling></traffic></fransfer></delivery></residual></sdu></maximum></delivery></residual></sdu></maximum></delivery></maximum></guaranteed></maximum></suaranteed></quaranteed></maximum></fraffic></delivery></residual></sdu></maximum></delivery></cuaranteed></guaranteed></maximum></maximum></fraffic></cid> |
|                                                 | The value is specified as 'mEe'.                                                                                                    |

| HL7588   |                                                                                                    |                                     |  |
|----------|----------------------------------------------------------------------------------------------------|-------------------------------------|--|
|          | <residual_bit_error_ratio> String parameter t undetected bit error ratio in the delivered SDUs. If no bit error ratio indicates the bit error ratio in the delivered 'mEe'.</residual_bit_error_ratio>                                                                                                    |                                     |  |
|          | <pre><delivery_of_erroneous_sdus> Numeric paramete detected as erroneous shall be delivered or not 0    No 1    Yes 2    No detect</delivery_of_erroneous_sdus></pre>                                                                                                    | er that indicates whether SDUs      |  |
|          | <transfer_delay> Numeric parameter that indicates the targeted time between request to transfer an SDU at one SAP to its delivery at the other SAP, in milliseconds <traffic_handling_priority> Numeric parameter that specifies the relative importance for handling of all SDUs belonging to the UMTS bearer compared to the SDUs of other bearers <source descriptor="" statistics=""/> Numeric parameter that specifies the characteristics of the source of submitted SDUs <signal indication=""> Numeric parameter that indicates the signalling nature of the submitted SDUs. This parameter is in addition to the other QoS attributes and does not override them; it is only defined for the interactive traffic class. If signalling indication is set to 'Yes', the UE should set the traffic handling priority to '1'.</signal></traffic_handling_priority></transfer_delay> |                                     |  |
|          |                                                                                                    |                                     |  |
|          |                                                                                                    |                                     |  |
|          |                                                                                                    |                                     |  |
| Notes    | If a value is omitted for a particular class then the value                                                                                                    | ue is considered to be unspecified. |  |
| Examples | AT+CGDCONT?<br>+CGDCONT: 1,"IP","smartone","10.149.7.167",0,0,0,0,0,0<br>+CGDCONT: 3,"IP","internet","121.203.230.208",0,0,0,0,0,0                                                                                                    |                                     |  |
|          | AT+CGEQNEG=?<br>+CGEQNEG: (1,3)<br>OK                                                                                                    | // Test command                     |  |
|          | AT+CGEQNEG=3<br>+CGEQNEG: 3,4,0,0,0,0,0,0,"0E0","0E0",3,0,0,0,0<br>OK                                                                                                    | // Write command for cid = 3        |  |

## 17.8.3. +CGREG Command: GPRS Network Registration Status

| HL7588            |                                                  |
|-------------------|--------------------------------------------------|
| Test command      |                                                  |
| Syntax AT+CGREG=? | Response +CGREG: (list of supported <n>s) OK</n> |

| HL7588                            |                                                                                                    |  |  |  |
|-----------------------------------|----------------------------------------------------------------------------------------------------|--|--|--|
| Read command                      |                                                                                                    |  |  |  |
| Syntax<br>AT+CGREG?               | Response<br>+CGREG: <n>,<stat>[,<lac>,<ci>[,<act>,<rac>]]<br/>OK</rac></act></ci></lac></stat></n>                                                                                                    |  |  |  |
| Write command                     |                                                                                                    |  |  |  |
| Syntax<br>AT+CGREG=<br>[ <n>]</n> | Response OK                                                                                                    |  |  |  |
|                                   | or<br>+CME ERROR: <err></err>                                                                                                    |  |  |  |
|                                   | <u>Parameters</u>                                                                                                    |  |  |  |
|                                   | <ul> <li>Image: Disable network registration unsolicited result code</li> <li>Image: Disable network registration unsolicited result code</li></ul> |  |  |  |
|                                   | <stat>0 Not registered, home network</stat>                                                                                                    |  |  |  |
|                                   | Registered, home network  Not registered, but ME is currently searching for a new operator to register to Registration denied Unknown Registered, roaming Attached for emergency bearer services only (only applicable when <act>=2, 4, 5, 6)</act>                                                                                                    |  |  |  |
|                                   | <a>lac&gt; String type; two-byte location area code in hexadecimal format. "FFFF" indicates an invalid location area code, and that the value of <rac> should also be ignored.</rac></a>                                                                                                    |  |  |  |
|                                   | <ci>String type; four-byte UTRAN/E-UTRAN cell ID in hexadecimal format</ci>                                                                                                    |  |  |  |
|                                   | <act> 2 UTRAN 4 UTRAN with HSDPA 5 UTRAN with HSUPA 6 UTRAN with HSDPA and HSUPA 7 E-UTRAN <a href="#"><rac></rac></a> String type; one-byte routing area code in hexadecimal format. "00" indicates an invalid routing area code. This is the same as specifying "FF" in +KCCINFO.</act>                                                                                                    |  |  |  |
| Unsolicited<br>Notification       | Response +CGREG: <stat></stat>                                                                                                    |  |  |  |
| Notes                             | +CGREG: <stat>[,<lac>,<ci>[,<act>,<rac>]]</rac></act></ci></lac></stat>                                                                                                    |  |  |  |
| <u>Examples</u>                   | <pre><n> is saved in non-volatile memory per AT port over module reboot.  AT+CGREG?</n></pre>                                                                                                    |  |  |  |
|                                   | AT+CGREG=? // Test command<br>+CGREG: (0-2)<br>OK                                                                                                    |  |  |  |

| HL7588 |                                |                                             |
|--------|--------------------------------|---------------------------------------------|
|        | AT+CGREG=2                     | // Set mode to 2                            |
|        | ОК                             |                                             |
|        |                                |                                             |
|        | AT+COPS=0                      |                                             |
|        | ОК                             |                                             |
|        | +CGREG: 1,"008C","6771",0,"01" | // URC displayed after attaching to network |

### 17.9. Protocol Specific Commands

Additionally, for VoLTE-capable firmware, the HL7588 also supports the following protocols:

- HTTP
- HTTPS

### 17.9.1. SSL Configuration

#### 17.9.1.1. +KSSLCRYPTO Command: Cipher Suite Configuration

| HL7588                                                                                   |                                                                                                    |  |
|------------------------------------------------------------------------------------------|----------------------------------------------------------------------------------------------------|--|
| Test command                                                                             |                                                                                                    |  |
| Syntax AT+ KSSLCRYPTO=?                                                                  | Response +KSSLCRYPTO: <pre> +KSSLCRYPTO: <pre> +KSSLCRYPTO: <pre></pre></pre></pre>                                                                     |  |
| Read command                                                                             |                                                                                                    |  |
| Syntax<br>AT+<br>KSSLCRYPTO?                                                             | Response + KSSLCRYPTO: <pre>cls_ver&gt;,<auth_algo>,<enc_algo>,<mac_algo>, <tls_ver>,<auth> []</auth></tls_ver></mac_algo></enc_algo></auth_algo></pre> |  |
| Write command                                                                            |                                                                                                    |  |
| Syntax<br>AT+<br>KSSLCRYPTO=                                                             | Response<br>OK                                                                                                    |  |
| <pre><pre><pre><pre><pre><pre><pre><pre></pre></pre></pre></pre></pre></pre></pre></pre> | Parameters <pre>profile_id&gt; Index of a set of parameters for configuring one SSL profile</pre>                                                       |  |
| <mac_algo>, <mac_algo>, <tls_ver>,<auth></auth></tls_ver></mac_algo></mac_algo>          | <mkey_algo> Key exchange algorithm selection 1 RSA key exchange</mkey_algo>                                                                             |  |
|                                                                                          | <auth_algo> Authentication algorithm selection 1 RSA authentication</auth_algo>                                                                         |  |

| HL7588                                      |                                            |                                                 |
|---------------------------------------------|--------------------------------------------|-------------------------------------------------|
|                                             | <pre></pre>                                | Encryption algorithm selection                  |
|                                             | <mac_algo> 1 MD5 2 SHA1 64 AEAD</mac_algo> | Message authentication code algorithm selection |
|                                             | <tls_ver> 1 TLS 1.0 4 TLS 1.2</tls_ver>    | Cipher suite version selection.                 |
|                                             |                                            |                                                 |
| Reference<br>Sierra Wireless<br>Proprietary |                                            |                                                 |

# 17.9.1.2. +KSSLCFG Command: SSL Configuration

| HL7588                                                         |                                                                                                    |
|----------------------------------------------------------------|----------------------------------------------------------------------------------------------------|
| Test command                                                   |                                                                                                    |
| Syntax<br>AT+KSSLCFG=?                                         | Response +KSSLCFG: <option id="">,<option> OK</option></option>                                            |
| Read command                                                   |                                                                                                    |
| Syntax<br>AT+KSSLCFG?                                          | Response +KSSLCFG:0, <tls version=""> +KSSLCFG:2,<session mode=""> OK</session></tls>                      |
| Write command                                                  |                                                                                                    |
| Syntax AT+KSSLCFG = <option id="">, <option></option></option> | Response If <option_id> = 0: AT+KSSLCFG=<option_id>,<tls version=""> OK</tls></option_id></option_id>      |
|                                                                | <pre>If <option_id> = 1: AT+KSSLCFG=<option_id>,<random seed=""> OK</random></option_id></option_id></pre> |

| HL7588 |                                                                |                                                                                              |
|--------|----------------------------------------------------------------|----------------------------------------------------------------------------------------------|
|        | If <option_id> = 2:<br/>AT+KSSLCFG=<o<br>OK</o<br></option_id> | option_id>, <session mode=""></session>                                                      |
|        | Parameters <option id=""> 0</option>                           | Specify a TLS version to be used for hand shake<br>Setup random seed<br>Specify session mode |
|        | <tls version=""></tls>                                         | 0 Highest possible 1 TLS 1.0 3 TLS 1.2                                                       |
|        | <random seed=""></random>                                      | String to be added into the entropy of the random number generator                           |
|        | <session mode=""></session>                                    | Automatic     Always start a new session (not supported)                                     |

# 17.9.2. TCP Specific Commands

## 17.9.2.1. +KTCPCFG Command: TCP Connection Configuration

| HL7588                |                                                                                                    |
|-----------------------|----------------------------------------------------------------------------------------------------|
| Test command          |                                                                                                    |
| Syntax AT+KTCPCFG=?   | Response +KTCPCFG: (list of possible <cnx_cnf>s),(list of possible <mode>s), <remote-name ip="">,(list of possible <tcp_port>s),(list of possible <source_port>s),(list of possible <data_mode>s),(list of possible <urc-endtcp-enable>s),(list of possible <af>s),(list of possible <cipher_index>es) OK</cipher_index></af></urc-endtcp-enable></data_mode></source_port></tcp_port></remote-name></mode></cnx_cnf> |
| Read command          |                                                                                                    |
| Syntax<br>AT+KTCPCFG? | Response +KTCPCFG: <session_id>,<status>,<cnx cnf="">,<mode>[,<serverid>], <tcp address="" remote="">,<tcp_port>[,<source_port>],<data_mode>, <urc-endtcp-enable>,<af>,<cipher_index> []]</cipher_index></af></urc-endtcp-enable></data_mode></source_port></tcp_port></tcp></serverid></mode></cnx></status></session_id>                                                                                            |

| HL7588                                                                                                 |                                                                                                    |                |                                                                                                    |
|----------------------------------------------------------------------------------------------------|----------------------------------------------------------------------------------------------------|----------------|----------------------------------------------------------------------------------------------------|
| Write command                                                                                          |                                                                                                    |                |                                                                                                    |
| Syntax AT+KTCPCFG= [ <cnx cnf="">], <mode>,</mode></cnx>                                               | Response +KTCPCFG: <session_id> OK</session_id>                                                                                                    |                |                                                                                                    |
| [ <tcp remote<br="">address&gt;],<br/><tcp_port>[[,<br/>[<source_port>]</source_port></tcp_port></tcp> | Parameters <cnx cnf=""> Index of a set of parameters for configuring one TCP session (see +KCNXCFG)</cnx>                                                          |                |                                                                                                    |
| [,[ <data_mode>],<br/>[<urc-endtcp-<br>enable&gt;]]],<af>]</af></urc-endtcp-<br></data_mode>           | <session_id></session_id>                                                                                                    | TCP            | P session index                                                                                       |
| [, <cipher_index>]</cipher_index>                                                                      | <mode> 0</mode>                                                                                                    | Serve<br>Child |                                                                                                    |
|                                                                                                    | <tcp a="" configur<="" remote="" server="" td=""><td></td><td>IP address string or explicit name of the remote server. For parameter is left blank</td></tcp>      |                | IP address string or explicit name of the remote server. For parameter is left blank                  |
|                                                                                                    |                                                                                                    |                | umber; numeric parameter with range 1 – 65535. This parameter is rver configuration.                  |
|                                                                                                    | <status> 0<br/>0 Disconn<br/>1 Connect</status>                                                                                                    | ected          | n state of the selected socket                                                                        |
|                                                                                                    | <serverid></serverid>                                                                                                    | Server sess    | sion ID index. Only for sockets in CHILD mode                                                         |
|                                                                                                    | <source_port> This parameter</source_port>                                                                                                    |                | neric parameter (0 – 65535). Specifies the local TCP port number.<br>nk for a server configuration.   |
|                                                                                                    | <data_mode></data_mode>                                                                                                    | <u>0</u><br>1  | Do not display <data> in URC (default setting) Display <data> in URC</data></data>                    |
|                                                                                                    | <urc-endtc< td=""><td>P-enable&gt;</td><td><ul> <li>Do not display URC "+KTCP_ACK" (default setting)</li> <li>Display URC "+KTCP_ACK"</li> </ul></td></urc-endtc<> | P-enable>      | <ul> <li>Do not display URC "+KTCP_ACK" (default setting)</li> <li>Display URC "+KTCP_ACK"</li> </ul> |
|                                                                                                    | <af>         Address           0         IPV4           1         IPV6</af>                                                                                        | family use     | ed for the connection.                                                                                |
|                                                                                                    | <pre><cipher_index +ksslcrypt<="" pre=""></cipher_index></pre>                                                                                                    |                | her suite profile index to use for a secured socket; defined by                                       |

| HL7588                         |                                                                                                    |
|--------------------------------|----------------------------------------------------------------------------------------------------|
| Reference                      | <u>Notes</u>                                                                                                    |
| Sierra Wireless<br>Proprietary | <ul> <li>If the socket is defined as a <client> socket, <tcp_port> and <tcp address="" remote=""> define the port and the IP address of the remote server to connect to.</tcp></tcp_port></client></li> </ul> |
|                                | Maximum <session_id> is 32.</session_id>                                                                                                    |
|                                | <ul> <li>For child session, the property <data_mode> will be kept the same as the server<br/>socket's setting.</data_mode></li> </ul>                                                                         |
|                                | <ul> <li>See section 18.5.6 Use Cases for AT+KTCPACKINFO and <urc-endtcp-<br>enable&gt; Option.</urc-endtcp-<br></li> </ul>                                                                                   |
|                                | <ul> <li>This command can be used before setting up +KCNXCFG configuration. Note<br/>however that the latter is required to start the connection properly.</li> </ul>                                         |
|                                | <ul> <li>The connection timeout for TCP socket is about 9 seconds with 3 retransmissions<br/>with 3 seconds delay.</li> </ul>                                                                                 |

# 17.9.3. HTTP Client Specific Commands

### 17.9.3.1. +KHTTPCFG Command: HTTP Connection Configuration

| HL7588                                                                                                    |                                                                                                    |
|----------------------------------------------------------------------------------------------------|----------------------------------------------------------------------------------------------------|
| Test command                                                                                                    |                                                                                                    |
| Syntax AT+KHTTPCFG =?                                                                                                    | Response +KHTTPCFG: (list of possible <cnx_cnf>s),<server-name ip="">,(list of possible <http_port>s),(list of possible <http_version>s),(range of possible length of <login>), (range of possible length of <pre>possible <started>s</started></pre>),(list of possible <af>&gt;s),(list of possible <cipher_index>es) OK</cipher_index></af></login></http_version></http_port></server-name></cnx_cnf> |
| Read command                                                                                                    |                                                                                                    |
| Syntax AT+KHTTPCFG?                                                                                                    | Response +KHTTPCFG: <session_id>,<cnx cnf="">,<http_server>,<http_port>,<http_version>, <login>,<password>,<started>,<af>,<cipher_index></cipher_index></af></started></password></login></http_version></http_port></http_server></cnx></session_id>                                                                                                    |
| Write command                                                                                                    |                                                                                                    |
| Syntax AT+KHTTPCFG= [ <cnx cnf="">], <http_server> [,<http_port> [,<http_version> [,<login> [,<password>] [,<af>]]] [,<cipher_index> ]]</cipher_index></af></password></login></http_version></http_port></http_server></cnx> | Response +KHTTPCFG: <session_id> OK</session_id>                                                                                                    |
|                                                                                                    | Error case +CME ERROR: <err></err>                                                                                                    |
|                                                                                                    | Parameters <cnx cnf=""> 1 – 5 (PDP context configuration) a numeric parameter which specifies a particular PDP context configuration (see KCNXCFG)</cnx>                                                                                                    |
|                                                                                                    | <session_id> HTTP session index</session_id>                                                                                                    |
|                                                                                                    | <a href="http_server"></a>                                                                                                    |
|                                                                                                    | <b><http_port></http_port></b> 1 – 65535 Default value = <u>80</u>                                                                                                    |

| HL7588                                      |                                                                                                    |  |  |
|---------------------------------------------|----------------------------------------------------------------------------------------------------|--|--|
|                                             | <pre><http_version> 0 HTTP 1.1 (by default) 1 HTTP 1.0 2 HTTP 1.1 over TLS (HTTPS) 3 HTTP 1.0 over TLS (HTTPS)</http_version></pre>                                                                                                    |  |  |
|                                             | <li>String type, indicates the user name to be used during the HTTP connection</li>                                                                                                    |  |  |
|                                             | <pre><password> String type, indicates the password to be used during the HTTP connection</password></pre>                                                                                                    |  |  |
|                                             | <start> Specifies whether to start the HTTP connection immediately or not 0 Start the HTTP connection later using +KTTPCNX 1 Start the HTTP connection immediately</start>                                                                                                    |  |  |
|                                             | <started> Specifies whether the HTTP connection has been started 0 The HTTP connection has not been started yet 1 The HTTP connection has already been started</started>                                                                                                    |  |  |
|                                             | <af> Address family used for the connection. Default is IPV4. <ul> <li>IPV4</li> <li>IPV6</li> </ul></af>                                                                                                    |  |  |
|                                             | <pre><cipher_index></cipher_index></pre>                                                                                                    |  |  |
| Reference<br>Sierra Wireless<br>Proprietary | <ul> <li>Notes</li> <li><a href="http-port"><a href="http-port"></a></a></li></ul> |  |  |

#### 17.9.3.2. +KHTTPCNX Command: Start the HTTP Connection

| HL7588                                        |                                                                                                    |
|-----------------------------------------------|----------------------------------------------------------------------------------------------------|
| Test command                                  |                                                                                                    |
| Syntax<br>AT+KTTPCNX=?                        | Response +KHTTPCNX: (list of possible <session_id>s) OK</session_id>                                  |
| Write command                                 |                                                                                                    |
| Syntax AT+KHTTPCNX= <session_id></session_id> | Response OK                                                                                           |
|                                               | Error case +CME ERROR: <err> +KHTTP_ERROR: <session_id>, <http_notif></http_notif></session_id></err> |

| HL7588                                      |                                                                                                    |
|---------------------------------------------|----------------------------------------------------------------------------------------------------|
|                                             | Parameters <session_id> HTTP session index</session_id>                                                                                                    |
|                                             | <a href="http_notif"><a href="http_notif"><a href="http_notif"><a href="http-notif"><a href="http-notif">http-notif<a href="http-notif">http-notif<a href="http-notif">http-</a></a> |
| Reference<br>Sierra Wireless<br>Proprietary | Notes  This command is used to start the HTTP connection created by +KHTTPCFG with <start>=0.  +KHTTPGET, +KHTTPHEAD, +KHTTPPOST automatically starts the connection if it has not been started before using AT+KHTTPCNX.</start>                                                                                                    |

# 17.9.3.3. +KHTTPHEADER Command: Set the HTTP Request Header

| HL7588                                                                       |                                                                                                    |
|------------------------------------------------------------------------------|----------------------------------------------------------------------------------------------------|
| Test command                                                                 |                                                                                                    |
| Syntax<br>AT+<br>KHTTPHEADER<br>=?                                           | Response +KHTTPHEADER: (list of possible <session_id>s),<local_uri> OK</local_uri></session_id>          |
| Read command                                                                 |                                                                                                    |
| Syntax<br>AT+<br>KHTTPHEADER?                                                | Response +KHTTPHEADER: <session_id>,<count> []</count></session_id>                                      |
| Write command                                                                |                                                                                                    |
| Syntax AT+ KHTTPHEADER= <session_id> [,<local_uri>]</local_uri></session_id> | Response OK                                                                                              |
|                                                                              | Error case +CME ERROR: <err></err>                                                                       |
|                                                                              | Parameters <session_id> HTTP session index</session_id>                                                  |
|                                                                              | <li>Clocal_uri&gt; This argument must be empty. It is reserved for compatibility of command syntax.</li> |
|                                                                              | <count> Count of HTTP headers</count>                                                                    |

| HL7588                                      |                                                                                                    |
|---------------------------------------------|----------------------------------------------------------------------------------------------------|
| Reference<br>Sierra Wireless<br>Proprietary | Notes <ul> <li><session_id> is always 0.</session_id></li> <li>File (local_uri) should be put into the directory "/ftp".</li> <li>User must use <eof pattern=""> to finish sending; then the module will return to command mode.</eof></li> </ul> |

#### 17.9.3.4. +KHTTPGET Command: Get HTTP Server Information

| HL7588                                                                                                |                                                                                                    |
|----------------------------------------------------------------------------------------------------|----------------------------------------------------------------------------------------------------|
| Test command                                                                                          |                                                                                                    |
| Syntax AT+KHTTPGET =?                                                                                 | Response +KHTTPGET: (list of possible <session_id>s),<request_uri>, (list of possible <show_resp>s) OK</show_resp></request_uri></session_id>                                                                                                    |
| Write command                                                                                         |                                                                                                    |
| Syntax AT+KHTTPGET= <session_id>, <request_uri> [,<show_resp>]</show_resp></request_uri></session_id> | Response CONNECT <eof pattern=""> OK</eof>                                                                                                    |
|                                                                                                    | Error case  NO CARRIER +CME ERROR: <err> +KHTTP_ERROR: <session_id>, <http_notif></http_notif></session_id></err>                                                                                                    |
|                                                                                                    | Parameters <session_id> HTTP session index</session_id>                                                                                                    |
|                                                                                                    | <pre><request_uri> string type, indicates the information url to get during the HTTP connection</request_uri></pre>                                                                                                    |
|                                                                                                    | <a href="http_notif"><a href="http_notif"><a href="http-notif"><a href="http-notif">http-notif<a href="http-notif">http-notif<a href="http-notif">http-</a></a> |
|                                                                                                    | <pre><show_resp> Whether to show HTTP response and HTTP headers 0 Do not show response and headers 1 Show response and headers (default)</show_resp></pre>                                                                                                    |

| HL7588          |                                                                                                    |
|-----------------|----------------------------------------------------------------------------------------------------|
| Reference       | <u>Notes</u>                                                                                                    |
| Sierra Wireless | <ul><li><session_id> is always 0.</session_id></li></ul>                                                                                                    |
| Proprietary     | <ul> <li>The user can abort the download by sending the "End of Data pattern" from the<br/>host. In this case, the module will end the transfer by transmitting the EOF followed<br/>by NO CARRIER.</li> </ul> |
|                 | <ul> <li>Download can also be aborted (disconnected) by +++ or DTR as specified in 18.9</li> <li>Switch Data/Command Mode DTR +++ ATO Behavior Table.</li> </ul>                                               |
|                 | HTTP does not support DTR1.                                                                                                    |

#### 17.9.3.5. +KHTTPHEAD Command: Get HTTP Headers

| HL7588                                                                       |                                                                                                    |
|------------------------------------------------------------------------------|----------------------------------------------------------------------------------------------------|
| Test command                                                                 |                                                                                                    |
| Syntax<br>AT+KHTTPHEAD<br>=?                                                 | Response +KHTTPHEAD: (list of possible <session_id>s),<request_uri> OK</request_uri></session_id>                                                                                                    |
| Write command                                                                |                                                                                                    |
| Syntax AT+KHTTPHEAD = <session_id>, <request_uri></request_uri></session_id> | Response CONNECT <eof pattern=""> OK</eof>                                                                                                    |
|                                                                              | Error case NO CARRIER +CME ERROR: <err> +KHTTP_ERROR: <session_id>, <http_notif></http_notif></session_id></err>                                                                                                    |
|                                                                              | Parameters <session_id> HTTP session index</session_id>                                                                                                    |
|                                                                              | <pre><request_uri> connection</request_uri></pre> String type, indicates the information URL to get during HTTP                                                                                                    |
|                                                                              | <http_notif> Integer type. Indicates the cause of the HTTP connection failure 4 DNS error 5 HTTP connection error due to internal trouble 6 HTTP connection timeout 9 Triple plus (+++) error (switch to command mode) 10 HTTP has no data 11 HTTP has partial data</http_notif>                                                          |
| Reference<br>Sierra Wireless<br>Proprietary                                  | <ul> <li>Notes</li> <li>HTTP does not support DTR1.</li> <li>This method is identical to GET except that the server MUST NOT return a message-body in the response. The meta-information contained in the HTTP headers in response to a HEAD request SHOULD be identical to the information sent in response to a GET request.</li> </ul> |

#### 17.9.3.6. +KHTTPPOST Command: Perform HTTP Post

| HL7588                                                                                                    |                                                                                                    |                                                                                                    |
|----------------------------------------------------------------------------------------------------|----------------------------------------------------------------------------------------------------|----------------------------------------------------------------------------------------------------|
| Test command                                                                                                    |                                                                                                    |                                                                                                    |
| Syntax<br>AT+KHTTPPOST<br>=?                                                                                                    | Response +KHTTPPOST: (list <show_resp>s) OK</show_resp>                                                                                     | t of possible <session_id>s),<local_uri>,<request_uri>,(list of possible</request_uri></local_uri></session_id> |
| Write command                                                                                                    |                                                                                                    |                                                                                                    |
| Syntax AT+KHTTPPOST = <session_id>, <local_uri>, <request_uri> [,<show_resp>]</show_resp></request_uri></local_uri></session_id> | Response CONNECT <eof pattern=""> OK</eof>                                                                                                  |                                                                                                    |
| [, <snow_resp>]</snow_resp>                                                                                                    | Error case NO CARRIER +CME ERROR: <ei +khttp_error:<="" td=""><td>rr&gt;<br/><session_id>, <http_notif></http_notif></session_id></td></ei> | rr><br><session_id>, <http_notif></http_notif></session_id>                                                     |
|                                                                                                    | Parameters <session_id></session_id>                                                                                                    | HTTP session index                                                                                              |
|                                                                                                    | <li>local_uri&gt;<br/>command syntax.</li>                                                                                                  | This argument must be empty. It is reserved for compatibility of                                                |
|                                                                                                    | <request_uri></request_uri>                                                                                                    | string type, the request data of the HTTP connection                                                            |
|                                                                                                    | <http_notif></http_notif>                                                                                                    | Refer to +KHTTPGET                                                                                              |
|                                                                                                    |                                                                                                    | Whether to show HTTP response and HTTP headers HTTP response and headers response and headers (default)         |
| Reference<br>Sierra Wireless<br>Proprietary                                                                                      | AT&K3 be                                                                                                    | recommended to configure the module for hardware flow control using fore using this command.                    |
|                                                                                                    |                                                                                                    | n also be ended (disconnected) by +++ or DTR as specified in 18.9 ta/Command Mode DTR +++ ATO Behavior Table.   |
|                                                                                                    | ATO is not                                                                                                    | available for this command.                                                                                     |

#### 17.9.3.7. +KHTTPCLOSE Command: Close an HTTP Connection

| HL7588                  |                                                                                                    |
|-------------------------|----------------------------------------------------------------------------------------------------|
| Test command            |                                                                                                    |
| Syntax AT+ KHTTPCLOSE=? | Response +KHTTPCLOSE: (list of possible <session_id>s), (list of possible <keep_cfg>s) OK</keep_cfg></session_id> |

| HL7588                                                                    |                                                         |
|---------------------------------------------------------------------------|---------------------------------------------------------|
| Write command                                                             |                                                         |
| Syntax AT+ KHTTPCLOSE= <session_id> [,<keep_cfg>]</keep_cfg></session_id> | Response OK                                             |
|                                                                           | Error case +CME ERROR: <err></err>                      |
|                                                                           | Parameters <session_id> HTTP session index</session_id> |
|                                                                           | <pre><keep_cfg></keep_cfg></pre>                        |
| Reference<br>Sierra Wireless<br>Proprietary                               |                                                         |

# 17.9.3.8. +KHTTPDEL Command: Delete a Configured HTTP Session

| HL7588                                        |                                                                                      |
|-----------------------------------------------|--------------------------------------------------------------------------------------|
| Test command                                  |                                                                                      |
| Syntax AT+KHTTPDEL =?                         | Response +KHTTPDEL: (list of possible <session_id>s) OK</session_id>                 |
| Write command                                 |                                                                                      |
| Syntax AT+KHTTPDEL= <session_id></session_id> | Response OK +CME ERROR: <err></err>                                                  |
|                                               | Parameter <session_id> HTTP session index</session_id>                               |
| Reference<br>Sierra Wireless<br>Proprietary   | Notes The HTTP session must be closed (using +KHTTPCLOSE) before using this command. |

### 17.9.3.9. +KHTTP\_IND Notification: HTTP Status

| HL7588                      |                                                                                                    |
|-----------------------------|----------------------------------------------------------------------------------------------------|
| Unsolicited<br>Notification | Response +KHTTP_IND: <session_id>,<status>[,<data_len>,<st_code>,<st_reason>]</st_reason></st_code></data_len></status></session_id> |
|                             | Parameters <session_id> HTTP session index</session_id>                                                                              |

| HL7588                                      |                                                                                                    |
|---------------------------------------------|----------------------------------------------------------------------------------------------------|
|                                             | <status> HTTP session status 1 Session is set up and ready for operation 3 The last HTTP command is executed successfully <data_len> Byte length of data downloaded/uploaded to/from the terminal (using +KHTTPHEAD, +KHTTPGET, or +KHTTPPOST) <st_code> HTTP response status code <st_reason> HTTP response status reason string</st_reason></st_code></data_len></status> |
| Reference<br>Sierra Wireless<br>Proprietary |                                                                                                    |

# 17.9.4. HTTPS Client Specific Commands

# 17.9.4.1. +KHTTPSCFG Command: HTTPS Connection Configuration

| HL7588                                                                                                    |                                                                                                    |
|----------------------------------------------------------------------------------------------------|----------------------------------------------------------------------------------------------------|
| Test command                                                                                                    |                                                                                                    |
| Syntax AT+KHTTPSCFG =?                                                                                                    | Response +KHTTPSCFG: (list of possible <cnx_cnf>s),<server-name ip="">,(list of possible <http_port>s),(list of possible <http_version>s),(list of possible <cipher_suite>s),(list of possible <sec_level>s),(range of possible length of <login>),(range of possible length of <password>),(list of possible <started>s),(list of possible <af>s) OK</af></started></password></login></sec_level></cipher_suite></http_version></http_port></server-name></cnx_cnf> |
| Read command                                                                                                    |                                                                                                    |
| Syntax<br>AT+KHTTPSCFG<br>?                                                                                                    | Response +KHTTPSCFG: <session_id>,<cnx cnf="">,<http_server>,<https_port>,<http_version>, <cipher suite="">,<sec_level>,<login>,<password>,<started>,<af> OK</af></started></password></login></sec_level></cipher></http_version></https_port></http_server></cnx></session_id>                                                                                                    |
| Write command                                                                                                    |                                                                                                    |
| Syntax  AT+KHTTPSCFG =[ <cnx cnf="">], <http_server> [,<https_port> [,<http_version> [,<cipher_suite> [,<sec_level> [,<login></login></sec_level></cipher_suite></http_version></https_port></http_server></cnx> | Response +KHTTPCFG: <session_id> OK  Error case +CME ERROR: <err> Parameters</err></session_id>                                                                                                    |
| [, <password>]<br/>[,<start>]<br/>[,<af>]]]]]]</af></start></password>                                                                                                    | <pre><cnx cnf=""> 1 – 5 (PDP context configuration) a numeric parameter which specifies a particular PDP context configuration (see +KCNXCFG).</cnx></pre>                                                                                                    |
|                                                                                                    | <session_id> HTTPS session index</session_id>                                                                                                    |

| HL7588                                |                                                                                                    |
|---------------------------------------|----------------------------------------------------------------------------------------------------|
|                                       | <a href="http_server"></a>                                                                                                    |
|                                       | <b><https_port></https_port></b> 1 – 65535 Default value = <u>443</u>                                                                                                    |
|                                       | <http_version> 0 HTTP 1.1<br/>1 HTTP 1.0</http_version>                                                                                                    |
|                                       | <pre>cipher_suite&gt; 0    TLS_RSA_CHOOSE_BY_SERVER 1    TLS_RSA_WITH_RC4_128_MD5 2    TLS_RSA_WITH_RC4_128_SHA 3    TLS_RSA_WITH_DES_CBC_SHA (not supported) 4    TLS_RSA_WITH_3DES_EDE_CBC_SHA (not supported) 5    TLS_RSA_EXPORT1024_WITH_DES_CBC_SHA (not supported) 6    TLS_RSA_WITH_AES_128_CBC_SHA 7    TLS_RSA_WITH_AES_256_CBC_SHA</pre>                                                                                                    |
|                                       | <sec_level> 1 No authentication 2 Manage server authentication (renegotiation of client certificate is supported) 3 Manage server and client authentication if requested by remote (renegotiation of client certificate is not supported)</sec_level>                                                                                                    |
|                                       | <login> String type, indicates the user name to be used during the HTTPS connection.</login>                                                                                                    |
|                                       | <pre><password></password></pre>                                                                                                    |
|                                       | <start> Specifies whether to start the HTTPS connection immediately or not 0 Start the HTTPS connection later using +KTTPSCNX 1 Start the HTTPS connection immediately</start>                                                                                                    |
|                                       | <started> Specifies whether the HTTPS connection has been started 0 The HTTPS connection has not been started yet 1 The HTTPS connection has already been started</started>                                                                                                    |
|                                       | <af> Address family used for the connection <ar></ar> O IPV4 <a href="https://li&gt; IPV6">IPV6</a></af>                                                                                                    |
| Reference Sierra Wireless Proprietary | Notes  - https_port> and <a href="http-server"> https_port&gt; and <a href="http-server"> https_port&gt; and <a href="http-server"> https_port&gt; and <a href="http-server"> https_port&gt; and <a href="http-server"> https_port&gt; and <a href="http-server"> https_port&gt; and <a href="http-server"> https_port&gt; and <a href="http-server"> https_server</a> define the port and the IP address of the remote server one wants to connect.</a></a></a></a></a></a></a> |
|                                       | <ul> <li>The connection timeout for TCP socket is about 9 seconds with 3 retransmissions with 3 seconds delay.</li> <li>For <sec_level>:2 and 3, certificates or private key must be loaded from internal storage. See SSL Certificate Management for more information.</sec_level></li> <li>Any certificates referenced in HTTPS feature should be DER encoded.</li> <li>Any private key referenced in HTTPS feature should be DER- PKCS#8 encoded.</li> </ul>                  |
|                                       | <ul> <li>This command can be used before setting up +KCNXCFG configuration. Note<br/>however that the latter is required to start the connection properly.</li> </ul>                                                                                                    |

| HL7588 |                                                                                                    |
|--------|----------------------------------------------------------------------------------------------------|
|        | <ul> <li>For <af>=1 (IPV6), server address (<a href="https://www.enum.org/">https://www.enum.org/</a> (<a href="https://www.enum.org/">https://www.enum.org/</a> (<a href="https://www.enum.org/">https://www.enum.or</a></af></li></ul> |

### 17.9.4.2. +KHTTPSCNX Command: Start HTTPS Connection

| HL7588                                          |                                                                                                    |
|-------------------------------------------------|----------------------------------------------------------------------------------------------------|
| Test command                                    |                                                                                                    |
| Syntax AT+KHTTPSCNX =?                          | Response +KHTTPSCNX: (list of possible <session_id>s) OK</session_id>                                                                                                    |
| Write command                                   |                                                                                                    |
| Syntax AT+KHTTPSCNX = <session_id></session_id> | Response OK +CME ERROR: <err> +KHTTPS_ERROR: <session_id>, <http_notif></http_notif></session_id></err>                                                                                                    |
|                                                 | Parameters <session_id> HTTPS session index</session_id>                                                                                                    |
|                                                 | <a href="http_notif"> Integer type. Indicates the cause of the HTTPS connection failure</a> 4 DNS error 5 HTTPS connection error due to internal trouble 6 HTTPS connection timeout 9 Triple plus (+++) error (switch to command mode) 10 HTTPS got no data 11 HTTPS got partial data 12 SSL connection error 13 SSL initialization error |
| Reference<br>Sierra Wireless<br>Proprietary     | Notes  ■ This command is used to start the HTTPS connection created by +KHTTPSCFG with <start>=0.  ■ +KHTTPSGET, +KHTTPSHEAD, +KHTTPSPOST automatically starts the connection if it has not been started using AT+KHTTPSCNX.</start>                                                                                                    |

# 17.9.4.3. +KHTTPSHEADER Command: Set the HTTPS Request Header

| HL7588                                                      |                                                                                                    |
|-------------------------------------------------------------|----------------------------------------------------------------------------------------------------|
| Test command                                                |                                                                                                    |
| Syntax AT+ KHTTPSHEADE R=?                                  | Response +KHTTPSHEADER: (list of possible <session_id>s), <local_uri> OK</local_uri></session_id>                 |
| Read command                                                |                                                                                                    |
| Syntax<br>AT+<br>KHTTPSHEADE<br>R?                          | Response +KHTTPSHEADER: <session_id>,<count> []</count></session_id>                                              |
| Write command                                               |                                                                                                    |
| Syntax<br>AT+<br>KHTTPSHEADE                                | Response OK                                                                                                    |
| R= <session_id><br/>[,<local_uri>]</local_uri></session_id> | Error case +CME ERROR: <err></err>                                                                                |
|                                                             | Parameters <session_id> HTTPS session index</session_id>                                                          |
|                                                             | <li><local_uri> This argument must be empty. It is reserved for compatibility of command syntax.</local_uri></li> |
|                                                             | <count> HTTPS header count</count>                                                                                |
| Reference Sierra Wireless Proprietary                       | Notes User must use <eof pattern=""> to finish sending, then module returns to command mode.</eof>                |

# 17.9.4.4. +KHTTPSGET Command: Get Information from HTTPS Server

| HL7588                 |                                                                                                    |
|------------------------|----------------------------------------------------------------------------------------------------|
| Test command           |                                                                                                    |
| Syntax AT+KHTTPSGET =? | Response +KHTTPSGET: (list of possible <session_id>s),<request_uri>,(list of possible <show_resp>s) OK</show_resp></request_uri></session_id> |

| HL7588                                                                                                  |                                                                                                    |
|----------------------------------------------------------------------------------------------------|----------------------------------------------------------------------------------------------------|
| Write command                                                                                           |                                                                                                    |
| Syntax AT+KHTTPSGET = <session_id>, <request_uri> [,<show_resp>]</show_resp></request_uri></session_id> | Response CONNECT <eof pattern=""> OK</eof>                                                                                                    |
|                                                                                                    | Error case NO CARRIER +CME ERROR: <err></err>                                                                                                    |
|                                                                                                    | +KHTTPS_ERROR: <session_id>, <http_notif></http_notif></session_id>                                                                                                    |
|                                                                                                    | Parameters <session_id> HTTPS session index</session_id>                                                                                                    |
|                                                                                                    | <pre><request_uri> connection</request_uri></pre> String type, indicates the information URL to get during HTTPS                                                                                                    |
|                                                                                                    | <a href="http_notif"><a href="http_notif"><a href="http_notif">http_notif</a> Integer type. Indicates the cause of the HTTPS connection failure</a> 4 DNS error</a>                                                                                                    |
|                                                                                                    | 5 HTTPS connection error due to internal trouble 6 HTTPS connection timeout                                                                                                    |
|                                                                                                    | 7 Flash access trouble                                                                                                    |
|                                                                                                    | 8 Flash memory full                                                                                                    |
|                                                                                                    | 9 Triple plus (+++) error (switch to command mode)                                                                                                    |
|                                                                                                    | 10 HTTPS has no data 11 HTTPS has partial data                                                                                                    |
|                                                                                                    | 12 SSL connection error                                                                                                    |
|                                                                                                    | 13 SSL initialization error                                                                                                    |
|                                                                                                    | <pre><show_resp> Defines whether HTTPS response and HTTPS headers are shown 0 Do not show HTTPS response and headers 1 Show HTTPS response and headers</show_resp></pre>                                                                                                    |
| Reference<br>Sierra Wireless<br>Proprietary                                                             | <ul> <li>Notes</li> <li>The user can abort the download by sending the "End of Data pattern" from the host. In this case, the module will end the transfer by transmitting the EOF followed by NO CARRIER.</li> <li>Download can also be aborted (disconnected) by +++ or DTR as specified in</li> </ul> |
|                                                                                                    | 18.9 Switch Data/Command Mode DTR +++ ATO Behavior Table.                                                                                                    |

#### 17.9.4.5. +KHTTPSHEAD Command: Retrieve HTTP Headers

| HL7588                        |                                                                                                    |
|-------------------------------|----------------------------------------------------------------------------------------------------|
| Test command                  |                                                                                                    |
| Syntax<br>AT+<br>KHTTPSHEAD=? | Response +KHTTPSHEAD: (list of possible <session_id>s),<request_uri> OK</request_uri></session_id> |

| HL7588                                                                        |                                                                                                    |
|-------------------------------------------------------------------------------|----------------------------------------------------------------------------------------------------|
| Write command                                                                 |                                                                                                    |
| Syntax AT+ KHTTPSHEAD= <session_id>, <request_uri></request_uri></session_id> | Response CONNECT <eof pattern=""> OK</eof>                                                                                                    |
|                                                                               | Error case  NO CARRIER  +CME ERROR: <err> +KHTTPS_ERROR: <session_id>, <http_notif></http_notif></session_id></err>                                                                                                    |
|                                                                               | Parameters <session_id> HTTPS session index</session_id>                                                                                                    |
|                                                                               | <pre><request_uri> String type, indicates the information URL to get during HTTPS connection</request_uri></pre>                                                                                                    |
| Reference<br>Sierra Wireless<br>Proprietary                                   | Notes     HTTPS does not support DTR1     This method is identical to GET except that the server MUST NOT return a message-body in the response. The meta-information contained in the HTTP headers in response to a HEAD request SHOULD be identical to the information sent in response to a GET request. |

#### 17.9.4.6. +KHTTPSPOST Command: Send Data to HTTPS Server

| HL7588                                                                                                    |                                                                                                    |
|----------------------------------------------------------------------------------------------------|----------------------------------------------------------------------------------------------------|
| Test command                                                                                                    |                                                                                                    |
| Syntax AT+ KHTTPSPOST=?                                                                                                    | Response +KHTTPSPOST: (list of possible <session_id>s),<local_uri>,<request_uri>,(list of possible <show_resp>s) OK</show_resp></request_uri></local_uri></session_id>                                                                                                    |
| Write command                                                                                                    |                                                                                                    |
| Syntax AT+ KHTTPSPOST= <session_id>, <local_uri>, <request_uri> [,<show_resp>]</show_resp></request_uri></local_uri></session_id> | Response CONNECT <eof pattern=""> OK  Error case NO CARRIER +CME ERROR: <err> +KHTTPS_ERROR: <session_id>, <http_notif>  Parameters <session_id> HTTPS session index  <local_uri> This argument must be empty. It is reserved for compatibility of command syntax.</local_uri></session_id></http_notif></session_id></err></eof> |

| HL7588                                      |                                                                                                    |
|---------------------------------------------|----------------------------------------------------------------------------------------------------|
|                                             | <pre><request_uri> String type, indicates the request data of the HTTPS connection</request_uri></pre>                                                                                                    |
|                                             | <a href="http_notif">Integer type</a> . Indicates the cause of the HTTPS connection failure  4 DNS error  5 HTTPS connection error due to internal trouble  6 HTTPS connection timeout  7 Flash access trouble  8 Flash memory full  9 Triple plus (+++) error (switch to command mode)  10 HTTPS has no data  11 HTTPS has partial data  12 SSL connection error |
|                                             | 13 SSL initialization error                                                                                                    |
|                                             | <pre><show_resp> Defines whether HTTPS response and HTTPS headers are shown 0 Do not show HTTPS response and headers 1 Show HTTPS response and headers</show_resp></pre>                                                                                                    |
| Reference<br>Sierra Wireless<br>Proprietary | Notes  It is highly recommended to configure the module for hardware flow control using AT&K3 before using this command.  Upload can also be ended (disconnected) by +++ or DTR as specified in 18.9 Switch Data/Command Mode DTR +++ ATO Behavior Table.  ATO is not available for this command.                                                                 |

# 17.9.4.7. +KHTTPSCLOSE Command: Close an HTTPS Connection

| HL7588                                                                     |                                                                                                    |
|----------------------------------------------------------------------------|----------------------------------------------------------------------------------------------------|
| Test command  Syntax AT+ KHTTPSCLOSE =?                                    | Response +KHTTPSCLOSE: (list of possible <session_id>s), (list of possible <keep_cfg>s) OK</keep_cfg></session_id>                                                                |
| Write command                                                              |                                                                                                    |
| Syntax AT+ KHTTPSCLOSE= <session_id> [,<keep_cfg>]</keep_cfg></session_id> | Response OK                                                                                                    |
|                                                                            | Error case +CME ERROR: <err></err>                                                                                                    |
|                                                                            | Parameters <session_id> HTTPS session index</session_id>                                                                                                    |
|                                                                            | <pre><keep_cfg> Specified whether to delete the session configuration after closing it 0    Delete the session configuration 1    Keep the session configuration</keep_cfg></pre> |

| HL7588          |  |
|-----------------|--|
| Reference       |  |
| Sierra Wireless |  |
| Proprietary     |  |

#### 17.9.4.8. +KHTTPSDEL Command: Close an HTTPS Connection

| HL7588                                          |                                                                                  |
|-------------------------------------------------|----------------------------------------------------------------------------------|
| Test command                                    |                                                                                  |
| Syntax<br>AT+KHTTPSDEL<br>=?                    | Response +KHTTPSDEL: (list of possible <session_id>s) OK</session_id>            |
| Write command                                   |                                                                                  |
| Syntax AT+KHTTPSDEL = <session_id></session_id> | Response OK +CME ERROR: <err></err>                                              |
|                                                 | Parameter <session_id> HTTPS session index</session_id>                          |
| Reference<br>Sierra Wireless<br>Proprietary     | Notes The session must be closed (using +KHTTPSCLOSE) before using this command. |

### 17.9.4.9. +KHTTPS\_IND Notification: HTTPS Status

| HL7588                                      |                                                                                                    |
|---------------------------------------------|----------------------------------------------------------------------------------------------------|
| Unsolicited<br>Notification                 | Response +KHTTPS_IND: <session_id>,<status>[,<data_len>]</data_len></status></session_id>                                                                  |
|                                             | Parameters <session_id> HTTPS session index</session_id>                                                                                                   |
|                                             | <status> HTTPS session status  1 Session is set up and ready for operation  2 The last HTTPS command is executed successfully</status>                     |
|                                             | <a href="character"><data_len></data_len></a> Byte length of data downloaded/uploaded to/from the terminal (using +KHTTPSHEAD, +KHTTPSGET, or +KHTTPSPOST) |
| Reference<br>Sierra Wireless<br>Proprietary |                                                                                                    |

# 17.9.5. SSL Certificate Manager

# 17.9.5.1. +KCERTSTORE Command: Store Root CA and Local Certificates to Internal Storage

| HL7588                                                                                 |                                                                                                    |
|----------------------------------------------------------------------------------------|----------------------------------------------------------------------------------------------------|
| Test command                                                                           |                                                                                                    |
| Syntax AT+ KCERTSTORE=?                                                                | Response +KCERTSTORE: (list of possible <data_type>s),(range of possible lengths of <nbdata>), (list of possible <index>es) OK</index></nbdata></data_type>                                                                                                  |
| Read command                                                                           |                                                                                                    |
| Syntax AT+ KCERTSTORE?                                                                 | Response +KCERTSTORE [root_cert, <index>,<nbdata><cr><lf> <file_data><cr><lf>] [local_cert,<index>,<nbdata><cr><lf> <file_data> <cr><lf>] [] OK</lf></cr></file_data></lf></cr></nbdata></index></lf></cr></file_data></lf></cr></nbdata></index>            |
|                                                                                        | Error case +CME ERROR: <err></err>                                                                                                    |
| Write command                                                                          |                                                                                                    |
| Syntax AT+ KCERTSTORE= <data_type> [,<nbdata> [,<index>]]</index></nbdata></data_type> | Response CONNECT OK  Error case +CME ERROR: <err></err>                                                                                                    |
|                                                                                        | Parameters <data_type> 0 Root certificate  1 Local certificate</data_type>                                                                                                    |
|                                                                                        | <nbdata> Number of bytes to read/write. Value range: 1 – 3000.</nbdata>                                                                                                    |
|                                                                                        | <pre><index> Stored root/local certificate index. If a root/local certificate is already stored at the index, it will be overloaded. 0 by default.  Value range: 0     If <data_type> = 0 0 - 2     If <data_type> = 1</data_type></data_type></index></pre> |
| Defen                                                                                  | <file_data> File data in bytes</file_data>                                                                                                    |
| Reference<br>Sierra Wireless<br>Proprietary                                            | Notes     The <index> parameter is the link between a local certificate and a private key (refer to +KPRIVKSTORE and +KCERTDELETE for more information).      If <nbdata> is not given, the input should be terminated by +++ or DTR signal</nbdata></index> |

# 17.9.5.2. +KPRIVKSTORE Command: Store Private Key Associated to a Local Certificate

| HL7588                                  |                                                                                                    |
|-----------------------------------------|----------------------------------------------------------------------------------------------------|
| Test command                            |                                                                                                    |
| Syntax AT+ KPRIVKSTORE =?               | Response +KPRIVKSTORE: (list of possible <index>s),( range of possible lengths of <nbdata>) OK</nbdata></index>                      |
| Read command                            |                                                                                                    |
| Syntax<br>AT+<br>KPRIVKSTORE?           | Response +KPRIVKSTORE private_key, <index>,<nbdata><cr><lf> <file_data> <cr><lf> OK</lf></cr></file_data></lf></cr></nbdata></index> |
|                                         | Error case +CME ERROR: <err></err>                                                                                                   |
| Write command                           |                                                                                                    |
| Syntax AT+ KPRIVKSTORE= <index></index> | Response CONNECT OK                                                                                                    |
| [, <nbdata>]</nbdata>                   | Error case +CME ERROR: <err></err>                                                                                                   |
|                                         | Parameters <index> Index of the stored local certificate associated to this private key.  Value range: 0 – 2</index>                 |
|                                         | < <b>NbData&gt;</b> Number of bytes to read/write (mandatory for both reading and writing). Value range: 1-3000.                     |
|                                         | <file_data> File data in bytes</file_data>                                                                                           |
| Reference Sierra Wireless Proprietary   | Notes If <nbdata> is not given, the input should be terminated by +++ or DTR signal.</nbdata>                                        |

# 17.9.5.3. +KCERTDELETE Command: Delete Local Certificate from the Index

| HL7588                                  |                                                                                                    |
|-----------------------------------------|----------------------------------------------------------------------------------------------------|
| Test command  Syntax AT+ KCERTDELETE =? | Response +KCERTDELETE: (list of possible <data_type>s),(list of possible <index>s) OK</index></data_type> |

| HL7588                                                             |                                                                                                    |
|--------------------------------------------------------------------|----------------------------------------------------------------------------------------------------|
| Read command                                                       |                                                                                                    |
| Syntax AT+ KCERTDELETE?                                            | Response +KCERTDELETE: OK                                                                                                    |
|                                                                    | Error case +CME ERROR: <err></err>                                                                                                    |
| Write command                                                      |                                                                                                    |
| Syntax AT+ KCERTDELETE= <data_type> [,<index>]</index></data_type> | Response OK  Error case +CME ERROR: <err></err>                                                                                                    |
|                                                                    | Parameters <data_type> 0 Root certificate</data_type>                                                                                                    |
|                                                                    | 1 Local certificate                                                                                                    |
|                                                                    | <pre><index> Stored local certificate index. Default value = 0. Value range: 0     If <data_type> = 0 0 - 2     If <data_type> = 1</data_type></data_type></index></pre> |
| Reference<br>Sierra Wireless<br>Proprietary                        |                                                                                                    |

# 17.9.5.4. +KPRIVKDELETE Command: Delete Private Key from the Index

| HL7588                                    |                                                                        |  |
|-------------------------------------------|------------------------------------------------------------------------|--|
| Test command                              |                                                                        |  |
| Syntax AT+ KPRIVKDELETE =?                | Response +KPRIVKDELETE: (list of possible <index>es) OK</index>        |  |
| Write command                             |                                                                        |  |
| Syntax AT+ KPRIVKDELETE = <index></index> | Response OK  Error case +CME ERROR: <err></err>                        |  |
|                                           | Parameter <index> Stored private key index. Value range: 0 – 2</index> |  |

| HL7588          |  |
|-----------------|--|
| Reference       |  |
| Sierra Wireless |  |
| Proprietary     |  |

# 17.10. Test Commands

# 17.10.1. +WMANTSEL Command: Select Main and/or Diversity Antenna for LTE

| HL7588                                      |                                                                                                    |
|---------------------------------------------|----------------------------------------------------------------------------------------------------|
| Test command                                |                                                                                                    |
| Syntax AT+WMANTSEL =?                       | Response +WMANTSEL: (list of supported <mode>s) OK</mode>                                                                                                    |
| Read command                                |                                                                                                    |
| Syntax<br>AT+WMANTSEL?                      | Response<br>+WMANTSEL: <mode><br/>OK</mode>                                                                                                    |
| Write Command                               |                                                                                                    |
| Syntax AT+WMANTSEL= <mode></mode>           | Response OK                                                                                                    |
|                                             | Parameter <mode> 0 Use main and diversity antenna on LTE</mode>                                                                                                    |
|                                             | 1 Only use main antenna on LTE 2 Only use diversity antenna on LTE                                                                                                    |
| Reference<br>Sierra Wireless<br>Proprietary | Notes  This command works with or without a SIM.  MODE> is stored in non-volatile memory using the AT&W command.  This command should be issued when the device is deregistered from the network; settings will be effective the next time the module registers to the network. |

| HL7588   |                                    |                                  |
|----------|------------------------------------|----------------------------------|
| Examples | at+wmantsel?<br>+WMANTSEL: 0<br>OK |                                  |
|          | at+cops=2<br>OK                    | // deregister from the network   |
|          | at+wmantsel=1<br>OK                | // select main antenna only      |
|          | at+cops=0<br>OK                    | // re-register to the network    |
|          | at+cops=2<br>OK                    | // deregister from the network   |
|          | at+wmantsel=2<br>OK                | // select diversity antenna only |
|          | at+cops=0<br>OK                    | // re-register to the network    |

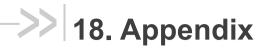

# 18.1. Result Codes and Unsolicited Messages

| Verbose Result Code                                                                                                 | Numeric                  | Туре                 | Description                                                                                                    |
|----------------------------------------------------------------------------------------------------|--------------------------|----------------------|----------------------------------------------------------------------------------------------------|
| +CCCM: <ccm></ccm>                                                                                                  | like verbose             | Unsolicited          |                                                                                                    |
| +CME ERROR: <err></err>                                                                                             | like verbose             | Final                |                                                                                                    |
| +CMS ERROR: <err></err>                                                                                             | like verbose             | Final or unsolicited |                                                                                                    |
| +CMTI                                                                                                    | like verbose             | Unsolicited          |                                                                                                    |
| +CBM                                                                                                    | like verbose             | Unsolicited          |                                                                                                    |
| +CDS                                                                                                    | like verbose             | Unsolicited          |                                                                                                    |
| +COLP: <number>,<type>[,<subaddr> ,</subaddr></type></number>                                                       | like verbose             | Intermediate         |                                                                                                    |
| +CR: <type></type>                                                                                                  | like verbose             | Intermediate         |                                                                                                    |
| +CREG: <stat>[,<lac>,<ci>]</ci></lac></stat>                                                                        | like verbose             | Unsolicited          |                                                                                                    |
| +CRING: <type></type>                                                                                               | like verbose             | Unsolicited          |                                                                                                    |
| +CSSI: <code1>[,<index>]</index></code1>                                                                            | like verbose             | Intermediate         |                                                                                                    |
| +CSSU: <code2>[,<index>[,<number>,<type> [,<subaddr>,<satype>]]]</satype></subaddr></type></number></index></code2> | like verbose             | Unsolicited          |                                                                                                    |
| +CUSD: <m>[,<str>,<dcs>]</dcs></str></m>                                                                            | like verbose             | Unsolicited          |                                                                                                    |
| BUSY                                                                                                    | 6                        | Final                |                                                                                                    |
| CONNECT                                                                                                    | 1                        | Intermediate         | connection has been established                                                                                             |
| CONNECT <text></text>                                                                                               | manufacturer<br>specific | Intermediate         | like CONNECT but<br>manufacturer specific<br><text> gives additional<br/>information (e.g.<br/>connection data rate)</text> |
| ERROR                                                                                                    | 4                        | Final                | command not accepted                                                                                                    |
| NO ANSWER                                                                                                    | 7                        | Final                | connection completion timeout                                                                                               |
| NO CARRIER                                                                                                    | 3                        | Final                | connection terminated                                                                                                    |
| NO DIALTONE                                                                                                    | 5                        | Final                | no dial tone detected                                                                                                    |
| ОК                                                                                                    | 0                        | Final                | acknowledges execution of a command line                                                                                    |
| RING                                                                                                    | 2                        | Unsolicited          | incoming call signal from network                                                                                           |

# 18.2. Error Codes

### 18.2.1. CME Error Codes

| <err> Code</err> | Meaning                                       |
|------------------|-----------------------------------------------|
| 0                | Phone failure                                 |
| 1                | No connection to phone                        |
| 2                | Phone-adapter link reserved                   |
| 3                | Operation not allowed                         |
| 4                | Operation not supported                       |
| 5                | PH-SIM PIN required                           |
| 6                | PH-FSIM PIN required                          |
| 7                | PH-FSIM PUK required                          |
| 10               | SIM not inserted                              |
| 11               | SIM PIN required                              |
| 12               | SIM PUK required                              |
| 13               | SIM failure                                   |
| 14               | SIM busy                                      |
| 15               | SIM wrong                                     |
| 16               | Incorrect password                            |
| 17               | SIM PIN2 required                             |
| 18               | SIM PUK2 required                             |
| 20               | Memory full                                   |
| 21               | Invalid index                                 |
| 22               | Not found                                     |
| 23               | Memory failure                                |
| 24               | Text string too long                          |
| 25               | Invalid characters in text string             |
| 26               | Dial string too long                          |
| 27               | Invalid characters in dial string             |
| 30               | No network service                            |
| 31               | Network timeout                               |
| 32               | Network not allowed - emergency call only     |
| 40               | Network personalization PIN required          |
| 41               | Network personalization PUK required          |
| 42               | Network subset personalization PIN required   |
| 43               | Network subset personalization PUK required   |
| 44               | Service provider personalization PIN required |
| 45               | Service provider personalization PUK required |
| 46               | Corporate personalization PIN required        |
| 47               | Corporate personalization PUK required        |
| 48               | Hidden key required                           |
| 49               | EAP method not supported                      |

| <err> Code</err> | Meaning                                                          |  |
|------------------|------------------------------------------------------------------|--|
| 50               | Incorrect parameters                                             |  |
| 99               | Resource limitation                                              |  |
| 100              | Synchronization error                                            |  |
| 103              | Illegal MS                                                       |  |
| 106              | Illega IME                                                       |  |
| 107              | GPRS services not allowed                                        |  |
| 111              | PLMN not allowed                                                 |  |
| 112              | Location area not allowed                                        |  |
| 113              | Roaming not allowed in this location area                        |  |
| 132              | Service option not supported                                     |  |
| 133              | Requested service option not subscribed                          |  |
| 134              | Service option temporarily out of order                          |  |
| 148              | Unspecified GPRS error                                           |  |
| 149              | PDP authentication failure                                       |  |
| 150              | Invalid mobile class                                             |  |
| 201              | Alternate SIM conflict                                           |  |
| 500              | CTS Handover on Progress                                         |  |
| 501              | Cellular Protocol Stack Out of service state                     |  |
| 502              | CTS Unspecified Error                                            |  |
| 650              | General AVMS error                                               |  |
| 651              | Communication error                                              |  |
| 652              | Session in progress                                              |  |
| 654              | RDMS services are in "deactivated" state                         |  |
| 655              | RDMS services are in "prohibited" stae (see +WDSG command)       |  |
| 656              | RDMS services are in "to be provisioned" state; no available NAP |  |
| 800              | SIM Security unspecified error                                   |  |
| 902              | No more sockets available; the maximum number has been reached   |  |
| 903              | Memory problem                                                   |  |
| 904              | DNS error                                                        |  |
| 905              | TCP disconnection by the server                                  |  |
| 906              | TCP/UDP connection error                                         |  |
| 907              | Generic error                                                    |  |
| 908              | Fail to accept client request's                                  |  |
| 909              | Data send by KTCPSND/KUDPSND are incoherent                      |  |
| 910              | Bad session ID                                                   |  |
| 911              | Session is already running                                       |  |
| 912              | No more sessions can be used (maximum session is 32)             |  |
| 913              | Socket connection timer timeout                                  |  |
| 914              | Control socket connection timer timeout                          |  |
| 915              | A parameter is not expected                                      |  |
| 916              | A parameter has an invalid range of values                       |  |
| 917              | A parameter is missing                                           |  |
| 918              | Feature is not supported                                         |  |
| 919              | Feature is not available                                         |  |

| <err> Code</err> | Meaning                                                |
|------------------|--------------------------------------------------------|
| 920              | Protocol is not supported                              |
| 921              | Error due to invalid state of bearer connection        |
| 922              | Error due to invalid state of session                  |
| 923              | Error due to invalid state of terminate port data mode |
| 924              | Error due to session busy, retry later                 |
| 929              | Format of input data is invalid                        |
| 930              | Content of input data is invalid or not supported      |
| 931              | The length of a parameter is invalid                   |
| 932              | The format of a parameter is invalid                   |

## 18.2.2. CEER Error Codes

| <cause></cause> | <description></description>               |
|-----------------|-------------------------------------------|
| 0               | No cause information available            |
| 1               | Unassigned (unallocated) number           |
| 3               | No route destination                      |
| 6               | Channel unacceptable                      |
| 8               | Operator determined barring               |
| 16              | Normal call clearing                      |
| 17              | User busy                                 |
| 18              | No user responding                        |
| 19              | User alerting, no answer                  |
| 21              | Call rejected                             |
| 22              | Number changed                            |
| 26              | Non selected user clearing                |
| 27              | Destination out of order                  |
| 28              | Invalid number format (incomplete number) |
| 29              | Facility rejected                         |
| 30              | Response to STATUS ENQUIIRY               |
| 31              | Normal, unspecified                       |
| 34              | No circuit / channel available            |
| 38              | Network out of order                      |
| 41              | Temporary failure                         |
| 42              | Switching equipment congestion            |
| 43              | Access information discarded              |
| 44              | Requested circuit / channel not available |
| 47              | Resources unavailable, unspecified        |
| 49              | Quality of service unavailable            |
| 50              | Requested facility not subscribed         |
| 55              | Incoming calls barred with in the CUG     |
| 57              | Bearer capability not authorized          |
| 58              | Bearer capability not presently available |

| <cause></cause> | <description></description>                                        |
|-----------------|--------------------------------------------------------------------|
| 63              | Service or option not available, unspecified                       |
| 65              | Bearer service not implemented                                     |
| 68              | ACM equal to or greater than AC Mmax                               |
| 69              | Requested facility not implemented                                 |
| 70              | Only restricted digital information bearer capability is available |
| 79              | Service or option not implemented, unspecified                     |
| 81              | Invalid transaction identifier value                               |
| 87              | User not member of CUG                                             |
| 88              | Incompatible destination                                           |
| 91              | Invalid transit network selection                                  |
| 95              | Semantically incorrect message                                     |
| 96              | Invalid mandatory information                                      |
| 97              | Message type non-existent or not implemented                       |
| 98              | Message type not compatible with protocol state                    |
| 99              | Information element non-existent or not implemented                |
| 100             | Conditional IE error                                               |
| 101             | Message not compatible with protocol state                         |
| 102             | Recovery on timer expiry                                           |
| 103             | Illegal MS                                                         |
| 106             | Illegal ME                                                         |
| 107             | GPRS service not allowed                                           |
| 111             | Protocol error, unspecified                                        |
| 112             | Location area not allowed                                          |
| 113             | Roaming not allowed in this location area                          |
| 124             | MBMS bearer capabilities insufficient for the service              |
| 125             | LLC or SNDCP failure                                               |
| 126             | Insufficient resources                                             |
| 127             | Missing or unknown APN                                             |
| 128             | Unknown PDP address or PDP type                                    |
| 129             | User authentication failed                                         |
| 130             | Activation rejected by GGSN                                        |
| 131             | Activation reject, unspecified                                     |
| 132             | Service not supported                                              |
| 133             | Requested service option not subscribed                            |
| 134             | Service option temporarily out of order                            |
| 135             | NSAPI already used                                                 |
| 136             | Regular PDP context deactivation                                   |
| 137             | QoS not accepted                                                   |
| 138             | Network failure                                                    |
| 139             | Reactivation requested                                             |
| 140             | Feature not supported                                              |
| 141             | Semantic error in the TFT operation                                |
| 142             | Syntactical error in the TFT operation                             |
| 143             | Unknown PDP context                                                |

| <cause></cause> | <description></description>               |
|-----------------|-------------------------------------------|
| 144             | Semantic errors in packet filter(s)       |
| 145             | Syntactical errors in packet filter(s)    |
| 146             | PDP context without TFT already activated |
| 148             | Unspecified GPRS error                    |
| 149             | PDP authentification error                |
| 212             | APN restriction                           |
| 256             | Internal unspecified                      |
| 257             | Out of memory                             |
| 258             | Invalid parameters                        |
| 259             | Data call active                          |
| 260             | Speech call active                        |
| 262             | Missing ACM information                   |
| 263             | Temporary forbidden                       |
| 264             | Called party is blacklisted               |
| 265             | Blacklist is full                         |
| 266             | No service                                |
| 267             | Limited service                           |
| 268             | Client conflict                           |
| 269             | Dual Service call active                  |
| 271             | Unknown SIM error                         |
| 274             | Active client is gone                     |
| 277             | SIM status failure                        |
| 278             | Rejected by call control                  |
| 279             | FDN failed                                |
| 280             | BDN failed                                |
| 283             | CCBS possible                             |
| 284             | Invalid alternate service line            |
| 285             | LND overview                              |
| 287             | MM network failure unspecified            |
| 288             | MM no service                             |
| 289             | MM access class barred                    |
| 290             | MM RR no resource                         |
| 291             | MM ME busy                                |
| 292             | MM unspecified                            |
| 301             | MMI not registered                        |
| 303             | Rejected by user                          |
| 304             | Rejected due to time out                  |
| 306             | Disconnected due to SIM TK call setup     |
| 307             | Pending SIM TK call setup                 |
| 310             | SIM reset                                 |
| 340             | MM sapi3 release                          |
| 341             | MM lower layer failure                    |
| 342             | MM authentification failure               |
| 343             | MM PS reject                              |

| <cause></cause> | <description></description>               |
|-----------------|-------------------------------------------|
| 344             | MM service rejected                       |
| 345             | MM abort by network                       |
| 346             | MM timeout                                |
| 347             | MM detach                                 |
| 348             | MM RR connection release                  |
| 349             | MM not registered                         |
| 350             | MM reestablishment failure                |
| 351             | Failure due to handover                   |
| 352             | Link establishment failure                |
| 353             | Random access failure                     |
| 354             | Radio link aborted                        |
| 355             | Lower layer failure in Layer 1            |
| 356             | Immediate assignment reject               |
| 357             | Failure due to paging                     |
| 358             | Abnormal release unspecified              |
| 359             | Abnormal release channel unacceptable     |
| 360             | Abnormal release timer expired            |
| 361             | Abnormal release no act on radio path     |
| 362             | Preemptive release                        |
| 363             | UTRAN configuration unknown               |
| 364             | Handover impossible                       |
| 365             | Channel mode unacceptable                 |
| 366             | Frequency not implemented                 |
| 367             | Originator leaving call group area        |
| 368             | Lower layer failure from network          |
| 369             | Call already cleared                      |
| 370             | Semantically incorrect message            |
| 371             | Invalid mandatory info                    |
| 372             | Message type non-existing                 |
| 373             | Message type incompatible in state        |
| 374             | Conditional information element error     |
| 375             | No cell allocation available              |
| 376             | Protocol error unspecified                |
| 377             | Normal event                              |
| 378             | Unspecified                               |
| 379             | Preemptive release                        |
| 380             | Congestion                                |
| 381             | RE establishment reject                   |
| 382             | Directed sig conn establishment           |
| 383             | User inactivity                           |
| 384             | Lower layer failure downlink              |
| 385             | Lower layer failure uplink                |
| 386             | Cell barred due to authentication failure |
| 387             | Signalling connection release             |

| <cause></cause> | <description></description>                                               |
|-----------------|---------------------------------------------------------------------------|
| 388             | CS connection release triggered by MM                                     |
| 389             | RRC connection establishment failure                                      |
| 390             | RRC connection establishment re-ject with redirection                     |
| 391             | Resource conflict                                                         |
| 392             | Layer 2 sequence error                                                    |
| 393             | Layer 2 T200 exp N200 plus 1 times                                        |
| 394             | Layer 2 unsolicited DM resp MFES                                          |
| 395             | Layer 2 contention resolution                                             |
| 396             | Layer 2 normal cause                                                      |
| 397             | RR connection release due to BAND change (2G)                             |
| 400             | MM RR connection error while release                                      |
| 500             | User disconnected                                                         |
| 510             | Remote user / NW disconnected for call status rather than call proceeding |
| 511             | Remote user / NW disconnected for call status is call proceeding          |
| 512             | Request rejected, BCM violation                                           |

### 18.2.3. CMS Error Codes

| <err> Code</err> | Meaning                                                  |
|------------------|----------------------------------------------------------|
| 1                | Unassigned (unallocated) number                          |
| 8                | Operator determined barring                              |
| 10               | Call barred                                              |
| 21               | Short message transfer rejected                          |
| 27               | Destination out of service                               |
| 28               | Unidentified subscriber                                  |
| 29               | Facility rejected                                        |
| 30               | Unknown subscriber                                       |
| 38               | Network out of order                                     |
| 41               | Temporary failure                                        |
| 42               | Congestion                                               |
| 47               | Resources unavailable, unspecified                       |
| 50               | Requested facility not subscribed                        |
| 69               | Requested facility not implemented                       |
| 81               | Invalid short message transfer reference value           |
| 95               | Invalid message, unspecified                             |
| 96               | Invalid mandatory information                            |
| 97               | Message type non-existent or not implemented             |
| 98               | Message not compatible with short message protocol state |
| 99               | Information element non-existent or not implemented      |
| 111              | Protocol error, unspecified                              |
| 127              | Interworking, unspecified                                |
| 128              | Telematic interworking not supported                     |

| <err> Code</err> | Meaning                                     |
|------------------|---------------------------------------------|
| 129              | Short message Type 0 not supported          |
| 130              | Cannot replace short message                |
| 143              | Unspecified TP-PID error                    |
| 144              | Data coding scheme (alphabet) not supported |
| 145              | Message class not supported                 |
| 159              | Unspecified TP-DCS error                    |
| 160              | Command cannot be executed                  |
| 161              | Command unsupported                         |
| 175              | Unspecified TP-Command error                |
| 176              | TPDU not supported                          |
| 192              | SC busy                                     |
| 193              | No SC subscription                          |
| 194              | SC system failure                           |
| 195              | Invalid SME address                         |
| 196              | Destination SME barred                      |
| 197              | SM Rejected-Duplicate SM                    |
| 198              | TP-VPF not supported                        |
| 199              | TP-VP not supported                         |
| 208              | D0 SIM SMS storage full                     |
| 209              | No SMS storage capability in SIM            |
| 210              | Error in MS                                 |
| 211              | Memory Capacity Exceeded                    |
| 212              | SIM Application Toolkit Busy                |
| 213              | SIM data download error                     |
| 255              | Unspecified error cause                     |
| 300              | ME failure                                  |
| 301              | SMS service of ME reserved                  |
| 302              | Operation not allowed                       |
| 303              | Operation not supported                     |
| 304              | Invalid PDU mode parameter                  |
| 305              | Invalid text mode parameter                 |
| 310              | SIM not inserted                            |
| 311              | SIM PIN required                            |
| 312              | PH-SIM PIN required                         |
| 313              | SIM failure                                 |
| 314              | SIM busy                                    |
| 315              | SIM wrong                                   |
| 316              | SIM PUK required                            |
| 317              | SIM PIN2 required                           |
| 318              | SIM PUK2 required                           |
| 320              | Memory failure                              |
| 321              | Invalid memory index                        |
| 322              | Memory full                                 |
| 330              | SMSC address unknown                        |

| <err> Code</err> | Meaning               |
|------------------|-----------------------|
| 331              | no network service    |
| 332              | Network timeout       |
| 340              | NO +CNMA ACK EXPECTED |
| 500              | Unknown error         |

### 18.2.4. GPRS Error Codes

| <err> Code</err>  | Meaning                                           |  |
|-------------------|---------------------------------------------------|--|
| Errors related to | o a failure to Perform an Attach                  |  |
| 103               | Illegal MS                                        |  |
| 106               | Illegal ME                                        |  |
| 107               | GPRS services not allowed                         |  |
| 111               | PLMN not allowed                                  |  |
| 112               | Location area not allowed                         |  |
| 113               | Roaming not allowed in this location area         |  |
| Errors related to | Errors related to a failure to Activate a Context |  |
| 132               | Service option not supported                      |  |
| 133               | Requested service option not subscribed           |  |
| 134               | Service option temporarily out of order           |  |
| 149               | PDP authentication failure                        |  |
| Other GPRS Errors |                                                   |  |
| 148               | Unspecified GPRS error                            |  |
| 150               | Invalid mobile class                              |  |

Other values in the range 101 - 150 are reserved for use by GPRS.

# 18.2.5. FTP Reply Codes

| FTP Reply Code | Meaning                                           |
|----------------|---------------------------------------------------|
| 110            | Restart marker reply                              |
| 120            | Service ready in nnn minutes                      |
| 125            | Data connection already open: transfer starting   |
| 150            | File status okay; about to open data connection   |
| 200            | Command okay                                      |
| 202            | Command not implemented, superfluous at this site |
| 211            | System status or system help reply                |
| 212            | Directory status                                  |
| 213            | File status                                       |
| 214            | Help message                                      |
| 215            | NAME system type                                  |

| FTP Reply Code | Meaning                                                                                                    |
|----------------|----------------------------------------------------------------------------------------------------|
| 220            | Service ready for new user                                                                                                   |
| 221            | Service closing control connection. Logged out if appropriate. Unassigned (unallocated) number                               |
| 225            | Data connection open; no transfer in progress                                                                                |
| 226            | Closing data connection. Requested file action successful (for example, file transfer or file abort)                         |
| 227            | Entering Passive Mode (h1, h2, h3, h4, p1, p2)                                                                               |
| 22             | User logged in, proceed                                                                                                    |
| 250            | Requested file action okay, completed                                                                                        |
| 257            | "PATHNAME" created                                                                                                    |
| 331            | User name okay, need password                                                                                                |
| 332            | Need account for login                                                                                                    |
| 350            | Requested file action pending further information                                                                            |
| 421            | Service not available, closing control connection. This may be a reply to any command if the service knows it must shut down |
| 425            | Can't open data connection                                                                                                   |
| 426            | Connection closed; transfer aborted                                                                                          |
| 450            | Requested file action not taken. File unavailable (e.g., file busy)                                                          |
| 451            | Requested action aborted: local error in processing                                                                          |
| 452            | Requested action not taken. Insufficient storage space in system                                                             |
| 500            | Syntax error, command unrecognized. This may include errors such as command line too long                                    |
| 501            | Syntax error in parameters or arguments                                                                                      |
| 502            | Command not implemented                                                                                                    |
| 503            | Bad sequence of commands                                                                                                    |
| 504            | Command not implemented for that parameter                                                                                   |
| 530            | Not logged in                                                                                                    |
| 532            | Need account for storing files                                                                                               |
| 550            | Requested action not taken. File unavailable (e.g., file not found, no access)                                               |
| 551            | Requested action aborted: page type unknown                                                                                  |
| 552            | Requested file action aborted. Exceeded storage allocation (for current directory or dataset)                                |
| 553            | Requested action not taken. File name not allowed                                                                            |

## 18.2.6. AVMS Error Codes

| <err> Code</err> | Meaning                                                           |
|------------------|-------------------------------------------------------------------|
| 3                | Parameter is out of range; Device Services is not in a good state |
| 24               | Parameters <apn>, <user> or <pwd> are too long</pwd></user></apn> |
| 650              | General error                                                     |
| 651              | Communication error                                               |
| 652              | Session in progress                                               |
| 654              | AVMS services are in DEACTIVATED state (see +WDSG)                |

| <err> Code</err> | Meaning                                                  |
|------------------|----------------------------------------------------------|
| 655              | AVMS services are in PROHIBITED state (see +WDSG)        |
| 656              | AVMS services are in TO BE PROVISIONED state (see +WDSG) |

## 18.2.7. Error Case Examples

AT commands return specific error codes if parameter verification fails. The following tables enumerate some examples to desmostrate specific error cases.

Table 3. Generic Error Case Examples

| Error Codes                           | Corresponding Examples |
|---------------------------------------|------------------------|
| +CME ERROR: 3                         | AT+SWITRC              |
| when execute command is not supported | AT+COREDUMP            |
|                                       | AT+LOGLV               |
|                                       | AT+NVBU                |
|                                       | AT+KGSN                |
|                                       | AT+HWREV               |
|                                       | AT+KBND                |
|                                       | AT*PSRDBS              |
|                                       | AT+KSRAT               |
|                                       | AT+KSREP               |
|                                       | AT+WMANTSEL            |
|                                       | AT+KGPIOCFG            |
|                                       | AT+KGPIO               |
|                                       | AT+WMIOTEST            |
|                                       | AT+KTEMPMON            |
|                                       | AT+WPPP                |
|                                       | AT+KADC                |
|                                       | AT+KCELL               |
|                                       | AT+KCCINFO             |
|                                       | AT+KSLEEP              |
|                                       | AT+KRIC                |
|                                       | AT&C                   |
|                                       | AT+OMADMST             |
|                                       | AT+GST                 |
|                                       | AT+HBHV                |
|                                       | AT+KSIMDET             |
|                                       | AT+KSIMSEL             |
|                                       | AT*PSSTKI              |
|                                       | AT+KPCMCFG             |

| Error Codes                          | Corresponding Examples |
|--------------------------------------|------------------------|
| +CME ERROR: 3                        | AT+WMAUDIOLOOP         |
| when action command is not supported | AT+VIP                 |
|                                      | AT+VGT                 |
|                                      | AT+KVGT                |
|                                      | AT+VGR                 |
|                                      | AT+KVGR                |
|                                      | AT+CLVL                |
|                                      | AT+KECHO               |
|                                      | AT+KNOISE              |
|                                      | AT+KST                 |
|                                      | AT+KPC                 |
|                                      | AT+CALM                |
|                                      | AT+CRSL                |
|                                      | AT+KSRAP               |
|                                      | AT+CODECINFO           |
|                                      | AT+WIMEI               |
|                                      | AT+WMUSBVCC            |
|                                      | AT+KUSBCOMP            |
|                                      | AT+BOOTDWLCFG          |
|                                      | AT+KAAT                |
|                                      | AT+CMEC                |
|                                      | AT+CALA                |
|                                      | AT+CALD                |

Table 4. Internet Error Case Examples

| Error Codes                                                  | Corresponding Examples                                                                                                    |
|--------------------------------------------------------------|----------------------------------------------------------------------------------------------------|
| +CME ERROR: 907 Generic error/Unsupported read command       | AT+KFTPCNX? AT+KFTPCLOSE? AT+KFTPCFGDEL? AT+KFTPRCV? AT+KFTPSND? AT+KFTPDEL? AT+KUDPDEL? AT+KUDPCLOSE? AT+KUDPRCV? AT+KUDPSND? AT+KTCPSND? AT+KTCPCNX? AT+KTCPCNX? AT+KTCPCLOSE?                                 |
| +CME ERROR: 912 No more sessions can be used +CME ERROR: 915 | Create a UDP client session repeatedly until 32 sessions are created: AT+KUDPCFG=1,0,1033,,"10.10.10.10" Then try to create a TCP server session (33rd session) AT+KTCPCFG=1,1,,80 AT+KFTPRCV=1,0,,"/sample.txt" |
| A parameter is not expected                                  | AT+KFTPRCV=1,1,,"/sample.txt" AT+KFTPRCV=1,"/sample.txt"                                                                                                    |

| Error Codes                                                | Corresponding Examples                                                                                                    |
|------------------------------------------------------------|----------------------------------------------------------------------------------------------------|
| +CME ERROR: 916 A parameter has an invalid range of values | AT+KFTPCFG=0,"ftp.kernel.org" AT+KFTPCFG=1,"ftp.kernel.org",,,65536 AT+KFTPCFG=1,"ftp.kernel.org",,,-1 AT+KFTPCFG=1,"ftp.kernel.org",,,,2 AT+KFTPCFG=1,"ftp.kernel.org",,,,-1 AT+KFTPCFG=1,"ftp.kernel.org",,,,2 AT+KFTPCFG=1,"ftp.kernel.org",,,,10 AT+KFTPCFG=1,"ftp.kernel.org",,,,,-1 AT+KFTPCFG=1,"ftp.kernel.org",,,,,-1 AT+KFTPCFG=1,"ftp.kernel.org",,,,,-1 |
|                                                            | AT+KFTPCNX=0<br>AT+KFTPCNX=99<br>AT+KFTPCNX=-1                                                                                                    |
|                                                            | AT+KFTPCLOSE=0<br>AT+KFTPCLOSE=1,2<br>AT+KFTPCLOSE=1,-1                                                                                                    |
|                                                            | AT+KFTPCFGDEL=0<br>AT+KFTPCFGDEL=-1                                                                                                    |
|                                                            | AT+KFTPRCV=0,,,"/sample.txt" AT+KFTPRCV=1,,,"/sample.txt",2 AT+KFTPRCV=1,,,"/sample.txt",-1                                                                                                    |
|                                                            | AT+KFTPSND=0,,,"/sample.txt" AT+KFTPSND=-1,,,"/sample.txt",2 AT+KFTPSND=1,,,"/sample.txt",-1                                                                                                    |
|                                                            | AT+KFTPDEL=0,,"/sample.txt" AT+KFTPDEL=-1,,"/sample.txt" AT+KFTPDEL=1,,"/sample.txt",2 AT+KFTPDEL=1,,"/sample.txt",-1                                                                                                    |
|                                                            | AT+KTCPSND=1,0                                                                                                    |
|                                                            | AT+KTCPRCV=1,0                                                                                                    |
|                                                            | AT+KUDPSND=1,"116.66.221.43",5043,0                                                                                                    |
| +CME ERROR: 917                                            | AT+KUDPRCV=1,0 AT+KFTPCFG=1, AT+KFTPCFG=                                                                                                    |
| A parameter is missing                                     | AT+KFTPCLOSE=,                                                                                                    |
|                                                            | AT+KFTPRCV=1,,,                                                                                                    |
|                                                            | AT+KFTPSND=1,,,                                                                                                    |
|                                                            | AT+KFTPDEL=1,,<br>AT+KFTPDEL=,,                                                                                                    |
| +CME ERROR: 919 Feature is not available                   | AT+KTCPACKINFO=1                                                                                                    |
| +CME ERROR: 932 The format of a parameter is invalid       | AT+KFTPCFG=a,"ftp.kernel.org" AT+KFTPCFG=1,"ftp.kernel.org",,,,?                                                                                                    |
|                                                            | AT+KFTPCFG=1,"ftp.kernel.org",,,,,?  AT+KFTPCNX=a AT+KFTPCNX=#                                                                                                    |
|                                                            | AT+KFTPCLOSE=b AT+KFTPCLOSE=1,?                                                                                                    |
|                                                            | AT+KFTPCFGDEL=C<br>AT+KFTPCFGDEL=#                                                                                                    |

| Error Codes                                          | Corresponding Examples                                                                                                   |
|------------------------------------------------------|----------------------------------------------------------------------------------------------------|
| +CME ERROR: 932 The format of a parameter is invalid | AT+KFTPRCV=D,,,"/sample.txt" AT+KFTPRCV=#,,,"/sample.txt" AT+KFTPRCV=1,,,"/sample.txt",?                                 |
|                                                      | AT+KFTPSND=E,,,"/sample.txt" AT+KFTPSND=#,,,"/sample.txt" AT+KFTPSND=1,,,"/sample.txt",? AT+KFTPSND=1,,,"/sample.txt",,? |
|                                                      | AT+KFTPDEL=f,,"/sample.txt" AT+KFTPDEL=#,,"/sample.txt" AT+KFTPDEL=1,,"/sample.txt",?                                    |
|                                                      | AT+KCGPADDR=a                                                                                                    |

### 18.3. Commands without Pin Code Requirement

Most AT Commands are rejected (i.e. an error is returned to the DTE) if the valid PIN code has not been entered.

The main commands which can be sent without the PIN code include:

- ATD (emergency calls)
- AT+CPIN
- ATI
- AT+CGMI, AT+GMI
- AT+CGMM, AT+GMM
- AT+CGMR, AT+GMR
- AT+CGSN, AT+GSN
- AT+CPAS
- AT+CIND
- AT+CMEE
- AT+IPR
- ATE, ATV, ATS, ATZ
- AT&F, AT&D, AT&C
- AT+CBST
- AT+CLVL

This list may be modified in case of special needs from the customer (contact Sierra Wireless directly to treat this kind of request)

Note: Some commands require the PIN2 code.

## 18.4. GSM 27.010 Multiplexing Protocol

|                      | BASIC                                                                                                    | YES                                  |
|----------------------|----------------------------------------------------------------------------------------------------|--------------------------------------|
| Main Options         | ADVANCED                                                                                                    | YES                                  |
|                      | advanced WITH ERROR RECOVERY                                                                                      | NO                                   |
|                      | SABM                                                                                                    | YES                                  |
|                      | UA                                                                                                    | YES                                  |
|                      | DM                                                                                                    | YES                                  |
|                      | DISC                                                                                                    | YES                                  |
| F                    | I (ERM)                                                                                                    | NO                                   |
| Frames               | RR (ERM)                                                                                                    | NO                                   |
|                      | RNR (ERM)                                                                                                    | NO                                   |
|                      | REJ (ERM)                                                                                                    | NO                                   |
|                      | UI                                                                                                    | YES                                  |
|                      | UIH                                                                                                    | YES                                  |
|                      | DLC parameters negotiation (PN) (optional)                                                                        | YES                                  |
|                      | Power Saving control (PSC)                                                                                        | YES                                  |
|                      | Multiplexer Close Down (CLD)                                                                                      | YES                                  |
|                      | Test Command (Test)                                                                                               | YES                                  |
|                      | Flow control On Command (Fcon)                                                                                    | YES                                  |
| Multiplexer Controls | Multiplexer Controls Flow control Off Command (Fcoff) Modem Status Command (MSC)                                  |                                      |
|                      |                                                                                                    |                                      |
|                      | Non-Supported Command response (NSC)                                                                              | YES                                  |
|                      | Remote Port Negotiation (RPN). (optional)                                                                         | NO                                   |
|                      | Remote Line Status command (RLS). (optional)                                                                      | YES                                  |
|                      | Service Negotiation Command (SNC)                                                                                 | NO                                   |
|                      | Type 1 - Unstructured Octet Stream                                                                                | YES                                  |
| Convergence Layers   | Type 2 - Unstructured Octet Stream with flow control, break signal handling and transmission of v24 signal states | YES                                  |
|                      | Type 3 – Uninterruptible Framed Data                                                                              | NO                                   |
|                      | Type 4 - Interruptible Framed Data                                                                                | NO                                   |
|                      | Link speed                                                                                                    | 9600, 19200, 38400,<br>57600, 115200 |
|                      | Maximum frame size                                                                                                | 1540                                 |
| CMUX Parameters      | Acknowledgment timer                                                                                              | 100                                  |
|                      | Maximum number of retransmissions                                                                                 | 100                                  |
|                      | Response timer for control channel                                                                                | 30                                   |
|                      | Wake up response timer                                                                                            | 10 seconds                           |
|                      | Wake up procedure (see [RE2] sub clause 5.4.7)                                                                    | YES                                  |
| Others               | Priority management                                                                                               | YES                                  |
|                      | DLCI number limitation                                                                                            | 8                                    |

### **18.5. TCP Commands Examples**

#### 18.5.1. Client Mode

| AT&K3                                                                     | Hardware flow control activation           |
|---------------------------------------------------------------------------|--------------------------------------------|
| OK                                                                        |                                            |
|                                                                           |                                            |
| AT+KCNXCFG=1,"GPRS","APN","log","password","0.0.0.0", "0.0.0.0","0.0.0.0" | Set GPRS parameters (APN, login, password) |
| ок                                                                        |                                            |
| AT+KTCPCFG=1,0,"www.google.com",80                                        | Set IP address and port number             |
| +KTCPCFG: 1                                                               | Returns session ID 1                       |
| ок                                                                        |                                            |
| AT+KTCPCNX=1                                                              | Initiate the connection                    |
| OK                                                                        | mitate the connection                      |
|                                                                           |                                            |
| AT+KTCPSND=1,18                                                           | Send data with the EOF string at the end   |
| CONNECT                                                                   | "GET / HTTP / 1.0                          |
| Data send                                                                 |                                            |
| OK                                                                        | EOFPattern"                                |
| +KTCP_DATA: 1,1380                                                        |                                            |
| AT+KTCPRCV=1, 1380                                                        |                                            |
| CONNECT                                                                   |                                            |
| HTTP/1.0 200 OK                                                           |                                            |
| Cache-Control: private, max-age=0                                         | Read data                                  |
| a lot of data                                                             |                                            |
| EOFPattern                                                                |                                            |
| ок                                                                        |                                            |
| +KTCP_DATA: 1,1380                                                        | +KTCP_DATA notification                    |
| AT+KTCPRCV=1,1380                                                         | Read received data                         |
| CONNECT                                                                   |                                            |
| er{padding-bottom:7px !important}#gbar,#guser{font-                       |                                            |
| a lot of data                                                             |                                            |
| EOFPattern                                                                |                                            |
| OK                                                                        |                                            |
| +KTCP_DATA: 1,1380                                                        |                                            |
| AT+KTCPCLOSE=1,1                                                          | Close session 1                            |
| OK                                                                        | 0.000 30331011 1                           |
|                                                                           |                                            |
| AT+KTCPDEL=1                                                              | Delete session 1                           |
| ок                                                                        |                                            |
| ATUKTOROFOO                                                               |                                            |
| AT+KTCPCFG?                                                               | No session is available                    |
| OK                                                                        |                                            |

#### 18.5.2. Server Mode

In this simple example, we emulate a daytime server. This server listens to port 13 and for each connection it returns the date.

| OK  AT+KCNXCFG=1,"GPRS","APN","log","password","0.0.0.0",                                                                                                    |
|----------------------------------------------------------------------------------------------------|
| "0.0.0.0","0.0.0.0"  OK  AT+KTCPCFG=1,1,,13  +KTCPCFG: 1  OK  AT+KTCPCNX=1  OK  AT+KCPCNX=1  OK  Get the IP address to initiate a connection                                             |
| "0.0.0.0","0.0.0.0"  OK  AT+KTCPCFG=1,1,,13  +KTCPCFG: 1  OK  AT+KTCPCNX=1  OK  AT+KCPCNX=1  OK  Get the IP address to initiate a connection                                             |
| OK  AT+KTCPCFG=1,1,,13  +KTCPCFG: 1  OK  AT+KTCPCNX=1  OK  AT+KCPCNX=1  OK  Get the IP address to initiate a connection                                                                  |
| AT+KTCPCFG=1,1,,13 +KTCPCFG: 1 OK  AT+KTCPCNX=1 OK  AT+KCGPADDR  Set TCP listener and port number Returns session ID 1  Initiate the server  Get the IP address to initiate a connection |
| +KTCPCFG: 1 OK  AT+KTCPCNX=1 OK  AT+KCGPADDR  Returns session ID 1  Initiate the server  Get the IP address to initiate a connection                                                     |
| OK  AT+KTCPCNX=1 OK  AT+KCGPADDR  Initiate the server  Get the IP address to initiate a connection                                                                                       |
| AT+KTCPCNX=1 OK  AT+KCGPADDR  Initiate the server  Get the IP address to initiate a connection                                                                                           |
| OK  AT+KCGPADDR  Get the IP address to initiate a connection                                                                                                    |
| OK  AT+KCGPADDR  Get the IP address to initiate a connection                                                                                                    |
| AT+KCGPADDR Get the IP address to initiate a connection                                                                                                    |
|                                                                                                    |
| +KCGPADDR: 0,"10.35.125.89" request with a client                                                                                                    |
|                                                                                                    |
| OK                                                                                                    |
| A client requests a connection (coording ID C                                                                                                    |
| +KTCP_SRVREQ: 1,2  A client requests a connection (session ID 2                                                                                                    |
| AT+KTCPSND=2,15                                                                                                    |
| CONNECT                                                                                                    |
| Date and time Data is sent to the client read                                                                                                    |
| ОК                                                                                                    |
| Another displacements                                                                                                    |
| +KTCP_SRVREQ: 1,3  Another client requests a connection (session ID 3); child mode for session 3                                                                                         |
| +KTCP_NOTIF: 2, 4 Client (session 2) closes the connection                                                                                                    |
|                                                                                                    |
| AT+KTCPSND=3,15                                                                                                    |
| CONNECT                                                                                                    |
| Date and time  Data is sent to the client                                                                                                    |
| OK                                                                                                    |
| AT+KTCPCLOSE=3,1 Close client session 3 and then session 3 is                                                                                                    |
| OK deleted automatically (child mode for sessio                                                                                                    |
| AT+KTCPCLOSE=1,1 3) Close server session 1                                                                                                    |
| OK                                                                                                    |
|                                                                                                    |
| AT+KTCPDEL=1 Delete session 1                                                                                                    |
| ОК                                                                                                    |

### 18.5.3. Polling for the Status of a Socket

| AT&K3                                                 | Hardware flow control activation                                                                                                    |
|-------------------------------------------------------|----------------------------------------------------------------------------------------------------|
| OK                                                    | Transvers new control activation                                                                                                    |
|                                                       |                                                                                                    |
| AT+KCNXCFG=1,"GPRS","APN","log","password","0.0.0.0", | Set GPRS parameters (APN, login,                                                                                                    |
| "0.0.0.0","0.0.0.0"                                   | password)                                                                                                    |
| OK                                                    |                                                                                                    |
| AT+KTCPCFG=1,0,"www.google.com",80                    | Set TCP Server address and port number                                                                                                    |
| +KTCPCFG: 1                                           | Returns session ID 1                                                                                                    |
|                                                       | Returns session ID 1                                                                                                    |
| OK                                                    |                                                                                                    |
| AT+KURCCFG="TCP",0                                    | Disable TCP unsolicited messages                                                                                                    |
| OK                                                    |                                                                                                    |
|                                                       |                                                                                                    |
| AT+KTCPCNX=1                                          | Initiate connection, use session 1                                                                                                    |
| ОК                                                    |                                                                                                    |
|                                                       |                                                                                                    |
| AT+KTCPSTAT=1                                         | Poll the connection status                                                                                                    |
| +KTCPSTAT: 3,-1,0,0                                   | Connection is UP                                                                                                    |
| OK                                                    |                                                                                                    |
| AT+KTCPSND=1,3000                                     | Send data on socket 1 for 3000 bytes or                                                                                                    |
| CONNECT                                               | less.                                                                                                    |
| <data send=""></data>                                 | Data can be sent after CONNECT                                                                                                    |
| ОК                                                    | Send the EOF string to finish. The EOF                                                                                                    |
|                                                       | parttern should be defined using the                                                                                                    |
|                                                       | +KPATTERN command.                                                                                                    |
| AT+KTCPSTAT=1                                         | Poll the connection status                                                                                                    |
| +KTCPSTAT-1 +KTCPSTAT: 3,-1,1234,0                    | Connection is up, with 1234 unsent bytes                                                                                                    |
| OK                                                    | Connection is up, with 1254 unsent bytes                                                                                                    |
|                                                       |                                                                                                    |
| AT+KTCPSTAT=1                                         | Poll the connection status                                                                                                    |
| +KTCPSTAT: 3,-1,100,0                                 | Connection is up, with 100 unsent bytes                                                                                                    |
| ОК                                                    |                                                                                                    |
|                                                       |                                                                                                    |
| AT+KTCPSTAT=1                                         | Poll the connection status                                                                                                    |
| +KTCPSTAT: 3,-1,0,0                                   | Connection is up, all bytes have been sent                                                                                                    |
| OK                                                    |                                                                                                    |
| AT+KTCPSTAT=1                                         | Poll the connection status                                                                                                    |
| +KTCPSTAT=1<br>+KTCPSTAT: 3,-1,0,320                  | Connection is up with 320 bytes available for                                                                                                    |
| OK                                                    | reading                                                                                                    |
|                                                       | , and the second second |
| AT+KTCPRCV=1,320                                      | Read 320 bytes on socket 1                                                                                                    |
| CONNECT                                               |                                                                                                    |
| < a lot of data>                                      | Data are sent after CONNECT                                                                                                    |
| EOFPattern                                            |                                                                                                    |
| ОК                                                    |                                                                                                    |
|                                                       |                                                                                                    |

| AT+KTCPCLOSE=1,1 | Close session 1  |
|------------------|------------------|
| ОК               |                  |
|                  |                  |
| AT+KTCPDEL=1     | Delete session 1 |
| OK               |                  |

### 18.5.4. End to End TCP Connection

| Hardware flow control activation                                       |
|------------------------------------------------------------------------|
|                                                                        |
|                                                                        |
| Set GPRS parameters (APN, login, password)                             |
| password)                                                              |
|                                                                        |
| Set the TCP server address and port number                             |
| Returns session ID 1                                                   |
|                                                                        |
|                                                                        |
| Initiate connection, use session 1                                     |
| Message CONNECT: connection to server is established, data can be sent |
| ostabiloriou, data dari bo dont                                        |
| Use +++ to enter command mode                                          |
| Ose 111 to enter command mode                                          |
|                                                                        |
| Use ATO <session id=""> to switch back to data</session>               |
| mode                                                                   |
|                                                                        |
|                                                                        |
|                                                                        |
| Toggle DTR (if using AT&D1 or AT&D2                                    |
| configuration) to enter command mode  Close the session                |
| Ciose the session                                                      |
|                                                                        |
| Delete the configured session                                          |
|                                                                        |
|                                                                        |

#### 18.5.5. Error Case for End to End TCP Connection

AT+KTCPSTART=1 Try to initiate connection **NO CARRIER** Connection failed, see the value of <tcp notif> +KTCP\_NOTIF: 1,<tcp\_notif> AT+KTCPSTART=1 Initiate connection CONNECT ...Data sent.....Data received.....Data sent... Exchange some data ...Data sent.....Data received.....Data sent... **NO CARRIER** +KTCP\_NOTIF: 1,<tcp\_notif> An error occurs during connection (network lost, server closed, etc.)

#### 18.5.6. Use Cases for AT+KTCPACKINFO and <URC-ENDTCP-enable> Option

This section describes the behavior of AT+KTCPACKINFO when the <URC-ENDTCP> option is used with AT+KTCPCFG.

#### 18.5.6.1. <URC-ENDTCP-enable> is Disabled (default setting)

| AT+KCNXCFG=1,"GPRS","CMNET"                                        |                                                               |
|--------------------------------------------------------------------|---------------------------------------------------------------|
| ок                                                                 |                                                               |
| AT+KTCPCFG=1,0,"202.170.131.76",2000<br>+KTCPCFG: 1<br>OK          |                                                               |
| AT+KTCPCFG?<br>+KTCPCFG: 1,0,0,0,,"202.170.131.76",2000,,0,0<br>OK | <urc-endtcp-enable> is disabled</urc-endtcp-enable>           |
| AT+KTCPCNX=1                                                       | Connect to TCP server                                         |
| ок                                                                 |                                                               |
| AT+KTCPSND=1,10 CONNECT                                            | Use command to send 10 bytes                                  |
| 0123456789EOFPattern                                               | Write to serial                                               |
| ок                                                                 |                                                               |
| AT+KTCPACKINFO=1                                                   | The URC "+KTCP_ACK" is not displayed                          |
|                                                                    | Error is returned because <urc-endtcp-< th=""></urc-endtcp-<> |
| +CME ERROR: operation not allowed                                  | enable> is disabled                                           |

#### 18.5.6.2. <URC-ENDTCP-enable> is Enabled

AT+KCNXCFG=1,"GPRS","CMNET" AT+KTCPCFG=1,0,"202.170.131.76",2000,,,1 Set <URC-ENDTCP-enable> to 1. enable URC "+KTCP ACK" +KTCPCFG: 1 OK AT+KTCPCFG? +KTCPCFG: 1,0,0,0,,"202.170.131.76",2000,,0,1 <uRC-ENDTCP-enable> is enabled AT+KTCPCNX=1 Connect to TCP server OK AT+KTCPSND=1,10 Receive 10 bytes CONNECT Connect to TCO server Write to serial 0123456789--EOF--Pattern--+KTCP ACK: 1, 1 After a short time, URC "+KTCP ACK" states that the latest TCP data has arrived on the remote side AT+KTCPACKINFO=1 Poll the status of the latest TCP data +KTCPACKINFO: 1, 1 AT+KTCPSND=1.1000 Send 1000 bytes CONNECT <1000bytes and --EOF--Pattern-> Write to serial OK URC "+KTCP ACK" not got yet Poll the status of the latest TCP data AT+KTCPACKINFO=1 +KTCPACKINFO: 1, 2 The status of the latest TCP data is unknown OK Since the "OK" of the latest "+KTCPSND", 64 seconds has elapsed URC "+KTCP ACK" indicates that data has +KTCP\_ACK: 1, 0 not arrived on the remote side yet. The network may not be good. AT+KTCPACKINFO=1 Poll the status of the latest TCP data +KTCPACKINFO: 1, 0 The status of the latest TCP data is "failure": not all data has been received by OK

4117137 Rev 12.0 May 16, 2019 369

the remote side

### 18.6. UDP Commands Examples

### 18.6.1. Client Mode

| AT&K3                                            | Hardware flow control activation                                            |
|--------------------------------------------------|-----------------------------------------------------------------------------|
| ок                                               |                                                                             |
|                                                  |                                                                             |
| AT+KCNXCFG=1,"GPRS","APN","log","password",,, OK | Set GPRS parameters (APN, login, password)                                  |
| AT+KUDPCFG=1,0                                   | Create a new UDP socket (returned                                           |
| +KUDPCFG: 1                                      | session 1) with the parameters associated                                   |
| ок                                               | to the connection profile ID number 0                                       |
|                                                  |                                                                             |
| AT+KUDPSND= 1,"82.234.17.52",32,18               |                                                                             |
| CONNECT                                          | Send UDP data after "CONNECT"                                               |
| <data sent=""></data>                            |                                                                             |
| EOFPattern                                       |                                                                             |
| ок                                               |                                                                             |
| +KUDP_DATA: 1,35                                 | Received notification that indicates the                                    |
| AT LICHDRON-4 25                                 | presence of 35 bytes in the socket                                          |
| AT+KUDPRCV=1, 35 CONNECT                         | Try to read 35 bytes from session 1                                         |
|                                                  |                                                                             |
| This is a simple UDP Protocol test               |                                                                             |
| EOFPattern                                       |                                                                             |
| OK                                               |                                                                             |
| +KUDP_RCV: "82.234.17.52",32                     |                                                                             |
| +KUDP_DATA: 1,35                                 | Received notification that indicates the presence of 35 bytes in the socket |
|                                                  | ,,                                                                          |
| AT+KUDPRCV=1, 18                                 | Try to read 18 bytes from session 1                                         |
| CONNECT                                          |                                                                             |
| This is a simple                                 |                                                                             |
| EOFPattern                                       |                                                                             |
| ок                                               |                                                                             |
| +KUDP_DATA_MISSED: 1,17                          | There are 17 unread bytes left and missed in the UDP socket                 |
| AT+KUDPCLOSE=1                                   | Close the UDP session                                                       |
| OK                                               | CIOSE LIE ODE SESSION                                                       |
|                                                  |                                                                             |
| AT+KUDPCFG?                                      | No sessions are available anymore                                           |
| OK                                               |                                                                             |
| <u> </u>                                         | <u> </u>                                                                    |

#### 18.6.2. Server Mode

| AT&K3                                                                     | Hardware flow control activation                                   |
|---------------------------------------------------------------------------|--------------------------------------------------------------------|
| ок                                                                        |                                                                    |
|                                                                           |                                                                    |
| AT+KCNXCFG=1,"GPRS","APN","log","password","0.0.0.0", "0.0.0.0","0.0.0.0" | Set GPRS parameters (APN, login, password)                         |
| ОК                                                                        |                                                                    |
| AT+KUDPCFG=1,1,3000                                                       | Set UDP listener (port 3000). Initiate the server. Session ID is 1 |
| +KUDPCFG: 1                                                               |                                                                    |
| ок                                                                        |                                                                    |
|                                                                           |                                                                    |
| AT+KUDPCFG?                                                               | Check if the server is initiated                                   |
| +KUDPCFG: 1,0,1,3000                                                      |                                                                    |
| OK                                                                        |                                                                    |
| AT+KCGPADDR                                                               | Get local IP address                                               |
| +KCGPADDR: 0, "192.168.0.71"                                              | Get local if address                                               |
| OK                                                                        |                                                                    |
| +KUDP_DATA: 1,9                                                           | Data comes in from some client                                     |
|                                                                           |                                                                    |
| AT+KUDPRCV=1,9                                                            | Read received data                                                 |
| CONNECT                                                                   |                                                                    |
| DATA TESTEOFPattern                                                       |                                                                    |
| OK                                                                        |                                                                    |
| +KUDP_RCV: "10.10.10.5",1111                                              | This data was sent from "10.10.10.5" (port:1111)                   |
|                                                                           | (portarity)                                                        |
| AT+KUDPSND=1,"10.10.10.5",3100,18                                         | Send 18 bytes to a remote server (port:3100)                       |
| CONNECT <18 bytes data ended with "EOFPattern">                           |                                                                    |
| OK                                                                        |                                                                    |
|                                                                           |                                                                    |
| AT+KUDPCLOSE=1                                                            | Close the UDP server. The session is also                          |
| ОК                                                                        | deleted at the same time                                           |
|                                                                           |                                                                    |
| AT+KUDPCFG?                                                               | No sessions are available anymore                                  |
| OK                                                                        |                                                                    |

#### 18.6.3. Use Cases for KTCP\_DATA and KUDP\_DATA

## 18.6.3.1. KTCP\_DATA and KUDP\_DATA without Data Auto Retrieval – Client Mode

AT+KCNXCFG=1,"GPRS","CMNET" OK AT+KTCPCFG=1,0,"202.170.131.76",2000 +KTCPCFG: 1 AT+KTCPCNX=1 Connect to TCP server OK +KTCP\_DATA: 1,10 10 bytes have arrived AT+KTCPRCV=1,10 Receive the 10 bytes that arrived CONNECT 0123456789--EOF--Pattern--OK AT+KUDPCFG=1,0 Open a UDP socket +KUDPCFG: 2 OK +KUDP\_DATA: 2,8 8 bytes have arrived AT+KUDPRCV=2,8 Read the data CONNECT 01234567--EOF--Pattern--+KUDP\_RCV: "202.170.131.76",2001

## 18.6.3.2. KTCP\_DATA and KUDP\_DATA without Data Auto Retrieval – Server Mode

| AT+KTCPCFG=1,1,,13<br>+KTCPCFG: 1          | Configure a TCP server socket      |
|--------------------------------------------|------------------------------------|
| ок                                         |                                    |
| AT+KTCPCNX=1<br>OK                         | Open the listen port               |
| AT+KCGPADDR<br>+KCGPADDR: 0,"10.35.125.89" |                                    |
| ОК                                         |                                    |
| +KTCP_SRVREQ: 1,2                          | Session 2 is set                   |
| +KTCP_SRVREQ: 1,3                          | Session 3 is set                   |
| +KTCP_DATA: 2,10                           | 10 bytes have arrived at session 2 |

| +KTCP_DATA: 3,8                    | 8 bytes have arrived at session 3 |  |  |
|------------------------------------|-----------------------------------|--|--|
| AT+KTCPRCV=2,10<br>CONNECT         | Receive the 10 bytes in session 2 |  |  |
| 0123456789EOFPattern               |                                   |  |  |
| ОК                                 |                                   |  |  |
| AT+KTCPRCV=3,8 CONNECT             | Receive the 8 bytes in session 3  |  |  |
| 01234567EOFPattern                 |                                   |  |  |
| OK                                 |                                   |  |  |
| AT+KUDPCFG=1,1,3000<br>+KUDPCFG: 4 | Open a UDP socket in server mode  |  |  |
| OK<br>+KUDP_DATA: 4,8              | 8 bytes have arrived              |  |  |
| AT+KUDPRCV=4,8                     | Receive the 8 bytes               |  |  |
| CONNECT                            |                                   |  |  |
| 01234567EOFPattern                 |                                   |  |  |
| OK                                 |                                   |  |  |
| +KUDP_RCV: "202.170.131.76",2001   |                                   |  |  |

# 18.6.3.3. KTCP\_DATA and KUDP\_DATA with Data Auto Retrieval – Client Mode

| AT+KCNXCFG=1,"GPRS","CMNET" OK                               |                                                                                |
|--------------------------------------------------------------|--------------------------------------------------------------------------------|
| AT+KTCPCFG=0,0,"202.170.131.76",2000,,1<br>+KTCPCFG: 1<br>OK | When <data_mode> = 1, data will be received by the URC "+KTCP_DATA</data_mode> |
| AT+KTCPCNX=1<br>OK                                           | Connect to TCP server                                                          |
| +KTCP_DATA: 1,10,0123456789                                  | 10 bytes have arrived. The data are presented in the URC directly              |
| AT+KUDPCFG=0,0,3000,1<br>+KUDPCFG: 2<br>OK                   | When <data_mode> = 1, data will be received by the URC "+KUDP_DATA</data_mode> |
| +KUDP_DATA: 2,8,"202.170.131.76",2001,01234567               | 8 bytes have arrived. The data are presented in the URC directly               |

#### 18.6.3.4. KTCP\_DATA and KUDP\_DATA with Data Auto Retrieval - Server Mode

AT+KTCPCFG=1.1..13.1

+KTCPCFG: 1

OK

When <data mode> = 1, all child connections will display data in URC mode. Data will be received by the URC

"+KTCP DATA:"

AT+KTCPCNX=1

OK

Open the listen port

AT+KCGPADDR

+KCGPADDR: 1,"10.35.125.89"

+KTCP\_SRVREQ: 1,2 +KTCP SRVREQ: 1,3

+KTCP\_DATA: 2,10,0123456789 +KTCP\_DATA: 3,8,01234567

AT+KUDPCFG=1,1,3000,1

+KUDPCFG: 4

OK

+KUDP\_DATA: 4,8,"202.170.131.76",2001,01234567

10 bytes have arrived in session 2 8 bytes have arrived in session 3 Data are presented in the URC directly

Open a UDP socket in server mode. Data will be received by the URC

"+KUDP DATA:"

8 bytes have arrived. Data are presented in the URC directly

password)

#### 18.7. FTP Commands Examples

#### 18.7.1. Client Mode

OK

AT&K3

AT+KCNXCFG=1,"GPRS","APN","log","password",,,

OK

Set GPRS parameters (APN, login,

Hardware flow control activation

AT+KFTPCFG=1,"ftp.test.fr","userlogin","userpassword",21,

Set FTP server address, login, password and port number

OK

AT+KPATTERN="--EOF--Pattern--"

OK

Customize the End of File pattern

AT+KFTPSND=0,,"Dir","TestFile.txt",0

CONNECT

F6E6E656374696F6E20746573742E--EOF--Pattern--

OK

Send data and store them in "TestFile.txt" from the FTP server. Data are presented with the EOF string.

4117137 Rev 12.0 May 16, 2019 374

| AT+KFTPRCV=0,,"Dir","Testfile.txt",0 CONNECT | Read the file named "TestFile.txt" from ftp server, data are sent and end by EOF string |  |  |
|----------------------------------------------|-----------------------------------------------------------------------------------------|--|--|
| F6E6E656374696F6E20746573742EEOFPattern      |                                                                                         |  |  |
| ОК                                           |                                                                                         |  |  |
|                                              |                                                                                         |  |  |
| AT+KFTPDEL=0,"Dir","TestFile.txt" OK         | Delete the file called "TestFile.txt" in the FTP server                                 |  |  |
|                                              |                                                                                         |  |  |
| AT+KFTPCLOSE=0                               | Close the connection                                                                    |  |  |
| ок                                           |                                                                                         |  |  |

### 18.7.2. "FTP Resume" Use Case

#### 18.7.2.1. Resume Feature when Transmitting Data to Serial Link

| AT+KCNXCFG=1,"GPRS","CMNET"                                    |                                                                         |
|----------------------------------------------------------------|-------------------------------------------------------------------------|
| ОК                                                             |                                                                         |
|                                                                |                                                                         |
| AT+KFTPCFG=1,"202.170.131.76","administrator","8ik, (OL>",21,0 |                                                                         |
| +KFTPCFG: 1                                                    |                                                                         |
| ок                                                             |                                                                         |
|                                                                |                                                                         |
|                                                                |                                                                         |
| AT+KFTPRCV=1,,,"1111111.txt",0                                 |                                                                         |
| CONNECT                                                        |                                                                         |
| 750aaaaaaaaa aaaaa250bbbbbbbEOFPattern                         | Total of 760 data from the serial link                                  |
| +KFTP ERROR: 1, 421                                            | The result code indicates that the download                             |
| THE LEMON. 1, 421                                              | met with some problems which may be due                                 |
|                                                                | to control or data connection lost                                      |
|                                                                |                                                                         |
| AT+KFTPRCV=1,,,"1111111.txt",0,760                             | Try to resume transfer by using the offset 760.                         |
| bbbbbbbbbbbbbbbbbbbbbbbbbbbbbbbbbbbbbb                         | Total data from the serial link should be 240                           |
| ок                                                             |                                                                         |
|                                                                | The complete file "111111.txt" can be                                   |
|                                                                | obtained by combining the data received from the two separate downloads |
|                                                                | nom the two separate downloads                                          |

## 18.7.2.2. Use Case when FTP Server does not Support the Resume Feature

AT+KCNXCFG=1,"GPRS","CMNET"

OK

AT+KFTPCFG=1,"202.170.131.76","administrator","8ik,

(OL>",21,0 +KFTPCFG: 1

OK

AT+KFTPRCV=1,,,"1111111.txt",0

CONNECT

750aaaaaaaaa..... aaaaa250bbbbbbb--EOF--Pattern--

+KFTP\_ERROR: 1,421

AT+KFTPRCV=1,,,"1111111.txt",0,760

CONNECT

--EOF--Pattern--

+KFTP\_ERROR: 1,502

Total of 760 data from the serial link

The result code indicates that the download met with some problems which may be due to control or data connection lost

ERROR 502 means that some commands in the procedure are not supported by the

### 18.8. HTTP Commands Examples

AT&K3 OK

AT+KCNXCFG=1,"GPRS","APN","log","password","0.0.0.0",

"0.0.0.0","0.0.0.0"

OK

**AT+KCNXTIMER=1,60,2,70** 

OK

AT+KHTTPCFG=1,"www.google.com",80,1 +KHTTPCFG: 1

OK

AT+KHTTPHEADER=1

CONNECT
Accept: text/html

If-Modified-Since: Saturday, 15-January-2000 14:37:11 GMT

OK

AT+KHTTPGET=1, "/index.html"

CONNECT HTTP/1.0 200 OK

Cache-Control: private, max-age=0
Date: Tue, 24 Jun 2008 02:11:35 GMT

Expires: -1

Content-Type: text/html; charset=ISO-8859-1

Hardware flow control activation

Set GPRS parameters (APN, login, password)

Set Timers

Set HTTP address, port number and http

version

Set the header of the request

Send HTTP data after "CONNECT".

The data should be ended with the EOF string.

Get the web page

HTTP server response

Set-Cookie:

PREF=ID=ae1c663417e7799e:NW=1:TM=1214273495:LM=121 4273495:S=5Uq9kExK4aTEv\_cx; expires=Thu, 24-Jun-2010

02:11:35 GMT; path=/; domain=.google.com

Server: gws Connection: Close

<html><head><meta http-equiv="content-type"

... a lot of data...

OK

AT+KHTTPHEAD=1, "/index.html"

CONNECT

HTTP/1.0 200 OK

Cache-Control: private, max-age=0 Date: Tue, 24 Jun 2008 02:11:35 GMT

Expires: -1

Content-Type: text/html; charset=ISO-8859-1

Set-Cookie:

PREF=ID=ae1c663417e7799e:NW=1:TM=1214273495:LM=121 4273495:S=5Uq9kExK4aTEv\_cx; expires=Thu, 24-Jun-2010

02:11:35 GMT; path=/; domain=.google.com

Server: gws Connection: Close

OK

AT+KHTTPHEADER=1

**CONNECT** 

Accept: text/html Context-Length: 64

ΟK

AT+KHTTPPOST=1,, "/get.cgi"

CONNECT

<...Data send...>

HTTP/1.0 200 OK

Content-Type: text/plain Context-Length: 37

Your data have been accepted.

--EOF--Pattern--

OK

Get the headers of the web page

HTTP server response

Send the data to the HTTP server Length of HTTP 1.0 POST data should be specified by HTTP header field Context-Length, otherwise HTTP server may not expect any data to be uploaded and should close the connection.

64 bytes of data

Send HTTP data after "CONNECT"

HTTP server response

# 18.9. Switch Data/Command Mode DTR +++ ATO Behavior Table

When the module is in data mode and the connection encounters an error, NO CARRIER terminal response is shown and the module is switched back to command mode.

The following table shows the behavior when trying to switch mode (when connection is running properly):

Case 1: "+++" is used to switch from data mode to command mode, and the service is suspended.

Case 2: If AT&D1 is set, "DTR drop" is used to switch from data mode to command mode, but the service is suspended.

Case 3: If AT&D2 is set, "DTR drop" is used to switch from data mode to command mode, and the service is stopped.

Case 4: If AT&D0 is set, "DTR drop" has no any impact on the mode switch.

Case 5: ATO[n] is used to switch from command mode to data mode.

|                                                                                                    | Case1/Case5<br>+++/ATO[n]          | Case2/Case5<br>DTR1/ATO[n]         | Case3/Case5<br>DTR2/ATO[n]                 | Case4/Case5<br>DTR0 |
|----------------------------------------------------------------------------------------------------|------------------------------------|------------------------------------|--------------------------------------------|---------------------|
| TCP/UDP: +KTCPSND: Send data +KTCPRCV: Receive data +KUDPSND: Send data +KUDPRCV: Receive data +KTCPSTART: Direct data flow                | OK / CONNECT                       | OK / CONNECT                       | NO CARRIER /<br>NO CARRIER<br>(disconnect) | NO IMPACT           |
| FTP:<br>+KFTPRCV: Download FTP files<br>+KFTPSND: Upload FTP files                                                                         | OK /<br>NO CARRIER<br>(disconnect) | OK /<br>NO CARRIER<br>(disconnect) | NO CARRIER /<br>NO CARRIER<br>(disconnect) | NO IMPACT           |
| HTTP: +KHTTPGET: Get information +KHTTPHEAD: Get head of information +KHTTPPOST: Send data +KHTTPHEADER: Set the HTTP Request Header       | OK /<br>NO CARRIER<br>(disconnect) | OK /<br>NO CARRIER<br>(disconnect) | NO CARRIER /<br>NO CARRIER<br>(disconnect) | NO IMPACT           |
| HTTPS: +KHTTPSGET: Get information +KHTTPSHEAD: Get head of information +KHTTPSPOST: Send data +KHTTPSHEADER: Set the HTTPS Request Header | OK /<br>NO CARRIER<br>(disconnect) | OK /<br>NO CARRIER<br>(disconnect) | NO CARRIER /<br>NO CARRIER<br>(disconnect) | NO IMPACT           |